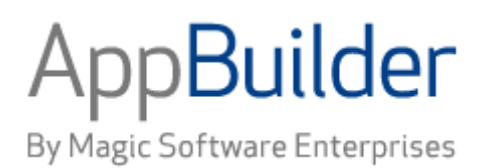

# **Magic Software AppBuilder**

**Version 3.2**

# **Rules Language Reference Guide**

Corporate Headquarters Magic Software Enterprises 5 Haplada Street, Or Yehuda 60218, Israel Tel +972 3 5389213 Fax +972 3 5389333

© 1992 -2013 AppBuilder Solutions All rights reserved. Printed in the United States of America. AppBuilder is a trademark of AppBuilder Solutions. All other product and company names mentioned herein are for identification purposes only and are the property of, and may be trademarks of, their respective ow ners.

Portions of this product may be covered by U.S. Patent Numbers 5,295,222 and 5,495,610 and various other non -U.S. patents.

The softw are supplied w ith this document is the property of AppBuilder Solutions and is furnished under a license agreement. Neither the softw are nor this document may be copied or transferred by any means, electronic or mechanical, except as provided in the licensing agreement.

AppBuilder Solutions has made every effort to ensure that the information contained in this document is accurate; how ever, there are no representations or warranties regarding this information, including warranties of merchantability or fitness for a particular purpose. AppBuilder Solutions assumes no responsibility for errors or omissions that may occur in this document. The information in this document is subject to change w ithout prior notice and does not represent a commitment by AppBuilder Solutions or its representatives.

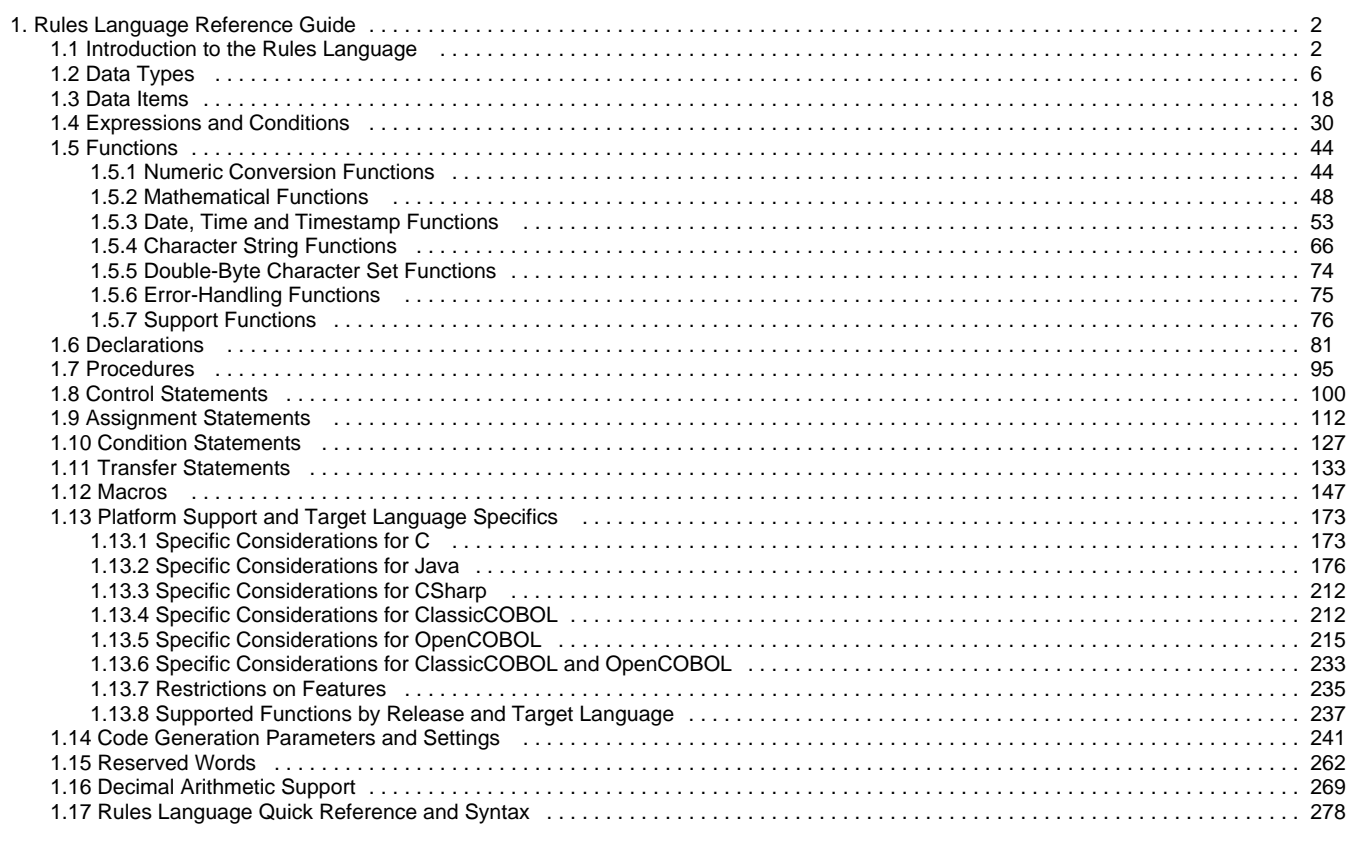

# <span id="page-3-0"></span>**Rules Language Reference Guide**

This guide explains how to use the AppBuilder Rules Language to define the processing logic of an application. With the Rules Language, an application can transfer processing control from one rule to another, open windows at runtime, generate reports, pass data, and define how the entities comprising an application interact.

Rules Language is supported on C, Java, ClassicCOBOL, and OpenCOBOL language platforms. Some features are platform-specific. For more information about target language specifics, see [Platform Support and Target Language Specifics.](#page-174-0)

This guide includes the following topics and sections:

- [Introduction to the Rules Language](#page-3-1)
- [Data Types](#page-7-0)
- [Data Items](#page-19-0)
- [Expressions and Conditions](#page-31-0)
- [Functions](#page-45-0)
- $\bullet$ **[Declarations](#page-82-0)**
- [Procedures](#page-96-0)
- [Control Statements](#page-101-0)
- [Transfer Statements](#page-134-0)
- $\bullet$ [Macros](#page-148-0)
- [Platform Support and Target Language Specifics](#page-174-0)
- [Code Generation Parameters and Settings](#page-242-0)
- [Reserved Words](#page-263-0)
- [Decimal Arithmetic Support](#page-270-0)
- [Rules Language Quick Reference and Syntax](#page-279-0)

## <span id="page-3-1"></span>**Introduction to the Rules Language**

This guide explains how to use the AppBuilder Rules Language to define the processing logic of an application. With the Rules Language, an application can transfer processing control from one rule to another, open windows at runtime, generate reports, pass data, and define how the entities comprising an application interact.

Rules Language is supported on C, Java, ClassicCOBOL, and OpenCOBOL language platforms. Some features are platform-specific. For more information about target language specifics, see Platform Support and Target Language Specifics

The following topics are included in this overview:

- $\bullet$ [Rules Language Elements](#page-3-2)
- $\bullet$ **[Syntax Flow Diagrams Conventions and Symbols](#page-4-0)**
- $\bullet$ [Rules Language Statements and Arguments](#page-6-0)
- [Documentation Conventions and Symbols](#page-7-1)  $\bullet$

Although the Rules Language is a high-level language and hides most of the low-level details, a basic knowledge of programming concepts is required for writing rules code. Additionally, knowledge of SQL is recommended for coding rules that access databases.

## <span id="page-3-2"></span>**Rules Language Elements**

AppBuilder application consists of the set of executable modules which define the application logic. The term Rule is used to denote the module of this kind. To define the data and process flow within the Rule as well as interaction between the different Rules a simple procedural language is used which is called Rules Language.

The following table describes the Rules Language statements:

#### **Rules Language Statements**

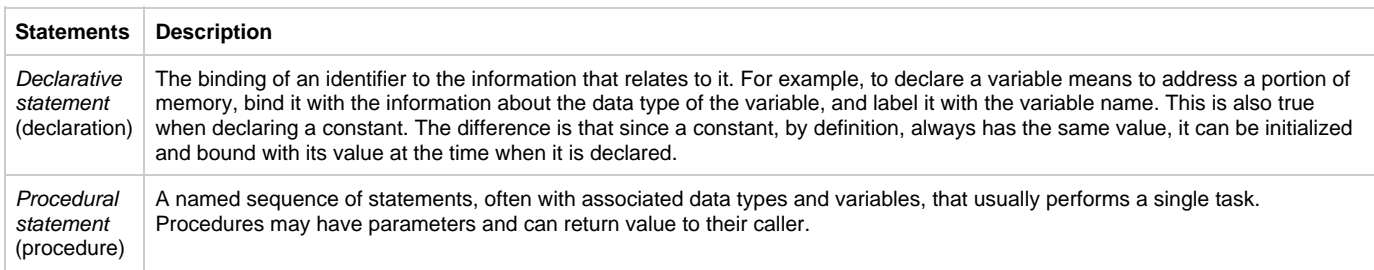

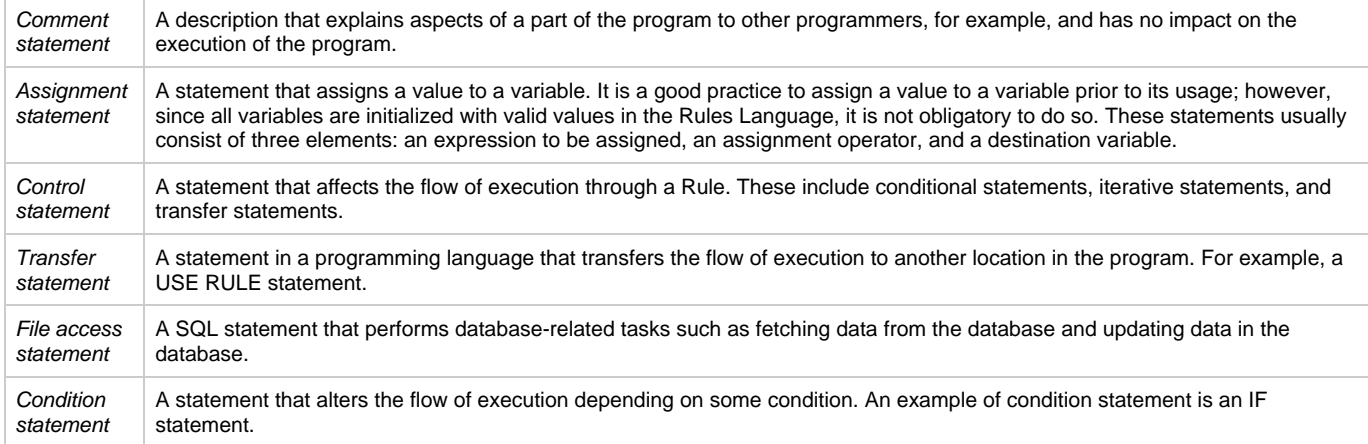

This overview describes the elements of the Rules Language from the top level (statement) down to the lowest level (arguments); however, throughout this reference documentation, the Rules Language elements are listed from the lowest level up. For instance, data items are discussed before expressions, and expressions before statements. Thus, the documentation describes Rules Language building blocks first and then the statements used to combine these blocks into rules.

The following figure shows an example of a simple rule syntax diagram with a declaration, procedure, and statement.

#### **Rule diagram example**

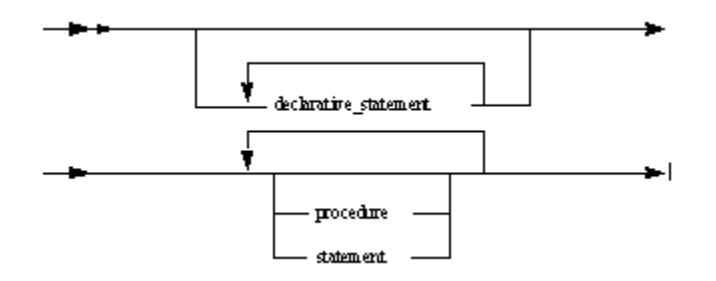

## <span id="page-4-0"></span>**Syntax Flow Diagrams Conventions and Symbols**

#### **Grammar**

This specification presents syntax of the Rules Language.

The grammar consists of a number of syntactic productions. Each production defines a notion of the Rules Language.

Each grammar production contains of a left-side of the production, followed by a colon symbol, followed by a right-side of the production. Each left-side of the production is a non-terminal symbol being defined by this production. Each right-side of the production is a sequence of non-terminal or terminal symbols.

#### **Example.**

date\_data\_type:

DATE

In this production a date data type is defined as the Rules Language keyword DATE. The left-side of the production is the non-terminal date\_data\_type, and the right-side of the production is the terminal symbol that is the Rules Language keyword.

Sometimes the non-terminal symbol is defined as a set of different cases.

For example, the Rules Language defines an assign statement that is either an map statement or a set symbol. It is possible to define the assign statement in the following manner:

assign\_statement:

map\_statement

#### assign\_statement:

set\_statement

On other hand it is possible to define assign statement using only one right-side:

assign\_statement:

map\_statement

set\_statement

In grammar productions, terminal symbols are shown as words in lower-case letters.

The terminal symbols are complied with the following conventions:

- Rules Language keywords are represented as a word in all CAPITAL LETTERS.
- Other terminal symbols are shown as words in *italics*. Such terminal symbols are data item that you provide when coding the statement, such as a name of a field or a string literal.

Besides of terminal symbols and non-terminal symbols in the right-side of the grammar production can be used the metacharacters. If the terminal symbol represented by single character matches the metacharacter then such terminal symbol is enclosed in apostrophes. The full list of the metacharacters is [, ], (, ), \*.

- The parenthesis (, ) can be used in the right-hand part of the grammar production to group a sequence composed of terminal and/or non-terminal symbols.
- The square brackets are used to indicate an optional symbol.
- The metacharacter \* following an element (i.e. a terminal symbol or a non-terminal symbol or a sequence of terminal/non-terminal symbols enclosed in parentheses) indicates repetition of the symbol or the sequence zero or more times.

**Example 1**. The following production defines syntax of statement list

statement-list:

statement\*

This means that the statement list can be empty or contain a number of the statements.

#### **Example 2.** The production

IF-statement:

**IF** condition statement-list [**ELSE** statement-list] **ENDIF**

is shorthand for:

IF-statement:

**IF** condition statement-list **ENDIF**

**IF** condition statement-list **ELSE** statement-list **ENDIF**

and defines an IF-statement to consist of the token **IF**, followed by a condition, followed by a statement-list, followed by optional **ELSE** statement-list, followed by the token **ENDIF**.

The different cases are normally listed on separate lines, though in cases where there are many alternatives, the phrase "one of" may precede a list of expansions given on a single line. This is simply shorthand for listing each of the alternatives on a separate line. For example, the production:

date\_time\_data\_type: one of

DATE TIME TIMESTAMP

is shorthand for:

date\_time\_data\_type:

DATE

TIME

## TIMESTAMP

## **Case Sensitivity**

Rules Language is not case-sensitive. Capital letters are used in the syntax diagrams only to indicate Rules Language keywords. Rules Language does consider case in character literals and macro names.

## **Reading a Diagram**

Follow these steps to interpret the syntax of a diagram:

- 1. Start at the double-headed arrow on the left side and proceed to the right until you reach the end of the diagram.
- 2. Follow any one of the possible line paths from left to right. Any path that you can traverse from left to right results in valid syntax. For whichever line you follow, you must use all the words or symbols designated on that line.
- 3. You cannot go back to the left unless there is a loop. A loop is indicated by an arrow with its arrow head on its left end and appears above another line. You can repeat a loop any number of times.

#### **Symbols used in syntax flow diagrams**

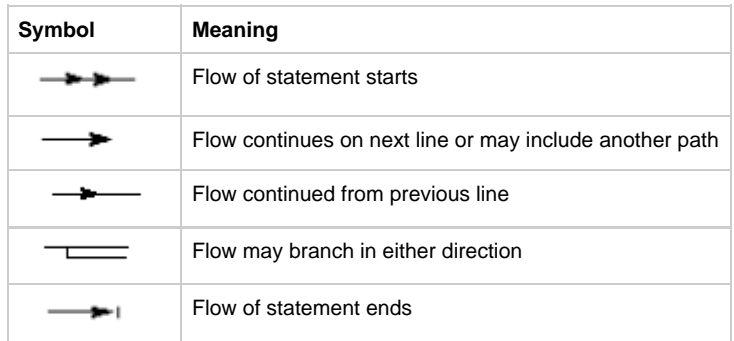

For example, all of the following are ways a variable data item can appear according to the following diagram:

- field\_name
- $\bullet$ field\_name OF view(5)
- field\_name OF view OF view
- view.field\_name

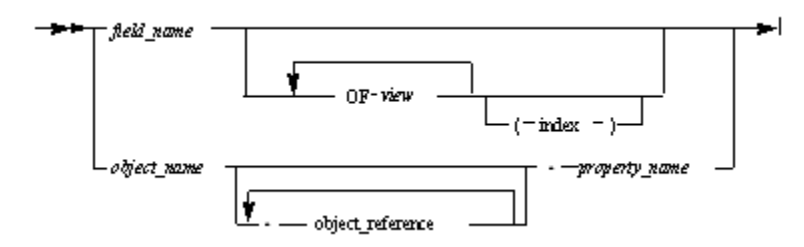

## <span id="page-6-0"></span>**Rules Language Statements and Arguments**

Each Rules Language statement consists of one or more clauses. A clause is a Rules Language keyword followed, in most cases, by one or more arguments. The actual arguments for each clause vary by statement. However, an argument can always be described as one of the following:

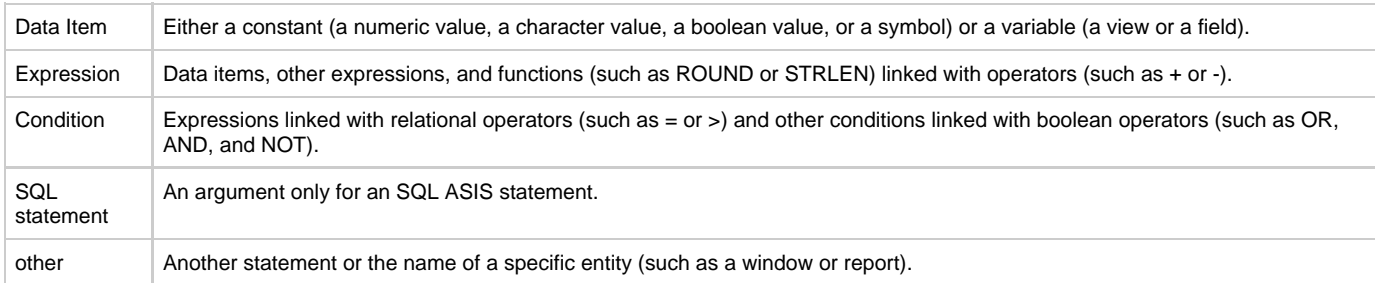

## <span id="page-7-1"></span>**Documentation Conventions and Symbols**

When describing a statement within text, a keyword appears in all CAPITAL letters. In addition, its arguments are generally replaced by ellipses or dropped if they trail the statement. For example:

IF condition statement ELSE statement ENDIF

appears in text as:

IF...ELSE...ENDIF

while

CLEAR variable\_data\_item

appears simply as:

CLEAR

# <span id="page-7-0"></span>**Data Types**

<span id="page-7-3"></span>A Rules Language data item must be defined as a specific data type. The data type of a data item determines both its compatibility with other data items and how the data item is stored or displayed. You declare a data item as having a certain data type either locally using the DCL statement or as a property of a field. See **Declarations** for more information.

See [Data Type Conversions](#page-18-0) for information about converting a data item of one data type to a different data type.

#### **Data Types**

The data types used in the Rules Language are categorized as follows:

- **[BOOLEAN Data Type](#page-7-2)**
- [Numeric Data Types](#page-8-0)
- [Date and Time Data Types](#page-10-0)
- [Large Object Data Types](#page-11-0)
- [Object Data Types](#page-12-0)
- [Character Data Types](#page-15-0)

For platform specific information about data types, see the following:

- [Data Types in C](#page-175-0)
- $\bullet$ [Data Types in Java](#page-177-1)
- [Data Types in ClassicCOBOL](#page-214-0)
- [Data Types in OpenCOBOL](#page-217-0)

#### **Data Type Syntax**

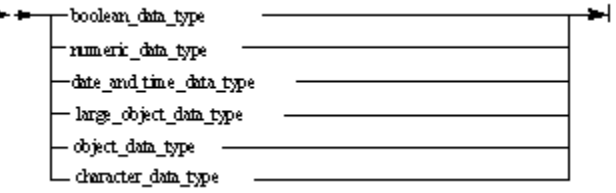

## <span id="page-7-2"></span>**BOOLEAN Data Type**

The BOOLEAN data type can have either of two values: TRUE or FALSE, which are reserved words by default. Boolean variables can be used anywhere in place of a condition in a rule, and results of conditional expressions can be mapped to these variables.

#### **Boolean Syntax**

identifier  $-$  BOOLEAN  $\cdot$ 

## **Example: Using the BOOLEAN Data Type**

The following routine uses a BOOLEAN data type to control processing flow.

```
DT. b BOOLEAN;
    i, j INTEGER;
ENDDCL
MAP 1 TO i
MAP 2 TO j
MAP i > j TO b *> False <*
MAP TRUE TO b
IF b
   MAP 10 TO i *> This line is executed. <*
ELSE
   MAP 1 TO i *> This line is not. <*
ENDIF
```
## <span id="page-8-0"></span>**Numeric Data Types**

There are four numeric data types:

- $\bullet$ **[SMALLINT](#page-9-0)**
- [INTEGER](#page-9-1)
- $\cdot$  [PIC](#page-9-2)
- [DEC](#page-10-1)
- LONGINT, FLOAT, DOUBLE See [LONGINT, FLOAT and DOUBLE in Java](#page-178-0) for more details about these data types.

A data item of these types:

- can contain only numeric characters.
- can be preceded by a negative sign, indicating a negative value. The absence of a sign indicates a positive value (preceding a value with a positive sign is not valid).
- can have only one decimal point if it is a PIC or DEC data type.
- cannot have any decimal point if it is an INTEGER or SMALLINT data type.

## **Numeric Data Syntax**

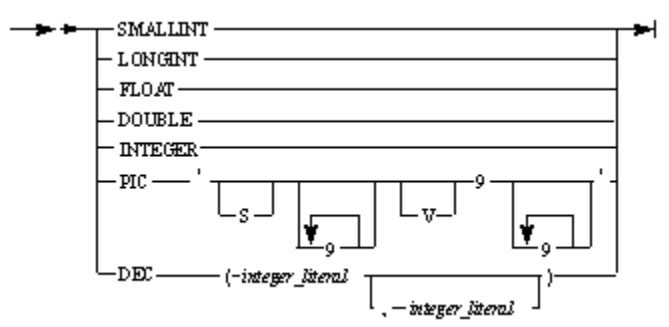

#### where:

integer\_literal is an integer value specifying the total length of the data item and the scale.

## **Locally-declared Numeric Data**

See [Local Variable Declaration](#page-83-0) for more examples of locally declared data items that use a numeric data type.

**Consideration for COBOL**

For ClassicCOBOL specifics including decimal field representation and DDL, see [Decimal Field Representation in ClassicCOBOL](#page-214-1)

For OpenCOBOL considerations regarding DDL, see **DEC** in OpenCOBOL.

## <span id="page-9-0"></span>**SMALLINT**

Use SMALLINT for a two-byte integer data item that contains values between -32,768 and 32,767 inclusive.

The following example illustrates how to locally declare a variable as the SMALLINT data type:

```
DCL
    COUNTER_1,COUNTER_2 SMALLINT;
ENDDCL
```
## <span id="page-9-1"></span>**INTEGER**

Use INTEGER for a four-byte integer data item that contains values between -2,147,483,648 and 2,147,483,647 inclusive.

The following example illustrates how to locally declare a variable as the INTEGER data type:

```
DT. SUBTOTAL INTEGER;
ENDDCL
```
## <span id="page-9-2"></span>**PIC**

Declaring a data item as an integer picture (PIC) creates a storage picture that structures numeric data according to the following format.

## **PIC Data Item Codes**

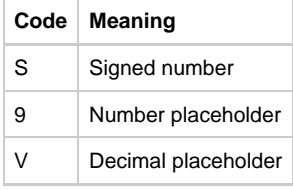

For example, a PIC data item declared with the storage picture S999V99 can contain numeric data from -999.99 to 999.99.

A PIC declaration represents an internal or storage PICTURE and should not be confused with an external, display, or edit ◬ PICTURE. Also, you cannot write S9(3)V9(2) or S(3)9V(2)9 as in COBOL or PL/I.

Besides the syntax shown in the flow diagram, the following restrictions apply to a PIC string:

- It cannot contain more than thirty-one 9s
- It cannot contain embedded spaces

You can also declare a picture with trailing sign in Java, Open COBOL, and C#. For details about this picture type declaration, see [PIC with](#page-178-1) [trailing sign](#page-178-1).

The following are advantages of using the PIC data items:

- On the host, a decimal (DEC) data item is stored packed two bytes to one; a PIC type is not.
- A PIC data item is the only numeric data type that can be used in a comparison to a character data type. An unsigned PIC can be compared to the following:
	- Any signed/unsigned numeric data type
	- CHAR
	- VARCHAR
	- TEXT
- IMAGE • An unsigned PIC can be assigned to the following types of fields:
	- Any signed/unsigned numeric data type
- CHAR  $\bullet$
- VARCHAR
- TEXT
- IMAGE
- An unsigned PIC can be concatenated with the following field types:
	- An unsigned PIC
	- CHAR
	- VARCHAR
	- TEXT
	- IMAGE
	- MIXED
	- $\bullet$ DBCS

For releases that support DBCS, an unsigned integer picture can be assigned to a MIXED field. Also, an unsigned integer picture can be concatenated with DBCS and MIXED. See [Restrictions on Features](#page-236-1) for more information.

## <span id="page-10-1"></span>**DEC**

Use DEC to specify a decimal data item. The first integer value after a DEC keyword is the total length of the data item; the second integer value is the scale, indicating the number of places to the right of the decimal point. If no scale value is specified, it is assumed to be 0, indicating an integer value. A DEC data item is always assumed to be a signed value.

The following restrictions apply to length and scale:

- Length must be greater than or equal to 1 (one) and less than or equal to 31 (thirty-one) (1 length 31)
- Length includes the scale, but not the decimal point.
- Scale, if specified, must be greater than or equal to 0 (zero), and less than or equal to length (0 scale length)

## <span id="page-10-0"></span>**Date and Time Data Types**

A data item declared as one of the following three data types must contain numeric data:

- [DATE](#page-11-1)
- [TIME](#page-11-2)
- **[TIMESTAMP](#page-11-3)**

The format standards used for date and time data types are set during installation. The specific standard designated for your system is contained in a configuration file. The format for your system must match the format your database uses or errors occur. For instance, the delimiter designated in your language configuration file must match the delimiter used by your database or your rule will not prepare.

## **Date and Time Syntax**

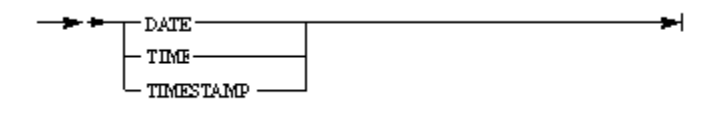

For OpenCOBOL considerations regarding Date and Time Syntax, see [Date and Time Functions in OpenCOBOL.](#page-220-0)

## **Date and Time Formats**

AppBuilder supports the standard date and time formats shown in the following table:

#### **Standard Date and Time Formats**

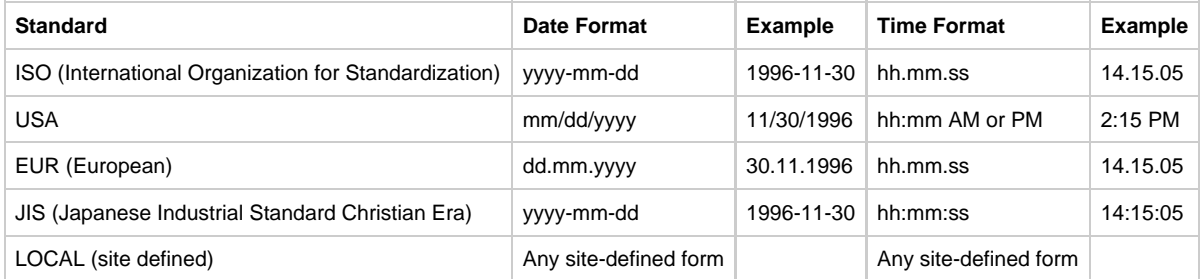

## **Converting Dates and Times**

Use the date and time conversion functions discussed in [Date, Time and Timestamp Functions](#page-54-1) to convert a variable from one date and time data type to another (or to an integer or character data type).

## **Locally-declared Date and Time**

See [Local Variable Declaration](#page-83-0) for examples of locally-declared data items that use the date and time data types.

## <span id="page-11-1"></span>**DATE**

Use DATE for a date data item. The value in the data item is the number of days past the date of origin. January 1, 0000 is the date of origin and has a date number of 1. A DATE variable has a length of four-bytes except for OpenCOBOL. For OpenCOBOL considerations regarding DATE, see **DATE, TIME and TIMESTAMP** in OpenCOBOL.

## <span id="page-11-2"></span>**TIME**

Use TIME for a time data item. The value in the data item is the number of milliseconds past midnight. The TIME data type has a length of four-bytes except for OpenCOBOL. For OpenCOBOL considerations regarding TIME, see [DATE, TIME and TIMESTAMP in OpenCOBOL.](#page-218-0)

## <span id="page-11-3"></span>**TIMESTAMP**

Use TIMESTAMP for a time data item where you need greater precision than milliseconds. The TIMESTAMP data type has a length of 12 bytes except for OpenCOBOL. The TIMESTAMP data type consists of three independent subfields:

```
 <DATE>:<TIME>:<FRACTION>
```
The <DATE> and <TIME> fields are for the DATE and TIME data types. <FRACTION> is platform-dependent and provides a more precise time measurement than the <TIME> field. The value in the FRACTION field is usually displayed in picosecond units, but the actual units used are system-dependent and are determined by the limitations of the operating system.

Although you can set the values for TIME and TIMESTAMP to contain seconds and milliseconds, some DBMSs might not support the time and timestamp values that AppBuilder allows.

For OpenCOBOL considerations regarding TIMESTAMP, see [DATE, TIME and TIMESTAMP in OpenCOBOL](#page-218-0).

## <span id="page-11-0"></span>**Large Object Data Types**

Use the following data type items to store a reference to a file containing a large object:

- [TEXT](#page-12-1)
- [IMAGE](#page-12-2)

On the workstation, a reference is a fully-qualified path and file name of a large-object file. On the host, a reference is a generated name, either generated automatically by AppBuilder when a large-object file is transferred to the host, or generated explicitly by the HPS\_BLOB\_GENNAME\_FILE system component.

AppBuilder processes TEXT and IMAGE data items as if they were CHAR (256) data items, so any conditions that apply to CHAR data items also apply to TEXT and IMAGE data items. However, this does not apply to the files referenced by these data items.

## **Large Object Syntax**

**TEVT**  $\blacksquare$ ∟<sub>™aœ</sub> J

## **Mapping Character Values to TEXT or IMAGE**

Use a MAP operation to assign a character value to a TEXT or IMAGE data item. A TEXT or IMAGE data item can also be mapped to another TEXT or IMAGE data item, or to a character field.

When a TEXT or IMAGE data item is mapped to another TEXT or IMAGE data item, only the large-object file name is copied. Л The large-object file itself is not copied.

## **Transferring a Large-Object File from the Workstation to the Host**

Observe the following considerations when transferring a large-object file from a workstation to a host:

- In the workstation rule, map the full path and file name of the large-object file to a TEXT or IMAGE field in the input view of a host rule.
- When the workstation rule uses the host rule, AppBuilder automatically transfers the large-object file to the host. AppBuilder overwrites the TEXT or IMAGE field with the name of the large-object file on the host. If you want to later transfer the same large-object file, then copy the name from the TEXT or IMAGE field of the input view of the host rule to a TEXT or IMAGE field in the output view of the host rule. This makes the name available to the workstation rule — which can then pass it back to a host rule and request that the rule transfer the file.
- When a workstation rule uses a host rule, if the host rule maps the name of a large-object file to a TEXT or IMAGE field in its output view, AppBuilder automatically transfers the file to the workstation when the host rule returns control to the workstation rule.
- The recipient of a transferred file, whether a host or a workstation rule, is responsible for deleting the file when it is no longer required. AppBuilder will not delete the file because AppBuilder can not know when the file no longer needed.

## <span id="page-12-1"></span>**TEXT**

Use TEXT for a data item that holds a reference to a large-object, text file.

## <span id="page-12-2"></span>**IMAGE**

Use IMAGE for a data item that holds a reference to a binary large-object file (BLOB).

## <span id="page-12-0"></span>**Object Data Types**

The following are Object data types:

- [OBJECT](#page-13-0)
- [OBJECT POINTER](#page-13-1)
- [Array Object](#page-13-2)

## **Object Data Type Declarations**

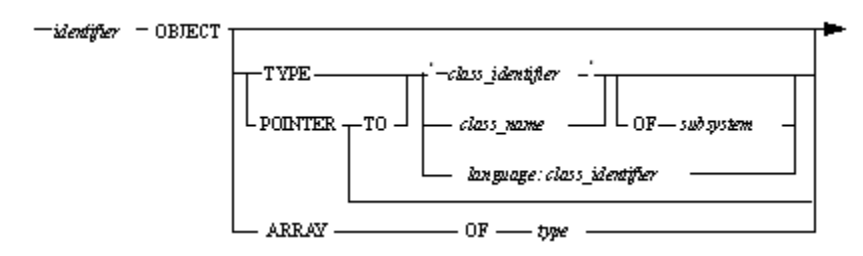

#### where:

- *identifier* see restrictions on names in [Local Variable Declaration](#page-83-0).
- class\_identifier is a string that identifies the implementation of the class. Therefore, it might be the full Java class name for Java classes. The identification string is case-sensitive.
- class name is a class name to be used in a rule. Not case-sensitive.
- language is a string that identifies the source of the class. The following languages are supported:
	- Java: the set of Java classes, available from CLASSPATH.

Do not use a language prefix when employing a subsystem clause. А

• subsystem is the group to which this object belongs.

The following subsystems are supported:

- GUI\_KERNEL: the set of AppBuilder-supplied window controls
- JAVABEANS: used for any Java class
- type can be numeric, character, date and time, boolean, or object (with certain limitations, see [Array Object](#page-13-2) for more details).

Refer to the ObjectSpeak Reference Guide for more information about using objects and AppBuilder-supplied objects. А

## **Case-sensitivity in Identifiers**

Generally speaking, any identifier without single quotation marks is not case-sensitive; likewise, any identifier with single quotation marks is case-sensitive. The only exception is the listener name in the LISTENER clause in an event or error handler declaration. See [Event Procedure](#page-87-0) [Declaration](#page-87-0) for the syntax used in this declaration.

## <span id="page-13-0"></span>**OBJECT**

The OBJECT data type is supported for all generations. However for C, ClassicCOBOL and OpenCOBOL only the first, simple form of the declaration is supported, i.e. the form: <identifier> OBJECT;

In C, OpenCOBOL and ClassicCOBOL generations OBJECT data type is equivalent to CHAR(8) and represents data object location. It can only be used in the following operations:

• mappings from the LOC function result. For details about LOC function see [LOC.](#page-79-0) comparisons with other objects, as shown below:

```
dcl
    o1, o2 object;
    i integer;
enddcl
map LOC(i) to o1
map LOC(i) to o2
if o1 = o2 trace("ok")
endif
```
In Java and CSharp the OBJECT data type is equivalent to the OBJECT POINTER data type. This data type represents a non-typed reference to an object. Since any object (object of any class) can be mapped to the OBJECT data type, it is useful when performing a type conversion. For more details see [OBJECT and OBJECT POINTER in Java](#page-180-0).

## <span id="page-13-1"></span>**OBJECT POINTER**

The OBJECT POINTER data type is supported only for generation to Java and CSharp; it is deprecated for C.

In Java and CSharp, the OBJECT POINTER data type is equivalent to the OBJECT data type.

Refer to [OBJECT and OBJECT POINTER in Java](#page-180-0) for more details, CSharp generation supports the same Rules syntax and semantic as Java generation.

## <span id="page-13-2"></span>**Array Object**

Use the array object (OBJECT ARRAY form) to declare an array as a locally-declared data item.

## **OBJECT ARRAY Syntax**

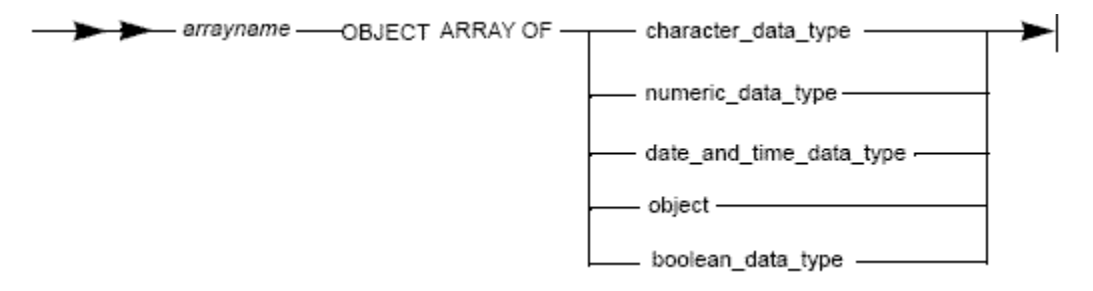

#### where:

- character data type see [Character Data Types.](#page-15-0)
- date\_and\_time\_data\_type see [Date and Time Data Types.](#page-10-0)
- numeric\_data\_type see **[Numeric Data Types](#page-8-0)**.
- object see **[OBJECT](#page-13-0)**. You can only have an array of non-typed objects, that is OBJECT ARRAY OF OBJECT.
- boolean\_data\_type see **[BOOLEAN Data Type](#page-7-2)**.

An array reference operation takes the form:

```
 array_name.method(index)
```
Where array\_name is the overall name of the array, the method following the delimiting period specifies a particular operation, and the value resulting from the evaluation of index specifies a particular member of the array.

For example:

```
DCL
    array1 OBJECT ARRAY OF INTEGER;
    array2 OBJECT ARRAY OF CHAR(20);
ENDDCL.
```
## **Array Methods**

The following methods can be applied to arrays:

- [Append](#page-14-0)
- [Size](#page-14-1)
- [Elem](#page-14-2)
- [Insert](#page-15-1) • [Delete](#page-15-2)
- 

#### <span id="page-14-0"></span>**Append**

This method appends one element at the end of an array. Its index is equal to the size of the array. This method takes one argument that must be of the same type as the array's type, or that can be converted to this type as if the argument were MAPped to a variable of array type. However, no warnings are issued if an argument cannot fit into the array type. See [Data Type Conversions](#page-18-0) for compatible data types.

#### <span id="page-14-1"></span>**Size**

This method takes no arguments and returns the size of the array. When first declared, an array has a size of zero. The size of an array is determined dynamically by how many elements you append to the array.

#### <span id="page-14-2"></span>**Elem**

This method can have one or two arguments. If it is used to get the value of an array element, then it has one argument — the index of an existing element. For example:

MAP array1.elem(i+2) TO dec\_value

After this statement is executed, field *dec\_value* contains the same value as the array element with index i+2.

If this method is used as a destination in a MAP statement, it also must have one parameter — the index of an existing element. For example:

MAP char\_value TO array2.elem(123)

After this statement is executed, the array element with index 123 contains the same value as the field char\_value.

If the elem method has two arguments, then the first argument must be the index, and the second argument's value is assigned to the array element with the specified index.

For example:

array2.elem(123, char\_value)

This statement has the same effect as the previous MAP statement; that is, the array element with index 123 will contain the same value as the field char\_value.

In all cases, the index value must be within the range from 1 to the size of the array. Otherwise, a runtime error occurs.

#### <span id="page-15-1"></span>**Insert**

This method has two arguments: the index and a value. A new array element containing the specified value is inserted into the array at the location specified by the index; the existing element at that location and all following elements have their index incremented by 1.

In all cases, the index value must be within the range from 1 to the size of the array. Otherwise, a runtime error occurs.

## <span id="page-15-2"></span>**Delete**

This function has only one argument, the index of an existing element. After the specified element is deleted, all element indices following the deleted element are decremented by 1. The following example deletes all elements from an array:

```
MAP arr.Size TO ArraySize
DO TO ArraySize
   arr.Delete(1) *> every time the first element is deleted <*
ENDDO
```
## <span id="page-15-0"></span>**Character Data Types**

Character data types hold character data. The following are character data types in the Rules Language:

- **[CHAR](#page-16-0)**
- [VARCHAR](#page-16-1)
- [DBCS and MIXED Data Types](#page-17-0)

## **Character Data Syntax**

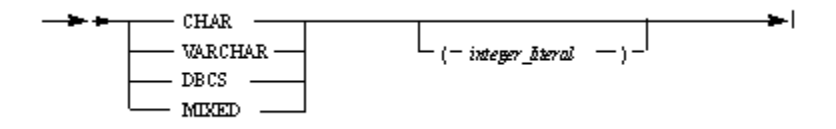

#### **Locally-declared Character Data Items**

See [Local Variable Declaration](#page-83-0) for examples of locally-declared data items that use character data types.

#### **Character Data Type Definitions**

The descriptions for the various character data types use the terms "single-byte" and "double-byte" characters. These character types are defined as follows:

## **Single-byte**

Single-byte characters occupy one byte in the current default or specified codepage. Field sizes are specified in characters but are allocated on the underlying assumption that one character equals one byte. Within a Unicode environment such as Java, while this single-byte concept is essentially meaningless, it still applies for data entering or exiting such an environment; for example, when making a remote rule call to a mainframe. The single-bye space character is the standard ASCII space character (or Unicode \u0020).

#### **Double-byte**

Double-byte character set (DBCS) uses 16-bit (two-byte) characters rather than 8-bit (one-byte) characters. Using double-byte characters expands the possible number of combinations of binary digits (1s and 0s) from 256 (as in ASCII) to 65,536 (or 256 x 256). Double-byte character sets are needed for such languages as Japanese, Chinese, and Korean, which have many characters.

Double-byte characters occupy two bytes in the current default or a specified codepage. Field sizes are specified in characters but are allocated

on the underlying assumption that one character equals two bytes, except in environments that have a specific type for such data such as a mainframe graphic type. Also, within a Unicode environment like Java, while there is no distinction between single-byte and double-byte characters, it is still relevant for data entering or exiting such an environment; for example, when making a remote rule call to a mainframe.

The double-byte space character is the ideographic or wide space Unicode character \u3000.

## <span id="page-16-0"></span>**CHAR**

Use CHAR for a fixed-length character data item. A fixed-length field reserves and retains the number of bytes you define in the field's length property. CHAR (n) denotes a CHAR data item of length n; a data item has a length of 1 if n value is not supplied. A CHAR data item is always padded with spaces to its declared length. The length of a CHAR data item is calculated in characters (or bytes) and can have a maximum length of 32K.

CHAR fields contain single-byte character data. No specific validation is performed on the content to ensure this. Rules Language statements will be validated to the extent that when mapping MIXED or DBCS fields or literals to a CHAR field, a conversion function must be explicitly specified. The only exception is a DBCS literal, which can be mapped directly to a CHAR field. When such data is in a CHAR field, it loses any special behavior or validation that might have been previously applied to it, thus it essentially becomes single-byte data, including being padded with single-byte spaces.

Trimming a CHAR field removes any trailing single-byte spaces. However, storing the trimmed result into another CHAR, MIXED or DBCS field will re-pad the data to the declared length of that field as necessary.

## <span id="page-16-1"></span>**VARCHAR**

Use VARCHAR for a variable-length character data item. VARCHAR (n) denotes a VARCHAR data item of maximum length n; a data item has a length of 1 if n value is not supplied. The length of a VARCHAR data item is calculated in characters or bytes. The maximum length is 32K.

Although the contents of a VARCHAR are variable length, the data item can be allocated based on the specified maximum length, therefore, do not assume that VARCHAR data items occupy less space. See [Variable for the Length of the VARCHAR Data Item in ClassicCOBOL](#page-214-2) for information about ClassicCOBOL's use of VARCHAR in determining the length of a data item.

VARCHAR fields contain single-byte character data. No specific validation is performed on the content to ensure this. Rules Language statements will be validated to the extent that when mapping MIXED or DBCS fields or literals to a VARCHAR field, a conversion function must be explicitly specified. The only exception is a DBCS literal that can be mapped directly to a VARCHAR field. Once such data is in a VARCHAR field, it loses any special behavior or validation that may have been previously applied to it, thus it essentially becomes single-byte data. No padding beyond that already present in the source data will be added to the value.

## **Variable for the Length of the VARCHAR Data Item**

Any variable of type VARCHAR implicitly declares a variable of type SMALLINT named:

<varchar variable\_name>\_LEN

For example, a variable named VC of type VARCHAR declares the variable:

## VC\_LEN of type SMALLINT

The xxx\_LEN variable is a dynamic variable that represents the length of the VARCHAR variable. A dynamic variable can be changed directly through an assignment statement and these changes are reflected in the VARCHAR contents. At any given time, this field contains the actual length of the corresponding VARCHAR variable unless it has been changed directly.

However, the semantics of xxx\_LEN (the way a change to xxx\_LEN affects the corresponding VARCHAR data) varies on different platforms. Complete descriptions of the variations by platform are provided in the following sections:

- [Variable for the Length of the VARCHAR Data Item in C](#page-175-1)
- [Variable for the Length of the VARCHAR Data Item in Java](#page-179-0)
- [Variable for the Length of the VARCHAR Data Item in ClassicCOBOL](#page-214-2)
- [Variable for the Length of the VARCHAR Data Item in OpenCOBOL](#page-218-1)

```
Appbuilder 3.2 allows user to have explicitly defined xxx_LEN variable of type SMALLINT. Let's see an example:
      DCL VC VARCHAR(10);
          VC LEN SMALLINT;
      ENDDCL
In this case all the references to VC_LEN it the rule text will be resolved to an explicitly defined variable rather than to internally
defined one, so the assignment
      MAP 22 TO VC_LEN
will not affect neither VC contents nor its length. Note that the warning will be generated in this case.
```
## <span id="page-17-0"></span>**DBCS and MIXED Data Types**

You can use a CHAR and VARCHAR data type only with single-byte character set (SBCS) data (that is, where each character is encoded as a single byte, allowing up to 256 distinct characters). However, some languages use character sets based on encoding characters using multiple bytes because they have more than 256 distinct characters. For those languages, AppBuilder contains two double-byte character set data types: DBCS and MIXED. See the chapter on DBCS Programing in the Developing Applications Guide for more details.

Only the DBCS enabled versions of AppBuilder support the DBCS and MIXED data types. Using these data types in other versions of AppBuilder causes the code generation step of the preparation process to fail.

See the following for more information about DBCS and MIXED data types:

- [DBCS](#page-17-1)
- [MIXED](#page-17-2)

## <span id="page-17-1"></span>**DBCS**

The DBCS data type can contain only fixed-length, double-byte character set data items. The length of a data item is defined as a number of double-byte characters, with a maximum of 32,767 characters (64k bytes).

Because field size is defined in terms of double-byte characters, the actual length is twice that number of bytes.

The concept of double-byte is dependent on the codepage. Even with codepages for the same language, a character might be double-byte on one platform but not the other. Depending on target platform, validation can optionally be performed at runtime to ensure only characters valid within the context of a specific codepage are allowed within a DBCS data item. It is assumed that the specified codepage will generally be that of the eventual destination platform for such data. It is also expected that the specified codepage might have to be a compromise because we must treat all DBCS fields similarly. Applying different validation rules for specific fields because they are not sent to the primary backend system is not a realistic option.

User input fields are validated for length to ensure no truncation of non-space data occurs when undergoing codepage conversion, such as when making remote rule calls. Such length validation must occur in the context of a specified codepage, and should typically be the one that is used by JNetE when marshalling data for transmission to backend systems. This is done in order to handle conversions from Unicode to other codepages, and stateful codepages for DBCS regions where characters or escape sequences are embedded in the data to switch modes, thus expanding the data.

Depending on target platform, when mapping to DBCS fields, the source data can be optionally validated for content to verify that all characters are double-byte, unless the source is another DBCS field. Additionally, the source data will be truncated if it is too long to fit in the destination field. Any such truncation is based on the actual field lengths, and will not take into account any length changes that might occur due to codepage conversion, such as when making remote rule calls. See the chapter on DBCS Programming in the Developing Applications Guide for more details.

A DBCS field will be padded to its declared length with double-byte spaces. Trimming DBCS data will remove any trailing double-byte spaces.

## <span id="page-17-2"></span>**MIXED**

The MIXED data type can contain double-byte characters and single-byte characters in any combination thereof. Although it might contain

double-byte characters, the length of a MIXED data item is declared on the basis of single-byte characters. And thus, as for the CHAR type, it has a maximum length of 32K.

While the length of a MIXED data item is declared in terms of single-byte characters, any string functions with MIXED arguments work on actual characters, whether double- or single-byte.

Since the field size is defined in terms of single-byte characters, the number of double-byte characters that can be stored in such a field is a maximum of half the field's specified size. Note that for Unicode based platforms, such as Java, this limitation on double-byte characters is not present. This can lead to different behaviors for such platforms. To minimize such issues, user input fields can optionally be validated for length as detailed in the DBCS Programming chapter of the Developing Applications Guide.

User input data is validated for length to ensure that no truncation of non-space characters occurs when undergoing codepage conversion, such as when marshalled by JNetE. Such length validation must occur in the context of a specified codepage, which is typically the one used by JNetE when marshalling data for transmission to backend systems. This is done in order to handle conversions from Unicode to other codepages, and stateful codepages for DBCS regions where characters or escape sequences are embedded in the data to switch modes, thus expanding the data.

When mapping to or constructing a new field of this type, the source data is truncated if it is too long to fit in the destination field. Any such truncation is based on the actual field lengths and does not take into account any length changes that might occur due to a codepage conversion, such as when making remote rule calls. If such truncation causes the second byte of a double-byte character to be truncated, the entire double-byte character is truncated, and the field is padded as necessary.

A MIXED field is padded to its declared length with single-byte spaces. Trimming MIXED data removes both trailing single-byte or double-byte spaces.

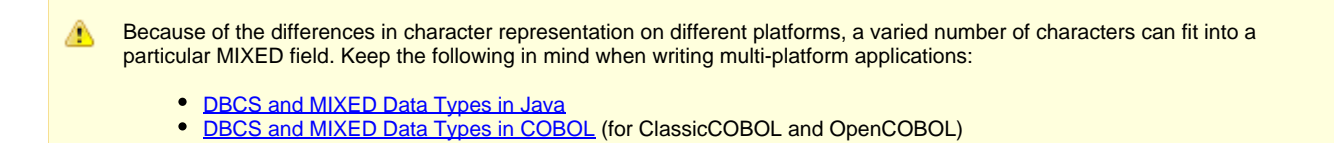

## <span id="page-18-0"></span>**Data Type Conversions**

A data item of a certain data type can be converted to a different data type, either explicitly using a conversion function such as DECIMAL(char) or DBCS(mixed), or implicitly. An implicit conversion is performed automatically when a data item of one type is assigned to a variable of another type and the conversion is possible. When such an assignment is performed, and if there is a possibility of data loss because of the data type conversion, a warning is issued for MAP and SET statements.

A data type conversion is also performed for implicit assignments in which actual parameters are passed to a procedure or method. When an implicit conversion is supplied for actual procedure parameters, the same rule applies as for a MAP or SET statement; however, no warnings are generated for the possibility of data loss caused by the data type conversion. Refer to [ObjectSpeak Conversions in Java](#page-185-0) for possible conversions when calling a method.

The implicit conversions are:

- Identity conversions
- Implicit numeric conversions
- $\bullet$ Implicit character conversions

An *identity conversion* transforms an expression of any type to a field to the same type.

The implicit numeric conversions are:

- Conversion of any numeric expression value to any numeric type.
- Conversion of any numeric expression value to unsigned picture. This case causes warning generation because value of expression can be negative.

The implicit character conversions are:

- Conversion of character expression value to character or varchar.
- Conversion of text or image field to character or varchar.
- Conversion of any character expression value to text or image.
- Conversion of unsigned picture to any character type. Such conversion is legal if and only if the unsigned picture is defined as PIC '9...9'.
- Conversion DBCS expression to MIXED.
- Conversion DBCS or MIXED literal to character or varchar.

#### **Platform Specific Consideration**

For platform specific considerations, see Implicit Numeric Conversions in Java and Implicit Numeric Conversions in COBOL.

# <span id="page-19-0"></span>**Data Items**

A data item — or data element — is an individual unit of data that is processed by a rule. A data item, such as a field, is defined for processing purposes and might have a specific size, type, and range. Views and fields are data items that are named storage locations capable of containing data that can be modified by rules during the program execution. Literals and symbols, on the other hand, are data items that have a constant value throughout the program execution. They can be altered only by manually changing their values within the coding of a rule.

If a field is modified by a component outside of AppBuilder, the component must ensure that the field complies with the AppBuilder definition. If a user component initializes or pads a field, it must perform as if within AppBuilder. Even if the field type has different characteristics in the language the user component is written in, the field must conform to what AppBuilder uses. Refer to **Data Types** for definitions of data types supported in AppBuilder.

The following data items are described in this section:

- $\bullet$ [Variable Data Item](#page-19-1)
- **[View](#page-24-0)**
- $\bullet$ [Character Value](#page-26-0)
- $\bullet$ **[Numeric Value](#page-28-0)**
- $\bullet$ **[Symbol](#page-29-0)**  $\bullet$ **[Alias](#page-30-0)**

The following table shows how the various data items are classified.

#### **Classification of Data Items**

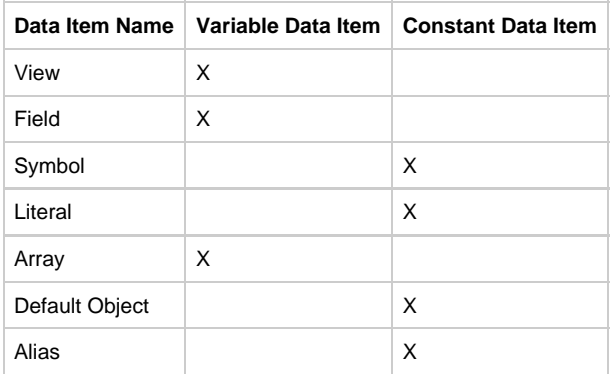

## <span id="page-19-1"></span>**Variable Data Item**

A rule can use any view or field in its data universe as a variable data item. You can either define a variable in your repository to be used globally or declare it within a rule to be used locally within that rule. See [Local Variable Declaration](#page-83-0) for information about how to declare a variable locally.

The variables in an application are initialized according to their data types prior to program execution to prevent them from processing unpredictable values. See [Initializing Variables](#page-23-0) for more information.

AppBuilder does not validate non-initialized variables before they are used. Œ

Generally, a view can be a variable data item almost everywhere a field can be; exceptions are noted where they apply. You can transfer data from all the fields of one view directly to all the fields of another view by mapping the first view to the second.

## **Variable Data**

variable\_data\_item:

field\_name ( OF view )\* [ '(' index\_list ')' ]

view [ '(' index ')' ] . ( view [ '(' index ')' ] . )\* field\_name

```
 object_name ( . object_speak_reference )*
```
index\_list:

```
 numeric_expression ( , numeric_expression )*
```
index:

numeric\_expression

object\_speak\_reference:

- . property\_name
- . '(' expression ( , expression )\* ')'

## **Variable Data Syntax**

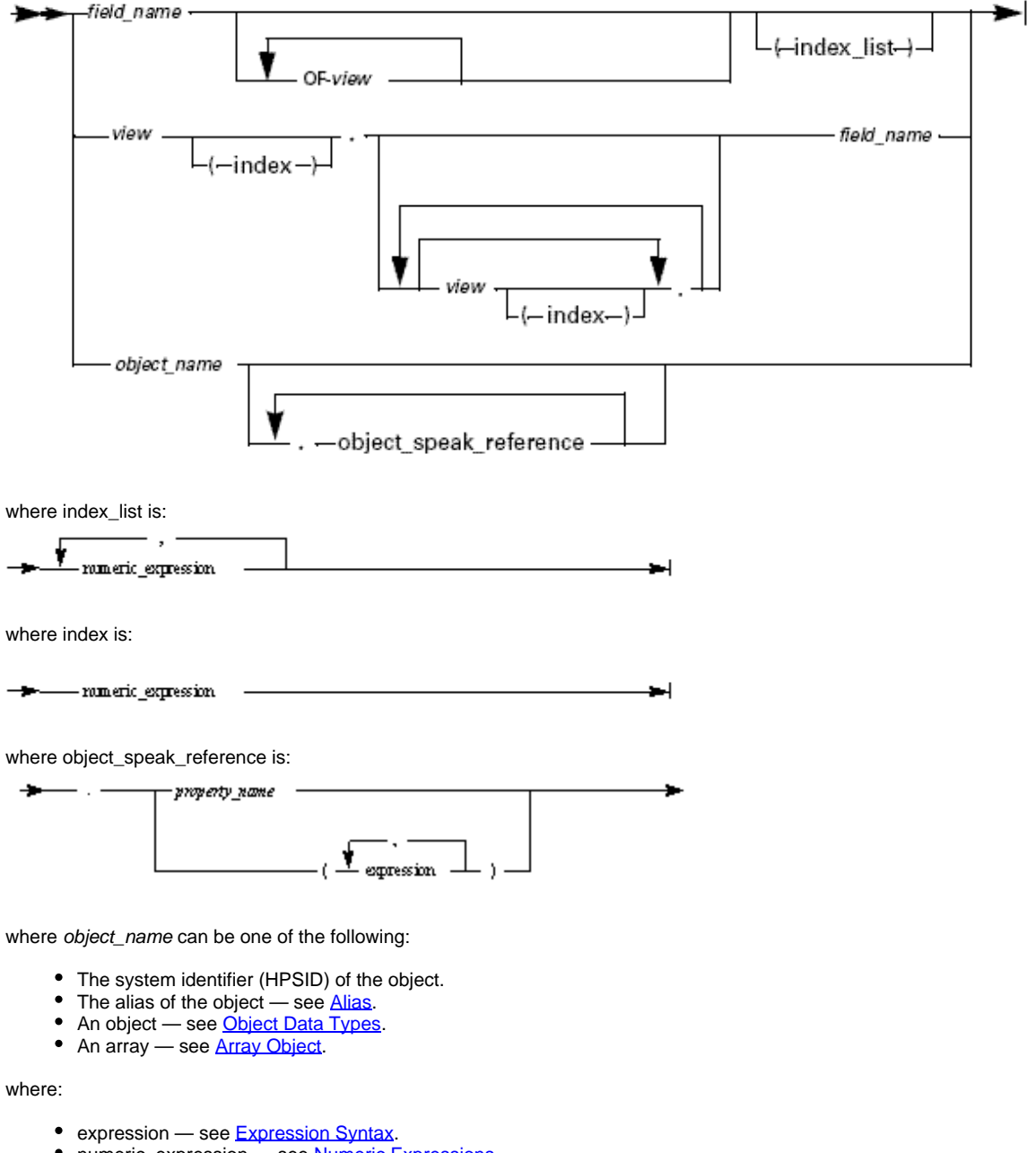

- numeric\_expression see <u>Numeric Expressions</u>.
- $\bullet$  view see  $View$ .</u>

## **Qualifying Fields**

When you reuse an entity defined in the repository, a given field or view can appear more than once in the rule's data universe. In such a case,

referring to just the name of a field or view could lead to an identification conflict. To avoid this, qualify potentially ambiguous references with some or all of the names of the ancestor views of the variable.

Ambiguity in the data hierarchy of a rule is not checked until that rule is prepared. Thus, ambiguity errors will only be issued during the rule preparation. Such an error is usually reported with a BINDFILE prefix in the error message and is issued when a view is used as a top-level view and as a child of another view.

For example, in the following view hierarchy, the View D is a top-level view and also a child of View C. A reference to the variable X becomes ambiguous because there are two occurrences of variable X, and the full path to one of the occurrences is exactly the same as the beginning of the path to the second occurrence.

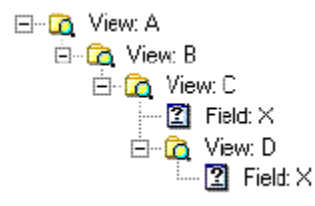

The following qualifications are ambiguous, because A.B.C is exactly and fully included in the path A.B.C.D.X:

A.B.C.X A.B.C.D.X

Consider a different hierarchy as shown below:

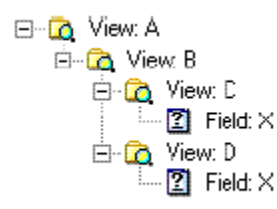

The following qualifications are not ambiguous:

A.B.C.X A.B.D.X

However, the following qualification uses only partial qualification. It is an ambiguous reference:

A.B.X

There are two ways to qualify fields: using either "." (dot) notation or the OF clause.

To uniquely identify different instances of a field or view, place the name of a containing view before "." and the name of a field or view after it.

Using the OF clause produces the same result. Add the name of an ancestral view in an OF clause following the name of the variable. This type of fields and views qualification differs in order, or direction: when using the OF clause, the sequence begins from the innermost item — a field or view; with the "." (dot) notation, the sequence begins from the outermost item.

You do not have to give the entire list of ancestor or successor views if a partial list uniquely identifies the intended view or field. To be sufficient, the ancestor list must contain the name of at least one view that uniquely identifies the intended view or field.

Be careful when reusing views. A root view is a view whose parent is not another view. The AppBuilder environment considers all root views with the same name in the data universe of a rule to be the same view. (See "Data Universe" topic in the Developing Applications Guide.) **IL Rule: EMPLOY** Mapping to this **All Accord Contract Contract Contract Contract Contract Contract Contract Contract Contract Contract Contract Contract Contract Contract Contract Contract Contract Contract Contract Contract Contract Contr** D **in 10** Rule: EMP\_UPDATE<br> **D** View: EMP\_DATA maps to this  $-$ O Window: EMP\_WIN and this -÷ <del>a</del> **Co** View: EMP\_DATA Mapping information to one such view maps the information to all root views with the same name in the data universe of a rule, even if the names are fully qualified. For example, in the hierarchy shown above, if you map information to EMP\_DATA of the rule EMPLOY, that information also appears in two other instances of EMP\_DATA, assuming that EMP\_DATA under EMP\_UPDATE is an input/output view, and not a work view.

Both of the following examples can be used to qualify fields. They each refer to the same fields and are completely equal in rights.

**[Examples: Field Qualifications and Using Subscripts](#page-22-0)**

<span id="page-22-0"></span>The following is an example of field qualifications:

```
*> Using OF clause <*
LAST_NAME OF CUSTOMER OF ALL_CUSTOMERS
LAST_NAME OF ALL_CUSTOMERS
*> Using dot notation <*
ALL_CUSTOMERS.CUSTOMER.LAST_NAME
ALL_CUSTOMERS.LAST_NAME
```
The following examples illustrate the use of subscripts (indexes):

```
*> Using OF clause <*
LAST NAME OF CUSTOMER OF ALL CUSTOMERS OF DEPARTMENT(5, 10)
*> Using dot notation <*
```
DEPARTMENT.ALL\_CUSTOMERS(5).CUSTOMER(10).LAST\_NAME 

You can also write:

```
LAST_NAME OF ALL_CUSTOMERS(5, 10)
LAST_NAME(5, 10)
```
You can omit intermediate views that are not ambiguous. You cannot omit views that require indexes when using the dot notation to qualify fields. For example, the following is not correct:

DEPARTMENT. (5). (10).LAST\_NAME

## **Using Partial Qualification**

In the following sample view, the subview NAME is used in three places to hold three categories of data: the employee's name, the employee's customer's name, and the employee's supervisor's name.

#### **Sample View Hierarchy**

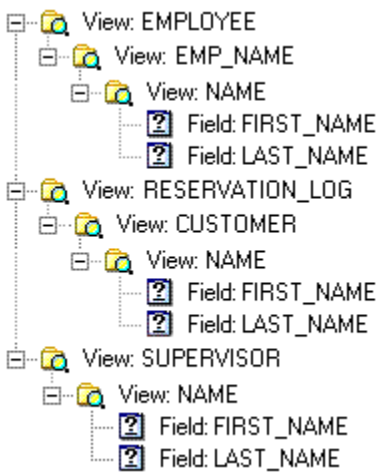

The following example shows a method of specifying the unique data contained in each field by qualifying a part of an argument based on a unique identifier that precedes the field.

For a fully-qualified statement, the following MAP statement defines the unique identity of:

#### the employee's LAST\_NAME field:

MAP 'Attonasio' TO LAST\_NAME OF NAME OF EMP\_NAME OF EMPLOYEE

or the customer's:

MAP 'Borges' TO LAST NAME OF NAME OF CUSTOMER OF RESERVATION\_LOG OF EMPLOYEE

#### or the supervisor's:

MAP 'Calvino' TO LAST NAME OF NAME OF SUPERVISOR OF EMPLOYEE

These qualifications, however, can be shortened, since each field has at least one unique ancestor. Thus, the three last-name fields could be identified as:

```
LAST_NAME OF EMP_NAME
LAST_NAME OF CUSTOMER (or LAST_NAME OF RESERVATION LOG)
LAST_NAME OF SUPERVISOR
```
Since only one instance of LAST\_NAME exists beneath each of the EMP\_NAME, CUSTOMER (or RESERVATION\_LOG) and SUPERVISOR views, specifying any of these view names is sufficient to distinguish between any instance of the LAST\_NAME field within the EMPLOYEE view.

## <span id="page-23-0"></span>**Initializing Variables**

The variables in an application are initialized according to their data types prior to program execution to prevent them from processing unpredictable values. Initialization of a view causes recursive initialization of every field of that view. Different data types are initialized in different ways and variables of different scope are initialized as required during program execution. When variables have been correctly coded, the system automatically initializes them.

Variables are initialized in the following situations:

The rule and procedure local variables and rule output views are initialized every time a rule is called and before the rule code is

executed.

- $\bullet$ The input view of a rule is initialized in the parent rule.
- Global and all other views are initialized only one time upon application start (main rule start).

The following table shows the data types and the initial values when they are initialized:

## **Data types and initial values**

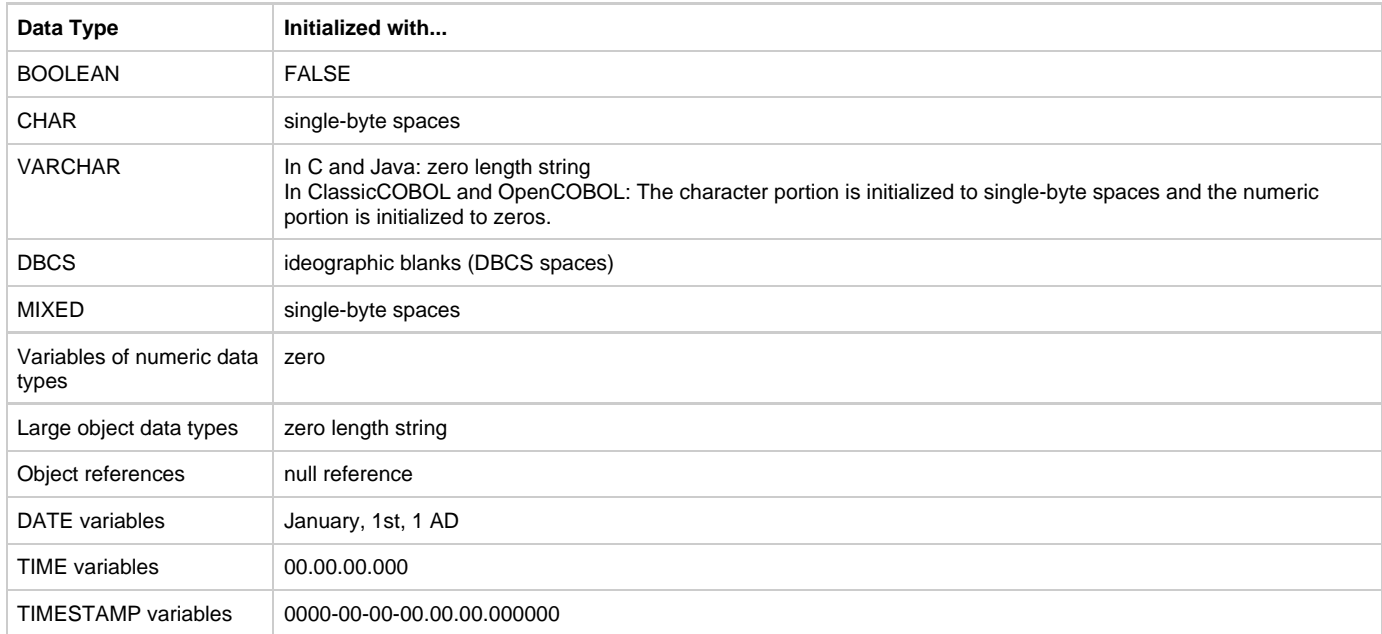

For additional information, see [Initialization in Java](#page-183-0) and [NULL in Java.](#page-184-0)

## <span id="page-24-0"></span>**View**

A View is an object in the Information Model that defines a data structure you use within your rules. Essentially, it is a "container" for other views and fields.

θ For detailed information about the Information Model, refer to the Information Model Reference Guide.

## **View Name Syntax**

view\_data\_item:

```
view_name ( OF view_name )* [ '(' index_list ')' ]
```
view\_name ['(' index ')' ] . ( view\_name ['(' index ')' ] . )\* view\_name '(' index ')'

character\_value:

symbol

' string\_literal '

```
 " string_literal "
```
character\_field

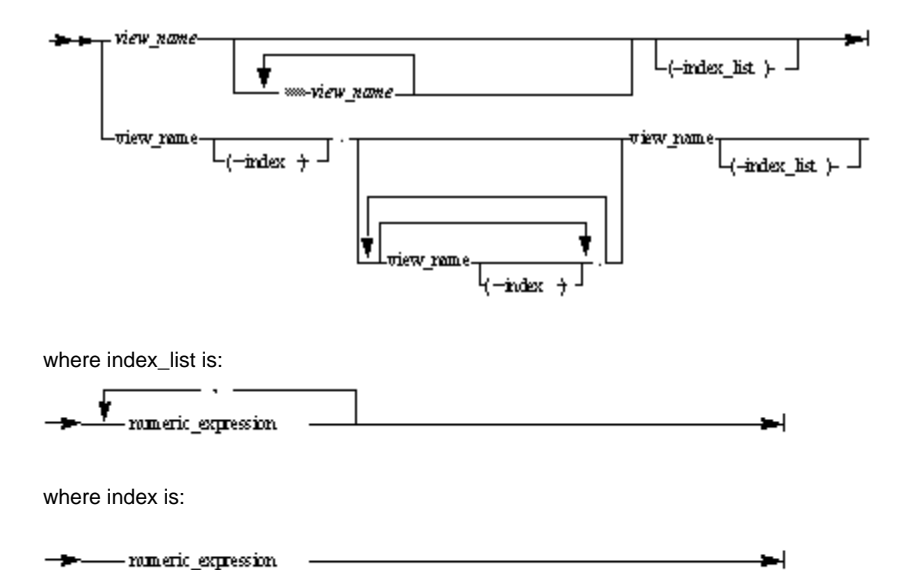

## **Usage**

When using a view in a Rules Language statement, only the name of the view as it is defined in the repository is required.

You can create what other programming languages call an array (a multiple-accurring vilew) by setting the Occurs property. For more information, see [Multiple-Occurring Subview](#page-25-0).

By using a view to redefine another view, you can assign data and structure to the redefined view. These two views share the same data in memory without creating two copies of the same data. Refer to [Redefining Views](#page-127-0) for more information.

## **Platform Specific Consideration**

For platform specific considerations, see [Views in OpenCOBOL.](#page-219-0)

## **View Size Limitations**

Generally, AppBuilder has no limitations on the view size; however, some platforms or compilers might have such limitations. Additionally, multiple-occurring views in input/output views for remote rules are limited to 32K occurrences.

For Specific Considerations for ClassicCOBOL and OpenCOBOL, see [Size Limitations in ClassicCOBOL and OpenCOBOL.](#page-234-1)

## <span id="page-25-0"></span>**Multiple-Occurring Subview**

Define a multiple-occurring subview by changing the Occurs times property in the "View includes View" relationship that connects the child view to its parent. This creates what other programming languages call an array. Each "row" is simply an indexed instance of the child view, with the same field data types. The Occurs property works with the "View includes View" relationship only. This means that neither fields nor top-level views can be subscripted.

You can refer by number to a specific instance of a multiple-occurring subview within the rule that owns the including view. To reference an individual occurrence of an item in a multiple-occurring view, place the occurrence number of the multiple-occurring view in parentheses after the last qualifier. This index can be any expression that resolves to a number. Because occurrence numbers can only be integers, any fractional part to an index value will be truncated.

As discussed in [Variable Data Item](#page-19-1), you can omit the names of some of a field's ancestral views in a statement. However, you ⚠ must always include the occurrence number of a multiple-occurring subview in a statement, even if the view's name does not appear.

Arrays can be nested to a maximum of three levels. To refer to a particular element, list the indices of its parent views in parentheses after the last qualifier.

When using the OF clause, while the view names ascend in the hierarchy when reading from left to right, you must place the A subscripts in reverse order so that they descend in the hierarchy. When using the dot notation, the subscripts are in the same order as the view names are listed in the statement.

For OpenCOBOL, you can prevent an occurring view from being initialized. For more information, see [Initialization of Occurring Views in](#page-219-1) [OpenCOBOL.](#page-219-1)

For specific considerations for Java, see **Dynamically-Set View Functions in Java**.

**[Example: Using the Occurs Property to Set the View](#page-26-1)**

<span id="page-26-1"></span>Assume the relationship between a view named DEPARTMENT and its subview named EMPLOYEE has an Occurs property of 20, and EMPLOYEE view contains a field LAST\_NAME. Thus, each DEPARTMENT view has 20 EMPLOYEE views, each of which can be accessed separately by any rule that has the DEPARTMENT view in its data universe. The following statements reference the twelfth occurrence of the employee view:

MAP 'Jones' TO LAST\_NAME OF EMPLOYEE OF DEPARTMENT(12)

or

MAP 'Jones' TO DEPARTMENT.EMPLOYEE(12).LAST\_NAME

Assume a SITE view includes the DEPARTMENT view, and the DEPARTMENT view is itself occurring. The following statements reference the twelfth employee's last name in Department 4:

```
MAP 'Jones' TO LAST_NAME OF DEPARTMENT OF SITE (4,12)
```
or

θ

```
MAP 'Jones' TO SITE.DEPARTMENT(4).EMPLOYEE(12).LAST_NAME
```
Even though the name of the EMPLOYEE view does not appear in the statement, you must include the subscript for this view to avoid ambiguity.

Use caution with regard to the fields because they can be unqualified in the rule code. Statements like the following can be confused for subscripted fields:

MAP 'Jones' TO LAST\_NAME(12)

The subscript here does not refer to the LAST\_NAME field, but to the omitted EMPLOYEE view.

## <span id="page-26-0"></span>**Character Value**

A character value can be a symbol associated with a character value, a field of a character data type, or a character literal. A character literal is a string of up to 50 characters enclosed in single or double quotation marks.

## **Character Value Syntax**

character\_value:

symbol

- ' string\_literal '
- " string literal "

character\_field

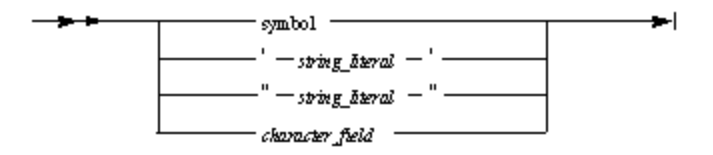

where:

- character\_field is a variable data item of any character type.
- symbol see [Symbol.](#page-29-0)

## **Using Character Literals**

Character literals can be enclosed in double or single quotation marks. If a literal begins with a single quotation mark, it must end with a single quotation mark. If a literal begins with a double quotation mark, it must also end with a double quotation mark. A string literal is a constant.

You can include a single-quotation mark (') as part of a character string by putting two single quotation marks (not a double quotation mark) in its place in the string. For example,

```
MAP 'Enter the item''s price' TO message
```
Two consecutive single quotation marks (when not being used as part of a character string) represent a null string, which is the value of an empty character field.

Character literals can be placed on one or more lines of Rules Language code. To place the literal on several source code lines, put quotation marks at the end of the first line and begin the second line with the same quotation mark. For example:

```
MAP 'Orson Welles,'
     'Frank Capra,'
      'Preston Sturges.' TO director_list
```
or

```
MAP "Orson Welles,"
     "Frank Capra,"
     "Preston Sturges." TO director_list
```
## **[Example: String Literal](#page-27-0)**

<span id="page-27-0"></span>The following is an example of a string literal in a MAP statement:

```
MAP 'This is a character literal' TO MESSAGE
```
The MAP statement

MAP 'Enter the items''s price' TO MESSAGE

puts the string "Enter the item's price" in the MESSAGE field.

The following statement tests for an empty value in a character field:

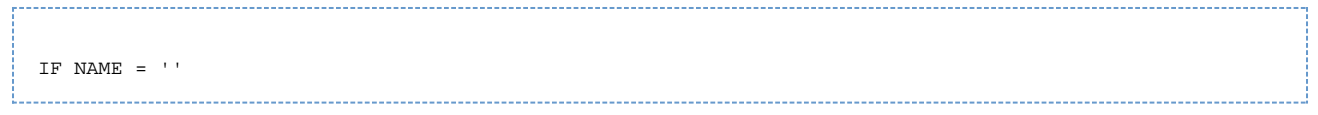

## **Using Escape Sequences within Literals**

The backslash (\) starts an escape sequence and is valid only in literals within double quotation marks. These escape sequences allow you to use a sequence of characters to represent special characters, including non-printing characters. Escape sequences also allow you to specify characters with hexadecimal or octal notation. The supported escape sequences are listed in the following table.

## **Supported Escape Sequences**

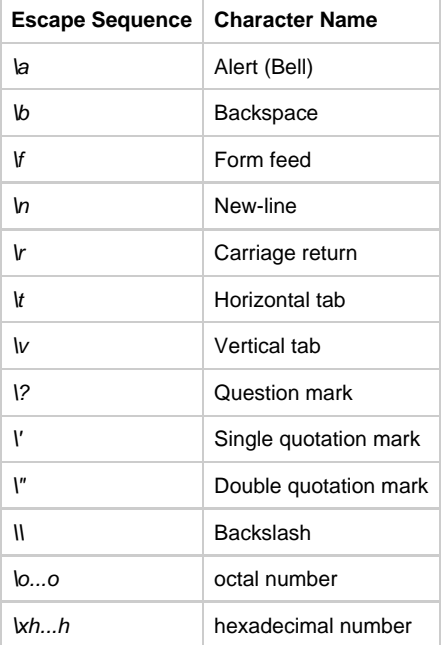

## **DBCS and MIXED Literals**

Both single-quotation mark and double-quotation mark literals can contain Double Byte Character Set (DBCS) characters. If such a literal contains only DBCS characters, it is considered a DBCS literal. If a literal contains both DBCS and Single Byte Character Set (SBCS) characters, it is considered a MIXED literal.

## <span id="page-28-2"></span>**Using Hexadecimal and Octal Notation**

Each hexadecimal or octal number represents only one character. Therefore, if an octal or hexadecimal number is greater than 255, the character value is equal to the remainder of integer division of this number by 256.

For characters notated in hexadecimal, leading zeros are ignored. During preparation, the code generation process establishes the end of the hexadecimal or octal number when it encounters the first non-hexadecimal or non-octal character correspondingly. For example, *\x0cDebug* will have only three characters:  $kEB$ ,  $u$ , and  $g$ .

To define two bytes, use the string literal  $x11x10$ . This is converted to two bytes, the first with a decimal value of 17 and the second with a decimal value of 16.

## <span id="page-28-1"></span>**[Example: Hexadecimal Notation](#page-28-1)**

- $\cdot$  /x10 This is not a hexadecimal value because it begins with a forward slash, instead of a backslash.
- \x10 This is converted to one byte, and equates to a hexadecimal value of 10, a decimal value of 16, and a binary value of 00010000.
- k1110 This is converted to one byte, and equates to a hexadecimal value 10, a decimal value of 16 (the remainder of integer division 4368 by 256), and a binary value of 00010000.

## <span id="page-28-0"></span>**Numeric Value**

A numeric value can be a symbol associated with a numeric value, a field of a numeric data type, or a numeric literal. A numeric literal is either an

integer or a decimal number.

## **Numeric Value Syntax**

numeric\_value:

symbol

numeric\_literal

integer\_field

smallint\_field

decimal\_field

picture\_field

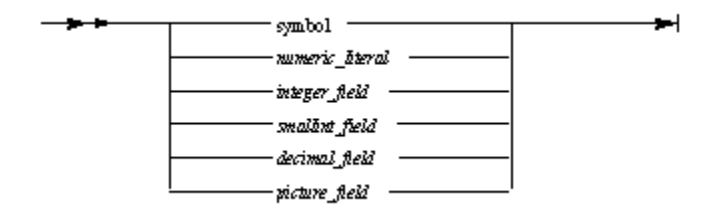

where:

- symbol see [Symbol.](#page-29-0)
- $\bullet$ integer\_field is a variable data item of INTEGER data type.
- smallint\_field is a variable data item of SMALLINT data type.
- decimal\_field is a variable data item of DEC data type.
- **•** picture\_field is a variable data item of PIC data type.

## **Numeric Literals**

An integer literal must be within the range specified for the data type. See **SMALLINT** and [INTEGER](#page-9-1) for allowed ranges. A decimal literal can be no more than 31 digits long, regardless of the position of the decimal point within the number. To denote a negative number, precede a numeric literal with a minus sign  $(-)$ . A numeric literal is a constant.

There are two types of supported numeric literals — decimal and hexadecimal. Decimal literals are a sequence of decimal digits. The integer and fraction components of the literal are separated by a period.

Integer and decimal numbers can be represented as hexadecimal literals:  $0xF$ F represents 255. Hexadecimal literals begin with 0x or 0X characters, which are followed by n hexadecimal digits  $(0 < n 29)$ . For example, the following literals are all equal:

- 255
- $\bullet$  0xff
- $\bullet$  0Xff
- 0x0ff
- 0XFF
- $\bullet$  0x00FF

See [Using Hexadecimal and Octal Notation](#page-28-2) for additional information about hexadecimal usage.

For an example of associating a symbol with a numeric value, see [Example: Symbols in Rules.](#page-30-1)

**[Examples: Integer and Decimal literals](#page-29-1)**

<span id="page-29-1"></span>An integer numeric literal: 42 A decimal numeric literal: -324.85

## <span id="page-29-0"></span>**Symbol**

Because the value of a symbol does not change during program execution, it is a constant. You can store character and numeric literals in the repository as symbol entities and group them into sets. You can use symbols to specify "define," "encoding," and "display." Rules normally refer to set symbols by the "define."

## **Symbol Syntax**

symbol:

symbol\_name [ IN set\_name ]

:symbol\_name IN-set\_name

## **Usage**

To use a symbol in a rule, the rule must have a "refers-to" relationship with the set that contains the symbol.

A special case arises when a symbol is used in a CASE statement and the symbol has the same name as a rule. In this case, it is ambiguous whether the CASE statement is referring to the symbol or to the rule. To prevent ambiguity, enclose the symbol name within parentheses:

CASE (symbol\_name IN set)

For additional information regarding the use of Symbol in OpenCOBOL, see [Symbols in OpenCOBOL.](#page-220-1)

#### **Using IN Clause**

If the name of a symbol appears more than once in the data universe of a rule (either in another set or as a field or view name), you must specify the name of the set in an IN clause.

## <span id="page-30-1"></span>**[Example: Symbols in Rules](#page-30-2)**

<span id="page-30-2"></span>Assume a set MONTHS, as shown in the following figure, has 12 member symbols with the "encoding" (1, 2, 3, 4, 5, 6, 7, 8, 9, 10, 11, and 12) and the "defines" (M\_JAN, M\_FEB, M\_MAR, M\_APR, M\_MAY, M\_JUN, M\_JUL, M\_AUG, M\_SEP, M\_OCT, M\_NOV and M\_DEC).

#### **Set MONTHS**

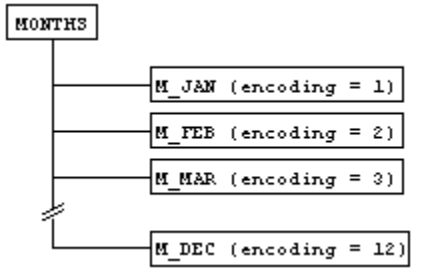

A rule referring to the MONTHS set can use the symbol M\_JAN exactly as if it were the number 1, the symbol M\_FEB exactly as if it were the number 2, and so on:

DO FROM M\_JAN TO M\_DEC INDEX CURRENT\_MONTH MAP YEARLY\_TOTAL + MONTHLY\_TOTALS (CURRENT\_MONTH) TO YEARLY\_TOTAL ENDDO

## <span id="page-30-0"></span>**Alias**

An alias is a name assigned to a data item of OBJECT data type to be used in the Rules Language in place of a system ID to refer to an object. Declare an alias when:

- The system ID is not a valid Rules Language Identifier a valid Rules ID contains only alphanumeric characters or underscores, with no empty spaces.
- The system ID is the same as an existing field, view, set, symbol, or keyword.

#### **Alias Syntax**

alias:

```
 alias_name OBJECT ' system_identifier '
```
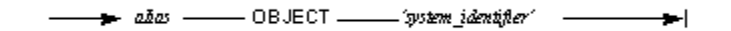

where

A

- alias is any valid Rules Language identifier.
- system\_identifier is the system identifier of an object declared in the panel file.

This method of declaring an alias *cannot* be used when declaring procedure parameters.

The system ID in an alias declaration is a character literal, and is case-sensitive. The system ID in the declaration must exactly match the system ID as entered in Window Painter in the property page of a window object.

The object must exist in a window used by the rule in which the object is declared.

Once an alias is declared, the original name is no longer available for use. Only the alias can be used to refer to the object.

Choose a unique name for an alias when using ObjectSpeak names that are the same as keywords, ObjectSpeak object types, method names, constants, etc. This is to avoid ambiguity errors that can cause failures during the prepare.

For information about the default object, refer to **OBJECT** and OBJECT POINTER in Java.

## **[Example: Declaring an Alias](#page-31-1)**

<span id="page-31-1"></span>The following example declares "Button1" as the alias for an OBJECT type data item, which has the system ID "Button\_1".

```
DCL
    Button1 OBJECT 'Button_1';
ENDDCL.
```
## <span id="page-31-0"></span>**Expressions and Conditions**

An expression is any Rules Language construct with a character or numeric value. Any field, symbol, literal, or function that evaluates to a specific value is an expression. A view is also considered as an expression. A complex expression is two expressions joined by an operator.

The order of expression and condition evaluation is not guaranteed to be the same as it is written. This is important because the evaluation of some operands of the expression or condition can lead to unexpected results such as the modification of global variables. For example:

```
flag = TRUE OR my_date < my_proc(date)
```
In the above example, the second condition (my\_date < my\_proc(date)) might be evaluated before the first condition (flag = TRUE). If my\_proc changes the value of the flag variable, the order of evaluation might lead to different results. See [Example: Order of Expression and Condition](#page-32-1) [Evaluation](#page-32-1) for an example in which the order of the expression and condition evaluation is different from the order they are written.

The following topics are discussed in this chapter:

- [Character Expressions](#page-32-2)
- **[Numeric Expressions](#page-33-0)**
- **[DATE and TIME Expressions](#page-34-0)**
- [Arithmetic Operators](#page-36-0)
- $\bullet$ **[Condition Operators](#page-39-0)**
- [Comparing Fields with Expression](#page-43-0)

Because methods can return a value, the method invocation can be a constituent of an expression. For information about invoking a method, see [ObjectSpeak Statement](#page-103-0).

[Conditions for Rules Language Statements](#page-32-3) shows how conditions and expressions can be built from data items.

#### **Conditions for Rules Language Statements**

<span id="page-32-3"></span><span id="page-32-0"></span>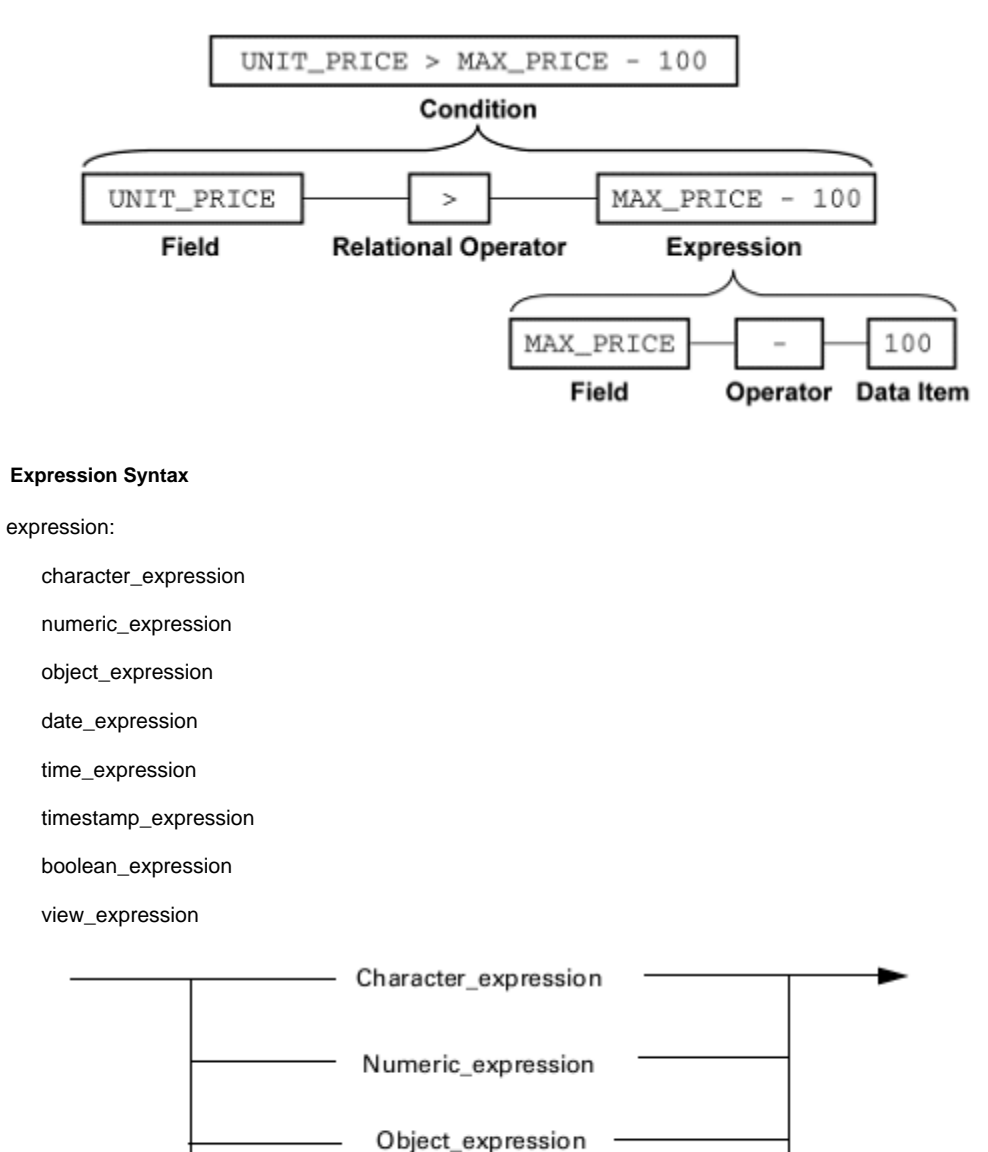

View

## **[Example: Order of Expression and Condition Evaluation](#page-32-1)**

<span id="page-32-1"></span>In the following example, the procedure P is executed before the "I-P" expression, thus the result is different from what you might expect:

```
DCL
   I integer;
ENDDCL
PROC P : INTEGER
   MAP I + 1 TO I
   PROC RETURN (I)
ENDPROC
MAP I - P TO I
TRACE(I) // 0 will be printed, while one may expect -1
```
<span id="page-32-2"></span>This is because P is executed before I-P is evaluated.

## **Character Expressions**

character\_expression:

character\_value

character\_function

procedure\_call

objectspeak\_expression

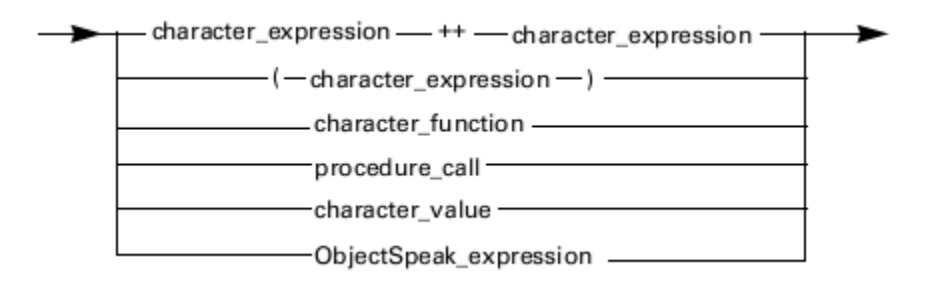

where:

- + + is the concatenation of two expressions see  $++$  (Concatenation).
- character\_function see [Character String Functions](#page-67-1).
- procedure\_call see **PERFORM Statement**.
- character\_value see [Character Value](#page-26-0).
- ObjectSpeak\_expression see [ObjectSpeak Statement.](#page-103-0)

## <span id="page-33-0"></span>**Numeric Expressions**

numeric\_expression:

numeric\_value

numeric\_function

procedure\_call

- numeric\_expression

numeric\_expression arithmetic\_operator numeric\_expression

ObjectSpeak\_expression

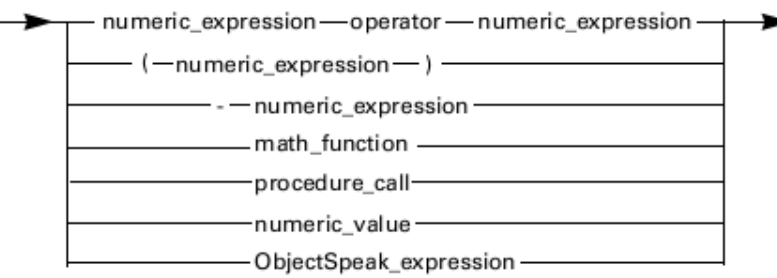

where:

- operator see [Arithmetic Operators.](#page-36-0)
- math\_function see **[Mathematical Functions](#page-49-1)**.
- procedure\_call see **PERFORM Statement**.
- numeric\_value see [Numeric Value.](#page-28-0)
- ObjectSpeak\_expression see [ObjectSpeak Statement.](#page-103-0)

**Using – Expression (unary minus)**

## The unary minus is the shorthand for

0 - expression

```
as in
```
MAP - (HOUR OF MILITARY\_TIME MOD 12) TO A 

To avoid having two operators in a row, put parentheses around any expression in this format if an operator immediately precedes it:

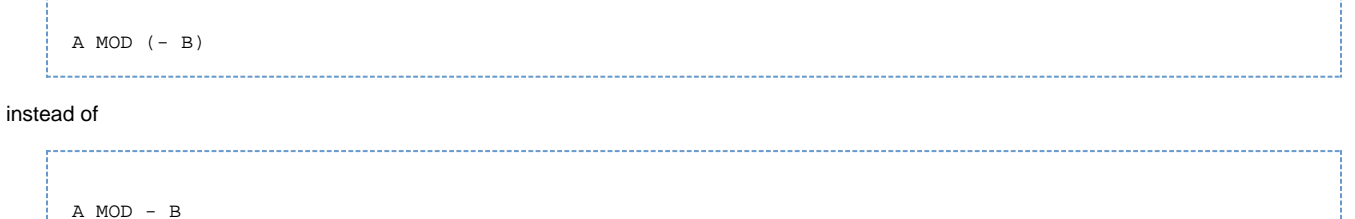

Parentheses in a complex expression override the normal order of operations. (See [Arithmetic Operators](#page-36-0), for that order.) When there is more than one set of parentheses in an expression, left and right parentheses are matched and resolved from the inside out.

## **[Example: Expressions](#page-34-1)**

<span id="page-34-1"></span>Both 12 and 7 are numeric literals and hence are expressions; 12 + 7 is a complex expression that combines the two numeric literals with the addition operator (+) to represent the value 19.

Similarly, the following are all expressions:

------------------------------------

104366564 + 14223412 PRICE OF ITEM 1 \* TAX HOUR OF MILITARY\_TIME MOD 12 ROUND(12.47)

Because an expression can be used again in the expression definition as a sub-expression, these are also expressions:

```
104 + 23 * 3
(104 + 23) * 3PRICE OF ITEM_1 + PRICE OF ITEM_1 * TAX
60 * (HOUR OF MILITARY_TIME MOD 12)
ROUND(5.389) * 10 + 2
```
Expressions can be used to generate even more complex expressions:

```
(104 + 23 - 3) DIV 2
```
Note that because of the parentheses, this is equivalent to 124 DIV 2. Similarly, in the statement

(10 \* (5-2))

the inside set of parentheses is first resolved to 3, and then the outside set is resolved to 30.

## <span id="page-34-0"></span>**DATE and TIME Expressions**

Use data items of DATE and TIME data types in numeric expressions with certain limitations:

- "-" (unary minus) is not allowed.
- Do not use mixed combinations of the DATE and TIME operands. If one of the operands is DATE (TIME), then the other must be either numeric or of the same data type - DATE (TIME).

No arithmetic operations with data items of TIMESTAMP data type are supported. θ

The following table represents valid combinations of operands and the type of result for each combination.

#### **Valid Operands**

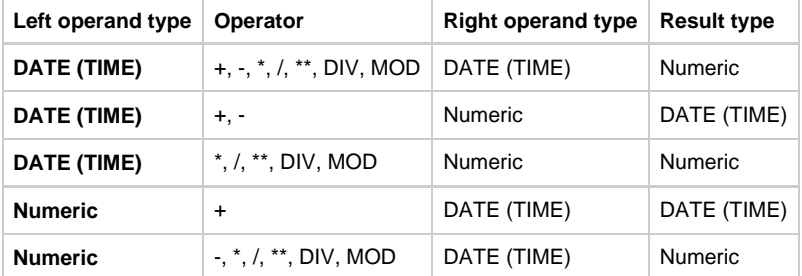

When using DATE or TIME in arithmetic expression, its value is used, i.e. number of days past the date of origin for DATE and the number of milliseconds past midnight for TIME. Use the [INT](#page-58-0) function (see INT) to obtain the value of data items of DATE or TIME data type.

Precision of the expression with DATE or TIME is calculated with the assumption that the DATE and TIME value has type Θ INTEGER.

## **[Example: Using DATE and TIME Expressions](#page-35-0)**

<span id="page-35-0"></span>The following are examples of expressions using DATE and TIME data types

```
DCL
    DT DATE;
    TM TIME;
     I INTEGER;
     SM SMALLINT;
ENDDCL
MAP 1 TO SM
MAP 1000 TO I
MAP DATE ('05/03/99', '%0m/%0d/%0y') TO DT // 05/03/1999
MAP TIME ('1:22:03 PM', '%h:%0m:%0s %x') TO TM // 13:22:03:000
MAP DT + 1 TO DT // 05/04/1999 - next day
MAP SM + DT TO DT // 05/05/1999
MAP TM + 1000 TO TM // 13:22:04:000 - next second
MAP I + TM TO TM // 13:22:05:000
MAP DT - 1 TO DT // 05/04/1999 - previous day
MAP TM - 1000 TO TM // 13:22:04:000 - previous second
MAP INT(DT) TO I // 730244
MAP DT + DT TO I // 1460488 (730244 + 730244)
MAP DT / 2 TO I // 365122 (730244 / 2)
RETURN
```
# **Arithmetic Operators**

The Rules Language supports the following basic arithmetic operations. Write and call your own user components if you need to perform more complex calculations. (For more information about user components, refer to the Developing Applications Guide.)

# **Arithmetic Operator Syntax**

one of  $+ -$  \* / \*\* DIV MOD  $+ = -$ :=

arithmetic\_operator:

- ۱ -\*\* - DIV-MOD - $+:=$  $-1 =$ 

Generally, the precision of an arithmetic operation is controlled by the data item in which the result is stored. For instance, the statement

MAP 2001 / 100 TO X

produces a value of 20 if X is declared as SMALLINT or INTEGER, a value of 20.0 if X is declared as DEC (3, 1), and a value of 20.01 if X is declared as DEC (4, 2) or larger.

When you perform an addition, subtraction, or multiplication operation on two SMALLINT data items, the result is also a л SMALLINT data item, regardless of the actual type of the target variable. That is, the result is calculated before the map operation takes place. This could cause an overflow.

For example, MAP SMALLINT\_VAR \* SMALLINT\_VAR TO INTEGER\_VAR overflows if the product of the two SMALLINT data items is greater than 32.767.

If you expect the result to be outside the range of SMALLINT data type, use INTEGER or DEC data type.

#### **Operator Precedence**

As in most programming languages, the \*, /, MOD, and DIV operators take precedence over the + and - operators. Also, unary minus and the exponential operator take precedence over \*, /, MOD, and DIV. You can use parentheses in the expression syntax to override the order of operations. All the arithmetic operators take precedence over the relational and Boolean operators.

The following table summarizes the order of precedence of the arithmetic operators. (Unary minus is discussed under Using - Expression (unary [minus\).](#page-33-0))

#### **Arithmetic operator precedence**

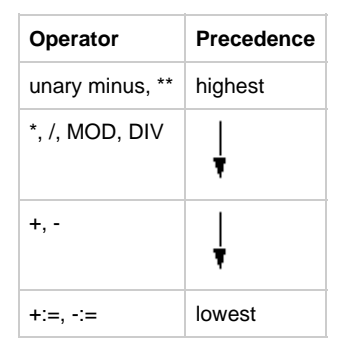

See the following for more information about each operator:

- $++ (Addition)+$  $++ (Addition)+$
- [\(Subtraction\)](#page-37-1)
- [\\* \(Multiplication\)](#page-37-2)
- $\bullet$  *(Division)*
- [\\*\\* \(Exponentiation\)](#page-37-4)
- **DIV** (Integer division) • [MOD \(Modulus\)](#page-38-1)
- $+:=$  (Increment)
- $\bullet$  $-$ := (Decrement)
- 

# <span id="page-37-0"></span>**+ (Addition)**

The arithmetic operator + adds two expressions together. The statement

MAP 10 + 4 TO X

gives X a value of 14.

# <span id="page-37-1"></span>**- (Subtraction)**

The arithmetic operator – subtracts its second expression from its first. The statement

MAP 10 - 4 TO X

gives X a value of 6.

# <span id="page-37-2"></span>**\* (Multiplication)**

The arithmetic operator \* multiplies two expressions. The statement

```
MAP 10 * 4 TO X
```
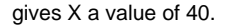

# <span id="page-37-3"></span>**/ (Division)**

The arithmetic operator / divides its first expression by its second. The result might be an integer or a decimal number depending on how the variable is declared, which holds the result. The statement

MAP 10 / 2 TO X

### gives X a value of 5.

The statement

MAP 10 / 3 TO X

gives X a value of 3.33333333333333, assuming X was declared as DEC(15, 14).

See also **DIV** (Integer division), which always returns an integer.

# <span id="page-37-4"></span>**\*\* (Exponentiation)**

The arithmetic operator \*\* raises its first expression to the power of its second. The first expression can be any numeric type, but the second

expression must be a SMALLINT or INTEGER on the mainframe and any numeric type on the workstation. The statement

MAP 10 \*\* 4 TO X 

gives X a value of 10,000. The statement

MAP 3.14 \*\* 2 TO X

gives X a value of 9.8596.

Note that the result of the exponentiation operation might be too large to represent in the largest data type, DEC (31). If the first expression of exponentiation operation is negative and the second expression is a fractional number then invalid exponentiation error message is generated.

# <span id="page-38-0"></span>**DIV (Integer division)**

The arithmetic operator DIV returns the number of times the second operand can fit into the first. Both operands can be decimal numbers, but the result is always an integer. The statement

```
MAP 11 DIV 2 TO X
```
gives X a value of 5, since 2 fits into 11 five times (with a remainder of 1).

The following are examples of the DIV operator:

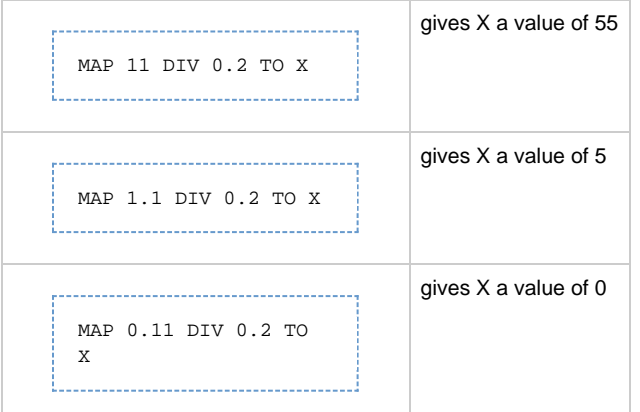

See also [/ \(Division\)](#page-37-3), which can return either an integer or a decimal number.

# <span id="page-38-1"></span>**MOD (Modulus)**

The arithmetic operator MOD provides the remainder from an integer division operation. The statement

MAP 11 MOD 2 TO X

gives X a value of 1, since 2 fits into 11 five times, and the remainder (modulus) is 1.

If MOD is declared as a decimal, it returns a decimal remainder when the remainder is not a whole number. If MOD is declared as an INTEGER or SMALLINT, it will not return a decimal remainder.

The following are examples of the MOD operator

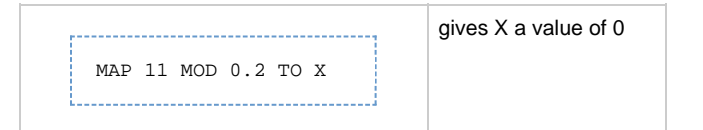

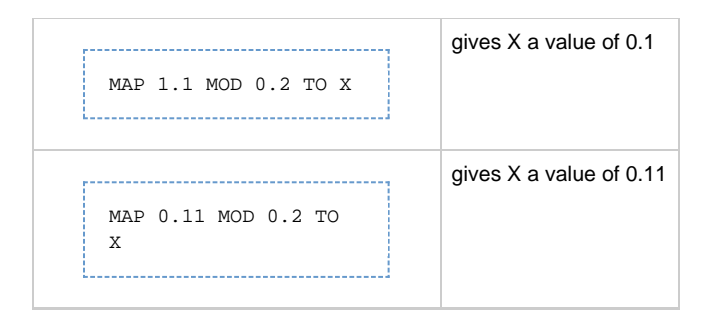

# <span id="page-39-0"></span>**+:= (Increment)**

The arithmetic operator +:= adds the right operand to the variable, which is its left operand. The result is the value of this variable. The left operand of this operator must be a numeric variable. The right operand must be a numeric data item. For example:

```
MAP 1 TO I
MAP I +:= 1 TO J *> sets I and J to 2 <*
MAP I +:= 1-1 TO J \star> I and J are left unchanged because the Increment
                   operator has the lowest precedence and this
                    statement is equal to MAP I +:= 0 TO J <*
```
The increment operator modifies its left operand. Because the order of calculation varies on different platforms, the same expression can give different results on different platforms. Use this operator with caution.

# <span id="page-39-1"></span>**-:= (Decrement)**

The arithmetic operator -:= subtracts its right operand from the variable, which is its left operand. The result is the value of this variable. The left operand of this operator must be a numeric variable. The right operand must be a numeric data item. For example:

```
MAP 1 TO I
MAP I -:= 1 TO J *>sets I and J to 0<*
MAP I -i=1-1 TO J *> I and J are left unchanged because Decrement
                        operator has the lowest precedence and this
                       statement is equal to MAP I +:= 0 TO J \lt^*
```
The decrement operator modifies its left operand. Because the order of calculation varies on different platforms, the same expression can give different results on different platforms. Use this operator with caution.

# **Condition Operators**

A condition is an expression that evaluates to either true or false. A condition can be one of two types:

- **[Relational Condition](#page-41-0)**
- **[Boolean Condition](#page-43-0)**  $\bullet$

# **Condition Operators Syntax**

condition:

relational\_condition

boolean\_condition

relational\_condition:

expression relational\_condition\_operator expression

expression INSET set\_name

ISCLEAR view\_name

ISCLEAR field\_name

relational\_condition\_operator:

one of  $=$  <> < <  $=$  > >  $=$ 

boolean\_condition:

condition boolean\_condition\_operator condition

NOT condition

boolean\_condition\_operator:

one of AND OR

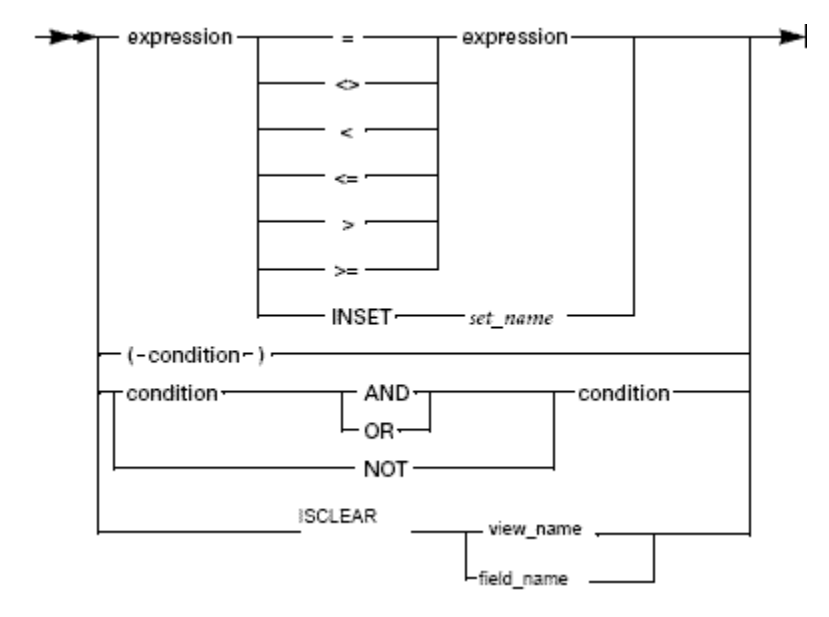

where:

• expression — see [Expression Syntax](#page-32-0).

# **Order of Operations**

The order of operations for the relational and Boolean operators, in decreasing precedence, is shown in the following table. All the arithmetic operators take precedence over the relational and Boolean operators. As with expressions, parentheses override the usual order of operations.

### **Relational and Boolean Operator Precedence**

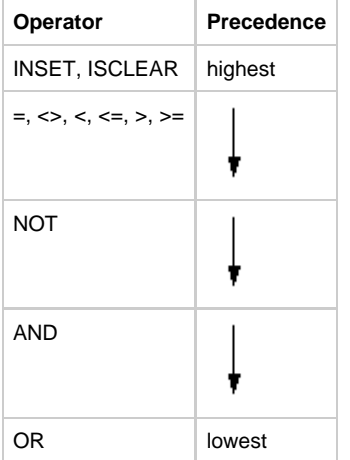

# <span id="page-41-0"></span>**Relational Condition**

A relational condition compares one expression to another. It consists of an expression followed by a relational operator, then followed by another expression, except for [ISCLEAR Operator](#page-42-0) or [INSET Operator](#page-41-1). The two expressions must resolve to compatible values. If either expression is a variable data item, the condition's truth or falsity depends on the value of the data item.

The following table lists the relational operators, the comparisons, and the data type variables to which each applies.

#### **Relational Operators**

Θ

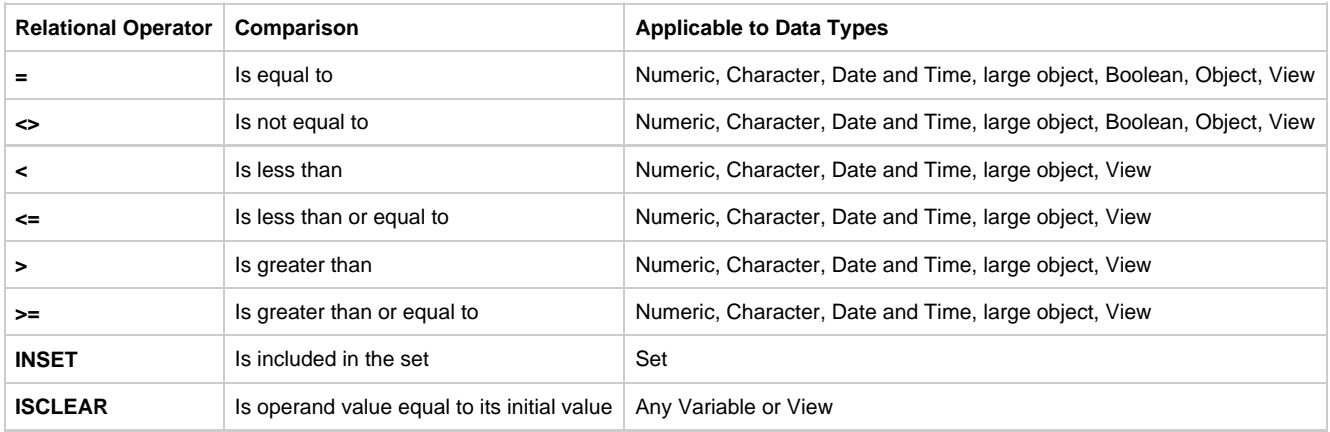

In C, you cannot compare for equality or inequality aliases and variables of type OBJECT ARRAY. In Java, you can compare any objects for equality or inequality.

A relational condition can be the argument to a flow-of-control statement to allow it to choose among different actions depending on the condition's accuracy. In the code sample below, the IF...ELSE...ENDIF statement checks whether the condition RETURN\_CODE OF UPDATE\_CUSTOMER\_ DETAIL\_O = 'FAILURE' is true. If it is, it displays an error message window. If it is not true, it sets the rule's return code to UPDATE.

# <span id="page-41-2"></span>**[Example: Relational Condition Code](#page-41-2)**

```
MAP CUSTOMER_DETAIL TO UPDATE_CUSTOMER_DETAIL_I
USE RULE UPDATE_CUSTOMER_DETAIL
IF RET_CODE OF UPDATE_CUSTOMER_DETAIL_O = 'FAILURE'
    MAP 'CUSTOMER_DETAIL_FILE_MESSAGES' TO MESSAGE_SET_NAME OF
    SET_WINDOW_MESSAGE_I
    MAP UPDATE_FAILED IN CUSTOMER_DETAIL_FILE_MESSAGES TO
    TEXT_CODE OF SET_WINDOW_MESSAGE_I
    MAP 'CUSTOMER_DETAIL' TO WINDOW_LONG_NAME OF
   SET WINDOW MESSAGE I
   USE COMPONENT SET_WINDOW_MESSAGE
ELSE
   MAP 'UPDATE' TO RET_CODE OF
    DISPLAY_CUSTOMER_DETAIL_O
ENDIF
```
## <span id="page-41-1"></span>**INSET Operator**

Unlike other relational operators, the name of a Set must follow an INSET operator. A condition with an INSET clause is true if the expression on the left evaluates to a value that is equal to a value entity related to the Set on the right, or encoding if the type of the Set is LOOKUP. The data type of the expression must be compatible with that of the value entity, either both numeric or both character.

Assume there is a Set MONTHS in the data universe of a rule that contains the symbols JAN, FEB, MAR, APR, ... , DEC, representing the values 1, 2, 3, 4, ... , 12. In that rule's code, the condition

3 INSET MONTHS is true, because the set MONTHS does contain a value entity whose value property is 3: the value with the symbol MAR. The condition

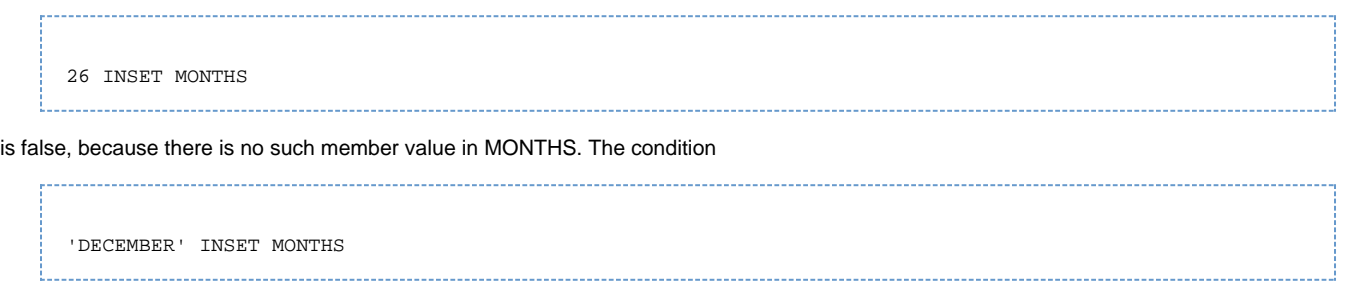

is illegal, because the MONTHS set is numeric and the literal data item DECEMBER is character.

If the Set type is DBCS, the left operand can be either DBCS or MIXED. If the Set type is MIXED, the left operand can be either MIXED, CHAR, or DBCS. If the Set type is CHAR, the left operand can be either MIXED or CHAR. In all other cases, the explicit conversion function is required. The Set types and the left operand types are summarized in the following table.

# **Allowed left operand types for INSET operator with characters sets**

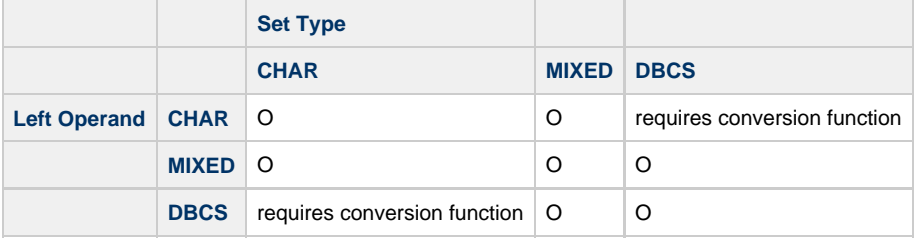

### **Boolean Condition with INSET**

Since the subconditions can also be Boolean, a condition can be built up like an expression:

IF  $(A > B AND NOT (C < = D OR E = F)) OR G INSET SET_H...$ 

#### **Order of Operations with INSET**

### The condition

NOT  $A = B$  AND C INSET D OR  $E = F$ 

is equivalent to

 $((NOT (A = B)) AND (C INSET D)) OR (E = F)$ 

You can change this order using parentheses to something else, such as:

```
NOT (A = B) AND (C INSET D OR E = F)
```
#### <span id="page-42-0"></span>**ISCLEAR Operator**

The ISCLEAR condition returns TRUE if the variables (or all fields of a view) are set to their initial value, and it returns FALSE if a variable (or at least one field in a view) differs from its initial value. A field is considered to be set to its initialized value if it has never been modified by a user or if it has been reset programmatically: for example, by using the CLEAR statement or by moving a zero to a numeric field.

MIXED variables are considered clear if they contain blanks only. It does not matter if the blanks are double-byte or single-byte. See the **Initializing Variables** for more information.

To test a variable of any object type in Java for null, or a variable of any type except OBJECT ARRAY and aliases in C (see [Object Data Types](#page-12-0) for an explanation of the OBJECT ARRAY data type) for null, use ISCLEAR instead of ISNULL; it returns TRUE if the reference actually refers to nothing (it contains a null value), ant it returns FALSE otherwise.

Before the ISCLEAR was supported, view comparison was sometimes used to check whether or not a view was modified. Œ Because comparison of views has undefined consequences, and changes in the code generation might result in changes in the behavior, do not use view comparison. Use ISCLEAR instead.

### **Order of Operations with ISCLEAR**

#### The condition

NOT ISCLEAR C AND C INSET D OR E=F

#### is equivalent to

```
((NOT (ISCLEAR C)AND(C INSET D))OR(E=F))
```
You can change this order by changing position of the parentheses.

### **[Example: Using ISCLEAR](#page-43-1)**

<span id="page-43-1"></span>The following example tests whether or not all fields of VIEW1 is set to its initial value.

IF ISCLEAR(VIEW1) USE RULE RULE1 ENDIF

# <span id="page-43-0"></span>**Boolean Condition**

A Boolean condition is one of the following:

- two conditions joined by a Boolean operator AND or OR
- a Boolean operator NOT followed by a condition

The conditions in a Boolean condition can be either relational or Boolean.

The true or false value of a Boolean condition is determined by the values of its two conditions. The following are rules of Boolean algebra:

- condition AND condition is true only if both conditions are true
- condition OR condition is true only if one or both conditions are true
- NOT condition is true only if the condition is false

The result of relational and Boolean conditions has a BOOLEAN type (See [BOOLEAN Data Type](#page-7-0)). This allows the use of conditions in statements not limited to condition statements.

For example, you can store the results of a comparison for later use with the statement:

MAP CUSTOMER\_NAME OF UPDATE\_DETAILS\_WND\_IO = CUSTOMER\_NAME OF CURRENT\_CUSTOMER\_V TO IsSameCustomer

and use the variable IsSameCustomer (of type BOOLEAN) later. Storing results is useful if you want to use the same condition several times; however, using a variable to hold the result of a comparison is not the same as the comparison function itself. In the case of variables holding the result of a comparison, the variables are compared only once; if the values change later, the result is not updated. For example, in the case above, IsSameCustomer is not updated.

# **Comparing Fields with Expression**

A [PIC](#page-9-0) field can be compared to either a numeric or a character expression. See PIC for more information. Variables of a large object data type (IMAGE or TEXT) can be compared with each other and with character data items (CHAR or VARCHAR) in any combination.

These topics describe restrictions and special considerations when comparing certain data items:

- **[Comparing Character Values](#page-44-0)**
- [Comparing Views](#page-44-1)
- $\bullet$ **[Identifying Illegal Comparisons](#page-44-2)**

# <span id="page-44-0"></span>**Comparing Character Values**

You can compare character values using all the relational operators except ISCLEAR and INSET. Any such comparison is a straight binary comparison, using the collating sequence of the hardware execution platform, either ASCII (on the workstation in C), Unicode (in Java) or EBCDIC (on the host). Thus, because the numeric values of ASCII and EBCDIC alphabetic characters differ, "abc" is less than "ABC" on the host, but greater than "ABC" on the workstation, both in C and Java.

Since 7-bit ASCII is included into Unicode, which is used in Java, you can assume that collation of all strings containing only 7-bit ASCII symbols remains the same.

DBCS (double-byte character set) strings are compared according to system locale settings. In Java, DBCS is translated to Unicode by the Java compiler. A DBCS symbol in one code page might have a different code in another, but Unicode supports virtually all code pages; thus, the character order for DBCS string on the PC might differ from the character order of the same string in Unicode. Consider these differences when preparing and using your application in Java.

Blanks at the end of a string are ignored when comparing that string for equality to another character expression.

For example, if A, B, and C are defined as follows:

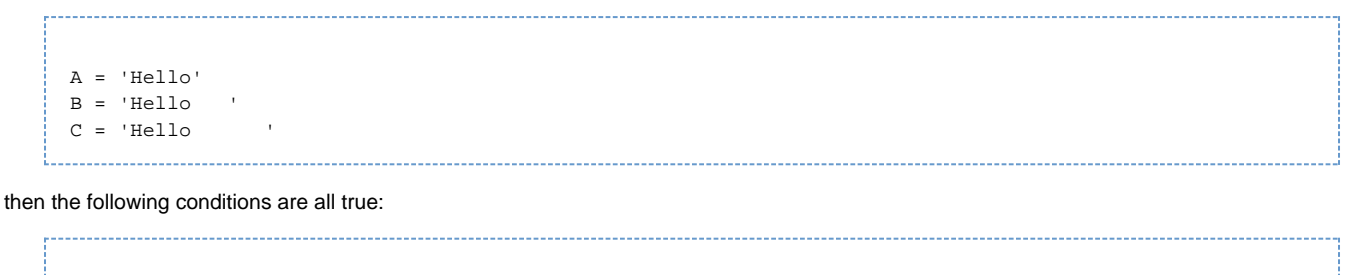

 $A = R$  $B = C$  $C = A$ 

When comparing strings using relational operators  $\lt$ ,  $\gt$ ,  $\lt$ = or  $\gt$ =, the shorter string is padded with spaces (double-byte or single-byte) to the length of the longer string. CHAR values are padded with single-byte spaces; DBCS values are padded with double-byte spaces. For MIXED values, the blanks at the end of each string are removed and the smaller item is padded with spaces corresponding to the type of character in that position in the longer string.

In Java, ClassicCOBOL and OpenCOBOL, you can also compare DBCS and CHAR data types with MIXED values. (DBCS and CHAR values are implicitly converted to MIXED using the corresponding conversion function.) The comparison is performed character to character not byte to byte. When a single-byte character is compared to a double-byte character, the double-byte character is considered greater than the single-byte character.

CHAR and DBCS values can also be compared.

# <span id="page-44-1"></span>**Comparing Views**

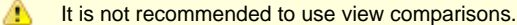

You can compare views using standard relational operators  $(<, >, <=, ==, ==,$  and  $<=)$ . When comparing views with different structures, the results of the view comparison might be different depending on the target language because some data types are represented differently for different languages. For example, the representation of DATE and TIME data types are different for ClassicCOBOL and OpenCOBOL generations. In particular, do not use view comparison to check if a view has been modified; instead, use the ISCLEAR function (see [ISCLEAR Operator\)](#page-42-0).

For language specific information see the following:

- [Comparing Views in C](#page-175-0)
- [Comparing Views in Java](#page-184-0)
- [Comparing Views in ClassicCOBOL and OpenCOBOL](#page-234-0)

# <span id="page-44-2"></span>**Identifying Illegal Comparisons**

There are some restrictions when comparing different types data as described below:

A condition (even if it evaluates to true or false) is illegal if it compares two literals, or if it cannot be true due to the data types of its expressions. For instance, 3 < 29, while conforming to the syntactic definition of a condition, is an error because it compares two literals. A condition that compares only a literal to a set symbol is permitted, so IF MARY IN NAMESET = 4... is legal.

However, MIXED or DBCS literals compared to a literal of any other legal data type using  $\lt$ ,  $\lt$  = or  $\gt$  = is considered a legal comparison and is performed at runtime; however, a comparison of two CHAR literals is performed at compile time. This is because of possible differences between compile-time and runtime codepages.

- You cannot compare a SMALLINT field to an expression with a value greater than 32,767 or less than -32,767. If SALARY were a field of data type SMALLINT, then the condition SALARY > 1,000,000 would be illegal, because SALARY could not contain a value enabling the condition to be true. Similarly, you cannot compare a field of data type INTEGER to an expression whose value is not within the limits for values storable in INTEGER fields.
- You cannot compare a PIC field formatted without a negative sign to an expression whose value is negative. For example, if TOTAL were a PIC field without a sign, you could not use the condition P < 0, because it would necessarily be false.
- You cannot compare a character constant to a character field that it doesn't fit into. For example, if MONTH were CHAR (3), then the expression  $X = "JULY"$  would be invalid. You cannot compare wildcards or ranges.

# **Functions**

A function accepts one or more arguments, performs an action on them, and returns a value based on the action. A function is considered an expression because it evaluates to a single value. For all functions, a space is optional between a function's name and any parentheses that enclose its arguments.

# **Function Syntax**

function:

numeric\_conversion\_function

mathematical\_function

date\_time\_function

character\_function

error\_handling\_function

support\_function

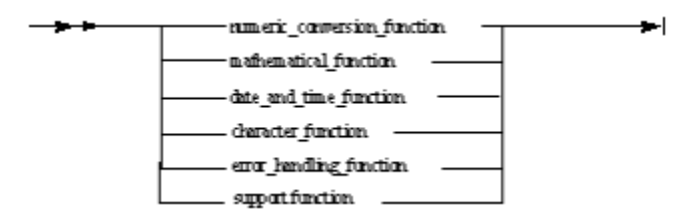

This section includes information about the following functions:

- [Numeric Conversion Functions](#page-45-0)
- [Mathematical Functions](#page-49-0)  $\bullet$
- $\bullet$ [Date, Time and Timestamp Functions](#page-54-0)
- [Character String Functions](#page-67-0)  $\bullet$
- [Double-Byte Character Set Functions](#page-75-0)
- $\bullet$ **[Dynamically-Set View Functions in Java](#page-192-0)**
- [Error-Handling Functions](#page-76-0)
- $\bullet$ **[Support Functions](#page-77-0)**

For language and release-version specific considerations on functions, refer to [Platform Support and Target Language Specifics](#page-174-0).

# **Numeric Conversion Functions**

<span id="page-45-0"></span>The numeric conversion functions INT and DECIMAL convert character strings to numeric (integer or decimal) values.

The difference between the INT function and the DECIMAL function is the return type. The INT function returns INTEGER; the DECIMAL function

returns DEC of appropriate length and scale. The result of the INT function must be an integer not exceeding  $2^{31} - 1$ , otherwise the result is unpredictable. The result of the DECIMAL function must fit into the DEC Rules data type. For restrictions, see [Restrictions on Features.](#page-236-0)

#### **Numeric Conversion Function Syntax**

numeric\_conversion\_function:

num\_conv\_func\_name '(' character\_data\_item [ , format\_string ] ')'

num\_conv\_func\_name:

one of INT DECIMAL

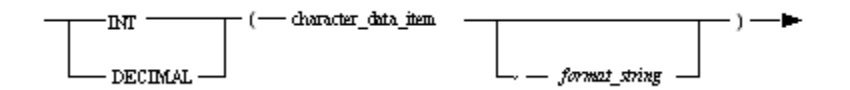

See the following topics for more information and examples:

- **[INT and DECIMAL Functions with One Parameter](#page-46-0)**
- [INT and DECIMAL Functions with Two Parameters](#page-46-1)
- [Numeric Conversion Functions: Troubleshooting](#page-48-0)

# <span id="page-46-0"></span>**INT and DECIMAL Functions with One Parameter**

A character string can contain some symbols for readability. The character string that is to be converted to a numeric value can contain the following symbols besides digits (0-9):

- leading and trailing spaces, which are ignored.
- plus and minus sign at the beginning can optionally be followed by spaces before the first digit.
- any number of locale-specific thousand separators in any position inside the number, which are ignored.
- one locale-specific decimal separator, for DECIMAL function only.
- minus sign at the end of the number itself, which makes this number negative as well as the leading minus sign; spaces before this minus sign are not allowed.
- one currency symbol in any position, which is ignored.

If the input string is empty (contains spaces only) or does not comply with the format described above, integer zero is returned.

<span id="page-46-2"></span>**[Examples: INT and DECIMAL functions with one parameter](#page-46-2)**

```
DCL I INTEGER;
  D DEC(15, 5);
ENDDCL
MAP INT("123") TO I // I=123
MAP INT("$123,456") TO I // I=123456
MAP INT(" $123,456- ") TO I // I=-123456
MAP INT(" +$123,456") TO I // I=123456
MAP INT("$123,456$") TO I // I = 0 because of two currency symbols
MAP INT("-123-456") TO I // I = 0 because of two minus signs
MAP INT("123456 -") TO I // I = 0 because of space after digit but before minus sign
MAP INT("123 credit") TO I // I = 0 because of invalid characters in the input string
SET I:= INT("123.12") // I = 0 because of decimal separator
MAP DECIMAL("123.4-") TO D // D=-123.4
MAP DECIMAL("+123.4$") TO D // D=123.4
MAP DECIMAL("123,456,7") TO D // D=1234567
```
## <span id="page-46-1"></span>**INT and DECIMAL Functions with Two Parameters**

When supplying the second parameter, format\_string, follow the format string tokens as described in the table below.

**Format string tokens**

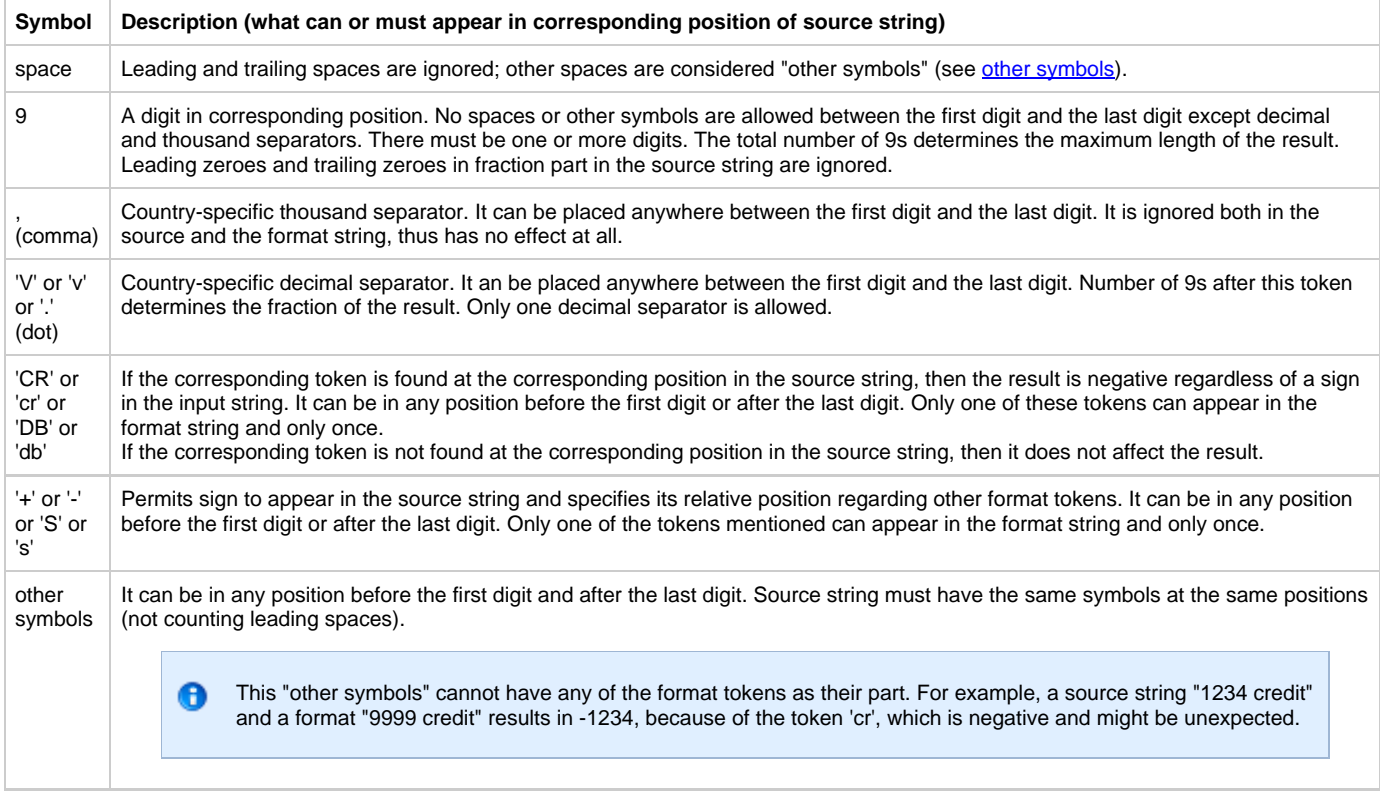

<span id="page-47-0"></span>The actual length and scale of the returned result are determined by the input string contents rather than the format string specifications. The format string restricts length and scale of the returned value but does not specify the exact length and scale. Both INT function and DECIMAL function accept the same input and format strings; however, the fraction part is discarded for INT function.

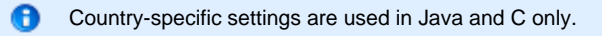

# **List of Error Situations and Warnings**

According to the format string specifications, the list of error situations is the following:

- Any format symbol, except 9 . V v . , between the first and the last digit symbol.
- More than one decimal separator.
- More than one sign symbol.
- More than one Credit/Debit symbol.
- More than one currency symbol.
- Wrong position of comma (used after decimal separator).

Warnings will be issued in the following situations:

- Format string is empty.
- Empty whole part.
- No digit symbols found.
- No digit signs found in a format string.

**[Example: INT and DECIMAL functions with two parameters](#page-47-1)**

<span id="page-47-1"></span>The following table describes the sample results when INT and DECIMAL functions are used with the format string (the second parameter).

```
DCL
  I INTEGER;
  D DEC(15, 5);
ENDDCL
MAP INT ("source_string", "format_string") TO I
MAP DECIMAL ("source_string", "format_string") TO D
```
# **Sample results of INT and DECIMAL functions with two parameters**

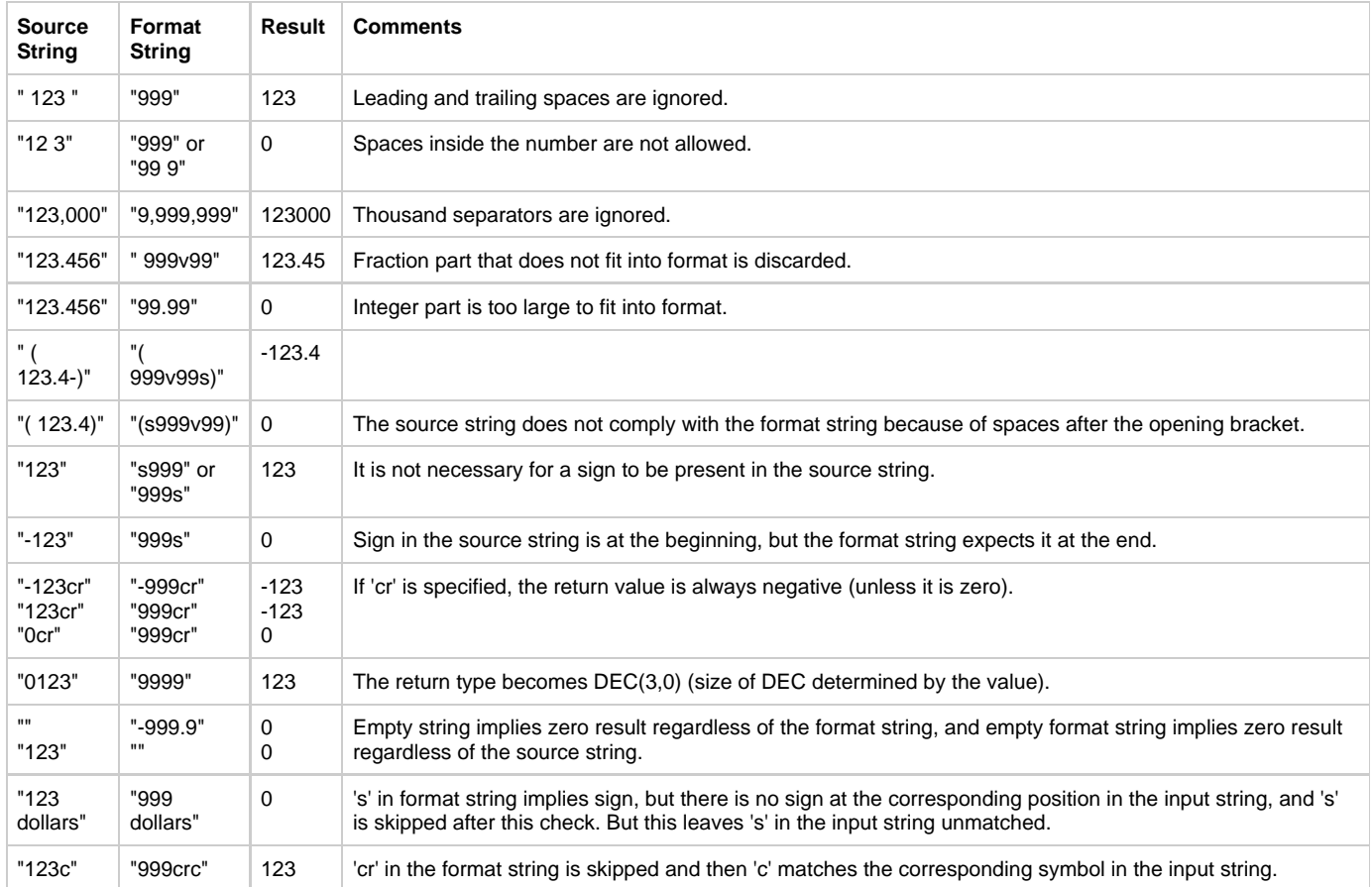

# <span id="page-48-0"></span>**Numeric Conversion Functions: Troubleshooting**

The following table describes possible errors and descriptions associated with INT and DECIMAL functions:

# **Error situations and handling**

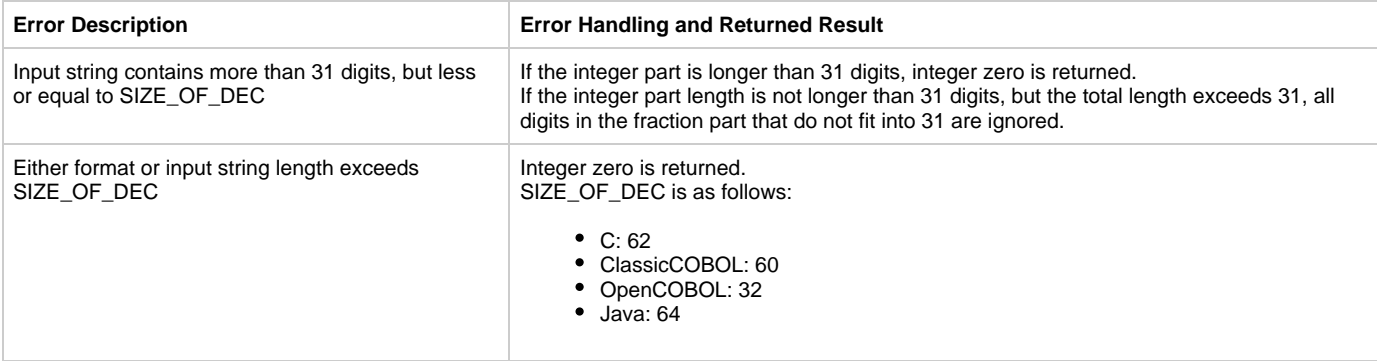

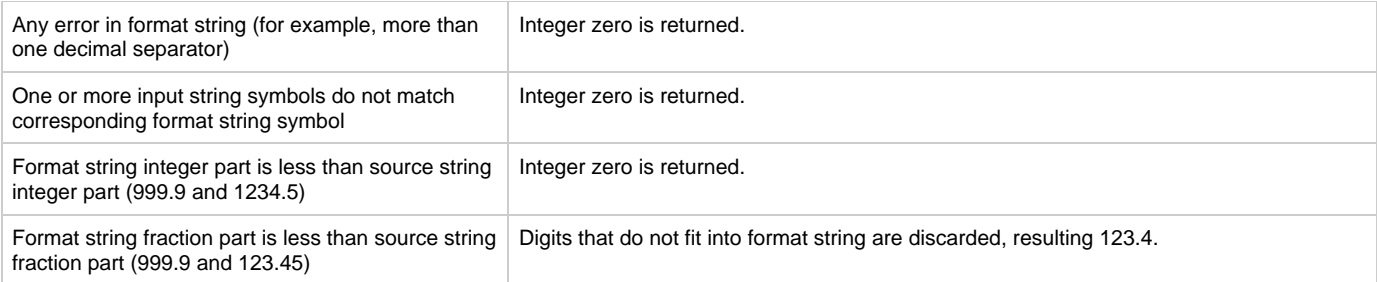

# **Mathematical Functions**

<span id="page-49-0"></span>A mathematical function returns a value by manipulating the first parameter using the value specified in the second parameter.

#### **Mathematical Function Syntax**

mathematical\_function:

math\_func\_for\_numeric\_expr

math\_func\_for\_var\_data\_item

math\_func\_for\_numeric\_expr:

math\_func\_name1 '(' numeric\_expression [ , numeric\_expression ] ')'

math\_func\_name1:

one of CEIL FLOOR ROUND TRUNC

math\_func\_for\_var\_data\_item:

math\_func\_name2 '(' variable\_data\_item [ , numeric\_expression ] ')'

math\_func\_name2:

one of INCR DECR

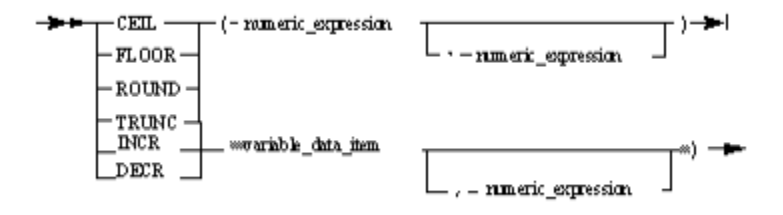

where:

- **•** numeric\_expression see **Numeric Expressions**.
- variable\_data\_item is a variable data item of any numeric type.

When using CEIL, FLOOR, ROUND and TRUNC, the first expression is the value to be modified. The second expression specifies the significant number of digits to which the function applies — a positive value referring to digits to the right of the decimal point; zero referring to the digit to the immediate left of the decimal point; and a negative value referring to digits further to the left of the decimal point. For instance, a second expression of 2 refers to the hundredths place, and a second expression of -2 refers to the hundreds column to the left of the decimal point. An omitted second expression is the equivalent of 0 and applies the function to the nearest integer value. The data type of the returned value for any of these functions is DEC.

INCR and DECR modify their arguments, but the other mathematical functions do not. CEIL, FLOOR, ROUND and TRUNC only return a value calculated based on the arguments.

See the following for more information about each of the mathematical functions and examples:

- $\bullet$ **[CEIL](#page-50-0)**
- **[FLOOR](#page-50-1)**
- [ROUND](#page-50-2)  $\bullet$
- **[TRUNC](#page-50-3)**  $\bullet$ **[INCR](#page-51-0)**
- [DECR](#page-51-1)
- 

<span id="page-50-0"></span>**CEIL**

The CEIL function, which is short for ceiling, returns the next number greater than the first expression to the significant number of digits indicated by the second expression.

### <span id="page-50-4"></span>**[CEIL Examples](#page-50-4)**

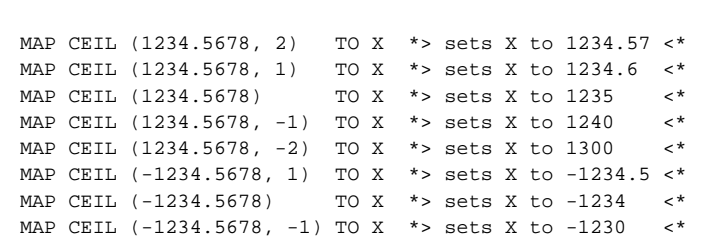

### <span id="page-50-1"></span>**FLOOR**

This function returns the next number less than the first expression to the significant number of digits indicated by the second expression.

#### <span id="page-50-5"></span>**[FLOOR Examples](#page-50-5)**

```
MAP FLOOR (1234.5678, 2) TO X *> sets X to 1234.56 <*
MAP FLOOR (1234.5678, 1) TO X *> sets X to 1234.5 <*
MAP FLOOR (1234.5678) TO X *> sets X to 1234 <*
MAP FLOOR (1234.5678, -1) TO X *> sets X to 1230 <*
MAP FLOOR (1234.5678, -2) TO X *> sets X to 1200 <*
MAP FLOOR (-1234.5678, 1) TO X *> sets X to -1234.6 <*
MAP FLOOR (-1234.5678) TO X *> sets X to -1235 <*
MAP FLOOR (-1234.5678, -1) TO X *> sets X to -1240 <*
```
# <span id="page-50-2"></span>**ROUND**

The ROUND function returns the number closest to the first expression to the significant number of digits indicated by the second expression. It sets any rounded digits to zero. The ROUND function observes the usual rounding conventions  $(0 - 4$  for rounding down,  $5 - 9$  for rounding up). The second expression must always be greater than or equal to -10 or less than or equal to 10 (-10 x 10).

# <span id="page-50-6"></span>**[ROUND Examples](#page-50-6)**

MAP ROUND (1234.5678, 2) TO X \*> sets X to 1234.57 <\* MAP ROUND (1234.5678, 1) TO X \*> sets X to 1234.6 <\* MAP ROUND (1234.5678) TO X \*> sets X to 1235 <\* MAP ROUND (1234.5678, -1) TO X \*> sets X to 1230 <\* MAP ROUND (1234.5678, -2) TO X \*> sets X to 1200 <\* MAP ROUND (-1234.5678, 1) TO X \*> sets X to -1234.6 <\* MAP ROUND (-1234.5678) TO X \*> sets X to -1235 <\* MAP ROUND (-1234.5678, -1) TO X \*> sets X to -1230 <\*

#### <span id="page-50-3"></span>**TRUNC**

The TRUNC function, which is short for truncate, returns a number that is the first expression with any digits to the right of the indicated significant

digit set to zero. It removes a specified number of digits from the first expression.

#### <span id="page-51-2"></span>**[TRUNC Examples](#page-51-2)**

MAP TRUNC (1234.5678, 2) TO X \*> sets X to 1234.56 <\* MAP TRUNC (1234.5678, 1) TO X \*> sets X to 1234.5 <\* MAP TRUNC (1234.5678) TO X \*> sets X to 1234 <\* MAP TRUNC (1234.5678, -1) TO X \*> sets X to 1230 <\* MAP TRUNC (1234.5678, -2) TO X \*> sets X to 1200 <\* MAP TRUNC (-1234.5678, 1) TO X \*> sets X to -1234.5 <\* MAP TRUNC (-1234.5678) TO X \*> sets X to -1234 <\* MAP TRUNC (-1234.5678, -1) TO X \*> sets X to -1230 <\* 

# <span id="page-51-0"></span>**INCR**

The INCR function, which is short for INCRement, adds its second parameter to its first parameter and returns the modified first parameter. If the second parameter is omitted, INCR adds 1 to the first parameter and returns the modified first parameter. This function can be used in an expression and as a statement.

Because the INCR function modifies its left operand and the order of calculation is different on different platforms, the same expression might give different results on different platforms. See [INCR and DECR in Java](#page-187-0) and [INCR and DECR in OpenCOBOL](#page-221-0) for examples. Use this function in expressions with caution.

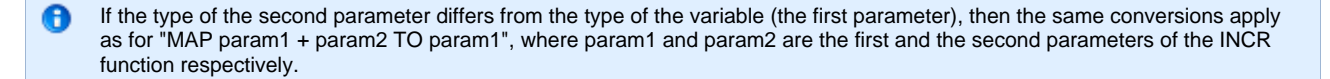

#### <span id="page-51-3"></span>**[INCR Examples](#page-51-3)**

```
MAP INCR(1)+1 TO I *> Wrong - first parameter must be a variable <*
MAP INCR(I+1) TO I * > Wrong - first parameter must be a variable \lt^*MAP 1 TO T
MAP INCR(I) TO J * sets I and J to 2 \lt*MAP INCR(I,2) TO J *> sets I and J to 4 <*
INCR(I,J) *> sets I to 8, J is left unchanged <*
INCR(I,J+1) *> sets I to 13, J is left unchanged <*
MAP 1 TO I,J
MAP J+INCR(I) TO J *> sets I to 2 and J to 3 \lt^*
```
# <span id="page-51-1"></span>**DECR**

The DECR function, which is short for DECRement, subtracts its second parameter from its first parameter and returns the modified first parameter. If the second parameter is omitted, DECR subtracts 1 from the first parameter and returns the modified first parameter. This function can be used in an expression and as a statement.

Because the DECR function modifies its left operand and the order of calculation is different on different platforms, the same expression might give different results on different platforms. See [INCR and DECR in Java](#page-187-0) and [INCR and DECR in OpenCOBOL](#page-221-0) for examples. Use this function in expressions with caution.

<span id="page-51-4"></span>If the type of the second parameter differs from the type of the variable (the first parameter), then the same conversions apply A as for "MAP param1 - param2 TO param1", where param1 and param2 are the first and the second parameters of the DECR function respectively.

```
MAP DECR(1)+1 TO I *> Wrong - first parameter must be a variable <*
MAP DECR(I+1) TO I \star > Wrong - first parameter must be a variable \lt\starMAP 13 TO I
MAP DECR(I) TO J * sets I and J to 12 \lt^*MAP DECR(I,2) TO J *> sets I and J to 10 <*
DECR(I,J) *> sets I to 0, J is left unchanged <*
DECR(I, J+1) * sets I to -11, J is left unchanged \langle *MAP 1 TO I,J
MAP J+DECR(I) TO J *> sets I to 0 and J to 1 \lt^*
```
#### **C generation restrictions**

Semantic of arithmetic operation calculation and passing parameters to functions is platform dependent in Rules Language.

You should be very careful when using:

- expressions with side effect in order to pass parameters to any function
- expressions with side effect in complex expressions

There are two types of side effect expressions in Rules Language:

- 1. Local procedure that changes global data of a rule see **Example 1**.
- 2. *INCR* and *DECR* standard functions of Rules Language.

#### <span id="page-52-0"></span>**Example 1**

```
d_{c1} i integer;
   j integer;
enddcl
proc func_with_side_effect(arg integer) : integer
   map arg to i
   proc return i
endproc
map 0 to i
map i + func_with_side_effect(1) to j
```
Since a function with side effect is used in the same expression with data that this function affects, the result of  $i + func\_with\_side\_effect(1)$  might not be the same for all generation types. In this case, j may have value 1 or 2.

## **Workaround**

Try not to use a function that changes some global data, especially when global data itself is the range of one expression.

The code shown in **Example 2** and [Example 3](#page-53-0) gives the same result for all platforms (use one that is correct for your application):

#### <span id="page-52-1"></span>**Example 2**

```
map 0 to i
map func_with_side_effect(1) to j
map i + j to j
// (j = 2)
```

```
map 0 to i
map i to j
map func_with_side_effect(1) + j to j
// (j = 1)
```
#### <span id="page-53-0"></span>**Example 3**

dcl i integer; j integer; enddcl map 0 to i map decr(i) + incr(i) to j // functions with side effect ICNR and DECR operate with the same data. It is not guarantied that the result is the same for different platforms.

#### **Workaround**

Try to use INCR and DECR functions as standalone statements where it is possible.

When the result of INCR or DECR is used in an expression, make sure that its operand is not used anywhere else in that expression. [Example 4](#page-53-1) illustrates the correct code:

# <span id="page-53-1"></span>**Example 4**

```
map incr(i) + incr(j) to j
// i and j are used once. It is correct.
```
It is also not recommended to pass expressions with side effect (INCR, DECR or a local procedure that changes global data) to the procedure parameters (see [Example 5](#page-53-2)).

#### <span id="page-53-2"></span>**Example 5**

```
map 0 to i
map some_prec(i, incr(i))
//actual parameters passed to the procedure can be (1, 1) or (0, 1), depending on platform specific
parameter passing rules.
```
### **Workaround**

It is not recommended to use a function that changes some global data and global data itself in ranges on one local procedure call. See [Example](#page-53-3) [6](#page-53-3) for a correct code sample:

# <span id="page-53-3"></span>**Example 6**

```
map 0 to i
map i to temp
map some_prec(temp, incr(i))
```

```
map 0 to i
map incr(i) to temp
map some_prec(i, temp)
//depending on the application logic.
```
# **Date, Time and Timestamp Functions**

<span id="page-54-0"></span>Use a DATE, TIME and TIMESTAMP function to obtain the current date, time and timestamp, to format your data, or to convert a field from a date, time or timestamp data type to another data type.

The system date, time, and timestamp are unique to each workstation. You (or your system administrator) must synchronize your workstations if you want the values to be consistent. Alternatively, you can run any rules that call for a date, time, or timestamp on the host.

#### **Date, Time and Timestamp Functions Syntax**

date\_time\_function:

date\_time\_timestamp\_functions\_without\_parameters

date\_function

time\_function

timestamp\_function

integer\_conversion\_function

character\_conversion\_function

TIMESTAMP '(' date\_field, time\_field, fraction ')'

date\_time\_timestamp\_functions\_without\_parameters:

one of DATE TIME TIMESTAMP

date\_function:

date\_func\_with\_one\_parameter

date\_func\_with\_two\_parameters

date\_func\_with\_one\_parameter

date\_func\_name1 '(' date\_field ')'

date\_func\_name1:

one of DAY MONTH YEAR DAY\_OF\_YEAR DAY\_OF\_WEEK CHAR INT NEW\_TO\_OLD\_DATE ISLEAPYEAR

date\_func\_with\_two\_parameters:

CHAR '(' date\_field, format\_string ')'

time\_function:

time\_func\_with\_one\_parameter

time\_func\_with\_two\_parameters

time\_func\_with\_one\_parameter:

time\_func\_name1 '(' time\_field ')'

time\_func\_name1:

one of SECONDS MILSECS MINUTES HOURS SECONDS\_OF\_DAY MINUTES\_OF\_DAY CHAR INT NEW\_TO\_OLD\_TIME

time\_func\_with\_two\_parameters:

CHAR '(' time\_field, format\_string ')'

timestamp\_function:

timestamp\_func\_with\_one\_parameter

timestamp\_func\_with\_two\_parameters

timestamp\_func\_with\_one\_parameter

timestamp\_func\_name1 '(' timestamp\_field ')'

timestamp\_func\_name1:

one of DATE TIME FRACTION CHAR

timestamp\_func\_with\_two\_parameters:

CHAR '(' timestamp\_field, format\_string ')'

integer\_conversion\_function:

integer\_conversion\_func\_name1 '(' integer\_field ')'

integer\_conversion\_func\_name1:

one of DATE TIME TIMESTAMP OLD\_TO\_NEW\_DATE OLD\_TO\_NEW\_TIME

character\_conversion\_function:

character\_conversion\_func\_name1 '(' character\_expression [ , format\_string ] ')'

character\_conversion\_func\_name1:

one of DATE TIME TIMESTAMP

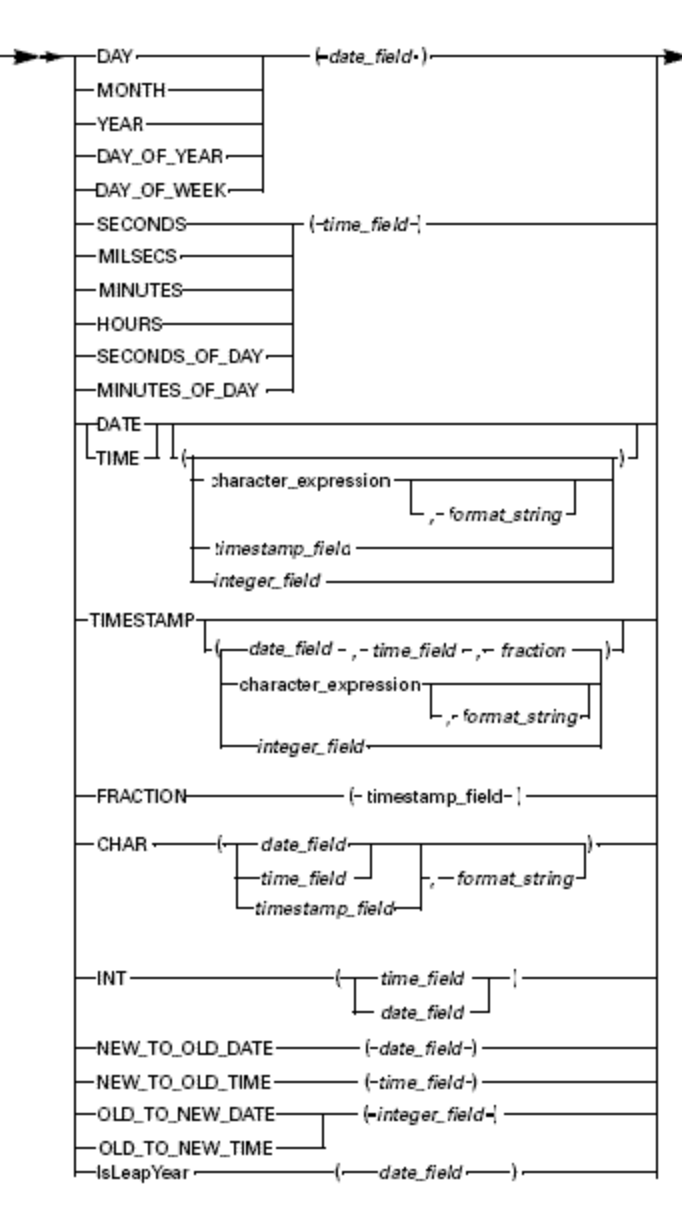

#### where:

- character\_expression see [Character Expressions.](#page-32-1)
- date\_field see [Date and Time Data Types.](#page-10-0)
- time\_field see [Date and Time Data Types](#page-10-0).  $\bullet$
- integer\_field see [Numeric Data Types](#page-8-0).
- $\bullet$ format\_string - see [Format String.](#page-59-0)
- timestamp\_field see [Date and Time Data Types](#page-10-0).

See these related topics for detailed information:

- [Date and Time Function Definitions](#page-56-0)  $\bullet$
- [Format String](#page-59-0)  $\bullet$
- $\bullet$ **[Common Separators](#page-60-0)**
- [Date Format String](#page-60-1)
- **[Time Format String](#page-61-0)**  $\bullet$
- [Timestamp Format String](#page-61-1)  $\bullet$
- $\bullet$ [Input String Restrictions](#page-62-0)
- $\bullet$ [Sample Date, Time and Timestamp Functions](#page-63-0)

## <span id="page-56-0"></span>**Date and Time Function Definitions**

The following table describes the Date and Time functions:

**Date and Time Functions**

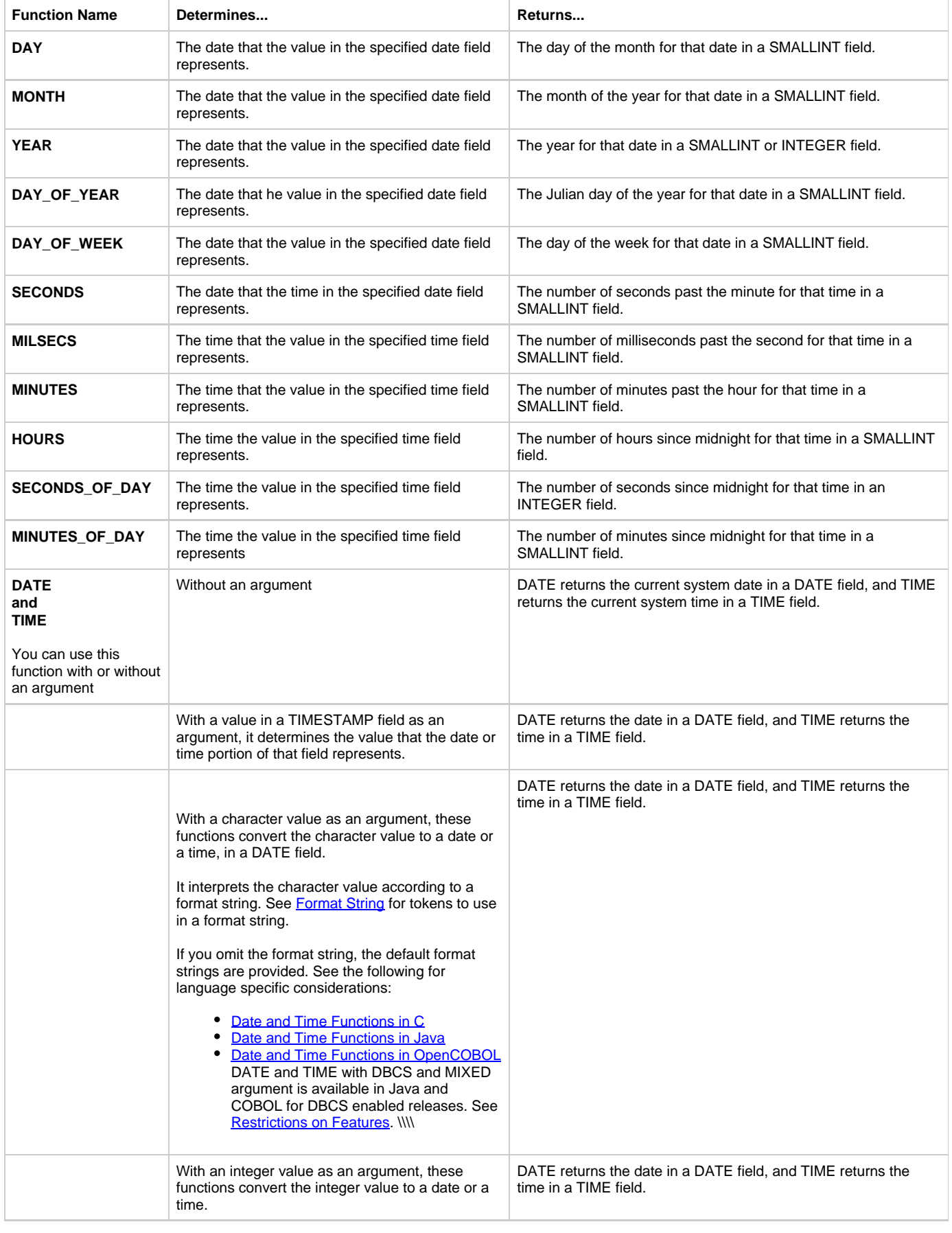

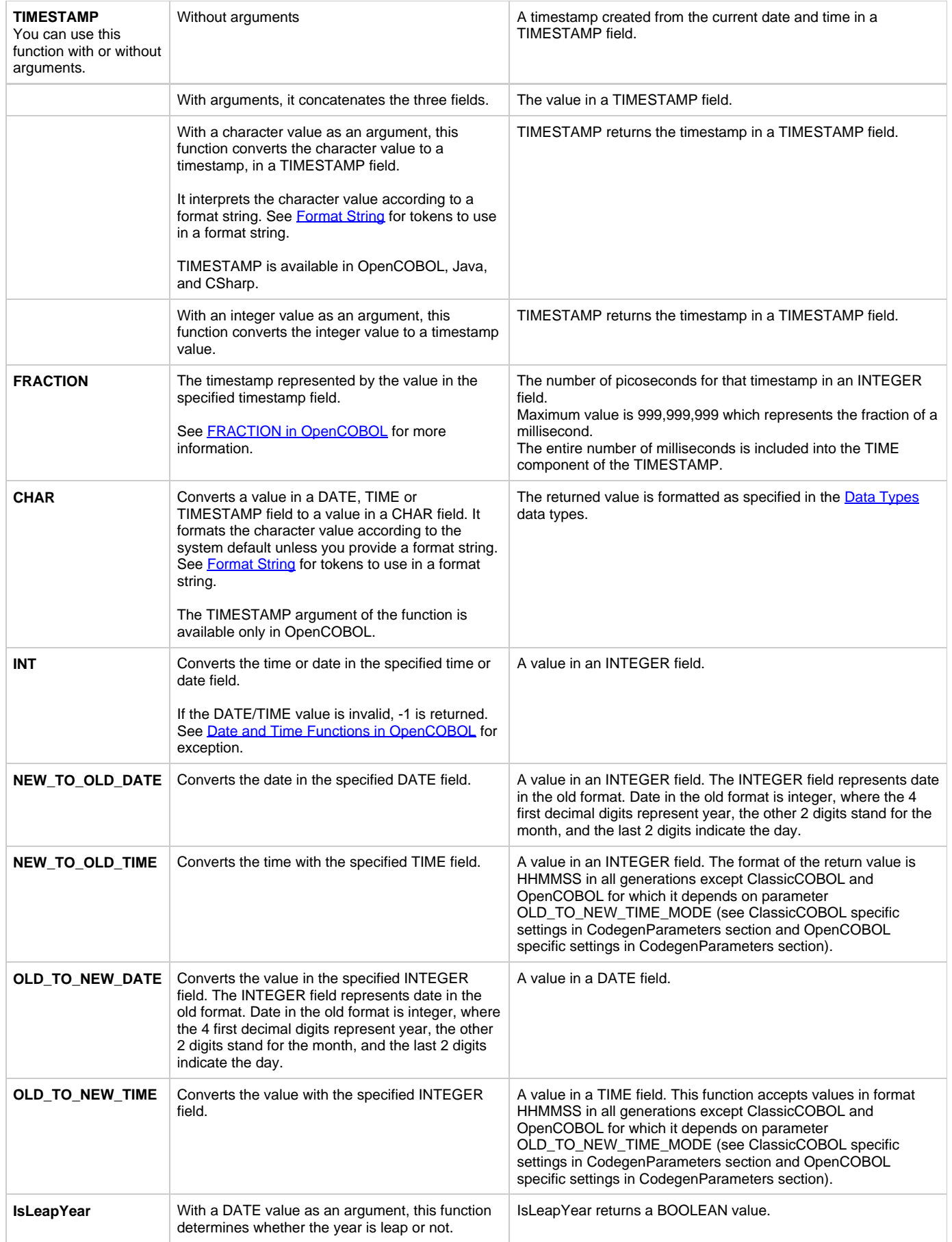

All the date and time functions that deal with years assume by default a twentieth (20th) century when they encounter two-digit ❺ years in their parameter (so, by default, all two-digit years are preceded by 19). You can control this behavior by setting the Hps.ini file [AE Runtime] section DEFAULT\_CENTURY key. If this key is set to "2000", all date and time functions assume twenty-first (21st) century when dealing with two-digit years (that is, all two-digit years are preceded by 20).

For DATE function, if both %c and %Y tokens are specified then the first two digits of the value of the year token are ignored. For example, both DATE('09/12/20/1945','%m/%d/%c/%Y') and DATE('09/12/1945/20','%m/%d/%Y/%c') return the date in which the value of the year is 2045.

The %f and %0f [Timestamp format tokens](#page-61-2) do not represent the entire FRACTION field. They represent milliseconds from the TIME field and microseconds from the FRACTION field of the TIMESTAMP value

# <span id="page-59-0"></span>**Format String**

For a DATE, TIME or TIMESTAMP function, use a format string to tell the system how to interpret a character value when converting it to a value in a date or time field. For a CHAR function, use a format string to format a value in a date or time field when converting it to a character field. If you do not provide a format string, the default system format as set during installation is used. See [Date and Time Data Types](#page-10-0) for the default format.

A format string consists of a series of tokens enclosed in single quotation marks. You can provide these tokens either as a literal or in a character variable. Provide one token for each element of the date or time. For a date value, for instance, provide one token for day, one for month, and one for year. Separate the tokens with the same separators used in the provided value. If you do not use a separator, any value stored in a date or time field might be ambiguous.

[Date Format Tokens,](#page-60-2) [Time Format Tokens](#page-61-3) and [Timestamp Format Tokens](#page-61-2) list the tokens you can place into a format string. The separators are common to DATE, TIME and TIMESTAMP fields, but the other tokens are not.

The following limitations also apply to these functions:

- The returned value depends on the current NLS settings.
- A format string is not interpreted until runtime. This means that a format string is not validated during preparation and a statement with an incorrect format string prepares successfully.
- If a function cannot convert an input string, a numeric function returns a value of -1 and a character function returns the null string.
- A format string is case-sensitive.
- If only one argument is specified, that argument is considered to be the input string, not the format string. Therefore, if an incorrect template is specified as the only argument – (for example, DATE ('m%f%) – the rule prepares successfully. This is because the format string 'm%f%y' is a valid literal string. If you do not provide a format string, the template provided in the language configuration file is used. See [Date and Time Data Types](#page-10-0) for more information.
- The %x time token is ignored with either %0t, %t or %H. The AM/PM flag can be specified in the following forms:

AM/PM, A M/P M, A.M./P.M.

• -1 is returned as a result where a format string contains two tokens in sequence that are not delimited by a separator and first of the tokens is

%m, %d, %y, %c, %j for DATE function

or

%h, %t, %m, %s, %f for TIME function.

This occurs because these tokens accept an unlimited number of digits.

Any symbol can be used as a delimiter. For example:

Procedure

TIME ('1 25', '%h %m') returns 1:25

DATE ('12.01.1998', '%d.%m.%c%0y') returns -1 because 1998 is considered century and %c accepts an unlimited number of digits, so there is no value for the year.

TIME ('125', '%h%m') is ambiguous and can be interpreted as 12:05 or 1:25 because the tokens are defined as

- $\bullet$  %h = Hour, numeric (0..12)
- $\degree$  %m = Minute, numeric (0..59)

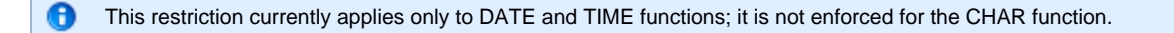

One token must be specified for year, month, and day in the DATE function and one token must be specified for hours and minutes in the  $\bullet$ TIME function. Otherwise, -1 is returned as a result.

The exception to this rule appears when the Julian specifier is submitted. A Julian date value inherently specifies month and day, therefore only a Year should be required.

θ If the century token is specified and the year token is not, the result is the first year of that century.

- DATE  $(12/1998)$ ,  $\sqrt{8}$   $\sqrt{8}$  ) is invalid because the value for the day is missing.
- TIME (':25', ':%m') is invalid because the value for the hour is missing.
- TIME  $($ ":25", ' $\text{k}$ h: $\text{k}$ m') is invalid because %h means there should be at least one digit in the hour value (0..12).
- If more than one token of the same type is specified (%y and %Y or %D and %d) in the DATE or TIME functions, then an error with the result of -1 is returned.
- DATE ('12/23/01/1998', '%m/%d/%0d/%Y') is invalid because the value of the day token is ambiguous; it can be either 1 or 23 The AM/PM flag can be specified in the TIME function in the form:

AM/PM, A M/P M, A.M./P.M.

For TIMESTAMP function, there are 3 different tokens for month: %o, %0o, and %O. These tokens replace %m, %0m, and %M, used for minutes in a TIMESTAMP function.

See also **Date and Time Functions in OpenCOBOL.** 

For locale-specific format tokens %M, %W, %D and %O, the length of the resulting string cannot be accurately predicted at the time of rule preparation; so it is assumed to be 256 symbols. If the real length of a destination string is less than 256, a warning is generated that the result may be truncated.

### <span id="page-60-0"></span>**Common Separators**

Use the separators in the following table for both date and time values.

#### **Format String Separators**

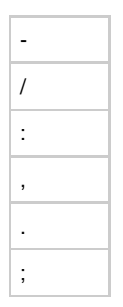

### <span id="page-60-1"></span>**Date Format String**

<span id="page-60-2"></span>Use the tokens in the following table when formatting a DATE value.

#### **Date Format Tokens**

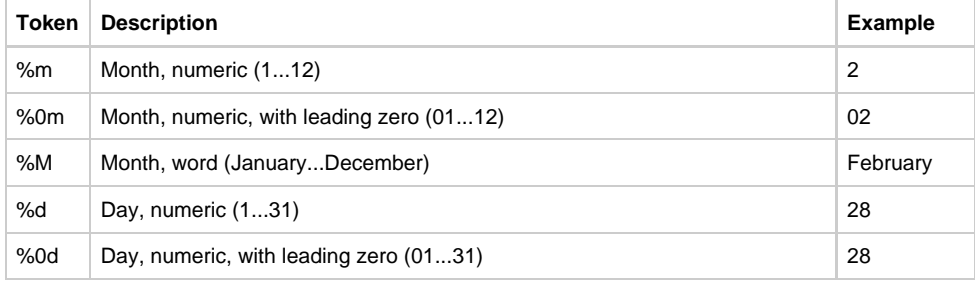

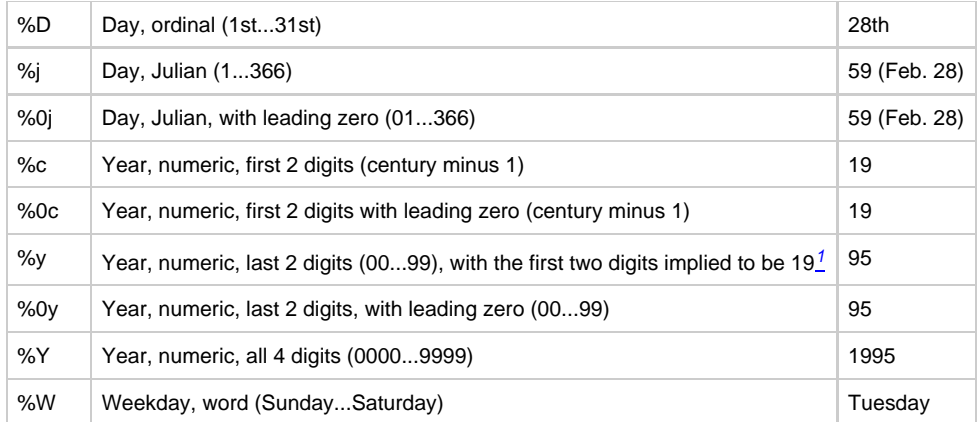

<span id="page-61-4"></span>1. If the last digits of the year are in the following range: 00 - 09, the CHAR function truncates the leading zero in part of the result corresponding to "%y" token. "%y" token in the format string of DATE function accepts any number of digits and uses the first two of them.

# <span id="page-61-0"></span>**Time Format String**

<span id="page-61-3"></span>Use the tokens in the following table when formatting a TIME value.

### **Time Format Tokens**

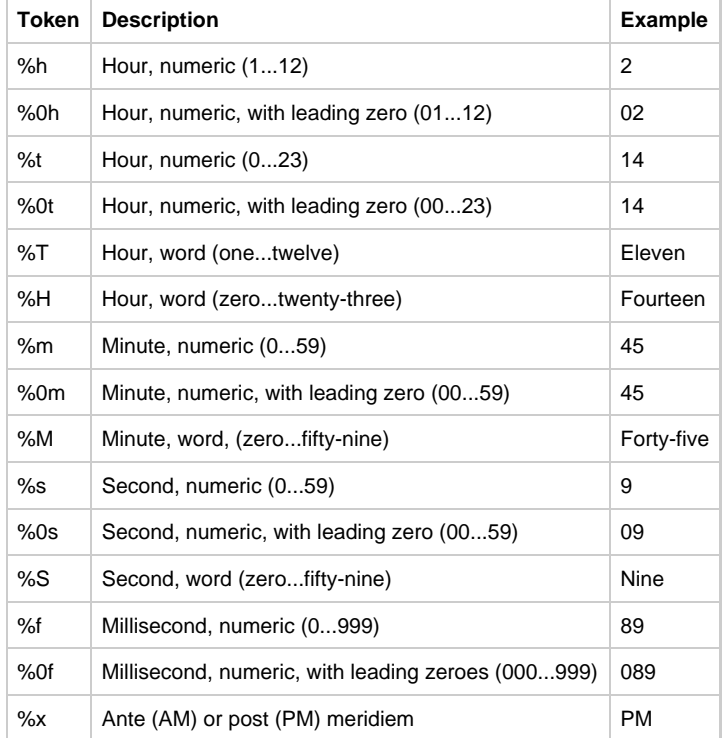

# <span id="page-61-1"></span>**Timestamp Format String**

Use this tokens in the following table when formatting a TIMESTAMP value.

# <span id="page-61-2"></span>**Timestamp Format Tokens**

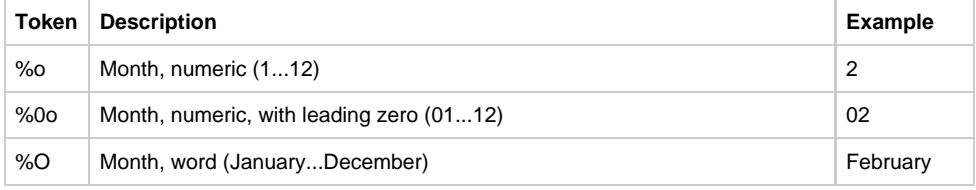

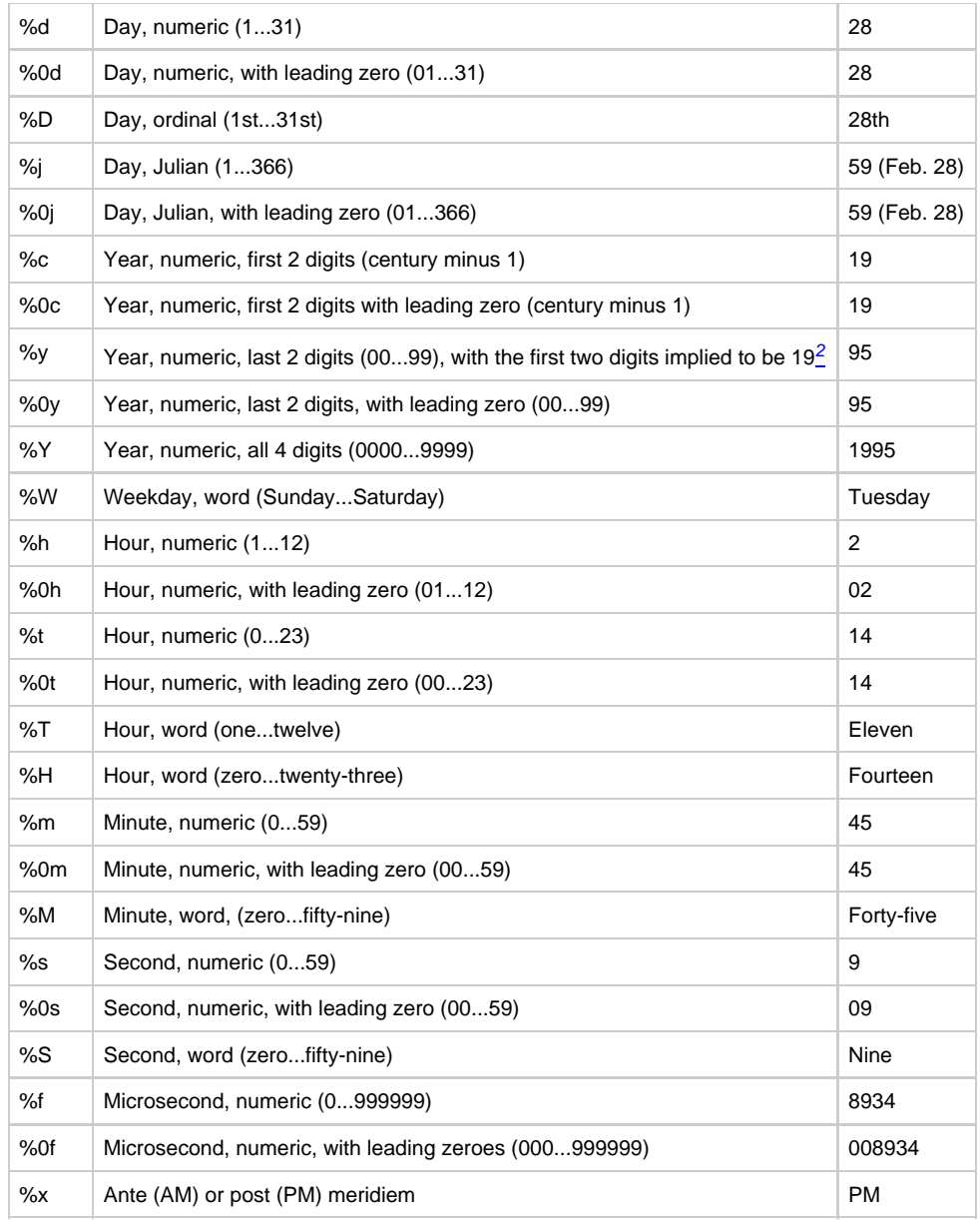

<span id="page-62-1"></span>2. If the last digits of the year are in the following range: 00 - 09, the CHAR function truncates the leading zero in part of the result corresponding to "%y" token. "%y" token in the format string of DATE function accepts any number of digits and uses the first two of them.

### <span id="page-62-0"></span>**Input String Restrictions**

Some restrictions apply for input strings when using the DATE, TIME and TIMESTAMP functions:

• Input strings must comply to the format string.

DATE ('12/1998', '%m/%d/%Y') is invalid because the value of the day token is missing. DATE ('12/1 1998', '%m/%d/%Y') is invalid because the wrong delimiter is in the input string. DATE  $(12/1/98)$ ,  $\frac{\text{Im}}{\text{Im}}\frac{8d}{8Y}$  is invalid because the year should contain four digits.

• All token values must be valid for corresponding format string elements. For more information, see [Date Format Tokens,](#page-60-2) [Time Format](#page-61-3) [Tokens](#page-61-3) and [Timestamp Format Tokens.](#page-61-2)

DATE ('12/0/1998', '%m/%d/%Y') is invalid because the value of the day token is invalid.

If %W token is specified in the DATE function, weekday must correspond to the date being specified by all the other tokens. Otherwise -1 is returned as a result. For example:

DATE ('12/28/1961 Saturday', '%m/%d/%Y %W') is invalid because December 28, 1961 was Thursday.

For TIMESTAMP function, there are 3 different tokens for month: %o, %0o, and %O. These tokens replace %m, %0m, and %M, used for

minutes in a TIMESTAMP function.

# <span id="page-63-0"></span>**Sample Date, Time and Timestamp Functions**

The following Rules code illustrates the use of most of the date and time functions. It assumes a country specification for the United States and assumes that the current system date and time are 7:26:03 P.M., January 26, 1995.

```
DCL DATE_VAR DATE;
   TIME_VAR TIME;
   TIMESTAMP_VAR TIMESTAMP;
   FRACTION_VAR INTEGER;
   INT_VAR INTEGER;
   SMALL_INT_VAR SMALLINT;
   CHAR_VAR CHAR (30);
ENDDCL
MAP DATE ('05/03/99', '%0m/%0d/%0y') TO DATE_VAR
MAP DATE ('5-3-99', '%m-%d-%y') TO DATE_VAR
MAP DATE ('Monday, May 3rd, 1999', '%W, %M %D, %Y') TO DATE_VAR
MAP DATE ('123;99', '%j;%y') TO DATE_VAR
*> All of these are equivalent; they place the value <*
*> for May, 3 1999 into \text{DATE_VAR.} <*
MAP TIME ('1:22:03 PM', '%h:%0m:%0s %x') TO TIME_VAR
MAP TIME ('13/22/3', '%t/%m/%s') TO TIME_VAR
MAP TIME ('One twenty-two three PM', '%T %M %S %x') TO TIME_VAR
*> All of these are equivalent; they place the value for <*
* 1:22:03 PM into TIME VAR. <^*MAP 0 TO FRACTION_VAR
*> Places the value 0 into FRACTION_VAR. <*
MAP TIMESTAMP (DATE_VAR, TIME_VAR, FRACTION_VAR) TO TIMESTAMP_VAR
*> Places the value for May 3, 1999 into the date portion of <*
*> the TIMESTAMP_VAR, the value for 1:22:03 PM into the time <*
*> portion, and the value 0 into the fraction portion. <*
MAP DATE TO DATE_VAR
*> Places the value for the system date, January 26, 1995, <*
*> into DATE_VAR. <*
MAP TIME TO TIME_VAR
*> Places the value for the system time, 7:26:03 PM, <*
*> into TIME_VAR. <*
MAP TIMESTAMP TO TIMESTAMP_VAR
*> Places the value for system timestamp into TIMESTAMP_VAR. <*
MAP CHAR (DATE_VAR, '%0m--%0d--%y') TO CHAR_VAR
*> Places the value '01--26--95' into CHAR_VAR. <*
MAP CHAR (DATE_VAR, '%M/%d, %c%y') TO CHAR_VAR
*> Places the value 'January/26, 1995' into CHAR_VAR. <*
MAP CHAR (TIME_VAR, '%H') TO CHAR_VAR
*> Places the value 'Nineteen' into CHAR_VAR. <*
MAP DAY (DATE_VAR) TO SMALL_INT_VAR
*> Places the value 26 into SMALL_INT_VAR. <*
MAP MONTH (DATE_VAR) TO SMALL_INT_VAR
*> Places the value 1 into SMALL_INT_VAR. <*
MAP YEAR (DATE_VAR) TO SMALL_INT_VAR
*> Places the value 1995 into SMALL_INT_VAR. <*
```
MAP DAY\_OF\_YEAR (DATE\_VAR) TO SMALL\_INT\_VAR \*> Places the value 26 into SMALL\_INT\_VAR. <\*

MAP SECONDS (TIME\_VAR) TO INT\_VAR \*> Places the value 3 into INT\_VAR. <\*

MAP MINUTES (TIME\_VAR) TO INT\_VAR \*> Places the value 26 into INT\_VAR. <\*

MAP HOURS (TIME\_VAR) TO INT\_VAR \*> Places the value 19 into INT\_VAR. <\*

MAP SECONDS\_OF\_DAY (TIME\_VAR) TO INT\_VAR \*> Places the value 69963 into INT\_VAR. <\*

MAP MINUTES\_OF\_DAY (TIME\_VAR) TO INT\_VAR \*> Places the value 1166 into INT\_VAR. <\*

MAP INT (DATE\_VAR) TO INT\_VAR \*>Places 728685 (number of days since Jan 1, 0001) into INT\_VAR<\*

The following Rules code illustrates the use of time, date and timestamp functions.

dcl ts TIMESTAMP; dt DATE; tm TIME; vc,vc1,vc2,vc3,vc4 VARCHAR(120); enddcl TRACE("Start") map TIME("11.11.11.111", "%0t.%0m.%0s.%f") to tm TRACE(tm) map TIME("12.12.12.2", "%0t.%0m.%0s.%f") to tm TRACE(tm) map TIME("13.13.13.0", "%0t.%0m.%0s.%f") to tm TRACE(tm) TRACE('%f: ', CHAR(tm, "%0t.%0m.%0s.%f")) TRACE('%0f: ', CHAR(tm, "%0t.%0m.%0s.%0f")) map TIMESTAMP("00-00-0000.00.00.00.000000", "%0o-%0d-%Y.%0t.%0m.%0s.%f") to ts TRACE(ts) map TIMESTAMP("00-00-0000.00.00.00.000000", "%0o-%0d-%Y.%0t.%0m.%0s.%0f") to ts TRACE(ts) map TIMESTAMP("12-14-2005.12.13.14.445678") to ts TRACE(ts) map TIMESTAMP("12-04-2005.12.23.45.550000", "%0o-%0d-%Y.%0t.%0m.%0s.%0f") to ts TRACE(ts) map TIMESTAMP("12-04-2005.11 A M 23.45.111111", "%0o-%0d-%Y.%0h %x %0m.%0s.%f") to ts TRACE(ts) map CHAR(ts, '%0o-%0d-%Y.%0h %x %0m.%0s.%f') to vc4 TRACE('%f: ', vc4) TRACE('%f: ', CHAR(ts, '%0o-%0d-%Y.%0h %x %0m.%0s.%f')) TRACE('%0f: ', CHAR(ts, '%0o-%0d-%Y.%0h %x %0m.%0s.%0f')) map TIME("21.15.38", "%0m.%0t.%0s") to tm TRACE(tm) map TIME("21.15.38", "%0m.%0t.%s") to tm TRACE(tm) map timestamp ('03-20-1977.15.21.38.321678', '%0o-%0d-%Y.%0t.%0m.%0s.%0f') to ts TRACE(ts) map timestamp ('03-20-1977.15.21.38.3216', '%0o-%0d-%Y.%0t.%0m.%0s.%f') to ts TRACE(ts) map CHAR(TIME, "hours: %h minutes %m second: %s") to vc map CHAR(ts, "day: %d month: %o year: %Y hour: %h appm: %x minutes: %m sec: %s ms: %f Julian: %j century: %c") to vc1 map CHAR(tm, "long string: hour: %h, minutes: %m, seconds: %s, milliseconds: %f") to vc2 map CHAR(ts, "O: %O D: %D W: %W H: %H T: %T S: %S") to vc3 map CHAR(ts) to vc TRACE(ts) TRACE(vc) //TRACE(vc1) //TRACE(vc2) //TRACE(vc3) 

The result that the code returns is the following:

Start 11:11:11:111 12:12:12:002 13:13:13:000 %f: 13.13.13.0 %0f: 13.13.13.000 \***\***.\***...**\*\*\*\*\* \***\***.\***...**\*\*\*\*\* 2005-12-14.12.13.14.445678 2005-12-04.12.23.45.550000 2005-12-04.11.23.45.111111 %f: 12-04-2005.11 AM 23.45.111111 %f: 12-04-2005.11 AM 23.45.111111 %0f: 12-04-2005.11 AM 23.45.111111 15:21:38:000 15:21:38:000 1977-03-20.15.21.38.321678 1977-03-20.15.21.38.003216 1977-03-20.15.21.38.003216 03-20-1977.15.21.38.3216

# **Character String Functions**

<span id="page-67-0"></span>Use these functions to modify a character string (any valid character value). All character functions return a character value except for STRLEN, STRPOS, and VERIFY, which return an integer. In addition to the character string functions described in the syntax below, you can use the concatenation function to combine two character strings (see  $++$  (Concatenation) for more information).

### **Character String Function Syntax**

character\_string\_function:

character\_string\_function\_with\_one\_parameter

character\_string\_function\_with\_two\_parameters

substring\_function

conversion\_of\_numeric\_data\_to\_char

character\_string\_function\_with\_one\_parameter:

char function\_1\_name '(' character\_expression ')'

char\_function\_1\_name:

one of RTRIM UPPER LOWER STRLEN

```
character_string_function_with_two_parameters:
```
char\_function\_2\_name '(' character\_expression, character\_expression ')'

char\_function\_2\_name:

one of STRPOS VERIFY

substring\_function:

SUBSTR '(' character expression, num\_expression [, num\_expression ] ')'

conversion\_of\_numeric\_data\_to\_char:

CHAR '(' num\_expression [, format\_string ] ')'

format\_string:

character\_expression

### where:

- character\_expression see [Character Expressions.](#page-32-1)
- num\_expression see **Numeric Expressions**.

# <span id="page-68-0"></span>**\*++ (Concatenation)\***

This function returns the concatenation of the two input strings.

For example, concatenating a string having the value "Cash: " (with four trailing blanks) with a string having the value "dollars and cents" returns a string having the value "Cash: dollars and cents".

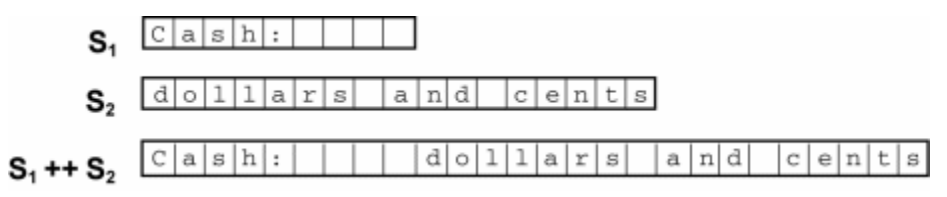

MIXED and DBCS values can be operands of concatenation in Java, ClassicCOBOL, and OpenCOBOL. The following table shows type and size of concatenation result for different platforms:

#### **Mixed and DBCS Operands**

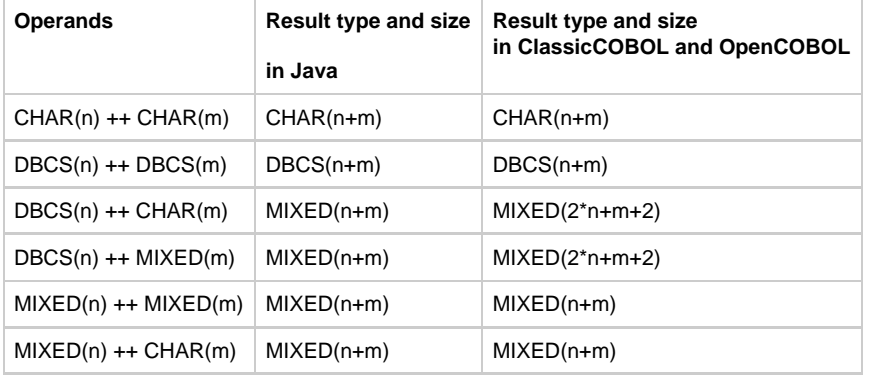

where:

• n and m are length of character value.

For more information about the concatenation of unsigned integer pictures, see the [PIC](#page-9-0) description.

# **RTRIM**

This function returns the input string with any trailing blanks removed.

For example, trimming a string having a value "odd integer " (five trailing blanks), returns a string having the value "odd integer" (no trailing blanks).

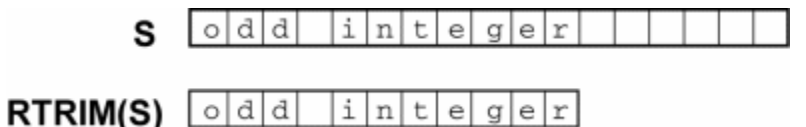

On some platforms, this function can be applied to MIXED and DBCS strings. See [Restrictions on Features.](#page-236-0) For DBCS strings, double-byte trailing blanks are removed; for MIXED strings, both single-byte and double-byte trailing blanks are removed.

For specific considerations, refer to the following:

- [RTRIM in Java](#page-192-1)
- $\bullet$ **RTRIM** in ClassicCOBOL
- [RTRIM in OpenCOBOL](#page-221-2)  $\bullet$

## **UPPER and LOWER**

These functions return the input string with all alphabetic characters converted to uppercase or lowercase respectively. The resulting string remains the same type, size, and length.

For example,

```
 UPPER ('12 E 49th Street') returns '12 E 49TH STREET'
```
LOWER ('12 E 49th Street') returns '12 e 49th street'

On some platforms, these function can be applied to MIXED and DBCS strings. See [Restrictions on Features.](#page-236-0)

Characters are converted to uppercase according to the specified codepage. For additional information, refer to [Supported Codepages](#page-263-0).

For specific considerations, refer to the following:

- [UPPER and LOWER in Java](#page-192-2)
- [UPPER and LOWER in ClassicCOBOL](#page-215-1)
- [UPPER and LOWER in OpenCOBOL](#page-222-0)

#### **STRLEN**

This function returns a positive integer that specifies the length of the input string, not counting any trailing blanks. If the input string is all blanks or null, STRLEN returns a value of zero (0).

For example, using STRLEN on a string having a value "CASE Tools " (with six trailing blanks) returns the integer value 10, which is the last non-blank position in the character string.

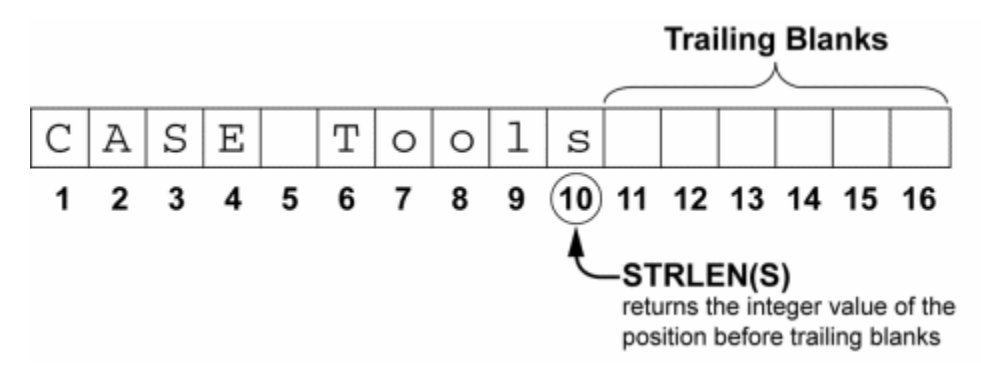

On some platforms this function can be applied to MIXED and DBCS strings. See [Restrictions on Features](#page-236-0). For DBCS and MIXED strings, it returns its length in characters not bytes; this is true for both single-byte and double-byte.

For specific considerations, refer to the following:

- **STRLEN** in Java
- **[STRLEN in ClassicCOBOL](#page-215-2)**
- [STRLEN in OpenCOBOL](#page-221-3)  $\bullet$

# **STRPOS**

The STRPOS function searches for a second string in the first string and returns the position from which the second string starts. If the second string occurs more than once in the first string, the position of the first occurrence is returned. A zero is returned if the second string is not in the first string. This function is case-sensitive.

For example, if the value of LONGSTRING is "A short string in the long string" and the value of SHORTSTRING is "short string", then

STRPOS (LONGSTRING, SHORTSTRING)

returns the integer value 3, which is the position in LONGSTRING that contains the first character of SHORTSTRING.

#### **LONGSTRING**

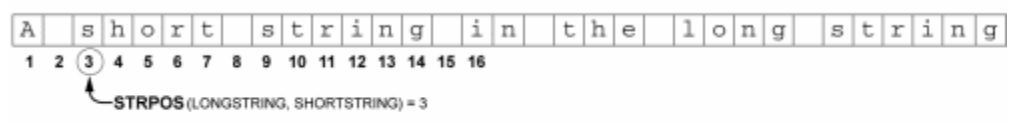

### **SHORTSTRING**

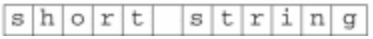

On some platforms, this function can be applied to MIXED and DBCS strings. See [Restrictions on Features.](#page-236-0) The position returned is the number of characters not bytes.

The following parameter types are accepted:

- STRPOS(char, char)
- STRPOS(dbcs, dbcs)
- STRPOS(mixed, char)
- STRPOS(mixed, mixed)
- STRPOS(mixed, dbcs)

A zero is returned if the second string is an empty string. In particular,  $STRPOS(s1,s2) = 0$  if both s1 and s2 are empty strings.

For specific considerations, refer to the following:

- [STRPOS in ClassicCOBOL](#page-215-3)
- [STRPOS in OpenCOBOL](#page-221-4)

Position returned by this function measured in characters, not bytes.

# **VERIFY**

This function looks for the first occurrence of a character in the first string that does not appear in the second string. Position returned by this function is measured in characters, not bytes. If all characters from the first string are found in the second string, then 0 is returned. The order of characters in the second string and the number of times one of those characters appears in the first string is irrelevant. This function is case-sensitive.

For example, if the variable NUMBERS\_AND\_SPACE is "0123456789 " (containing a space after the 9), then

VERIFY ('8000 Main Street', NUMBERS\_AND\_SPACE)

returns the position of the first character in the indicated string that is not a number or space. In this case, the integer value 6 is returned, which is the position of the M.

On some platforms, this function can be applied to MIXED and DBCS strings. See [Restrictions on Features.](#page-236-0)

The following parameter types are accepted:

- VERIFY(char, char)
- VERIFY(dbcs, dbcs)
- VERIFY(mixed, char)
- VERIFY(mixed, mixed)
- VERIFY(mixed, dbcs)

For specific considerations, refer to the following:

- [VERIFY in Java](#page-192-4)
- **VERIFY** in ClassicCOBOL
- [VERIFY in OpenCOBOL](#page-222-1)

# **SUBSTR**

The SUBSTR function returns a substring of the input string that begins at the position the first expression indicates for the length the second expression indicates. That is, the first expression is a positive integer that specifies the substring's starting position in the character string; that character becomes the first character of the resulting substring. The second expression is a positive integer that specifies the number of characters desired in the resulting substring. If the second expression is omitted, all the characters are copied from the specified starting position to the end of the string.

For example, if the value of LONGSTRING is "A substring in the long string", then

SUBSTR (LONGSTRING,3,12)

returns a string having the value "substring in", which includes the twelve characters starting at the third position in LONGSTRING.

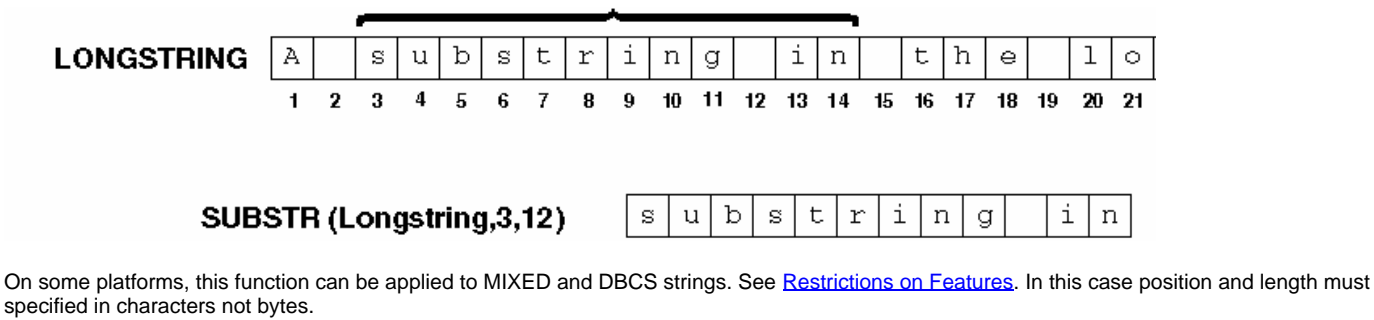

For specific considerations, refer to the following:

- **SUBSTR** in Java
- **[SUBSTR in ClassicCOBOL](#page-215-4)**  $\bullet$

# • [SUBSTR in OpenCOBOL](#page-221-5)

# **CHAR**

The CHAR function supports conversion from numbers to character strings.

The following table outlines the characters that can appear in a format string, descriptions and examples of each.

#### **CHAR Symbols and Descriptions**

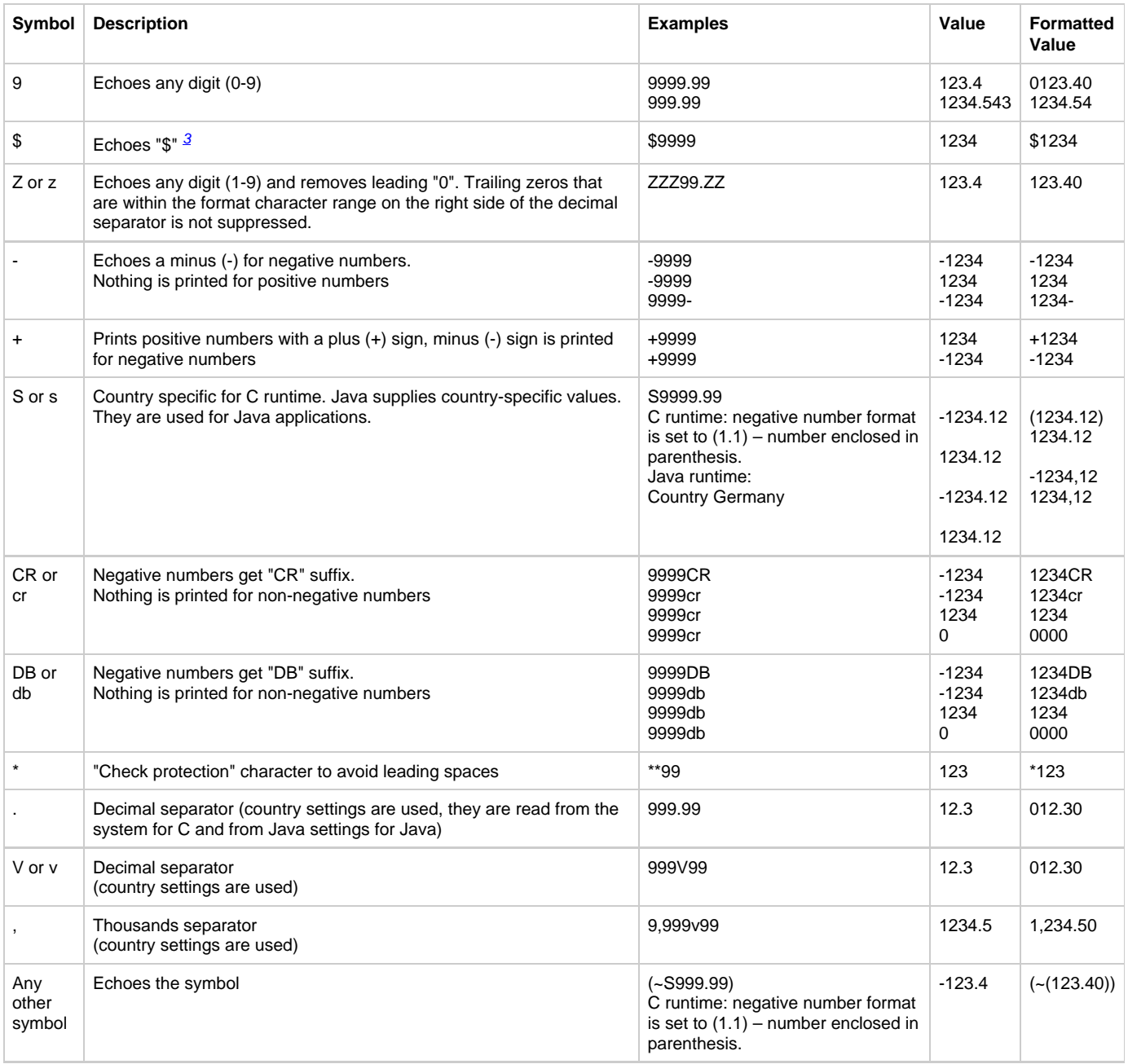

<span id="page-71-0"></span>3. In Java, the currency symbol of current locale will be printed.

Most of the character function results do not have a predetermined length; instead, the AppBuilder environment determines the length at runtime.

The null string has a length of zero and is denoted with two single quotation marks without an intervening space ('').

Calling a character function does not change the value of the original character string.

For Java specific considerations, see [CHAR in Java.](#page-186-0)
#### **CHAR function with one argument**

If no format string is provided to the CHAR function, it formats the number according to the following rules:

- CHAR applied to INTEGER or SMALLINT data items returns string number representation prefixed with '-' sign, if the argument is negative.
- CHAR applied to DEC and PIC data items returns string number representation containing no leading or trailing zeros prefixed with '-' sign, if the argument is negative. If the integer part of the number is zero, the result string starts with "0." or "-0." depending of the argument sign.
- If CHAR function argument contains invalid (overflowed) DEC or PIC data item, the result is empty string.
- CHAR applied to zero argument of any numeric type returns "0" string.

**[Example: CHAR function with one argument](#page-72-0)**

```
CHAR( -11.7107 ) returns "-11.7107"
CHAR( 11.7107 ) returns "11.7107"
CHAR(0.7107 ) returns "0.7107"
CHAR( -0.7107 ) returns "-0.7107"
CHAR( -1107 ) returns "-1107"
CHAR( 1107 ) returns "1107"
```
### **Format string validation**

Format string validation occurs for numeric functions only, meaning that it should be applied to a string only in case where the first parameter is numeric. The validation is performed when format strings are represented by string literals (not variables).

For the validation of a format string (when compiling) there are two possible choices, both involving the use of CHECK\_DEC\_FORMAT codegen parameter (for functions such as CHAR, INT and DEC):

- Preparation time validation
- Runtime validation.

A CHECK\_DEC\_FORMAT controls only the validation for numeric functions.

 $\bullet$ **Preparation time validation** examines the string for conformity with the new format string specification. The corresponding flag that controls this validation is CHECK\_DEC\_FORMAT from [CodegenParameters] section of hps.ini.

When set to YES (default value), format string validation is performed.

When **runtime validation** is performed, new runtime for CHAR function is used (i.e. new algorithm for dec to string conversion works). Runtime format string validation is controlled by CHECK\_DEC\_FORMAT flag from [AE Runtime] section of hps.ini that uses C runtime. Runtime validation for Java is controlled by CHECK\_DEC\_FORMAT parameter from [NC] section of appbuilder.ini.

The default value is NO. When set to YES, the new algorithm for CHAR function is used.

[CHAR Symbols and Descriptions when CHECK\\_DEC\\_FORMAT is set to YES](#page-72-1) illustrates the results returned by CHECK\_DEC\_FORMAT, when set to YES. For the results returned by CHECK\_DEC\_FORMAT when set to NO, see [CHAR Symbols and Descriptions.](#page-71-0)

#### <span id="page-72-1"></span>**CHAR Symbols and Descriptions when CHECK\_DEC\_FORMAT is set to YES**

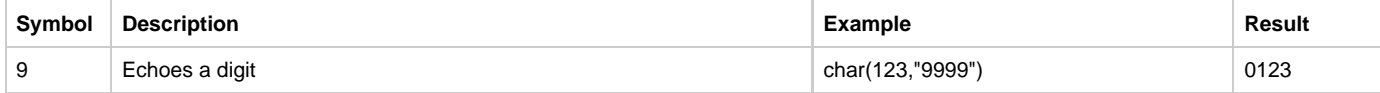

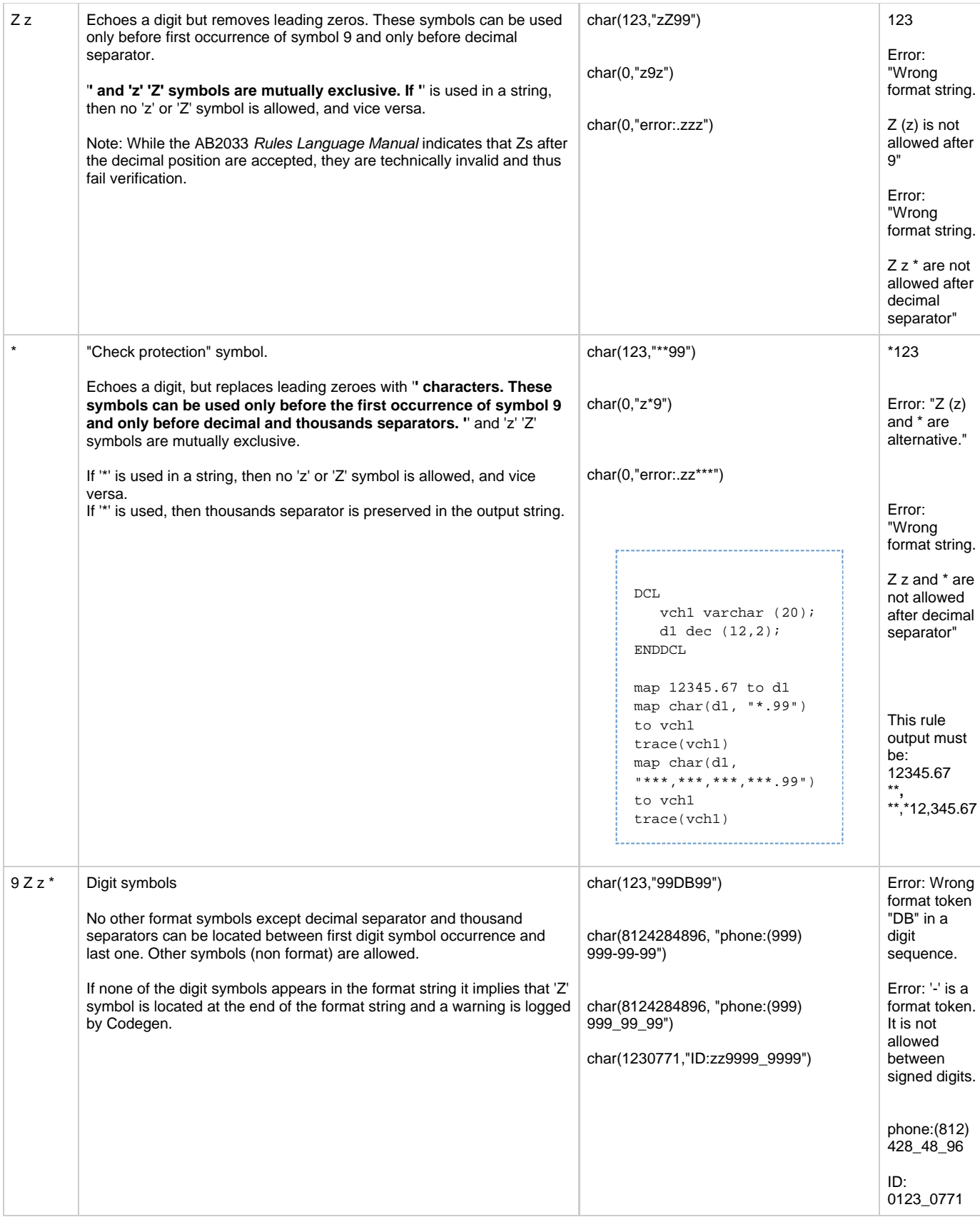

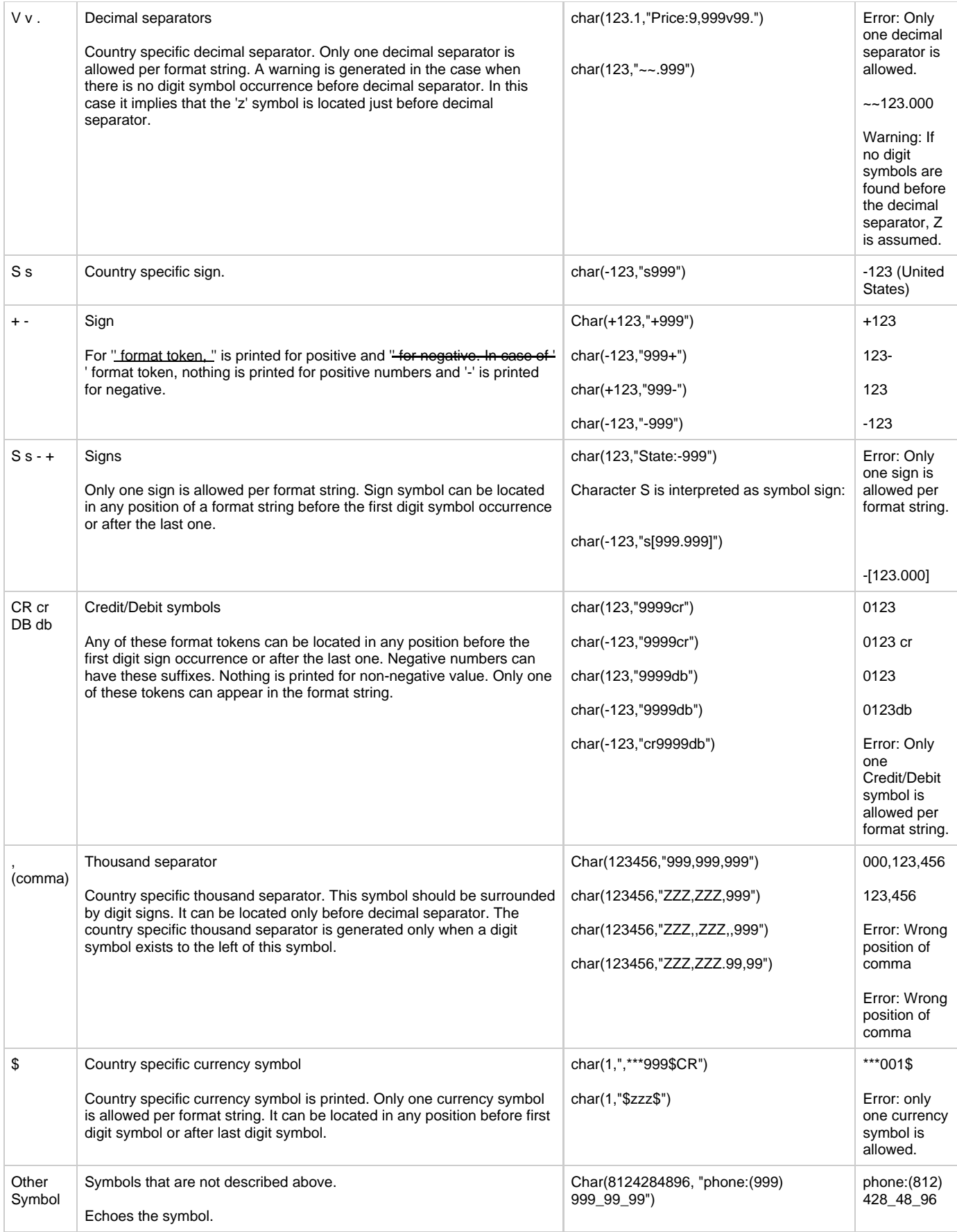

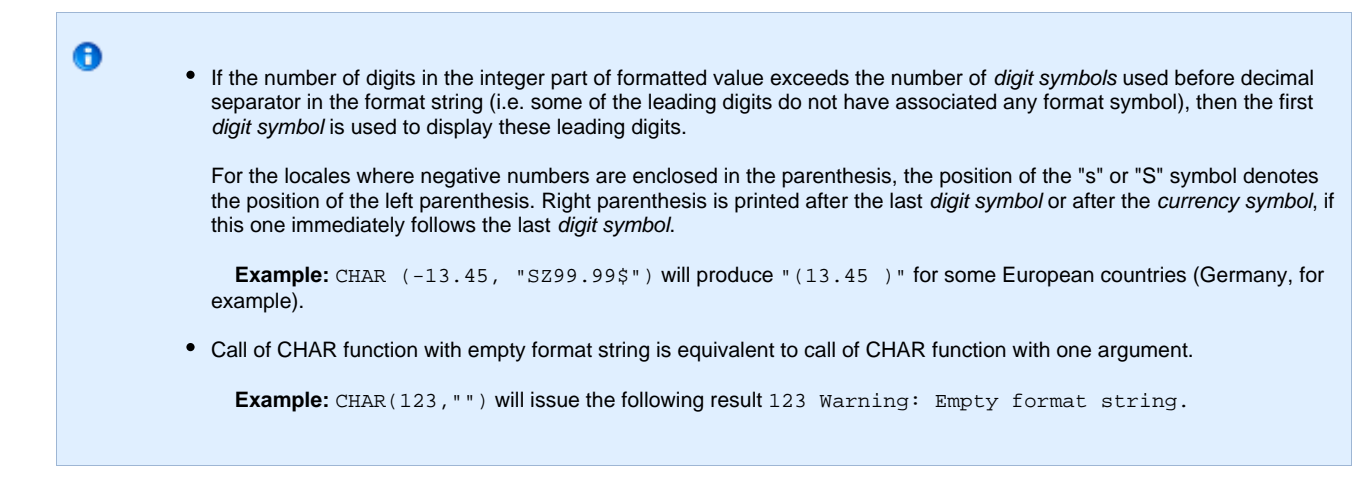

#### **List of Error Situations and Warnings**

According to the format string specifications, the list of error situations is the following:

- Any format symbol, except 9 z Z \* . V v . , between the first and the last digit symbol.
- More than one decimal separator.
- More than one sign symbol.
- More than one Credit/Debit symbol.
- More than one currency symbol.
- Wrong position of comma (used after decimal separator).
- 'Z' 'z' '\*' occurrence after '9' token.
- 'Z' 'z' '\*' occurrence after decimal separator.
- 'Z' ('z') and '\*' symbols cannot be used together.

Warnings will be issued in the following situations:

- Format string is empty.
- No digit symbols found in the integer. Empty whole part.
- No digit signs found in a format string.
- Format string does not contain any of the format symbols.

### **Format String Validation Error Handling**

Some format strings might cause preparation errors because they are considered invalid by the new rules introduced for format string verification. In order to make them preparable, you should set CHECK\_DEC\_FORMAT to NO.

However, for the successfully prepared and executed applications written prior to AppBuilder 2.1.3, using format strings considered invalid according to the new rules, you should set CHECK\_DEC\_FORMAT to YES. If you receive an error message, do one of the following:

- 1. Set Codegen and Runtime flag to NO. In this case, the application executes as it was prior to AppBuilder 2.1.3, fully backward compatible.
- 2. Try to fix the format string and continue to use preparation settings switched to YES. Please notice that in this particular case additional testing might be required, if the format string is a variable. This means it cannot be verified at preparation time and any possible error will be issued only at runtime.

## **Double-Byte Character Set Functions**

The DBCS-enabled versions of AppBuilder also include three functions that cause AppBuilder to treat a character value of one data type as though it were a character value of another data type:

• CHAR ( character\_value )

Treats the character value as a CHAR data item

• MIXED ( character\_value )

Treats the character value as a MIXED data item

• DBCS ( character\_value )

Treats the character value as a DBCS data item

You can have any character data types as arguments to these functions. For example, you can map the DBCS function applied to any string literal containing a valid DBCS value into a field of type DBCS.

If you provide these functions with a string literal, they are verified during the preparation process. If you provide them with a variable, they are not checked until execution. You will get an exception at runtime if a character string contains DBCS characters, which are not valid in runtime codepage.

You can also use the other character functions with a field of a DBCS or MIXED data type. See [DBCS and MIXED Data Types](#page-17-0) for more information about the use of these data types.

### **Validation and Implementation of Double-Byte Character Set**

Conversion functions MIXED and DBCS perform validations of their arguments. They determine whether or not the argument is actually a valid MIXED or DBCS value according to the specified codepage.

Refer to the topics below for more information:

- [Double-Byte Character Set Functions in Java](#page-187-0)
- [Double-Byte Character Set Functions in ClassicCOBOL and OpenCOBOL](#page-234-0)

### **Using CHAR, MIXED, and DBCS Data Types**

When using variables and literals of CHAR, MIXED, and DBCS in the relational conditions, any combination of the operands in the relational condition is allowed; that is, each operand can be a variable or a literal of any character type: MIXED, CHAR or VARCHAR; however, a DBCS variable or literal can only be compared to another DBCS variable or literal. A warning is generated in the case of incompatible types of operands. See also [Comparing Character Values](#page-44-0) in the Conditions section.

When using variables and literals of CHAR, MIXED, and DBCS in a MAP statement, the following rules apply:

- If the map destination is CHAR or VARCHAR variable, then the source can be CHAR, VARCHAR or MIXED variables or a literal of any character type. MIXED and DBCS literals are implicitly converted to CHAR data type.
- If the map destination is DBCS variable, then the source can be DBCS variable or DBCS literal.
- If the map destination is MIXED variable, then the source can be a variable or literal of any character type.

## **Error-Handling Functions**

Three functions can be used to analyze errors during program execution:

- **[HPSError Function](#page-76-0)**
- **[HPSResetError Function](#page-76-1)**
- **[HPSErrorMessage Function](#page-76-2)**

See [Supported Functions by Release and Target Language](#page-238-0) for restrictions.

### <span id="page-76-0"></span>**HPSError Function**

The HPSError function returns an integer value. If the value is 0, then no error occurred. Otherwise, the value is the error code of the first error that occurs. The error code is set for arithmetic operations (division by zero, numeric overflow, and so on), for method invocations of AppBuilder-supplied window objects, for memory allocation problems, and for some other runtime errors.

To check for an error, do the following:

```
IF HPSError <> 0
    PERFORM ErrorHandler
ENDIF
```
If there are several errors, then the error code corresponds to the first error that occurred. Until the error code is reset with HPSResetError, this function returns the same value. Refer to the Messages Reference Guide for a list of the error codes returned by HPSError, along with the associated text strings returned by HPSErrorMessage.

#### <span id="page-76-1"></span>**HPSResetError Function**

The HPSResetError function resets the error code to 0 after one or more error conditions have occurred.

### <span id="page-76-2"></span>**HPSErrorMessage Function**

The HPSErrorMessage function takes an error code as an argument and returns the text string containing a short description of the error condition. If an error description is not found, then the string is empty.

Refer to the Messages Reference Guide for a list of the error codes returned by HPSError, along with the associated text strings returned by HPSErrorMessage.

## **Support Functions**

These miscellaneous functions support various features of AppBuilder.

### **Support Functions Syntax**

support\_function:

support\_function\_without\_parameters

data\_item\_support\_function

set\_support\_function

expression\_support\_function

field\_support\_function

view\_support\_function

support\_function\_without\_parameters:

 one of HIGH\_VALUES LOW\_VALUES SET\_ROLLBACK\_ONLY GET\_ROLLBACK\_ONLY GETRULESHORTNAME GETRULELONGNAME **GETRULEIMPNAME** 

data\_item\_support\_function:

data\_item\_supp\_func\_name1 '(' data\_item ')'

data\_item\_supp\_func\_name1:

one of SIZEOF LOC

set\_support\_function:

SETDISPLAY '(' set\_name, expression [ , language ] ')'

SETENCODING '(' set\_name, character\_exppression [ , language ] ')

expression\_support\_function:

TRACE '(' expression ( , expression )\* ')'

field\_support\_function:

field\_supp\_func\_name1 '(' field ')'

field\_supp\_func\_name1:

one of ISNULL CLEARNULL

view\_support\_function:

CLEARNULL '(' view ')'

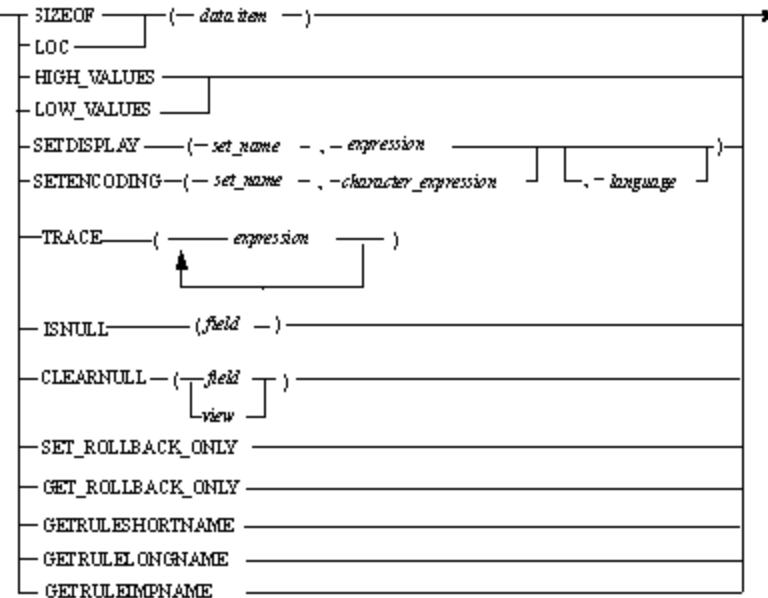

### where:

- character\_expression see [Character Expressions.](#page-32-0)
- expression see [Expression Syntax](#page-32-1).
- view see [View.](#page-24-0)
- data item see [Data Items](#page-19-0).

See [Platform Support and Target Language Specifics](#page-174-0) for language-specific considerations on some of the functions.

### **SIZEOF**

This function takes any Rules Language data item as its argument and returns its length in bytes in a field of type INTEGER.

### **SIZEOF Built-in Function Values by Platform**

The following table lists the sizes of each Rules Language data type.

### **Platform-specific Data Type Sizes**

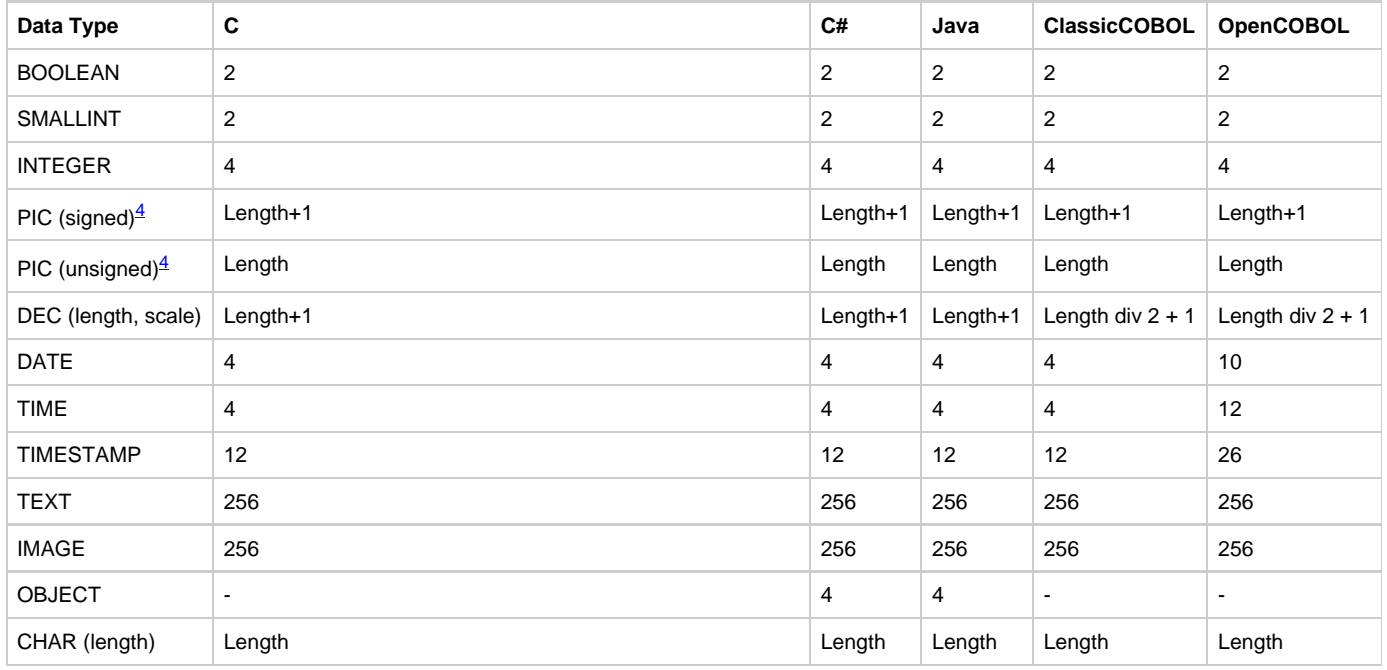

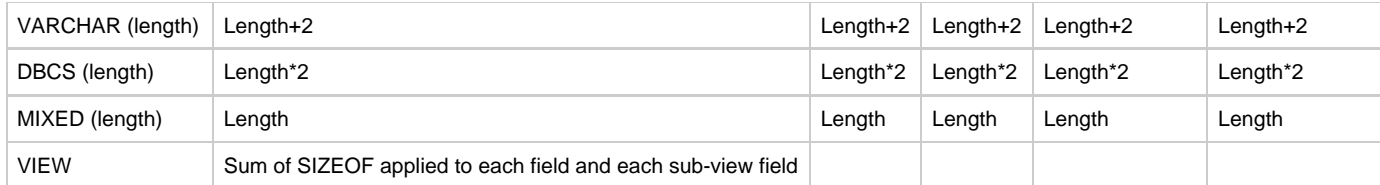

<span id="page-79-0"></span>4. Length is the number of digits in PIC's storage picture. For example, the length of PIC 'S999V99' is 5.

In C and ClassicCOBOL generations only view can be used as argument of SIZEOF function.

SIZEOF function in C and CLASSICCOBOL is supported only for views.

#### <span id="page-79-1"></span>**[Example: Using SIZEOF Function](#page-79-1)**

MAP SIZEOF (VIEW 1) TO SIZE LONG OF HPS READ FILE LOCATE MODE I

Using SIZEOF flag helps you to calculate the SizeOf function call as

sizeof (one\_view\_occurrence)\*number\_of\_occurence.

If this flag is not used, then SizeOf is calculated as

sizeof (one\_view\_occurrence).

When applied to a view with more than one occurrence, the SIZEOF function produces different results in C than on other platforms, like in the example below, where, for the view V:

DCL i integer; v view contains i; vv view contains v(10); ENDDCL

the SIZEOF function returns 4 (size of the INTEGER field) in ClassicCobol, OpenCobol and in Java modes, while in C it returns 40, which is 4 multiplied by the number of occurrences, i.e. 10.

Without the SIZEOF flag, the SIZEOF of a view is NOT multiplied by the number of occurrences (in the previous example, the result will be 4 in C mode too); with this flag specified, the result is always multiplied by the number of occurrences and is 40 for all the platforms.

### **LOC**

The LOC function takes a view as an argument and returns its location in a CHAR (8) field. It is used in conjunction with the following system components: HPS\_READ\_FILE\_LOCATE\_MODE, HPS\_WRITE\_FILE\_LOCATE\_MODE, and several HPS\_BLOB components.

MAP LOC (VIEW\_1) TO LOCATE\_RECORD OF HPS\_READ\_FILE\_LOCATE\_MODE\_I

In ClassicCOBOL, OpenCOBOL, and C, this function performs only object reference mapping, as shown in the example below:

```
dcl o object;
    i integer;
enddcl
map LOC(i) to o
```
LOC function accepts the parameter of any Rules Language type.

See the System Components Reference Guide for more information.

For Java specific considerations, see [LOC in Java](#page-190-0).

### **HIGH\_VALUES**

The HIGH\_VALUES represents one or more characters that have the highest ordinal position in the collating sequence used and is useful for initializing database fields or for comparisons. Although designed for the mainframe LOCATE I/O mode system components, you can use it in all operating environments; however, you can map its value only to a field of type CHAR or VARCHAR.

#### <span id="page-80-0"></span>**[Example: Using HIGH\\_VALUES Function](#page-80-0)**

```
MAP HIGH_VALUES TO HI_CHAR_FIELD
     On some platforms exact value could be used instead of HIGH_VALUES. For example, '0xff' literal could be assumed to have
θ
     the highest ordinal position for character data type. However, this makes code to be unportable to other platforms. Thus it is
     highly recommended to use HIGH_VALUES instead of exact values literals.
     For instance, the following code:
            dcl
               x \text{ char}(1);enddcl
            map HIGH_VALUES to x
            if x \Leftrightarrow "\XFF" trace("error")
            endif 
     will be successful if prepared for OpenCOBOL but will fail for Java.
     However, the following code:
            if x <> HIGH_VLAUES
                  trace("error")
            endif
     will work correctly on all platforms.
```
### **LOW\_VALUES**

The LOW\_VALUES represents one or more characters that have the lowest ordinal position in the collating sequence used and is useful for initializing database fields or for comparisons. Although designed for the mainframe LOCATE I/O mode system components, you can use it in all operating environments; however, you can map its value only to a field of type CHAR or VARCHAR.

### <span id="page-80-1"></span>**[Example: Using LOW\\_VALUES Function](#page-80-1)**

MAP LOW\_VALUES TO LO\_CHAR\_FIELD

### **SETDISPLAY**

The SETDISPLAY function supports the use of sets. Its first argument is the name of a Lookup Table set. Its second argument is the value to look up in the set and must be of the correct type for that set. The last argument is needed only for an Multiple Language Support (MLS) application and is the language entity to use for getting the representation of the encoding (the second argument). This argument defaults to the language entity of the active process.

This function returns a value in a CHAR (80) field even if the SET is MIXED or DBCS. You can use the corresponding conversion function to treat the returned value as a MIXED or DBCS value. If it does not find the encoding, it returns all spaces.

In Java, ClassicCOBOL, and OpenCOBOL, the lookup value can be MIXED or DBCS. Because this function looks for an identical value, MIXED with different types of trailing spaces or shift characters sequences are considered non-equal, and SETDISPLAY returns all spaces.

For additional considerations, see **SETDISPLAY** in ClassicCOBOL and OpenCOBOL.

A This function is not supported on UNIX servers.

#### <span id="page-81-0"></span>**[Example: Using SETDISPLAY Function](#page-81-0)**

MAP SETDISPLAY (STATES\_IN\_US, 1) TO STATE\_NAME MAP SETDISPLAY (STATES IN US, OHIO IN STATES IN US) TO STATE NAME

#### **Example - Using SETDISPLAY Function with MIXED and DBCS Sets**

MAP SETDISPLAY (MIXED\_SET, 1) TO CHAR\_VAR MAP MIXED(CHAR\_VAR) TO MIXED\_VAR MAP SETDISPLAY (DBCS\_SET, 1) TO DBCS\_VAR MAP DBCS(RTRIM(CHAR\_VAR)) TO DBCS\_VAR \_\_\_\_\_\_\_\_\_\_\_\_\_\_\_\_\_\_\_\_\_\_\_\_\_\_\_\_\_\_\_\_

### **SETENCODING**

The SETENCODING function supports the use of sets. Its first argument is the name of a Lookup Table set. Its second argument is the representation to look up in the set and can be any valid character value. In Java, ClassicCOBOL, and OpenCOBOL, the second argument can be MIXED or DBCS also. The last argument is needed only for an Multiple Language Support (MLS) application and is the language entity used for getting the display (the second argument). This argument defaults to the language entity of the active process.

SETENCODING returns a value of the same type and length as the set in the first argument. If that set is an INTEGER (31) set, the function returns an INTEGER (31) value. If it does not find the display, it returns zero (0) for a numeric set and all spaces for a character set. In Java, ClassicCOBOL, and OpenCOBOL, the representation value can be MIXED or DBCS. Since this function looks for an identical value, MIXED with different types of trailing spaces or shift characters sequences are considered non-equal, and SETENCODING will not find the corresponding encoding.

This function is not supported on UNIX servers.

#### <span id="page-81-1"></span>**[Example: Using the SETENCODING Function](#page-81-1)**

MAP SETENCODING (STATES\_IN\_US, 'OHIO') TO STATE\_CODE MAP SETENCODING (STATES\_IN\_US, STATE\_NAME) TO STATE\_CODE

### **TRACE**

A

The TRACE function can be used to output the Rules Language data items to an application trace file. Fields, views, occurring views, and results of any expressions can be printed to the application trace. If the view is output to trace, field names, along with their values are output as well. The TRACE function has no return value and therefore, it cannot be used inside an expression.

The way each data type is printed with the TRACE statement depends on target language and might differ from one language to another. In other words, a variable in C generation can produce different output than same variable having the same value in OpenCOBOL generation.

See also [TRACE in Java.](#page-192-0)

<span id="page-81-2"></span>**[Example: Using TRACE Function](#page-81-2)**

```
DCL
   I INTEGER;
  V VIEW CONTAINS I;
ENDDCL
MAP 27 TO I
TRACE(I) *> Outputs "27" <*
TRACE(I+3) *> Outputs "30" <*
TRACE(V) *> Outputs "Field I: 27" <*
```
**Example: Using TRACE Function with multiple arguments**

 $DCL$  I INTEGER; ENDDCL MAP 27 TO I TRACE(I, I+1) \*> Outputs in Java generation "27 28", in other generations "2728" <\* 

The output in this example depends on the generation: in Java generation, a space between two arguments is printed; in other generations, there is no space between arguments. That is in the example, the output in Java generation will be "27 28", and the output in other generations will be "2728".

### **GETRULESHORTNAME, GETRULELONGNAME, GETRULEIMPNAME**

In order to capture the implementation name of the rule you are executing and to store it in error details, you can use the following functions:

- getRuleShortName() to get short name of the rule.
- getRuleLongName() to get long name of the rule.
- getRuleImpName() to get implementation name of the rule.

#### The corresponding macros are:

CG\_RULE\_SHORT\_NAME – this macro is replaced by rule's long name.

CG\_RULE\_LONG\_NAME – this macro is replaced by rule's long name.

CG\_RULE\_IMP\_NAME – this macro is replaced by rule's long name.

For details about the use of these predefined macros, see also [Using Name Macros.](#page-169-0)

## **Declarations**

The name and data type of a variable or a procedure must be declared before it can be used. Use a declarative statement (DCL) to declare a:

- [Local Variable Declaration](#page-83-0)
- [Local Procedure Declaration](#page-85-0)
- [Event Procedure Declaration](#page-87-0)

#### **Declaration Syntax**

declartion:

DCL ( declarations\_list )\* ENDDCL

declarations\_list:

one of [local\\_variable\\_list](#page-83-1) [local\\_procedure\\_list](#page-86-0) [event\\_procedure\\_list](#page-87-1)

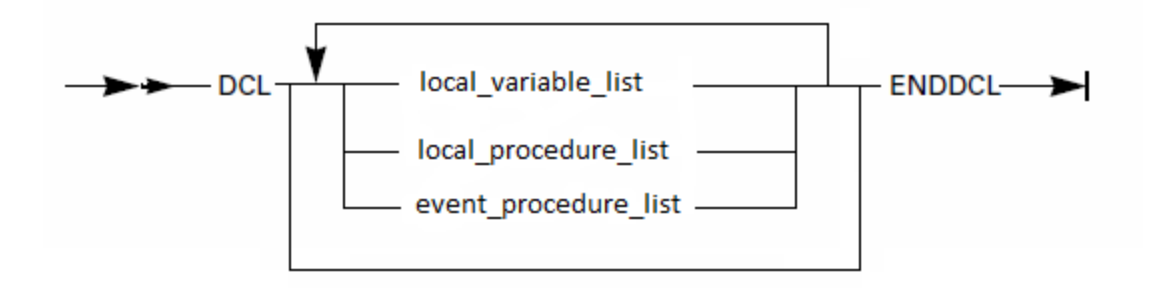

The following topics are also discussed in this chapter:

- [Using Entities with Equal Names](#page-89-0)
- $\bullet$ [Choosing and Setting Signatures](#page-90-0)
- [Using System Identifiers](#page-93-0)  $\bullet$
- $\bullet$ [Controlling Compile Time Subscript](#page-93-1)

## <span id="page-83-0"></span>**Local Variable Declaration**

Use a DCL statement to declare a variable data item or view locally. A variable declared in a DCL statement is not contained in the repository, so it is not available to any rules or components the declaring rule uses. For usage information, review the following sections:

- ٠ **[Usage](#page-84-0)**
- [Valid Data Types](#page-84-1)  $\bullet$
- $\bullet$ [Using LIKE Clause](#page-85-1)
- [Using VIEW CONTAINS Clause](#page-85-2)  $\bullet$

### **Local Variable Syntax**

<span id="page-83-1"></span>local\_variable\_list:

local\_variable ; ( local\_variable ; )\*

local\_variable:

item\_name ( , item\_name )\* item\_name\_data\_type

view\_name ( , view\_name )\* view\_name\_type

item\_name\_data\_type:

data\_type

LIKE variable\_data\_item

view\_name\_type:

LIKE view\_name

VIEW CONTAINS view\_name\_fields\_and\_views

### view\_name\_fields\_and\_views:

variable\_data\_item ( , variable\_data\_item )\*

view\_name ( , view\_name )\*

where local\_variable\_list is:

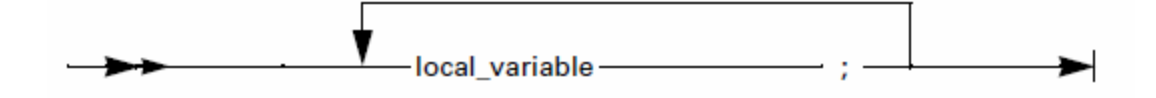

where local variable is:

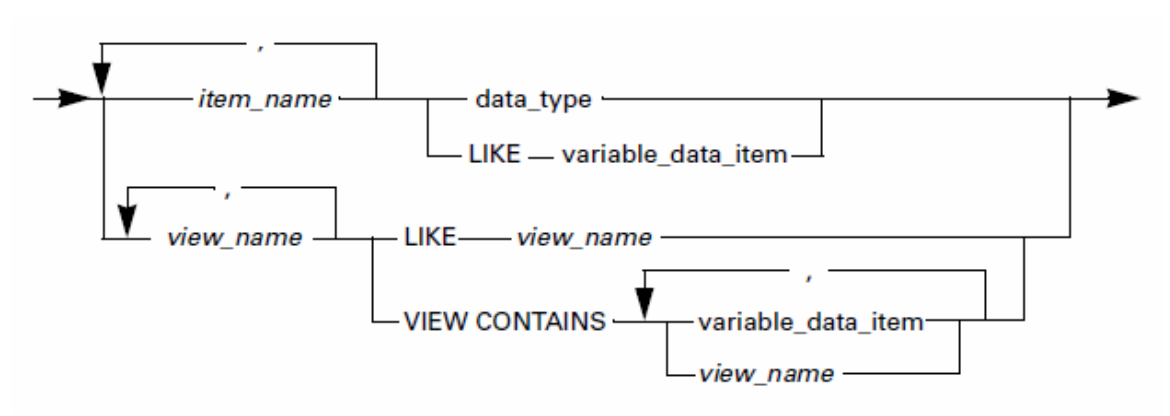

where:

- data\_type see [Data Types.](#page-7-0)
- variable\_data\_item see [Variable Data Item](#page-19-1).
- An item\_name or a view\_name cannot start with the underscore symbol (\_). Variable qualification (both OF and dot Œ specification) cannot be used in LIKE clause.

### <span id="page-84-0"></span>**Usage**

Use a DCL statement at the beginning of a rule to declare variables local to the rule or inside a procedure to declare variables local to the procedure.

If you use a DCL statement at the beginning of a rule, the name of a locally-declared variable must not duplicate the name of any other variable in the data universe of the rule, either locally or in any subview. It also must not duplicate the class name used in the rule or the alias created with PRAGMA CLASSIMPORT.

If you use a DCL statement inside a procedure, the variable is local to the procedure even if the same name occurs elsewhere in the rule. That is, if a name is declared inside a procedure but also occurs outside the procedure, use of the name inside the procedure refers to the local variable and not to the variable existing outside the procedure.

You can have zero, one, or many DCL statements in a rule or procedure, but they must precede all other statements in that rule or procedure.

The DCL statement sets aside a temporary area of memory storage for use only during the execution of the declaring rule. When a rule or procedure is invoked, all locally declared fields are cleared (for example, character fields are set to the null string and numeric and date and time fields are set to 0). The reasons you might want to declare a data item locally include:

- Storing temporary data, such as during a swap procedure
- Breaking up data (for example, if you need only part of an employee record (say, the employee number) from a record in a flat file)
- Adjusting the size of a list box to reflect the number of records it contains

### <span id="page-84-1"></span>**Valid Data Types**

The following is a list of valid data\_types that can be used in a variable declaration:

- character data type
- numeric\_data\_type
- data\_and\_time\_data\_type
- object\_data\_type
- boolean\_data\_type
- large\_object\_data\_type

For a description of data\_types, see [Data Types](#page-7-0)

### <span id="page-85-1"></span>**Using LIKE Clause**

Use the LIKE keyword locally to define a field to be identical to another field in the data universe of the rule, or a view to be identical to another view in the data universe of the rule. Any variable after LIKE must have been declared previously, either locally or in a subview in the rule hierarchy, except the name of the new local variable.

If you declare a data item locally as being LIKE another, you can use the local data item exactly as you can use the original, but only within the declaring rule. A view declared locally has the same subviews and fields as the original view. A view declared with a LIKE clause can be subscripted so that it is multiple-occurring; a field cannot be subscripted.

### <span id="page-85-3"></span>**[Example: LIKE Keyword in DCL Statement](#page-85-3)**

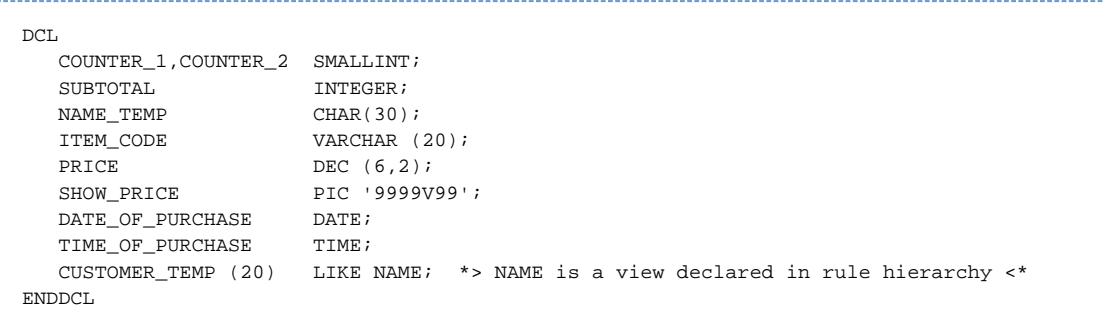

This DCL statement creates nine local fields and one local view. Each field can be used in the rule code exactly as if it were a field entity of that type in the data universe of the rule.

CUSTOMER\_TEMP is declared LIKE NAME and is also declared as occurring 20 times. You can use it in the rule code exactly as if it were a multiple-occurring view with the same subviews and fields as the NAME view. You do not have to qualify the view name to specify one instance of NAME because you are referring to the single definition of the view in the repository.

If NAME is declared as a view or subview, then the code is syntactically correct. If NAME is a field, the preparation of the rule results in a syntax error because CUSTOMER\_TEMP, as shown above, is subscripted, and a field cannot be subscripted.

If NAME is redefined by an R\_NAME view and some subview of NAME called SUB\_NAME is redefined by R\_SUB\_NAME view, then subview of CUSTOMER\_TEMP called SUB\_NAME is considered to be redefined by R\_SUB\_NAME view; however CUSTOMER\_TEMP is not considered to be redefined.

### <span id="page-85-2"></span>**Using VIEW CONTAINS Clause**

Use a VIEW CONTAINS clause to build a local view from lower-level views and fields. Building a local view with this clause is equivalent to building a View includes Field or View includes View relationship in a repository. Unlike the name of the new local variable, any variable after VIEW CONTAINS must have been declared previously, either locally or in a subview. Thus, local declaration of views is "bottom up" or "inside out."

All the identifiers to the left of VIEW CONTAINS represent views, each of which relates to each of the field or subview entities to the right of VIEW CONTAINS. Order is important when building a view locally, just as it is when building a view within the repository. The order in which the elements appear indicates their position in the hierarchy of the view, with left most element being the highest in the hierarchy, down to the right most, which is lowest. However, the order in which those fields and subviews were originally built does not matter as long as they exist before you attempt to relate them to the higher-level view.

A VIEW CONTAINS clause has a parent view on the left and a child view or field on the right.

As discussed in [Variable Data Item](#page-19-1), you can omit the names of some of the ancestral views of a field in a statement. However, A you must always include the occurrence number of a multiple-occurring subview in a statement even if the view name does not appear.

## <span id="page-85-0"></span>**Local Procedure Declaration**

Declaration of a local procedure in a DCL statement is useful if the procedure might be used before it is defined. For example, consider two procedures that call each other: the first one calls the second, which is not defined, its definition located below the first procedure. This situation can be resolved by declaring the second procedure in a DCL statement of the rule.

The declared procedure must be defined somewhere in the rule (where the procedure definition is allowed). See [Common Procedure](#page-96-0) for the syntax diagram and description of a procedure.

### **Local Procedure Syntax**

### <span id="page-86-0"></span>local\_procedure\_list:

local\_procedure ; ( local\_procedure ; )\*

### local\_procedure:

proc\_name PROC [ parameter\_list ] [ : output\_type ]

### parameter\_list:

'(' parameter\_name [ parameter\_name\_type ] ( , parameter\_name [ parameter\_name\_type ] )\* ')'

parameter\_name\_type:

data\_type

LIKE field\_name

output\_type:

data\_type

LIKE variable\_data\_item

LIKE view\_name

where local\_procedure\_list is:

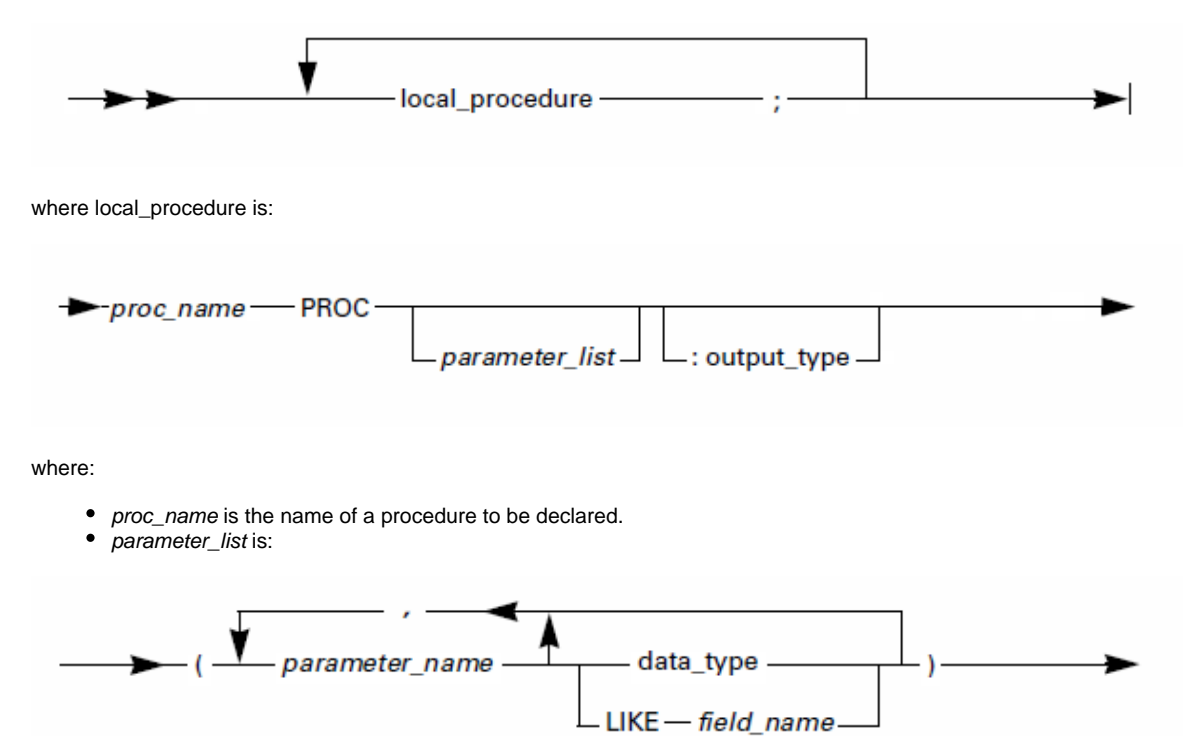

### where:

• data\_type — see [Data Types.](#page-7-0)

 $\bullet$ 

- A proc\_name or a parameter\_name cannot start with the underscore symbol (\_).
- The output type can be any data type, except objects.
- Alias declaration can never be used as a procedure formal parameter.
- For platform specific information, see [Local Procedure Declaration in Java.](#page-197-0)

### <span id="page-87-2"></span>**[Example: Declared Procedure](#page-87-2)**

DCL \*> Procedures declaration <\* PROC1 PROC(I INTEGER); PROC2 PROC(I INTEGER) : INTEGER; ENDDCL PROC1(10) \*> Procedures definition <\* PROC PROC1(I INTEGER) DCL Result INTEGER; ENDDCL MAP PROC2(I) TO Result PRINT Result \*> "100" is printed <\* ENDPROC PROC PROC2(I INTEGER) : INTEGER PROC RETURN(I\*I) ENDPROC

### <span id="page-87-0"></span>**Event Procedure Declaration**

An event procedure is invoked when an event you have chosen to respond to is triggered for an object. For a list of available events, see the ObjectSpeak Reference Guide.

### **Event Procedure Syntax**

<span id="page-87-1"></span>event\_procedure\_list:

event\_procedure ; ( event\_procedure ; )\*

event\_procedure:

proc\_name PROC FOR event\_name [ LISTENER listener\_name ] event\_name\_type

event\_name\_type:

OBJECT object\_name

TYPE ' class\_identifier '

TYPE object\_type [ OF subsystem ]

where event\_procedure\_list is:

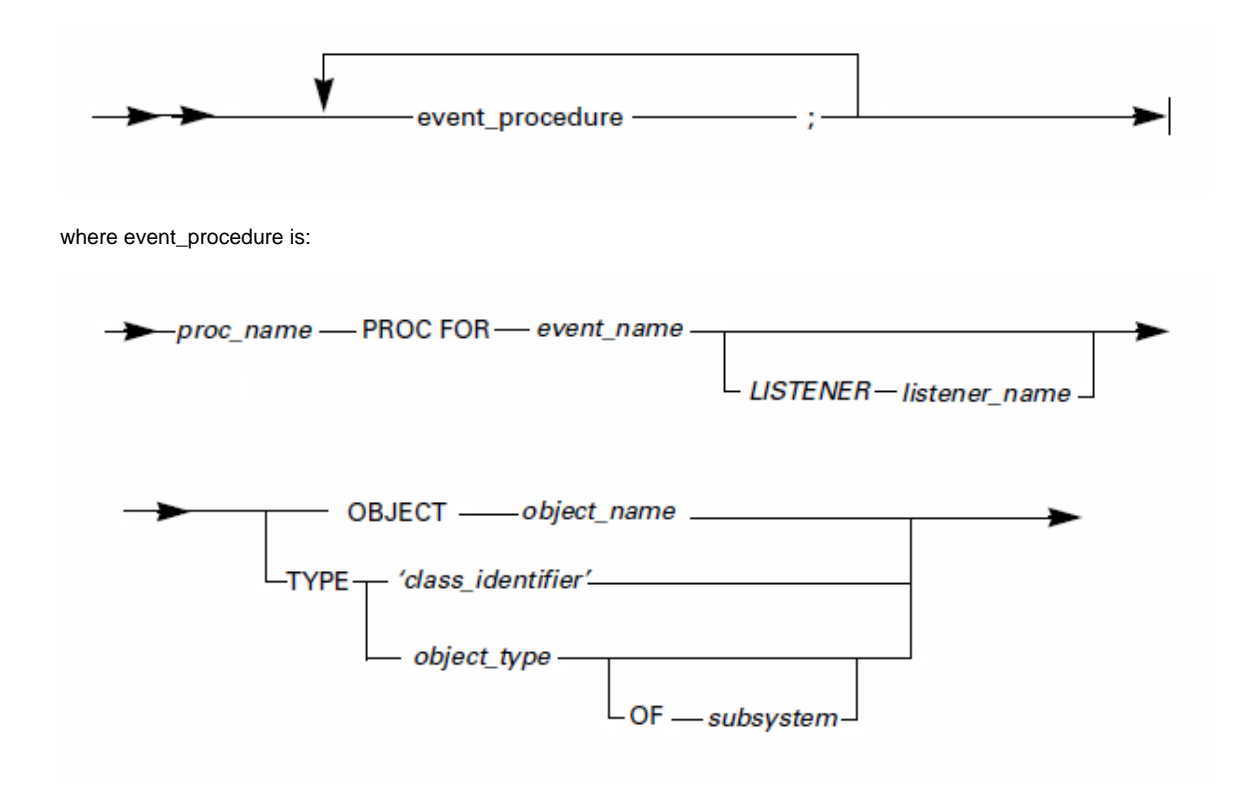

#### where:

- proc\_name is the name of a procedure to be declared.
- **e** event\_name is the name of the declared object event.
- listener\_name is the name of the interface that implements event triggering (Java only).
- object\_name can of any of the following:
	- The system identifier (HPSID) of the object.
	- The alias of the object see [Alias](#page-30-0).
	- A pointer to the object see **Object Data Types**.
- class\_identifier is a string that identified the class. It might be CLSID or OLE objects or fully qualified class name for Java classes. The identification string is considered case-sensitive.
- $\bullet$ object\_type is the type of the object whose events the procedure receives — see [Object Types.](#page-88-0)
	- subsystem is the group that the object belongs to. The following are supported:
		- GUI\_KERNEL, the set of window controls supplied with AppBuilder.
		- JAVABEANS, for any Java class.

A proc\_name cannot start with the underscore symbol (\_). O

### <span id="page-88-0"></span>**Object Types**

٠

An object name cannot be the same as an AppBuilder predefined object type name. A full list of object type names can be found in the ObjectSpeak Reference Guide.

### **Usage**

You must define an event procedure inside the rule that converses the window that contains the objects whose events the procedure responds to. See [Event Handling Procedure.](#page-99-0)

For more details about the automatic handler assignment, see the [Event Handler Statement in Java](#page-206-0) description.

A declaration (DCL) statement is not necessary to define an event procedure. Use a DCL statement to specify the same procedure for multiple events, objects, or object types. For example, suppose the following procedure is defined in a rule:

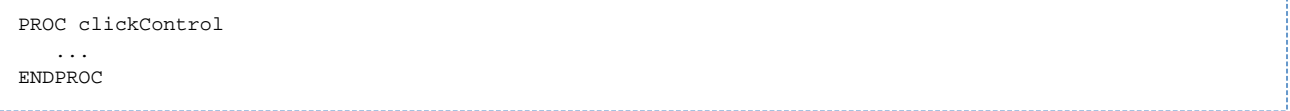

Using this procedure and the appropriate DCL statement, you can use the procedure for:

- $\bullet$ [One Event Procedure for Multiple Events](#page-89-1) (for multiple events of the same object)
- [One Event Procedure for Multiple Objects](#page-89-2)
- [One Event Procedure for Multiple Object Types](#page-89-3)
- $\bullet$ [LISTENER Clause](#page-89-4) (Java only)

### <span id="page-89-1"></span>**One Event Procedure for Multiple Events**

If you want the same procedure to handle the Click and DoubleClick events for the same object, include the following DCL statement at the beginning of the rule that contains the procedure:

```
DCT clickControl PROC FOR Click OBJECT myListBox;
     clickControl PROC FOR DoubleClick OBJECT myListBox;
ENDDOL.
```
### <span id="page-89-2"></span>**One Event Procedure for Multiple Objects**

If you want the same procedure to handle an event for multiple objects, include the following DCL statement at the beginning of the rule:

```
DT. clickControl PROC FOR Click OBJECT myListBox;
     clickControl PROC FOR Click OBJECT myPushButton;
     clickControl PROC FOR Click OBJECT myRadioButton;
ENDDCL.
```
### <span id="page-89-3"></span>**One Event Procedure for Multiple Object Types**

If you want the same procedure to handle an event for multiple object types, include the following DCL statement:

```
DCL.
    clickControl PROC FOR Click TYPE ListBox;
     clickControl PROC FOR Click TYPE PushButton;
     clickControl PROC FOR Click TYPE RadioButton;
ENDDCL
```
### <span id="page-89-4"></span>**LISTENER Clause**

θ

The LISTENER clause is only available for Java. Use the LISTENER clause to avoid conflicting situations when an object has two events with the same name.

If an object has no conflicting events, this clause can be omitted.

See also [Example: Java LISTENER Clause](#page-197-1).

### <span id="page-89-0"></span>**Using Entities with Equal Names**

It is possible to have several different entities with the same name in a rule scope; however, in some cases, one entity might *hide* another (making that entity unusable in a rule), and in other cases, even when names of entities are the same, it is clear from the syntax which of the two must be used. For example, if there is a Procedure and a Field with the name "I", and there is a procedure call, it is clear that a Procedure must be used instead of a Field, as shown in the **Example: Entities Using the Same Name**.

In general, if two entities have the same order of precedence, their names must not coincide. For example, if a Rule object and a Window object, having the same order of precedence, have the same name, then the last one on the list becomes visible and the other becomes hidden.

If two entities have the same name and their order of precedence is not equal, the one that is higher in the order of precedence (that is, with smaller order number - see [Entity Precedence](#page-90-2)) is selected and the other becomes inaccessible in the Rule; however, there are a number of exceptions to this rule as listed below:

A Field can have the same name as a View if the Field is declared in the Rule hierarchy (not in the Rule code) and it is not a direct child of the View.

- A View and a Field can have the same name as a Set or Set Symbol, but only if it is declared in the Rule hierarchy. In this case, the Set object created for the Set cannot be used in the Rule.
- A Field and a View can have the same name as a Rule, but only if it is declared in the Rule hierarchy. In this case, the Rule object created for the Rule cannot be used in the Rule.
- A Set and Set Symbols can have the same name as a Rule. In this case, the Set object created for the Set cannot be used in the Rule.
- A Set and Set Symbol can have the same name, but in this case the Set object created for the Set cannot be used in the Rule.
- When the Window object, Rule object, System identifier (HPSID), MENUITEM or Set Object have the same name, then only the Window object can be used in the Rule.

AppBuilder follows the order of precedence in the following table.

#### <span id="page-90-2"></span>**Entity Precedence**

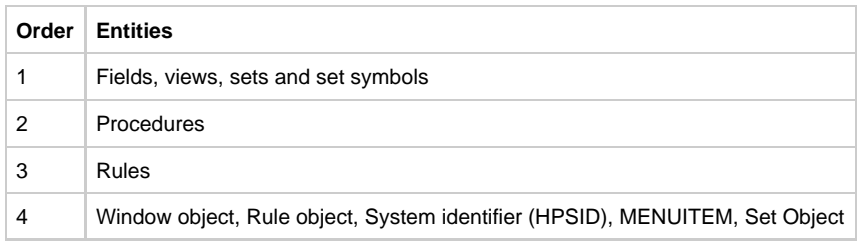

### <span id="page-90-1"></span>**[Example: Entities Using the Same Name](#page-90-3)**

<span id="page-90-3"></span>In this example, both the procedure and the field have the name "I".

```
DCL
   I, J INTEGER;
ENDDCL
PROC I : INTEGER
   *> ...some code... <*
ENDDPROC
MAP 1 TO I *> Variable <*
I *> Procedure (return value is lost) <*
MAP I TO J *> Variable (according to order of precedence) <*
PERFORM I *> Procedure (return value is lost) <*
```
## <span id="page-90-0"></span>**Choosing and Setting Signatures**

When choosing between a field and a procedure or between different procedures, the names and the signatures are compared to each other.

- The signature of a procedure is its name and a list of parameters.
- The signature of a field or view is its name, list of occurrence indices, and the qualification (of the view name).
- The signature of a set symbol is its name and the qualification (in the set name).

Two signatures are equal if the names and the number of parameters are equal, the parameter types are compatible, and the qualifications are the same.

The following table lists compatible types. Types listed on the same row are compatible.

#### **List of Compatible Parameter Types**

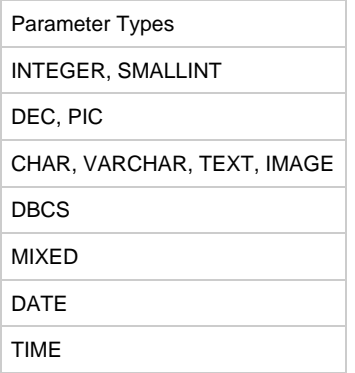

### TIMESTAMP

### OBJECT

To distinguish between fields and set symbols with the same name, use a qualification. To distinguish between procedure, set symbol, field, or view, use a unique parameter type for each.

Although you cannot declare a local variable with the same name as a set symbol, you can use a field with the same name as a ❺ set symbol that exists in an external view created in a Hierarchy diagram.

**[Examples: Choosing and Setting Signatures](#page-91-0)**

<span id="page-91-0"></span>The following is an example of choosing and setting signatures:

```
DT. I INTEGER;
   V VIEW CONTAINS I;
 V1 VIEW CONTAINS V(10);
ENDDCL.
PROC I(D DATE) *> This procedure is visible - it has a different
                    * signature with variable I <*
   ...
ENDPROC
PROC V1(I INTEGER) *> This procedure is visible - as view V1
                    * does not have subscripts it has a different
                    * signature with this procedure <*
   ...
ENDPROC
PROC V1 : INTEGER *> This procedure conflicts with view V1 -
                    * see examples below on how to use it <*
 ...
ENDPROC
PROC V1(D DEC(10,1)) : INTEGER
   ...
ENDPROC
PROC V1(D DEC(10,2)) *> This causes a compile error:
                    * V1(DEC(10,1)) may not be redefined
                    * for example, in procedure call V1(1.1)
                    * it is impossible to distinguish
                    * which one is meant <*
 ...
ENDPROC
PROC V1(SI SMALLINT) *> This causes a compile error:
                    * V1(INTEGER) may not be redefined
                    * for example, in procedure call V1(27)
                    * it is impossible to distinguish
                    * which one is meant <*
 ...
ENDPROC
PERFORM V1 *> Procedure V1 without parameters is called -
                          * variable can not be used in PERFORM
                          * clause <*
V1 *> Procedure V1 without parameters is called - variable can not occur
here <*
V1(0) *> V1(INTEGER) is called, because argument is integer <*
V1(0.0) *> V1(DEC) is called because argument is decimal <*
MAP V1 TO SomeVariable *> View V1 is mapped to SomeVariable,
                          * according to order of precedence,
                           * not return value of procedure V1 <*
MAP V1(1.1) TO SomeVariable *> Here the return value of V1(DEC)
                           * is mapped to SomeVariable <*
```
### **Example - Ambiguity Error**

In the following example, it is impossible to use the return value of procedure V1.

```
*> Hierarchy:
    Set K
    Value J
    Value L
    Value M
    View IO_VIEW
    Field M
<*
DCL J INTEGER; *> Incorrect - same name as set symbol <*
    I, K INTEGER;
    V1 VIEW CONTAINS I;
    V2 VIEW CONTAINS I, K;
    L INTEGER; *> Incorrect - can't distinguish between set symbol and local variable <*
    DISPLAY CHAR(10);
ENDDCL
MAP 1 TO I *> Ambiguity error - I OF V1 or I OF V2? <*
MAP 27 TO I OF V1 *> OK <*
MAP 15 TO M * > OK - M is a variable, set symbol
                  * cannot be used here <*
MAP 15 TO M OF IO VIEW *> OK <*
MAP M TO I OF V2 *> Ambiguity error - set symbol M or J OF V1? <*
MAP M IN K TO I OF V2 *> OK - M is a set symbol <*
MAP M OF IO_VIEW TO I OF V2 *> OK - I is a field <*
MAP K TO I OF V1 * > OK \lt^*MAP I OF V1 TO K * > OK <^*MAP ROUND(K, -2) TO I OF V1 *> OK - set K can not be used in ROUND, so this
                            * line is equal to the next line <*
MAP ROUND(K OF V2, -2) TO I OF V2 * > OK <*
MAP SETDISPLAY(K, J IN K) TO DISPLAY *> OK <*
```
## <span id="page-93-0"></span>**Using System Identifiers**

The system identifier (HPSID) that coincides with a name of some other entity is always hidden. However, the object with this HPSID can still be used if an alias is declared for this HPSID using an OBJECT 'HPSID' DCL statement clause.

A The system identifier (HPSID) is case-sensitive, but other rules identifiers are not. If a system identifier differs from some other identifier only in case, then two identifiers are considered to be the same.

If there are two system identifiers (HPSIDs) with the same name or their names differ only in case, only one of them can be used in a rule. The one that can be used is chosen according to the order of precedence in the following list in descending order: (the system identifier in uppercase is chosen).

- WINDOW of GUI\_KERNEL
- RULE of GUI\_KERNEL
- Other object type
- MENUITEM of GUI\_KERNEL

## <span id="page-93-1"></span>**Controlling Compile Time Subscript**

A subscript is a symbol or number used to identify an element in an array. At compile time, subscript control is performed for all constant subscripts in the rule. If a constant subscript is less than one, or it is greater than the view size, a preparation error occurs. (Refer to the Messages Reference Guide for descriptions of error messages). If the subscript expression contains a variable data item, it cannot be verified at compile time.

Refer to the following topics for descriptions of subscript control for different languages:

- $\bullet$ [Subscript Control in C](#page-176-0)
- [Subscript Control in Java](#page-202-0)
- [Subscript Control in ClassicCOBOL](#page-216-0)
- $\bullet$ **[Subscript Control in OpenCOBOL](#page-224-0)**

Subscript control at compile time does not perform in Java because of dynamic views support. See [Dynamically-Set View](#page-192-1) ⚠ [Functions in Java](#page-192-1) for more information.

### <span id="page-94-0"></span>**[Example: Subscript Control](#page-94-0)**

```
DCL
   I INTEGER;
   V(10) VIEW CONTAINS I;
   INDX INTEGER;
ENDDCL
MAP 1 TO I(0) *> Compile time error, I(0) doesn't exist, subscript is less than one <*
MAP 0 TO INDX
MAP 1 TO I(INDX) *> Runtime error <*
```
### **Preparing a Rule Declaration Example**

In the following example of a local Rule declaration, VIEW\_6 is a view that consists, among other items, of VIEW\_2, which occurs 10 times within VIEW\_6, of VIEW\_1, and of VARCH\_1. The rule also contains VIEW\_2, which consists of PIC\_1 and DEC\_1 defined as PIC 'S999V99' and DEC (9, 3) fields. VIEW\_1 consists of CHAR\_1 and CHAR\_2, which themselves are declared as CHAR (1) fields. VARCH\_1 is a VARCHAR field of (maximal) length 6.

Views VIEW\_3, VIEW\_4, and VIEW\_5 are all constructed the same way; each consists of FLD1 followed by FLD2. The rule does not prepare correctly unless FLD1 and FLD2 already exist in the data universe of the rule.

#### **Sample Local Rule Declaration**

\_\_\_\_\_\_\_\_\_\_\_\_\_\_\_\_\_\_\_\_\_\_\_\_\_\_\_\_\_

```
DCL
   CHAR_1, CHAR_2 CHAR;
  VARCH 1 VARCHAR (6);
   PIC_1 PIC 'S999V99';
   DEC_1 DEC (9, 3);
   VIEW_1 VIEW CONTAINS
           CHAR_1,
           CHAR_2;
    *> Note the "Inside out" principle: The building blocks CHAR_1 and
    * CHAR_2 must have been declared before the containing view VIEW_1
    * can be declared <*
   VIEW_2 VIEW CONTAINS
          PIC_1,
          DEC_1; VIEW_3, VIEW_4, VIEW_5 VIEW CONTAINS
                           Fld1,
                            Fld2;
   VIEW_6 VIEW CONTAINS
           - - - -
            - - - -
           VIEW_2 (10),
           - - - -
           - - - -
           VIEW_1,
           VARCH_1;
ENDDCL
```
In this example, the following statement in the rule:

MAP VARCH\_1 TO CHAR\_2

is interpreted as:

MAP VARCH\_1 OF VIEW\_6 TO CHAR\_2 OF VIEW\_1 OF VIEW\_6

In other words, there are no local variables CHAR\_2, VIEW\_1, or VARCH\_1 that exist by themselves. They exist only as subviews of VIEW\_6.

In addition, the following declaration:

```
DCL
    VIEW_7 VIEW CONTAINS
    CHAR_1, CHAR_2;
ENDDCL
```
is equivalent to:

```
-----------------
DT. VIEW_7 LIKE VIEW_1;
ENDDCL
```
assuming that this declaration is made after that of VIEW\_1.

The first MAP statement is now invalid because it is not clear whether CHAR\_2 refers to CHAR\_2 OF VIEW\_1 OF VIEW\_6 or to CHAR\_2 OF VIEW\_7. To avoid this kind of ambiguity, qualify a name. For example, CHAR\_2 OF VIEW\_6 is acceptable.

### **Setting Number of Occurrences**

### **Right-Side Subscript**

A subscript on the child view indicates the number of times that view occurs within the parent view. The child in this case can only be a View; it cannot be a Field.

In the following example, View A consists of 10 occurrences of View B:

```
DCL
   A VIEW CONTAINS B (10);
ENDDCL
```
### **Left-Side Subscript**

A subscript on the child view or field indicates the number of times that view or field occurs within the parent view (only if this left side parent view does not itself become a building block for a higher-level view). If the parent view does become a part of a higher-level view, you are not prompted with a syntax error but subscripts are ignored.

Example: Assume that the following constitutes all local declarations for a rule.

```
DCL A (7) VIEW CONTAINS B;
   P (5) VIEW CONTAINS B;
   X (3) VIEW CONTAINS P;
ENDDCL
```
A is not used as a building block and you can reference A(1), A(2),..., A(7). P is used as a building block for X, so you cannot subscript P five times. X is not used as a building block and you can reference X(1), X(2), X(3).

However, if you assume that the last declaration is

```
X (3) VIEW CONTAINS P (4);
```
the left side subscripting P(5) is again ignored, but the right side subscripting P(4) is not. In this situation, you can qualify

 $P$  of  $X$   $(m, n)$ . . . . . . . . . . .

where  $1 \text{ m } 3$  and  $1 \text{ n } 4$ .

# **Procedures**

A procedure is defined using the PROC and ENDPROC keywords.

- Define a [Common Procedure](#page-96-0) to encapsulate portions of code.
- Define a **[Event Handling Procedure](#page-99-0)** to respond to events from objects.

### **Procedure Syntax**

procedure:

one of common\_procedure\_def event\_procedure\_def error\_procedure\_def

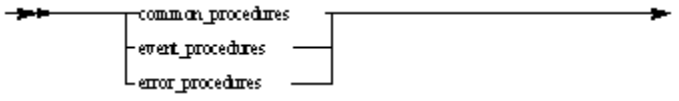

## <span id="page-96-0"></span>**Common Procedure**

You can define a procedure anywhere within a rule except within another procedure body. However, because a procedure must be defined before you can invoke it, a natural placement for a procedure definition is near the top of a rule. See [PERFORM Statement](#page-146-0) for information about invoking a procedure.

A procedure can consist of any number of Rules Language statements. You can invoke a procedure only in the rule in which the procedure is defined.

### **Common Procedure Syntax**

common\_procedure\_def:

PROC common\_procedure proc\_statements ENDPROC

common\_procedure:

procedure\_name [ parameter\_list ] [ : output\_type ]

parameter\_list:

'(' parameter\_name ( , parameter\_name )\* [ parameter\_name\_type ] ( , parameter\_name ( , parameter\_name )\* [ parameter\_name\_type ] )\* ')'

'(' view\_name ( , view\_name )\* [ LIKE view\_name ] ')'

parameter\_name\_type:

data\_type

LIKE field\_name

output\_type:

data\_type

LIKE variable\_data\_item

LIKE view name

proc\_statements:

-proc\_statements -- ENDPROC ---------- PROC -- common procedure  $\overline{\phantom{a}}$ 

where proc\_statements are:

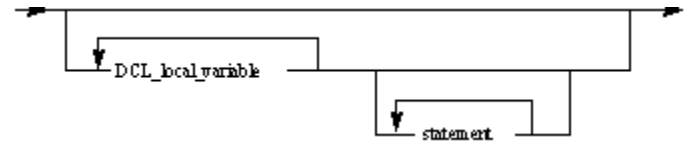

where common\_procedure is:

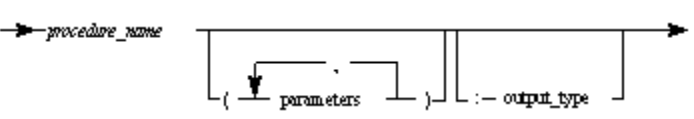

where *parameters* can be:

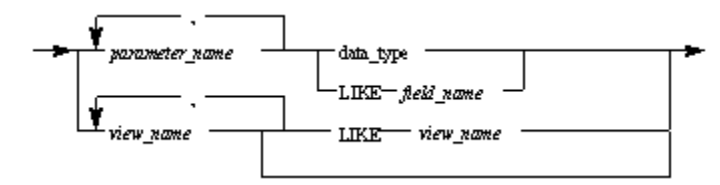

If the parameter view does not use the LIKE view name clause, the view must be declared in the procedure's DCL section.

where *output\_type* can be:

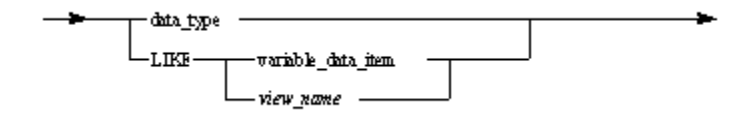

where:

- data\_type see [Data Types.](#page-7-0)
- DCL\_local\_variable see [Local Variable Declaration](#page-83-0).
- variable\_data\_item see [Variable Data Item](#page-19-1). Note that OBJECT array cannot be a parameter.  $\bullet$
- statement any Rules Language statement, except procedure declaration.

The output type can be any data type, except objects.

Alias declaration can never be used as a procedure formal parameter.

#### **Platform Specific Considerations**

You cannot declare a procedure return result using the LIKE clause for ClassicCOBOL.

For additional information about common procedure parameters, see [Defining Views in Java](#page-198-0) and [Common Procedures in C.](#page-176-1)

### **Common Procedure Usage**

You can pass individual data items, or literals as parameters to procedures. If you pass a view to a procedure, the view must be declared inside the procedure receiving it (see [Example 3: Passing a View to a Procedure](#page-98-0)).

A procedure can return a value or a view. If the procedure returns a value, the procedure is treated like a function and can be used in any context in which a function can be used (see [Example 2: Using a Procedure as a Function](#page-98-1)). At the preparation time AppBuilder verifies that all possible

execution paths return a value, if a procedure was declared as returning value. If the procedure returns a view, the view must also be declared in the rule DCL section or exist within the rule data hierarchy. If one of the procedure's parameters is a view that was not declared through the LIKE clause, it must be declared in the procedure. The four examples shown below illustrate how to use common procedures.

### **[Examples: Common Procedures](#page-98-2)**

#### <span id="page-98-2"></span>**Example 1: Simplifying Error Code Processing**

By defining a procedure with code common to multiple error code processing, the coding of each process is simplified.

```
PROC handleError(errorCode SMALLINT)
DCL
    errorDescr VARCHAR(255);
ENDDCL
IF errorCode <= 0
    MAP "SUCCESS" TO errorDescr
    ELSE IF errorCode <= 2
       MAP "WARNING" TO errorDescr
    ELSE
      MAP "SEVERE ERROR" TO errorDescr
    ENDIF
ENDIF
PRINT errorDescr
ENDPROC
.
handleError(code)
.
handleError(dbCode)
```
#### <span id="page-98-1"></span>**Example 2: Using a Procedure as a Function**

The procedure "cubed" receives one parameter (an integer) and returns the cube of that number. The procedure can be used in any context in which a function can be used — in this case in a MAP statement.

```
PROC cubed (inputNumber INTEGER): INTEGER
   PROC RETURN (inputNumber * inputNumber * inputNumber)
ENDPROC
.
MAP cubed(anyNumber) to y
```
#### <span id="page-98-0"></span>**Example 3: Passing a View to a Procedure**

The procedure returns a numeric value:

```
PROC getTaxableIncome (income VIEW): DEC(31,12)
    DCL
       baseSalary DEC(31,2);
       bonus, commissions DEC(31,2);
      income VIEW CONTAINS baseSalary, bonus, commissions;
    ENDDCL
    PROC RETURN (baseSalary + bonus + commissions)
ENDPROC
.
MAP getTaxableIncome(income) * taxRate to tax
```
**Example 4: Returning a View from a Procedure**

```
DCL
    CUSTOMER_NAME CHAR(30);
   ORDER_NO INTEGER;
   ORDER_RECORD VIEW CONTAINS CUSTOMER_NAME, ORDER_NO;
   LAST_NO INTEGER;
ENDDCL
PROC CREATE_ORDER(NAME CHAR(30)) : LIKE ORDER_RECORD
   DCL
      V LIKE ORDER_RECORD;
    ENDDCL
   MAP LAST_NO + 1 TO ORDER_NO OF V, LAST_NO
   MAP NAME TO CUSTOMER_NAME OF V
    PROC RETURN (V)
ENDPROC
PROC NEW_ORDER(V LIKE ORDER_RECORD) : LIKE ORDER_RECORD
   MAP LAST_NO + 1 TO LAST_NO
    PROC RETURN ({ CUSTOMER_NAME OF V, LAST_NO })
ENDPROC
```
## <span id="page-99-0"></span>**Event Handling Procedure**

There are two ways to handle events:

- [Event Procedures](#page-100-0)
- [HPS\\_EVENT\\_VIEW Method](#page-100-1)

See also the following related information:

- [Event Parameters](#page-101-0)
- Specific Restrictions for [Constructing an Event Handler in C](#page-176-2)
- Specific considerations and restrictions for [Constructing an Event Handler in Java](#page-198-1)

### **Event Procedure Syntax**

event\_procedure\_def:

PROC event\_procedure proc\_statements ENDPROC

event\_procedure:

proc\_name [ FOR event\_name event\_name\_type ] parameter\_list

event\_name\_type:

OBJECT object\_name

TYPE object\_type [ OF subsystem ]

--- PROC -- event\_procedure ----------- proc\_statements ------ENDPROC ----------

where event\_procedure is:

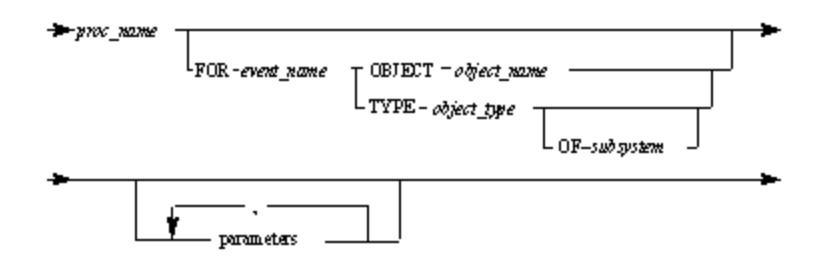

where:

- object\_name can be any of the following:
	- The HPSID of the object.
		- The alias of the object see [Alias](#page-30-0).
	- A pointer to the object  $-$  see [Alias.](#page-30-0)
- data\_type see [Data Types.](#page-7-0)
	- variable\_data\_item see <u>Variable Data Item</u>.
- parameters see [Common Procedure.](#page-96-0)
- proc\_statements see [Common Procedure](#page-96-0).
- object\_type is the type of object whose event(s) the procedure receives.
- $\bullet$ subsystem is the group to which the object pointed to belongs.

For a list of available object types, see the ObjectSpeak Reference Guide.

The following subsystems are supported:

- GUI\_KERNEL is the set of window controls supplied by AppBuilder.
- JAVABEANS is used for any Java class.

It is necessary to specify a subsystem only if there is an ambiguity.

### <span id="page-100-0"></span>**Event Procedures**

To use an event procedure, include it in the rule that converses the window. Do not use Window Painter to select the events to be handled. You must write a procedure for an event to be handled.

An event procedure is invoked when an event is triggered for an object. When the event procedure finishes or when a PROC RETURN statement is encountered, the rule continues conversing the window, waiting for another user event to occur.

Control does not return to the statement following the CONVERSE until an event is returned in HPS\_EVENT\_VIEW. This includes any event triggered by AppBuilder-supplied (GUI\_KERNEL) window control.

Event procedures are supported only for AppBuilder-supplied window objects in Java. To handle events from AppBuilder-supplied window objects in C, test the contents of HPS\_EVENT\_VIEW in statements following the CONVERSE statement.

You must define an event procedure inside the rule that converses the window containing the Java objects whose events the procedure responds to. All Rules Language statements are allowed inside event processes, except:

- CONVERSE
- USE RULE
- USE COMPONENT
- POST EVENT
- PERFORM

You cannot modify a window view (a view whose parent is a window) inside an event procedure for that window. To perform tasks that are not allowed in an event procedure, you can invoke the ThisRule's PostEvent method (see [Data Types in Java](#page-177-0)) to return control to the rule at the statement following the converse.

### <span id="page-100-1"></span>**HPS\_EVENT\_VIEW Method**

The HPS\_EVENT\_VIEW method is supported only for consistency in handling events for AppBuilder-supplied window controls.

When an event is triggered, the following information is returned in HPS\_EVENT\_VIEW:

- EVENT SOURCE the HPSID of the control
- EVENT\_QUALIFIER the name of the event
- EVENT\_PARAM the parameters returned by the event, converted to a character string, and separated by commas

### <span id="page-101-0"></span>**Event Parameters**

Many events include parameters. To see what parameters are returned to an event procedure when the event is triggered, refer to the ObjectSpeak Reference Guide.

You can use DCL statements to declare the same procedure for multiple events, objects, or object types (see [Event Procedure Declaration](#page-87-0)).

If you define one event procedure for a type of object and another event procedure for a particular object of that type, the procedure with the narrowest scope is invoked — the procedure for the particular object. For example, if Procedure X handles the click event for any push button, and Procedure Y handles the click event for push button Z, then if a user clicks push button Z, only Procedure Y is invoked.

The following two examples show how to define and handle events for specific objects.

### **[Examples: Setting Event Parameters](#page-101-1)**

### <span id="page-101-1"></span>**Example 1: Defining a Particular Event of a Particular Object**

The following procedure can be defined to handle the Initialize event of a Window control named MY\_WINDOW:

```
PROC windowInitialize FOR Initialize OBJECT MY_WINDOW (p OBJECT TYPE InitializeEvent)
...
ENDPROC
```
#### **Example 2: Handling a Particular Event of a Type of Object**

The following procedure can be defined to handle the Initialize event for any Window control:

```
PROC windowInitialize FOR Initialize TYPE WINDOW OF GUI_KERNEL (p OBJECT TYPE InitializeEvent)
...
...
ENDPROC
```
## **Control Statements**

This chapter describes the following types of control statements:

- [Comment Statement](#page-102-0)
- [ObjectSpeak Statement](#page-103-0)  $\bullet$
- [File \(Database\) Access Statements](#page-105-0)
- [Post Event Statement](#page-110-0)
- **[Compiler Pragmatic Statements](#page-110-1)**  $\bullet$

#### **Control Statement Syntax**

control\_statement:

comment\_statement

method\_invocation\_statement

file\_access\_statement

post\_event\_statement

pragmatic\_statement

event\_handler\_statement

assignment\_statement

condition\_statement

transfer\_statement

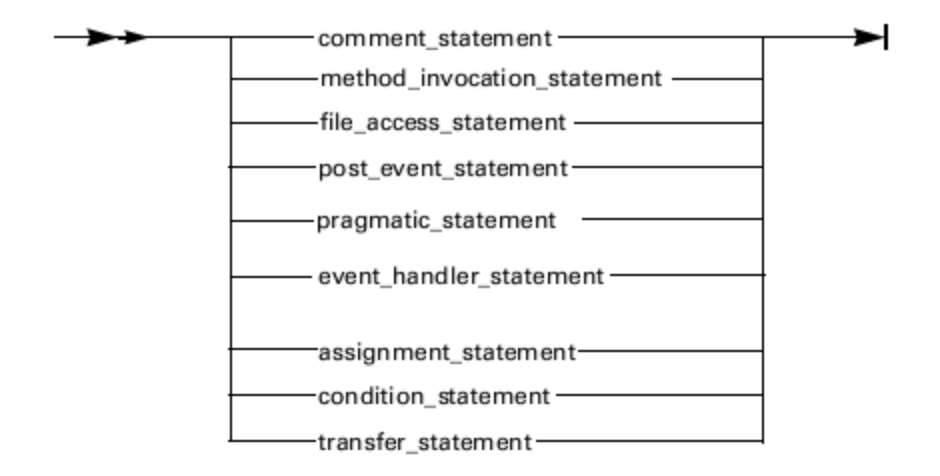

## <span id="page-102-0"></span>**Comment Statement**

A comment describes the purpose of a Rules Language statement and is useful for other developers who look at the source code. **\*>** (an asterisk and a greater-than sign) denotes the beginning and **<\*** (a less-than sign and an asterisk) denotes the end of a multiline comment. Any text within these delimiters is ignored when the rule is prepared. Comments might continue across more than one line, but you cannot nest comments.

**//** (double forward slash) denotes single line comments.

### **Comment Syntax**

comment\_statement:

 $*$ > any\_text < $*$ 

// one\_line\_of\_text

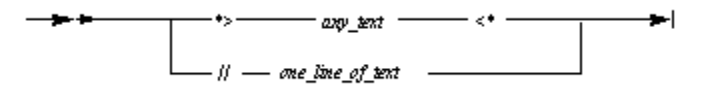

where:

- any text is any possible character sequence, including line breaks.
- one\_line\_of\_text is any character sequence limited to one line without any line breaks.

### **[Examples: Comment Statements](#page-102-1)**

<span id="page-102-1"></span>Examples 1 and 2 are valid comment statements, and examples 3 and 4 are invalid comment statements.

#### Example 1: Valid Comment Statement

```
*> assign the value 3.14 to the variable PI <*
```
MAP 3.14 TO PI

### Example 2: Valid Comment Statement

\*> This rule was last modified on January 26, 1995 <\* MAP 3.14 TO PI // Assign the value 3.14 to the variable PI

```
*> This rule was last modified *> by adding line 5 <* on January 26, 1995 <*
```
The compiler closes the comment after " line 5". The remainder of the comment then causes a syntax error.

#### Example 4: Invalid Comment Statement

```
// This rule was last modified on
January 26, 1995
```
The compiler does not recognize this comment because it is on more than one line. Use \*> <\* instead for multi-line comments.

method\_name

## <span id="page-103-0"></span>**ObjectSpeak Statement**

The ObjectSpeak extension to the Rules Language invokes methods for objects supplied with AppBuilder.

For a list of available objects, methods, and properties, refer to the ObjectSpeak Reference Guide.

### **ObjectSpeak Syntax**

objectspeak\_statement:

object\_name [ . objectspeak\_reference ( . objectspeak\_reference )\* ] . method\_name

objectspeak\_reference:

property\_name

method\_name [ '(' ( expression )\* ')' ]

u

**PP**object\_rame

- ObjectSpeak\_reference

where ObjectSpeak\_reference is:

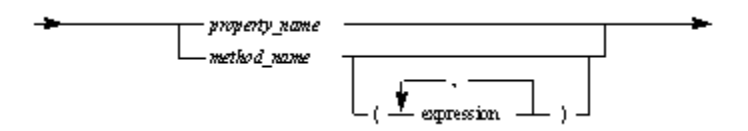

where object\_name can be:

- The system identifier (HPSID) of the object.
- The alias of the object---see [Alias](#page-30-0) for information about alias of an object.
- $\bullet$ An object---see [Object Data Types](#page-12-0) for information about an object.
- An array---see [Array Object](#page-13-0) for information about an array.

#### where:

**•** expression---see **Expression Syntax**.

### **Referencing Properties**

You can use ObjectSpeak expressions to reference an object's properties. The simplest expression is the name of an object, followed by a period, followed by the name of the property. You can use such an expression in any statement in which an ordinary expression can be used. For example:

```
MAP 12 TO myAnimatedButton.TextXPos
MAP myAnimatedButton.Speed TO saveSpeed
```
#### **Nested Properties**

Sometimes a property of a control is "buried" inside the control. For example, a property that is returned by a method of the control or a property of a property of the control are nested. In theory, the nesting can go to any level. When a property is nested, simply use a period to separate each "nesting level." For example:

myGauge.Picture.Handle

In this example, Handle is a property of the Picture property of the Gauge control named myGauge.

When a property is deeply nested inside a control, you can use an object to abbreviate the property reference. For example, suppose there is a property named Text that is nested in this way (where method2 returns an object of type BitMapButton):

Object\_name.method1(parm,parm).method2(parm).Text

If you declare an object as follows (where theBitMapButton is an arbitrary name):

DCL theBitMapButton OBJECT TYPE BitMapButton of GUI\_KERNEL ENDDCL

then you can abbreviate references to the Text property, as follows:

theBitMapButton.Text

### **Object Method Call**

### **Object Method Call Syntax**

object\_method\_call:

object\_data\_item . method\_name [ actual\_parameters\_list ]

- OBJECT\_data\_item--- - ----- method\_name

actual\_parameters\_list-

where:

Œ

- actual parameters list is a list of actual parameters delimited with commas and enclosed in parentheses. If the list is empty, parentheses can be omitted. If a method does not have parameters, empty parentheses (()) can be written. For more information, see:
- [Object Method Call in Java](#page-184-0)

For information about the conversion between Java standard data types and Rules Language data types when passing parameters to and accepting return values from Java methods, refer to [ObjectSpeak Conversions in Java.](#page-185-0)

ObjectSpeak is no longer supported for C generation.

The simplest method invocation is the object name followed by a period, and then the method name.

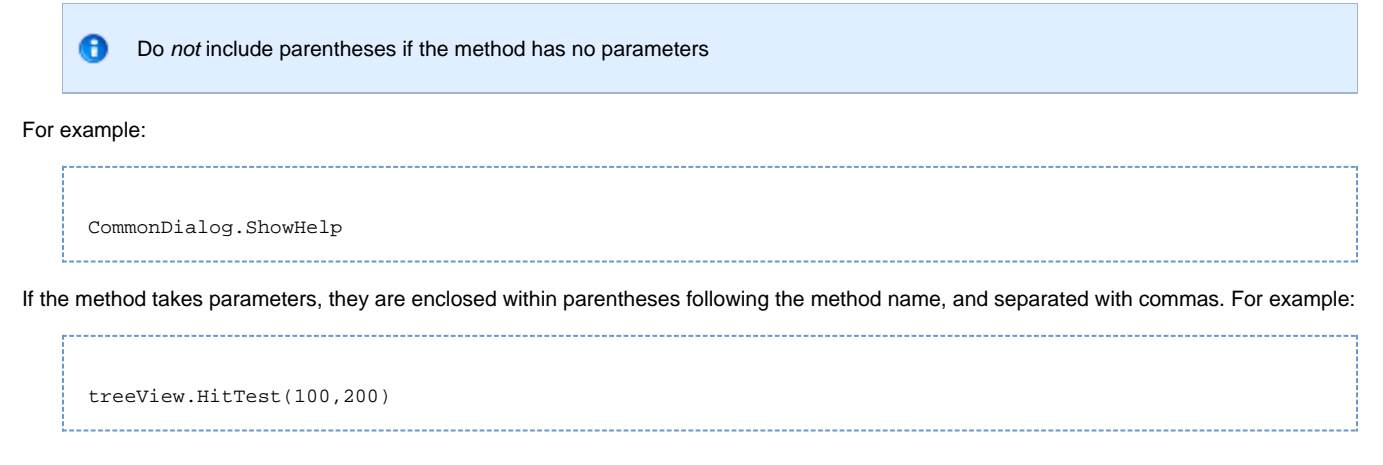

#### **Invoking Nested Methods**

Sometimes a method of a control is "buried" inside the control; for example, it might be a method of a property that is returned by a method of the control. In theory, the nesting can go to any level. When a method is nested, simply use a period to separate each "nesting level." For example:

myWindow.Size.setWidth(newWidth)

The setWidth method is a method of the Size property of the Window control named myWindow.

## <span id="page-105-0"></span>**File (Database) Access Statements**

The following statements are used for file access (or database access):

- $\bullet$ [SQL ASIS Support](#page-105-1)
- **[START TRANSACTION](#page-110-2)**  $\bullet$
- [COMMIT TRANSACTION](#page-110-3)
- [ROLLBACK TRANSACTION](#page-110-4)  $\bullet$

For information about Java development, refer to **Transaction Support in Java**.

#### **File (Database) Access Syntax**

file\_access\_statement:

SQL ASIS sql\_code ENDSQL

START TRANSACTION

COMMIT TRANSACTION

ROLLBACK TRANSACTION

-SQL —— ASIS —— sg*l.code* —— ENDSQL — START TRANSACTION -- COMMIT TRANSACTION --- ROLLBACK TRANSACTION --

### <span id="page-105-1"></span>**SQL ASIS Support**

The Rules Language supports access to various databases using SQL code embedded directly in a rule. A rule accesses a database directly by executing embedded SQL code specified as an argument to the SQL ASIS statement. All literals in the SQL ASIS statements must be written using the DBMS notation, not the Rules Language syntax. SQL DBMSs also distinguish between single and double quotes, but they have different meanings.

Literals in SQL code are not parsed, but are passed to the DBMS unchanged. So, during preparation, in order to avoid semantic confusions, single-quoted strings are SQL character literals, and double-quoted ones are quoted SQL identifiers.

DB double quoted identifiers are often used when naming DB objects with keywords (e.g. table "column" with column "table" in CREATE TABLE "COLUMN" ("TABLE" integer) ). Therefore, all code within SQL ASIS block must follow SQL syntax, not Rules Language syntax. For example, you cannot use the double quotes instead of the single quotes to define a string literal.

### **[Example: Correct and Incorrect SQL code](#page-106-0)**

```
1. Correct SQL code sample
```

```
SQL ASIS
select * into cur1
from customer
where customer.firstname = :custfname and
      "customer"."lastname" = 'Jones'
ENDSQL
```
#### 2. Incorrect SQL code sample

(Double-quoted "Jones" can be used as character literal in the rule, but not within SQL ASIS block where it will be treated as DB identifier): 

```
SQL ASIS
select * into cur1
from customer
where customer.firstname = : custfname and
      "customer"."lastname" = " Jones "
ENDSOL
```
Because it passes the embedded SQL directly to the underlying database's SQL compiler, the AppBuilder environment supports whatever ANSI version the underlying database supports. Thus, you can use non-standard extensions supported by your database. However, doing so might cause problems when porting the code to another database.

Refer to [SQL ASIS Support in Java](#page-198-2) for special considerations in Java.

### **Usage**

θ

SQL statements cannot be nested. The code between the keywords SQL ASIS and ENDSQL is copied "as is" into the generated code. The following are exceptions to this:

- Host variables
- Comments
- SQL Communication Area (SQLCA)

Most SQL ASIS statements reference database tables that are created by right-clicking the File object in the Hierarchy and selecting Prepare, or by selecting Prepare from the Build menu. For these statements, you must use the implementation names of the files and fields used to create the table. But host variables (expressions beginning with a colon) correspond to variables in your rule, not to any database object, so they must be coded using the long name.

The SQL code can use any non-multiple-occurring view or field in the rule's data universe or any locally-declared variable as a host variable.

A field name must be clearly specified. In SQL code within a rule, qualify a field name by writing the view name first, and then the field name, separating them by a period rather than by the keyword OF. (This is similar to the syntax used in PL/I or C to identify the components of a structured variable.) Thus, a field that might appear elsewhere in a rule as LAST\_NAME OF CUSTOMER must appear in embedded SQL code as:

:CUSTOMER.LAST\_NAME

SQL supports only one level of qualification. That is, you must redefine the view to "flatten" it. To access a structure that requires multiple levels of qualification, declare a local variable LIKE your target structure and reference the variable in the SQL code. You can then map data from your variable to the "real" data structure.

Because SQL code cannot access multiple-occurring views, you cannot simply SELECT data into an AppBuilder array. However, by declaring an SQL cursor into a selection, you can loop through the selection so that each iteration of the loop can FETCH the row under the cursor INTO a locally declared view acting as a host variable. Then you can MAP that view into one occurrence of a multiple-occurring view.

In order for the loop to know when it has fetched all of the rows that the SELECT returns, SQLCODE and the rest of the SQL Communication Area's variables are accessible to any rule that uses the SQL ASIS command, just as if they were locally declared fields. You can view the SQLCA in the RuleView to examine the SQL return codes. And you can use the SQL return code values in your rule.

The SQLCA view is automatically appended to any rule that has DB2 usage, so you do not need to attach it to the rule yourself. A

Do not check the SQLCODE field after a DCL CURSOR, INCLUDE, or WHENEVER statement because such statements do not affect the SQLCA.

Do not use SELECT \* in embedded SQL; enhancements to the table structure might make your host variables incompatible with the rows of the table.

Do not use <: or :> in embedded SQL statements because these special symbols are used for suppressing macro substitution for strings (see [Using Quoted Strings in Macros\)](#page-154-0). However, you can use  $\lt$  : or :  $>$  with a space between  $\lt$  (or  $>$  ) and : symbols, and a variable.

You must write and invoke a user component to access any file that does not support SQL statements. Refer to Developing Applications Guide for instructions for writing a user component.

### **Using SQL host variables in the rules for Classic COBOL, OpenCOBOL, and C generation.**

During code generations, only limited analysis of the SQL code within SQL ASIS ENDSQL blocks is performed. Mainly, the host variables used in the code are analyzed. The rest of the code is generated in the COBOL program AS IS, without changes.

ClassicCOBOL DATE, TIME, TIMESTAMP, and DEC fields do not have the same representation as corresponding DB2 column types. To solve this problem, all host variables of these types are converted to DB2 representation. The converted value is stored in the temporary variable, and this temporary variable is used as a host variable in the generated COBOL code. Values are converted before and after each SQL ASIS block. All host variables used in the block are converted to DB2 types before SQL block. All host variables are converted back to COBOL representation after SQL block is executed. No analysis is performed to determine which variable is input variable and which one is output. In OpenCOBOL no conversion is necessary because data types used in COBOL programs are the same as DB2 with the exception of TIME fields. This conversion problem is solved using REDEFINE fields.

DB2 does not allow DATE value 0000/00/00, which is the initial value for DATE fields in AppBuilder. Values with year 0 are not valid values in DB2; however, in AppBuilder they are valid values. To solve this problem, each host variable of DATE type containing the value less than 367 (year 0 in AppBuilder) is replaced with the value 367 or 0001/01/01, then converted to a DB2 representation. After each SQL block, all data values that are less than or equal to 367 are replaced with value 0. This verification is done in ClassicCOBOL and OpenCOBOL. OpenCOBOL has an option to use string comparison instead of converting the date to a number and comparing it with a value 367.

### **[Examples: SQL ASIS Statements](#page-107-0)**

<span id="page-107-0"></span>Example 1: Using SQL ASIS with host variables

```
DCL myDate date;
ENDDCL.
SQL ASIS
   Declare myCursor cursor for
   Select
     Column1,
     Column2
   From myTable
   Where Column3 = :myDate
ENDSQL
SQL ASIS
   open myCursor
ENDSOL
```
If we generate ClassicCOBOL code for that, it will be as follows (simplified for clarity):
```
* SQL ASIS
* CONVERSIONS BEFORE SQL
* DATE TO CHAR
IF (V--LOC-DATE-0001 OF V-SQLRULE-LOCAL-VARS < 367) THEN MOVE
 367 TO V--LOC-DATE-0001 OF V-SQLRULE-LOCAL-VARS.
CALL 'CGDT2CH' USING DFHEIBLK DFHCOMMAREA V-SMT-SQL-1, V--
LOC-DATE-0001 OF
V-SQLRULE-LOCAL-VARS
EXEC SQL
   Declare myCursor cursor for
   Select
    Column1,
     Column2
   From myTable
   Where Column3 = :V--SMT-SQL-1
END-EXEC
* CONVERSIONS AFTER SQL
* CHAR TO DATE
CALL 'CGCH2DT' USING DFHEIBLK DFHCOMMAREA V--LOC-DATE-0001 OF
V-SQLRULE-LOCAL-VARS, V-SMT-SQL-1
IF (V--LOC-DATE-0001 OF V-SQLRULE-LOCAL-VARS < 368) THEN MOVE
 0 TO V--LOC-DATE-0001 OF V-SQLRULE-LOCAL-VARS.
EXEC SQL
   open myCursor
END-EXEC
```
This code works because the value of V--SMT-SQL-1, which is implicitly used in OPEN statement has not changed between EXEC SQL statements. However, if we change the original rule code to be:

............................

DCL myDate date; ENDDCL SQL ASIS Declare myCursor cursor for Select Column1, Column2 From myTable Where Column3 = : myDate ENDSQL set myDate := date () SQL ASIS open myCursor ENDSQL

Then COBOL code will be:

```
* SQL ASIS
* CONVERSIONS BEFORE SQL
* DATE TO CHAR
IF (V--LOC-DATE-0001 OF V-SQLRULE-LOCAL-VARS < 367) THEN MOVE
 367 TO V--LOC-DATE-0001 OF V-SQLRULE-LOCAL-VARS.
CALL 'CGDT2CH' USING DFHEIBLK DFHCOMMAREA V--SMT-SQL-1, V--LOC-
DATE-0001 OF V-SQLRULE-LOCAL-VARS
EXEC SQL
  Declare myCursor cursor for
   Select
    Column1,
    Column2
   From myTable
   Where Column3 = :V--SMT-SQL-1
END-EXEC
* CONVERSIONS AFTER SQL
* CHAR TO DATE
CALL 'CGCH2DT' USING DFHEIBLK DFHCOMMAREA V--LOC-DATE-0001 OF
V-SQLRULE-LOCAL-VARS, V--SMT-SQL-1
IF (V--LOC-DATE-0001 OF V-SQLRULE-LOCAL-VARS < 368) THEN MOVE
  0 TO V--LOC-DATE-0001 OF V-SQLRULE-LOCAL-VARS.
CALL 'CGDATE' USING DFHEIBLK, DFHCOMMAREA, TMP0 OF
V-SQLRULE-TEMP-VARS.
MOVE TMP0 OF V-SQLRULE-TEMP-VARS TO V--LOC-DATE-0001 OF
V-SQLRULE-LOCAL-VARS.
EXEC SQL
   open myCursor
END-EXEC
```
This code will produce the wrong result, because V-LOC-DATE-0001 has changed, but V-SMT-SQL-1 has not been updated. This happened because OPEN statement has no host variables and there is no conversion.

To solve this problem the code generation option -H was introduced. When it is used, all host variables used in any SQL ASIS block in the rule are converted and verified before and after each SQL block. This might be unnecessary overhead, but it is the only way to solve the problem without implementing the SQL parser.

#### Example 2: SQL Sample

The following rule reads all the customers with a given last name from the CUSTOMER\_TABLE database into a multiple-occurring view called CUSTOMER\_LIST. The name to look for is in the field SEARCH\_NAME of the rule's input view. The SELECT statement lists the DB2 column names equivalent to the fields of interest.

```
DCL
   I INTEGER;
   CUSTOMER_TEMP LIKE CUSTOMER;
ENDDCL
SQL ASIS
  DECLARE CURS_1 CURSOR FOR
   SELECT LAST_NAME, FIRST_NAME, ID_NUM
  FROM CUSTOMER_TABLE
   WHERE LAST_NAME = :RULE3I.SEARCH_NAME
ENDSQL
DO FROM 1 TO 25 INDEX I
   SQL ASIS
     FETCH CURS_1 INTO :CUSTOMER_TEMP
  ENDSQL
WHILE SQLCODE = 0
  MAP CUSTOMER_TEMP TO CUSTOMER_LIST OF RULE3O (I)
ENDDO
```
# **START TRANSACTION**

Use START TRANSACTION to explicitly start a database transaction. A transaction is started implicitly when you use a remote rule (one running on a server machine) that accesses a database.

If a transaction is started explicitly, you can commit or roll back changes to both local and remote databases subsequent to the START TRANSACTION using COMMIT TRANSACTION or ROLLBACK TRANSACTION.

If a transaction is started implicitly, changes to remote databases are committed or rolled back depending upon settings in the DNA.INI file. Unless a transaction is committed explicitly using COMMIT TRANSACTION, changes to local databases are not committed until the AppBuilder process terminates.

### **COMMIT TRANSACTION**

Use COMMIT TRANSACTION to commit changes to local and remote databases since the previous START TRANSACTION statement. Although you can also commit a database using SQL ASIS COMMIT, the advantages of using COMMIT TRANSACTION include the following:

- $\bullet$  It is database independent. (AppBuilder translates it for the database being used.)
- It works on local databases as well as remote databases. By contrast, implicit commits affect only remote databases on server machines.

The commits performed by a COMMIT TRANSACTION are not coordinated among multiple locations. For example, a remote Œ database commit could succeed while a local one fails.

### **ROLLBACK TRANSACTION**

Use ROLLBACK TRANSACTION to roll back changes to local and remote databases since the previous START TRANSACTION statement. Although you can also roll back a database using SQL ASIS ROLLBACK, the advantages of using ROLLBACK TRANSACTION include the following:

- It is database independent. (AppBuilder translates it for the database being used.)
- It works on local databases as well as remote databases. By contrast, implicit rollbacks affect only remote databases on server machines.

# **Post Event Statement**

Use a POST EVENT statement to post a message to another application or to a different rule in the same application. The message text is contained in the view attached to the event. See [CONVERSE for Global Eventing](#page-145-0) for information about posting and receiving global-event messages.

#### **POST EVENT Syntax**

post\_event\_statement:

POST EVENT event\_name ( event\_name )\*

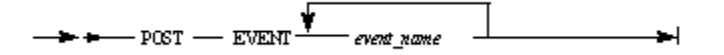

For example:

POST EVENT CUTOFF REACHED START NEW 

# **Compiler Pragmatic Statements**

Compiler PRAGMA statements are special commands that control certain features of the compiler.

### **PRAGMA Syntax**

pragmatic\_statement:

PRAGMA pragma\_name

pragma\_name:

#### one of KEYWORD PARAMETER CLASSIMPORT AUTOHANDLERS ALIAS PROPERTY COMMONHANDLER CENTURY

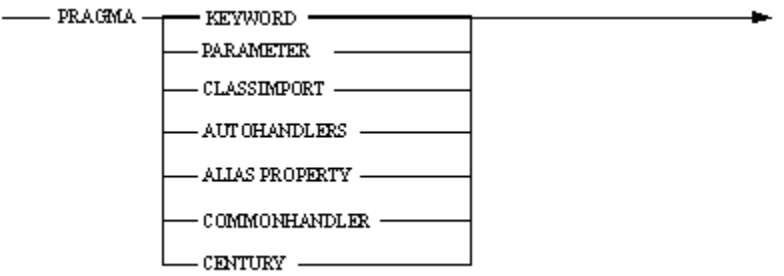

The compiler PRAGMA statement can be used between any language constructions but cannot be used inside of a construction, such as IF, CASEOF, DO, or PROC statements. The PRAGMA statement affects subsequent statements within the same rule code, therefore, the PRAGMA statement should not be the last statement in the rule.

This section describes the PRAGMA KEYWORD and PRAGMA PARAMETER statement. For other PRAGMA statements, refer to the following:

- [PRAGMA CLASSIMPORT in Java](#page-203-0)
- $\bullet$ [PRAGMA AUTOHANDLERS in Java](#page-204-0)
- **[PRAGMA ALIAS PROPERTY in Java](#page-205-0)**
- [PRAGMA COMMONHANDLER in Java](#page-205-1)  $\bullet$
- [PRAGMA CENTURY for OpenCOBOL](#page-223-0)  $\bullet$

### **PRAGMA KEYWORD**

Use the PRAGMA KEYWORD to switch selected Rules Language keywords on or off. The default value is ON for all of the keywords listed.

### **PRAGMA KEYWORD Syntax**

pragma\_keyword\_statement:

PRAGMA KEYWORD keyword\_switcher '(' keyword\_list ')'

keyword\_switcher:

one of ON OFF

keyword\_list:

keyword ( , keyword )\*

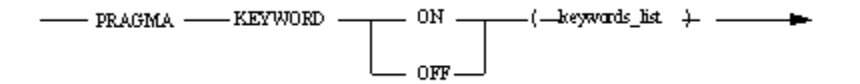

where:

keywords\_list is the parameters list of keywords to switch on or off. Separate individual keywords using commas (spaces are ignored) and place the entire list in parentheses. The PRAGMA KEYWORD clause is not case-sensitive, so keywords can be lower or uppercase.

Θ If the PRAGMA KEYWORD OFF (PRAGMA) clause is used, it must be the last PRAGMA statement in a rule.

Not all keywords can be turned on or off. The Rules Language keywords that can be switched on or off with the PRAGMA clause are listed in the following sections:

- [Keywords for Java that can be Disabled with PRAGMA KEYWORD](#page-265-0)
- [Keywords for C that can be Disabled with PRAGMA KEYWORD](#page-267-0)
- [Keywords for ClassicCOBOL that can be Disabled with PRAGMA KEYWORD](#page-268-0)
- [Keywords for OpenCOBOL that can be Disabled with PRAGMA KEYWORD](#page-269-0),

### **[Example: Using PRAGMA to Switch Keywords On and Off](#page-112-0)**

<span id="page-112-0"></span>Keywords true and false are switched on and off.

```
PRAGMA KEYWORD on (true)
PRAGMA KEYWORD off (true)
PRAGMA KEYWORD on (true,false)
PRAGMA KEYWORD off (false, true)
```
# **PRAGMA PARAMETER**

### **PRAGMA PARAMETER Syntax**

pragma\_parameter\_statement:

PRAGMA PARAMETER '(' parameter\_name, parameter\_value ')'

where:

- parameter\_name is a name of some codegen parameter or keyword FLAG
- $\bullet$ parameter\_value – is a new value of this parameter or the corresponding flag.

This pragma allows you to overwrite or specify new parameters or codegen flags from [CodegenParameters] section of HPS.INI file directly from the rule code. These parameters are effective only for the rule where PRAGMA statement is used. For example, the following statement

```
PRAGMA PARAMETER (JAVA_PERSISTENT_CURSOR, YES)
```
enables persistent cursor generation.

#### In the following example, the statement

PRAGMA PARAMETER (FLAG, "RTCALL")

determines the generation of all Date/Time function calls as runtime calls (for Open Cobol generation).

The restriction is that PRAGMA PARAMETER statements are processed during the rule code parsing stage, thus they, for instance, are not affecting the bind file parsing stage or panel file parsing. Also some parameters, requiring additional configuration before rule code parsing, could not be affected by this PRAGMA.

There is a full list of all flags and parameters which are allowed to be used inside PRAGMA PARAMETER clause:

• flags:

- $\bullet$  A
- $\bullet$  I
- OVE
- MEXCI
- DYNCALL
- CUSTCALL
- MOVEC
- GENPERIOD
- GENNOSUFF
- RTCALL
- NEWDT
- VERDT
- RTDTI
- NCOCC
- VCTRACE • ROCRS
- NATIONAL
- parameters:
	- CompareDatesAsString
	- OCC\_VIEW\_SIZE\_THRESHOLD
	- · INLINE\_VIEW\_COPY
	- INLINE\_VIEW\_COPY\_FIELDS\_LIMIT
- COPYFROM\_NULL\_PARAMETERS\_THRESHOLD
- LAZY\_INSTANTIATION\_ENABLED
- INITIALIZE\_VIEW
- GENERATE\_NO\_SUFFIX
- CHECK\_DEC\_FORMAT.

# **Assignment Statements**

Assignment statements allow you to assign a new value to a variable data item. These statements include:

- [Assignment Statements](#page-113-0)
- [CLEAR Statement](#page-122-0)
- [OVERLAY Statement](#page-122-1)  $\bullet$

Besides using the three statements listed above, you can also assign new data to a view by using the special redefine capability. You can also assign variables of the Object data type. These alternatives are discussed in the following sections:

- **[Redefining Views](#page-127-0)**
- [Assigning Object Data Type Variables in Java](#page-182-0)

#### **Assignment Statement Syntax**

```
assignment_statement:
      one of assign_statement clear_statement overlay_statement
assign_statement:
      one of map_statement set_statement
map_statement:
     MAP expression TO variable_data_item ( , variable_data_item )*
      MAP source_for_view TO view ( , view )*
set_statement:
      SET variable_data_item ( , variable_data_item )* set_operator expression
     SET view ( , view )* := source_for_view
source_for_view:
      view
     aggregate
      rule_name [ '(' rule_comp_parameter ')' ]
      component_name [ '(' rule_comp_parameter ')' ]
rule_comp_parameter:
      view
      aggregate
      expression ( , expression )*
set operator:
     one of := +:- -:-– assign_statemen<del>t_</del>
                                                                    ►
                        – clear_statement–
                        - overlay_statement -
```
# <span id="page-113-0"></span>**Assignment Statements**

A MAP statement copies the value of the source item to the target item. You can map any valid expression to a field variable, provided that the expression and the field are of compatible data types. Refer to the following related topics:

- **[Increment and Decrement SET Statements](#page-116-0)**
- [Using Aggregates](#page-116-1)
- $\bullet$ [Data Type Mapping Errors](#page-116-2)
- [Mapping Data](#page-116-3)

### **MAP and SET Syntax**

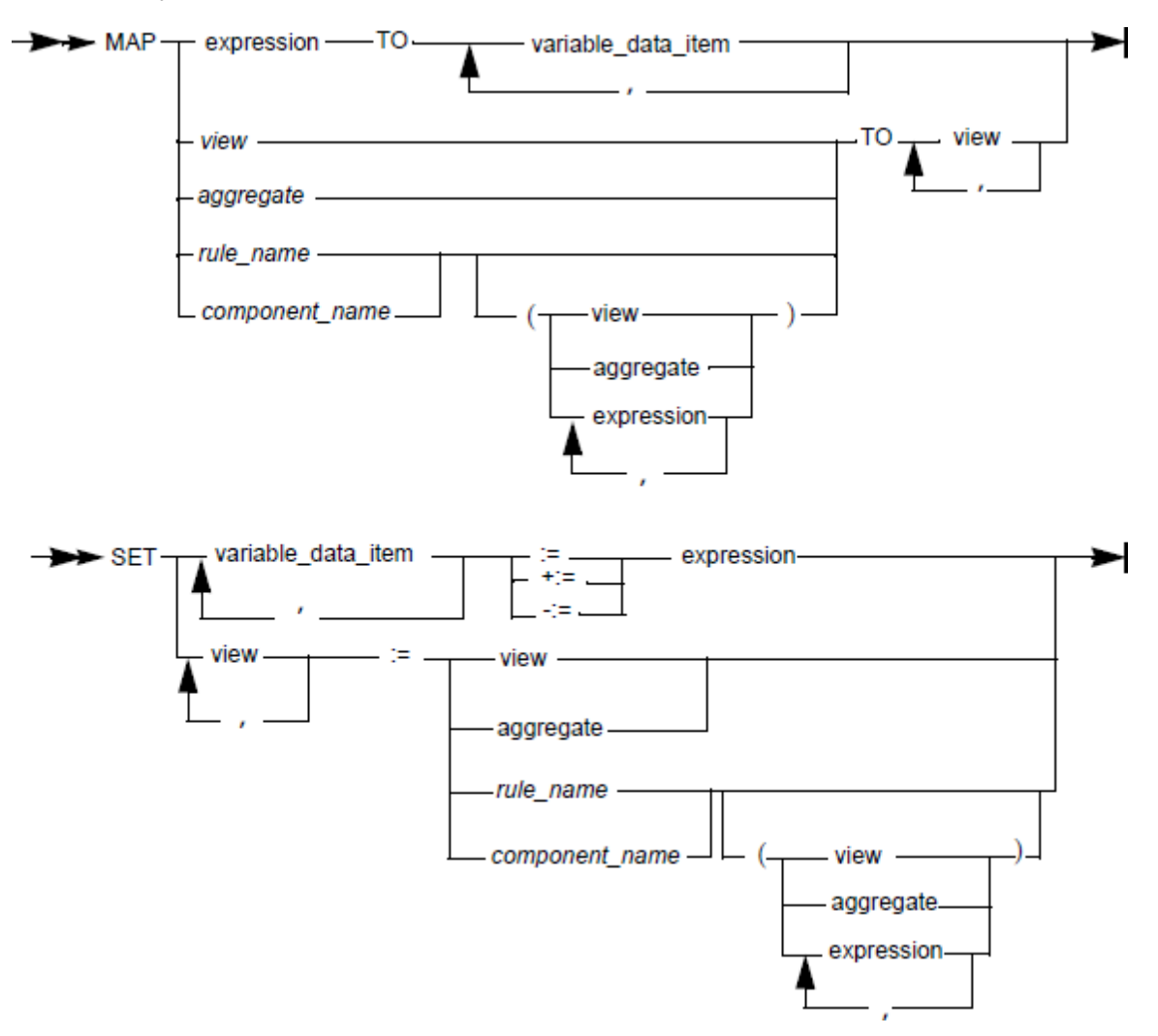

## **Aggregate Syntax**

```
aggregate:
       { ( aggregate_element )* }
aggregate_element:
      expression
       aggregate
       view_name
       rule_name [ '(' rule_comp_parameter ')' ]
       component_name [ '(' rule_comp_parameter ')' ]
rule_comp_parameter:
       view
       aggregate
       expression ( , expression )*
```
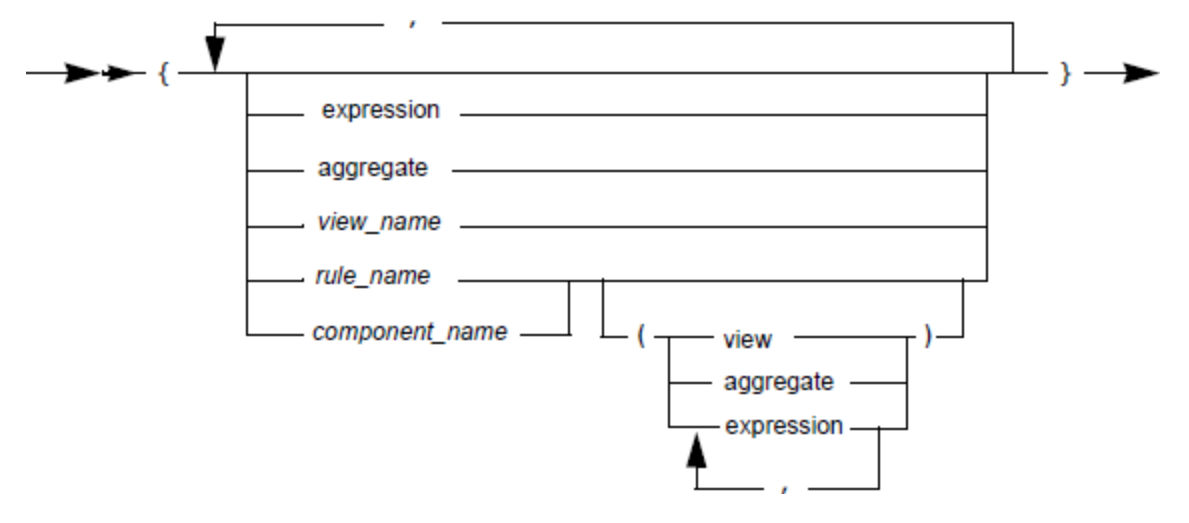

#### where:

- expression see [Numeric Expressions](#page-33-0).
- variable\_data\_item see [Variable Data Item.](#page-19-0)
- view see [View](#page-24-0).

#### **Usage**

If the source item is a numeric expression and the target item is multiple data items (separated by a comma), the value of the source expression is calculated separately before each mapping. This allows for a slightly different value to be mapped to each target data item depending upon the type (precision) of the target item.

If the variable is a view, you can only map another view to it. This maps the data in any field under the first view to a field with the same name under the second view. In addition, it maps data from a field in a subview of the first view to a field in the subview of the second view under the following circumstances:

Subviews are directly attached to the views being mapped.

Names of the subviews are identical.

You can also map to or from a multiple-occurring view. If both views are multiple-occurring, this maps the same numbered view from the first view to the other as for a regular view. Thus,

```
MAP VIEW_A TO VIEW_B
```
maps VIEW\_A(1) to VIEW\_B(1), VIEW\_A(2) to VIEW\_B(2), and so on, until one of the two views runs out of occurrences. If only one of the views is multiple-occurring, the data in the non-occurring view maps to or from the first occurring view. Thus, in the statement above, if VIEW\_A is not multiple-occurring but VIEW\_B is, the statement maps VIEW\_A to VIEW\_B(1). Conversely, if VIEW\_A is multiple-occurring and VIEW\_B is not, the statement maps the first occurrence of VIEW\_A to VIEW\_B.

The source of a MAP statement can be a RULE call; that output view is mapped to the destination after the rule call. In this case, the rule name should be used without USE. For example:

```
MAP integer_sum (1, 32500) to V
MAP res of v TO f3
```
The source of the MAP can be any method call or any variable from the object. If the object is a window object, then its system identifier (HPSID) can be used without declaring this object in the rule's DCL section.

Assume there is a window attached to the rule, and this window contains the object PUSHBUTTON with the system identifier (HPSID) of 'OK\_BUTTON'. Use the following syntax in Java:

MAP OK\_Button.Foreground to OK\_Button.Background MAP 'OK' TO OK\_Button.Text

```
MAP OK_Button.ForeColor to color
MAP OK_Button.Text TO ButtonText
```
The SET statement is an analog of the MAP statement with certain limitations, which can be seen on the syntax diagram.

### <span id="page-116-0"></span>**Increment and Decrement SET Statements**

A SET statement can be used to increment or decrement a numeric variable by any value without writing addition or subtraction. To do this, write +:= or -:= . The right side expression will be added or subtracted from the *variable data item* . For example:

```
SET T := 1SET I+:=1 *>sets I to 2<*
SET I-:=1 *>sets I to 1<*
```
### <span id="page-116-1"></span>**Using Aggregates**

The source of MAP can be aggregate. Using an aggregate allows you to map several values with a single map statement.

### <span id="page-116-4"></span>**[Example: Using aggregate in MAP statement](#page-116-4)**

```
DCTlast name, first name varchar (20);
   birthday date;
   age integer;
   age_view view contains birthday, age;
   person_view view contains last_name, first_name, age_view;
   my_age like age_view;
ENDDCL.
```
The following example uses an aggregate to map three values to person\_view:

MAP {"last name", "first name", my\_age } to person\_view

The following example uses nested aggregates to map to person\_view:

MAP {"last name", "first name", {DATE('12/29/61','%m/%d/%y'),34}} to person\_view

### <span id="page-116-2"></span>**Data Type Mapping Errors**

Any attempt to map a field or constant to a field of an incompatible data type produces an error when you try to prepare the rule. In addition, you get a warning message for any MAP statement whose source field data type is potentially incompatible with the data type of its destination field. These messages flag statements that might, under certain conditions, lead to errors or unpredictable results at runtime.

For example, it is perfectly legal to map an INTEGER field to a SMALLINT field because the two data types are compatible. However, when the rule is executed, any INTEGER field containing a value greater than 32,767 or less than -32,767 maps incorrectly to the SMALLINT field. For example, if the source field equals +32,768, the target field becomes -1. If you have a rule that maps an INTEGER field to a SMALLINT field, a warning message is added to your preparation results file.

### <span id="page-116-3"></span>**Mapping Data**

Mapping of data are described in the following sections:

- [Mapping To and From a PIC Field](#page-117-0)
- [Mapping To a DEC Field](#page-117-1)
- [Mapping Between Fields of Different Lengths](#page-117-2)  $\bullet$
- [Mapping To and From a VARCHAR Field](#page-117-3)
- $\bullet$ [Mapping To and From a TEXT or IMAGE Field](#page-118-0)
- [Mapping To or From a DBCS or MIXED Field](#page-119-0)
- $\bullet$ [Mapping a View to a View](#page-120-0)

### **[Example: Mapping Data to a Field](#page-117-4)**

<span id="page-117-4"></span>The following rules code illustrates the most common form of mapping data to a field:

```
MAP 10 TO NUMBER OF PEOPLE
*> Copies the value of the numeric literal 10 into the field <*
MAP '223 West 21st Street' TO ADDRESS OF CUSTOMER_DETAIL
*> Copies the value of the character literal <*
*> '223 West 21st Street' into the field ADDRESS <*
MAP ADDRESS OF CUSTOMER_DETAIL TO ADDRESS OF SHOW_CUSTOMER_DETAIL
*> Copies the value of the first ADDRESS field into the second <*
*> ADDRESS field <*
MAP (PRICE - DISCOUNT) * TAX_RATE TO SALES_TAX
*> Copies the value to which the expression resolves <*
*> into the field SALES_TAX <*
MAP JAN IN MONTHSET TO WHICH_MONTH
*> Copies the value of the symbol Jan [not the symbol name] <*
*> into the field WHICH_MONTH <*
```
### <span id="page-117-0"></span>**Mapping To and From a PIC Field**

You can map an unsigned PIC field to either a character or a numeric field, but you cannot map a character value to any PIC field. You cannot map a PIC field containing either a sign code ('S') or a decimal placeholder ('V') to a CHAR or VARCHAR field. When mapping a valid PIC field to a CHAR or VARCHAR field, the value of the character field is set to a string representing the number in the PIC field. Any string longer than the character field to which it is mapped is truncated.

A warning is issued in the preparation results if you map a field of format SMALLINT, INTEGER, or DECIMAL to a PIC field whose picture does not begin with an 'S' to allow for a negative sign.

### <span id="page-117-1"></span>**Mapping To a DEC Field**

Mapping more digits than allowed to a DEC field results in a runtime error, causing RuleView to display asterisks in the field.

### <span id="page-117-2"></span>**Mapping Between Fields of Different Lengths**

Although the data types are compatible, an error is issued if you attempt to map a numeric constant to a DECIMAL or PIC field that either does not have enough places to the left of the decimal to hold its integer part, or does not have enough places to the right of the decimal to hold its fractional part.

An error is not issued for Java generation in only one case, when the source value is a set symbol. This is needed in order to support separate generation of sets and rules.

Similarly, a CHAR or VARCHAR destination field might be too short to contain a source field that is mapped to it. In this case, the destination field stores only as many characters as can fit from the start of the string. Conversely, a string is left justified if the length of its destination field is greater than the length of the source field. The remaining positions are filled with blanks.

### <span id="page-117-3"></span>**Mapping To and From a VARCHAR Field**

Mapping to a VARCHAR field is a complicated procedure because a VARCHAR field contains a length property. When a string is mapped into a VARCHAR field, the length associated with that VARCHAR field is set to the length of the string, and the remaining character spaces in the VARCHAR field are set to blanks. For example, assume the length of a VARCHAR field is 5, and the field contains the string 'Hello'. If it is mapped to a VARCHAR field with a maximum length of 10, then the destination field is set to 'Hello', and its length is set to 5.

If a source string is longer than the maximum length of a target VARCHAR field, the characters that fit into the field are mapped and the length is set to the maximum length of the field. For example, if the string 'Hello' is mapped to a VARCHAR field with a maximum length of 3, the destination field is set to 'Hel', and its length is set to 3. If a source string is shorter than a target VARCHAR field, any positions in the target not containing new data are set to blanks, and the length of the target is set to the length of the source.

When a CHAR field is mapped to a VARCHAR field, the length associated with the VARCHAR field is set to the defined length of the CHAR field, even if the string in the CHAR field is shorter. Thus, if the string 'Hello' is stored in a CHAR (10) field and then mapped to a VARCHAR (20) field, the length of the VARCHAR field is set to the length of the CHAR field (10) and not to the length of the string (5).

In summary, assume B is a variable of type VARCHAR and A is a character value (a variable, a literal of type VARCHAR or type CHAR, or a symbol of type CHAR). The length of B is determined from the length of A in a MAP A TO B statement as follows:

- If length of A <= maximum length of B, then Length of B = length of A. The contents of B equals the contents of A padded with spaces to the right.
- If length of  $A >$  maximum length of B, then Length of B = maximum length of B. The contents of B equals the first "max length of B" characters of A.

### **[Example: Mapping Data to a VARCHAR Field](#page-118-1)**

<span id="page-118-1"></span>The following Rules code example illustrates how mapping data to a VARCHAR field affects its contents and length:

```
DCL
   CHAR_VAR_1 CHAR (10);
  CHAR_VAR_2 CHAR (20);
  VARCH_VAR_1 VARCHAR (15);
  VARCH_VAR_2 VARCHAR (20);
ENDDCL
MAP 'ABC ' TO CHAR_VAR_1
MAP '* MY LENGTH IS 20 *' TO CHAR_VAR_2
MAP 'ABC ' TO VARCH_VAR_1
*> Copies the value 'ABC ' into varch_var_1 and <*
*> sets the length of varch_var_1 to 4, the length of 'ABC ' <*
MAP CHAR_VAR_1 TO VARCH_VAR_1
*> Copies the value 'ABC ' into varch_var_1 and <*
*> sets length of varch_var_1 to 10, the length of char_var_1 <*
MAP CHAR_VAR_2 TO VARCH_VAR_1
*> Copies the value '* MY LENGTH IS' into varch_var_1 and <*
*> sets length of varch_var_1 to 15, the length of VARCH_VAR_1 <*
MAP CHAR_VAR_2 TO VARCH_VAR_2
*> Copies the value '* MY LENGTH IS 20 *' into varch_var_2 and<*
*> sets length of varch_var_2 to 20, the length of VARCH_VAR_2 <*
MAP VARCH_VAR_2 TO VARCH_VAR_1
*> Copies the value '* MY LENGTH IS' into varch_var_1 and <*
*> sets length of varch_var_1 to 15, the length of VARCH_VAR_1 <*
MAP VARCH_VAR_1 TO VARCH_VAR_2
*> Copies the value '* MY LENGTH IS ' into varch_var_2 and <*
*> sets length of varch_var_2 to 15, the length of VARCH_VAR_1 <*
```
#### <span id="page-118-0"></span>**Mapping To and From a TEXT or IMAGE Field**

Fields of these types are stored as CHAR (256) fields, so the conditions that apply to CHAR fields also apply to TEXT and IMAGE fields. In addition, mapping is the only operation you can perform on a TEXT or IMAGE field. That is, you can map a value between two TEXT fields or between a TEXT field and a character field. Similarly, you can map a value between two IMAGE fields or between an IMAGE field and a character field. You cannot map a value from a TEXT field to an IMAGE field, nor can you map a value from an IMAGE field to a TEXT field.

**[Example: Mapping to and from a TEXT or IMAGE Field](#page-118-2)**

<span id="page-118-2"></span>Assume that a rule contains the following statements:

DCL LOGO\_FILE IMAGE; INFO\_FILE\_1 TEXT; INFO\_FILE\_2 TEXT; CHAR\_FIELD CHAR (256); ENDDCL

You can perform the following operations on these variables:

```
MAP 'd:\bitmaps\our_logo' TO LOGO_FILE
*> Copies the indicated string to logo_file <*
MAP LOGO_FILE TO CHAR_FIELD
*> Copies the value in logo_file to char_field <*
MAP INFO_FILE_1 TO INFO_FILE_2
*> Copies the value in info_file_1 to info_file_2 <*
```
#### <span id="page-119-0"></span>**Mapping To or From a DBCS or MIXED Field**

You can map a MIXED field to another MIXED field or a DBCS field to another DBCS field. However, to map between data types where assignment is not directly allowed, you must use the appropriate conversion function, either CHAR, MIXED, or DBCS. The MIXED and DBCS data types are discussed in **DBCS** and MIXED Data Types, and the conversion functions are discussed in [Double-Byte Character Set Functions](#page-75-0). Standard warnings about possible truncation still apply in any situation.

Whenever a value of any acceptable type is being assigned to a MIXED or DBCS variable, it is validated.

In Java and ClassicCOBOL, validation determines whether or not the source actually is a valid MIXED or DBCS value according to the specified codepage. In OpenCOBOL, assignment does not perform such validation. It only verifies that the shift control characters are balanced for MIXED fields.

In Java, the validation codepage is specified by the DBCS\_VALIDATION\_CODEPAGE parameter in the [VALIDATION] section of the appbuilder.ini file. This ini setting can be changed without recompilation. If validation fails, an exception is raised at runtime.

In ClassicCOBOL, validation verifies that the shift control characters are balanced and both bytes of each DBCS character are either 0x40 (DBCS space) or in the 0x41-0xFE (inclusive) range. If validation fails, the function returns spaces and in the case of DBCS data types an error message is issued at runtime.

**[Example: Mapping to and from a DBCS or MIXED Field](#page-119-1)**

<span id="page-119-1"></span>This example applies to C, assuming that a rule contains the following statements:

DCL C1 CHAR (10); M1 MIXED (10); D1 DBCS (10); ENDDCL

Assume also that the repository contains a:

- Set SET\_C of type CHAR (10) with symbols SYM\_C\_1
- Set SET\_M of type MIXED (10) with symbols SYM\_M\_1
- Set SET\_D of type DBCS (10) with symbols SYM\_D\_1

In that case, you cannot use the following statements:

MAP D1 TO C1 MAP D1 TO M1 MAP M1 TO C1 MAP M1 TO D1 MAP C1 TO M1 MAP C1 TO D1 MAP SYM\_D\_1 TO C1 MAP SYM\_D\_1 TO M1 MAP SYM\_M\_1 TO C1 MAP SYM\_M\_1 TO D1 MAP SYM\_C\_1 TO M1 MAP SYM\_C\_1 TO D1

### Instead, you must use these statements:

MAP CHAR(D1) TO C1 MAP MIXED(D1) TO M1 MAP CHAR(M1) TO C1 MAP MIXED(C1) TO M1 MAP CHAR(SYM\_D\_1) TO C1 MAP MIXED(SYM\_D\_1) TO M1 MAP CHAR(SYM\_M\_1) TO C1 MAP DBCS(SYM\_M\_1) TO D1 MAP MIXED(SYM\_C\_1) TO M1 MAP DBCS(SYM\_C\_1) TO D1

The analogy holds true for character literals as well:

MAP CHAR ('ABCDE') TO C1 MAP MIXED ('ABCDE') TO M1 MAP DBCS ('#@') TO D1

These statements could also be written as:

MAP 'ABCDE' TO C1 MAP 'ABCDE' TO M1 MAP '#@' TO D1

#### <span id="page-120-0"></span>**Mapping a View to a View**

AppBuilder uses two methods to map one view to another. The code generation utility selects the method to use; however, it is helpful to understand how it chooses the methods and how they work.

- **[Map Same-Named Fields](#page-120-1)**
- [Map Same-Typed Fields](#page-121-0)

The first one is chosen by the code generation facility when there is at least one field in the source view that has the same name as the field in the target view. If all the fields in the source and target views have different names, the second method is used.

#### <span id="page-120-1"></span>**Map Same-Named Fields**

With this method, a field in the source view is copied to a field in the target view if both fields have the same name and occupy the same relative position (only have same-named parents) in both views.

For example, assume you have two views, APPLICANT and EMPLOYEE, as shown in the following figure:

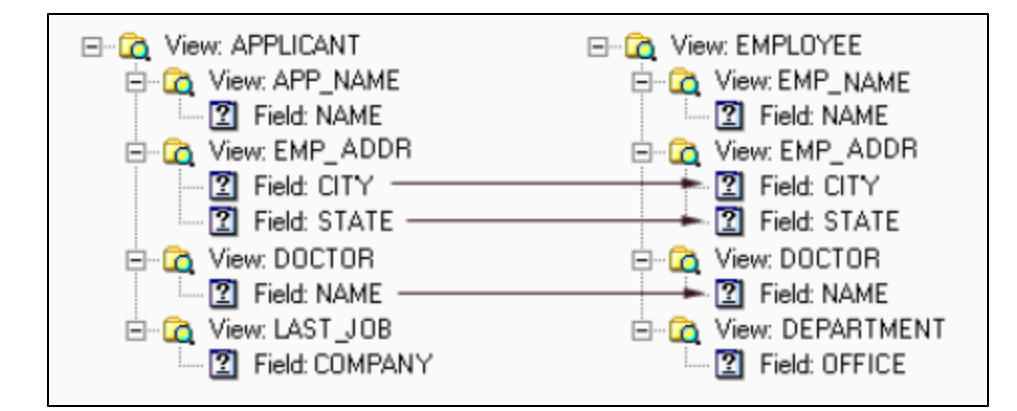

#### **Two views for MAP example**

The statement

MAP APPLICANT TO EMPLOYEE

copies the data in the fields:

- CITY OF EMP\_ADDR OF APPLICANT
- STATE OF EMP\_ADDR OF APPLICANT
- NAME OF DOCTOR OF APPLICANT

to the corresponding fields:

- CITY OF EMP\_ADDR OF EMPLOYEE
- STATE OF EMP\_ADDR OF EMPLOYEE
- NAME OF DOCTOR OF EMPLOYEE

The value in COMPANY of LAST\_JOB of APPLICANT is not copied anywhere, because EMPLOYEE does not directly include any view named LAST\_JOB. Nothing is copied into OFFICE of DEPARTMENT of EMPLOYEE because APPLICANT does not directly include any view named DEPARTMENT.

NAME of APP\_NAME of APPLICANT is not copied to NAME of EMP\_NAME of EMPLOYEE, because the source and destination views do not directly include the NAME fields and the views that include them are named differently.

At this, fields not only should have the same name but in case when they are defined in the rule or in the procedure then the target and the source must contain the same field. In the example below error is generated because fields i, j of view v\_glob are different from i, j of view v\_proc.

Example: Mapping of fileds from different contexts is not allowed.

```
 DCL
   i,j INTEGER;
   v_glob VIEW CONTAINS i,j;
 ENDDCL
 PROC proc_view : INTEGER
   DCL
     i,j INTEGER;
     v_proc VIEW CONTAINS i,j;
   ENDDCL
   MAP v_proc TO v_glob
     *> ERROR: 13305-S View V_PROC cannot be mapped to view V_GLOB.
        Same-typed fields view map is deprecated feature. <*
   PROC RETURN(0)
 ENDPROC
```
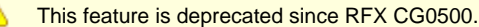

For example, a SMALLINT field is converted to an INTEGER and copied to an INTEGER field if both fields are the first (or second, or third...) fields in their respective views.

# <span id="page-122-0"></span>**CLEAR Statement**

Δ

A CLEAR statement sets the value of the specified variable to its initial value. Refer to *Initializing Variables* for information about initial values. If CLEAR is applied to a view, the result is the same as if CLEAR were applied to every field and subview of that view.

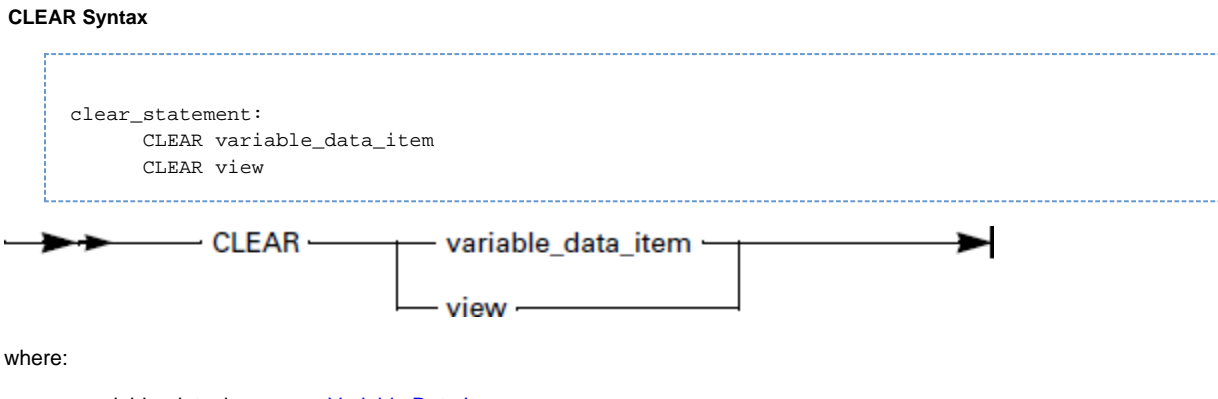

- variable\_data\_item see [Variable Data Item.](#page-19-0)
- view see [View](#page-24-0).

# <span id="page-122-1"></span>**OVERLAY Statement**

An OVERLAY statement copies the value of the first item into the second item. The system determines the starting memory location of the first variable, copies that data into one block, determines the starting memory location for the second variable, and moves the block of data to that location. Thus, an OVERLAY action is a blind, byte-by-byte, memory copy. Although bypassing the safety mechanism of a MAP statement is one of the main purposes to use the OVERLAY statement, be aware of the platform-dependent storage differences. For example, because DEC data items are packed on the host, they have more bytes on the workstation than on a host.

### **OVERLAY Syntax**

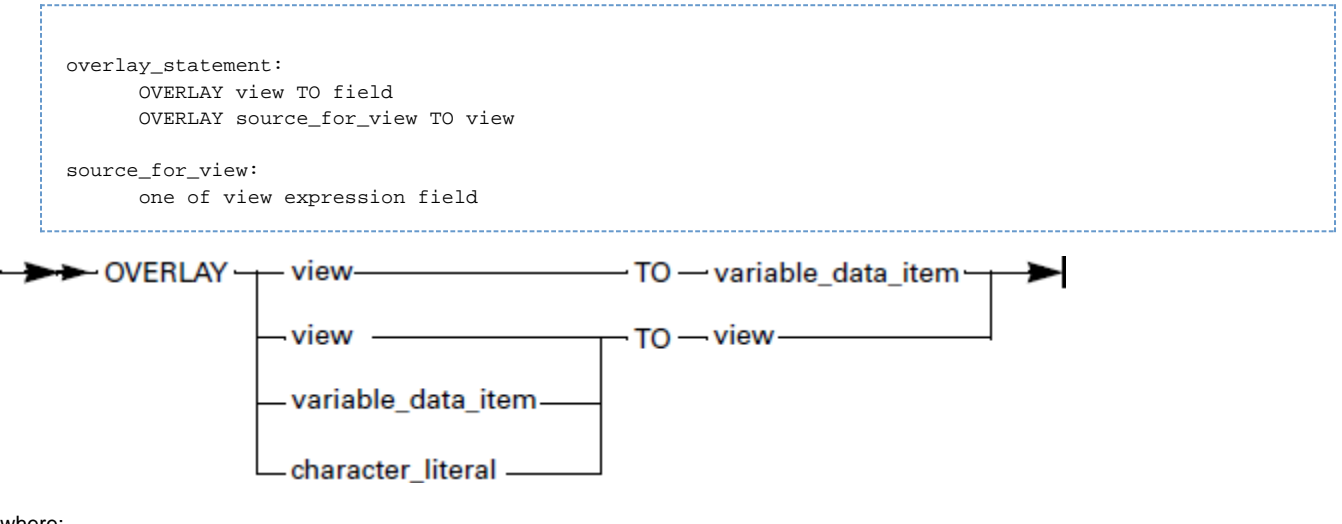

- where:
	- variable\_data\_item see [Variable Data Item.](#page-19-0)
	- view see [View](#page-24-0).
	- character\_literal is a Character literal see [Character Value.](#page-26-0)

Valid combinations of OVERLAY statements are:

OVERLAY view TO view

- OVERLAY view TO field
- OVERLAY expression TO view
- OVERLAY field TO view, where field is of type CHAR or VARCHAR.

Where *expression* can be any expression resulting in the value of type CHAR or VIEW except:

- HIGH\_VALUE and LOW\_VALUE
- aggregate

Regardless of the platform, the data items of the following types are allocated the same amount of memory, and it is safe to overlay one data item with another of the same type, if they have the same memory offset in the source and the destination:

- SMALLINT
- INTEGER
- DATE
- TIME
- TIMESTAMP
- CHAR

Special considerations exist when using the OVERLAY statement with the following data types:

- [Using OVERLAY Statement with VARCHAR Data Types](#page-123-0)
- [Using OVERLAY Statement with DEC and PIC Data Types](#page-125-0)
- $\bullet$ [Using OVERLAY Statement with Data Items of Different Length](#page-125-1)
- [Using OVERLAY Statement in Multiple-Occurring Views](#page-126-0)

For language-specific considerations of the OVERLAY statements, refer to the following topics:

- [OVERLAY Statements in C](#page-176-0)
- [OVERLAY Statements in Java](#page-208-0)
- $\bullet$ [OVERLAY Statements in ClassicCOBOL](#page-216-0)
- [OVERLAY Statements in OpenCOBOL](#page-222-0)

#### **[Example: Using OVERLAY with SMALLINT, INTEGER, and TIMESTAMP](#page-123-1)**

<span id="page-123-1"></span>If a rule contains the following declarations and initialization statements:

```
DCTV int INTEGER;
  V_small_1, V_small_2 SMALLINT;
  V_stamp TIMESTAMP;
  V_view_1 VIEW CONTAINS V_int, V_stamp;
  V_view_2 VIEW CONTAINS V_small_1, V_small_2, V_stamp;
ENDDCL
MAP timestamp TO V_stamp OF V_view_1
```
It is safe to assume that the statement OVERLAY V\_view\_1 TO V\_view\_2 results in the correct value in V\_stamp OF V\_view\_2 and that this value is the same as the value of V\_stamp OF V\_view\_1 because both fields have the same memory offset 4 in the source and in the destination.

In AppBuilder 2.1.3 and 2.0.3.4, you can use any function returning a value without being a view as a source of an OVERLAY θ statement.

Example: SUBSTR () function as source of the OVERLAY statement for all platforms 

OVERLAY SUBSTR(str\_1, 1, 31) TO VIEW\_1

# <span id="page-123-0"></span>**Using OVERLAY Statement with VARCHAR Data Types**

Use extreme caution when using an OVERLAY statement with VARCHAR data items. Internally, a VARCHAR length information is stored in its first two bytes. This is accounted for when you use a VARCHAR variable in a MAP statement, so this length information does not cause any problems. However, you must compensate for this fact when using an OVERLAY statement with a VARCHAR variable. Using an OVERLAY

statement with VARCHAR data is platform-dependent.

If the destination is a VARCHAR field, then an OVERLAY statement copies  $n$  bytes from the source (where  $n$  is the lesser of the two values: source length and maximum length of VARCHAR field) into the destination field, starting from the third byte. The first two bytes of the destination field contain value n.

**[Example: Using OVERLAY with VARCHAR Data Types](#page-124-0)**

<span id="page-124-0"></span>Example 1: OVERLAY Statement with VARCHAR data types If a rule contains the declarations and initialization statements:

```
DT. V_varchar_5_1 VARCHAR(5);
   V_varchar_5_2 VARCHAR(5);
   V_varchar_9 VARCHAR(9);
   V_view_1 VIEW CONTAINS V_varchar_5_1;
   V_view_2 VIEW CONTAINS V_varchar_5_2;
   V_view_3 VIEW CONTAINS V_varchar_9;
ENDDCL
MAP 'Hello' TO V_varchar_5_1
```
then the statement

```
OVERLAY V_view_1 TO V_varchar_5_2
```
results in V\_varchar\_5\_2 having a length of 5 and containing '##Hel', where ## stands for two ASCII characters representing the ASCII value of the number of bytes copied from the source view v\_view\_1. The number of bytes cannot exceed the length of the destination, which is 5 in this instance. These ASCII characters would have binary values of 5 and 0.

Although tolerated by the Rules Language, putting the binary value 0 in a VARCHAR can cause some undesirable results. For A example, the apparent truncation of data on display can affect system routines that treat the 0 as a string terminator.

#### The statement

```
OVERLAY V_view_1 TO V_varchar_9
```
results in V\_varchar\_9 having a length of 7 and containing '##Hello', where ## stands for two ASCII characters representing the ASCII value of the length of V\_varchar\_5\_1 field. In this case, the ASCII characters would have binary values of 5 and 0.

#### However, the statements

```
OVERLAY V_view_1 TO V_view_2
OVERLAY V_view_1 TO V_view_3
```
result in V\_varchar\_5\_2 and V\_varchar\_9 containing the same value 'Hello'. This happens because here the destination is seen as a view, rather than as a VARCHAR, and no offsetting is done to deal with the first two bytes of the VARCHAR.

Example 2: Comparing the results of MAP statement and OVERLAY statement

Suppose a rule contains the following declaration:

```
DT.CHAR VAR 1 CHAR (5);
ENDDCL
```
and also includes the following view:

View: VIEW C ō <sup>2</sup> Field: VARCHAR\_VAR\_1 varchar (5)

Then the statements:

```
MAP 'Hello' TO CHAR_VAR_1
MAP CHAR_VAR_1 TO VARCHAR_VAR_1
```
result in VARCH\_VAR\_1 containing 'Hello'. However, if you were to then use the following statement:

```
OVERLAY VIEW_C TO CHAR_VAR_1
```
the variable CHAR\_VAR\_1 would contain '??HEL', where ?? stands for the ASCII value of the binary length of the VARCHAR variable. In this case, the ASCII equivalent of binary 5 would be null-ENQ.

## <span id="page-125-0"></span>**Using OVERLAY Statement with DEC and PIC Data Types**

Use extreme caution when using the OVERLAY statements with PIC and DEC data items. Only DEC or PIC data items that have the same length and scale should be used in the OVERLAY statements. No assumption can be made about the amount of memory allocated for the storage of DEC and PIC data items.

For example, although it might seem that DEC(27,20) and DEC(27,25) have the same representation because they have the same amount of memory allocated for their storage, the representation and contents are different; overlays between the two types result in invalid representation and corrupt data. AppBuilder is not designed to work with corrupted PIC and DEC data items.

For details about the Java generation of the OVERLAY statement with DEC and PIC data types, see also [OVERLAY Statements in Java.](#page-208-0)

### <span id="page-125-1"></span>**Using OVERLAY Statement with Data Items of Different Length**

Use extreme caution when overlaying data items that have different lengths. If a data item used as destination in an OVERLAY statement is longer than the source data item, the semantics of the OVERLAY statement can vary on different platforms.

On some platforms, OVERLAY performs a byte-by-byte copy of the source then fills the rest of the target with blanks. On other platforms, however, the rest of the target remains unchanged. If the source is longer than the destination, then only the number of bytes equal to the length of the destinations is copied. This behavior should be taken into consideration when overlaying multiple-occurring views.

The OVERLAY statement for multiple-occurring views does not use the same algorithms as the MAP statement, and performs memory copy of all occurrences of the source view to the destination address.

For details about the Java generation of the OVERLAY statement with data items of different length, see also [OVERLAY Statements in Java](#page-208-0).

### **[Example: OVERLAY Statement with data items of different length](#page-125-2)**

<span id="page-125-2"></span>The following example describes a situation where the OVERLAY statement fails. If a rule contains the following declarations and initialization statements:

```
DCL
 V_{\text{c}har}_3 CHAR(3);
 V_{char_2} CHAR(2);
  V_char_5 CHAR(5);
  V_smallint SMALLINT;
  V_view_1 VIEW CONTAINS V_char_3, V_char_2;
  V_view_2 VIEW CONTAINS V_char_5;
  V_view_11 VIEW CONTAINS V_view_1(10), V_smallint;
  V_view_22 VIEW CONTAINS V_view_2(9), V_smallint;
  I smallint;
ENDDCL
MAP 32 TO V_smallint OF V_view_22
DO TO 9 INDEX I
  MAP 'Hello' TO V_char_5 OF V_view_22 (I)
ENDDO
```
Then the statement

MAP V\_view\_22 TO V\_view\_11 

results in V\_smallint OF V\_view\_11 containing the value 32, and the rest of the fields in V\_view\_11 remain unchanged. However, the statement

OVERLAY V\_view\_22 TO V\_view\_11

results in:

- The first nine occurrences of V\_view\_1 in V\_view\_11 contain the value 'Hel' in the field V\_char\_3 and the value 'lo' in the field V char 2.
- The tenth occurrence  $V_{\text{v}}i$  =  $W_{\text{v}}i$  in  $V_{\text{v}}i$  =  $W_{\text{v}}i$  =  $V_{\text{v}}i$  =  $V_{\text{v}}i$  =  $W_{\text{v}}i$  in the field  $V_{\text{v}}i$  =  $V_{\text{v}}i$  =  $V_{\text{v}}i$  =  $V_{\text{v}}i$  =  $V_{\text{v}}i$  =  $V_{\text{v}}i$  =  $V_{\text{v}}i$  =  $V_{\text{$ symbol and '##' stands for two ASCII characters that represent binary value 32) and character value contains blanks in the field V\_char\_2.
- V\_smallint contains value 8224 on the PC, which is an integer representation of the two bytes containing blanks.

The value of V\_smallint field after the overlaying V\_view\_22 to V\_view\_11 is 0 in Java generation. A

### <span id="page-126-0"></span>**Using OVERLAY Statement in Multiple-Occurring Views**

The OVERLAY statement deals with multiple-occurring views in exactly the same way it does for non-multiple-occurring data items. In both cases, a block copy of memory occurs.

[Results of OVERLAY VIEW\\_A TO VIEW\\_B](#page-126-1) shows the results of an OVERLAY from VIEW\_A to VIEW\_B.

<span id="page-126-1"></span>**Results of OVERLAY VIEW\_A TO VIEW\_B**

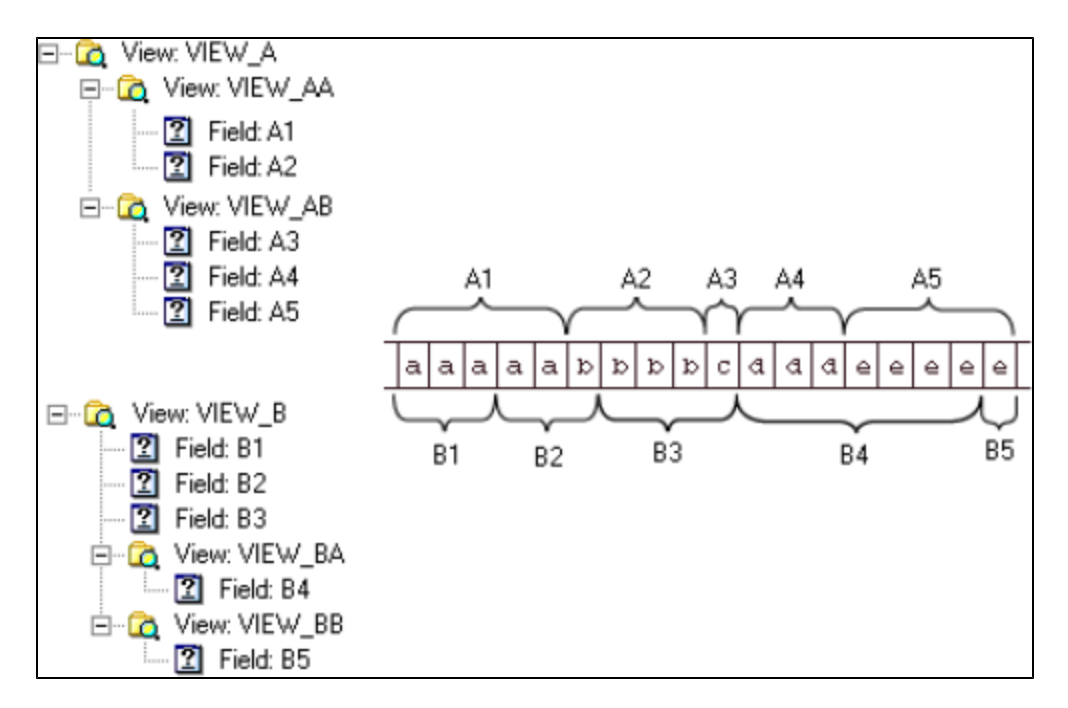

The data in the fields of VIEW A is copied and the copied data replaces the stored representation of VIEW B. Where the structures of the two views differ, the data is divided differently into fields. For instance, the first ten characters of the stored representation of VIEW\_A store the contents of the fields A1, A2, and A3: the strings 'aaaaa', 'bbbb', and 'c', respectively. However, when VIEW\_A is overlaid on VIEW\_B, those first ten characters in storage are used to fill fields B1, B2, and B3.

Because only the first three characters fit into B1, the last two characters of A1 and the first character of A2 are used for B2, and B2 ends up holding 'aab'.

B3 is defined to hold four characters: 'bbbc', which consist of the remaining three characters from A2 and the single character of A3. OVERLAY is left justified, and characters that exceed the length of an overlaid field are truncated.

You can also OVERLAY a character expression to a view and a view to a character field. If VIEW\_A in [Results of OVERLAY VIEW\\_A TO VIEW\\_B](#page-126-1) was a character literal or a character field that contained the string 'aaaaabbbbcdddeeeee', VIEW\_B would end up with the same data in the same fields. If VIEW\_A was as shown, and VIEW\_B was a character field at least 18 characters long, VIEW\_B would be set to 'aaaaabbbbcdddeeeee'.

# <span id="page-127-0"></span>**Redefining Views**

A

You can have one view redefine another view, meaning that the data contained in the two views are stored at the same address in memory. Essentially, the two views are just different names for the same collection of data allowing you to use multiple definitions for the same memory space. This is an alternative to overlaying views, which copies the data from one area in memory to another thus creating two copies of the same data.

Java does not support redefining views.

**[Procedure - Redefining a View with Another View](#page-127-1)**

<span id="page-127-1"></span>Follow these steps to have a view redefine another view:

**Open the Construction Workbench and the Hierarchy window.**

1. Create a "View Includes View" relationship between the two views, making the original view as the parent and the redefined view as the child.

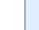

A

Although these two views are created as parent and child, they are really clones – two names for the same view.

- 2. Double-click the relationship line between the two views to bring up the "Edit view includes" window.
- 3. Change the Null indicator property to Redefines View.

The following restrictions apply to using redefined views:

- The first view cannot be a locally-declared view.
- The length of the second view must be less than or equal to the length of the first view. This is not enforced, but you encounter errors if the second view exceed the length of the first view.

# **Condition Statements**

Condition statements direct processing control within a rule to one group of statements or another depending on the value of a condition. The following statements are described in this chapter:

- $\bullet$ [IF Statement](#page-128-0)
- [CASEOF Statement](#page-129-0)
- $\bullet$ [DO Statement](#page-131-0)

### **Condition Statement Syntax**

condition\_statement:

one of if statement caseof statement do statement

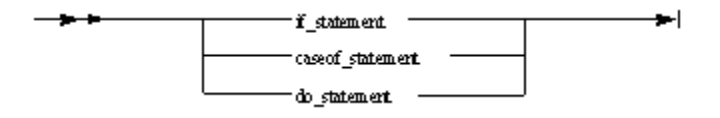

# <span id="page-128-0"></span>**IF Statement**

An IF statement routes control between two groups of statements, depending on the truth or falsity of a condition. If the condition is true, processing continues with the statements following the condition but before the ELSE clause (or before ENDIF, if there is no ELSE clause). If the condition is false, processing continues with any statements following the optional ELSE. If the condition is false and there is no ELSE, no statements are executed.

Upon completion, processing continues with the statement following ENDIF.

It is possible to nest IF statements. The nest depth depends on the target language (COBOL, C, or Java) compiler possibilities.

### **IF Statement Syntax**

if\_statement:

if\_part [ else\_part ] ENDIF

if\_part:

IF condition statement\_list

else\_part:

ELSE statement\_list

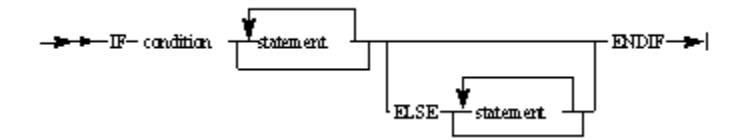

where:

- condition---see [Condition Operators.](#page-39-0)
- statement is any Rules Language statement, except a declarative statement.

### <span id="page-128-1"></span>**[Examples: IF Statement and Nesting IF Statements](#page-128-1)**

The following are examples of IF statement and nesting IF statements.

Example 1: IF Statement

IF EVENT\_SOURCE OF HPS\_EVENT\_VIEW = 'UPDATE' MAP CUSTOMER\_DETAIL TO UPDATE\_CUSTOMER\_DETAIL\_I USE RULE UPDATE\_CUSTOMER\_DETAIL ELSE MAP 'NO\_CHANGE' TO RETURN\_CODE OF DISPLAY\_CUSTOMER\_DETAIL\_O ENDIF

Example2 : Nesting IF Statements

IF EVENT\_SOURCE OF HPS\_EVENT\_VIEW='UPDATE' IF CUSTOMER\_DETAIL <> UPDATE\_CUSTOMER\_DETAIL\_I MAP CUSTOMER\_DETAIL TO UPDATE\_CUSTOMER\_DETAIL\_I USE RULE UPDATE\_CUSTOMER\_DETAIL ELSE MAP "No changes detected" TO UPDATE\_STATUS OF CUSTOMER\_WND\_I ENDIF ELSE MAP 'NO\_CHANGE' TO RETURN\_CODE OF DISPLAY\_CUSTOMER\_DETAIL\_O ENDIF

# <span id="page-129-0"></span>**CASEOF Statement**

A CASEOF statement routes control among any number of groups of statements, depending on the value of a field. The CASEOF statement is a shorter way of expressing the same flow of control that nested IF statements produce. A CASEOF statement determines which one, if any, of the literals or symbols in its subordinate CASE clauses equals the value in the field in the CASEOF clause. Processing continues with the statements following that CASE clause. If none of the CASE clauses equal the value in the field, processing continues with the statements following the optional CASE OTHER. If none of the CASE clauses equal the value in the field and there

is no CASE OTHER clause, no statements are executed. Upon completion, processing continues with the statement following ENDCASE.

### **CASEOF Statement Syntax**

caseof\_statement:

CASEOF field\_name ( case\_clause\_part )\* [ caseother\_part ] ENDCASE

case\_clause\_part:

CASE selector ( selector )\* statement\_list

caseother\_part:

CASE OTHER statement\_list

#### selector:

'character\_literal'

numeric\_literal

symbol\_name [ IN set\_name ]

'(' object\_variable . static\_field\_name ')'

'(' class\_alias . static\_field\_name ')'

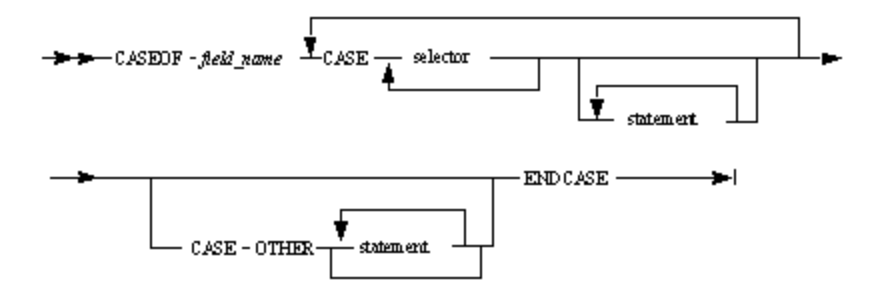

where selector has the following form:

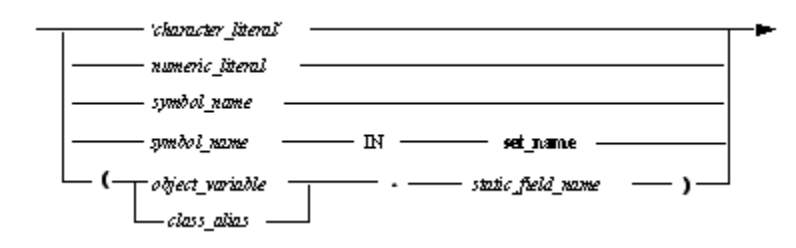

The last form of selector is available only in Java. where:

- symbol\_name see [Symbol](#page-29-0).
- statement is a sequence of any Rules Language statement, except a declarative statement.
- $\bullet$ static\_field\_name is the name of the field of a suitable type, that is, a type with constants that can appear as a selector. Allowable types are:
- Numeric
- Character

#### **Usage**

The literals or symbols in the CASE clauses must be compatible with the type of field in the CASEOF clause. In Java, ClassicCOBOL, OpenCOBOL, and C#, selector can be given by FUNC ('character\_literal'), where FUNC is one of MIXED, DBCS or CHAR. A literal or symbol can appear only once within the CASE clauses of a single CASEOF statement. Thus, it is illegal to have:

CASE 5 statements CASE 5 statements

in the same CASEOF statement. However, the CASE clauses need not contain or cover all possible values. In addition, as with any use of a string literal, a CASE clause is case-sensitive.

Also note that when a symbol has the same name as a rule, an ambiguity can arise in a CASE statement as to whether the symbol is meant or a rule. Such an ambiguity is always resolved in favor of set symbol. If rule call is intended, then USE RULE statement should be used. For example, code this:

CASE AMBIGUOUS\_NAME USE RULE AMBIGUOUS\_NAME

rather than this:

CASE AMBIGUOUS\_NAME AMBIGUOUS\_NAME

For specific considerations, refer to [CASEOF in Java](#page-210-0).

### **[Example: CASEOF statements](#page-130-0)**

<span id="page-130-0"></span>In the statement

CASEOF LETTER CASE 'A' 'E' 'I' 'O' 'U' 'a' 'e' 'i' 'o' 'u' MAP 'Vowel' TO LETTER\_TYPE CASE 'Y' 'y' MAP 'Sometimes vowel' TO LETTER\_TYPE CASE OTHER MAP 'Consonant' TO LETTER\_TYPE ENDCASE

the character field LETTER\_TYPE is set to one of the character literals 'Vowel', 'Sometimes vowel', or 'Consonant', depending on the value of the character field LETTER. The statement

CASEOF YEARS\_AS\_EMPLOYEE CASE 5 MAP 'Certificate' TO BONUS\_ITEM CASE 10 MAP 'Plaque' TO BONUS\_ITEM CASE 25 MAP 'Watch' TO BONUS\_ITEM ENDCASE

sets BONUS\_ITEM to the gift appropriate for an employee bonus after the indicated years of employment.

The following shows a skeleton example of the use of a CASEOF construct along with the semantically identical translation to a set of nested IF statements.

CASEOF TRANS\_CODE CASE 'A' 'C' statement 1 statement 2 CASE 'M' 'U' statement 3 CASE 'X' statement 4 statement 5 CASE OTHER statement 6 ENDCASE

The IF statement equivalent of the above is:

```
IF TRANS_CODE = 'A' OR TRANS_CODE = 'C'
statement 1
statement 2
ELSE
IF TRANS_CODE = 'M' OR TRANS_CODE = 'U'
statement 3
ELSE
IF TRANS_CODE = 'X'
statement 4
statement 5
ELSE
statement 6
ENDIF
ENDIF
ENDIF
```
# <span id="page-131-0"></span>**DO Statement**

A DO statement provides control for repetitive loops. If a DO statement contains a WHILE clause, any statements between DO and ENDDO are executed repetitively as long as the condition in the WHILE clause is true and the TO bound is not reached. When one of the conditions mentioned becomes false, control passes from the WHILE clause to the statement following the ENDDO.

### **DO Statement Syntax**

do\_statement:

DO do\_clauses [ statement\_list ] [ while\_clause ] ENDDO

do\_clauses:

[ FROM numeric\_expression ] [ TO numeric\_expression ] [ BY numeric\_expression ] [ INDEX field\_name ]

while\_clause:

WHILE condition [ statement\_list ]

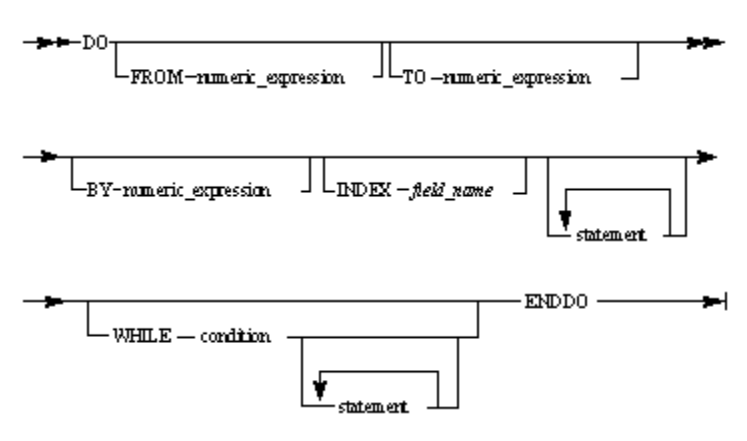

where:

- condition---see [Condition Operators.](#page-39-0)
- numeric\_expression---see [Numeric Expressions](#page-33-0).
- statement is any Rules Language statement, except a declarative statement.

### **Usage**

A DO statement provides control for repetitive loops. If a DO statement contains a WHILE clause, any statements between DO and ENDDO are executed repetitively as long as the condition in the WHILE clause is true. When the condition becomes false, control passes from the WHILE clause to the statement following the ENDDO. The WHILE clause can be at the top of the loop, at the bottom of the loop, or anywhere in the middle. Nevertheless, if the WHILE condition is true but the ending value of a counter is reached (see [TO clause](#page-132-0)), the loop finishes and control passes from the WHILE clause to the statement following the ENDDO.

A DO statement does not have to contain a WHILE clause. However, if it does not, it must contain at least one of the following four counter clauses that govern execution of the loop:

### **FROM clause**

• Specifies the starting value for a counter.

### <span id="page-132-0"></span>**TO clause**

Specifies the ending value of a counter.

#### **BY clause**

Specifies how much to increment the counter with each execution of the loop.

### **INDEX clause**

Specifies the name of a field to use as the counter. Its value changes with each execution of the loop. FLOAT and DOUBLE fields are not allowed.

A DO statement with one of these clauses is called an indexed DO.

### **Indexed DO Statements**

The following restrictions apply to an indexed DO statement:

- It must contain at least one FROM, TO, BY, or INDEX clause.
- If INDEX clause is present the expression following a FROM, TO, and BY must resolve to a counter type. If it does not, then the system converts the expression value to the counter type. If INDEX clause is not present then the type of the counter provided by system depends on the type of the expression following a FROM, TO, and BY.
- The system provides a default value for any FROM, BY, or TO clause if you do not provide one. The following table lists these default

values.

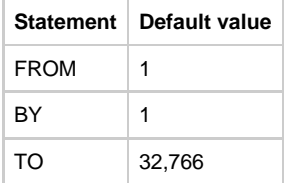

- The INDEX clause is optional. The system provides its own counter variable if you do not.
- The value in the TO clause is inclusive. Thus, a loop containing

#### DO FROM 1 TO 10

executes ten times.

If a BY clause forces the counter above the TO value, the loop is finished. Thus, a loop containing

DO FROM 1 TO 10 BY 4

executes three times (for the values 1, 5, and 9).

Upper bounds of FROM and BY clauses are defined by the type of the loop counter as follows: constants specified in these clauses cannot exceed the maximum value allowed for the type of the loop counter. For example, if SMALLINT counter is specified then constants in FROM and BY clauses cannot exceed value 32766. In other case an error is generated. Constants specified in the TO clause can exceed the maximum value for the type of the counter but in this case a warning is generated.

#### **Platform specific information**

For platform specific information, see **Indexed DO Statements in Java**.

### **DO Statement Restrictions**

When generating the target code, the goal is to produce the most efficient and the most readable code, using the constructions of the target language as much as possible.

None of the target languages (COBOL, Java and C) supports detection of the overflow condition for the loop index. Because of this restriction, the Rules Language also does not support overflow detection.

For example, the execution of the following loops will never stop:

DO TO 32767 ENDDO DO BY 3 TO 32765 ENDDO DO BY 100 ENDDO

All of the above loops will have internal loop counter generated as 2-byte integer (SMALLINT type in Rules Language), which at some point will become a negative number because of the undetected overflow when adding BY value to the index.

This problem can only be seen in the following cases:

when FROM, BY and TO values are such that after iteration number N:

 $BY > 0$  and FROM+BY\*N <= TO and  $FROM+BY*(N+1) > MAX$ 

• or

 $BY < 0$  and FROM+BY\*N >= TO and  $FROM+BY^*(N+1) < MIN$ 

where:

- MAX is the maximum value for the data type used for the index: 32767 for smallint, 2147483647 for integer, 999 for DEC(3,0) and so on.
- MIN is the minimum value for the data type used for the index.

For platform specific restrictions, see [DO Statements in OpenCOBOL](#page-222-1).

### **[Examples: Using DO Statements](#page-133-0)**

<span id="page-133-0"></span>For the first two examples, assume that TOTAL\_AMOUNT = 2 and TOTAL\_LIMIT = 1 before the loop executes.

Example 1 In Example 1, the preceding DO statement executes statements 1 and 2 once before leaving the loop.

DO WHILE TOTAL\_AMOUNT > TOTAL\_LIMIT statement 1 statement 2 MAP (TOTAL\_AMOUNT - 1) TO TOTAL\_AMOUNT ENDDO

Example 2

In Example 2, the preceding DO statement executes statements 1 and 2 twice before leaving the loop.

DO statement 1 statement 2 WHILE TOTAL\_AMOUNT > TOTAL\_LIMIT MAP (TOTAL\_AMOUNT - 1) TO TOTAL\_AMOUNT **ENDDO** 

Example 3

In Example 3, the preceding DO statement executes from 1 to the value contained in LOOP\_END by the value in STEP\_VAR, incrementing COUNTER\_VAR as it does so.

DO TO LOOP END BY STEP\_VAR INDEX COUNTER\_VAR statement 1 statement 2 ENDDO

Example 4

In Example 4, the FROM clause and statements 1 and 2 execute, and then the condition for the WHILE loop is checked. So long as the WHILE condition is true, the FROM loop controls processing. When the WHILE condition becomes false, control continues with the statement following the ENDDO.

DO FROM START\_LEVEL INDEX COUNTER statement 1 statement 2 WHILE CODES (COUNTER) <> TERM\_CODE IN VALID\_CODES ENDDO

# **Transfer Statements**

Transfer statements switch control of an application from one rule to another to perform another task, from a rule to a window to have the window appear on the screen, from a rule to a report to print the report, or from a rule to an internal procedure. Return statements return control to a rule. The following transfer statements are described in this chapter:

- [USE Statements](#page-135-0)
- $\bullet$ **[CONVERSE Statements](#page-142-0)**
- $\bullet$ [RETURN Statement](#page-145-1)
- **[PERFORM Statement](#page-146-0)**
- **[PROC RETURN Statement](#page-148-0)**  $\bullet$

**Transfer Statement Syntax**

transfer\_statement:

use\_statement

converse\_statementF

return\_statement

perform\_statement

proc\_return\_statement

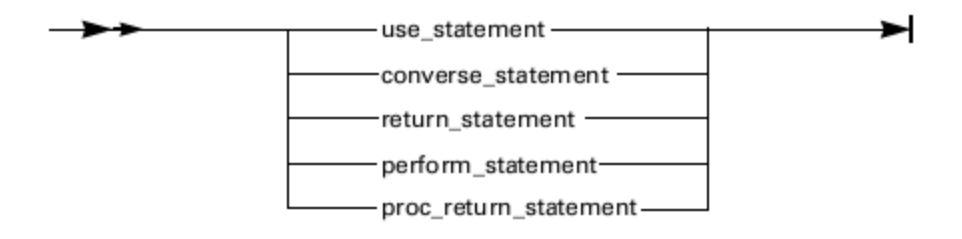

# <span id="page-135-0"></span>**USE Statements**

A USE statement transfers the logic flow of an application to another rule or to a component. You can specify the input view directly in a RULE call. The called rule or component then directs control of the application. After it and any rules or components it calls finish processing, control returns to the calling rule. The calling rule resumes processing at the statement after the USE statement that invoked the called rule or component. The following topics are discussed in this section:

- [USE RULE Statement](#page-136-0)
- $\bullet$ [USE RULE ... NEST Statement](#page-138-0)
- $\bullet$ [USE RULE ... DETACH Statement](#page-138-1)
- [Passing Data to a Rule](#page-138-2)
- [USE RULE ... INIT Statement](#page-140-0)  $\bullet$
- [USE COMPONENT Statement](#page-141-0)

### **USE Statement Syntax**

use\_statement:

[ USE RULE ] rule\_name [ '(' rule\_comp\_parameter ')' ] [ nest\_detach\_init\_part ]

nest\_detach\_init\_part:

NEST [ INSTANCE file\_name ]

DETACH [ INSTANCE file\_name ] [ OBJECT field\_name ]

INIT [ TERMINAL character\_expression ] [ start\_clause numeric\_value]

start\_clause:

one of STARTTIME STARTINTERVAL

rule\_comp\_parameter:

view

aggregate

expression ( , expression )\*

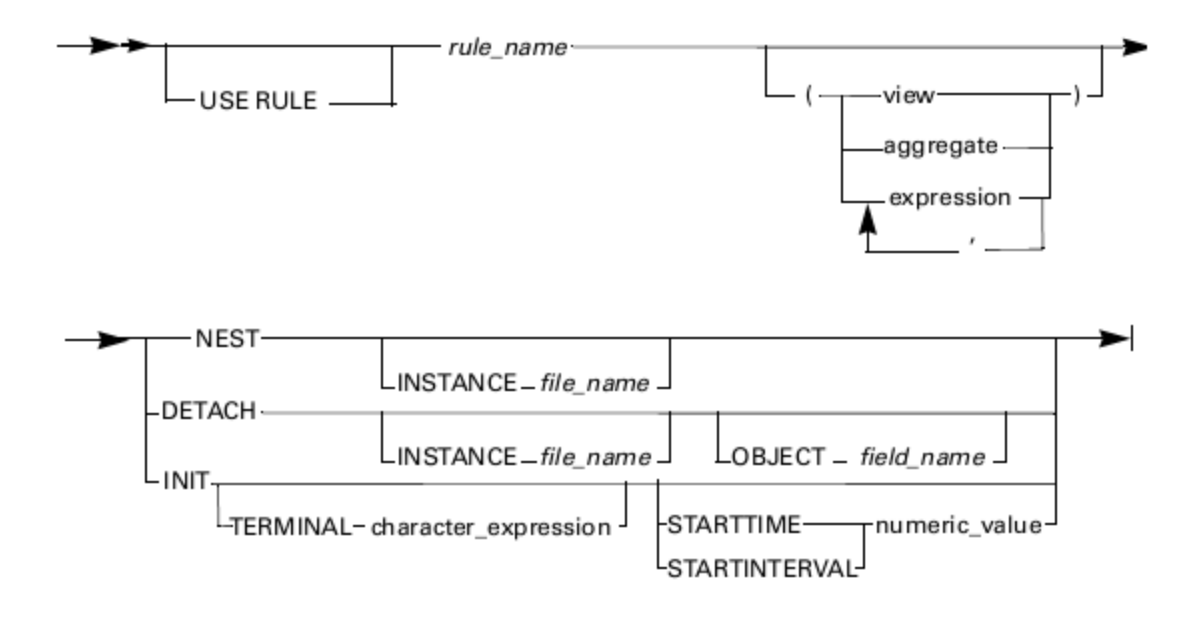

#### where:

- character expression--see [Character Expressions](#page-32-0).
- numeric\_expression---see [Numeric Expressions](#page-33-0).
- numeric\_value---see [Numeric Value](#page-28-0).
- view---see [View](#page-24-0).

## <span id="page-136-0"></span>**USE RULE Statement**

A USE RULE statement transfers control, or calls, to another rule. There are several variations of the USE RULE statement:

- A simple USE RULE statement invokes another rule without any special instructions. If the called rule converses a window, all other windows in its application are removed before its window appears. Its window is modal; that is, users cannot return to the previous window until they perform some action in that window.
- A USE RULE..NEST statement invokes another rule, and if the called rule converses a window, it instructs the called rule to overlay its window over other windows of the application that are currently visible. That is, the windows displayed to the user are "nested" one on top of the other. A nested window is also modal.
- A USE RULE..DETACH statement invokes another rule and instructs the called rule to share control with the calling rule. Any window the called rule converses is still nested, but is non-modal. Thus, a user can switch between that window and any other currently visible window at any time by simply selecting something in the desired window. An INSTANCE clause after a USE RULE?DETACH statement allows "multiple occurrences" of the same window to be displayed at the same time. A window conversed by a detached rule is also called a non-modal secondary window. Refer to "Event-driven Processing" in the Developing Applications Guide for more information.
- A USE RULE..INIT statement spawns an independently running AppBuilder host online rule.

The using clause is optional, depending on the existence of an input or an output view. The called rule defines the input and output views in its linkage section and creates the linkage using the procedure division statement.

#### **Invoking Subrules**

Rules Language provides two methods to invoke subrules:

- USE RULE statement
- a "procedure call"-like expression

If a field, view or procedure hides the rule name, it can still normally be used in a USE RULE statement.

#### **Notes for USE RULE**

When a rule is invoked, data item initialization is performed. For details about data item initialization, refer to *Initializing Variables*. See [USE RULE Statement in OpenCOBOL](#page-223-1) for OpenCOBOL specific information.

For information about using display rules for the thin client, refer to the Developing Applications Guide.

A rule can always use another rule if they both have the same execution environment. However, a rule generally cannot use a rule with a different execution environment, except as [Rule Using Rule Support](#page-137-0) shows.

**[Execution Environments](#page-137-1) shows the abbreviations used in [Rule Using Rule Support](#page-137-0).** 

[Rule Using Rule Support](#page-137-0) shows the possible combinations of Rule using Rule when the execution environment of each rule is specified as a property of the Rule. You can also specify the execution environment of a rule by using a Partition. If you attach a Rule to a Partition (through its parent process), the rule's execution environment is that of the Machine entity that is associated with the Partition. When you prepare a Rule in configuration mode (using Partitions), the execution environment specified for the Partition overrides the execution environment specified for any rule attached to the Partition.

You can prepare client-side rules of a distributed application without using Partitions only if the ALWAYS\_USE\_DNA key in the [AE runtime] section of the client side Hps.ini file is set to YES at runtime. Because this setting causes a significant performance degradation, we recommend using it only in a development environment while testing small portions of your application.

#### <span id="page-137-1"></span>**Execution Environments**

❺

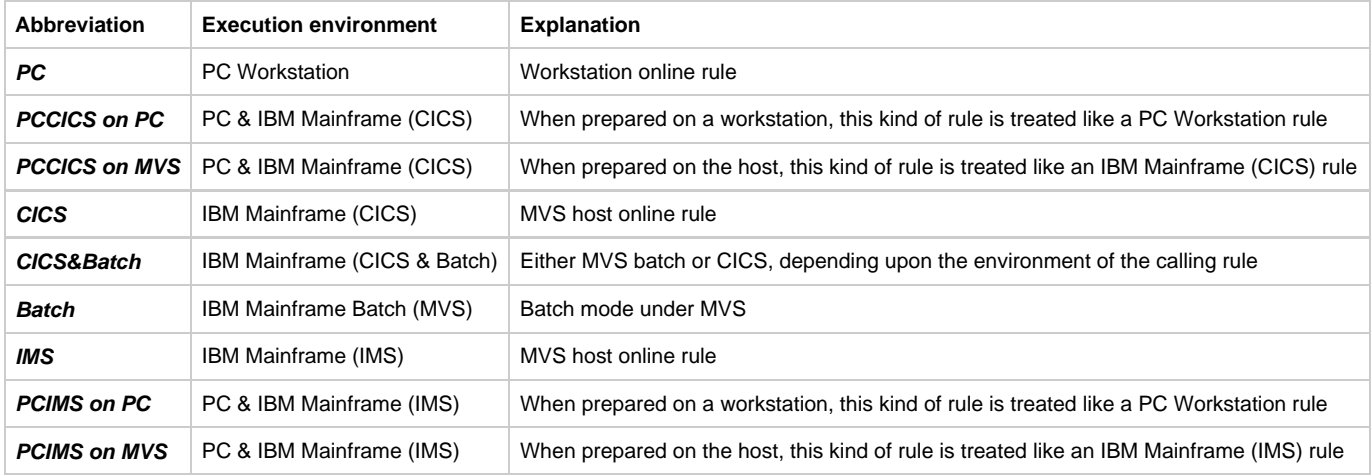

### <span id="page-137-0"></span>**Rule Using Rule Support**

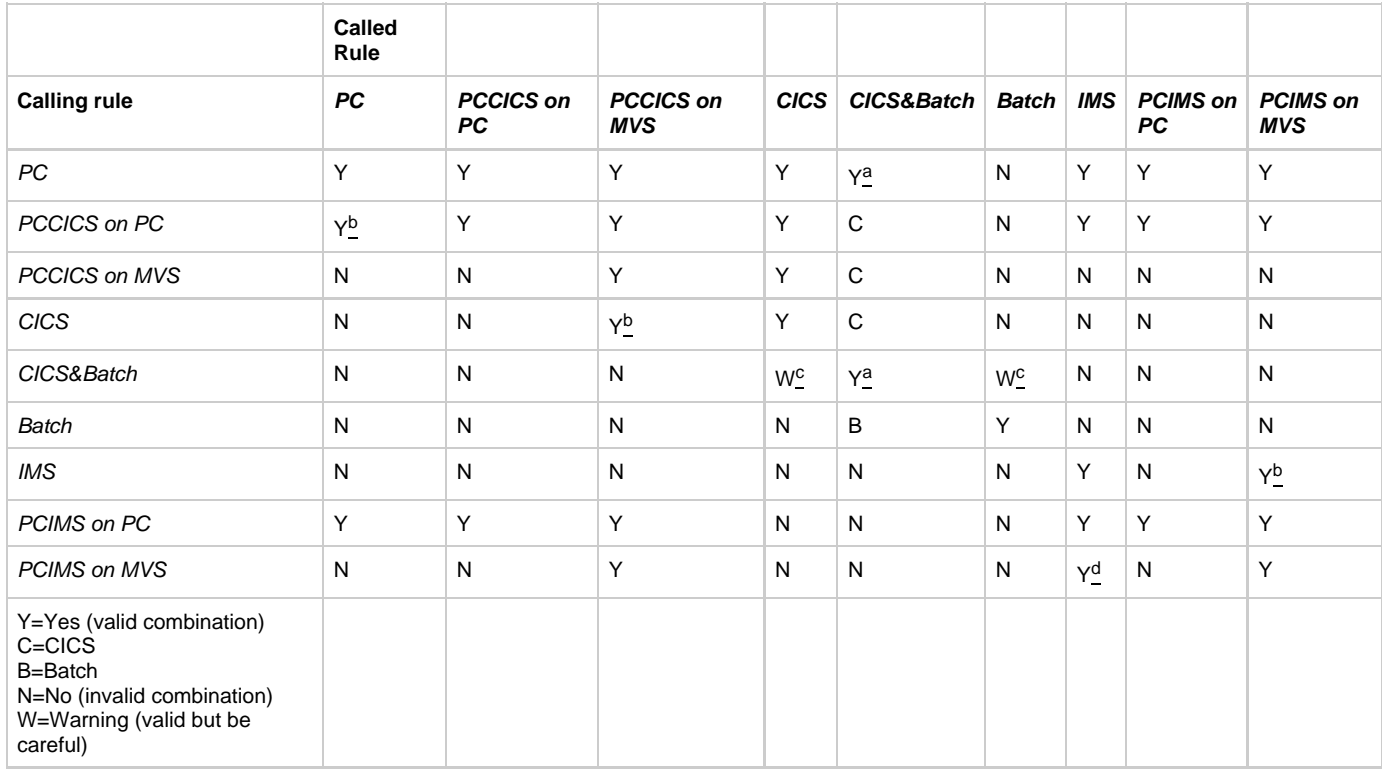

a)The way a called rule with an execution environment of CICS&Batch is executed depends on its calling rule. If the calling rule is online (PC, PCCICS, or CICS), the called rule is executed as a CICS program. If the calling rule is Batch, the called rule is executed as an MVS batch

program. If the calling rule is itself CICS&Batch, then the execution mode of the called rule is determined by going up the application hierarchy until a calling rule is found that is either online or Batch.

b)This combination runs but is not recommended because it is not portable. If the calling rule is prepared instead on the MVS host, then it cannot call the PC rule because a host rule cannot call a workstation rule.

c)A warning is issued if a CICS&Batch rule calls either a CICS rule or a Batch rule. This is because a CICS&Batch rule inherits its execution mode from its calling rule (see note 1); therefore, the following combinations can result but would not run: An online rule calls a PCCICS rule, which calls a Batch rule. A Batch rule calls a PCCICS rule, which calls a CICS rule.

d)This combination runs but is not recommended because it is not portable. If the calling rule is prepared instead on the MVS host, then it cannot call the PC rule because a host rule cannot call a workstation rule.

# <span id="page-138-0"></span>**USE RULE ... NEST Statement**

Use NEST only with a rule that converses a window. There is no imposed limit on the number of windows that can be nested on a workstation, although memory determines the practical limit. Typically, 15 nested windows is a practical limit. In 3270 Converse applications, you can nest only one window.

# <span id="page-138-1"></span>**USE RULE ... DETACH Statement**

Use DETACH only with a rule that converses a window. Both the calling rule and the called rule must be PC Workstation rules.

An INSTANCE clause creates a unique instance of the rule. The character value in the INSTANCE clause is the instance name and must be a set symbol, a literal, a MIXED field, or a character field up to 30 characters long.

The following restrictions apply to detached rules:

- There can be only five levels of detached rules.
- Detached rules cannot use Dynamic Data Exchange (DDE).
- 3270 Converse applications do not support modeless windows.

◬ USE RULE ... DETACH and USE RULE ... NEST statements for OpenCOBOL generate a normal rule call, also issuing a WARNING message that informs you what had been done.

<span id="page-138-2"></span>See [Use RULE ... DETACH OBJECT statement in Java](#page-210-2) for Java specific information.

# **Passing Data to a Rule**

AppBuilder Rules Language supports two methods of passing data to a rule invoked with a USE RULE statement:

- **[Mapping Data to the Input View](#page-138-3)**
- **[Passing Data in the USE RULE Statement](#page-138-4)**

### <span id="page-138-3"></span>**Mapping Data to the Input View**

One method of passing data to a rule is to map the data into the input view of the called rule in a previous assignment statement, as shown in the following example:

```
MAP CUSTOMER_DETAIL TO UPDATE_CUSTOMER_DETAIL_I
USE RULE UPDATE CUSTOMER DETAIL
 IF RETURN_CODE1 OF UPDATE_CUSTOMER_DETAIL_O <> 'FAILURE'
  MAP 'UPDATE' TO RETURN_CODE OF
 DISPLAY_CUSTOMER_DETAIL_O
ENDIF
```
If the HPS\_EVENT\_VIEW registers that the Update menu choice is selected, the rule calls UPDATE\_CUSTOMER\_DETAIL, which stores the data from CUSTOMER\_DETAIL to a file. However, before it invokes UPDATE\_CUSTOMER\_DETAIL, the rule maps the data from the window view CUSTOMER\_DETAIL into UPDATE\_CUSTOMER\_DETAIL\_I, the input view of the rule UPDATE\_CUSTOMER\_DETAIL.

DISPLAY\_CUSTOMER\_DETAIL maps either 'UPDATE' or 'NO\_CHANGE' into its own output view to tell the rule that called it whether the data from the window have been stored.

### <span id="page-138-4"></span>**Passing Data in the USE RULE Statement**

A second method of passing data to a rule is to include the data in the USE RULE statement itself. For example, suppose the rule INTEGER\_SUM has an input/output view named INTEGER\_SUM\_IO\_VIEW containing the integers p1, p2, and res. Another rule can invoke INTEGER\_SUM as follows:

```
DT.I1, I2 INTEGER;
V VIEW CONTAINS P1, P2, RES;
ENDDCL
...
*>OLD VARIANT<*
MAP I1 TO P1 OF INTEGER_SUM_IO_VIEW
MAP I2 TO P2 OF INTEGER_SUM_IO_VIEW
USE RULE INTEGER_SUM
*>NEW VARIANT 1<*
USE RULE INTEGER_SUM (I1, I2, 0)
*>NEW VARIANT 2<*
MAP I1 TO P1 OF V
MAP I2 TO P2 OF V
USE RULE INTEGER_SUM (V)
*>NEW VARIANT 3<*
USE RULE INTEGER_SUM (2*I1, 34*I2, 0)
```
### **Restrictions on Use**

Whether RULE\_1 can use RULE\_2 depends on the execution environments of both the "caller," RULE\_1, and the "called," RULE\_2. [Rules Using](#page-139-0) [Rules](#page-139-0) shows the valid interrelationships between calling and called rules---in terms of the execution environment. The choices of execution environments include the following:

- PC (also referred to as "Workstation")
- CICS (host online)
- MVSBAT (pure batch mode under MVS, executed through JCL)
- MVS (rules/components that can be used either in MVSBAT or CICS mode)
- IMS PC, CICS, and IMS are online environments. MVSBAT is a batch environment. MVS means either CICS or MVSBAT, depending on the nature of the caller. If the caller RULE\_1 is online, the MVS rule or component RULE\_2 is to be executed as a CICS program. If RULE\_1 is MVSBAT, RULE\_2 is to be executed as an MVSBAT program. If RULE\_1 is MVS, the online or batch nature of RULE\_2, and also RULE\_1, is inherited from the caller of RULE\_1.

<span id="page-139-0"></span>**Rules Using Rules**

A

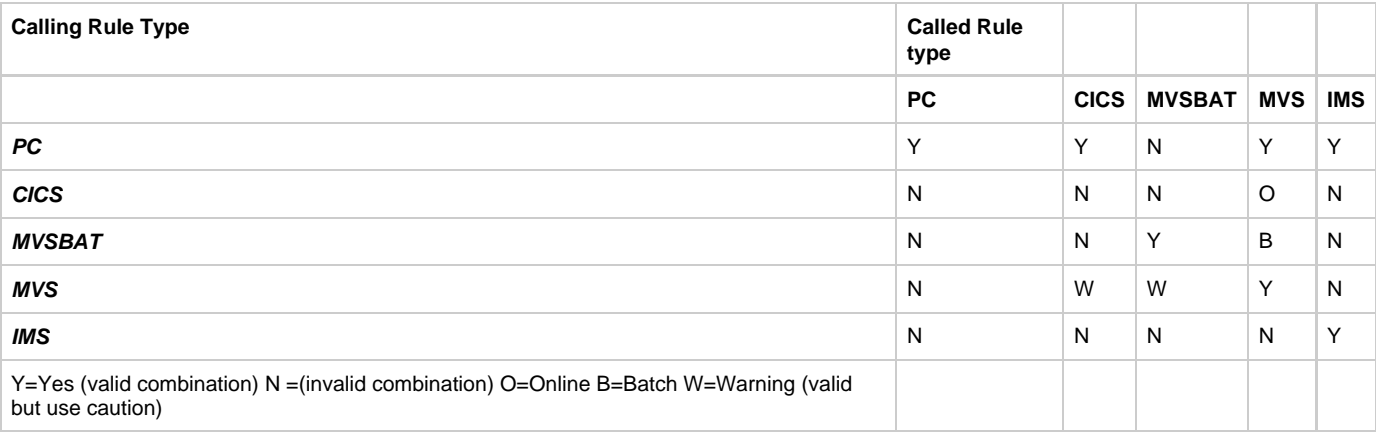

If RULE 2 is MVS, the AppBuilder application execution system knows both an online executable file and also a batch executable file of RULE\_2. If the caller RULE\_1 is PC, the online version of RULE\_2 is invoked. If the MVS rule RULE\_1 uses a CICS rule or an MVSBAT rule, code generation prompts you with a warning if RULE\_1 is in Online mode and RULE\_2 is in MVSBAT mode or vice versa.

For purposes of [Rules Using Rules,](#page-139-0) a rule that has an environment of PCCICS is the same as a PC rule if prepared on a workstation and is the same as a CICS rule if prepared on the host. Likewise, a PCIMS rule is the same as a PC rule if prepared on a workstation and an IMS rule if prepared on the host.

### <span id="page-140-0"></span>**USE RULE ... INIT Statement**

A USE RULE...INIT statement initiates the execution of the called rule, and any rules and components it calls, and causes the called rule to run independently from the calling rule. The initiated rule must be a host online rule (with which it has an existing relationship), with one of the IBM mainframe execution environments, either CICS, CICS & Batch, or IMS. You can use a USE RULE...INIT statement by itself or with the following clauses:

- A TERMINAL clause specifies the terminal on which the initiated rule is to run. The character value within the clause is the ID of the terminal; only the first four characters are recognized. You can initiate a rule on only one terminal with each USE RULE..INIT TERMINAL statement, and that terminal must be signed on at the time the statement is executed.
- A STARTTIME clause indicates a specific time for the execution of the initiated rule. The numeric value within the clause indicates the time when the rule starts to execute.
- A STARTINTERVAL clause delays the execution of the initiated rule. The numeric value within the clause indicates how long from the execution of the statement until the rule starts to execute.

The numeric values in the STARTTIME and STARTINTERVAL clauses are the concatenation of three non-negative integers (hh, mm, ss) such that:

- hh is between 0 and 23 (hours)
- mm is between 0 and 59 (minutes)
- ss is between 0 and 59 (seconds)

#### **Notes for USE RULE...INIT**

The AppBuilder code generator cannot validate TERMINAL, STARTTIME, and STARTINTERVAL clauses because they can be assigned dynamically.

For example:

Œ

```
MAP 'Nonsense Terminal ID' TO TERMINAL_ID
MAP -25616199 TO START_TIME
USE RULE RULE200 INIT
TERMINAL TERMINAL_ID
STARTTIME START_TIME
```
The preceding rule would prepare cleanly but might encounter problems at runtime.

Other conditions and restrictions for using a USE RULE...INIT statement depend on the execution environment of the initiating rule, either CICS, CICS and Batch, or IMS.

### **CICS and Batch Execution Environment**

A mainframe rule can initiate only a CICS rule or a CICS and Batch rule.

### **CICS Execution Environment**

A CICS rule can initiate only a CICS rule or a CICS and Batch rule. The TERMINAL clause cannot be combined with either the STARTTIME or STARTINTERVAL clauses.

### **IMS Execution Environment**

In IMS, rules have a processing type in addition to an execution environment. **[IMS Rule Processing Types](#page-140-1) summarizes whether a rule of one** processing type can use a USE RULE..INIT statement to call a rule of another processing type. A DL/I Batch rule in an IMS environment initiated by a USE RULE...INIT statement cannot contain another USE RULE..INIT statement within it.

Do not use a USE RULE..INIT statement for multiple calls to a batch rule in IMS, because the IMS Run Control program starts a batch job member for each call. Use a USE RULE statement instead.

The TERMINAL, STARTTIME, and STARTINTERVAL clauses are not supported for rules operating under IMS.

#### <span id="page-140-1"></span>**IMS Rule Processing Types**

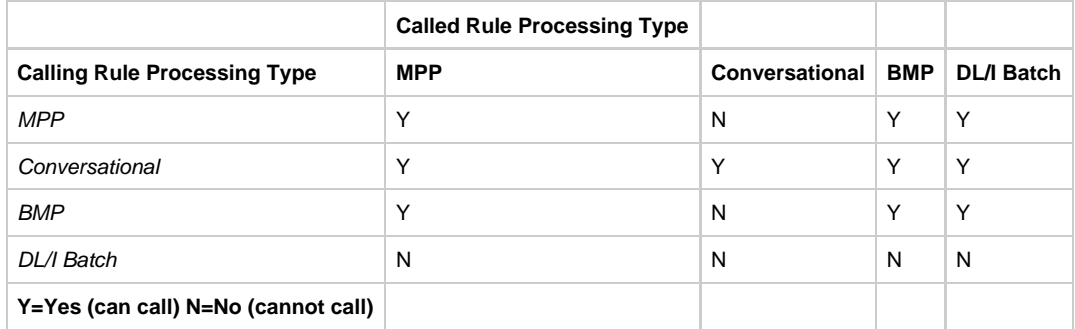

### **[Example: USE RULE...INIT](#page-141-1)**

<span id="page-141-1"></span>Given an application consisting of the entities and relationships shown in the figure below, the statement (coded within rule RULE\_110):

### **USE RULE RULE\_210 INIT**

initiates the execution of RULE\_210. However, processing does not start with the root PROC\_200, but rather with RULE\_210. RULE\_210 uses COMP\_211 and RULE\_212, which, in turn, can use other rules and components. Meanwhile, execution of RULE\_110 proceeds independently: RULE\_110 uses COMP\_111, then RULE\_112, then returns control to RULE\_100, and so on. RULE\_210 does not return control to RULE\_110. RULE\_110 continues to operate independently.

### **Sample Hierarchy for USE RULE...INIT**

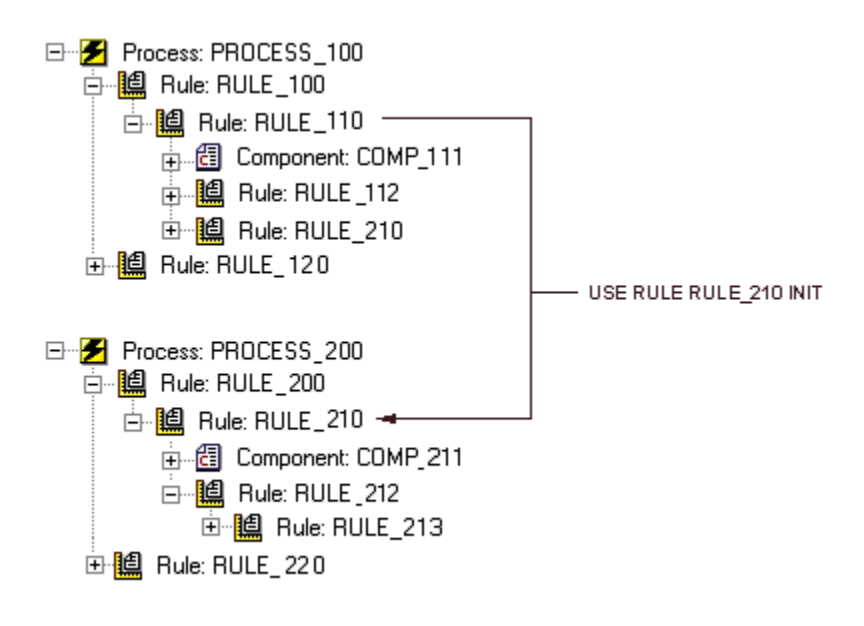

To have RULE\_210 start after 4 hours and 8 seconds, change the USE RULE statement to read:

### **USE RULE RULE\_210 INIT STARTINTERVAL 040008**

Alternatively, to have RULE\_210 start at 3:00:41 PM, change the USE RULE statement to read:

### **USE RULE RULE\_210 INIT STARTTIME 150041**

To link the forked-off processing of RULE\_210 to a specific workstation ID, for example, 'wwww', change the USE RULE statement to read:

**USE RULE RULE\_200 INIT TERMINAL 'wwww'**

### <span id="page-141-0"></span>**USE COMPONENT Statement**

A USE COMPONENT statement passes processing control to a component. A component is a programming module that is coded in some

language other than the Rules Language, such as C or COBOL. Refer to Developing Applications Guide for more information about writing components. Refer to System Components Reference Guide for more information about using components provided with AppBuilder.

#### **Mainframe notes** А

Preparing a C language component that has a host execution environment creates only an MVSBATCH executable. \* 3270 converse mainframe system components are not supported for OpenCOBOL.

A rule can always use a component if they both have the same execution environment. However, a rule generally cannot call a component with a different execution environment except as shown in [Rules Component Support](#page-142-1). The execution environments on the table include:

- PC (also referred to as "Workstation")
- CICS (host online)
- MVSBAT (pure mainframe batch mode)
- MVS (component that can be used either in MVSBAT or CICS mode)
- $\cdot$  IMS
- Java (PC execution environment and Java language, while PC refers to other language available on workstation (C))
- PCCICS (When prepared on a workstation, this kind of rule is treated like a PC Workstation rule. When prepared on the host, this kind of rule is treated like an IBM Mainframe (CICS) rule.)

#### <span id="page-142-1"></span>**Rules Component Support**

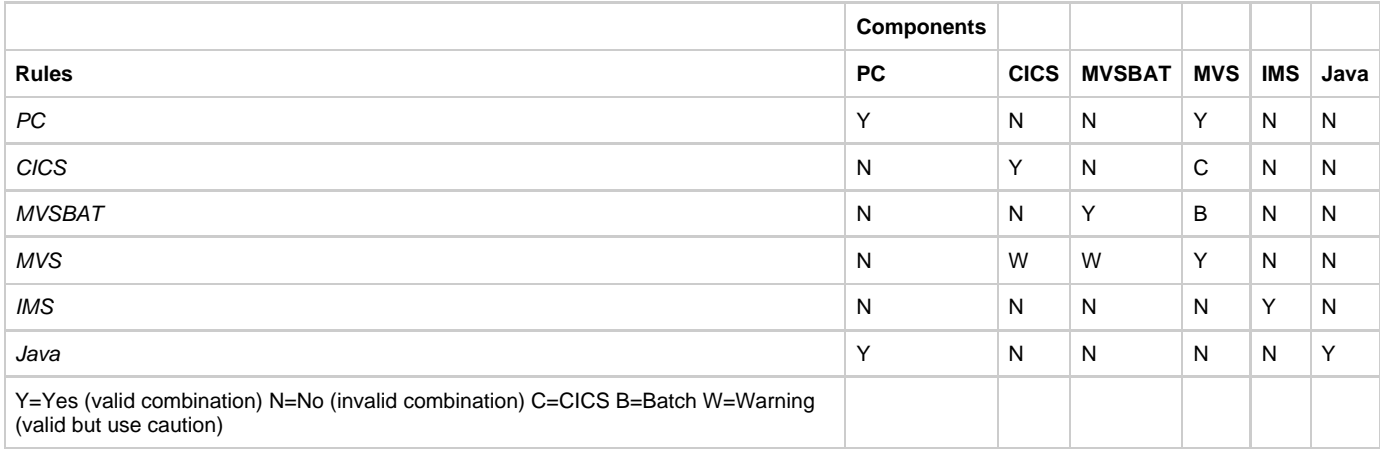

For information about calling user components in ClassicCOBOL and OpenCOBOL, refer to [User Components in ClassicCOBOL and](#page-235-0) [OpenCOBOL.](#page-235-0)

# <span id="page-142-0"></span>**CONVERSE Statements**

The following CONVERSE statements are discussed in this section:

- **[CONVERSE WINDOW Statement](#page-143-0)**
- [CONVERSE REPORT Statement](#page-144-0)
- [CONVERSE for Global Eventing](#page-145-0)  $\bullet$

### **CONVERSE Statement Syntax**

converse\_statement:

CONVERSE WINDOW window\_name [ NOWAIT ]

CONVERSE REPORT report\_name conv\_report\_subclause

conv\_report\_subclause:

[ PRINTER printer\_name ] START

SECTION section\_name

SUBHEADER numeric\_value [ END ]

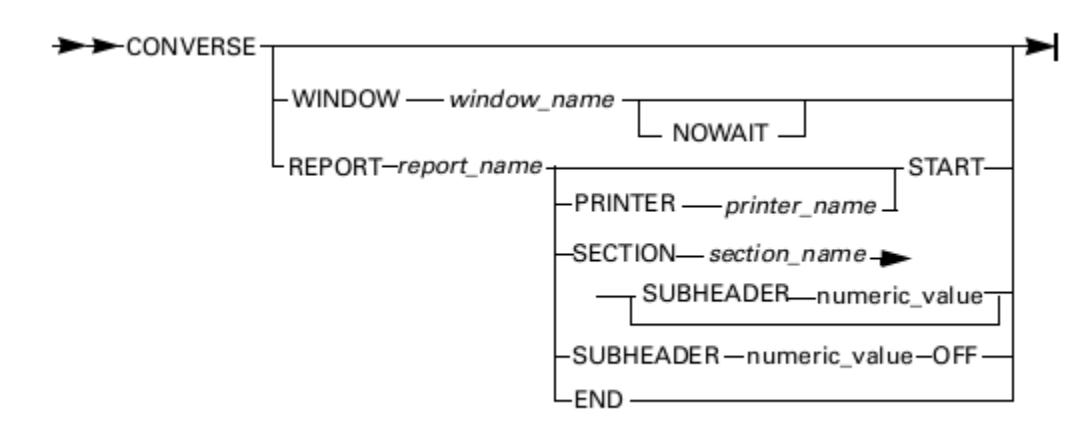

where:

- numeric\_value---see [Numeric Value](#page-28-0).
- printer\_name is a character value containing the printer name---see [Character Value.](#page-26-0)
- report\_name is the name of the report, which belongs to the current rule.
- section\_name is the name of the section, which belongs to the report (report\_name).
- START is optional if the report has no sections attached.

A CONVERSE statement performs one of the following actions:

- Displays a window.
- Prints a report or portion of a report.
- Blocks a rule until it receives an event.

Upon completion of these actions, control automatically returns to the rule containing the CONVERSE statement.

CONVERSE, CONVERSE WINDOW, and CONVERSE REPORT are not supported in OpenCOBOL.

### <span id="page-143-0"></span>**CONVERSE WINDOW Statement**

The CONVERSE WINDOW statement causes the named window entity's panel to display on the screen, so that a user can manipulate the window's interface and field data. In the rules code, execution remains on the CONVERSE WINDOW statement until an event is returned to the rule. In other words, a CONVERSE WINDOW statement "waits" for an event and then continues with the execution of the rule. Manipulating a control object on the window interface generates a user interface event. This returns control to the rule. A system event or an event from a parent or child rule also causes a rule to leave its waiting state. Refer to the Developing Applications Guide for a detailed explanation of events and event-driven processing.

CONVERSE WINDOW is not supported in Java and CSharp

#### **NOWAIT**

A CONVERSE WINDOW...NOWAIT statement causes the AppBuilder environment to converse a window and return control immediately to the rule containing the statement. In other words, it does not wait for an event before continuing to process the rule.

#### **Notes for CONVERSE WINDOW**

A given rule can have a converse relationship with only one window. Thus, while a rule can have more than one CONVERSE WINDOW statement, each statement must refer to the same window.

#### **[Procedure - CONVERSE WINDOW](#page-143-1)**

<span id="page-143-1"></span>Use a CONVERSE WINDOW statement in the following series of actions:

- 1. Map the data in the fields in the window to the window's input view.
- 2. Converse the window.
- 3. Examine the fields in the rule's HPS\_EVENT\_VIEW view to decide what further action to take.
# **CONVERSE REPORT Statement**

A rule can control the printing of a report by conversing a report entity. It is possible to converse on the mainframe in ClassicCOBOL (Batch and CICS) and on a workstation in Java.

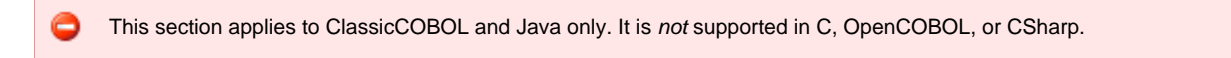

When printing reports on the host or on the workstation in Java, each report entity contains one or more section entities, each of which includes layout data for part of the report. A rule can map data into the view of a section and converse the report that contains that section to print the section's data. You can print a whole report by issuing a series of CONVERSE REPORT statements. Conversing a single section might produce as little as a single line of a report.

## **START and PRINTER**

A CONVERSE REPORT...START statement initiates the printing of a report. A rule must contain one of these statements before any other CONVERSE REPORT statements. A CONVERSE REPORT...START statement sets up global storage for the named report, which is needed in all of the other CONVERSE REPORT statements. You can get a system abend without this statement. In order to print in CICS, include the PRINTER keyword and specify a four-character printer name after it. This is not necessary to print a batch or Java report.

For additional information refer to [CONVERSE REPORT Statement in Java.](#page-210-0)

### **SECTION**

Adding this keyword to a CONVERSE REPORT statement prints the data of the named section.

### **END**

A CONVERSE REPORT?END statement prints the final break sections and terminates the printing of a report. A rule should contain one of these statements after all other CONVERSE REPORT statements.

On the host, a CONVERSE REPORT?END statement releases the global storage that was allocated in the corresponding CONVERSE REPORT?START statement. Lack of this statement does not cause an abend but you are not alerted to the fact that the final break section is missing.

It is a good practice to finish printing the report with CONVERSE REPORT...END statement on host and Java on the workstation. On the workstation in Java, if you do not issue a CONVERSE REPORT...END in the rule, the last page of the report won't be printed. This might lead to some undesirable side effects if you use the same report in this application again.

#### **SUBHEADER**

A CONVERSE REPORT...SECTION...SUBHEADER statement dynamically alters the subheader level number of the named section at execution time to the value in the SUBHEADER clause. The section retains this new number until another such statement redefines the number, the report ends, or a CONVERSE REPORT...SUBHEADER OFF statement is executed.

#### **SUBHEADER OFF**

A CONVERSE REPORT...SUBHEADER OFF statement dynamically resets to zero any subheader sequence number that is at least as big as the value following SUBHEADER. In other words, any regular section with a subheader sequence number greater than or equal to this value loses the subheader property.

#### **Notes for CONVERSE REPORT**

A rule executing a CONVERSE REPORT statement temporarily relinquishes control to the report. On the host and in Java on the workstation, when the report finishes processing the statement, it returns information to the calling rule in a special view called the Report Communication Area (RPTCA). You can view the RPTCA in the enterprise repository as you would any other view. Do not change the RPTCA (assuming you have the authorization), because AppBuilder references its members for internal processing.

If you have distributed the printing of a report over more than one rule in your application, you must issue a CONVERSE REPORT...START statement only once, not once per rule. Issuing a subsequent CONVERSE REPORT...START statement restarts a report and resets the page and line numbers to one. Similarly, if you have distributed printing over more than one rule, you need to issue a CONVERSE REPORT...END statement only once, not once per rule.

# **[Example: CONVERSE REPORT](#page-144-0)**

<span id="page-144-0"></span>Assume you have a report called CUST\_SALES\_TRANS, with sections called RETAIL\_CUST and WHOLESALE\_CUST, and that you want to print it on a host printer called MAIN\_PRINTER\_4.

If this is a batch report, use the following statement to start printing the report:

#### **CONVERSE REPORT CUST\_SALES\_TRANS START**

If this is a CICS report, use the following statement instead:

#### **CONVERSE REPORT CUST\_SALES\_TRANS PRINTER MAIN\_PRINTER\_4 START**

After you have started printing, you can insert other CONVERSE REPORT statements as needed for your report.

### **CONVERSE REPORT CUST\_SALES\_TRANS SECTION RETAIL\_CUST SUBHEADER 2**

This statement resets the RETAIL\_CUST section subheader level number to 2.

#### **CONVERSE REPORT CUST\_SALES\_TRANS SECTION RETAIL\_CUST CONVERSE REPORT CUST\_SALES\_TRANS SECTION WHOLESALE\_CUS**T

These statements print both sections of the report.

#### **CONVERSE REPORT CUST\_SALES\_TRANS SUBHEADER 2 OFF**

This statement resets the subheader level of the RETAIL\_CUST section (and any higher-numbered sections) to zero.

#### **CONVERSE REPORT CUST\_SALES\_TRANS END**

This statement prints the final break sections and ends printing.

# **CONVERSE for Global Eventing**

Global eventing provides a mechanism for passing messages among rules on the same or different systems. When one rule that includes an event in its hierarchy posts a message, any client rule that includes the same event in its hierarchy receives and processes the message. Execution of a CONVERSE statement without a window or report has the effect of blocking a rule until an event is received. When an event is received, the rule begins executing the statements following the CONVERSE.

You can also use a CONVERSE WINDOW statement to receive global events. A rule containing a CONVERSE WINDOW statement is unblocked upon receipt of global events as well as interface and system events---the statements following the CONVERSE begin executing when a global event is received.

Refer to the Developing Applications Guide for an explanation of global eventing.

Global eventing is not supported in OpenCOBOL generation.

# **RETURN Statement**

A RETURN statement sends processing control back from the rule in which it appears to the rule that called its rule. If a called rule has no RETURN statement, processing control returns to its calling rule only after the last statement in the called rule is executed. Use a RETURN statement to send the control back to the calling rule before all lines in the called rule have been executed.

A RETURN statement inside a procedure causes a return from the rule containing the procedure. Use a PROC RETURN ◬ statement to return from the procedure to the point of invocation within the rule.

#### **RETURN Statement Syntax**

return\_statement:

RETURN

**RETURN** ъı

### **[Example: RETURN Statements](#page-145-0)**

<span id="page-145-0"></span>In the following sample code, a portion of rule RULE\_1 calls the rule RULE\_2. The code in rule RULE\_2, depending on ACTION\_TO\_PERFORM field of its input view, either performs a local procedure TEST and sets "return code" (STATUS field of RULE\_2 output view) to 'TESTED' or

returns processing control to RULE\_1, if 'SKIP' operation is chosen by RULE\_1.

## **Rule 1**

```
USE RULE RULE_2
MAP RULE_2O TO RULE_3I
```
### **Rule 2**

```
CASEOF ACTION_TO_PERFORM OF RULE_2I
CASE 'TEST'
TEST(RULE_2I)
MAP 'TESTED' TO STATUS OF RULE_2O
RETURN
CASE 'SKIP'
RETURN
ENDCASE
```
# **PERFORM Statement**

A PERFORM statement invokes a procedure within the same rule. When the statements of the procedure finish executing, control is returned to the statement following the perform statement. PERFORM statements allow you to invoke a procedure multiple times within a rule, rather than duplicating the statements of the procedure at multiple places in the rule.

Normally, a procedure must be defined before it is used. The only exception to this rule are procedures without parameters. To invoke a procedure without parameters before it is defined, use a PERFORM statement. For all other cases, PERFORM statement must be omitted.

#### **PERFORM Statement Syntax**

perform\_statement:

[ PERFORM ] procedure\_name [ parameter\_list ]

parameter\_list:

'(' parameter ( , parameter )\* ')'

parameter:

one of view aggregate expression

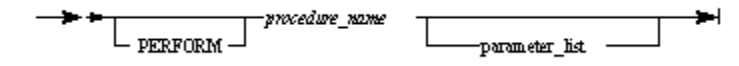

where parameter\_list can be:

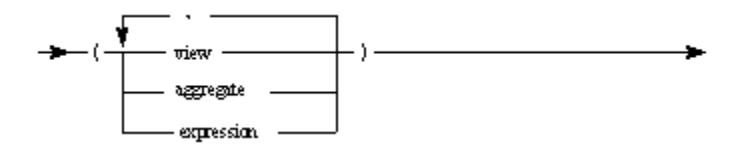

#### where:

- **expression---see [Expressions and Conditions.](#page-31-0)**
- view---see [View](#page-24-0).

For additional information see **PERFORM Statement (PROC)** in OpenCOBOL.

#### **PERFORM Usage**

Individual data items, views, or literals can be passed as parameters to a procedure. When a view is passed to a procedure, the view must be declared inside the procedure receiving it (see [Common Procedure](#page-96-0)).

Parameters, including views, are passed by value only. That is, a variable cannot be passed to a procedure and expect it to be modified when the procedure returns. Parameters are input only. Do not pass an input/output parameter to a procedure.

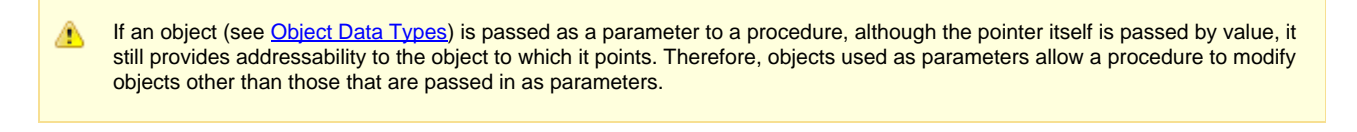

A procedure can return a value if that value is declared inside the procedure. If the procedure returns a value, the procedure is treated like a function and can be used in any context in which a function can be used.

Recursion is not supported for procedure calls in ClassicCOBOL or OpenCOBOL. There will be no error message if recursion is used, but execution results will be unpredictable.

# **[Examples: PERFORM Statement: Error Code Processing and Using Procedures as Functions](#page-147-0)**

#### <span id="page-147-0"></span>Example 1: Simplifying error code processing

The following example illustrates the use of a procedure to simplify multiple error code processing; the coding of each process is simplified.

```
PROC handleError(errorCode SMALLINT)
DCL
   errorDescr VARCHAR(255);
ENDDCL
IF errorCode <= 0
  MAP "SUCCESS" TO errorDescr
ELSE IF errorCode <= 2
 MAP "WARNING" TO errorDescr
ELSE
 MAP "SEVERE ERROR" TO errorDescr
 ENDIF
ENDIF
PRINT errorDescr
ENDPROC
handleError(code)
handleError(dbCode)
```
Another way to simplify rule source is to use a macro for frequently repeated code. For information, see [Substituting Rule Source Code](#page-153-0).

#### Example 2: Using a procedure as a function

The following example illustrates using a procedure as a function. The procedure "cubed" receives one parameter (an integer) and returns the cube of that number. The procedure can be used in any context in which a function can be used---in this case in a MAP statement.

```
PROC cubed (inputNumber INTEGER): INTEGER
 PROC RETURN (inputNumber * inputNumber * inputNumber)
ENDPROC
MAP cubed(anyNumber) to y
```
# **PROC RETURN Statement**

A PROC RETURN statement causes a procedure to return control to the point immediately after the point from which the procedure was invoked (see [ObjectSpeak Statement](#page-103-0)). No further statements in the procedure are executed. If an expression is included on the PROC RETURN, it is the return value of the procedure as a function call.

### **PROC RETURN Syntax**

proc\_return\_statement:

PROC RETURN [ '(' return\_value ')' ]

return\_value:

one of view aggregate expression

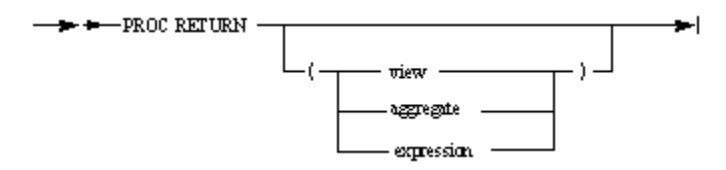

where:

- **expression is a valid expression---see [Expression Syntax](#page-32-0).**
- view is a valid view---see [View.](#page-24-0)

# **Macros**

A macro is a mechanism for replacing one text string in the rule source with another one. When a rule is prepared, every word in the source is scanned character by character, regardless of the structure, even the string literals are not processed as a special case. Only the special quoted strings (see [Using Quoted Strings in Macros](#page-154-0)) and the Rules Language comments (see Chapter 8. Control Statements, [Comment Statement](#page-102-0)) are not scanned. If the word is recognized as the name of a macro, it is replaced by the macro definition. This replacement is called macro expansion

. The following topics about macros are described in this chapter:

- [Defining Macros](#page-148-0)
- [Usage of Macros](#page-153-1)  $\bullet$
- $\bullet$ **[Macro Expansion](#page-154-1)**
- $\bullet$ [Using Conditional Macros](#page-156-0)
- $\bullet$ [Option Settings for Macros](#page-165-0)
- [Predefined Macros](#page-167-0)  $\bullet$

# <span id="page-148-0"></span>**Defining Macros**

To define a macro, use a definition statement of the following format:

# **CG\_DEFINE Syntax**

cg\_define\_statement:

CG\_DEFINE '(' macro\_name [, string ] ')'

- CG\_DEFINE( - macro\_name  $-$  string

where:

- macro\_name is any sequence of letters, digits, and the underscore character (\_) where the first character is not a digit. Macro names are case-sensitive, for example, "INIT" represents a different macro than "init." See [Case-sensitivity](#page-165-1) for exceptions. Macro names cannot contain DBCS characters. If DBCS characters are used, an error is generated during the Rule preparation.
- string is any sequence of characters allowed in the Rules Language. The replacement string is not enclosed in quotation marks. If quotation marks are included, they are part of the replacement string and are included when the replacement string is substituted for the macro name.

CG\_DEFINE must be entered in capital letters, as shown in the syntax. Blanks are not permitted between the macro function definition and the left bracket.

For example:

```
CG_DEFINE( init, MAP 0 TO HPS_WINDOW_STATE OF HPS_SET_MINMAX_I)
```
Macros can be defined anywhere, but the definition must occur before any use of the macro. Macro expansion occurs automatically during rule preparation. Use RuleView to see the results of macro expansion.

A comma used to separate any two operands in a macro statement must immediately follow the first operand with no θ intervening spaces. Spaces are permitted after the comma and before the second operand.

Since source is scanned for substitution regardless of the structure and macro names in CG\_DEFINE are also substituted, if you do not want the macro name to be substituted, place the macro name in special quotes (see [Using Quoted Strings in Macros](#page-154-0)).

## **Example: Macro Name Substitution in CG\_DEFINE**

The following example uses PRINT statement when generating C, and TRACE statement when generating Java:

```
CG_DEFINE(LANGUAGE, C)
CG_DEFINE(PRINTTRACE,
  CG_IF(<:LANGUAGE:>,Java)
     TRACE( "JAVA")
  CG_ENDIF
  CG_IF(<:LANGUAGE:>,C)
     PRINT "C"
  CG_ENDIF
\lambdaPRINTTRACE // It is substituted with PRINT "C"
CG_DEFINE(<:LANGUAGE:>, C)
PRINTTRACE // It is substituted with PRINT "C"
CG_DEFINE(<:LANGUAGE:>, Java)
PRINTTRACE // It is substituted with TRACE("JAVA")
```
If quotes are not used in CG\_DEFINE(<:LANGUAGE:>, C), infinite recursion takes place during macro expansion because the statement after LANGUAGE macro substitution looks like CG\_DEFINE(C, C).

#### **Defining Macros in Rules**

Macros can be defined for a rule in two ways:

1. Use CG\_DEFINE in the rule source code. The resulting definition is local and available only for the rule where the macro is defined.

- 2. Use one of two possible ways in the Hps.ini file. Macros defined in the Hps.ini file are available to all rules.
- Define macros in the [MacroDefinitions] section. This section defines macros that can be used for all target languages and platforms. The [MacroDefinitions] section can be viewed and updated from the Construction Workbench menu, Tools > Workbench Options > Preparation tab > Conditionals button.

This generates the following section in the Hps.ini file:

[MacroDefinitions]

macro\_name\_1=macro value 2 CONVERSE\_CLIENT=TRUE

> Define macros in the platform/language specific section of the Hps.ini file. Two macros are defined in several sections, therefore, when the Rule is prepared, the value is chosen depending on the target platform and language. Do not change these macros. For example:

[CGen]

MACRO=LANGUAGE=C MACRO=ENVIRONMENT=GUI

[JavaGen]

MACRO=LANGUAGE=Java MACRO=ENVIRONMENT=GUI

[JavaBatchGen]

MACRO=LANGUAGE=JavaMACRO=ENVIRONMENT=Batch

[JavaServerGen]

MACRO=LANGUAGE=Java MACRO=ENVIRONMENT=Server

[JavaHTMLGen]

MACRO=LANGUAGE=Java MACRO=ENVIRONMENT=HTML

To define a new macro, write a macro definition in an appropriate section using the following format:

MACRO=my\_macro\_name=my\_macro\_value

# **Using Parameters**

A macro can have any number of parameters. The usage of parameters is important because recurring lines of code most frequently recur with some variations. Using parameters allow variations and still use macros for repetitive tasks. To define a macro parameter, use the following string in the macro definition: \$ n, where n is a number. The first parameter is \$1, the second \$2, and so on. \$0 is a special case that expands to the name of the macro being defined.

The following example uses two parameters; \$1 and \$2:

CG\_DEFINE( set\_cursor\_field, MAP \$1 TO FIELD\_LONG\_NAME OF SET\_CURSOR\_FIELD\_I MAP \$2 TO VIEW\_LONG\_NAME OF SET\_CURSOR\_FIELD\_I USE COMPONENT SET\_CURSOR\_FIELD)\*

To use this macro, specify the parameters enclosed within parentheses and separated by a comma:

## **set\_cursor\_field( ' NAME\_FIELD','CUSTOMER\_VIEW')**

The above statement becomes (after substitution):

MAP NAME\_FIELD TO FIELD\_LONG\_NAME OF SET\_CURSOR\_FIELD\_I MAP CUSTOMER\_VIEW TO VIEW\_LONG\_NAME OF SET\_CURSOR\_FIELD\_I USE COMPONENT SET\_CURSOR\_FIELD)

The parenthesis () must be placed immediately after the macro\_name with no space in-between. This means that:

#### **macro\_name (1,2)**

is not a use of macro\_name with two parameters (1,2) because there is a space between macro\_name and (1,2). This statement is, instead, a use of macro name with no parameter.

There is no such thing as an empty parameter list. Thus:

#### **macro\_name()**

is really the macro\_name used with one parameter, an empty string.

Parameters are evaluated before the macro is called. Parameter lists are variable in length and if more parameters are expected than are provided, the extra ones are taken to be the empty string.

Spaces in parameter lists are significant after a parameter. For example, if you define the following macro to join two strings:

#### **CG\_DEFINE( CAT, \$1\$2)**

then:

"##CAT( a, b )##" expands to "##ab ##" "##CAT( $a, b$ )##" expands to "##a b ##" The first space after "a" in "##a b ##" comes from the first parameter, and the space after "b" comes from the second parameter.

#### **[Example: Using Parameters in a Macro](#page-151-0)**

<span id="page-151-0"></span>The following example involves two invocations of the SET\_PUSH\_COLOR system component to set the color of the text in two push buttons. Both invocations are repetitious. The only variants are the system identifier (HPS ID) of the push button and the color specified for each.

```
MAP 'OK' TO PUSH_TEST OF SET_PUSH_COLOR_I
MAP TEXT IN WINDOW_OBJECT_PROPERTIES TO PUSH_ATTR OF SET_PUSH_COLOR_I
MAP GREEN in WINDOW_OBJECT_COLORS TO ATTR_COLOR OF SET_PUSH_COLOR_I
USE COMPONENT SET_PUSH_COLOR
IF ( RETURN_CODE OF SET_PUSH_COLOR_O <> 0)
    USE RULE MY_REPORT_COMPONENT_ERROR
ENDIF
MAP 'Cancel' TO PUSH_TEST OF SET_PUSH_COLOR_I
MAP TEXT in WINDOW_OBJECT_PROPERTIES TO PUSH_ATTR OF SET_PUSH_COLOR_I
MAP RED in WINDOW_OBJECT_COLORS TO ATTR_COLOR OF SET_PUSH_COLOR_I
USE COMPONENT SET_PUSH_COLOR
IF ( RETURN_CODE OF SET_PUSH_COLOR_O <> 0)
    USE RULE MY_REPORT_COMPONENT_ERROR
ENDIF
```
If you define a macro using a parameter in place of the two different features, system identifier (HPS ID) and color:

CG\_DEFINE( set\_pushtext, MAP \$1 TO PUSH\_TEST OF SET\_PUSH\_COLOR\_IMAP TEXT in WINDOW\_OBJECT\_PROPERTIES TO PUSH\_ATTR OF SET\_PUSH\_COLOR\_I MAP \$2 in WINDOW\_OBJECT\_COLORS TO ATTR COLOR OF SET PUSH COLOR I USE COMPONENT SET\_PUSH\_COLOR IF ( RETURN\_CODE OF SET\_PUSH\_COLOR\_O <> 0) USE RULE MY\_REPORT\_COMPONENT\_ERROR ENDIF )

then you can use the macro in place of the repetitious code, as follows:

```
set_pushtext( 'OK', GREEN)
set_pushtext( 'Cancel', RED)
```
# **Using Special Parameters in Macros**

The following are special (wild card) parameters that expand to cover a range of values.

- [Number of Parameters](#page-152-0)  \$#
- [List of All Parameters](#page-152-1)   $$^*$
- [List of All Parameters Quoted](#page-152-2) \$@
- [Copied Parameters](#page-152-3)  \$ and any character (except #,  $*$ , @)

### <span id="page-152-0"></span>**Number of Parameters**

\$# expands to the number of parameters provided when the macro is called. In the following macro definition:

# **CG\_DEFINE( HowMany, \$#)**

the following expansions result:

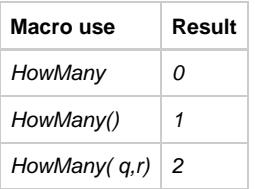

### <span id="page-152-1"></span>**List of All Parameters**

\$\* expands to a list of all the provided parameters with commas between. In the following macro definition:

#### **CG\_DEFINE( All, Parameters are \$)\***

"All( one, two)" expands to "Parameters are one, two".

#### <span id="page-152-2"></span>**List of All Parameters Quoted**

\$@ is the same as \$\* , except that all the parameters are quoted. This is quite subtle, as the process of rescanning normally removes these quotation marks again.

#### <span id="page-152-3"></span>**Copied Parameters**

A "\$" sign that is not followed by a digit, "#", "\*" or "@" is simply copied. In the following macro definition:

### **CG\_DEFINE( amount, \$\$\$\$)**

amount

expands to:

### \$\$\$\$

# **Undefining a Macro**

Sometimes a macro needs to be undefined, for example, to prevent macro expansion within a sequence of text containing the macro. To undefine a macro, use a statement of the following form:

## **CG\_UNDEFINE Syntax**

cg\_undefine\_statement:

CG\_UNDEFINE '(' macro\_name ')'

 $\rightarrow -C$ G\_UNDEFINE( -macro\_name -)-⇥

Assuming the macro is already defined, you need to use quotes to prevent macro expansion within the CG\_UNDEFINE statement. For example:

```
CG_DEFINE( map, <:MAP $1 TO C_TEXT:>)
CG_UNDEFINE( <:map:>)
map
```
This results in "map" being undefined, so the string "map" is copied into the rule source (no substitution is performed).

# <span id="page-153-1"></span>**Usage of Macros**

The following topics describe some of the common usages of macros:

- [Declaring Constants](#page-153-2)
- [Substituting Rule Source Code](#page-153-0)
- [Embedding Macros](#page-154-2)

## <span id="page-153-2"></span>**Declaring Constants**

One common use of macros is to declare constants. For example, you can use the following macro definition to declare a constant for the value of pi:

# **CG\_DEFINE(pi, 3.14159)**

Once the constant is defined, you can use it in any subsequent statement, such as:

### **MAP pi \* (RADIUS2) TO AREA**

Using a macro to declare a constant is good programming practice because it allows you to use a meaningful name for the constant rather than a number. Using a constant is preferable to using a variable because a constant allows the compiler to optimize statements referencing the constant.

# <span id="page-153-0"></span>**Substituting Rule Source Code**

The most common and powerful use of macros is to use them in place of the Rule source code. In applications where lines of code are repeated frequently, you can define a macro and use the macro name in your code. When you prepare the Rule, AppBuilder replaces the macro name with the actual lines of code.

# **[Example: Using a Macro for Rule source code](#page-153-3)**

<span id="page-153-3"></span>For example, suppose that after each use of a system component, you check the return code in the same way and invoke the same error routine in case of an error:

```
USE COMPONENT SET_PUSH_COLOR
IF ( RETURN_CODE OF SET_PUSH_COLOR_O <> 0)
    USE RULE MY_REPORT_COMPONENT_ERROR
ENDIF
```
If you define a macro as:

```
CG_DEFINE( check_return,
IF ( RETURN_CODE of SET_PUSH_COLOR_O <> 0)
    USE RULE MY_REPORT_COMPONENT_ERROR
ENDIF
)
```
then after every use of the system component, you can check the return code by using the macro:

USE COMPONENT SET\_PUSH\_COLOR check\_return

# <span id="page-154-2"></span>**Embedding Macros**

Macro expansion takes place wherever the macro occurs. Because macro processing is done before code generation, macros are not subject to the usual Rules Language constraints. This means that you can even use a macro inside a string. For example:

```
CG_DEFINE(LISTSIZE, 10)
MAP 'Use LISTSIZE entries' TO F_PROMPT
```
results in:

MAP 'Use 10 entries' TO F\_PROMPT

Macros can also be used inside other macro definitions. For example:

```
CG_DEFINE(LISTSIZE, 10)
CG_DEFINE( SETPROMPT, MAP 'Use LISTSIZE entries' TO F_PROMPT)
SETPROMPT
```
also results in:

MAP 'Use 10 entries' TO F\_PROMPT

# <span id="page-154-1"></span>**Macro Expansion**

Every identifier that is not in comments or in special quoted strings (see [Using Quoted Strings in Macros](#page-154-0)) is looked up in a dictionary. If this identifier is equal to a previously-defined macro name, it is expanded (substituted) with its macro value. Unlike most Rules Language processing, the lookup is case-sensitive. Because expansion is done before the code generation, it must result in the valid Rules Language code or an error occurs during the code generation.

The same is true for string literals; however, only the whole identifier is looked up, not any part of it. For example:

### **CG\_DEFINE( RULE\_NAME, my\_rule)**

The following will be substituted:

- 'RULE\_NAME'
- "RULE\_NAME"
- RULE\_NAME%

Percent sign is a special symbol, thus it is not a part of the identifier. RULE\_NAME will be substituted and result string will be my\_rule%

No substitution occurs in the following strings:

MY\_RULE\_NAME

In this case, MY\_RULE\_NAME is not known as a macro name, RULE\_NAME is in the middle of the identifier.

"RULE\_NAME\_1"

This is also the case where RULE\_NAME is only a part of another identifier RULE\_NAME\_1.

\_RULE\_NAME

Underscore is a part of the identifier; this is not a special symbol, so this will not be substituted either.

# <span id="page-154-0"></span>**Using Quoted Strings in Macros**

There may be times when you do not want macro expansion to be performed on a string. To prevent the macro expansion (substitution), enclose the string within special quotation marks: <: at the beginning and :> at the end. These special quotation marks can be nested. One level of quotes is stripped off as the rule is processed. Thus <:::> becomes an empty string and <:<: quantity:>:> becomes <: quantity:>.

It is commonplace to quote a macro's definition to prevent expansion:

#### **CG\_DEFINE( macroname, <:This is quoted to prevent expansion:>)**

To change the quotation marks, see [Changing the Quote Characters in Macros](#page-155-0).

### **[Example: Using Quoted Strings in a Macro](#page-155-1)**

<span id="page-155-1"></span>Suppose you want to map both the name of a macro and its definition into a character variable. The following statements:

```
CG_DEFINE( quantity, 16)
MAP 'quantity is quantity' TO C_TEXT
```
result in the clearly inappropriate statement:

MAP '16 is 16' TO C\_TEXT

To prevent the macro expansion, quote the first word "quantity":

```
CG_DEFINE( quantity, 16)
MAP '<:quantity:> is quantity' TO C_TEXT
```
this results in the statement:

MAP 'quantity is 16' TO C\_TEXT

Quote strings are recognized anywhere; therefore:

```
CG_DEFINE( quantity, 16)
MAP 'qu<:ant:>ity is quantity' TO C_TEXT
```
achieves the same result.

# <span id="page-155-0"></span>**Changing the Quote Characters in Macros**

The default quote strings are <: to start the quotes and :> to finish them. These quote characters are unlikely to clash with normal Rules Language text. However, they can be changed at any time with a CG\_CHANGEQUOTE statement.

# **CG\_CHANGEQUOTE Syntax**

cg\_changequote\_statement:

CG\_CHANGEQUOTE '(' open, close ')'

 $\rightarrow$  + - CG\_CHANGEQUOTE( - open, - close -)--÷

where:

- open is the string to start the quotes.
- close is the string to end the quotes.

For example, to use ' (single quotation mark) to open and to close quote strings, use the macro statement:

# **CG\_CHANGEQUOTE( ', ')**

If one of the parameters is missing, the default <: and :> are used instead.

To disable the quoting mechanism entirely, change the quotation marks to empty strings.

#### **CG\_CHANGEQUOTE(,)**

A limitation of macro definitions is that there is no way to quote a string containing an unmatched left quotation mark. You can circumvent this by disabling quoting temporarily, then reinstating it.

◬ Quote strings should never start with a letter or an underscore (\_).

# **Recursive Macro Expansions**

Normally, the macro preprocessor scans the rule source once. However, when a macro expansion (substitution) takes place, the result is rescanned again so that further substitutions can be made. For example:

```
CG_DEFINE( red , 6)
CG_DEFINE( turnred, <:MAP red TO BUTTON:>)
turnred
```
The macro "turnred" uses the quotes to prevent the substitution for "red" before it is used. When "turnred" is used, its substitution is "MAP red TO BUTTON", but the subsequent rescanning spots the macro "red" and substitutes it with "6". The result of this example becomes as follows:

# MAP 6 TO BUTTON

Rescanning can lead to a problem of infinite recursion. Care must be taken to avoid this. Consider:

```
CG_DEFINE( infinite, <:infinite infinite:>)
infinite
```
When the macro "infinite" is expanded, its expansion is two copies of itself, which are then expanded again (due to rescanning), and so on. There is no defined limit to the depth of such recursion. This can be prevented by using nested quotes:

```
CG_DEFINE( infinite, <:<:infinite infinite:>:>)
```
The extra level of quotes prevents the rescan from seeing the recursive use of infinite, and the above example results in:

infinite infinite

infinite

# <span id="page-156-0"></span>**Using Conditional Macros**

Several macro statements test conditions to allow decisions to be taken and alternate expansions selected. For example, by using conditional macros, it is possible to create one rule source code that can be used for both C and Java platforms. This section describes the usage of conditional macros:

- [Evaluating if a Macro Exists](#page-156-1)
- [Comparing Values](#page-157-0)
- $\bullet$ [Using Conditional Translation](#page-159-0)

# <span id="page-156-1"></span>**Evaluating if a Macro Exists**

The following macros cause different expansions depending on whether a particular macro is defined or not:

## **CG\_IFDEF Syntax**

 $\blacktriangleright$   $+$   $-$  CG\_IFDER(  $-$  macro\_name ,  $-$  string  $\cdot$  $\perp$ ,  $\perp$ <sub>string</sub>  $\perp$  • string is any sequence of characters allowed in the Rules Language.

When only one *string* is specified, a macro expansion takes place if *macro* name exists. When two strings are specified, and if the macro\_name does not exist, the second string is substituted.

```
Example: Using CG_IFDEF
```
<span id="page-157-1"></span>Example 1: Using one string

In the following example, note that the use of quoting prevents the macro from being expanded:

\_\_\_\_\_\_\_\_\_\_\_\_\_\_\_\_\_\_\_

```
CG_DEFINE( DB2)
CG_IFDEF( <:DB2:>, MAP '<:DB2:>' TO DB)
```
This results in:

MAP 'DB2' TO DB

Example 2: Using two strings

Two strings are used in the following CG\_IFDEF statement:

```
CG_UNDEFINE( <:DB2:>)
CG_IFDEF( <:DB2:>, MAP 'DB2' TO DB, MAP 'Default' TO DB)
```
Because the macro DB2 is undefined, it no longer exists, thus the second string is used. This results in:

MAP 'Default' TO DB

# <span id="page-157-0"></span>**Comparing Values**

The following macro compares values and performs substitution based on the result of the comparison:

# **CG\_IFELSE Syntax**

cg\_ifdef\_statement:

CG\_IFDEF '(' macro\_name, string [, string ] ')'

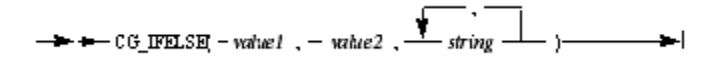

where:

- value1 is the first value used in the comparison, and is typically a macro name.
- value2 is the second value used in the comparison.
- string is any sequence of characters allowed in the Rules Language.

When the CG\_IFELSE statement has three parameters (value1, value2 and one string), the value1 is compared with the value2 for string equality, and if they are equal, it substitutes the third parameter, the string.

When the CG\_IFELSE statement has four parameters (value1, value2 and two strings), the value1 is compared with the value2 for string equality, and if they are equal, it substitutes the third parameter; otherwise it substitutes the fourth parameter.

If more than four parameters are passed, then the value1 and the value2 are compared for string equality, and if they are equal, it substitutes the first string; if they are not equal, the first three parameters are stripped, and the process repeats until no parameters are left. You can use more than four parameters to code a CASE-OF statement.

For example, to write one source code to define the Enabled property of a push button object in both C and Java, you can write a conditional macro as follows:

```
CG_IFELSE(LANGUAGE, C,
ExitButton.Enabled(1),
MAP TRUE TO ExitButton.Enabled)
```
In the above example, LANGUAGE is a predefined macro whose value is set to the platform where the rule is being prepared. Thus, for C, preparing the above rule results in:

ExitButton.Enabled(1)

For Java (prepared using "else" code), the result is:

MAP TRUE TO ExitButton.Enabled

Since objects are not supported in COBOL, the above example works well.

**[Example: Using CG\\_IFELSE](#page-158-0)**

<span id="page-158-0"></span>Example 1: CG\_IFELSE statement with three parameters

```
CG_DEFINE( DB, DB2)
CG_IFELSE( DB, DB2, <:MAP 'DB2' TO DBASE:>)
```
In the above example, the first parameter DB is expanded to DB2, which is equal to the second parameter, this results in:

```
MAP 'DB2' TO DBASE
CG_DEFINE( DB, Sybase)
CG_IFELSE( DB, DB2, <:MAP 'DB2' TO DBASE:>)
```
The above example results in nothing because the first parameter DB is expanded to Sybase, which is not equal to the second parameter.

Example 2: CG\_IFELSE statement with four parameters

```
CG_DEFINE( DB, DB2)
CG_IFELSE( DB, DB2, <:MAP 'DB2' TO DBASE:>, <:MAP 'Sybase' TO DBASE:>)
```
The first and the second parameters are equal, thus the above example results in:

```
MAP 'DB2' TO DB
CG_DEFINE( DB, Sybase)
CG_IFELSE( DB, DB2, <MAP 'DB2' TO DBASE:>, <:MAP 'Sybase' TO DBASE:>)
```
The first and the second parameters are not equal, thus the above example results in:

#### **MAP 'Sybase' TO DB**

Example 3: CG\_IFELSE statement with more than four parameters

```
CG_DEFINE( DB, Oracle)
CG_IFELSE( DB, <:Oracle:>, <:MAP 'Oracle' TO DBASE:>,
DB, <:Sybase:>, <:MAP 'Sybase' TO DBASE:>,
DB, <:Informix:>, <:MAP 'Informix' TO DBASE:>,
DB, <:DB2:>, <:MAP 'DB2' TO DBASE:>, <:MAP 'Other' TO DBASE:>)
```
The first parameter expands to Oracle, thus this results in:

# MAP 'Oracle' TO DBASE

```
CG_DEFINE( DB, DB2)
CG_IFELSE( DB, <:Oracle:>, <:MAP 'Oracle' TO DBASE:>,
DB, <:Sybase:>, <:MAP 'Sybase' TO DBASE:>,
DB, <:Informix:>, <:MAP 'Informix' TO DBASE:>,
DB, <:DB2:>, <:MAP 'DB2' TO DBASE:>, <:MAP 'Other' TO DBASE:>)
```
The first parameter expands to DB2, thus this results in:

#### MAP 'DB2' TO DBASE

```
CG_UNDEFINE( <:DB:>)
CG_IFELSE( DB, <:Oracle:>, <:MAP 'Oracle' TO DBASE:>,
DB, <:Sybase:>, <:MAP 'Sybase' TO DBASE:>,
DB, <:Informix:>, <:MAP 'Informix' TO DBASE:>,
DB, <:DB2:>, <:MAP 'DB2' TO DBASE:>, <:MAP 'Other' TO DBASE:>)
```
Because the first parameter DB is undefined, it no longer equals to any of the values, thus this results in:

# MAP 'Other' TO DBASE

# <span id="page-159-0"></span>**Using Conditional Translation**

This topic describes the following conditional translations:

- [CG\\_IF Statement with Condition Based on Defined Macro Name](#page-159-1)
- [CG\\_CASEOF Statement](#page-162-0)
- $\bullet$ CG IF Statement with Boolean Condition

#### <span id="page-159-1"></span>**CG\_IF Statement with Condition Based on Defined Macro Name**

In the following syntax drawing, with the CG\_IF and CG\_IFNOT statements, th e macro name is compared with the value . When using CG\_IF, if the macro\_name and the value are equal, all statements after CG\_ELSE are excluded from translation; if the macro\_name and the value are not equal, only statements after CG\_ELSE are processed. CG\_IFNOT works completely the other way: all statements after CG\_ELSE are excluded from translation if the macro\_name and the value are not equal.

# **Macro IF Syntax**

macro\_if\_statement:

cg\_if\_part ( cg\_elseif\_part )\* [ cg\_else\_part ] CG\_ENDIF

# cg\_if\_part:

CG\_IF '(' macro\_name, value ')' statement\_list

CG\_IFNOT '(' macro\_name, value ')' statement\_list

CG\_IFDEFINED '(' macro\_name ')' statement\_list

CG\_IFNOTDEFINED '(' macro\_name ')' statement\_list

# cg\_elseif\_part:

CG\_ELSEIF '(' macro\_name, value ')' statement\_list

CG\_ELSEIFNOT '(' macro\_name, value ')' statement\_list

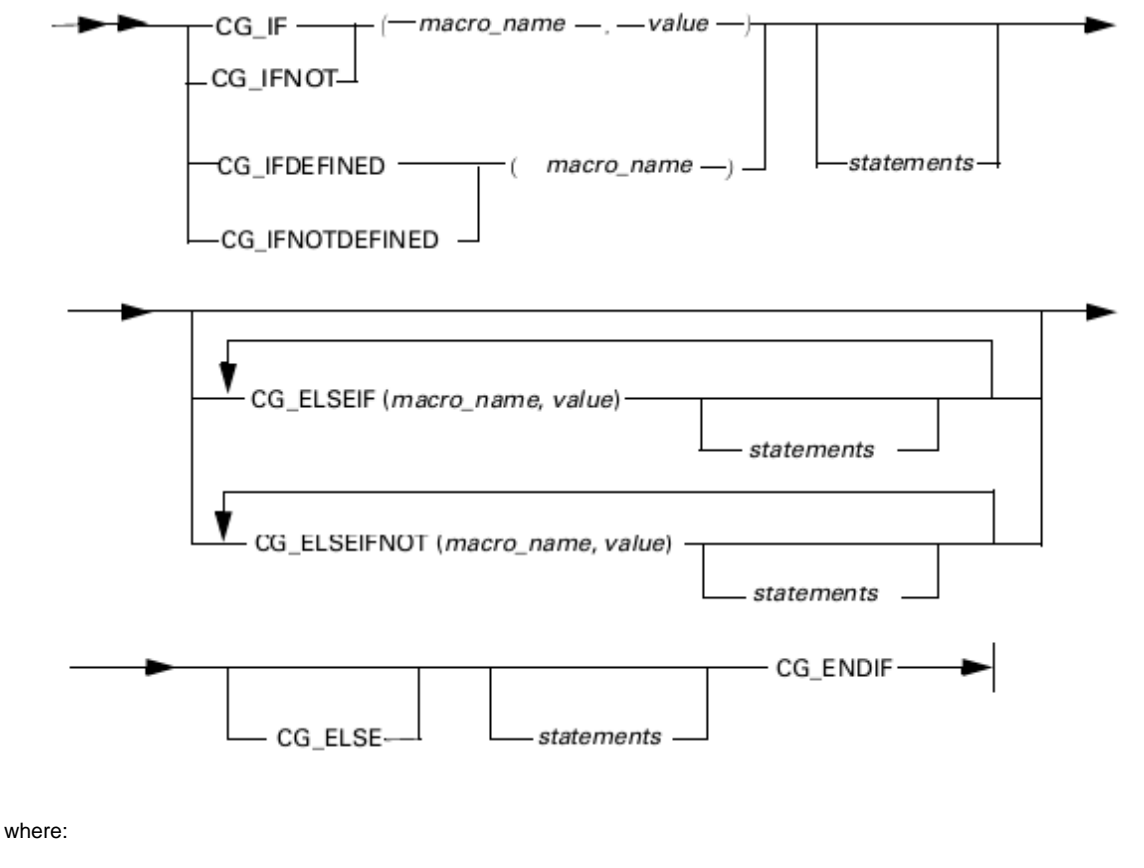

- macro\_name is any macro name.
- value is any string that could be assigned to macro\_name.
- statements are any Rules Language statements.

Do not place extra spaces after preprocessor command parameters because extra space is considered to be a part of a parameter. Spaces are allowed just before parameters. For example:

```
CG_DEFINE(JAVA, TRUE)
CG_IF(JAVA , TRUE) *>Additional space after 1st parameter<*
*>and before second one<*
```
Because of the extra space after the first CG\_IF parameter, it is treated as "JAVA\_" (underscore means space) and expanded into "TRUE\_". The same logic applies for spaces before other parameters.

# <span id="page-160-0"></span>**[Example: Using CG\\_IF and CG\\_IFNOT](#page-160-0)**

```
CG_DEFINE(database, Informix)
CG_IF(database, Informix)
Map 1 to i
CG_ELSE
Map 0 to i
CG_ENDIF
```
Because database was defined as Informix , "Map 1 to i" is processed.

The same result can be achieved using CG\_IFNOT:

```
CG_DEFINE(database, Informix)
CG_IFNOT(database, Informix)
Map 0 to i
CG_ELSE
Map 1 to i
CG_ENDIF
```
# **CG\_IFDEFINED and CG\_IFNOTDEFINED**

In the CG\_IFDEFINED( macro\_name) statement, the preprocessor analyzes to determine if macro\_name has been defined. If it has been defined, all statements after CG\_ELSE are excluded from translation; if it has not been defined, only statements after CG\_ELSE are processed.

In the CG\_IFNOTDEFINED( macro\_name) statement, if the macro\_name has not been defined, all statements after CG\_ELSE are excluded from translation; if it has been defined, only statements after CG\_ELSE are processed.

Note that the parameter (*macro\_name*) used in the CG\_IFDEFINED statement and the CG\_IFNOTDEFINED statement is expanded (as for all other commands) unless it is placed in CGMEX quotation marks ( <: and :> by default). In this example:

```
CG_DEFINE(JAVA, TRUE)
CG_IFDEFINED(JAVA)
Map 1 to i
CG_ELSE
Map 0 to i
CG_ENDIF
```
"Map 0 to I" is processed because the CG\_IFDEFINED parameter is expanded into TRUE but the macro named TRUE is not defined. But if you were to place JAVA in quotation marks, as in the example: (CG\_IFDEFINED(<:JAVA:>)), "Map 1 to I" is processed because <:JAVA:> is expanded into JAVA and this macro is defined.

<span id="page-161-0"></span>**[Example: Using CG\\_IFDEFINED and CG\\_IFNOTDEFINED](#page-161-0)** 

```
CG_UNDEFINE(Java)
CG_IFDEFINED(<:Java:>)
Map 1 to i
CG_ELSE
Map 0 to i
CG_ENDIF
```
Because Java was undefined, "Map 0 to i" is processed.

```
CG_UNDEFINE(Java)
CG_IFNOTDEFINED(Java)
    Map 1 to i
CG_ELSE
  Map 0 to i
CG_ENDIF
```
Because Java was undefined, "Map 1 to i" is processed.

## **CG\_ELSEIF and CG\_ELSEIFNOT**

You can insert multiple CG\_ELSEIF and CG\_ELSEIFNOT statements to evaluate more conditions in one CG\_IF statement.

After the CG\_IF statement evaluates to false, the CG\_ELSEIF( macro\_name, value) statement compares the macro\_name with the value, and if they are equal, all statements after CG\_ELSEIF are processed. In the CG\_ELSEIFNOT( macro\_name, value) statement, th e macro\_name is compared with the value , and if they are not equal, all statements after CG\_ELSEIFNOT are processed.

# <span id="page-162-1"></span>**[Example: Using CG\\_ELSEIF](#page-162-1)**

```
CG_IF(Language,C)
   Map "c" to sLang
CG_ELSEIF(Language,Cobol)
   Map "Cobol" to sLang
CG_ELSEIF(Language,Java)
   Map "Java" to sLang
CG_ELSE
   CG_CGEXIT(8) //unsupported language
CG_ENDIF
```
## <span id="page-162-0"></span>**CG\_CASEOF Statement**

The CG\_CASEOF macro statement switches translation between any number of groups of statements, depending on the result of comparing macro\_name with the values for each group.

### **Macro CG\_CASEOF Syntax**

### cg\_caseof\_statement:

```
 CG_CASEOF '(' macro_name ')' cg_switches_part CG_ENDCASEOF
```
cg\_switches\_part:

( cg\_case\_part )\* [ cg\_caseother\_part ]

### cg\_case\_part:

CG\_CASE '(' value (, value )\* ')' statement\_list

cg\_caseother\_part:

CG\_CASEOTHER statement\_list

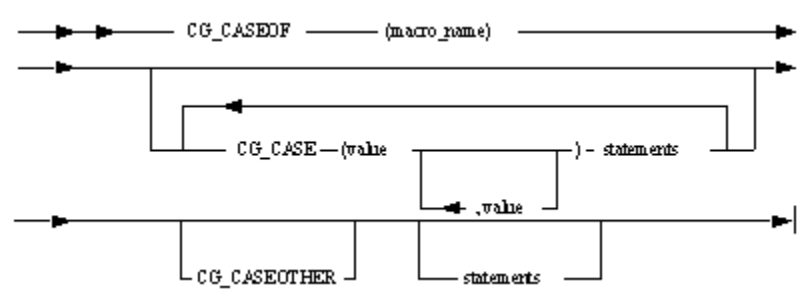

where:

- macro\_name is any macro name.
- value is any string that could be assigned to macro\_name.
- statements are any Rules Language statements.

A CG\_CASEOF statement determines which one, if any, of values in the subordinate CG\_CASE clauses equals the macro\_name in the CG\_CASEOF clause. Translation continues with the statements following that CG\_CASE clause.

# <span id="page-163-1"></span>**[Example: Using CG\\_CASEOF](#page-163-1)**

CG\_DEFINE (TARGET, Java) CG\_CASEOF (TARGET) CG\_CASE (Java) trace('Target language is Java) CG\_CASE (Cobol, OpenCobol) trace('Target language is COBOL) CG\_ENDCASEOF

Result of macro expansion will be:

trace('Target language is Java')

If none of the CG\_CASE clauses has value equal to the macro\_name translation continues with the statements following the optional CG\_CASEOTHER.

<span id="page-163-2"></span>**[Example: Using CG\\_CASEOF and CG\\_CASEOTHER](#page-163-2)**

CG DEFINE (TARGET, Java) CG\_CASEOF (TARGET) CG\_CASE (C) trace('Target language is C') CG\_CASE (Cobol, OpenCobol) trace('Target language is COBOL') CG\_CASEOTHER trace('Target language is neither C nor any Cobol dialect') CG\_ENDCASEOF

Result of macro expansion will be:

trace('Target language is neither C nor any Cobol dialect')

If none of CG\_CASE clauses has value equal to the macro\_name and there is no CG\_CASEOTHER clause, no statements are included into translation.

**Example: Using CG\_CASEOF without CG\_CASEOTHER clause and no statements**

CG\_DEFINE (TARGET, Java) CG\_CASEOF (TARGET) CG\_CASE (C) trace('Target language is C') CG\_CASE (Cobol, OpenCobol) trace('Target language is some Cobol dialect') CG\_ENDCASEOF

Result of macro expansion will be empty.

<span id="page-163-0"></span>**CG\_IF Statement with Boolean Condition**

# **Macro CG\_IF with Boolean Condition Syntax**

macro\_boolean\_if\_statement:

cg\_if\_part ( cg\_elseif\_part )\* [ cg\_else\_part ] CG\_ENDIF

cg\_if\_part:

CG\_IF '(' condition ')' statement\_list

# cg\_elseif\_part:

CG\_ELSEIF '(' condition ')' statement\_list

cg\_else\_part:

CG\_ELSE statement\_list

# condition:

 $macro$   $name = value$ 

macro\_name IS DEFINED

condition AND condition

condition OR condition

### NOT condition

The following macro switches the translation depending of the truth or falsity of a condition.

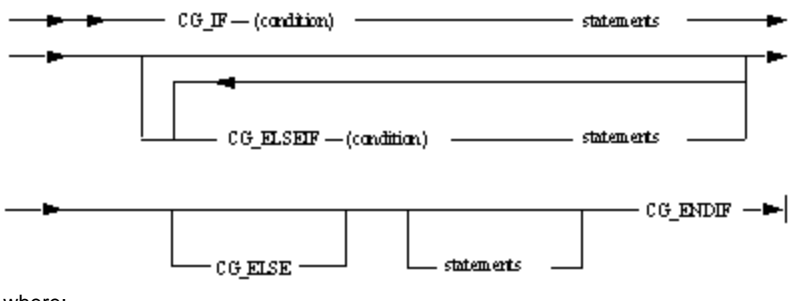

where:

- condition is condition expression.
- statements are any Rules Language statements.

# **Condition Syntax**

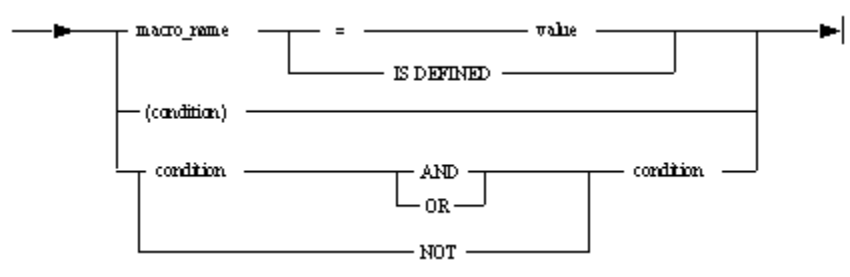

where:

- macro\_name is any macro name.
- $\bullet$ value is any string that could be assigned to macro\_name. It is recommended to use special quotes <^ for begin, and ^> for end value, if value contains more then one word and it is necessary to use this quotes when value contains GCMEX key-words or non-balanced brackets.

Processing of CG\_IF, CG\_ELSEIF and CG\_ELSE – just like the CG\_IF statement with comparison of macro\_name and some value. Actually this is more common case of the CG\_IF statement representation.

**[Example: Using of CG\\_ELSE and CG\\_ELSEIF clauses](#page-165-2)**

<span id="page-165-2"></span>Example 1: Using CG\_ELSE clause

```
-----------------------------------
CG_DEFINE (TARGET, Cobol)
CG_IF (<:TARGET:> IS DEFINED AND
(TARGET = OpenCobol OR TARGET = Cobol))
trace('Target language is some Cobol dialect')
CG_ELSE
trace('Target language is not any Cobol dialect')
CG_ENDIF
```
Result of macro expansion will be:

## **trace ('Target language is some Cobol dialect')**

Example 2: Using of CG\_ELSEIF clause

```
CG_DEFINE (TARGET, C AND C++)
CG_IF (<:TARGET:> IS DEFINED AND
(TARGET = OpenCobol OR TARGET = Cobol))
trace('Target language is some Cobol dialect')
CG_ELSEIF (TARGET= \langle ^{\wedge}C AND C+\langle +^{\wedge} > \rangletrace ('Target language is some C dialect')
CG_ELSE
trace('Target language is TARGET')
CG_ENDIF
```
Result of macro expansion will be:

**trace ('Target language is undefined')**

# <span id="page-165-0"></span>**Option Settings for Macros**

There are several optional settings that can be used with macros to provide flexibility to the general rule. These options are only supported for CG\_IF.

- [Case-sensitivity](#page-165-1)
- [Macro Name Validation](#page-166-0)

# <span id="page-165-1"></span>**Case-sensitivity**

The case-sensitivity configuration option (code generation parameter) controls the case-sensitivity of the macro preprocessor. Only CG\_IF is supported for this option. All macro values are case-sensitive, and by default, case-sensitivity is not specified to facilitate backwards compatibility.

When this option is specified, the preprocessor ignores the case of the macro value. For example, assume the following section exists in the Hps.ini file and the rule has been prepared for Java:

### **[JavaGen]**

#### **MACRO=LANGUAGE=Java MACRO=ENVIRONMENT=GUI**

When the option is specified, the following statement is evaluated as TRUE:

```
CG_IF(LANGUAGE, JAVA)
Set x := 1CG_ELSE
Set x := 2CG_ENDIF
```
and the statement " Set  $x := 1$  " will be left in the output file.

When the option is not specified, the value of the condition is evaluated as FALSE, and the statement " Set  $x := 2$  " will be left in the output file. Also, the listing contains the warning:

#### **52954-W Case-insensitive comparison is true for macro "LANGUAGE"**

XXXXX-W Macro LANGUAGE was defined as "Java", comparison failed.

Since the case of possible values of the LANGUAGE macro listed in the [MacroDomains] section of the Hps.ini file is already taken into account, the listing also contains the following error:

# **ERROR:**

52960-S Value "JAVA" is not listed in the domain for macro "LANGUAGE"

To disable case-sensitivity, use the following code generation parameter:

### **-fMEXCI**

The following flag in the Hps.ini file can also be used:

### **FLAG=MEXCI**

Θ Macro names are always case-sensitive.

# <span id="page-166-0"></span>**Macro Name Validation**

Even if a macro is not defined, you can use the macro in a rule, but a warning is generated when the rule is prepared. The macro name validation configuration option controls what is generated when a macro name cannot be validated. Only CG\_IF is supported for this option.

For example, if there is no definition for a macro named TARGET\_LANGUAGE, then the statement

```
CG IF(TARGET LANGUAGE, German)
Set PUSH_TEXT of SET_PUSH_MODE_I := 'Speichern'
CG_ENDIF
```
will not produce any code in the output file.

By default, this option is disabled, and the following warning is generated:

#### **52825-W Undefined macro "TARGET\_LANGUAGE".**

When this option is enabled, the rule preparation fails with the following error message:

#### **52965-S Macro "TARGET\_LANGUAGE" is not defined.**

This option works in the same way for macro definitions that have domains defined. See [Validating Macros in Domain](#page-167-1)

To validate macro names, use the following code generation parameter:

#### **-FMMBDEF**

The following flag in the Hps.ini file can also be used:

#### **FLAG=MMBDEF**

#### <span id="page-167-1"></span>**Validating Macros in Domain**

If the " macro\_name " exists in the [MacroDomains] section in the Hps.ini file, then the value used in the rule is validated against the values in the domain (the list of specified values with case-sensitivity defined using the [Case-sensitivity](#page-165-1) option). If the value is not in the domain, the rule preparation fails with an error message.

For example, assume the Hps.ini file contains the following definitions:

#### **[MacroDomains]**

LANGUAGE=Java,C

[JavaGen] MACRO=LANGUAGE=Java MACRO=ENVIRONMENT=GUI

[CGen] MACRO=LANGUAGE=C MACRO=ENVIRONMENT=GUI

And the rule code contains the following statements with the case-sensitivity being disabled:

```
CG_IF(LANGUAGE, JAVA)
Set x := 1CG_ELSE
Set x := 2CG_ENDIF
CG IF(ENVIRONMENT, HTML)
Set y := 1CG_ELSE
Set y := 2CG_ENDIF
CG_IF(LANGUAGE,Cobol)
Set z := 3CG_ENDIF
```
The "JAVA" value is validated against the values in the domain list, but the "HTML" value is not validated.

The statement:

CG\_IF(LANGUAGE,Cobol)

results in a preparation failure with the following error message:

#### **W52960-S Value "Cobol" is not listed in the domain for macro LANGUAGE**

# <span id="page-167-0"></span>**Predefined Macros**

There are two predefined macro definitions that can be used in rules.

- LANGUAGE
- ENVIRONMENT

They are used only on the PC workstation. These macros are defined in the AppBuilder initialization file (Hps.ini). The values are set according to the platform to which they are generating code as summarized in the following table.

## **Values for LANGUAGE and ENVIRONMENT Macros**

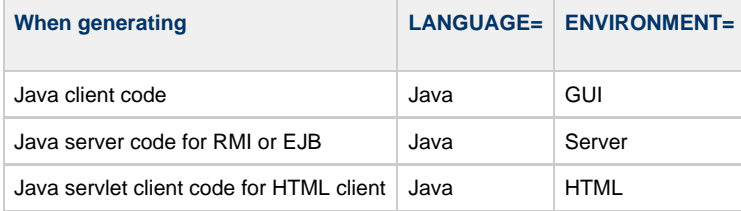

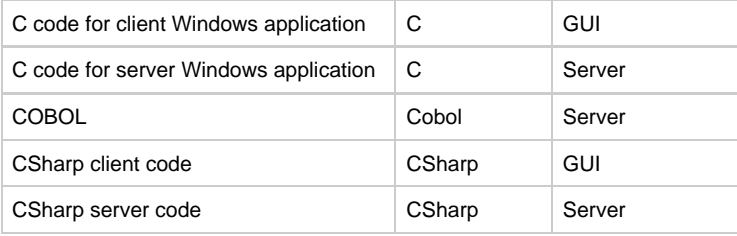

There are a number of predefined macros that perform specific tasks.

- **[Including Files](#page-168-0)**
- [Using Date and Time Macros](#page-168-1)
- $\bullet$ [Using Name Macros](#page-169-0)
- [Using Debugging Macro](#page-169-1)
- [Exiting from Translation](#page-170-0)
- [Using Recursion to Implement Loops](#page-170-1)
- [Using String Functions](#page-171-0)
- [Using Arithmetic Macros](#page-172-0)

# <span id="page-168-0"></span>**Including Files**

The CG\_INCLUDE statement causes the compiler to process the file specified in the file\_name parameter. This file must contain allowable Rules Language statements and the File\_name string format must be allowable on the platform where the rule is translated.

# **CG\_INCLUDE Syntax**

## **Macro CG\_INCLUDE Syntax**

cg\_include\_statement:

CG\_INCLUDE '(' file\_name ')'

— CG\_INCLUDE — ( —— *File\_name* —— ) ——— <del>b-</del>

### where:

• File\_name is the string specifying a file name.

For example:

#### **CG\_INCLUDE (e:\include\commonrulepart.inc)**

6 Currently the CG\_INCLUDE macro expansion failure is handled differently by the host and the workstation. On the host side, when you perform rule preparation using the CG\_INCLUDE (myfile) statement, and the dataset is specified neither in the codegen.ini nor in the rule source, you receive the following RC=8 error message:

ERROR: 52903-S Error reading include file 'M90SQLEP' with errno=49 (EDC5049I. The specified file name could not be located.) See also Messages Reference Guide.

However, when preparing the same rule in the same manner during Java preparation on the workstation, the system issues a warning and the preparation continues successfully.

For details about the INI settings concerning the file inclusion, see also [General settings for the](#page-244-0) Codegen section, from General settings for the [Codegen section.](#page-244-0)

# <span id="page-168-1"></span>**Using Date and Time Macros**

There are a number of predefined macros that manipulate date and time in various ways:

- CG\_RULE\_TRANSLATION\_DATE translates the date in 'mm dd yyyy' format.
- CG\_RULE\_TRANSLATION\_TIME translates the time in 'hh:mm:ss' format.
- CG\_RULE\_TRANSLATION\_TIMESTAMP translates the timestamp in 'mm dd yyyy hh:mm:ss' format.
- CG CODEGEN VERSION translates the code generation version of the date and time in 'Mmm dd yyyy hh:mm:ss' format.

## <span id="page-169-2"></span>**[Example: Using Date and Time Macros](#page-169-2)**

```
dcl
  ttime varchar(100);
enddcl
map "CG_RULE_TRANSLATION_TIMESTAMP" to ttime
```
The above statement is expanded to:

# map "02 14 2004 21:13:15" to ttime

The following is a CG\_CODEGEN\_VERSION statement example:

dcl cver varchar(100); enddcl map "CG\_CODEGEN\_VERSION" to cver

The above statement will be expanded to:

map "Feb 14 2004 21:13:15" to cver

# <span id="page-169-0"></span>**Using Name Macros**

The following is a list of predefined macros that manipulate Rule names:

- CG\_RULE\_SHORT\_NAME translates the rule short name.
- CG\_RULE\_LONG\_NAME translates the rule long name.
- CG\_RULE\_IMP\_NAME translates the rule implementation name.

<span id="page-169-3"></span>**[Example: Using Name Macros](#page-169-3)**

```
dcl
  rshortname, rlongname varchar(100);
enddcl
map "CG_RULE_SHORT_NAME" to rshortname
map "CG_RULE_LONG_NAME" to rlongname
```
The above statements will be expanded to:

```
map "AA7FBN" to rshortname
map "MY_TEST_RULE" to rlongname
```
For the following support functions: getRuleShortName, getRuleLongName and getRuleImpName, the mechanism to capture the name also uses the predefined name macros. Every rule has access to these three macros:

CG\_RULE\_SHORT\_NAME – this macro is replaced by rule's long name

- CG\_RULE\_LONG\_NAME this macro is replaced by rule's long name
- CG\_RULE\_IMP\_NAME this macro is replaced by rule's long name.

# <span id="page-169-1"></span>**Using Debugging Macro**

The predefined macro CG\_DEBUG works the same as \_DEBUG in Visual C++. This macro excludes the debug code from the release version and is used only for debugging purposes.

You can enable or disable CG\_DEBUG macro from the Construction Workbench menu by selecting Tools > Workbench Options > Preparation tab, and check or uncheck Rule Debug. CG\_DEBUG contains the value of TRUE when this macro is defined. This macro can be disabled by the -YD Codegen parameter (see [Command Line Parameters Settings\)](#page-251-0).

# **[Example: Debugging Macro](#page-170-2)**

<span id="page-170-2"></span>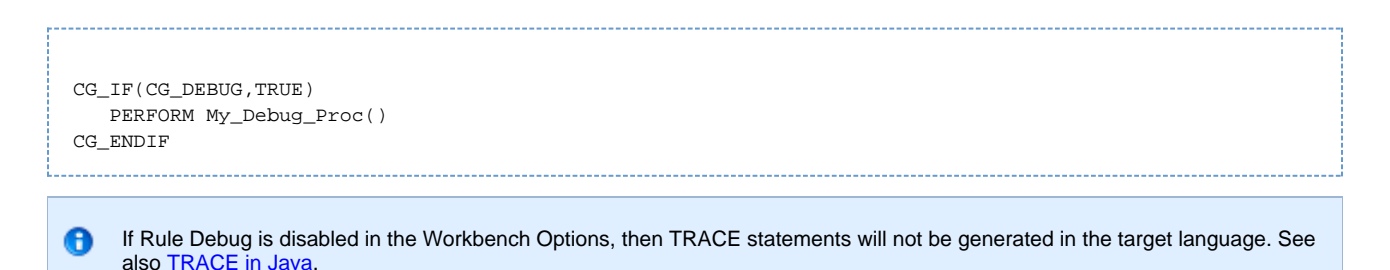

# <span id="page-170-0"></span>**Exiting from Translation**

The CG\_CGEXIT statement breaks the process of translation with the return code Return code.

# **CG\_EXIT Syntax**

### **Macro CG\_EXIT Syntax**

cg\_exit\_statement:

CG\_EXIT '(' return\_code ')'

—— CG\_CGEXIT — ( —— Return code — ) ——— ►

#### where:

• Return code is an integer number.

A In order to break the process of translation, the Return code value must not be less than the default error code (8)

# <span id="page-170-3"></span>**[Example: Exiting from translation](#page-170-3)**

```
CG_IFDEFINED(Cplusplus)
   Map 1 to i
CG_ELSE
   CG_CGEXIT(8) *> this rule created for C+\+ only <*
CG_ENDIF
```
# <span id="page-170-1"></span>**Using Recursion to Implement Loops**

Although macros do not directly support loops, it is possible to simulate the effect of looping by using recursion and conditionals. This is a very complex procedure, and you must exercise caution to avoid creating endless loops. To create loops, there is a special macro statement: CG\_SHIFT. This macro uses recursion to process parameters one by one. CG\_SHIFT takes any number of parameters and returns the same list (each parameter quoted) after removing the first parameter.

<span id="page-171-1"></span>In the following example, the macro allows many variables to be set to 0 with one simple call: 

```
CG_DEFINE( clear_all,
  \texttt{<<CG\_IFELSE}($1, \texttt{<<}), ,
    <<:MAP 0 TO 51:> clear_all(CG_SHIFT($@)):>):>)
clear_all( COUNTER, HEIGHT, WIDTH)
```
This results in: . . . . . . . . . . . .

> MAP 0 TO COUNTER MAP 0 TO HEIGHT MAP 0 TO WIDTH

# <span id="page-171-0"></span>**Using String Functions**

There are a number of predefined functions that manipulate strings in various ways:

- [CG\\_LEN](#page-171-2)
- [CG\\_INDEX](#page-171-3)
- [CG\\_SUBSTR](#page-172-1)

#### <span id="page-171-2"></span>**CG\_LEN**

CG LEN returns the length of a string.

#### **Syntax**

# **Macro CG\_LEN Syntax**

cg\_len\_statement:

CG\_LEN '(' string ')'

 $\blacktriangleright$  +  $-$  CG\_LEN(  $-$ string  $-$  )-÷

For example,

CG\_LEN() results in 0.  $CG$ <sub>\_</sub>LEN( $\checkmark$  <: database: >) results in 8.

#### <span id="page-171-3"></span>**CG\_INDEX**

CG\_INDEX returns the position of the substring in the string . The search is case-sensitive. It returns 0 if the substring is not found in the string .

# **Syntax**

# **Macro CG\_INDEX Syntax**

cg\_index\_statement:

CG\_INDEX '(' string, substring ')'

 $-$  = + - CG\_INDEX( -xing , - substing -)-►∣

For example, CG\_INDEX( <:DB2/2 database access:>, <:DB2:>) results in 1. CG\_INDEX( <:DB2/2 database access:>, <:Oracle:>) results in 0.

# <span id="page-172-1"></span>**CG\_SUBSTR**

CG\_SUBSTR extracts some part of a string starting at the from position. If length is specified, it is the maximum size of the string returned. If length is not specified, the macro returns everything to the end of the string.

# **Syntax**

# **Macro CG\_SUBSTR Syntax**

cg\_substr\_statement:

CG\_SUBSTR '(' string, from [, length ] ')'

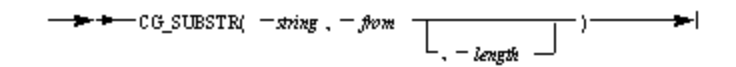

For example,

CG\_SUBSTR( <:DB2/2 database access:>, 16) results in access. CG\_SUBSTR( <:DB2/2 database access:>, 1, 5) results in DB2/2.

# <span id="page-172-0"></span>**Using Arithmetic Macros**

Several macro statements support integer arithmetic. Integer arithmetic with macros is performed to 32-bit precision---the same as for integers in the Rules Language.

- [CG\\_INCR and CG\\_DECR](#page-172-2)
- [CG\\_EVAL](#page-173-0)

All calculations are performed using native C arithmetic that corresponds to CALCULATOR arithmetic with INTEGER type. Because native arithmetic is used, it is not possible to detect overflow situations and the result of any macro statements with an overflow is unpredictable. Nevertheless, division by zero condition is handled; if an expression contains division by zero, a compile-time error is generated.

There are several ways to express numbers to allow various radixes (number base) to be specified. See the following table:

#### **Expressing numbers to allow various radixes to be specified**

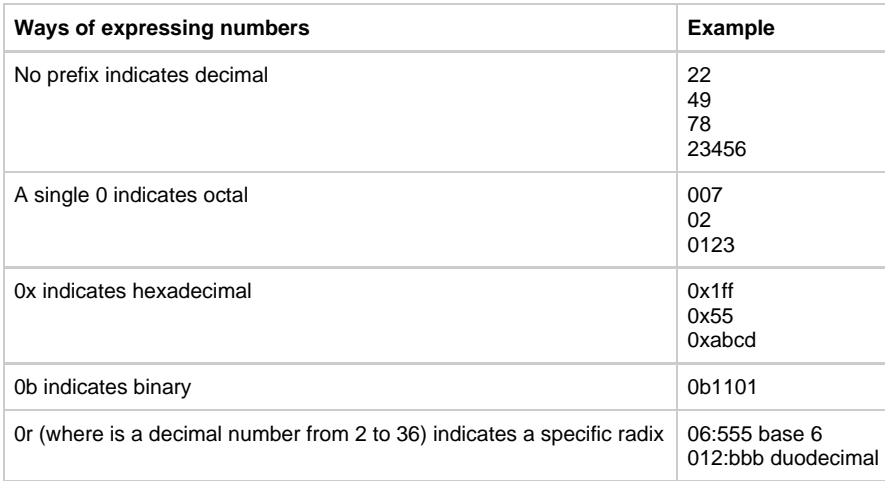

To change precedence, use parentheses "(" and ")".

## <span id="page-172-2"></span>**CG\_INCR and CG\_DECR**

CG\_INCR and CG\_DECR macro statements increment or decrement an integer and return the result.

## **Syntax**

**Macro CG\_INCR and CG\_DECR Syntax**

cg\_incr\_statement:

CG\_INCR '(' number ')'

cg\_decr\_statement:

CG\_DECR '(' number ')'

 $\overline{\phantom{a}}$ 

 $\rightarrow$   $+$   $-$  CG\_DECR(  $-$ number  $-$ )  $-$ احد

### **[Example: CG\\_INCR and CG\\_DECR](#page-173-1)**

<span id="page-173-1"></span>CG\_INCR(29) results in 30. CG\_DECR(14) results in 13.

The following statements result in 11:

CG\_DEFINE(amount, 10) CG\_INCR(amount)

# <span id="page-173-0"></span>**CG\_EVAL**

More complex mathematical operations are handled by CG\_EVAL. This macro statement takes any expression and replaces it with the result. A radix can be applied to work in bases other than 10 (the radix must be from 2 to 36 inclusive). A width can be applied to make the result be padded with 0 (zero) to at least the number of characters specified by the width parameter. If the width is less than the length of the result, (numbers count) then no truncation occurs.

#### **Syntax**

# **Macro CG\_EVAL Syntax**

cg\_eval\_statement:

CG\_EVAL '(' expression [, radix [, width ] ] ')'

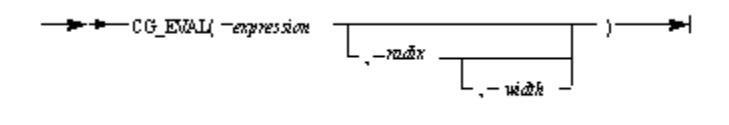

Where:

expression can contain various operators, as shown in the following table in decreasing order of precedence:

### **Operators Used in Expressions**

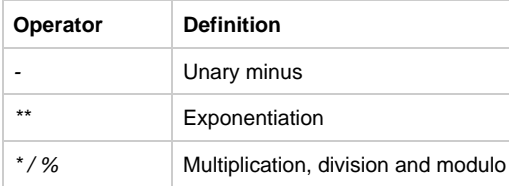

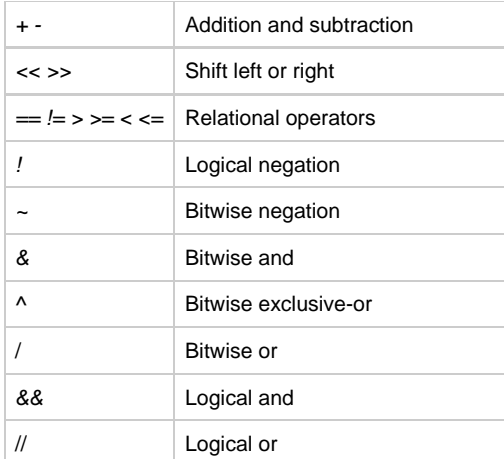

All operators, except exponentiation, are left associative. With relational operations, the value 1 is returned if it evaluates to True, otherwise the value is 0.

# **[Example: Using CG\\_EVAL](#page-174-0)**

<span id="page-174-0"></span> $CG\_EVAL$  $(-2 * 5)$  results in -10. CG\_EVAL(CG\_INDEX(Good day, oo) > 0) results in 1.

#### The following statements result in 64:

```
CG\_DEFINE(cube, <: CG\_EVAL(($1)3):>)cube(4)
```
# **Platform Support and Target Language Specifics**

# **AppBuilder 3.2 Rules Language Reference Guide**

Using platform-specific Rules Language in AppBuilder, it is possible to translate a Rules Language application to C, Java, ClassicCOBOL, and OpenCOBOL. Most of the Rules Language elements are supported for every target language, but there might be differences in syntax, semantics, and applicable functions. Complete descriptions of the Rules Language elements for each language can be found in the following sections:

- [Specific Considerations for C](#page-174-1)
- Specific Considerations for Java
- [Specific Considerations for CSharp](#page-213-0)
- [Specific Considerations for ClassicCOBOL](#page-213-1)
- [Specific Considerations for OpenCOBOL](#page-216-0)
- [Specific Considerations for ClassicCOBOL and OpenCOBOL](#page-234-0)
- [Restrictions on Features](#page-236-0)
- $\bullet$ Supported Functions by Release and Target Language

# **Specific Considerations for C**

# <span id="page-174-1"></span>**Specific Considerations for C**

The following sections describe specific differences in Rules Language elements for C:

- [Data Types in C](#page-175-0)
- [Comparing Views in C](#page-175-1)
- [Object Method Call in C](#page-175-2)
- [Date and Time Functions in C](#page-175-3)
- [Common Procedures in C](#page-176-0)
- [Constructing an Event Handler in C](#page-176-1)
- [OVERLAY Statements in C](#page-176-2)
- [Subscript Control in C](#page-176-3)

Restrictions on features are summarized in [Restrictions on Features.](#page-236-0) To see which functions are supported, refer to [Supported Functions by](#page-238-0) [Release and Target Language.](#page-238-0)

### <span id="page-175-0"></span>**Data Types in C**

This section contains special considerations for using data types in C. For information about data types, refer to [Data Types](#page-7-0).

#### **Alias in C**

In C development, you can only declare object aliases for the window objects. See [Alias](#page-30-0) for information about the Aliases object data item.

#### **Variable for the Length of the VARCHAR Data Item in C**

Changing the \_LEN variable only affects the LEN variable, the corresponding VARCHAR is \_not affected immediately. Therefore, any value is allowed for a \_LEN variable, for example:

```
MAP -1 TO VC_LEN
MAP VC LEN TO SomeVariable
```
SomeVariable will contain -1.

However, changing the \_LEN variable affects how the string is interpreted in comparisons and in constructions, for example:

```
MAP "some string" TO VC
MAP 0 TO VC_LEN
IF VC = " " TRACE("VC is empty")
ENDIF
```
The trace statement will be executed because the length of the VC variable is set to zero, and VC becomes ''(empty string). Do not use the \_LEN variable for write access (modifying the VARCHAR variable through its \_LEN variable) in C.

### <span id="page-175-1"></span>**Comparing Views in C**

Comparison is a byte-by-byte memory comparison. If two views being compared are of unequal lengths, the shorter view is padded with blanks to equal the length of the longer view before the comparison is performed. Because view comparison does not take into account the data type of the fields in the view, it is possible for the comparison of two views to give a

different result than the comparison of the fields in the view.

For more information, refer to the following section: [Comparing Views](#page-44-0).

## <span id="page-175-2"></span>**Object Method Call in C**

In C, Method can have optional parameters, which can be omitted when Method is called. For example: If A is the object of class CLS, B is the method of class CLS with three parameters where the second parameter is optional and C is the method of class CLS, which has three parameters where the third parameter is optional, then the methods are used in the following way:

A.B (D,, E)  $A.C (F,G, )$ 

#### **Example: Setting parameters for a C application**

```
DCL
b object 'EXIT_BUTTON';
i smallint;
ENDDCL
map b.IsEnabled to i *> This... <*
map b.IsEnabled() to i *> ...and this call are equivalent <*
```
# <span id="page-175-3"></span>**Date and Time Functions in C**

If you omit the format string, the following default format string will be provided:

- The format string that is specified by the DFLTDTFMT or DFLTTMFMT setting of the [\[CODEGENPARAMETERS\]](#page-245-0) section of HPS.INI.
- If HPS.INI settings are not specified, ISO formats are used: "%Y-%0m-%0d" for DATE and "%0t.%0m.%0s" for TIME.

For more information, see [Date and Time Function Definitions.](#page-56-0)

# <span id="page-176-0"></span>**Common Procedures in C**

For C, you can use OBJECT POINTER, but OBJECT ARRAY and OBJECT cannot be used as procedure parameters. For more information, refer to [Common Procedure Syntax](#page-96-0) and [Procedure Syntax.](#page-96-1)

# <span id="page-176-1"></span>**Constructing an Event Handler in C**

The following constructions cannot be used in the event handler body in C:

- LOCAL PROCEDURE CALL
- USE RULE
- USE COMPONENT
- CONVERSE WINDOW
- RETURN

# <span id="page-176-2"></span>**OVERLAY Statements in C**

The OVERLAY statement in AppBuilder performs a byte-by-byte memory copy. Because the OVERLAY statement bypasses the MAP statement safety mechanism, it can cause unexpected results. The MAP statement carefully compares view structures to make sure that each data is mapped only into a field of the compatible data type; however, the OVERLAY statement blindly copies all the source data in its stored form to the destination data item. Erroneous OVERLAY statements might not be noticed during compilation but can result in problems during execution. Refer to [OVERLAY Statement](#page-122-0) for more information about the OVERLAY statement.

Data items of types MIXED and DBCS cannot be used in OVERLAY statements.

Applications that contain OVERLAY statements with data types that are not explicitly mentioned in this book are vulnerable to future failure. There is no guarantee that such applications can be ported to other platforms or supported from release to release. Therefore, as a precautionary measure, use MAP statements in all cases where OVERLAY statements are not necessary.

## <span id="page-176-3"></span>**Subscript Control in C**

Subscript control of occurring views performed in C relies on two Hps.ini settings: INDEX\_CONTROL\_ON and INDEX\_CONTROL\_ABORT; both can have YES or NO values.

If the INDEX\_CONTROL\_ON is set to YES (the default value), the view subscript control code is generated and application behavior is controlled by the INDEX\_CONTROL\_ABORT setting. If the INDEX\_CONTROL\_ABORT is set to YES, the application aborts when a view subscript is out of range. The default value is NO, and the default behavior is that if a "subscript is out of range" error occurs, the first occurrence is assumed, and the application continues to execute.

If the INDEX\_CONTROL\_ON is set to NO, the application does not abort and the first occurrence is assumed if the subscript is out of range without any notification, and the value of the HPSError is set to the corresponding error code. For detailed information about error messages, see the Messages Reference Guide . The INDEX\_CONTROL\_ABORT does not affect the application behavior. See also -l code generation parameter.

#### **Example: Subscript Control in C**

In the following example, INDEX\_CONTROL\_ON is set to YES and INDEX\_CONTROL\_ABORT is set to NO:

```
DT.I INTEGER;
V(10) VIEW CONTAINS I;
INDX INTEGER;
ENDDCL.
MAP 10 TO INDX
MAP 1 TO I(INDX) *> Correct, I(10) is set to 1 < *MAP -1 TO INDX
MAP 1 TO I(INDX) *> Error: index less than one, the first occurrence assumed <*
TRACE(I(1)) * > "1" is printed <*
IF HPSERROR = 6
    *> This line is executed and the message "ERROR : Index out of bounds" is printed <*
   TRACE("ERROR : Index out of bounds")
ENDIF
MAP 11 TO INDX
MAP 2 TO I(INDX) *> Error: index greater than view size, the first occurrence assumed <*
TRACE(I(1)) * > "2" is printed <*
RETIRN
```
# **Specific Considerations for Java**

The following sections describe the specific differences in Rules Language elements for Java:

- [Data Types in Java](#page-177-0)
- [Data Items in Java](#page-183-0)
- [Comparing Views in Java](#page-184-0)
- [Object Method Call in Java](#page-184-1)
- [Creating a New Object Instance in Java](#page-184-2)
- [ObjectSpeak Conversions in Java](#page-185-0)
- [Functions in Java](#page-186-0)
- [Dynamically-Set View Functions in Java](#page-192-1)
- [Local Procedure Declaration in Java](#page-197-0)
- [Event Procedure Declaration in Java](#page-197-1)
- [Defining Views in Java](#page-198-0)
- [Constructing an Event Handler in Java](#page-198-1)
- [SQL ASIS Support in Java](#page-198-2)
- [Transaction Support in Java](#page-201-0)
- **[Subscript Control in Java](#page-202-0)**
- [PRAGMA Statements in Java](#page-203-0)
- [Static and Static Final Methods and Variables in Java](#page-206-0)
- [Event Handler Statement in Java](#page-206-1)
- [OVERLAY Statements in Java](#page-208-0)
- [CASEOF in Java](#page-210-1)
- [USE RULE ... DETACH OBJECT Statement in Java](#page-210-2)
- [CONVERSE REPORT Statement in Java](#page-210-0)

Restrictions on features are summarized in [Restrictions on Features.](#page-236-0) To see which functions are supported, refer to Supported Functions by Release and Target Language.

# <span id="page-177-0"></span>**Data Types in Java**

This section contains special considerations for using data types in Java. For information about data types, refer to [Data Types](#page-7-0). Each Rules Language data type has its representation as one of the Java data types. This representation can be obtained from external Java classes, for example, from Java components using the getJavaValue method of appbuilder.util.\* classes. The following data types are described in this section:

- [ARRAY Object in Java](#page-178-0)
- **[INTEGER in Java](#page-178-1)**
- [SMALLINT in Java](#page-178-2)
- [DEC and PIC in Java](#page-178-3)
- [CHAR and VARCHAR in Java](#page-178-4)
- [LONGINT, FLOAT and DOUBLE in Java](#page-178-5)
- [Variable for the Length of the VARCHAR Data Item in Java](#page-179-0)
- [DBCS and MIXED Data Types in Java](#page-180-0)
- [DATE and TIME in Java](#page-180-1)
- [TIMESTAMP in Java](#page-180-2)
- [BOOLEAN in Java](#page-180-3)
- [TEXT and IMAGE in Java](#page-180-4)
- [OBJECT and OBJECT POINTER in Java](#page-180-5)

#### <span id="page-178-0"></span>**ARRAY Object in Java**

Since ARRAY data items are only declared locally to a rule, and not in the hierarchy, they are not available to rules or components the declaring rule calls in the same way that views and fields are available. However, an ARRAY object can be passed to another rule or component using an OBJECT REFERENCE field in the view passed. The rule or component receiving the data must assign the OBJECT item to a locally declared ARRAY of the same type before accessing its contents.

#### <span id="page-178-1"></span>**INTEGER in Java**

Java value has a type int. It is the value of the INTEGER variable.

#### <span id="page-178-2"></span>**SMALLINT in Java**

Java value has a type short. It is the value of the SMALLINT variable.

#### <span id="page-178-3"></span>**DEC and PIC in Java**

In the AppBuilder framework, DEC and PIC fields are stored as java.math.BigDecimal.

#### **PIC with trailing sign**

In Java, it is possible to declare a PIC data item with trailing sign, for example p PIC'9V9S'. By default, picture data item declared this way behaves like a usual signed picture (with leading sign): it occupies Length + 1 characters and can be used in any operation where picture with leading sign can be used with the same result.

However, picture with trailing sign is a separate data sub-type, and its internal character representation within the memory can be redefined based on a custom data converter.

AbfCOBOLDataConverter, the data converter different from the default one included in the AppBuilder java runtime package for emulating the COBOL applications data flow, processes the picture with trailing sign differently. With this converter, the picture with trailing sign occupies Length characters and is internally represented as a COBOL picture with sign trailing inclusive.

#### <span id="page-178-4"></span>**CHAR and VARCHAR in Java**

Java value has a type java.lang.String. It is the value of the CHAR or VARCHAR variable.

#### <span id="page-178-5"></span>**LONGINT, FLOAT and DOUBLE in Java**

Three additional data types are available for Java generation:

- [LONGINT](#page-178-6)
- [FLOAT](#page-178-7)
- [DOUBLE.](#page-178-8)

#### <span id="page-178-6"></span>**LONGINT**

Java value has a type long. The LONG data type is a 64-bit signed integer. It has a minimum value of -9,223,372,036,854,775,808 (-2  $^{63}$ ) and a maximum value of 9,223,372,036,854,775,807 (2  $^{63}$ -1) (inclusive). Use this data type when you need a range of values wider than those provided by INTEGER.

#### <span id="page-178-7"></span>**FLOAT**

Java value has a type float. The FLOAT data type is a single-precision 32-bit floating point number. Depending on the FLOATING\_POINT\_STANDARD hps.ini value, it can either be an IEEE 754 float or a float in HEXADECIMAL format. Its range of values is set between -(2<sup> $128$ </sup> -2<sup> $104$ </sup>) (approximately -3.4028234E38) and 2<sup>128</sup> -2<sup>104</sup> (approximately 3.4028234E38). Use a float (instead of double) if you need to save memory in large arrays of floating point numbers, or when single precision is enough. This data type should never be used for precise values, such as currency. For that, you can use the DEC type instead.

#### <span id="page-178-8"></span>**DOUBLE**

Java value has a type double. The DOUBLE data type is a double-precision 64-bit floating point number. Depending on the FLOATING\_POINT\_STANDARD hps.ini value, it can either be an IEEE 754 double or a double in HEXADECIMAL format. Its range of values is set between  $-$ (2  $1024 - 2971$ ) (approximately -1.79769E308) and 2  $1024 - 2971$  (approximately 1.79769E308). For decimal values, you should use a DEC type instead. As mentioned above, this data type should never be used for precise values, such as currency.

Depending on the FLOATING\_POINT\_STANDARD hps.ini value, the value ranges for FLOAT and DOUBLE types are different, as shown in [Value ranges for FLOAT and DOUBLE](#page-179-1):

#### <span id="page-179-1"></span>**Value ranges for FLOAT and DOUBLE**

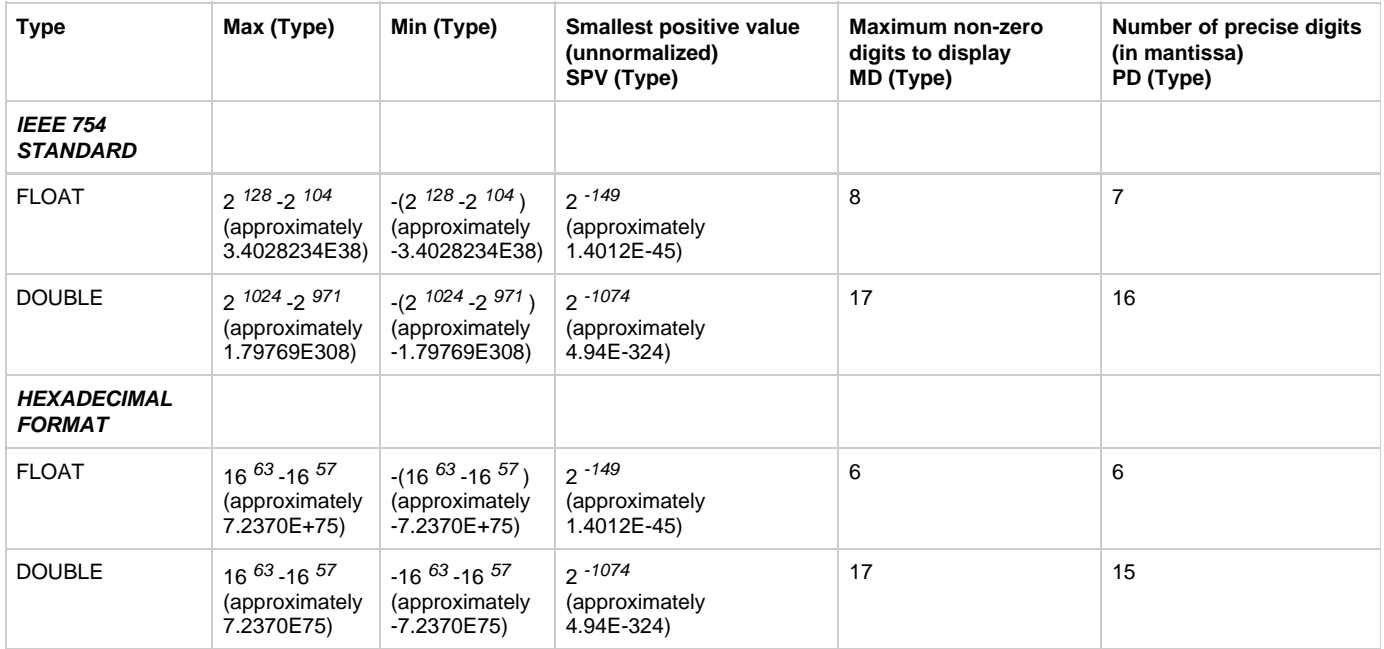

Three special values are supported for FLOAT and DOUBLE data items – positive infinity, negative infinity, and Not-a-Number (NaN) value, as described below:

- A positive infinity is assigned to a data item if there is an attempt to assign it a value exceeding Max(type).
- A negative infinity is assigned to a data item if there is an attempt to assign it a value less then Min(type).
- A NaN is assigned to a data item if there is an attempt to assign it a result of incorrect operation (i.e. 0/0).

A value, HEXADECIMAL of FLOATING POINT STANDARD hps.ini, is designed for emulating COBOL COMP-1 and COMP-2 data types.

Always use IEEE754 when you do not need to emulate the behavior of COBOL types!

#### <span id="page-179-0"></span>**Variable for the Length of the VARCHAR Data Item in Java**

Changing the LEN variable immediately changes the corresponding VARCHAR data. If LEN is assigned a negative value, zero length is assumed. If LEN is assigned more than the VARCHAR maximum length, the maximum length is assumed.

For more information refer to the following section: [Variable for the Length of the VARCHAR Data Item.](#page-16-0)

### **[Example: Using](#page-179-2) LEN variable in Java**

#### <span id="page-179-2"></span>**Example 1**

In the following example, because a negative value is assigned to VC\_LEN, the value of VC\_LEN becomes 0.

```
MAP -1 TO VC_LEN
TRACE(VC_LEN) // 0 will be printed
```
#### **Example 2**

You can safely modify the LEN field of VARCHAR without restrictions as shown in the following example.
```
DCL
  VC1 VARCHAR(10);
  VC2 VARCHAR(20);
ENDDCL.
MAP "12345" TO VC1
MAP 10 TO VC1_LEN
MAP VC1 TO VC2
MAP VC2 ++ "A" TO VC2 // VC2 will contain '12345 A' (five spaces before A).
```
#### **DBCS and MIXED Data Types in Java**

Java value has a type java.lang.String.It is the value of the DBCS or MIXED variable. Trailing blanks are trimmed. DBCS characters are converted to Unicode (java.lang.String).

Because of the differences in character representation on different platforms, a varied number of characters can fit into a particular MIXED field. Keep the following in mind when writing Java applications:

- The length of a MIXED data item is calculated in characters in Java and can have a maximum length of 32K.
- In Java, each character (whether double- or single-byte) occupies one position in a MIXED string

For more information about the DBCS and MIXED data types refer to [DBCS and MIXED Data Types.](#page-17-0)

#### **DATE and TIME in Java**

Java value has a type java.util.Date. It is 00.00.00 of the date value in the DATE variable in the local time zone. Java values of the same DATE variables are different in different time zones.

The Java value type java.util.Date is the time value in the TIME variable at January 1st, 1970 (Java "epoch" date) in the local time zone. Java values of the same TIME variable are different in different time zones.

For example: Washington, DC, USA is in the GMT -05:00 time zone. St. Petersburg, Russia is in the GMT +04:00 time zone. The Java value of the DATE variable representing June 03, 1999 is java.lang.Date, which corresponds to June 03, 1999 04:00:00 GMT on the computer running in St. Petersburg and June 02, 1999 19:00:00 GMT on the computer running in Washington.

#### **TIMESTAMP in Java**

Java value has a type java.util.Date. It is the moment of time contained in the TIMESTAMP variable in local time.

#### **BOOLEAN in Java**

Java value has a type boolean. It is the value of the BOOLEAN variable.

### **TEXT and IMAGE in Java**

Java value has a type java.lang.String. It is the value of the TEXT or IMAGE field (file name).

#### **OBJECT and OBJECT POINTER in Java**

Java value has a type  $j$ ava.lang. Object. It is an object referenced by the OBJECT variable.

In Java, the OBJECT data type is equivalent to the OBJECT POINTER data type. This data type represents a non-typed reference to an object. Since any object of any class could be mapped to the OBJECT data type, it is useful when you want to perform a type conversion.

For more information about the OBJECT data type refer to [OBJECT.](#page-13-0)

#### **Using Object Data Types in Java**

The declaration of OBJECT TYPE is equivalent to the OBJECT POINTER declaration. New objects created using OBJECT TYPE can only be used in Java application development.

#### **[Example: Using OBJECT in Java](#page-180-0)**

<span id="page-180-0"></span>The following are examples of different ways to use the OBJECT data type in Java.

Example 1: Using OBJECT data type in Java

Because the OBJECT data item and the OBJECT POINTER data item are treated the same way in Java, either one of them can be mapped to the data item of the OBJECT type.

```
DT. obj OBJECT;
   radio OBJECT TYPE RadioButton OF GUI_KERNEL;
   push OBJECT POINTER TO PushButton OF GUI_KERNEL;
ENDDCL.
MAP radio TO obj
MAP push TO obj
```
#### Example 2: Using OBJECT for conversion in Java

In the following example, by making the object radio as the OBJECT data type, a procedure can be applied.

```
DCL
   obj OBJECT;
   radio OBJECT TYPE RadioButton OF GUI_KERNEL;
   resizeComponent PROC (comp OBJECT TYPE 'javax.swing.JComponent';
ENDDCL
resizeComponent(radio) *>Illegal: type of object "radio" is
                          incompatible with type of procedure formal
                          parameter <*
MAP radio TO obj
resizeComponent(obj) *>Valid: since obj has type OBJECT and this type
                        represents non-typed reference<*
```
#### Example 3: OBJECT declaration

The following example declares objects of type java.awt.Button and a local procedure with a parameter of the same type.

```
DCL
   java_button1 OBJECT TYPE 'java.awt.Button';
   java_button2 OBJECT TYPE 'java.awt.Button' OF JAVABEANS;
  button proc PROC ( btn OBJECT TYPE 'java.awt.Button' );
ENDDCL
```
#### **Using OBJECT POINTER in Java**

The OBJECT POINTER data type is equivalent to the OBJECT data type. OBJECT POINTER TO represents a reference to an object of particular type. Use OBJECT POINTER TO to declare a pointer to an object.

The OBJECT POINTER is initialized with a NULL value. Use a MAP statement to assign a value to an object of the OBJECT OINTER data type.

The OBJECT POINTER data type is still supported in Rules Language for backward compatibility with AppBuilder 5.4.0. Do not G use the OJBECT POINTER data type for new applications development.

# **[Example: Using Object Pointer](#page-181-0)**

<span id="page-181-0"></span>Example 1: Object Pointer Declaration

In the following example, push1 is the system identifier (HPS ID) or alias of a push button on a window that the rule converses. The method names and the types in this example correspond to a C Language application.

DCL mybutton OBJECT POINTER TO PushButton; ENDDCL MAP push1 TO mybutton

#### Example 2: Object Pointer as Parameter

An object pointer is particularly useful as a parameter to a common procedure. By declaring a pointer as a parameter, the procedure deals with any object of a particular type. For example, the following procedure enables an edit field, makes it visible, and sets its foreground color. To invoke the procedure, pass the name of a particular edit field.

```
PROC enableField (myField OBJECT POINTER TO EditField)
   MyField.Enabled(1)
   myField.Visible(1)
   myField.ForeColor( RGB(175,200,90) )
ENDPROC
.
.
enableField( field01 )
```
#### Example 3: Object Pointer in Event Procedure

Events often include parameters. Use an object pointer in an event procedure (see [Event Handling Procedure](#page-99-0)) to represent a parameter of type POINTER or OBJECT received from an event triggered by a control. For example, the following procedure handles Initialize events from a rule window. In this example, the parameter passed by the window is a pointer to an object of type InitializeEvent.

```
PROC InitWindow FOR Initialize OBJECT MY_WINDOW
    (p OBJECT TYPE InitializeEvent)
ENDPROC
```
In this procedure:

- InitWindow is the procedure name.
- Initialize is the type of event handled.
- MY\_WINDOW is the system identifier of the rule's window.
- $\bullet$  p is the name (in the procedure) of the parameter received with the Initialize event from MY\_WINDOW.
- $\bullet$  InitializeEvent is the type of object to which a parameter points.

#### **Assigning Object Data Type Variables in Java**

In Java, variables of type OBJECT hold references to object instances. When a data item is assigned to a variable, the reference to the existing object is also assigned. To create new instances of an object, use the NEW clause. (See [Creating a New Object Instance in Java](#page-184-0) for additional information.)

# <span id="page-182-0"></span>**[Example: Assigning References to Objects](#page-182-0)**

```
DCL
  button1, button2 object type 'appbuilder.gui.AbfPushButton';
  ExitButton object 'EXIT'; *> Let "EXIT" be ID of EXIT button <*
  name char(100);
ENDDCL
PROC assignExample
  MAP ExitButton to button1 *>Now button1 holds ref to EXIT button<*
  MAP button1 to button2 *>and button2 too <*
 MAP button2.text to name *> name equals "EXIT" <*
  button2.setText('QUIT')
   MAP ExitButton.text to name *> name equals "QUIT" <*
ENDPROC
```
# **Implicit Numeric Conversions in Java**

In Java, values of type FLOAT are implicitly converted to values of type INTEGER by dropping decimal part. This implicit conversion may occur, for example, in MAP statement or during passing of parameters.

Example: Implicit numeric conversions in Java

```
DCL
  f FLOAT;
   i INTEGER;
ENDDCL
PROC p(i1 INTEGER)
  TRACE(i1)
ENDPROC
MAP 1.1 to f
MAP f to i
TRACE(i)
p(f)MAP 1.9 to f
MAP f to i
TRACE(i)
p(f)
```
In this example the output will be:

0 INFO [APP] 1 0 INFO [APP] 1 0 INFO [APP] 1 0 INFO [APP] 1

#### **Data Items in Java**

See the following for specific considerations when using data items in Java:

- [Initialization in Java](#page-183-0)
- [NULL in Java](#page-184-1)
- [Default Object in Java](#page-184-2)

### <span id="page-183-0"></span>**Initialization in Java**

All variables are initialized with a NULL value in Java (see [NULL in Java](#page-184-1) description). However, if a variable with a NULL value is used in a Rules Language expression where its particular value is required, an initial value that corresponds to the variable type is assumed. For example, if a BOOLEAN variable that has a NULL value is used as an IF condition, a FALSE value is assumed.

The CLEAR function resets a variable value to its initial value (see [CLEAR Statement](#page-122-0)). This function sets a variable value to NULL in Java just as

the internal initialization routines does.

#### <span id="page-184-1"></span>**NULL in Java**

A NULL value indicates no value. In Java development, variables of all data types can have NULL values. In Java, all variables are initialized with a NULL value. If a variable with a NULL value is used in a Rules Language expression where its particular value is required, an initial value corresponding to variable type is assumed. For example, if NULL BOOLEAN variable is used as an IF condition, a FALSE value is assumed.

The ISCLEAR Operator, [CLEARNULL in Java](#page-186-0), and [ISNULL in Java](#page-187-0) functions manage the NULL attribute. For more information, refer to [Initializing Variables.](#page-23-0)

# <span id="page-184-2"></span>**Default Object in Java**

In Java, the following variables can be accessed in a rule without declaring them in the declaration (DCL) section.

- **A Window variable of the type OBJECT TYPE** This variable is initialized to an instance of a window conversed by the rule. Address this variable in the rule as: Variable < Window long name >
- **A Rule variable of the type OBJECT TYPE** This variable is initialized to an instance of the executing rule. When this variable is addressed in the rule as Variable  $\epsilon$  Rule long name  $\epsilon$ , if the Window long name is the same as the Rule long name, this variable is not created. When this variable is addressed in the rule as Variable ThisRule, it can still be used even if the Window long name is the same as the Rule long name.
- **A Set variable of the type OBJECT TYPE** This variable is initialized to an instance of a Set with the long name. See ObjectSpeak Reference Guide for a description of Set object and dynamic set behavior.

Address this variable in the rule as: Variable < Set long name >

**Variables that have the same names as the system identifiers of the Window objects.** The variables must have been initialized according to their types. If the system identifier is not a valid Rules Language identifier, a variable for it is not created. This system identifier can still be used in a rule by creating an alias for it (variable of type OBJECT 'HPSID').

See Data Items and [Using Entities with Equal Names](#page-89-0) for more details on the naming restrictions.

### **Comparing Views in Java**

Views with the same structure, meaning that the number, order and names of fields coincide in views being compared, are compared field by field, recursively. Views with different structures are compared as overlayed values; each view is overlayed to a string, then the strings are compared and return the result as the result of the views compare. See also [Comparing Character Values](#page-44-0) for more information.

See also [Comparing Views](#page-44-1) for more information.

# **Object Method Call in Java**

The following is an example of setting parameters for a Java application.

#### <span id="page-184-3"></span>**[Example: Setting parameters for a Java application](#page-184-3)**

```
DCL
  b object 'EXIT_BUTTON' ;
   Str VARCHAR(50);
ENDDCL.
PROC Button1Click For Click OBJECT b
   (p OBJECT TYPE ClickEvent)
   map b.Text to Str *> This... <*
   map b.Text() to Str *> ...and this call is equivalent <*
ENDPROC
```
#### <span id="page-184-0"></span>**Creating a New Object Instance in Java**

This clause is used in the Java application development to create new instances of objects.

#### **NEW Syntax**

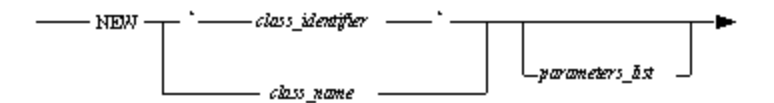

where:

parameters\_list is the list of object constructor parameters included in round brackets; if constructor has no parameters then empty brackets must be omitted.

The following is an example of creating a new object instance in Java.

#### <span id="page-185-0"></span>**[Example: Creating a new object instance](#page-185-0)**

```
DCL.
   label VARCHAR(200);
   p OBJECT TYPE 'java.awt.Button';
ENDDCL
PROC CreateButton : LIKE p
  PROC RETURN (NEW 'java.awt.Button')
ENDPROC
PROC GetLabel(btn LIKE p) : VARCHAR(200)
  PROC RETURN (btn.getLabel())
ENDPROC
MAP CreateButton TO p
MAP NEW 'java.awt.Button'('label') TO p
MAP GetLabel(NEW 'java.awt.Button'('label')) TO label
```
# **ObjectSpeak Conversions in Java**

This topic describes conversions performed between the Java standard data types and the Rules Language data types when passing parameters to and accepting return values from Java methods.

#### **Numeric Type**

Any Java value of type char, byte, short, int, long, float, or double can be converted to the value of any of the following types: SMALLINT, INTEGER, DEC, or PIC, and similarly, the types SMALLINT, INTEGER, DEC, or PIC can be converted to any Java value of type char, byte, short, int, long, float , or double.

For SMALLINT and INTEGER, conversion is straight forward. If the value is too large, it is truncated. When converting from DEC or PIC to INTEGER, the fraction part is truncated. If the integer part does not fit into the integer type, the assigned value is unpredictable. The overflowed value is converted to zero (0).

When converting from INTEGER to DEC or PIC, if the integer value does not fit into the integer part, the overflowed value is truncated. When converting from DEC or PIC to floats, the nearest representable value is used. For example, 0.1 cannot be represented exactly in float or double type.

It is possible to use NIL as an ObjectSpeak method call parameter of type OBJECT. NIL is generated as  $\text{null}$  in the resulting Java code. For more information about ObjectSpeak, refer to the ObjectSpeak Reference Guide .

### **String Type**

Java value of type java. lang. String can be converted to the value of type CHAR, VARCHAR, DBCS, or MIXED, and similarly, the value of type CHAR, VARCHAR, DBCS, or MIXED can be converted to a Java value of type java.lang.String.

#### **OBJECT Type**

In Rules Language, all classes in Java and the OBJECT data types are mutually convertible to Java subclassing rules.

#### **BOOLEAN Type**

Java values of boolean type can be converted to type BOOLEAN, and type BOOLEAN can be converted to Java values.

# **Date and Time Type**

Java values of type java.util.Date can be converted to types DATE, TIME, and TIMESTAMP, and types DATE, TIME, and TIMESTAMP can be converted to Java values of type fava.util.Date. Rules of conversion are the same as described in [Data Types in Java.](#page-177-0)

# **Functions in Java**

The following functions have specific considerations for Java:

- [CHAR in Java](#page-186-1)
- [CLEARNULL in Java](#page-186-0)
- [Date and Time Functions in Java](#page-187-1)
- [Double-Byte Character Set Functions in Java](#page-187-2)
- [GET\\_ROLLBACK\\_ONLY in Java](#page-187-3)
- **[INCR and DECR in Java](#page-187-4)**
- [ISNULL in Java](#page-187-0)
- [LOC in Java](#page-190-0)
- [Format String Specific for FLOAT and DOUBLE Data Items](#page-188-0)
- [Numeric Conversion Functions in Java](#page-191-0)
- [RTRIM in Java](#page-192-0)
- [SET\\_ROLLBACK\\_ONLY in Java](#page-192-1)
- [STRLEN in Java](#page-192-2)
- [SUBSTR in Java](#page-192-3)
- [TRACE in Java](#page-192-4)
- [UPPER and LOWER in Java](#page-192-5)
- [VERIFY in Java](#page-192-6)

#### <span id="page-186-1"></span>**CHAR in Java**

If the CHAR function is applied to an uninitialized numeric variable, meaning a variable that was initialized with a NULL value and never changed, then the value returned depends on the SHOW\_ZERO\_ON\_NULL setting in the appbuilder.ini file. If this setting is TRUE, then the CHAR function will return a string containing the zero symbol; otherwise, an empty string is returned. For more information see [CHAR](#page-71-0).

The CHAR function supports LONGINT and floating point numbers only in Java and in OpenCOBOL according to the following syntax:

CHAR (LONGINT data item [, format string]) CHAR (FLOAT data item[, format string]) CHAR (DOUBLE data item[, format string]).

LONGINT numbers are formatted by the same rules as integers.

If no format string is provided for CHAR function with one parameter of type LONGINT, FLOAT or DOUBLE, then the default format string is used as the second parameter and the result is the same as for the CHAR function with two parameters.

#### **Default format strings for LONGINT, FLOAT, and DOUBLE**

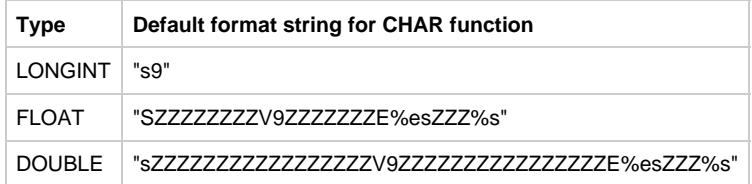

For details about the floating point numbers, see [Format String Specific for FLOAT and DOUBLE Data Items.](#page-188-0)

#### <span id="page-186-0"></span>**CLEARNULL in Java**

This is available for Java only.

The CLEARNULL function takes a field or a view as an argument and clears the NULL flag of the field or every field in a view if it is applied to a view without changing the value of the field. After this function invocation, the field value is not changed and is no longer considered NULL.

The CLEARNULL support function cannot be applied to variables of any object type. A

<span id="page-187-5"></span>In the following example, after the CLEARNULL function is applied to I, the NULL flag of I is cleared, therefore is no longer considered as NULL; however, I still contains its initial value.

```
DCL
   I INTEGER;
  B BOOLEAN;
ENDDCL
CLEARNULL(I) *>I is set to its initial value - zero<*
MAP ISNULL(I) TO B *>B is FALSE<*
MAP ISCLEAR(I) TO B *>B is TRUE, because I contains its initial value<*
RETURN
```
#### **SIZEOF in Java**

The implementation of a rule data converter enhancement in AppBuilder 3.2 makes it possible to configure SIZEOF behavior.

The default data converter is appbuilder.util.AbfDefaultDataConverter. This converter should be used if there is no reason to change the data conversion algorithm that is used for OVERLAY and REDEFINE operations.

The size of data item in java generation is counted by a data converter class. This class implements the appbuilder.util.AbfDataConverter interface, and its fully-qualified name should be specified in the DATA\_CONVERTER hps.ini setting.

#### <span id="page-187-1"></span>**Date and Time Functions in Java**

If you omit the format string, the following default format string is provided:

- Format string specified by the DEFAULT\_DATE\_FORMAT or the DEFAULT\_TIME\_FORMAT settings of the [NC] section of the appbuilder.ini file.
- If the appbuilder.ini setting is not specified, the default system value (Java regional setting) is used for Date.
- If is appbuilder.ini setting is not specified, then the parameter is considered to be the correct value of the TIME data type and is used as is, without any conversion.

For more information, see [Date and Time Function Definitions.](#page-56-0)

#### <span id="page-187-2"></span>**Double-Byte Character Set Functions in Java**

In Java, codepage validation is specified by the DBCS\_VALIDATION\_CODEPAGE parameter in the [VALIDATION] section of the appbuilder.ini file. This ini setting can be changed without recompilation. If validation fails, an exception is raised at runtime. In Java, these conversion functions just change the types of their arguments and perform validation as explained in [Validation and Implementation of Double-Byte Character Set](#page-76-0).

#### <span id="page-187-3"></span>**GET\_ROLLBACK\_ONLY in Java**

This is available for Java only.

The GET\_ROLLBACK\_ONLY function returns a BOOLEAN value, indicating whether or not the only possible outcome of the transaction associated with the current thread is to roll back the transaction (TRUE) or not (FALSE).

#### <span id="page-187-4"></span>**INCR and DECR in Java**

The following example illustrates how INCR and DECR functions are used in a MAP statement.

```
MAP 0 to I
MAP INCR(I) + DECR(I) + 1 to J
```
# As a result,  $I$  is set to 0 and  $J$  is set to 2.

Refer to [INCR and DECR in OpenCOBOL](#page-221-0) to see how the result is different using the same MAP statement.

#### <span id="page-187-0"></span>**ISNULL in Java**

This is available for Java only.

The ISNULL function takes a field as an argument and returns a BOOLEAN value indicating whether the field is NULL or not. If the field's value is NULL, ISNULL returns TRUE, otherwise it returns FALSE.

The ISNULL support function cannot be applied to variables of any object type. (See [Object Data Types](#page-12-0).)

If you wish to test a variable of any object type ([Object Data Types\)](#page-12-0) for null, use ISCLEAR. It returns TRUE if this reference actually refers to nothing. In other words, it contains a null value and returns FALSE if it refers to some object (non-NULL value).

A field contains NULL if it has never been modified by a user or if it has been reset programmatically by using the CLEAR statement. This is not the same as the field initial value. For example, if you assign a value of 0 to an integer field, it is not NULL any longer (that is, ISNULL returns FALSE); however, ISCLEAR applied to this field returns TRUE as if the field has not changed.

# **[Example: ISNULL, NULL, and cleared fields](#page-188-1)**

<span id="page-188-1"></span>Example 1 illustrates the use of ISNULL function, Example 2 illustrates the differences between NULL and cleared fields:

#### Example 1: Using ISNULL Function

```
DCL CH CHAR;
   I INTEGER;
   B BOOLEAN;
   OBJ OBJECT TYPE Rule;
   V VIEW CONTAINS CH;
ENDDCL
MAP ISNULL(I + 1) TO B
*>Compile time error: ISNULL cannot be applied to expression<*
MAP ISNULL(OBJ) TO B
*>Compile time error: ISNULL cannot be applied to object<*
MAP ISNULL(V) TO B
*>Compile time error: ISNULL cannot be applied to view<*
MAP ISNULL(CH) TO B
*>Since all fields upon rule start are initialized with NULL value,
B is TRUE <*
MAP ISNULL(I) TO B *>B is TRUE <*
MAP ISNULL(B) TO B *>B is FALSE, since B was assigned TRUE <*
RETURN
```
#### Example 2: Using Null and Cleared Fields

The following example illustrates the differences between null and cleared fields:

```
DCL
  I INTEGER;
 B BOOLEAN;
ENDDCL
MAP ISNULL(I) TO B *>B is TRUE<*
MAP ISCLEAR(I) TO B *>B is TRUE<*
MAP 0 TO I *>I contains initial value, that is, zero<*
MAP ISNULL(I) TO B *>B is FALSE, because I was modified<*
MAP ISCLEAR(I) TO B *>B is TRUE, because I contains
its initial value<*
RETURN
```
#### <span id="page-188-0"></span>**Format String Specific for FLOAT and DOUBLE Data Items**

There are two different ways of displaying floating point numbers:

- [Exponential Notation](#page-189-0)
- [Non-exponential Notation](#page-190-1)

# <span id="page-189-0"></span>**Exponential Notation**

The FLOAT or DOUBLE format string consists of the formatted representation of two numbers – mantissa and an integer exponent (the latter is mandatory).

The format string must provide enough information to determine the mantissa and the integer exponent without ambiguity. You can obtain the following information from the format string and the environment:

- Dint = Dint(format string) the maximum number of digits allowed by the format string in the integer part of the mantissa.
- Dscale = Dscale(format string) the maximum number of digits allowed by the format string in the decimal part, which is also called scale of the mantissa.
- Representation mode the desired manner of a floating point number representation. There are two basic representation modes and an additional numeric representation mode:
- **Standard** the string representation contains as many significant digits of the FLOAT/DOUBLE number as possible with given Dint and Dscale; if there are several such representations, then the one with the minimal absolute value of exponent(DOUBLE/FLOAT) is used.
- **COBOL** mantissa(DOUBLE/FLOAT) is as large as possible with given Dint and Dscale. The following examples illustrate basic

#### representation modes: **Standard Representation Mode Examples**

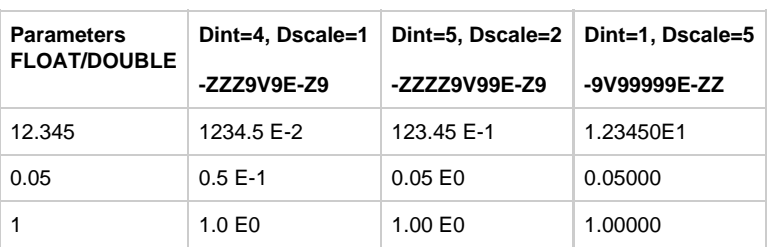

# **COBOL Representation Mode Examples**

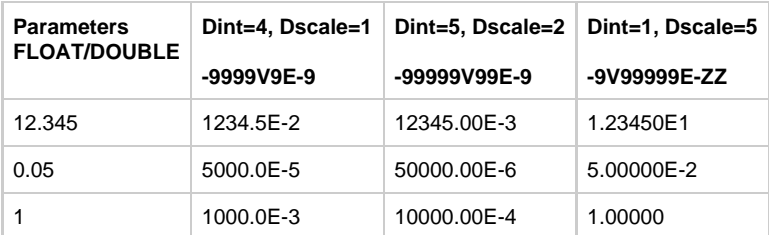

**Numeric representation mode** is managed by a positive integer, Dexp:  $Dexp = Dexp(format \ string) - a positive integer in which the following applies:$ 

If 10  $^{1-Dexp}$  =< Abs(DOUBLE/FLOAT) < 10  $^{Dexp}$ , then the exponent is zero and the number is completely represented by its mantissa, if the given Dint and Dscale allows this representation.

The meaning of Dexp parameter can be illustrated with the following examples:

Here Dint is equal to Dscale, and both are large numbers exceeding the length of FLOAT/DOUBLE.

**Numeric Representation Mode Examples**

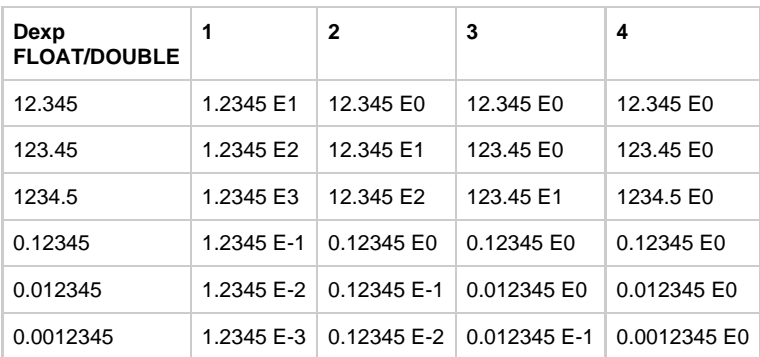

The table cells contain string representations of DOUBLE/FLOAT for different Dexp. The format string for exponential notation consists of two parts: *mantissa* and exponent. Mantissa can be formatted as decimal number using the existing set of format symbols. The formatting function computes Dint and Dscale from the format string the following way:

• Dint is a number of digit symbols (9, Z, z, \*) before the decimal separator (V, v) or a number of all digit symbols for mantissa, if there is no

decimal separator.

- Dscale is a number of digit symbols  $(9, 2, z, * )$  after the decimal separator  $(V, v)$  or 0 if there is no decimal separator. Dint = Dscale = 0 if no mantissa formatted.
- Exponent should be formatted as integer. The following symbols denote optional locale-specific exponent symbol and a representation mode (please notice that these symbols apply for DOUBLE and FLOAT only, and not for LONGINT!):
- **%e** for the exponent symbol
- **%s** for the Standard mode
- **%c** for the Cobol mode
- **%n** for the Numeric mode
- **E** for the separation of exponent from mantissa

Symbol E is mandatory when using exponential notation. Other new symbols are optional. The default representation mode is set to Standard and can be configured in the appbuilder.ini file. It is used when the representation mode is not specified in the format string explicitly. If the representation mode is explicitly specified in the format string, it overrides the default value.

Symbol **%n** , if present, must be followed by at least one digit. All digits between %n symbol and the first non-digit symbol are treated as Dexp value.

The format string for the exponential notation of the floating-point number can be written as follows:

mantissa E exponent

where:

- mantissa is a correct simple format string, i.e. the format string for non-exponential notation (may be empty).
- exponent is a correct simple format string with at least one digit symbol, containing no V, v and. (dot) format symbols and containing not more than one%e format symbol at any position before the first digit symbol.

Additionally, one and only one symbol from the group – **%s** , **%c** , **%n** – is allowed in place of the format string.

#### **Restrictions:**

Simple format string restrictions apply to the format strings, mantissa and exponent. For more information, see [Format string](#page-72-0) [validation](#page-72-0).

- 1. No E symbol can occur in simple format strings, mantissa and exponent.
- 2. Only one \$ symbol is allowed for the whole format string.
- 3. No V, v and . (dot) symbols are allowed in the exponent format string.
- 4. No %e symbol can occur in the mantissa format string.

If, for the given format string, all digit symbols in the exponent are Z or z and an exponent contains the %e symbol, and A if the value of a number DOUBLE/FLOAT being formatted is such that an integer exponent (DOUBLE/FLOAT) = 0, then no exponent symbol is present in the result.

5. Exponent is never truncated if it has three digits and the format string has only two positions; all three digits are printed anyway.

#### <span id="page-190-1"></span>**Non-exponential Notation**

In non-exponential notation, floating point numbers are formatted by the same rules as decimals. The restriction is that a format string cannot contain E, %e, %s, %c, %n symbols.

#### <span id="page-190-0"></span>**LOC in Java**

In Java, the LOC function returns an object representing a given data field. Every data field in a rule is represented in Java by an instance of appbuilder.util.AbfDataObject descendant. The LOC function returns Rules Language OBJECT data type represented by Java class appbuilder.util.AbfDataObject referencing a given field or view. In Java, the LOC function can accept not only views but also fields as arguments. Untyped OBJECT is returned.

For more information refer to [LOC](#page-79-0).

### **[Example: Using LOC Function in Java](#page-190-2)**

<span id="page-190-2"></span>The LOC function can be used to pass references to data items in a rule to Java classes.

```
DCL
   I INTEGER;
   V VIEW CONTAINS I;
   O OBJECT;
   MyMap OBJECT TYPE 'java.util.HashMap';
   Key VARCHAR(20);
  Value VARCHAR(255);
ENDDCL
MAP LOC(I) TO O
MAP LOC(V) TO O
MAP NEW 'java.util.HashMap' TO MyMap
MyMap.put(Key, Value) *> Illegal, wrong parameter types <*
MyMap.put(LOC(Key), LOC(Value))
*> Legal parameter types are java.lang.Object<*
```
#### <span id="page-191-0"></span>**Numeric Conversion Functions in Java**

The numeric conversion functions use locale-specific decimal, thousand and currency tokens. For example, INT("123\$") will return 0 under the German locale since \$ is not recognized as a currency symbol. Below are some special considerations for the following functions:

- [LONG in Java](#page-191-1)
- [FLOAT in Java](#page-191-2)
- [DOUBLE in Java](#page-191-3).

# <span id="page-191-1"></span>**LONG in Java**

The LONG function is available for Java and OpenCOBOL only. This function converts a string to LONGINT, its function is analogous to INT function, but it returns the value of the LONGINT type. For details about INT function, see [Numeric Conversion Functions](#page-45-0).

A The format symbols – %e, %s, %n, E – are not allowed in format strings for the LONGINT function. See also [Exponential](#page-189-0) [Notation.](#page-189-0)

# **Syntax:**

```
LONG (character data item)
LONG (character data item [, format string])
```
#### <span id="page-191-2"></span>**FLOAT in Java**

The FLOAT function is available for Java and OpenCOBOL only. This function converts a string to FLOAT.

#### **Syntax:**

```
FLOAT (character data item)
FLOAT (character data item [, format string])
```
#### <span id="page-191-3"></span>**DOUBLE in Java**

The DOUBLE function is available for Java and OpenCOBOL only. This function converts a string to DOUBLE.

#### **Syntax:**

```
DOUBLE (character data item)
DOUBLE (character data item [, format string])
```
The list of valid format strings for FLOAT and DOUBLE functions is the same as for [CHAR](#page-71-0) function (see CHAR for details), with the following constraints:

- If the format string does not use exponential notation, then the restrictions are the same as for the INT and DECIMAL functions.
- If the format string uses exponential notation, then the restrictions are the same as for the INT and DECIMAL functions being applied to the mantissa and exponent substrings correspondingly.

# <span id="page-192-0"></span>**RTRIM in Java**

If the RTRIM function is applied to an invalid DBCS string, the function returns the same invalid string with trailing DBCS blanks removed. For more information see [RTRIM.](#page-68-0)

#### <span id="page-192-1"></span>**SET\_ROLLBACK\_ONLY in Java**

This is available for Java only. This function has no parameters.

The SET\_ROLLBACK\_ONLY function modifies the transaction associated with the current thread so that the only possible outcome of the transaction is to roll back the transaction.

#### <span id="page-192-2"></span>**STRLEN in Java**

When the STRLEN function is applied to a DBCS string, the function parameter is not required to be a valid DBCS string. When STRLEN is applied to a MIXED string, the function parameter is not required to be a valid MIXED string. For more information see [STRLEN](#page-69-0).

#### <span id="page-192-3"></span>**SUBSTR in Java**

The MIXED or DBCS parameters can contain invalid characters. For more information see [SUBSTR.](#page-70-0)

#### <span id="page-192-4"></span>**TRACE in Java**

The code for TRACE() statements might be generated even with Rule debug option not selected in Construction Workbench > Options > Preparation tab. With ALWAYS\_GENERATE\_USER\_TRACE codegen parameter from hps.ini set to YES, user-coded TRACE statements are always generated in the target code and can be enabled or disabled through runtime settings. TRACE function is output only if the APP\_LEVEL setting in the [TRACE] section of the appbuilder.ini file is set to 1 or greater.

For more information refer to [TRACE](#page-81-0).

#### <span id="page-192-5"></span>**UPPER and LOWER in Java**

Characters are converted to upper and lower case according to the specified codepage. In Java, this codepage is the current system codepage. For more information see [UPPER and LOWER](#page-68-1).

#### <span id="page-192-6"></span>**VERIFY in Java**

The MIXED or DBCS parameters can contain invalid characters. For more information see [VERIFY.](#page-70-1)

### <span id="page-192-8"></span>**Dynamically-Set View Functions in Java**

In Java, you can check or change the number of occurrences in views dynamically while a rule executes using the following standard functions:

- [OCCURS](#page-192-7)
- [APPEND](#page-193-0)
- [RESIZE](#page-194-0)
- [DELETE](#page-194-1)
- [INSERT](#page-195-0)
- [REPLACE](#page-196-0)

# <span id="page-192-7"></span>**OCCURS**

The OCCURS function returns the number of occurrences of a given view. For non-occurring views, it returns 0.

# **OCCURS Syntax**

# where:

• view is any view.

<span id="page-193-1"></span>In the following example, the OCCURS function is used to get the number of occurrences of views V1, V2 and V3.

```
DCL
  I, J INTEGER;
  COUNT INTEGER;
  V1 VIEW CONTAINS I;
  V2 VIEW CONTAINS J;
  V3 VIEW CONTAINS I,J;
  V VIEW CONTAINS V1(10), V2, V3(1);
ENDDCL
MAP OCCURS(V1) TO COUNT *> COUNT=10 <*
MAP OCCURS(V2) TO COUNT *> COUNT=0 : V2 is not an occurring view <*
MAP OCCURS(V3) TO COUNT *> COUNT=1 : V3 is an occurring view,
though with 1 occurrence only <*
MAP OCCURS(V1(1)) TO COUNT *> COUNT=0 : not an occurring view \lt^*
```
#### <span id="page-193-0"></span>**APPEND**

The APPEND function appends the source\_view to the target\_view . Views must be identical in structure, meaning that the number, order and names of fields in the source\_view must be the same as in the target\_view.

#### **APPEND Syntax**

```
— APPEND —— (—target view — , — source view —  –
                                                                                          – )—<del>⊳</del>
                                                  ∟,—number_of_occurs_to_process┚
```
where:

- target\_view must be an occurring view.
- source\_view is any view.
- number of occurs to process parameter specifies how many items are taken from the source view .

If the number of occurs to process is greater than the size of source\_view, all items from it are used and a warning is issued at runtime. If this parameter is less than zero, then zero is assumed, and no item from source\_view is taken.

#### **[Example: Using APPEND Function](#page-193-2)**

<span id="page-193-2"></span>In the following example, both APPEND(V1, V2) and APPEND(V1, V4) statements are successful because V1 is an occurring view and V1, V2 and V4 have the same structure. APPEND(V1, W) fails because V1 and W have different structures. APPEND(V3, V1) also fails because V3 is not an occurring view.

```
DCL
  I INTEGER;
 C CHAR(10);
  V1, V2, V3, V4 VIEW CONTAINS I, C;
  W VIEW CONTAINS I;
   V VIEW CONTAINS V1(10), V2(14), V3, V4(10);
ENDDCL
MAP 1 TO I OF V1(1)
MAP 2 TO I OF V2(1)
MAP 4 TO I OF V4(1)
APPEND(V1, V2)
MAP OCCURS(V1) TO COUNT
TRACE(COUNT) *> Outputs: "24" <*
TRACE(I OF V1(1), I OF V1(11)) *> Outputs: "1 2" <*
APPEND (V1, V4)
TRACE (I of V1(25)) *>Outputs: "4" <*
APPEND(V1, W) *> Illegal: views of different structure <*
APPEND(V3, V1) *> Illegal: V3 is not an occurring view <*
```
### <span id="page-194-0"></span>**RESIZE**

The RESIZE function shrinks or expands the given occurring view to a new size.

#### **RESIZE Syntax**

```
-RESIZE ----- (-- target_view--, -- new_size -
                                                                                                  - ) –
                                                      \vdash , — from_position —
```
where:

- target\_view is an occurring view.
- new\_size specifies the new size of the target\_view.
- from\_position specifies the starting position to apply the new\_size within the target\_view.

By default, the RESIZE function is applied to as many occurrences as possible starting from the beginning of the view. If the third parameter, from\_position is specified, it keeps as many occurrences as possible starting from the specified position. Occurrences between the first position and from\_position are then lost. If from\_position is greater than the total number of occurrences, all occurrences are lost. If from\_position is less than or equal to zero, RESIZE behaves as if from\_position is not given.

#### <span id="page-194-2"></span>**[Example: Using RESIZE Function](#page-194-2)**

```
DCL
  I, J INTEGER;
  V(10) VIEW CONTAINS I;
ENDDCL.
MAP 27 TO I(1), I(2), I(3), I(10)RESIZE(V, 20)
MAP I(10) TO J *> 27 <*
MAP I(15) TO J *> NULL - a new occurrence \lt^*RESIZE(V, 5)
MAP I(1) TO J *> 27 <*
MAP I(10) TO J *> runtime error -- too large subscript <*
RESIZE(V, 5, 2)
MAP I(1) TO J \neq 27 \lt*
MAP I(3) TO J *> NULL -- 1st occurrence removed, so 3rd became 2nd <*
```
The DELETE function deletes occurrences of a view starting from the position given in the second argument.

# **DELETE Syntax**

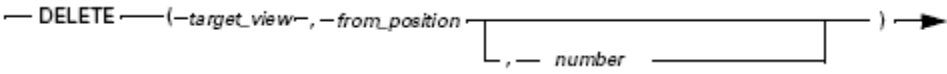

where:

- target\_view is an occurring view.  $\bullet$
- from\_position specifies the starting position to delete.
- number specifies the number of occurrences to delete.

By default, the DELETE function deletes occurrences of a view until the end of the view. If the third parameter, number is given, it deletes number occurrences starting from the given position. If there are not enough occurrences after the given position, it deletes as many as possible until the end of the view.

#### <span id="page-195-1"></span>**[Example: Using DELETE Function](#page-195-1)**

```
DCT I, J INTEGER;
   V(10) VIEW CONTAINS I;
ENDDCL
DELETE(V, 5) *> Deletes occurrences 5 through 10,occurrences 1 through 4 are still in the view <*
DELETE(V, 2, 1) *> Deletes occurrence 2, now there are only 3occurrences remaining \langle\cdot\rangleDELETE(V, 2, 10) *> Deletes only occurrences 2-3, only oneoccurrence is left in the view \langle *
```
#### <span id="page-195-0"></span>**INSERT**

The INSERT function inserts all occurrences of the source view (or the view itself if it is the plain view) at the specified position in the target view. Views must be identical in structure, meaning that the number, order and names of fields in the source view must be the same as in the target view.

#### **INSERT Syntax**

- INSERT-(-target\_view-,-from\_position-,-source\_view-

- number of occurs to process

where:

- target\_view is an occurring view.
- source view is any view.
- from\_position specifies the position to insert.
- number\_of\_occurs\_to\_process specifies how many items are taken from source\_view .

If the number\_of\_occurs\_to\_process is greater than the size of the source\_view, all items from the source\_view are inserted, and a warning is issued at runtime. If it is less than zero, then zero is assumed, and no item from source\_view is taken.

<span id="page-195-2"></span>**[Example: Using INSERT Function](#page-195-2)**

```
DCL
  I INTEGER;
 C CHAR(10);
  V1, V2, V3 VIEW CONTAINS I, C;
   W VIEW CONTAINS I;
   V VIEW CONTAINS V1(10), V2(2), V3, W(10);
ENDDCL
MAP "O1V1" TO C OF V1(1)
MAP "O2V1" TO C OF V1(2)
MAP "O1V2" TO C OF V2(1)
MAP "O2V2" TO C OF V2(2)
MAP "O0V3" TO C OF V3
INSERT(V1, 2, V2)
TRACE(C OF V1(1)) *> O1V1 <*
TRACE(C OF V1(2)) *> O1V2 <*
TRACE(C OF V1(3)) *> 02V2 <*
TRACE(C OF V1(4)) *> O2V1 <*
INSERT (V1, 4, V3)
TRACE (C OF V1 (4)) *>O0V3 <*
INSERT(V1, 5, W) *> Illegal: W does not have identical structure as V1 <*
INSERT(V1, 27, V2) *> runtime error <*
```
# <span id="page-196-0"></span>**REPLACE**

The REPLACE function replaces occurrences of the target\_view with occurrences from the source\_view, starting from the specified position. Views must be identical in structure, meaning that the number, order and names of fields in the source view must be the same as in the target\_view.

#### **REPLACE Syntax**

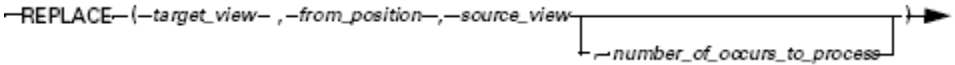

where:

- target\_view is an occurring view.
- source\_view is any view.
- from\_position specifies the starting position to replace.
- number\_of\_occurs\_to\_process specifies how many items are taken from source\_view .

If the from\_position is invalid (less than zero or greater than the size of the target\_view), a runtime error is generated. Both the source\_view and the target\_view must be identical in structure. REPLACE does not add occurrences, so only those occurrences that exist in the target view are replaced.

If the number\_of\_occurs\_to\_process is greater than the size of the source\_view , all items from it are used and a warning is issued at runtime. If it is less than zero, then zero is assumed, and no item from source\_view is taken.

#### <span id="page-196-1"></span>**[Example: Using REPLACE Function](#page-196-1)**

```
DCL
  I INTEGER;
  C CHAR(10);
  V1, V2, V3 VIEW CONTAINS I, C;
   W VIEW CONTAINS I;
   V VIEW CONTAINS V1(10), V2(2), V3, W(10);
ENDDCL
MAP "O1V1" TO C OF V1(1)
MAP "O2V1" TO C OF V1(2)
MAP "O1V2" TO C OF V2(1)
MAP "O2V2" TO C OF V2(2)
MAP "O0V3" TO C OF V3
MAP "Test" TO C OF V1(4)
REPLACE(V1, 2, V2)
TRACE(C OF V1(1)) *> O1V1 <*
TRACE(C OF V1(2)) *> O1V2 <*
TRACE(C OF V1(3)) *> 02V2 <*
TRACE(C OF V1(4)) *> Test <*
REPLACE (V1, 4, V3)
TRACE (C OF V1(4)) *> O0V3 <*
REPLACE(V1, 5, W) *> Illegal: W does not have identical structure as V1 <*
REPLACE(V1, 27, V2) *> runtime error <*
REPLACE(V1, 10, V2) *> V1(10) is replaced with V2(1) <*
```
# **Local Procedure Declaration in Java**

For Java, any data type can be used as a procedure parameter.

For more information about the local procedure declaration, refer to [Local Procedure Declaration.](#page-85-0)

# **Event Procedure Declaration in Java**

The following example illustrates the declaration of event procedures in Java. For more information refer to [Event Procedure Syntax](#page-87-0). For a detailed list of supported events, see the ObjectSpeak Reference Guide .

#### **[Example: Java LISTENER Clause](#page-197-0)**

<span id="page-197-0"></span>In this example, two handlers, hand1 and hand2, are declared for the event keyPressed for objects of type java.awt.Button.

```
DCL hand1 proc for keyPressed type 'java.awt.Button'
      ( evt object 'java.awt.event.KeyEvent' );
  hand2 proc for keyTyped listener 'java.awt.event.KeyListener'
      type 'java.awt.Button' (evt object
           java.awt.event.KeyEvent' );
ENDDCL
```
Although the first definition has no LISTENER clause, it is equivalent to the second definition.

```
hand3 proc for keyPressed type 'java.awt.Button'
     ( evt object 'java.awt.event.KeyEvent' );
```
This handler declaration is equivalent to the previous two.

```
DCL
   event object 'java.awt.event.KeyEvent';
   button object type 'java.awt.Button';
   ButtonPtr object 'java.awt.Button';
   HandlerForPointer proc for keyPressed object ButtonPtr
       ( evt like event );
   HandlerForObject proc for keyPressed object button
      ( evt like event );
ENDDCL
```
The event handlers HandlerForPointer and HandlerForObject are declared for the distinct objects referenced respectively by the variables ButtonPtr and Button. In both cases, using the LISTENER clause produces the same result.

# **Defining Views in Java**

In Java, you can define a local procedure that has one or more parameters of the view type without defining the view type. This procedure call can get any view as an actual parameter.

If a procedure has a non-typed view as a parameter, then this parameter is passed by reference, as opposed to typed parameters that are always passed by values in the Rules Language. Please notice that if you use this specific procedure declaration, you might encounter a severe reduction of runtime performance compared to the procedure with type parameters. This is the case when your procedure call can copy the views of different types with copying source or destination being coded as a non-typed view parameter. In this case, the reflection-based mapping algorithm is used and performs poorly compared to the direct views copying generated code when the views' types are known at compile-time.

A non-typed view can only be used in its entirety in a MAP statement, when passed as a parameter to another procedure or subrule call, or as an argument of CLEAR operator, CLEARNULL, LOC, OCCURS, and SIZEOF functions. In these cases, view mapping is performed dynamically during execution according to the view mapping algorithm. For a description of the view mapping algorithm, see Assignment Statements.

#### <span id="page-198-0"></span>**[Example: View Mapping](#page-198-0)**

```
DCL
   i, j integer;
   u view contains i;
   w view contains i, j;
   z view contains u, w;
ENDDCL
PROC p ( v view )
  MAP v to u
ENDPROC
p(w) *> Here i of w is assigned to i of u <*
p(z) *> No assignments is performed - i is on different level in z \leqp(u) *> i of u assigned to i of u <*
```
# **Constructing an Event Handler in Java**

The following constructions can be used in the event handler body in Java:

- Local procedure call
- USE RULE
- USE COMPONENT
- CONVERSE WINDOW
- RETURN

# **SQL ASIS Support in Java**

Java does not support embedded SQL; it supports SQLJ. AppBuilder generates SQLJ from the code in SQL ASIS. The following restrictions apply:

**Dynamic SQL**

Dynamic SQL is not supported. An error might be generated if a dynamic SQL statement is found in SQL ASIS code, but not all errors are reported. This allows more flexible DBMS support.

# **NULL value**

Indicator variables only indicate that an associated host variable has a NULL value. No other errors are indicated. You can also use ISNULL to test for a NULL value in a field along with the PROPAGATE\_NULL\_TO\_DATABASE=TRUE in the appbuilder.ini file. This is because NULL values are supported for Java.

# **Cursor generation**

By default, a cursor is generated FOR UPDATE except in the following cases, which generate the cursor implicitly READ ONLY. The following fullselects and select-clauses refer to the DECLARE CURSOR statements only:

- $\bullet$  the outer fullselect includes a GROUP BY clause or HAVING clause
- the outer fullselect includes column functions in the select list
- the outer fullselect includes a UNION or UNION ALL clause
- the select-clause of the outer fullselect includes a DISTINCT clause
- the select-statement includes an ORDER BY clause
- the select-statement includes a READ ONLY clause
- $\bullet$  the select-statement includes a FETCH FIRST  $n$  ROWS ONLY clause.

If the flag ROCRS is set or if the READ\_ONLY\_SQL\_CURSOR ini value is YES, then the cursor is generated as read only by default.

If this flag or hps.ini value is set and no "read only SQL cursor" is used to position the DELETE or UPDATE operation, then a preparation error is issued.

# **Persistent SQL cursor in Java**

The Persistent SQL cursor in Java refers to the possibility that a cursor created by a particular rule must be retained past the end of the rule invocation and made available to subsequent invocations of that rule within the same scope until explicitly closed; however, in the case of executing in a server request scope, the request terminates.

Depending on the rule/type execution environment, the persistent cursor scope can be defined as follows:

- **For Server Rules (EJB, Web Services, RMI)**
- The scope is limited by the server request. A persistent cursor that is opened by a particular rule is available to that rule whenever the server performs the request until the time at which the cursor is closed.
- For Client Rules (GUI, HTML) non-detached The scope is limited to the non-detached rules within the client execution environment. A persistent cursor opened by a particular non-detached rule is available to non-detached instances of that rule whenever it is called within the client-side application until the cursor is closed. Detached instances of that rule do not have access to a persistent cursor opened by a non-detached instance.
- For Client Rules (GUI, HTML) detached The scope is limited to the detached instance. A persistent cursor opened by a particular rule within a detached instance is

available to that rule within the detached instance until the cursor is closed. Non-detached instances of that rule and instances of that rule in other detached instances, siblings, parent or child, do not have access to the persistent cursor.

#### • For Batch Rules

The scope is limited to the batch application. A persisted cursor opened by a particular rule is available to that rule whenever it is called within the batch application until the cursor is closed.

A The Persistent Cursor is not supported for COBOL code generation and is only available in Java.

The host variables that are used in DECLARE ... CURSOR statements are converted before and after the SQL ASIS block containing the OPEN statement for the cursor. If DECLARE and OPEN are done in separate rule calls and host variables were modified between rule calls, then the modified values are lost. It is recommended that you only use input and global view fields as the host variables in the rules with persistent cursor.

If cursor is not closed by the application, it is stored in the cache until the application exits (this might produce overflow) or until the same cursor is opened again.

Restrictions and warnings concerning persistent cursor usage:

- Cursor is persistent between different rule calls in application instance:
	- If a rule is called in different contexts (R1 calls R2 calls R3sql, but R1 also calls R3sql direct);
	- If a rule recursion is used, and the rule is already running. It is not recommended to use the persistent cursor option for such rules: cursor could be removed or overwritten by another instance of the rule.
- Cursor is persistent for the rule in a servlet session, but does not keep persistency between different servlet sessions.
- Cursor does not keep persistency between web service calls.
- Cursor does not keep persistency between RMI calls.
- Cursor does not keep persistency between different EJB sessions.
- **Cursor declaration**: Cursors must be declared with the DECLARE CURSOR clause before the first use; otherwise, an error is issued at preparation time.
- **Host expressions**: Host expressions can only use host variables. A host expression cannot be more complex than a single variable.

**FETCH statements and PRAGMA SQLCURSOR clauses** If there are no FETCH statements in the rule and all the required table columns are not listed, then the PRAGMA SQLCURSOR clause must be used in the rule. See [PRAGMA SQLCURSOR in Java](#page-206-0).

Cursor field types are defined by types of textual first FETCH target variables or by the PRAGMA SQLCURSOR clause. A warning is issued in the following cases:

- If there are several FETCHes from the same cursor but types of their corresponding host variables are different, the cursor field types are defined by the first FETCH. A warning is generated on the other FETCHes with different target variables types.
- If the cursor field types are different in the FETCH statement, the PRAGMA SQLCURSOR clause, and the PRAGMA clause

preceded ETCH, the same warnings are generated. An error is issued in the following case:

If there is more than one PRAGMA SQLCURSOR clause for the same cursor, even with the same list of field types, or if the PRAGMA SQLCURSOR clause is after the FETCH from this cursor.

A For Java, the number of host variables in the fetch statement matches the number of columns defined for the cursor.

The number of targets in the INTO-list must be the same for all FETCH statements over one cursor. If PRAGMA SQLCURSOR is specified, then this number must coincide with the number of cursor fields specified by PRAGMA. If this condition is broken, then sqlj tool reports an error during preparation.

# **Host variable name and cursor name**

It is possible to use delimited identifiers (identifiers enclosed in double-quotation marks) anywhere where an ordinary identifier is allowed except for the host variable name and the cursor name. You can use a host variable even if its name is equal to a SQL reserved word without enclosing it in quotation marks. Cursor name must not coincide with any SQL reserved word.

**SQL ASIS block**

The SQL ASIS block cannot contain a stored procedure declaration.

**Returned cursor**

It is not possible to use a cursor returned from a stored procedure because a cursor must be declared in the same rule where it is used. **Syntax for constructs**

The syntax for the following constructs must comply with IBM R DB2 Universal Database SQL Reference for Cross Platform Development, Version 1.1:

Declare cursor statement (DECLARE...CURSOR)

- Open statement (OPEN...)
- Close statement (CLOSE...)
- Fetch statement (FETCH...INTO)
- **•** Syntax for SQL statements

All other SQL statements must have syntax that is accepted by the Java SQLJ preprocessor for the installed database. For additional information see [File \(Database\) Access Statements](#page-105-0).

# **SQL CALL Statement Syntax**

The following is the only syntax of the SQL CALL statement that is supported for calling a stored procedure:

```
CALL <procedure> (:[IN|OUT|INOUT]<host_variable>,...)*
```
This feature is supported only for Java.

#### **Using Host Variables in SQL Code**

In Java, SQL constructs concerning cursors are analyzed (DECLARE ... CURSOR, OPEN, CLOSE and FETCH). This enables the correct host variable conversion to be generated at the correct place. The host variables that were used in DECLARE ... CURSOR statements are converted before and after the SQL ASIS block containing the OPEN statement for the cursor.

During preparation, :host\_var = :host\_var construction is transformed to :hostvar = (CAST :hostvar AS host\_var\_type) where host var\_type is an SQL type corresponding to the type of the host variable. Tables of correspondence between rules and SQL data types are DBMS-specific and located in the dbms.ini file.

Automatic CAST generation can be disabled in such expressions by specifying SQLCASTOFF command-line flag; however, this can lead to run-time SQL execution errors because the DB2 SQL parser does not accept constructions such as :host\_var = : host var . See also [Java Generation Parameters](#page-262-0) .

<span id="page-200-0"></span>**[Example: Using Host Variables in SQL Code](#page-200-0)**

```
PRAGMA SQLCURSOR (myCursor, date, time, varchar(10))
DCL.
   myDate date;
ENDDCL
SQL ASIS
   Declare myCursor cursor for
   Select
  Column1,
  Column2
  From myTable
  Where Column3 = : myDate
ENDSQL
set myDate := date ()
SQL ASIS
   open myCursor
ENDSQL
```
This results in the following. The results are simplified for clarity:

```
// 0016: set myDate := date ()
fMydate.map( AbfDate.getCurrentDate() );
// 0018: SQL ASIS
/*%ConverseIn(RSQL_DATE, Mydate_sql, fMydate)%*/;
#sql [dbContext] crsMycursor =
{
SELECT
COLUMN1,
COLUMN2
FROM MYTABLE
WHERE COLUMN3 = :Mydate_sql
}
;
```
Thus, the value of myDate variable that is used in the DECLARE myCursor CURSOR statement is taken at the time of OPEN myCursor execution, not at the DECLARE ... CURSOR.

# **Transaction Support in Java**

In Java, the Rules Language provides support for transaction management with these statements:

- START TRANSACTION
- COMMIT TRANSACTION
- ROLLBACK TRANSACTION

You can use these statements with a servlet, an Enterprise Java Bean (EJB) for a bean-managed transaction, or a Java client. For details, read these topics:

- [EJB \(Container to Bean\) Transactions](#page-201-0)
- [Client and Servlet Transaction](#page-202-0)
- [Handling Rollbacks](#page-202-1)
- [Clients and Database Connection Pool](#page-202-2)

# <span id="page-201-0"></span>**EJB (Container to Bean) Transactions**

The preferred mode of transaction support is the container-managed EJBs generated by AppBuilder. For normal use, do not use any of the transaction statements from the Rules Language because transactions are managed by the application server and the container.

For increased flexibility, use bean-managed transactions. Modify the transaction type in the file ejb-jar.xml from Container to Bean as follows:

```
<ejb-jar>
   <enterprise-beans>
     <session>
 ...
       <transaction-type>Bean</transaction-type>
     </session>
     ...
</ejb-jar>
```
Do not use the SQL ASIS statement to manage transactions because the application server cannot handle the transaction context. It prohibits the transactions from being propagated or processed correctly. Instead, use the Rules Language statements to start, commit, and rollback transactions.

#### <span id="page-202-0"></span>**Client and Servlet Transaction**

AppBuilder supports client-managed transactions. Use this mode carefully because the transaction context in a client and server transaction exists for a longer period of time and can potentially induce deadlocks. The following restrictions apply to a full Java client:

- Set SEPARATE\_RPC\_THREAD=FALSE in the appbuilder.ini file.
- Do not converse any window between start and commit/rollback statements.
- Do not use detached rules.

You also need to provide information about the transaction context in the appbuilder.ini file. For example:

[DB] INITIAL\_CONTEXT\_FACTORY=java\_class\_name PROVIDER\_URL=protocol://host\_name:port\_number 

These are the same parameters used for an initial context in the application server.

#### <span id="page-202-1"></span>**Handling Rollbacks**

Java bean-managed transactions use the transaction statements to handle rollbacks.

The container-managed transactions automatically handle rollbacks by means of the rollback flag using the SET\_ROLLBACK\_ONLY function. Use the GET\_ROLLBACK\_ONLY function to check the rollback status. It returns TRUE if the SET\_ROLLBACK\_ONLY function is called; otherwise, it returns FALSE.

#### <span id="page-202-2"></span>**Clients and Database Connection Pool**

Connecting to a database from the application server provides a good resource management. Specify the following settings to use the database connection pool on the client side:

- Set the DB\_ACCESS parameter to APPSERVER in the [DB] section of the appbuilder.ini file.
- Set the INITIAL\_CONTEXT\_FACTORY and the PROVIDER\_URL parameters in the [DB] section of the appbuilder.ini file.
- Set the implementation name of the database object to the same name as the database connection pool name.

For additional information see [File \(Database\) Access Statements.](#page-105-0)

#### **Subscript Control in Java**

Subscript control of occurring views is performed in Java. It relies on the INDEX\_CONTROL\_ABORT setting of the appbuilder.ini file. This setting controls whether or not an application aborts when a view subscript is out of range. Possible values of the INDEX\_CONTROL\_ABORT setting are TRUE or FALSE. If set to FALSE, then no exception is thrown, and the first occurrence is assumed if the subscript is out of range. The default value is TRUE, and the default behavior is that if a subscript is out of range error occurs, an exception is thrown, and the application terminates.

#### **[Example: Subscript Control in Java](#page-202-3)**

<span id="page-202-3"></span>In the following example, the INDEX CONTROL ABORT is set to FALSE, and the application continues to execute after the subscript is out of range:

```
DCL
  I INTEGER;
  V(10) VIEW CONTAINS I;
  INDX INTEGER;
ENDDCL.
MAP 10 TO INDX
MAP 1 TO I(INDX) *> Correct, I(10) is set to 1 <*
MAP -1 TO INDX
MAP 1 TO I(INDX) *> Error: index less than one, first occurrence assumed <*
TRACE(I(1)) *> "1" is printed \langle *MAP 11 TO INDX
MAP 2 TO I(INDX) *> Error: index greater than view size, first occurrence assumed <*
TRACE(I(1)) *> "2" is printed \lt^*RETURN
```
# **PRAGMA Statements in Java**

The following PRAGMA statements have special considerations when used in Java:

- [PRAGMA CLASSIMPORT in Java](#page-203-0)
- **[PRAGMA AUTOHANDLERS in Java](#page-204-0)**
- **[PRAGMA ALIAS PROPERTY in Java](#page-205-0)**
- [PRAGMA COMMONHANDLER in Java](#page-205-1)
- [PRAGMA SQLCURSOR in Java](#page-206-0)

For additional information, see [Compiler Pragmatic Statements](#page-110-0).

# <span id="page-203-0"></span>**PRAGMA CLASSIMPORT in Java**

In Java, PRAGMA CLASSIMPORT makes the fields and methods of Java classes available for the rule. An alias is created for this class – variable of type OBJECT TYPE 'Java class name' with a default or user-specified name. The first parameter in the list is the Javastyle class name (case-sensitive). The second parameter is the user-specified alias. If a second parameter is not used, then the default alias name (class name where the symbol '.' is replaced with the underscore symbol ()) is created. This alias can be used to access static fields and methods of Java.

#### **PRAGMA CLASSIMPORT Syntax**

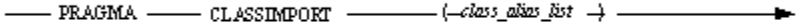

where:

• class\_alias\_list is a list of pairs that consist of a Java class name and alias to import. Separate the class name and alias using a comma (spaces are ignored), and place the entire list in parentheses. The PRAGMA CLASSIMPORT clause in case-sensitive, so note the exact capitalization of the Java class name.

Whenever any class with fields or methods is used in a rule (in OBJECT TYPE '?' or OBJECT '?' declaration) a default alias is created for it. It can be changed to a more convenient name by using PRAGMA CLASSIMPORT.

Choose a unique name for an alias when using ObjectSpeak names that are the same as keywords, ObjectSpeak object types, A method names, constants, or any other identifiers visible in the rule scope, to avoid ambiguity errors that might cause failures during prepare.

#### **[Example: Using PRAGMA CLASSIMPORT to Create an Alias](#page-203-1)**

<span id="page-203-1"></span>Alias system is created for class java.lang. System, and its static method exit() is invoked.

```
PRAGMA CLASSIMPORT (Customer, CUSTOMER)
PRAGMA CLASSIMPORT (Java: Entities.Employee, EMPLOYEE, Java:java.util.ArrayList, LIST_ARRAY)
PRAGMA CLASSIMPORT (Java:java.lang.System, MySystem)
dcl
  cust object type CUSTOMER;
enddcl
map new CUSTOMER to cust *> Creating a new instance <*
cust.setName("John Smith") *> Method invocation <*
MySystem.exit(0) *> Static method invocation<*
```
The Alias name assigned must be a non-existing name (in the version of Java being used). In the preceding example do not Θ use the word system (assumed by Java) , but chose an unique name (as MySystem , etc).

# <span id="page-204-0"></span>**PRAGMA AUTOHANDLERS in Java**

In Java, PRAGMA AUTOHANDLERS determines whether or not event handlers for window objects are assigned automatically.

# **PRAGMA AUTOHANDLERS Syntax**

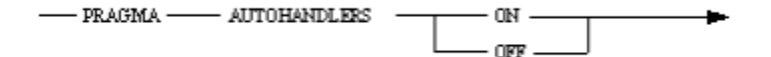

The default value is ON. All handlers for window objects are assigned upon rule startup.

If PRAGMA AUTOHANDLERS OFF statement is written in a rule, these handlers are not assigned. They can be assigned later; however, using the HANDLER statement. See [Event Handler Statement in Java](#page-206-1) for details.

The only exception to this rule is the INITIALIZE event of the WINDOW class (Java class appbuilder.gui.AbfGuiWindow). The handler for the event, if present, is enabled automatically, regardless of whether PRAGMA AUTOHANDLERS is used.

#### **[Example: Using PRAGMA AUTOHANDLERS](#page-204-1)**

<span id="page-204-1"></span>In this example, the window associated with a rule has two push buttons, 'OK' and 'CANCEL', and an edit field 'EDIT'. Assume the following declarations:

```
DCTBUTTON OK OBJECT 'OK';
   EDITOR OBJECT 'EDIT';
   EDITREF OBJECT TYPE EDITFIELD;
   BUTTONREF OBJECT TYPE PUSHBUTTON
ENDDCL
PROC P1 FOR CLICK OBJECT BUTTON_OK(EVT OBJECT TYPE CLICKEVENT)
...
ENDPROC
PROC P2 FOR CLICK OBJECT TYPE BUTTON(EVT OBJECT TYPE CLICKEVENT)
...
ENDPROC
PROC P3 FOR CLICK OBJECT TYPE EDITFIELD(EVT OBJECT TYPE CLICKEVENT)
...
ENDPROC
PROC INIT FOR INITIALIZE OBJECT WINDOW
...
ENDPROC
```
#### By default:

- P1 is assigned for CLICK event of 'OK' pushbutton.
- P2 is assigned for CLICK event of 'CANCEL' pushbutton.
- P3 for CLICK event of 'EDIT' edit field.
- $\bullet$  INIT for INITIALIZE event of a window.

If you want to use P2 as a handler for CLICK event of 'OK' pushbutton, write:

HANDLER BUTTON\_OK (P2)

If PRAGMA AUTOHANDLERS OFF is written, P1, P2, and P3 are not assigned automatically. INIT still is assigned for the INITIALIZE event of the window.

#### <span id="page-205-0"></span>**PRAGMA ALIAS PROPERTY in Java**

In Java, the Rules Language identifiers are not case-sensitive and Java identifiers are case-sensitive. Therefore, two Java class properties whose names differ only in case cannot be used directly in a rule source code. A Rule can still access these methods by declaring aliases for them. Rules Language provides the PRAGMA ALIAS PROPERTY clause for this purpose.

#### **PRAGMA ALIAS PROPERTY Syntax**

 $-$  PRAGMA  $-$  ALIAS  $-$  PROPERTY  $-$  (  $\prime$   $\mu$  operty young  $\quad$   $\prime$   $\,,$   $-$ 

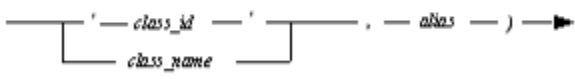

where:

- property\_name is the case-sensitive name of a property and the alias for which it is defined.
- · class\_id is a string that identifies the implementation of the class. It might be CLSID for OLE objects or the full Java class name for Java classes.The identification string is considered case-sensitive.
- class\_name is the class name used in a rule's code. It is not case-sensitive.
- alias is the valid Rules identifier alias for a method. This alias can be used in Rules code instead of the name of the method.

#### **[Example: Using PRAGMA ALIAS PROPERTY](#page-205-2)**

<span id="page-205-2"></span>Class com.tinal.Data has two fields:

- data of type int and
- DATA of type java.lang.String.

```
DCL
   D OBJECT TYPE 'com.tinal.Data';
   C CHAR(100);
   I INTEGER;
ENDDCL
set D := new 'com.tinal.Data'
MAP D.DATA TO C *> invalid: field name "DATA" conflicts with field
name "data" and can not be used directly<*
PRAGMA ALIAS PROPERTY('DATA', 'com.tinal.Data', CHARDATA)
PRAGMA ALIAS PROPERTY('data', 'com.tinal.Data', INTDATA)
MAP D.CHARDATA TO C
MAP D.INTDATA TO I
```
#### <span id="page-205-1"></span>**PRAGMA COMMONHANDLER in Java**

In Java, PRAGMA COMMONHANDLER specifies the handler on any object's event using the same system ID (HPSID) within the rule scope.

For all systems IDs (HPSIDs) mentioned in the list, if an event handler is defined for the object with the same system ID (HPSID) as an object name, then this event handler is defined for all objects with the same system ID. You can either specify a list of specific system IDs to handle or specify ALL (indicates the list of all HPSIDs).

#### **PRAGMA COMMONHANDLER Syntax**

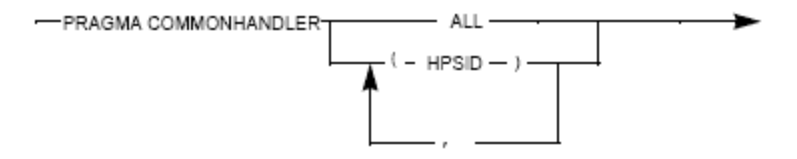

#### <span id="page-206-0"></span>**PRAGMA SQLCURSOR in Java**

In Java, PRAGMA SQLCURSOR specifies cursor field types. In SQLJ, all column types must be listed when declaring an iterator (SQLJ analog for cursor). The code generation facility determines this list of types using the list of target host variables of the first FETCH from this cursor. If the cursor is not used in a FETCH statement, use PRAGMA SQLCURSOR to define this cursor's column types and avoid a preparation error.

#### **PRAGMA SQLCURSOR Syntax**

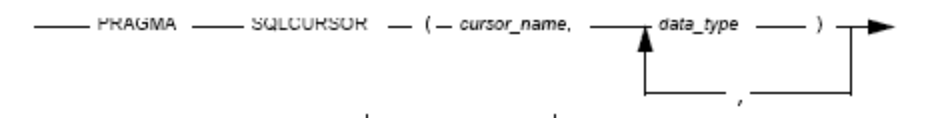

#### where

- cursor\_name is any valid identifier.
- data\_type is any primitive data type (any data type except views or objects)---see [Data Types.](#page-7-0)

### <span id="page-206-2"></span>**[Example: Using PRAGMA SQLCURSOR](#page-206-2)**

```
PRAGMA SQLCURSOR (myCurs, VARCHAR(255), DEC(31, 10), INTEGER)
DCT CurrentName VARCHAR(255);
   NewBonus INTEGER;
ENDDCL.
...
SQL ASIS
   DECLARE MyCursor CURSOR FOR
   SELECT Name, Salary, Bonus
  FROM Employees
   WHERE Name = :CurrentName
ENDSQL
...
SQL ASIS
   UPDATE Employees SET Bonus = :NewBonus
   WHERE CURRENT OF MyCursor
ENDSQL
```
# **Static and Static Final Methods and Variables in Java**

In Java, to use static and static final methods and variables of a class in a rule without creating an object of that class, use the PRAGMA CLASSIMPORT clause. See PRAGMA KEYWORD and [PRAGMA CLASSIMPORT in Java](#page-203-0) for detailed syntax and examples.

# <span id="page-206-1"></span>**Event Handler Statement in Java**

In Java, the HANDLER clause enables event handlers for the specified object.

#### **HANDLER Syntax**

```
— HANDLER —— object_name —— ( — event_handlers_bst -) →
```
# where:

- object name is the object variable.
- event\_handlers\_list is a list of event handlers that are delimited with commas.

#### **Usage**

By default, only event handlers for the window objects are enabled automatically. (See [PRAGMA AUTOHANDLERS in Java.](#page-204-0)) For Java generation, handlers are also enabled automatically for the Rule object. Use the HANDLER statement for all other objects to enable event handlers. When a rule is terminated, all event handlers are disabled.

If any handler in the list is not defined for the object or there are several handlers for the same event and the same object, then an error is generated. Using a non-initialized object variable causes a runtime error.

# <span id="page-207-0"></span>**[Example: Enabling Event Handlers](#page-207-0)**

# **Two event handlers of type java.awt.Button are enabled for the object of that type**  $DT.$  p object to 'java.awt.Button'; KeyHandler1 proc for keyPressed listener 'java.awt.event.KeyListener' type 'java.awt.Button' ( evt object to 'java.awt.event.KeyEvent' ); KeyHandler2 proc for keyTyped listener 'java.awt.event.KeyListener' type 'java.awt.Button' ( evt object to 'java.awt.event.KeyEvent' ); ENDDCL HANDLER p ( KeyHandler1, KeyHandler2 )

#### **Event handler is enabled for the object for which it was declared**

```
DT. p object to 'java.awt.Button';
   KeyHandler proc for keyPressed listener
      'java.awt.event.KeyListener'
         object p ( evt object to 'java.awt.event.KeyEvent' )
ENDDCL
```
HANDLER p ( KeyHandler )

#### **Error because KeyHandler1 and KeyHandler2 were declared for the same object**

DCL p object 'java.awt.Button'; KeyHandler1 proc for keyPressed listener 'java.awt.event.KeyListener' type 'java.awt.Button' ( evt object 'java.awt.event.KeyEvent' ); KeyHandler2 proc for keyTyped listener 'java.awt.event.KeyListener' object p ( evt object 'java.awt.event.KeyEvent' ); ENDDCL. HANDLER p ( KeyHandler1, KeyHandler2 ) \*> error <\*

```
Error because KeyHandler was not defined for object p1
```

```
DCL
   p object 'java.awt.Button}}';
   p1 like p;
   KeyHandler proc for keyPressed listener
     'java.awt.event}}.KeyListener'
         object p ( evt object 'java.awt.event.KeyEvent' )
ENDDCL
HANDLER p1 ( KeyHandler) *> error <*
```
# **OVERLAY Statements in Java**

The OVERLAY statement creates a char array from the source view or field and then interprets the char array to populate the output view or field. The following list describes how the input view fields are converted to a byte stream:

- DEC (decimal) is converted to a string representation and the string is written as character bytes. The size of the string is always length+1, meaning that the leading spaces are inserted if necessary; there are no leading zeros, and all the trailing zeros are included, while the leading sign is included only if the value is negative. The decimal separator is not included.
- PIC (picture) is converted to a string using the PICTURE format and is written as character byte stream.
- VARCHAR is interpreted as two items: the actual length and character data. The length is written first, as a smallint into two characters, and afterwards the character data. The number of characters is the maximum length of this VARCHAR. If the actual length is less then maximum, the character data is padded with blanks.
- Integer data types and data types internally represented by integer(s) (DATE, TIME, TIMESTAMP) are interpreted as bytes in little endian whose values are written to characters:
- SMALLINT as two bytes
- INTEGER as four bytes
- DATE and TIME as INTEGER (four bytes)
- TIMESTAMP is interpreted as three INTEGERS: date, time and fraction
- CHAR, DBCS and MIXED are directly written to unicode characters.

The char array created from the input view is interpreted using the structure of the output view in the following ways:

- Integer data types and data types internally represented by integer(s) (DATE, TIME, TIMESTAMP) are interpreted as bytes in little endian located in consequent characters:
- SMALLINT as two bytes
- INTEGER as four bytes
- DATE and TIME as INTEGER (four bytes)
- TIMESTAMP is interpreted as three INTEGERS: date, time and fraction
- DATE, TIME, TIMESTAMP, DEC, PIC and VARCHAR data types are validated when the data is written to the destination view, based on the data type of the target field.
- If the target field data type is DEC (decimal), the character array is read as a string of length Length( field ) + 1 and converted to a decimal value using the decimal conversion routines.
- Picture (PIC) fields are read as strings and interpreted using the PICTURE format.
- VARCHAR fields are interpreted as following: maximum length( field ) + 2 characters are read from the array; the first two of them are interpreted as source length (SMALLINT) and the others as field characters. The destination actual length is set to the minimum of the source length and destination maximum length. If the source length is bigger than the destination maximum length, the rest of the character is used as a source for the next field. Avoid using a VARCHAR field within the output view because of the unexpected behavior.
- The given length of a CHAR field is used to read the byte stream.

The safest way to overlay in Java is to use a target view that contains only CHAR fields, and has a total length equal to or bigger than the source view.

When the overlay source is shorter than the destination, the data in the particular field of the destination view depends on the field type and the partial data availability. If there is no data in the source to fill the field (partial data is not available), it remains unchanged, regardless of its type. If partial data is available, the result can be described by the following table:

#### **Results depending of the available partial data**

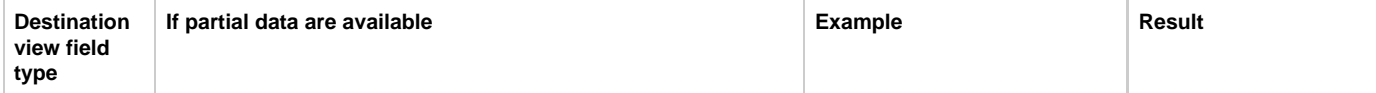

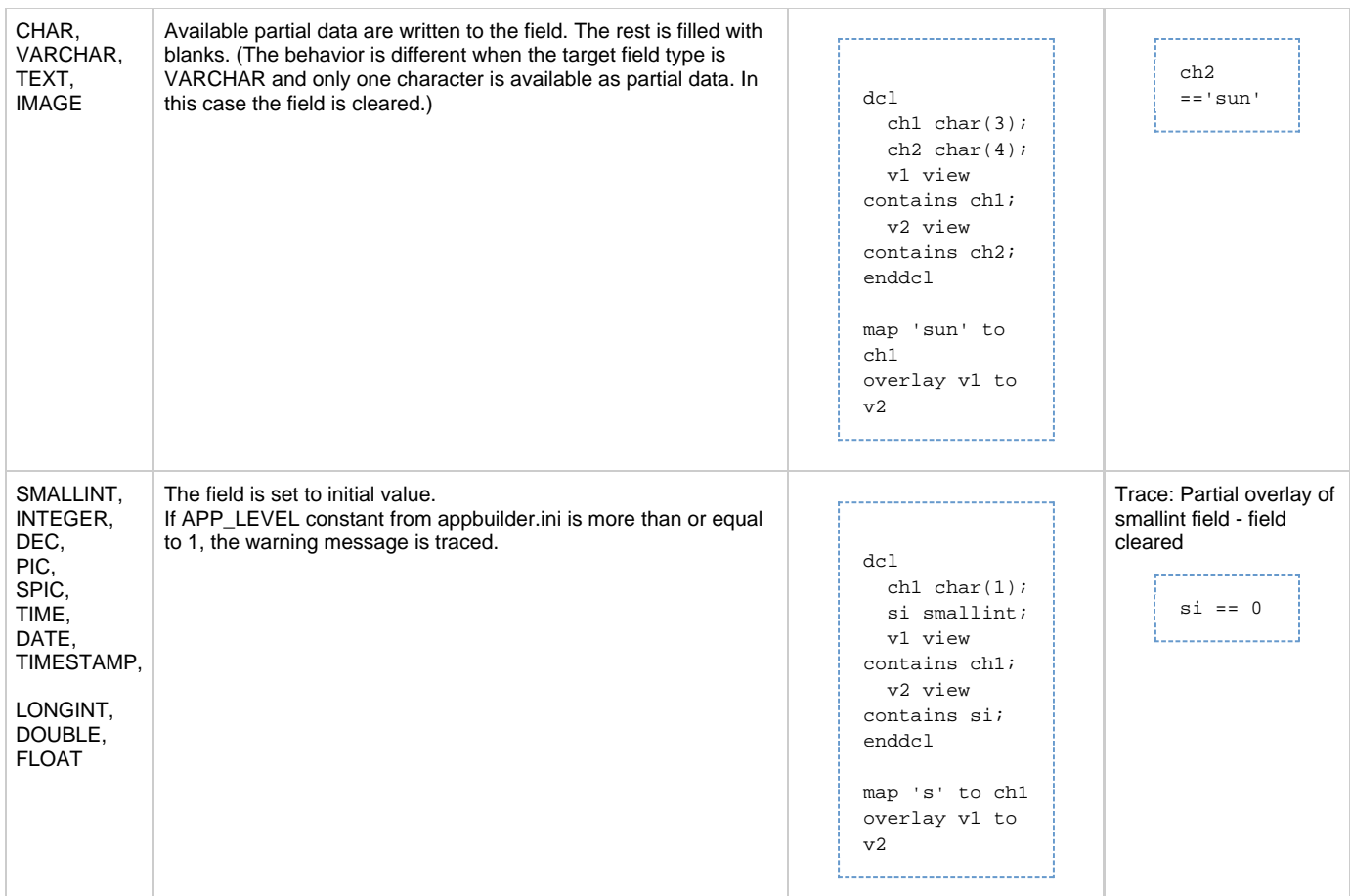

If the string representation of that part of the source which should be overlaid to the DATE, TIME, TIMESTAMP, DEC or PIC (SPIC) cannot be translated to the item of the destination field type, the destination field is set to the initial value.

The interpretation of the VARCHAR data item is different when overlaying directly to (or from) it:

OVERLAY varchar\_field TO view

Here the varchar\_field is interpreted as an array of its characters of length maximum length(varchar\_field). The varchar actual length information is not written in this case. However, for

OVERLAY view TO varchar\_field 

The maximum length(varchar\_field) characters are read from the array to the fill varchar\_field data item characters. The actual length of the varchar\_field is set to the maximum length(varchar\_field). If in the array are less then the maximum length( varchar\_field ) characters, then all the characters from the array are read into varchar\_field characters and the actual length of varchar\_field is set to the array length.

Processing of object references in OVERLAY Statement is different from processing of fields of other types. ObjectReferences are treated as int value 0 when they are in the source view and set to null when they are the target. The result of this is that object references are not copied from source views to destination views.

<span id="page-209-0"></span>**[Example: Processing of object references in OVERLAY statement](#page-209-0)**

```
dcl
   o1, o2 object;
   v1 view contains o1, o2;
   v2 view contains o1, o2;
enddcl
map new 'appbuilder.util.AbfInt' to o1 of v1
map new 'appbuilder.util.AbfInt' to o2 of v1
overlay v1 to v2
if o1 of v2 <> o1 of v1
   trace('object references are not copied during overlay')
endif
```
In this example the output will be *object references are not copied during overlay*.

Refer to the information in the [OVERLAY Statement](#page-122-1) for a comprehensive understanding of the OVERLAY statements, as the information there also applies to Java.

# **CASEOF in Java**

In Java, it is possible to use the final fields of Java classes as selectors in CASE clauses. The final field of the Java class must be convertible to the type of the field in the CASEOF clause.

If you use the final fields of a Java class as selectors in CASEOF clause, it is not checked whether these selectors are equal to other selectors in the CASEOF statement.

# **USE RULE ... DETACH OBJECT Statement in Java**

In Java applications, the caller rule can have limited control over the called detached rule by using the DETACH OBJECT clause. Every running rule is represented in Java by an instance of a Rule object (appbuilder.AbfModule). To access this instance, put the name of a variable of type 'OBJECT Rule' in the DETACH OBJECT clause of the USE RULE statement. When the rule is called, an instance of the called rule is assigned to a variable specified after the OBJECT keyword.

#### <span id="page-210-0"></span>**[Example: Using DETACH OBJECT clause](#page-210-0)**

```
DCL
   MY_CHILD_RULE OBJECT TYPE RULE;
   CHILD_WINDOW OBJECT TYPE WINDOW;
ENDDCL
USE RULE CHILD_RULE DETACH OBJECT MY_CHILD_RULE
*>CHILD_WINDOW holds reference to CHILD_RULE window<*
MAP MY_CHILD_RULE.GetWindow TO CHILD_WINDOW
```
# **CONVERSE REPORT Statement in Java**

In Java, when you specify the printer name in a CONVERSE REPORT...PRINTER printer\_name START statement, it overrides the corresponding appbuilder.ini setting and the report will be printed to a printer named " printer\_name".

For example:

CONVERSE REPORT MyReport PRINTER "\\server\printer" START

# **Indexed DO Statements in Java**

For indexed DO Statements, native Java indexes are used in generated code whenever it is possible. Generation of native Java indexes increases performance of applications. Native Java indexes are generated when the following restrictions occur:

- 1. the type of the Rule loop counter is integer type (SMALLINT, INTEGER or LONGINT) or FLOAT or DOUBLE
- 2. the types of FROM, TO and BY expressions are integer types

The type of the native Java index depends on the type of the Rule loop counter and the types of FROM, TO and BY expressions. If the Rule loop counter is specified then the type of the native Java index will be as follows:

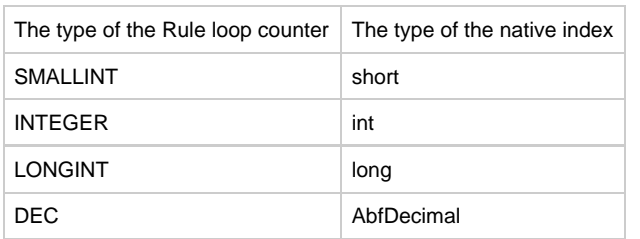

If the Rule loop counter is not specified then the type of the native Java index is defined by the types of FROM, TO and BY expressions:

- 1. if all the FROM, TO and BY expressions have SMALLINT type the type of the native Java index will be short.
- 2. if one of the expressions have INTEGER type and other expressions have SMALLINT or INTEGER type then the type of the native Java index will be int.
- 3. if one of the expressions have LONGINT type then the type of the native Java index will be long .
- 4. if one of the expressions have DEC type then the type of the native Java index will be AbfDecimal.

#### **Examples: Indexed DO Statements in Java**

# **Example1: A loop with loop counter specified**

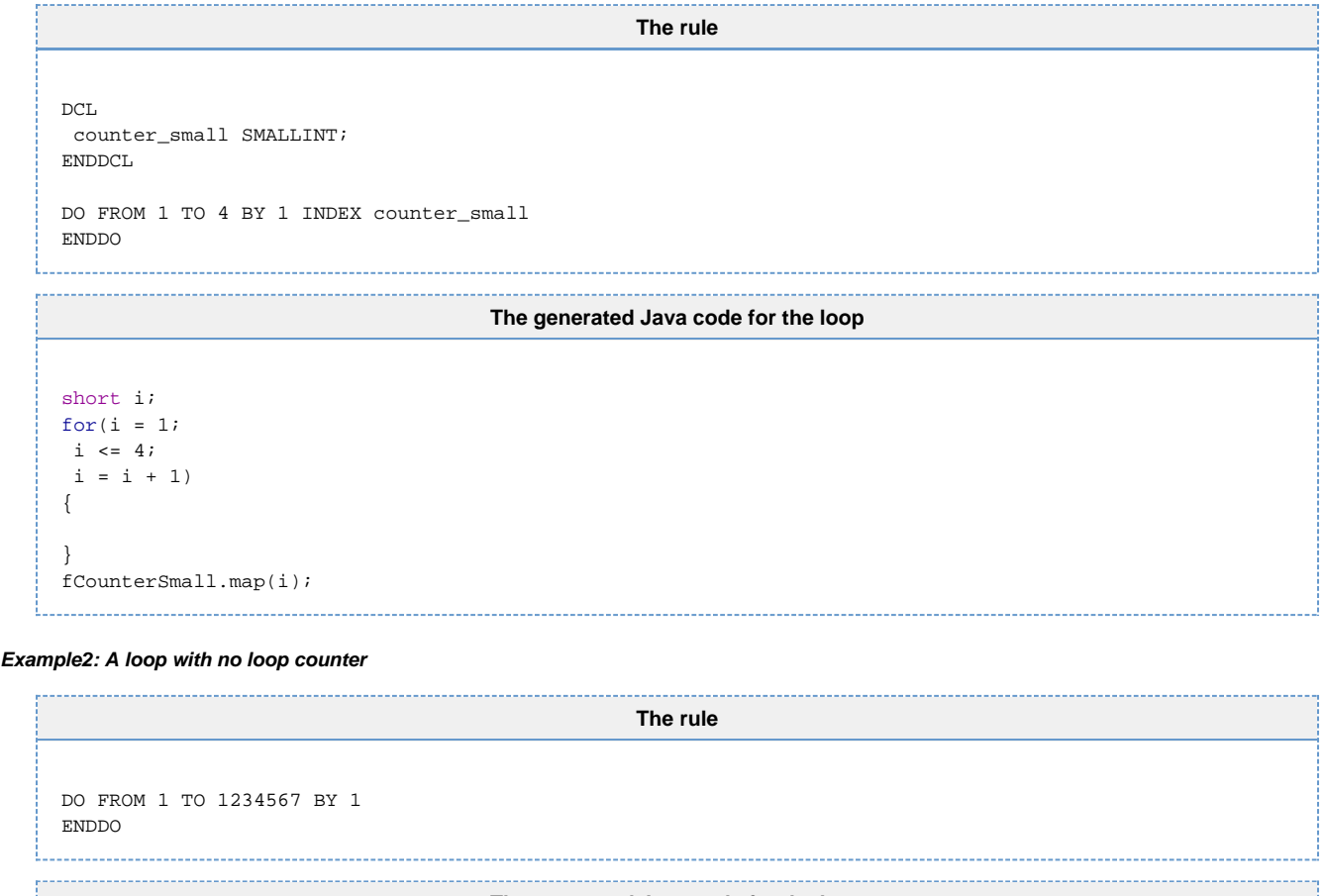

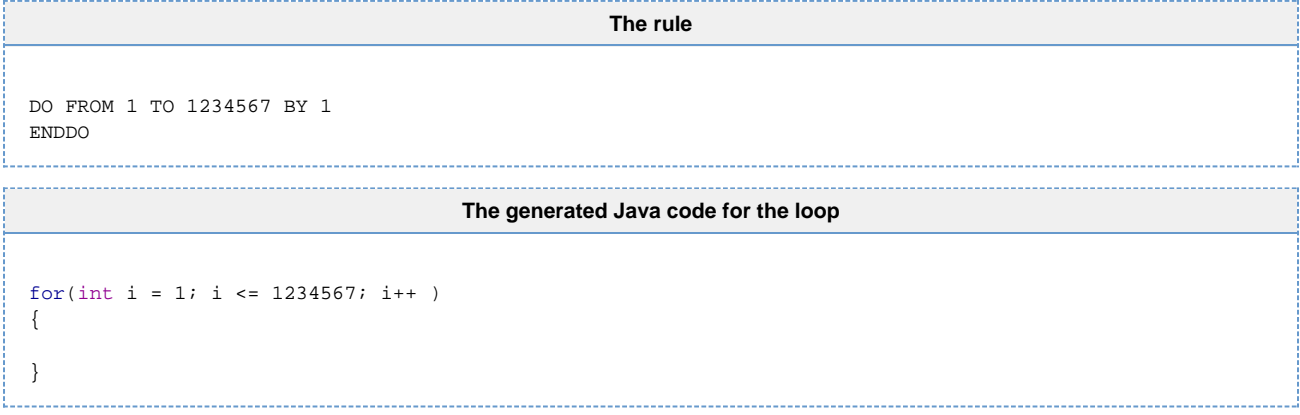

# **Native Java arrays**

Java native arrays can be specified as parameters and return value when Java classes are used in the rule. For example, if we have Java classes 

```
class ContainerClass
{
  public ItemClass[] getItems()
   {
    ItemClass[] items = new ItemClass[3];
    items[0] = new ItemClass("Obj1");
    items[1] = new ItemClass("Obj2");
    items[2] = new ItemClass("Obj3");
    return items;
  }
  public ContainerClass() {}
};
class ItemClass
{
  private String name;
  public ItemClass(String name)
   {
    this.name = name;
   }
  public String getName() {return name;}
};
```
then the following rule will be prepared and run successfully:

```
dcl
   containerObj object pointer to 'ContainerClass';
   arrayObj object array of object pointer to 'ItemClass';
  itemObj object pointer to 'ItemClass';
  i integer;
   err varchar(64);
enddcl
map new 'ContainerClass'() to containerObj
map containerObj.getItems() to arrayObj
do from 1 to arrayObj.Size() index i
  map arrayObj.Elem(i) to itemObj
   if i=1 and itemObj.getName() <> "Obj1"
    map err ++ "/1" to err
   endif
   if i=2 and itemObj.getName() <> "Obj2"
    map err ++ "/1" to err
   endif
   if i=3 and itemObj.getName() <> "Obj3"
    map err ++ "/1" to err
   endif
enddo
if isclear(err)
 trace("CG_RULE_LONG_NAME RESULTS: ", "SUCCESSFUL")
else
 trace("CG_RULE_LONG_NAME RESULTS: ", "ERRORS: " ++ err)
endif
return
```
# **Specific Considerations for CSharp**

# **Data Types in C#**

This section contains special considerations for using data types in C#. For information about data types, refer to [Data Types.](#page-7-0)

- For **DATE, TIME** and **TIMESTAMP** System.DateTime type is use.
- For other type see **Data Types in Java**

#### **Dynamically-Set View Functions in C#**

For information about Dynamically-Set View Functions in C# see [Dynamically-Set View Functions in Java](#page-192-8)

# **Specific Considerations for ClassicCOBOL**

# **Specific Considerations for ClassicCOBOL**

The following sections describe the specific differences in Rules Language elements for ClassicCOBOL:

- [Data Types in ClassicCOBOL](#page-214-0)
- [Functions in ClassicCOBOL](#page-215-0)
- [OVERLAY Statements in ClassicCOBOL](#page-216-0)
- [Subscript Control in ClassicCOBOL](#page-216-1)
- [Procedure Declaration in ClassicCOBOL](#page-216-2)
- [Double-Byte Character Set Functions in ClassicCOBOL and OpenCOBOL](#page-234-0)
- [Size Limitations in ClassicCOBOL and OpenCOBOL](#page-234-1)
- [Comparing Views in ClassicCOBOL and OpenCOBOL](#page-234-2)
- $\bullet$ [SETDISPLAY in ClassicCOBOL and OpenCOBOL](#page-234-3)

Restrictions on features are summarized in [Restrictions on Features.](#page-236-0) To see which functions are supported, refer to [Supported Functions by](#page-238-0) [Release and Target Language.](#page-238-0)

# <span id="page-214-0"></span>**Data Types in ClassicCOBOL**

This section contains special considerations for using data types in ClassicCOBOL. For more information about data types, refer to the following section: [Data Types.](#page-7-1)

- [Decimal Field Representation in ClassicCOBOL](#page-214-1)
- [Large Decimal Support for SQL in ClassicCOBOL](#page-214-2)
- [DBCS and MIXED Data Types in COBOL](#page-214-3)
- [Variable for the Length of the VARCHAR Data Item in ClassicCOBOL](#page-214-4)

# <span id="page-214-1"></span>**Decimal Field Representation in ClassicCOBOL**

Decimal fields up to 18 decimal digits are represented as packed decimal data. The fields with more than 18 digits are represented as PIC data. Refer to **DEC** in OpenCOBOL to see how decimal fields are treated in OpenCOBOL.

# <span id="page-214-2"></span>**Large Decimal Support for SQL in ClassicCOBOL**

In ClassicCOBOL, up to 31 decimal digits are supported and functions are provided when more digits are required than supported by the compiler. Code generator parameter -K defines the size of decimal fields that are generated as native COBOL packed decimal digits. All decimal fields longer than the value defined by this parameter will be generated as PIC X fields. Runtime routines perform calculations with these fields. All decimal fields used in SQL ASIS statements are passed to DB2 without any conversion.

The DDL for decimal fields larger than supported by the COBOL compiler differs from the DDL of OpenCOBOL fields. This represents a difficulty if your existing applications use large fields to convert to OpenCOBOL. Such DB2 columns, defined as CHAR are not compatible with packed decimal fields used by OpenCOBOL generation and some type of migration strategy should be considered when converting ClassicCOBOL application to OpenCOBOL.

For information about the [DEC](#page-10-0) data type refer to DEC.

#### <span id="page-214-3"></span>**DBCS and MIXED Data Types in COBOL**

Because of the differences in character representation on different platforms, a varied number of characters can fit into a particular MIXED field. Keep the following in mind when writing COBOL applications:

A MIXED data item's length is calculated in bytes in COBOL and can have a maximum length of 32K.

In COBOL, a single-byte character occupies one byte, a double-byte character occupies two bytes. In the beginning of a DBCS character sequence, there is a "shift-out" control character and the sequence is ended with a "shift-in" control character, each of which occupies one byte. Thus, a single DBCS character occupies up to four(4) bytes - two for character code, one for shift-out and one for shift-in. For more information about the DBCS and MIXED data types refer to **DBCS and MIXED Data Types**.

#### <span id="page-214-4"></span>**Variable for the Length of the VARCHAR Data Item in ClassicCOBOL**

Changing \_LEN only affects the \_LEN variable, the corresponding VARCHAR is not affected immediately. Therefore, you can use any value for the \_LEN variable.

In other constructions, behavior might be different. Do not modify the VARCHAR variable through its LEN variable in COBOL. For more information, refer to [Variable for the Length of the VARCHAR Data Item.](#page-16-0)

#### **Example: Using LEN variable in ClassicCOBOL**

<span id="page-214-5"></span>The following two examples illustrates how \_LEN and the corresponding VARCHAR data item are affected by changing the \_LEN. Example 1

MAP -1 TO VC\_LEN MAP VC\_LEN TO SomeVariable SomeVariable will contain --1.

Example 2 In the following example, changing the \_LEN variable does not affect the VARCHAR data item.

```
MAP "some string" TO VC
MAP 0 TO VC_LEN
IF VC = " TRACE("VC is empty")
ENDIF
```
The TRACE statement will not be executed because the value of VC is not changed and equals " some string ".

# <span id="page-215-0"></span>**Functions in ClassicCOBOL**

The following functions have special considerations for ClassicCOBOL:

- [Double-Byte Character Set Functions in ClassicCOBOL and OpenCOBOL](#page-234-0)
- [RTRIM in ClassicCOBOL](#page-215-1)
- [SETDISPLAY in ClassicCOBOL and OpenCOBOL](#page-234-3)
- [STRLEN in ClassicCOBOL](#page-215-2)
- **[STRPOS in ClassicCOBOL](#page-215-3)**
- [SUBSTR in ClassicCOBOL](#page-215-4)
- [UPPER and LOWER in ClassicCOBOL](#page-215-5)
- [VERIFY in ClassicCOBOL](#page-216-3)

# <span id="page-215-1"></span>**RTRIM in ClassicCOBOL**

In ClassicCOBOL, if RTRIM is applied to an invalid MIXED string, the function result is undefined, but the returned string length cannot be greater than the length of the argument. For more information, see [RTRIM.](#page-68-0)

# <span id="page-215-2"></span>**STRLEN in ClassicCOBOL**

In ClassicCOBOL, when STRLEN is applied to a DBCS string, the function parameter is not required to be a valid DBCS string. If STRLEN is applied to an invalid MIXED string, the function result is undefined. It cannot be greater than the maximum length of the given string. Shift control characters that appear in COBOL only are not counted. For more information, see [STRLEN](#page-69-0).

#### <span id="page-215-3"></span>**STRPOS in ClassicCOBOL**

In ClassicCOBOL, if one of the STRPOS parameters is an invalid MIXED string, the function returns zero. If the first parameter of STRPOS is a valid MIXED string and the second parameter is an invalid DBCS string, the function still returns zero. If both parameters of STRPOS are DBCS, those parameters do not have to be valid DBCS strings. For more information see [STRPOS.](#page-69-1)

#### <span id="page-215-4"></span>**SUBSTR in ClassicCOBOL**

In ClassicCOBOL, this function can be applied to MIXED and DBCS strings. Position and length must be specified in characters, not bytes. In ClassicCOBOL, if SUBSTR is applied to an invalid MIXED string, the function returns an empty string. When SUBSTR is applied to a DBCS string, the function parameter is not required to be a valid DBCS string. For more information see [SUBSTR.](#page-70-0)

#### <span id="page-215-5"></span>**UPPER and LOWER in ClassicCOBOL**

In ClassicCOBOL, if UPPER or LOWER is applied to an invalid DBCS or MIXED string, it returns an empty string. Characters are converted to upper case or lower case according to the specified codepage. In ClassicCOBOL, this codepage is specified by the R2C\_CODEPAGE setting in the Hps.ini file and requires recompiling rules after changing it. For additional information, refer to [Supported](https://wiki.bphx.com/display/AB32/Supported+CodePages#SupportedCodePages-5062256075606) [Codepages.](https://wiki.bphx.com/display/AB32/Supported+CodePages#SupportedCodePages-5062256075606) For more information see [UPPER and LOWER.](#page-68-1)
### **VERIFY in ClassicCOBOL**

In ClassicCOBOL, if one of the VERIFY parameters is an invalid MIXED string, the function returns zero. If the first parameter of the VERIFY is a valid MIXED string and the second parameter is an invalid DBCS string, the function still returns zero. If both parameters of the VERIFY are DBCS, the parameters can contain invalid characters. For more information see [VERIFY.](#page-70-0)

# **OVERLAY Statements in ClassicCOBOL**

The OVERLAY statement in AppBuilder performs a byte-by-byte memory copy, which bypasses the MAP statement safety mechanism. The OVERLAY statement can cause unexpected results. Although the MAP statement carefully compares view structures to make sure that data ends up only in fields like those from which it came, the OVERLAY statement blindly copies all the source data item's data, in its stored form, to the destination data item. Use caution when using OVERLAY---erroneous OVERLAY statements might not be noticed during compilation but can result in problems during execution.

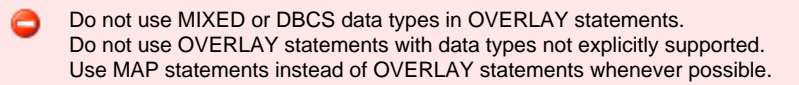

Refer to the information in [OVERLAY Statement](#page-122-0) for a comprehensive understanding of OVERLAY statements, as the information there also applies to ClassicCOBOL.

# **Subscript Control in ClassicCOBOL**

Subscript control of occurring views is not performed at runtime. If the subscript is out of range, a system exception occurs depending on the COBOL compiler used and the compiler's options.

# **Procedure Declaration in ClassicCOBOL**

For ClassicCOBOL, you cannot declare a procedure return result using the LIKE clause. For more information about the procedure, refer to [Common Procedure](#page-96-0).

# **Specific Considerations for OpenCOBOL**

# **Specific Considerations for OpenCOBOL**

The following sections describe the specific differences in Rules Language elements for OpenCOBOL:

- [OpenCOBOL Generation](#page-216-0)
- [Data Types in OpenCOBOL](#page-217-0)  $\bullet$
- [Views in OpenCOBOL](#page-219-0)
- $\bullet$ **[Initialization of Occurring Views in OpenCOBOL](#page-219-1)**
- [Symbols in OpenCOBOL](#page-220-0)
- $\bullet$ [Functions in OpenCOBOL](#page-220-1)
- $\bullet$ [DO Statements in OpenCOBOL](#page-222-0)
- $\bullet$ **[OVERLAY Statements in OpenCOBOL](#page-222-1)**
- $\bullet$ [USE RULE Statement in OpenCOBOL](#page-223-0)
- [PERFORM Statement \(PROC\) in OpenCOBOL](#page-223-1)
- **[PRAGMA CENTURY for OpenCOBOL](#page-223-2)**
- $\bullet$ **[Subscript Control in OpenCOBOL](#page-224-0)**
- $\bullet$ [Native File Handling](#page-224-1)

The differences between COBOL and Rules Language lead to several restrictions to OpenCOBOL generation. These restrictions apply to built-in Rules Language functions because, in some cases, there are no corresponding COBOL functions. Also, differences in the form that data types are stored in might affect the behavior of your programs.

Restrictions on features are summarized in [Restrictions on Features.](#page-236-0) To see which functions are supported, refer to [Supported Functions by](#page-238-0) [Release and Target Language.](#page-238-0)

## <span id="page-216-0"></span>**OpenCOBOL Generation**

OpenCOBOL is readable, maintainable and closely conforms to standard COBOL. OpenCOBOL uses standard functions and data formats where possible. OpenCOBOL does not require the use of a separate runtime for arithmetic operations with Large Decimals (meaning decimals with length more than 18) unlike those for ClassicCobol.

However, remember that this is valid only for platforms that support Large Decimals. If platform doesn't support Large Decimals, there will be syntax error concerning incorrect length of such Decimal. For specific examples of syntax errors, see Messages Reference Guide. The following are important features of OpenCOBOL:

**Runtime-free code generation** - Generated OpenCOBOL is callable without an intermediary runtime. All libraries required by the

generated COBOL are delivered in source and binary form.

- **User-friendly code** Generated OpenCOBOL is readable and maintainable outside the AppBuilder environment. One externally-callable COBOL program is generated from each AppBuilder rule. Thus, there is a one-to-one relationship between AppBuilder rules and each generated COBOL program. Programs are not collapsed together.
- **Standardized data types and functions** Generated OpenCOBOL uses industry-standard data types and standard COBOL functions where available.
- **Option to prepare standard COBOL or OpenCOBOL** The OpenCOBOL generation facility does not replace the existing COBOL capability, but rather provides an alternative code generation option.

### <span id="page-217-0"></span>**Data Types in OpenCOBOL**

This section contains special considerations for using the following data types in OpenCOBOL. For more information about data types, refer to the following section: [Data Types.](#page-7-0)

- [DEC in OpenCOBOL](#page-217-1)
- [LONGINT, FLOAT and DOUBLE in OpenCOBOL](#page-217-2)
- [DATE, TIME and TIMESTAMP in OpenCOBOL](#page-218-0)
- [Considerations for Data Items for UNIX generation](#page-218-1)
- [Variable for the Length of the VARCHAR Data Item in OpenCOBOL](#page-218-2)

#### <span id="page-217-1"></span>**DEC in OpenCOBOL**

OpenCOBOL supports only as many decimal digits as the compiler supports. It creates packed decimal fields in DB2 for its decimal data. Refer to [Decimal Field Representation in ClassicCOBOL](#page-214-0) to see how decimal fields are treated in ClassicCOBOL. For more information about the DEC data type, refer to [DEC.](#page-10-0)

**[Example: Declaring DEC fields in OpenCOBOL](#page-217-3)**

<span id="page-217-3"></span>Given the following declarations in the rule:

dec\_field\_18\_8 dec(18,8) dec\_field\_25\_8 dec(25,8)

the following declaration is used in OpenCOBOL program:

03 DEC-FIELD-18-8-F PIC S9(10)V9(8) USAGE COMP-3. 03 DEC-FIELD-25-8-F PIC S9(17)V9(8) USAGE COMP-3.

### <span id="page-217-2"></span>**LONGINT, FLOAT and DOUBLE in OpenCOBOL**

The Rules Language data types LONGINT, FLOAT and DOUBLE for (hexadecimal) floating point numbers can be translated in OpenCOBOL as follows:

### **LONGINT**

Use LONGINT for a 64-bit signed integer:

```
PIC S9(1) USAGE COMP-4
PIC S9(1) USAGE COMP-5
```
Depending on flag CSET5 of hps.ini file.

# **FLOAT**

Use FLOAT for single precision floating point data – value ranges from -(16  $^{63}$ -16  $^{57}$ ) to 16  $^{63}$ -16  $^{57}$ :

USAGE COMP-1

#### **DOUBLE**

Use DOUBLE for a double precision floating point data – value ranges from -(16  $^{63}$ -16  $^{57}$ ) to 16  $^{63}$ -16  $^{57}$ . For more information, refer to [LONGINT, FLOAT and DOUBLE in Java](#page-178-0).

#### <span id="page-218-0"></span>**DATE, TIME and TIMESTAMP in OpenCOBOL**

OpenCOBOL uses two ways to generate COBOL code for DATE, TIME and CHAR functions. One way is to generate a call to a support library routine; another is to generate COBOL code that will implement the function. Native COBOL code is generated only when second parameter, format string, for a function is a constant and this format string contains only the following tokens:

- CHAR function for DATE fields: %0m, %m, %0d, %d, %j, %0j, %c, %0c, %y, %0y, %Y
- DATE function: %0m, %0d, %0c, %0y, %Y
- CHAR function for TIME fields: %h, %0h, %t, %0t, %m, %0m, %s, %0s, %f, %0f, %x
- TIME function: %0h, %0t, %0m, %0s, %0f, %x

In all other cases support library call is generated.

OpenCOBOL uses a configurable character format. The following table compares the data types, COBOL equivalents, and the format examples for each type.

#### **OpenCOBOL Data Type Descriptions**

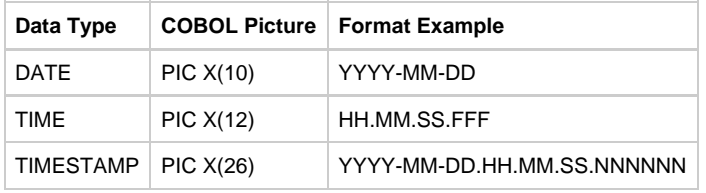

In OpenCOBOL, DATE fields are stored as PIC X(10) character fields that correspond to the DB2 configuration (e.g., yyyy-mm-dd). They are 10 bytes in length. TIME fields are stored as PIC X (12) character fields. The TIME variable has a length of 12 bytes. For more information about the DATE and TIME data types refer to [Date and Time Data Types.](#page-10-1) In OpenCOBOL, TIMESTAMP fields are stored as a PIC X(26) character field in the format yyyy-mm-dd-hh.mm.ss.nnnnnn; where nnnnnn is microseconds

#### <span id="page-218-1"></span>**Considerations for Data Items for UNIX generation**

When generating OpenCOBOL for HP-UX platform, the following restrictions apply:

- **INTEGER and SMALLINT data items** : All INTEGER and SMALLINT data items must be generated as COMP-5 by either adding FLAG=C5SET to the [CodeGen] section of the Hps.ini file or specifying -FC5SET as a code generation parameter.
- **DEC data item** : The length cannot be more than 18. This is a restriction of COBOL compiler and is not enforced by AppBuilder.

#### <span id="page-218-2"></span>**Variable for the Length of the VARCHAR Data Item in OpenCOBOL**

Any value can be assigned to the \_LEN variable. Modify the \_LEN field of VARCHAR(n) in the 0?n range in OpenCOBOL. When the corresponding VARCHAR value is required, do not assign an invalid value (less than zero). A runtime error occurs. If the value of the \_LEN field is greater than the declared VARCHAR maximum length, the value of the corresponding variable is filled with spaces up to the actual length defined by the \_LEN variable.

For more information refer to the following section: [Variable for the Length of the VARCHAR Data Item.](#page-16-0)

<span id="page-218-3"></span>**[Example: Using \\_LEN variable in OpenCOBOL](#page-218-3)**

MAP -1 TO VC\_LEN MAP VC\_LEN TO SomeVariable

SomeVariable will contain -1.

In the following example, the corresponding variable is padded with spaces to the length defined by the LEN variable.

```
DCL
VC1 VARCHAR(5);
VC2 VARCHAR(20);
ENDDCL
MAP "12345" TO VC1
MAP 10 TO VC1_LEN
MAP VC1 TO VC2
MAP VC2 ++ "A" TO VC2
```
VC2 will contain '12345 A' (five spaces before A).

#### **Implicit Numeric Conversions in OpenCOBOL**

In OpenCOBOL, values of type FLOAT are implicitly converted to values of type INTEGER by rounding decimal part (in both Cobol and Compatible arithmetic modes). This implicit conversion may occur, for example, in MAP statement or during passing of parameters.

Example: Implicit numeric conversions in OpenCOBOL

```
DT. f FLOAT;
  i INTEGER;
ENDDCL
PROC p(i1 INTEGER)
 TRACE(i1)
ENDPROC
MAP 1.1 to f
MAP f to i
TRACE(i)
p(f)MAP 1.9 to f
MAP f to i
TRACE(i)
p(f)
```
In this example the output will be:

### <span id="page-219-0"></span>**Views in OpenCOBOL**

The AppBuilder code generation facility generates one copybook from each view for OpenCOBOL, which is similar to ClassicCOBOL. The AppBuilder system ID is used as the actual name of the copybook (view that is generated into COBOL). Within the copybook structure, Fields, Views, and Sets are referenced by their long names. The maximum length for a name in COBOL is 30 characters. If the View name is longer than 30 characters, AppBuilder creates a generic name. No verification on coincidence with COBOL reserved words is performed. The COBOL compiler issues an error if the identifier in the generated program is the same as a COBOL reserved word.

### <span id="page-219-1"></span>**Initialization of Occurring Views in OpenCOBOL**

Because initialization of a view causes recursive initialization of every field of that view, it can take up a large amount of resources when multiple-occurring views are used. You can prevent fields in an occurring view from being initialized by specifying a flag and an initialization setting as follows:

- Specify -FNCOCC code generation parameter flag.
- $\bullet$ Specify OCC\_VIEW\_SIZE\_THRESHOLD setting in the [CODEGENPARAMETERS] section of the Hps.ini file, Partitiondefault.ini for a client side code generation on the Windows platform, Unixpartitiondefault.ini for a client side code generation on the HP-UX platform, or

the codegen ini file on the host.

The integer value set for the OCC\_VIEW\_SIZE\_THRESHOLD is used as the threshold of the occurring view size to determine whether or not the fields in the occurring views are initialized. For example, if OCC\_VIEW\_SIZE\_THRESHOLD=299, all occurring views are initialized if the number of occurrences is less or equal to 299, but they are NOT initialized if the number of occurrences is 300 or greater. If the flag -FNCOCC is specified and the value of OCC\_VIEW\_SIZE\_THRESHOLD is zero or not specified, all occurring views are initialized.

You cannot reference these fields that are not initialized from outside the occurring view.

## <span id="page-220-0"></span>**Symbols in OpenCOBOL**

In OpenCOBOL, if a Set Symbol is an integer or a smallint, it can be generated with the USAGE COMP-5 clause, which is supported only in COBOL for Z/OS 3.1. To set this option, add FLAG=C5SET to the [CodeGen] section of the Hps.ini file or specify -FC5SET as a code generation parameter.

For more information, refer to [Symbol.](#page-29-0)

# <span id="page-220-1"></span>**Functions in OpenCOBOL**

The following functions have special considerations when used in OpenCOBOL:

- [Date and Time Functions in OpenCOBOL](#page-220-2)
- $\bullet$ [Double-Byte Character Set Functions in ClassicCOBOL and OpenCOBOL](#page-234-0)
- $\bullet$ [FRACTION in OpenCOBOL](#page-221-0)
- [INCR and DECR in OpenCOBOL](#page-221-1)
- [INT in OpenCOBOL](#page-221-2)
- **RTRIM** in OpenCOBOL
- $\bullet$ [SETDISPLAY in ClassicCOBOL and OpenCOBOL](#page-234-1)
- [STRLEN in OpenCOBOL](#page-221-4)
- $\bullet$ **[STRPOS in OpenCOBOL](#page-221-5)**
- $\bullet$ **[SUBSTR in OpenCOBOL](#page-221-6)**
- $\bullet$ [TRACE in OpenCOBOL](#page-222-2)
- [UPPER and LOWER in OpenCOBOL](#page-222-3)
- [VERIFY in OpenCOBOL](#page-222-4)  $\bullet$
- LONGINT, FLOAT and DOUBLE in OpenCOBOL See [Format String Specific for FLOAT and DOUBLE Data Items](#page-188-0) for more informations.

#### <span id="page-220-2"></span>**Date and Time Functions in OpenCOBOL**

When the DATE and TIME functions are generated without a support library call, the results are not verified by default. The DATE function can return an invalid date value such as the 13th month. A returned TIME value can contain an invalid time, such as the 29th hour. However, you can force DATE and TIME to be validated if you specify the VERDT code generation parameter. This parameter can be set either by adding FLAG= VERDT to the [COBOL] section of the hps.ini file or by specifying -fVERDT on the PARM line under the OPENCOBOLGEN header in the CODEGEN member of the CGTABLE.

The following example illustrates the latter method:

&BASEQUAL.CGTABLE(CODEGEN)

[OPENCOBOLGEN]

PARM=PARAM=-VMC \-fdyncall \-yz \-fverdt

If -fVERDT is added to the code generation parameter, then if the DATE function returns an invalid date or the TIME function returns an invalid time, the returned value is converted to a special value so that the INT function returns -1 when applied to that value. When using -fVERDT, both DATE and TIME functions are verified.

When an integer is provided as an argument for the DATE function, it is converted to a date. When a date is provided as an argument for the INT function, it is converted to an integer. In the following example,  $x$  is a date and  $y$  is an integer:

 $DATE(INT(x))$ INT(DATE(y))

The first expression will always equal  $x$  and the second expression will always equal  $y$ . For general information about DATE and TIME functions, see [Date and Time Function Definitions.](#page-56-0)

In cases where AppBuilder generates COBOL code for DATE/TIME functions without a call to the support library (where -fVERDT has not been set in the code generation parameter), only the format string is analyzed. The first parameter is assumed to be correct. Therefore, if the first parameter is not valid for the format string specified by the second parameter, then the result value also will be invalid. This might cause COBOL runtime to generate an exception if the value is then used in other function calls or expressions. The INT function will return an invalid result, not -1, when applied to such a value.

#### <span id="page-221-0"></span>**FRACTION in OpenCOBOL**

The FRACTION function returns the fraction part with the precision available in the timestamp field. For example, if the timestamp field has the value 2003-08-21-12.53.48.976428 then the FRACTION function applied to this field returns 428000000. See [Date and Time Function Definitions](#page-56-0) for more information.

#### <span id="page-221-1"></span>**INCR and DECR in OpenCOBOL**

The following example illustrates how INCR and DECR functions are used in a MAP statement.

```
MAP 0 to I
MAP INCR(I) + DECR(I) + 1 to J
```
As a result,  $I$  is set to 0 and  $J$  is set to 2.

Refer to **INCR and DECR** in Java to see how the result is different using the same MAP statement.

#### <span id="page-221-2"></span>**INT in OpenCOBOL**

In OpenCOBOL, when the INT function is applied to an invalid DATE/TIME value, it will not always return -1. See the DATE/TIME verification notes in the [DATE and TIME Expressions](#page-34-0) description or [Date and Time Function Definitions](#page-56-0) for more details.

#### <span id="page-221-3"></span>**RTRIM in OpenCOBOL**

In OpenCOBOL, if RTRIM is applied to an invalid MIXED string, the function result is undefined, but the returned string length cannot be greater than the length of the argument. For more information, see [RTRIM.](#page-68-0)

#### <span id="page-221-4"></span>**STRLEN in OpenCOBOL**

In OpenCOBOL, when the STRLEN function is applied to a DBCS string, the function parameter does not have to be a valid DBCS string. If the STRLEN function is applied to an invalid MIXED string, the function result is undefined. It cannot be greater than the maximum length of the given string.

Shift control characters that appear in COBOL only are not counted. For more information, see [STRLEN](#page-69-0).

#### <span id="page-221-5"></span>**STRPOS in OpenCOBOL**

In OpenCOBOL, if one of the STRPOS parameters is an invalid MIXED string, the function returns zero. If the first parameter of STRPOS is a valid MIXED string and the second parameter is an invalid DBCS string, the function returns zero. If both parameters of STRPOS are DBCS, those parameters do not have to be valid DBCS strings. For more information, see [STRPOS](#page-69-1).

#### <span id="page-221-6"></span>**SUBSTR in OpenCOBOL**

In OpenCOBOL, if SUBSTR is applied to an invalid MIXED string, the function returns an empty string. When SUBSTR is applied to a DBCS

string, the function parameter is not required to be a valid DBCS string. For more information, see [SUBSTR.](#page-70-1)

#### <span id="page-222-2"></span>**TRACE in OpenCOBOL**

Use flag VCTRACE to instruct codegen to generate an IF condition for every VARCHAR argument of TRACE statement to verify that actual length is not zero. If it is not specified, clearing of varchar variable directly before tracing might lead to abend in run-time.

#### <span id="page-222-3"></span>**UPPER and LOWER in OpenCOBOL**

In OpenCOBOL, if UPPER is applied to an invalid DBCS or MIXED string, it returns an empty string. Characters are converted to upper case according to the specified codepage. In OpenCOBOL, this codepage is specified by the R2C\_CODEPAGE setting in the Hps.ini file and requires recompiling rules after changing it. For additional information, refer to [Supported](#page-263-0) [Codepages.](#page-263-0) For more information see [UPPER and LOWER.](#page-68-1)

#### <span id="page-222-4"></span>**VERIFY in OpenCOBOL**

In OpenCOBOL, if one of the VERIFY parameters is an invalid MIXED string, the function returns zero. If the first parameter of the VERIFY is a valid MIXED string and the other is an invalid DBCS string, the function still returns zero. If both parameters of the VERIFY are DBCS, the parameters can contain invalid characters. For more information see [VERIFY.](#page-70-0)

### <span id="page-222-0"></span>**DO Statements in OpenCOBOL**

A prepare error might occur if the DO statement in the Rules Language code uses values or variables that are close to the maximum size of decimal values for the target platform. This is because temporary variables are created by the Codegen to maintain the internal index. These temporary variables are allocated with enough positions to handle all possible values for the index variable.

#### **[Example: Compile Error with a Looping Structure Using Variables](#page-222-5)**

<span id="page-222-5"></span>The following declared variables are both within the maximum length of 18 for Unix platform; however, when they are used as in the following example, an index variable must have more than 18 digits:

```
dclBIG LEFT DEC(10,0); BIG_RIGHT DEC(10,10);
enddcl
do from BIG_RIGHT to BIG_LEFT
enddo
```
The resulting temporary index variable has to have a picture clause of:

```
PIC 9(10)V9(10)
```
to handle 10 decimal positions of BIG\_RIGHT and 10 full digit positions of BIG\_LEFT for 20 positions, which would cause a compile error if the target platform supports only 18 digits.

# <span id="page-222-1"></span>**OVERLAY Statements in OpenCOBOL**

In OpenCOBOL, the OVERLAY statement logic remains the same as in ClassicCOBOL. The only difference originates from differences in data types. Refer to specific data type descriptions in [Data Types](#page-7-1) to review the differences. It is safe to overlay fields of the same data type with the same offset in source and destination views.

Refer to the information in [OVERLAY Statement](#page-122-0) for a comprehensive understanding of OVERLAY statements, as the information there also applies to OpenCOBOL.

<span id="page-222-6"></span>**[Example: OVERLAY statement in OpenCOBOL:](#page-222-6)**

```
DCL
     integer_1 INTEGER;
    small_1, small_2 SMALLINT;
   date 1 DATE;
     view_1 VIEW CONTAINS small_1, small_2, date_1;
    view_2 VIEW CONTAINS integer_1, date_1;
ENDDCL
MAP DATE TO date_1 OF view_1
OVERLAY view_1 TO view_2
```
This OVERLAY statement results in date\_1 OF view\_2 set to the same value as date\_1 OF view\_1, because both DATE variables have the same offset.

If you mix data types in an overlay, the result might differ from the data types in COBOL:

```
DCL integer_1 INTEGER;
    small_1, small_2 SMALLINT;
     date_1 DATE;
     view_1 VIEW CONTAINS date_1, small_1, small_2;
     view_2 VIEW CONTAINS integer_1, date_1;
ENDDCL
MAP DATE TO date_1 OF view_1
OVERLAY view_1 TO view_2
```
Since DATE type representation in OpenCOBOL differs from COBOL, integer\_1 OF view\_2 will contain a different value than it would if you ran this example for COBOL.

# <span id="page-223-0"></span>**USE RULE Statement in OpenCOBOL**

Programs generated for OpenCOBOL and ClassicCOBOL have different calling conventions. They cannot invoke one another. The AppBuilder USE RULE statement is converted to individual program calls using a dynamic COBOL call. The HPSCOMMAREA is not used. For more information see [USE RULE Statement](#page-136-0).

#### <span id="page-223-1"></span>**PERFORM Statement (PROC) in OpenCOBOL**

The generated OpenCOBOL paragraph name is equivalent to the AppBuilder Rules Language name. The maximum length for a paragraph name in COBOL is 30 Characters, therefore, in cases where the procedure name is longer than 30 characters, AppBuilder creates a generic name. No verification is performed on coincidence with COBOL reserved words. Recursion is not supported for procedure calls. No error message is generated when recursion is used, but execution results are unpredictable.

# <span id="page-223-2"></span>**PRAGMA CENTURY for OpenCOBOL**

In OpenCOBOL, use PRAGMA CENTURY to specify the default century used in the conversion functions DATE(char) and CHAR(date). This statement overrides the DEFAULT\_CENTURY INI setting. See [OpenCOBOL specific settings in the CODEGENPARAMETERS section](#page-246-0) for OpenCOBOL specific settings. PRAGMA CENTURY affects all DATE and CHAR functions that follow it until the end of the Rule code or another PRAGMA CENTURY statement. The next PRAGMA CENTURY statement overrides the previous one and behaves as described above.

#### **PRAGMA CENTURY Syntax**

- PRAGMA CENTURY - ( \_\_\_\_\_\_\_ sting\_literal \_\_\_\_\_\_\_ ) -

where

string\_literal is any character literal containing one or two digits.

<span id="page-223-3"></span>**[Example: Using PRAGMA CENTURY](#page-223-3)**

```
DCL
    d DATE;
ENDDCL
SET d:=date("12/28/99","%0m/%0d/%0y")
//DEFAULT_CENTURY value from the INI file is used
TRACE(d)//will print 1999-12-28
PRAGMA CENTURY("18")
SET d:=date("12/28/99","%0m/%0d/%0y")
TRACE(d)//will print 1899-12-28
PRAGMA CENTURY("20")
SET d:=date("12/28/99","%0m/%0d/%0y")
TRACE(d)//will print 2099-12-28
```
# <span id="page-224-0"></span>**Subscript Control in OpenCOBOL**

Subscript control of occurring views is not performed at runtime. If the subscript is out of range, a system exception can occur depending on the COBOL compiler used and the compiler's options.

### <span id="page-224-1"></span>**Native File Handling**

This section describes the native file handling for OpenCOBOL on the mainframe, HP-UNIX, and AIX. This feature does not apply to Classic COBOL, Java and C# generations. The files of all types are implemented using native COBOL support. Line-sequential files are applied on the mainframe, if HFS datasets are supported.

The topics here include:

- [Sequential Files Characteristics](#page-224-2)
- [File Attributes](#page-225-0)
- $\bullet$ **[Discriminants](#page-226-0)**
- [Open Function](#page-227-0)
- [Close Function](#page-228-0)
- [Reading operation](#page-228-1)
- [Writing operation](#page-232-0)
- **[TRACE Function](#page-232-1)**
- [Changes in the Rule Hierarchy](#page-233-0)

#### <span id="page-224-2"></span>**Sequential Files Characteristics**

Sequential files can be seen as a stream of bytes (an unstructured file), or as a stream of records (a structured file). The following sections discuss basic file operations. The file handling mechanism provides similar features to those currently implemented by system components. Each file comprises the following characteristics:

- [Native Name](#page-224-3)
- [Logical Name](#page-224-4)
- [Access Mode and Physical Organization](#page-224-5)

#### <span id="page-224-3"></span>**Native Name**

Each file has two names. A file has a native name, which links an AppBuilder file entity to the operating system's unique identifier for the file. This name depends on a target platform. For example, the native name of a file on the mainframe is the name of the DD clause, and the DD clause contains the data set name. In contrast to mainframe conventions, the file native name on the PC can be the real name of a physical file or the name of a key in the INI file, or the name of the environment variable.

In case of the DD name on the mainframe, the operating system links the DD name to the data set name before the application is started, which allows the application to operate against different physical files without the need for recompiling the application.

#### <span id="page-224-4"></span>**Logical Name**

A file also has a logical name , which is the name given to the file within an application.

#### <span id="page-224-5"></span>**Access Mode and Physical Organization**

A file also has some access mode and physical structure . From all the different possible file access modes, AppBuilder only supports a sequential access mode. By sequential access mode we mean that a predecessor-successor relationship among the records in the file is established by the order in which the records are placed in the file when this is created or extended. The files with sequential access mode can have one of the several physical structures detailed below:

- [Line-sequential Files](#page-225-1)
- [Fixed Record Files](#page-225-2)  Files consisting of records having the same length.
- [Variable Record Files](#page-225-3) Files consisting of records having a different length.

#### <span id="page-225-1"></span>**Line-sequential Files**

In case of a line-sequential file, each record contains a sequence of characters ending with a platform-specific record delimiter. The record delimiter is not counted in the length of the record. When the record is written, any trailing blanks are removed prior to adding the record delimiter. All the characters in the user's field from the first character up to and including the added record delimiter constitute one record and are written to the file. Upon reading the record, characters are read one at a time into the user's field until the record delimiter is encountered. For OpenCOBOL, the line-sequential files must only contain printable characters and some control characters, for example, new-line, DBCS shift-out, DBCS shift-in, etc.

Only new-line characters are processed as record delimiters in the cases of EBCDIC encoding and ASCII encoding on UNIX, while other control characters are treated as part of the data for the records in the file. In the case of ASCII encoding on Windows, two sequential characters (carriage-return followed by new-line) are used as record delimiters. If only one of these characters is found, then it is treated as part of the data. In the case of ASCII on UNIX, one character (new-line) is used as a record delimiter.

[OpenCOBOL generation control characters](#page-225-4) contains all allowable control characters for OpenCOBOL generation.

#### <span id="page-225-4"></span>**OpenCOBOL generation control characters**

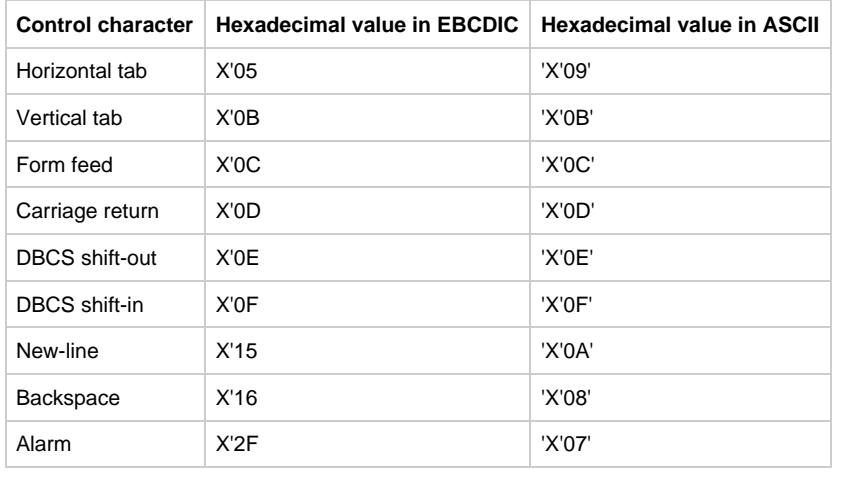

Codepage conversion is not supported for OpenCOBOL generation in the case of file operations.

The line-sequential files have no special physical characteristics to store in the model element DataSource. DataRecord elements are not used for OpenCOBOL generation.

### <span id="page-225-2"></span>**Fixed Record Files**

A file organized as fixed represents a sequence of records that have the same length. You can perform basic operations with these files based on a user-defined buffer. In terms of the Rules Language, such a buffer can be a VIEW or a CHAR field.

The layout of the file with a fixed structure is a sequence of records without any delimiters. Each record has the same size (as defined by the views attached to the DataRecord) and every record is treated as a sequence of bytes. The VIEW size (record length) is platform-dependent, as defined by the rules listed in **Platform-specific Data Type Sizes**.

#### <span id="page-225-3"></span>**Variable Record Files**

A file organized as variable represents a sequence of records that have different lengths. You can perform basic operations with these files based on a user-defined buffer. In terms of the Rules Language, such a buffer can be a VIEW or CHAR field. The layout of the file with Variable organization is platform-dependent.

Every record of a file having variable organization on the Mainframe has control fields that precede the data. The physical record length is determined by adding 4 bytes (for the control fields) to the real record length. The record length is stored in a big-endian numeric representation. These control fields are transparent to the rule and the generated COBOL program. Thus, the OpenCOBOL generation ignores them.

#### <span id="page-225-0"></span>**File Attributes**

A file is always declared by modeling it in the repository. It cannot be defined in the rule directly.

Every file entity has a logical name that is used in the Rules program (in terms of AppBuilder, the logical name is a long name). Each file entity might also have a *platform specific name* (a native name in AppBuilder); otherwise, if the native name is not defined, the logical name is used as platform specific name. The platform specific name defines a DD name for the mainframe. For Windows and UNIX platforms, the platform specific name is resolved at runtime to a file name. The platform specific name might also be resolved using environment variables or INI file settings. You cannot use the platform specific file name in the rule code.

Besides the file names, the following attributes are extracted from the model, depending on the file organization type and target platform:

The Record Length property defines maximal size of a record that can be read or written from or to the file if the Data Source

organization type is line-sequential or variable. Moreover in case of the variable organization type no attached view can have size more than this value. If the organization type is fixed then all attached views should have the same size that is equal to the Record Length.

- The organization type is line-sequential, no supplemental information is extracted from the model.
- If the type organization is fixed or variable, then all VIEWs linked to DATA\_RECORDs are extracted. Also, an additional attribute from the model is extracted – inDiscriminant attributes for all relationships between fields and DataRecord (including FieldPath value).

#### <span id="page-226-0"></span>**Discriminants**

There are two types of record-oriented files and two ways of reading the records from the file:

- In the first case the file contains records of the same type or the record type is known from the program/business logic before the read operation is executed.
- $\bullet$ In the second case, some of the fields in the records need to be analyzed before the record type is known and read. In AppBuilder, such fields are marked as discriminants .

Files with discriminants support the following syntax to access the VIEW field that is designated as discriminant in the model:

#### **<file\_name>.<view\_name1>. ... <view\_nameN>.<field\_name>**

Some qualifiers (except <file\_name> and <field\_name>) can be skipped in the rule code, if they are not suspected of provoking ambiguities.

Rules Language supports discriminants using the NEXT function.

The NEXT function reads the next record into the internal buffer (that cannot be accessed directly from the program) and returns an Integer value. If the returned value is zero, then it indicates that the current reading operation is finished successfully. If the return value is greater than zero, then it indicates some exception: either end of file is encountered or reading operation was not able to finish successfully. When any read operation is performed later on a file and the buffer is not empty, then the buffer is used to populate the view and is emptied. If the buffer is empty, the data is read from the file directly into the view and the buffer stays empty.

Please note that in COBOL the buffer means the system buffer. The real emptying of the buffer does not occur, but instead the А special field informs the COBOL program. Therefore, this field might have one value if the buffer is considered empty, and another if it is considered full. If you use discriminants in the Rule code, then additional COBOL code is generated that negatively affects the application's performance.

Using discriminant field access syntax on a file with no discriminants is a syntax error.

Trying to access a discriminant when the buffer is empty (i.e. it has not been populated by the call to the NEXT function) might ♨ lead to unpredicted behavior at the execution time.

[Files' usage](#page-226-1) provides two examples based on the files' type:

#### <span id="page-226-1"></span>**Files' usage**

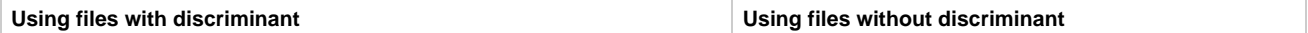

```
//There is a file F with three types of records:
//View1, View2, and View3
//field1 of View1 is a discriminant
//File layout:
//View1 is always followed by View3
//These pairs are intermixed with
//View2 records
//View3 that is not preceded by View1
//starts the sequence containing
//View3 records only
Open (f, READ)
Set Condition := true
//using the discriminant
Do While( Next(f) && Condition)
  Caseof (f.view1.field1)
     Case DEPOSIT
      f >> View1 //reads from buffer
// process View1
f >> View3 //reads from file
// process View3
     Case WITHDRAW
      f >> View2 //reads from buffer
//process View2
     Case Other
      Set Continue := false
Enddo
// reading the rest of the file,
// not using the discriminant
Do While (Not EOF(f))
  f >> View3 //reads from file
// process View3
Enddo 
                                                             //There is a file F with three
                                                             //types of records: View1 and View2
                                                             //File layout:
                                                             //View1 is always followed by View2
                                                             Do While (Not EOF(f))
                                                                f >> View1 //reads from buffer
                                                              // process View1
                                                             f >> View2 //reads from file
                                                             // process View2
                                                             Enddo
```
#### <span id="page-227-0"></span>**Open Function**

AppBuilder supports an Open function with two parameters and an integer result. The first parameter is a file identifier; the second parameter defines how the file should be opened (for reading, writing, reading and writing or appending). The second parameter can be either a character literal or a symbol of the FILE\_ACCESS\_MODE system set; using of other constructions is not allowed. The second parameter can have one of the following values (the list below represents symbols in the new system set – File\_Access\_Modes; symbol names are in uppercase, symbol values are in parenthesis):

- **READ ('r')** if the file should be opened to read. The Open function returns negative value if the file does not exist.
- **WRITE ('w')** if the file should be opened to write, the file is created if it does not exist; it returns false if the file cannot be created or opened with WRITE access.
- **READ\_WRITE** or **UPDATE ('rw')** if the file should be opened to read and write; the file is created if it does not exist; it returns false if the file cannot be created or opened with WRITE access.
- **APPEND ('a')** if the file should be opened for append; the file is created if it does not exist; it returns false if the file cannot be created or opened with WRITE access.

If the value differs from those listed above, AppBuilder reports an error.

The Open function returns zero if the current reading operation is finished successfully. If the returned value is lesser than zero, then it indicates one of the following exceptions:

- LOST\_FILE (value 53). An OPEN function call with the INPUT, I-O, or EXTEND phrase was attempted on a non-optional file that was not present.
- OPENED\_FILE (value 65). An OPEN function call was attempted for a file in the open mode.

It is possible to use the Open function call as a statement. In this case a value that is returned by Open function is ignored.

The examples below illustrate possible Open function uses:

**Example 1:**

```
if Open (MyInFile, READ) < 0
   trace ( 'It is not possible to open file', My{color:#000000}In{color}File)
     return
endif
```
#### **Example 2:**

Open (MyOutFile, WRITE) // return value is ignored

#### <span id="page-228-0"></span>**Close Function**

AppBuilder supports a Close function with one parameter that is a file identifier. It returns an integer result. This function causes the file with the given identifier to be closed. This function returns zero if and only if the file was successfully closed. If the returned value is lesser than zero, it indicates the following exception:

UNOPENED\_FILE (value 66). A CLOSE function call was attempted for a file not in the open mode.

#### **Example**

```
if Close (MyFile) < 0
     trace ('It is not possible to close file', MyFile)
     return
endif
```
#### <span id="page-228-1"></span>**Reading operation**

The binary operation >> is used to read data from a file.

#### **Syntax**

reading-operation:

#### **file-identifier >> destination**

The destination type is based on the file characteristics:

- If the file is a line-sequential, the destination can be CHAR, DBCS or MIXED field.
- In other cases, the destination can be either VIEW or CHAR field. If the destination is a VIEW, then it can be a view attached to a file Data Record or a view that is identical to the view attached to a file Data Record. If the destination is a CHAR field, then its size has to be equal to or greater than the size of a view or field attached to some Data Record.

VARCHAR field cannot be a destination for the read operation. This is because the VARCHAR field is generated in the COBOL program as a record containing two fields: length and storage area. If reading is performed directly to such a record, then the first two bytes of the file record (they are not record length) are copied into a length field, which might lead to an unpredictable program behavior. Supporting more sophisticated generation and setting the length field correctly might result in generated code complication, along with flexibility losses.

The reading operation returns an integer value. If the return value is zero, then it indicates that the current reading operation is successfully finished. If the return value is bigger than zero, then it indicates a possible exception: either the file's end is encountered or the reading operation was not completed successfully. These values are stored in the system error set – IO\_Return\_Codes. The values are:

- **EOF** (value -1). It indicates that the end-of-file is encountered.
- $\bullet$ **READ\_ERROR** (value -2). It indicates that the reading operation was unsuccessfully finished.

The reading operation returns READ\_ERROR value when a problem is encountered while reading a record (for instance, the buffer size - view or field - is smaller than the file record size).

**LONG\_RECORD** (value -3). It indicates that the destination is shorter than the file record. Such a value can be returned when a file has variable organization only.

**Semantics**

The semantic of the reading operation is based on the physical file organization:

- [Line-sequential Files](#page-230-0)
- [Fixed Record Files](#page-230-1)
- [Variable Record Files](#page-232-2)  $\bullet$

#### **Getting File I/O Status**

AppBuilder supports a FileIOStatus function with one parameter that is a file identifier. It returns an integer result. This function does not change the file and returns current status of the file as set by the previous file operation (return value is zero if no errors happened). The status can be any of the values listed in the IO\_RETURN\_CODES set (see description in Native File I/O Access Modes and Status Codes section).

#### **Example**

```
if Open (MyInFile, READ in FILE_ACCESS_MODES) <> 0
    trace ('It is not possible to open file ', MyInFile)
    trace ('Error: ', SETDISPLAY (IO_RETURN_CODES, FileIOStatus (MyInFile)))
   return    {color}
```
endif

In this example file open operation is performed so we should get a trace with error message saying if file is opened.

#### **Next Function**

Function **Next** has one parameter, which is a file; it returns an integer value, similar to a reading operation described below. If the next record does not exist or is shorter than a DataRecord size (in case of some corrupt files), then EOF value is returned.

When this function is executed it performs read operation as described below but the record read from a file is stored in the internal buffer generated in the COBOL program. Rule code has no access to this buffer but can analyze discriminant fields after NEXT was executed.

The read operation for the files with discriminant can be used with or without the call to the NEXT function. The semantics of the reading operation are the following:

If the buffer is empty, then the reading operation reads the record from the file to a destination; the buffer remains empty.

If the buffer is not empty, then the reading operation moves the buffer content to a destination; this operation empties the buffer.

See Read Operation below for more details and examples.

#### **Read operation**

The binary operation >> is used to read data from a file.

Syntax

read\_operation:

file\_identifier >> destination

The destination type is based on the file characteristics:

- If the file is a line-sequential file, the destination can be CHAR, DBCS or varchar field.
- In other cases, the destination can be VIEW, CHAR, DBCS or varchar field.
- If the destination is a VIEW, then it can be a view attached to a file Data Record or a view that is identical to the view attached to a file Data Record.
- If the destination is a CHAR field, then its size has to be equal to or greater than the size of a view or field attached to some Data Record.
- If destination is a VARCHAR field then its size has to be equal to or greater than the size of a view or a field attached to some Data Record. A length of the VARCHAR field is set to the size of a read record.

The read operation returns an integer value.

- If the return value is greater than zero or is equal to zero indicates that the current read operation is successfully and this value means a length of the read record.
- If the return value is less than zero, then it indicates a possible exception: either the file's end is reached or the read operation is not completed successfully. This values are defined in the system set IO\_Return\_Code (see description in Native File I/O Access Mode and Status Codes section):
	- EOF
	- UNOPENED\_FILE
	- LONG\_RECORD

## • INCOMPLETE\_RECORD

NON\_READ\_MODE

### **Semantics**

The semantic of the read operation is based on the physical file organization:

- Line-sequential Files
- Fixed Record Files
- Variable Record Files

#### <span id="page-230-0"></span>**Line-sequential Files**

If a file has a line-sequential organization, then the characters in the file record are read one at a time into the destination until one of the following conditions occurs:

- The record delimiter (new-line character) is encountered. The delimiter is discarded. The remainder of the destination is filled with spaces ( the destination is longer than the file record ). It returns the number of bytes actually read from the file, without the record delimiter(s).
- The end of the destination has been reached. The entire target record area is filled with characters. If the next unread characters are the record delimiters, they are discarded. The next >> operation reads the first character of the next record (*the destination has the same* length as the file record ). It returns the number of bytes actually read from a file, without the record delimiter(s).
- Otherwise the destination is shorter than the file record . The current reading operation is completed and the next unread character from the current file record is the first character to be read by the next >> operation. In this case, the reading operation returns the LONG\_RECORD value.
- The end-of-file is encountered. The remainder of the destination is filled with spaces (the destination is longer than the file record). It returns the number of bytes actually read from a file, without record delimiter(s).

The file codepage attribute is ignored and there is no codepage conversion while reading the line-sequential file.

#### <span id="page-230-1"></span>**Fixed Record Files**

If a file has a fixed organization, then DATA\_SOURCE has more than one DATA\_RECORD entity describing one of the record formats that can be stored in the file. Every DATA\_RECORD is linked to a single VIEW object. The right operand of the reading operation could be any view in the rule scope or any local view or any CHAR field.

The semantics of a reading operation are discriminant-dependent:

- If a file has no discriminants, then the reading operation inputs the next record from a file to a destination, as shown in [Example 1: File](#page-230-2) [Without Discriminants](#page-230-2).
- If a file has discriminants , then the rule code might first access a discriminant(s) to make a choice of concrete view that becomes the reading operation's destination, as shown in **Example 2: File With Discriminants**
- The program reads the next record from a file without specifying the destination. This operation is implemented as reading the next record into some internal buffer.
- The program analyzes discriminants . This is implemented as reading from the buffer, transparent to the rule.
- The program reads the record into a discriminant value-based chosen view. This is implemented as Overlay of the buffer into the specific view.

In this case, the reading operation is not sufficient. It is necessary to have one additional function that reads the next physical record into an internal buffer:

- function Next has one parameter, which is a file; it returns an integer value, similar to a reading operation. If the next record does not exist or is shorter than a DataRecord size (in case of some corrupt files), then EOF is returned.
- a buffer, for storing the record, generates and it is initialized when the file is open. In addition, it allows accessing the fields declared as discriminants.

The reading operation can also be used without the preceding call to the NEXT function. In this case, the semantics of the reading operation are the following:

- If the buffer is empty , then the reading operation reads the record from the file to a destination; the buffer remains empty.
- If the buffer is not empty, then the reading operation moves the buffer content to a destination; this operation empties the buffer.

All buffer operations are transparent to the program and the program does not have direct access to the buffer. Only the Next and >> reading operations might implicitly access or change the internal buffer; discriminant access might also access the internal buffer.

### <span id="page-230-2"></span>**Example 1: File Without Discriminants**

There is a fixed record file MyInFile with two types of records: View1 and View2 with the following file layout: View1 is always followed by View2. The program should read this file and process its records.

```
dcl
     l_view1 like view1;
     l_view2 like view2;
    IO_RC integer;
enddcl
if Open (MyInFile, Read in File_Access_Mode) < 0
    trace ('File MyInFile cannot be open')
     trace (MyInFile)
     return
endif
do set IO_RC := MyInFile >> l_view1
    if IO RC >= 0
         ProcessView1 (l_view1)
         set IO_RC := MyInFile >> l_view2{color}
     endif
while IO_RC >= 0
    ProcessView2 (l_view2)
enddo
if IO_RC < 0 and IO_RC <> EOF in IO_Return_Codes
    trace ('File Read Error:', SETDISPLAY(IO_Return_Codes, IO_RC))
endif
```
#### <span id="page-231-0"></span>**Example 2: File With Discriminants**

There is a fixed record file MyInFile with two types of records: View1 and View2. One of the records has a discriminant: the field MyDiscrView1 is discriminant of View1; View2 has no discriminant. The program should read this file and process with its records.

```
dcl
     l_view1 like view1;
    l_view2 like view2;
    read_ret_code integer;
enddcl
if Open (MyInFile, Read in File_Access_Mode) < 0
    trace ('File MyInFile cannot be open')
     trace (MyInFile)
     return
endif
do set read_ret_code := Next (MyInFile)
while read_ret_code = 0
     if MyInFile.View1.MyDscrView1 = 'YES'
         set read_ret_code := MyInFile >> l_view1
         // reading from a buffer does not generate any errors
// so error code is not analyzed
ProcessView1 (l_view1)
     else
        MyInFile >> l_view2
         ProcessView2 (l_view2)
     endif
enddo
```
#### **EndOfFile condition**

To check whether the file reading operation have reached end of file, Rules Language supports EOF function that returns TRUE if and only if the end of the file had been reached by the previous reading operation.

```
// This is a file f with records of View1 type
do while FileIOStatus (f) = 0
     f >> View1 // reads from buffer
// process View1 for odd records here
if FileIOStatus (f) = 0
         f >> View1 //reads from buffer
// process View1 for even records here
else
         if EOF (f)
             trace ('Warning: EOF - no more records in the file.')
         endif
    endif
enddo
```
### <span id="page-232-2"></span>**Variable Record Files**

If a file has a variable organization, then the file's next record is read one at a time into the destination until the end-of-file is encountered. If the record has a length greater than the destination, then the remainder is discarded and the reading operation returns LONG\_RECORD value from IO\_Return\_Codes.

The semantic of the reading operation is identical to the OVERLAY statement, where the source is the CHAR field with the same size as the file record and the destination is a view or a field (for instance, the bytes from a file record are copied one by one into the memory area allocated by the destination).

The file that has variable organization can also have discriminants. The discriminants' support is the same as for fixed organization files.

#### <span id="page-232-0"></span>**Write operation**

The binary operation << is used to write data to a file.

#### **Syntax**

writing-operation:

#### **file-identifier << source**

The source contains the data that should be written to a file. The type of the source depends on the file characteristics:

- If a file has a line-sequential organization, then the source can be a CHAR, DBCS, or MIXED field.
- In case of fixed or variable organization, the source can be either a VIEW or a CHAR/DBCS/MIXED field.

The write operation returns an integer value. If the returned value is zero, then it indicates that the current reading operation is finished successfully. If the returned value is lesser than zero, then it indicates an exception. This values are defined in the system set IO\_Return\_Code (see description in Native File I/O Access Mode and Status Codes section).

#### **Semantics**

If a file has a line-sequential organization, then the new record is placed immediately after the last record written to the file by the previous write operation. If the source is a CHAR/DBCS field, then the spaces (single byte and DBCS) at the end of the source are discarded, and the record delimiter is added at the end of the source. The characters in the source from the first character up to and including the added record delimiter are written to the file as one record.

If a file has a fixed or variable organization, then the new record is placed immediately after the last record written to the file by the previous write operation.

For fixed or variable organization, if the source is a CHAR field, then the entire field content is written to the file. In all other cases the source is considered the sequence of bytes and all the bytes in the source are written to the file.

If the file was open for the Read operation, then it causes an exception. If the file is open for the Write operation, then the first write operation writes a record to a file at offset 0. If the file is open for Append operation, then the first write operation puts a record after the last record that already exists in the file.

#### <span id="page-232-1"></span>**TRACE Function**

You can use the TRACE function with a file identifier as a parameter. The output consists of information about a file (for example, logical and native name, organizationType, etc.).

#### **Support of Global Data Source**

Data Sources can be shared between several rules. To support this feature it needs to mark as Global on the relationship between a rule and the Data Source then such Data Source is shared between all the rules in the same transaction that also have the Global attribute for this Data Source.

#### Native File I/O Access Mode and Status Codes

This paragraph contains a description of two new system sets that can be used to support a native file handling.

## Table 13-10. FILE\_ACCESS\_MODE set

This set provides values to use them as second parameter of Open function call.

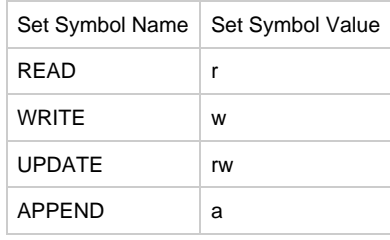

# Table 13-11 IO\_RETURN\_CODES set

This set is used to check error codes returned by Input/Output operations.

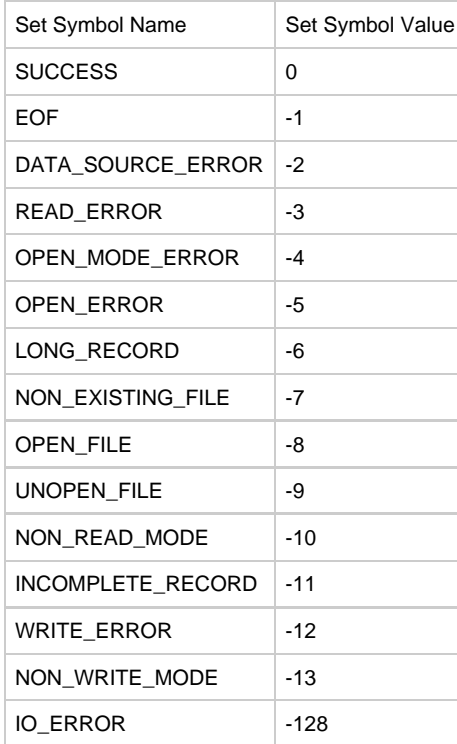

#### <span id="page-233-0"></span>**Changes in the Rule Hierarchy**

If a rule contains in its hierarchy a top-level view, then such a view cannot be used as a child of any other view in the rule scope. For example, if a rule has a window attached and the window has a view attached, then such a view is a top-level view. As a result, such a view cannot be used as a sub-view of the rule input view, or sub-rule output view or any other view that is visible to the rule.

Such a restriction is not enforced by the hierarchy, but by Codegen, because if a view is used as a sub-view of another view, then it no longer exists in the rule hierarchy as a separate entity. If such a view were created as a separate entity, then it would be impossible to access its' fields, and codegen would report such a reference as ambiguous.

This restriction creates certain design difficulties or inefficiencies for AppBuilder applications, especially for files. For example, if a view OrderRecord is linked with a DataRecord, and the user wants to return such a record in the output view, then the only solution is to define view Order with a structure identical to view OrderRecord and attach the view Order to the output view. In the rule code, the record can be read directly to view B:

**MyFile >> Order**

This requires a duplicated view structure in the repository and, therefore Codegen generates two COBOL records (and two Java classes), with an initialization code for both of them, although OrderRecord is not even used in the rule.

An alternative is to attach view OrderRecord to the DataRecord and as a subview of the output view. Codegen allows this, but with one condition (which is already used for the views that are declared in the rule DCL section): if any top-level view from the rule scope is used as a sub-view of any other top-level view, then such a view is no longer generated as a separate entity. In the example above, the view Order is no longer necessary and the view OrderRecord can be directly attached to the output view and, subsequently, used in the rule code:

#### **MyFile >> OrderRecord**

The existing restriction cannot be removed for all views in the rule scope:

- the rule input or output views cannot be used as sub-views of any other view;
- the sub-rules' input/output views can be used, but it might require significant changes in the generation;
- the global view can not be used.

# **Specific Considerations for ClassicCOBOL and OpenCOBOL**

# **Specific Considerations for ClassicCOBOL and OpenCOBOL**

The following sections describe the specific differences in the Rules Language elements that apply to both ClassicCOBOL and OpenCOBOL:

- [Size Limitations in ClassicCOBOL and OpenCOBOL](#page-234-2)
- [Comparing Views in ClassicCOBOL and OpenCOBOL](#page-234-3)
- [Double-Byte Character Set Functions in ClassicCOBOL and OpenCOBOL](#page-234-0)
- $\bullet$ [SETDISPLAY in ClassicCOBOL and OpenCOBOL](#page-234-1)
- [User Components in ClassicCOBOL and OpenCOBOL](#page-235-0)

# <span id="page-234-2"></span>**Size Limitations in ClassicCOBOL and OpenCOBOL**

Data items larger than 16777215 bytes are not allowed. This same limitation also applies to the number of occurrences. For more information, refer to [View.](#page-24-0)

# <span id="page-234-3"></span>**Comparing Views in ClassicCOBOL and OpenCOBOL**

View comparison is implemented as a native COBOL record comparison. Because view comparison does not take into account the data type of the fields in the view, it is possible for the comparison of two views to give a different result than the comparison of the fields in the view. For more information, refer to [Comparing Views.](#page-44-0)

# <span id="page-234-0"></span>**Double-Byte Character Set Functions in ClassicCOBOL and OpenCOBOL**

The following information pertains to the implementation of double-byte character set functions in ClassicCOBOL and OpenCOBOL:

#### **CHAR function**

- With a CHAR argument, the CHAR function returns its argument.
- With a MIXED argument, the CHAR function returns the argument that concatenates the deleted empty DBCS portions and successive DBCS portions. This process is called normalization. The string returned has the same length, but if it has been shortened by normalization, it is padded with single-byte spaces.
- With a DBCS argument, the CHAR function returns the argument with shift control characters added before (a "shift-out" character) and after (a "shift-in" character) the DBCS string.

#### **MIXED function**

- With a CHAR and a MIXED argument, the MIXED function returns a normalized argument.
- With a DBCS argument, the MIXED function returns the argument with shift control characters added before ("shift-out" character) and after ("shift-in" character) given by the DBCS string.

#### **DBCS function**

- With a CHAR and a MIXED argument, the DBCS function assumes that the first and last characters of a given CHAR string are "shift-out" and "shift-in" control characters respectively, and returns the argument with the first and last characters deleted.
- With a DBCS argument, the DBCS function returns its argument.

Some of these functions perform [Validation and Implementation of Double-Byte Character Set.](#page-76-0)

# <span id="page-234-1"></span>**SETDISPLAY in ClassicCOBOL and OpenCOBOL**

In ClassicCOBOL and OpenCOBOL, the RTRIM function is required for DBCS display if the display length is less than 39 characters (78 bytes

plus 2 shift characters). If the display length is less than 39 characters, the returned value is padded with single-byte characters. If the returned value that has been padded with single-byte characters is used as an argument in the SETDISPLAY function, the SETDISPLAY function returns all spaces because the value with different types of trailing spaces or shift characters sequences are considered non-equal. See [DBCS and](#page-17-0) [MIXED Data Types](#page-17-0) and **SETDISPLAY** for details.

### <span id="page-235-0"></span>**User Components in ClassicCOBOL and OpenCOBOL**

ClassicCOBOL calls user components using the HPSCOMMAREA. In OpenCOBOL, the generated calling convention is optional to avoid changing every user component. The global flag is used during COBOL generation to specify the generation of the HPSCOMMAREA or a dynamic COBOL call. AppBuilder provides flag settings according to the component's target environment (CICS or BATCH). AppBuilder generates the call differently for each target depending on how the user component accepts its parameters. The parameters are global, so if you generate a component call, all the receiving components in the hierarchy must be coded in the same manner. Each target environment flag has three settings:

- [Y Setting](#page-235-1)
- [N Setting](#page-235-2)
- [B Setting](#page-235-3)

#### <span id="page-235-1"></span>**Y Setting**

The Y setting passes the parameters DFHEIBLK and HPSCOMMAREA, as it is done in standard COBOL. Using this setting ensures that all previously written components will work as before. AppBuilder populates the input/output view address. To retrieve the address of working storage, AppBuilder generates a contained program that receives the working storage view as a parameter and then uses ADDRESS OF to pass the pointer back to the calling rule. This pointer then populates the INPUT/OUTPUT view pointer in the commarea. The contained program is embedded in the main program and delimited by the IDENTIFICATION DIVISION and END PROGRAM statements. A separate contained program must be built for each view address needed.

#### **Calling Rule:**

#### **CALL 'ABIOADDR' INPUT-VIEW, INPUT-VIEW-PTR**

MOVE VIEW-ADDRESS OF INPUT-VIEW TO IV-ADDRESS OF RULE-COMP-COMMAREA. MOVE VIEW-ADDRESS OF OUPUT-VIEW TO OV-ADDRESS OF RULE-COMP-COMMAREA. CALL 'ABCDEF' USING DFHEIBLK, RULE-COMP-COMMAREA. IDENTIFICATION DIVISION. PROGRAM-ID. ABIOADDR. DATA DIVISION. LINKAGE SECTION. 01 VIEW-ADDRESS-PTR POINTER. 01 INPUT-VIEW. 03 IN-DATA PIC X(80). PROCEDURE DIVISION USING VIEW-ADDRESS-PTR, INPUT-VIEW. SET VIEW-ADDRESS-PTR TO ADDRESS OF INPUT-VIEW. END PROGRAM JMDADDR.

#### **Called Component:**

#### **PROCEDURE DIVISION USING DFHEIBLK, RULE-COMP-COMMAREA.**

#### <span id="page-235-2"></span>**N Setting**

The N setting passes the INPUT and OUTPUT view as parameters. Use the same parameters for the calling components PROCEDURE DIVISION statement. If you are calling CICS components that initiate CICS calls, ensure that the CICS translator uses the NOLINKAGE option. The component must establish addressability to the EIB.

#### **Calling Rule:**

**CALL 'ABCDEF' USING INPUT-VIEW, OUTPUT-VIEW**

#### **Called Component:**

#### **PROCEDURE DIVISION USING INPUT-VIEW, OUTPUT-VIEW**

### <span id="page-235-3"></span>**B Setting**

The B setting passes a surrogate DFHEIBLK and DFHCOMMAREA along with an input/output view. AppBuilder needs this option for components that run through the CICS translator, which by default puts the DFHEIBLK and DFHCOMMAREA on the PROCEDURE statement and LINKAGE SECTION. The Commarea creates an artificial 1 byte parameter.

### **Calling Rule:**

**CALL 'ABCDEF' USING DFHEIBLK, RULE-COMP-COMMAREA, INPUT-VIEW,OUTPUT-VIEW.**

### **Called Component:**

**PROCEDURE DIVISION USING DFHEIBLK,RULE-COMP-COMMAREA,INPUT-VIEW,OUTPUT-VIEW**

# **Restrictions on Features**

<span id="page-236-0"></span>This section describes restrictions on features that apply to all AppBuilder releases regardless of target languages, and restrictions that apply to specific target languages.

- [Restrictions on Features by Release](#page-236-1)
- [Restrictions on Features by Target Language](#page-236-2)

# <span id="page-236-1"></span>**Restrictions on Features by Release**

The following table lists restrictions on features for applicable releases that apply to all target languages unless specifically stated.

#### **Restrictions specific to releases**

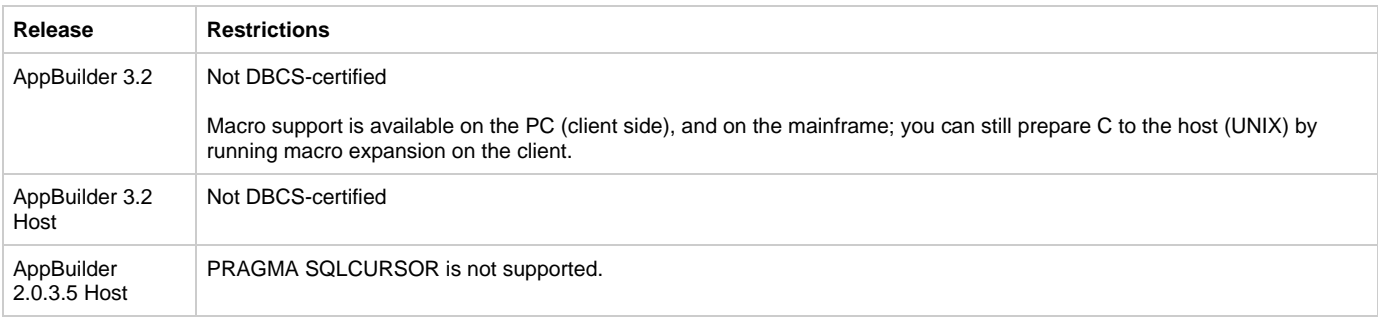

## <span id="page-236-2"></span>**Restrictions on Features by Target Language**

The following table summarizes restrictions on features by target language that apply to all AppBuilder releases. Blank cells in the table below indicate no restrictions for that language.

#### **Restrictions on Features by Target Language**

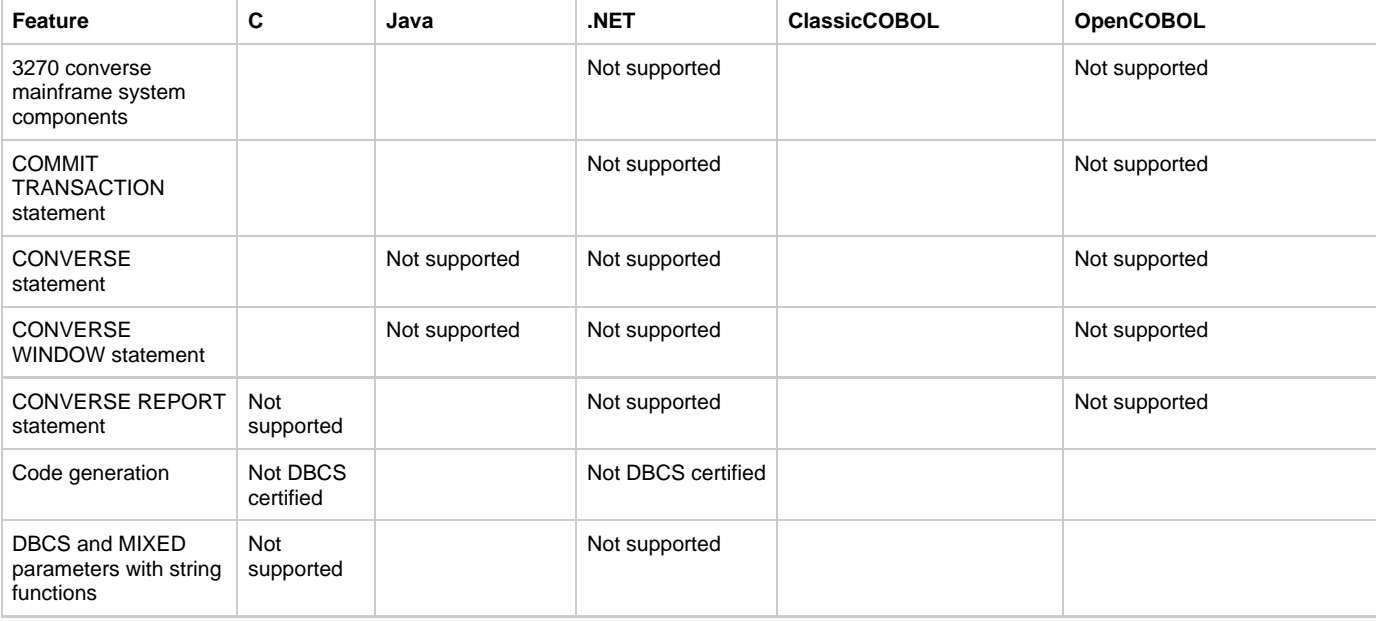

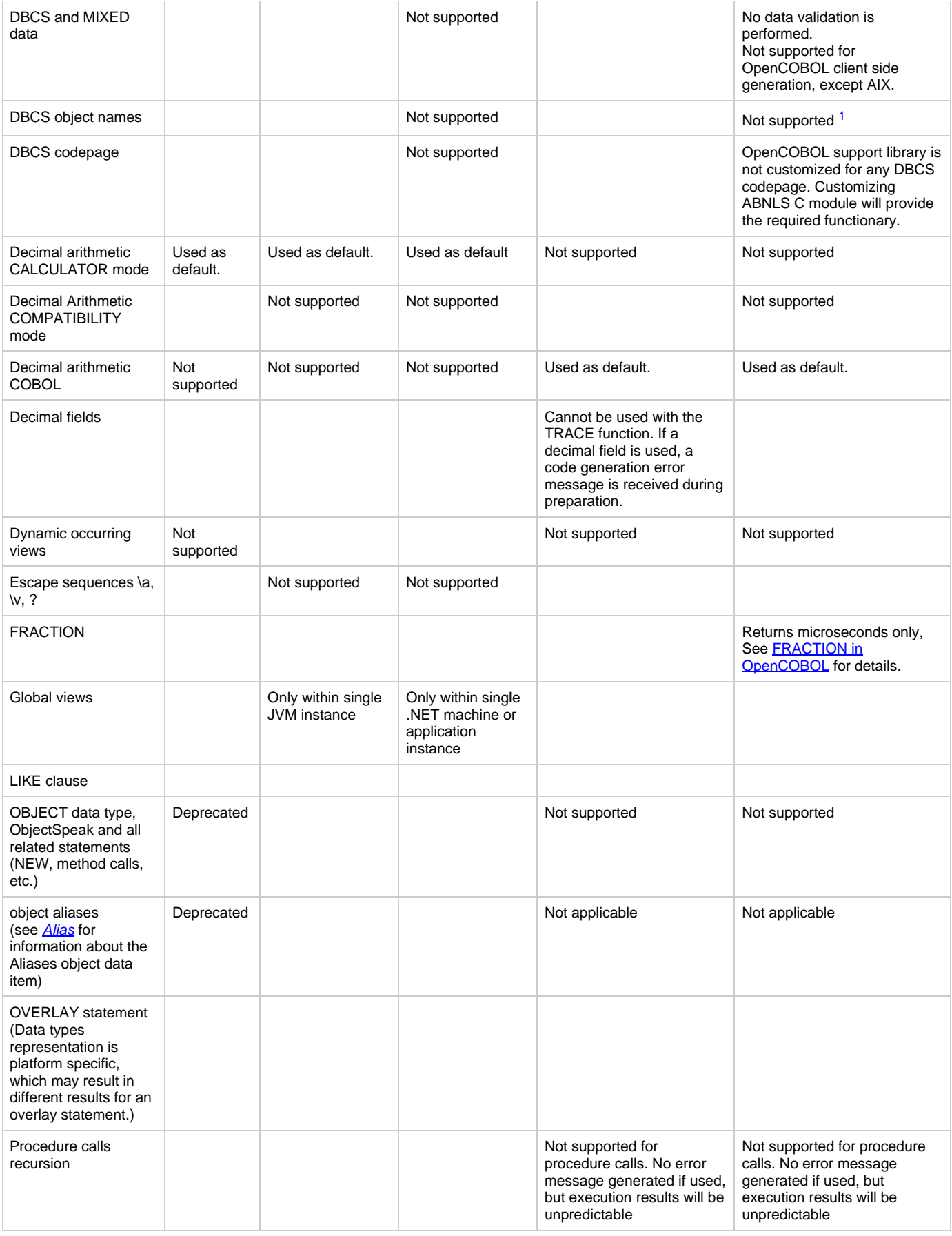

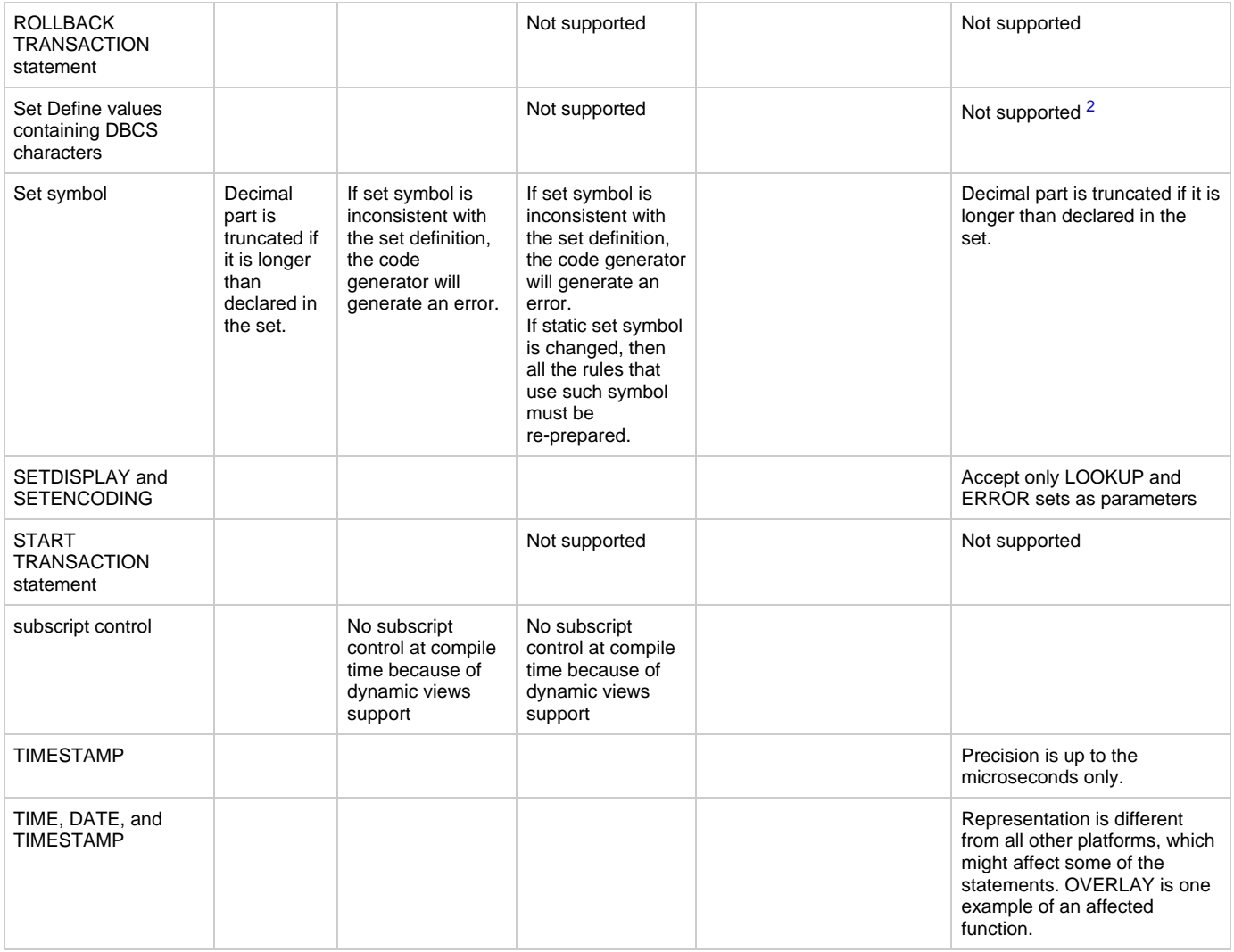

<span id="page-238-1"></span> $1$  COBOL only allows the use of the Roman alphabet for program identifiers. Therefore, DBCS and MIXED identifiers used in Rules code are not supported. The preparation will not issue any error messages. However, the COBOL compiler issues error messaged if the generated COBOL code is not correct.

<span id="page-238-2"></span> $2$  If Set Define values contain DBCS characters, this results in COBOL names containing DBCS and non-DBCS characters, which is not supported by the IBM COBOL compiler and results in a COBOL compiler error. If Define values contain only DBCS characters, the OpenCOBOL generation option GENNOSUFF can be used to prevent the generation of mixed COBOL identifiers. Avoid the use of DBCS characters for define values. When GENNOSUFF is used, use it for the entire application. When defining object names, avoid the generation of COBOL reserved words, such as RETURN-CODE.

# **Supported Functions by Release and Target Language**

<span id="page-238-0"></span>The following table summarizes supported functions by release and target language. The target languages indicate where the code is generated. Functions marked with an X in the table are supported in that release for that target language. A blank cell indicates the function is not supported.

#### **Supported Functions by Release and Target language**

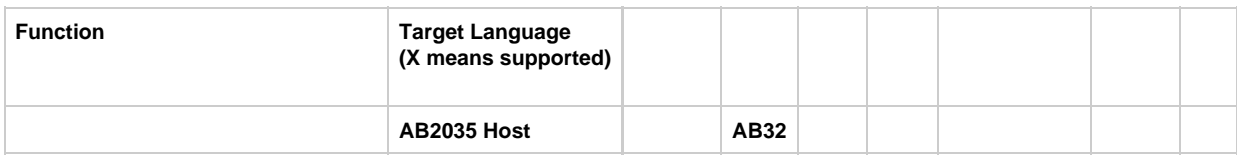

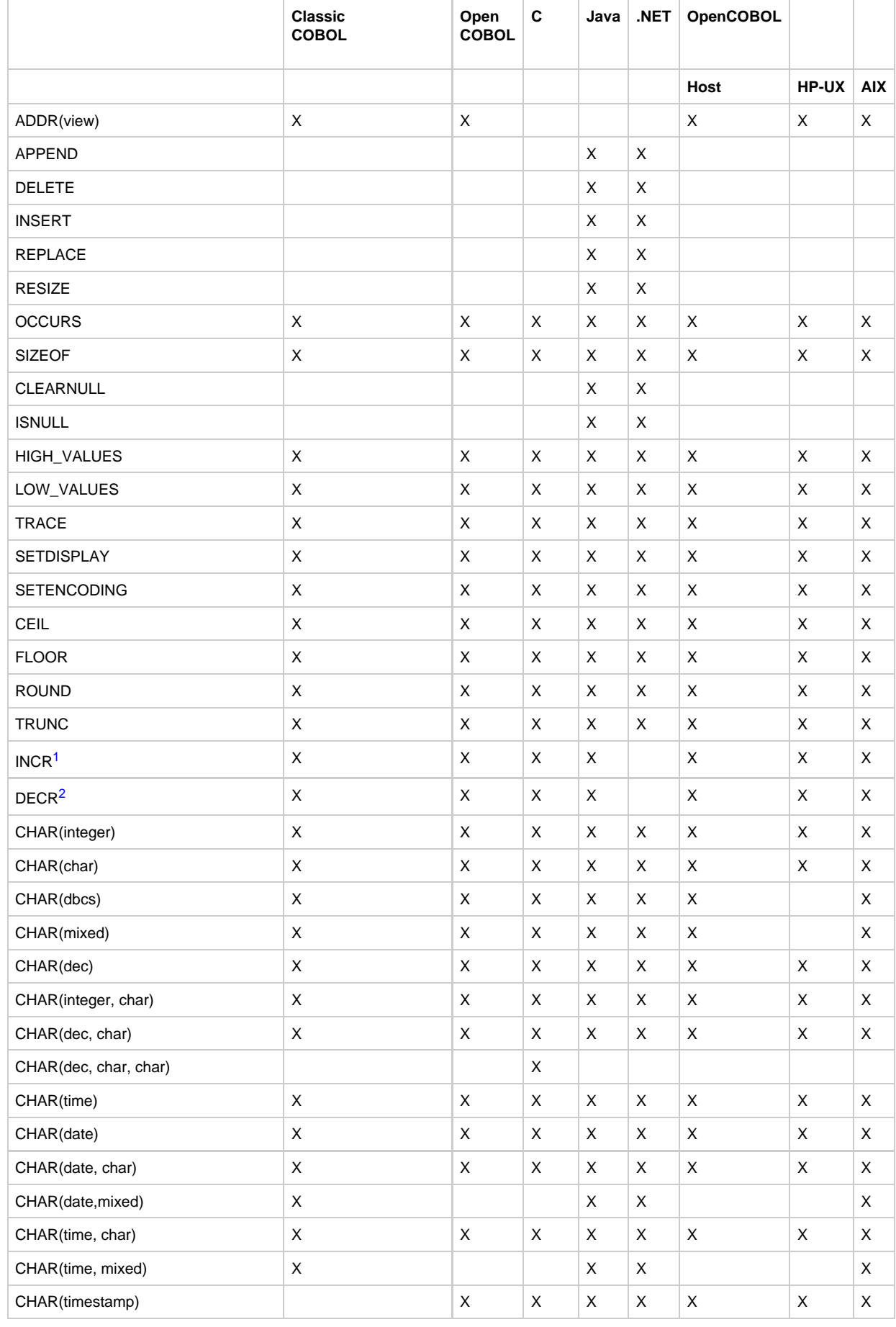

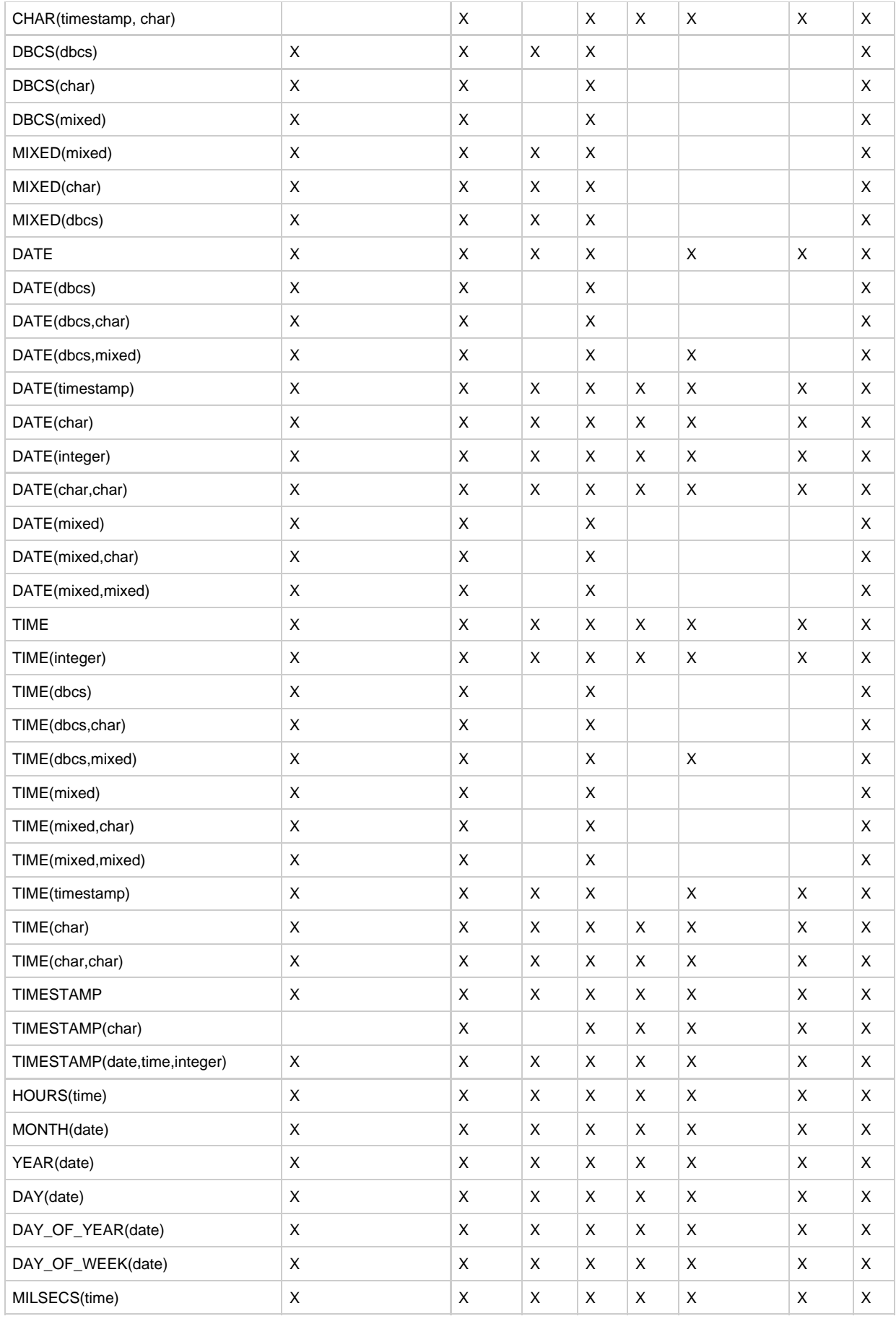

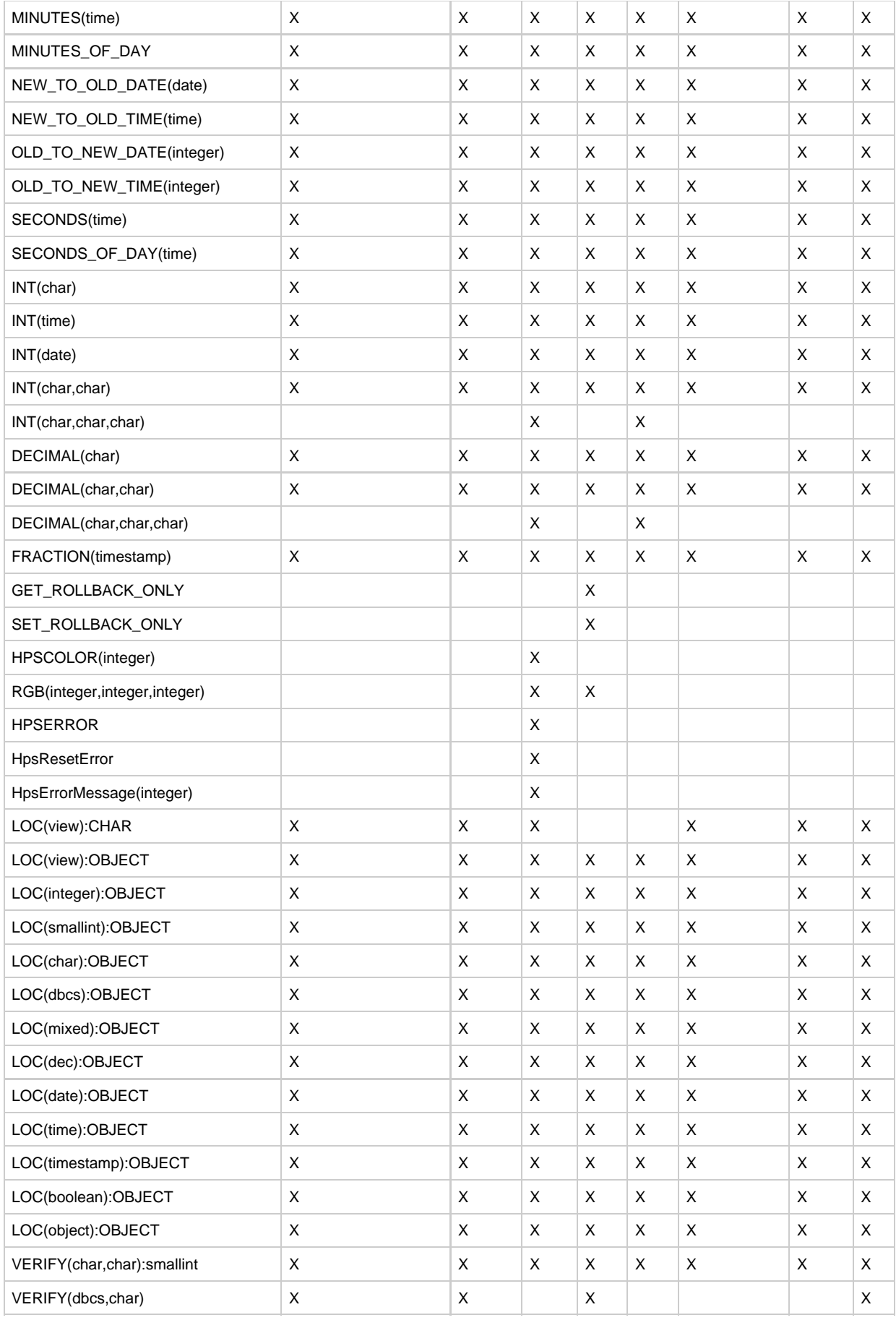

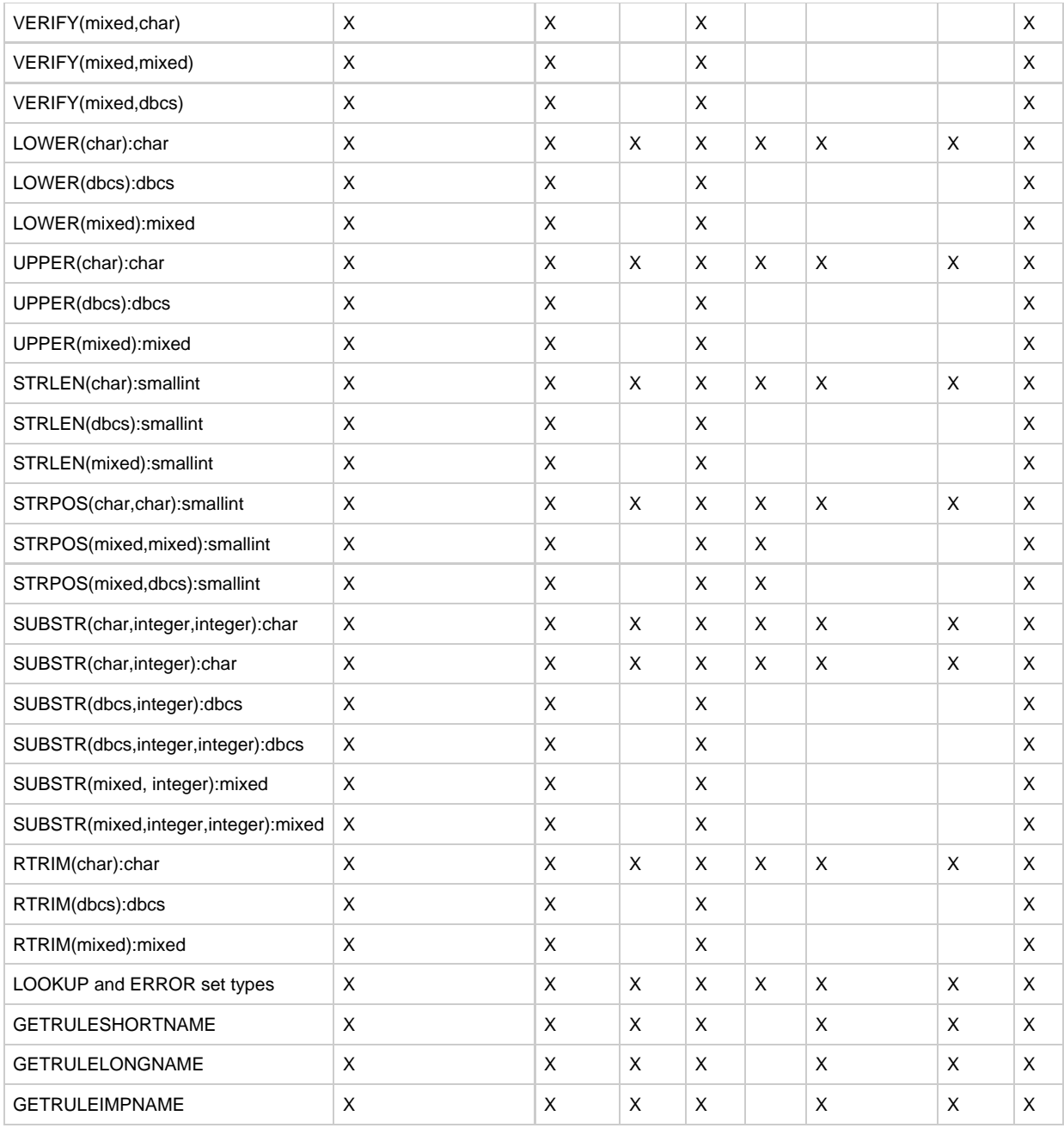

<span id="page-242-0"></span><sup>1</sup> INCR has a restriction in AppBuilder 3.2. For details, see *[C generation restrictions](#page-52-0)*.

<span id="page-242-1"></span><sup>2</sup> DECR has a restriction in AppBuilder 3.2. For details, see [C generation restrictions](#page-52-0).

# **Code Generation Parameters and Settings**

# **Code Generation Parameters and Settings**

# **AppBuilder 3.2 Rules Language Reference Guide**

The AppBuilder code generation facility uses many parameters. AppBuilder comes with predefined parameters that are optimized for most applications.

Changing any of the predefined parameters can cause unexpected results.

Parameters that control code generation options can be specified from the command line or in the hps.ini file for the workstation products. For mainframe products parameters can be specified either in the EXEC statement or in the code generation INI file defined by the DD:

#### **//CFG DD DISP=SHR,DSN=&USRVQUAL..CGTABLE(CODEGEN)**

where &USRVQUAL is the prefix for Enterprise Repository USER datasets that are versioned.

The original member (CODEGEN) within this dataset can be found in &BASEQUAL..CGTABLE where &BASEQUAL is the Δ prefix for Enterprise Repository BASE level datasets. Copy this information into the user dataset above and then modify it.

The following topics are discussed in this chapter:

- [INI File Settings](#page-243-0)
- [Command Line Parameters Settings](#page-251-0)
- $\bullet$ [Processing Order for Parameters](#page-263-1)
- $\bullet$ [Code Generation Limitations](#page-263-2)
- $\bullet$ [Supported Codepages](#page-263-0)

# <span id="page-243-0"></span>**INI File Settings**

INI files on the workstation and the Host have similar structures. They are divided into sections. A line starting with semicolon in the first position is the comment line. All the required settings are created by the install; however, you can insert additional settings if necessary. See also [Additional](#page-251-1) [Code Generation Settings.](#page-251-1)

The code generation facility uses the following language and platform independent INI file sections:

- [\[CodeGen\]](#page-243-1)
- **[\[CODEGENPARAMETERS\]](#page-245-0)**
- $\bullet$ [\[MacroDomains\]](#page-250-0)
- $\bullet$ [\[MacroDefinitions\]](#page-250-1)
- $\bullet$ [\[CodegenPragmas\]](#page-250-2)

The code generation facility uses the following language and platform dependent INI file sections. Settings in these sections apply to only one target language. These settings will overwrite settings from the language and platform independent sections if applicable. See [Settings Available](#page-250-3) [in all Language Specific Sections](#page-250-3) for information about the settings you set in these sections.

#### <span id="page-243-2"></span>**Language and Platform Dependent Code Generation Settings**

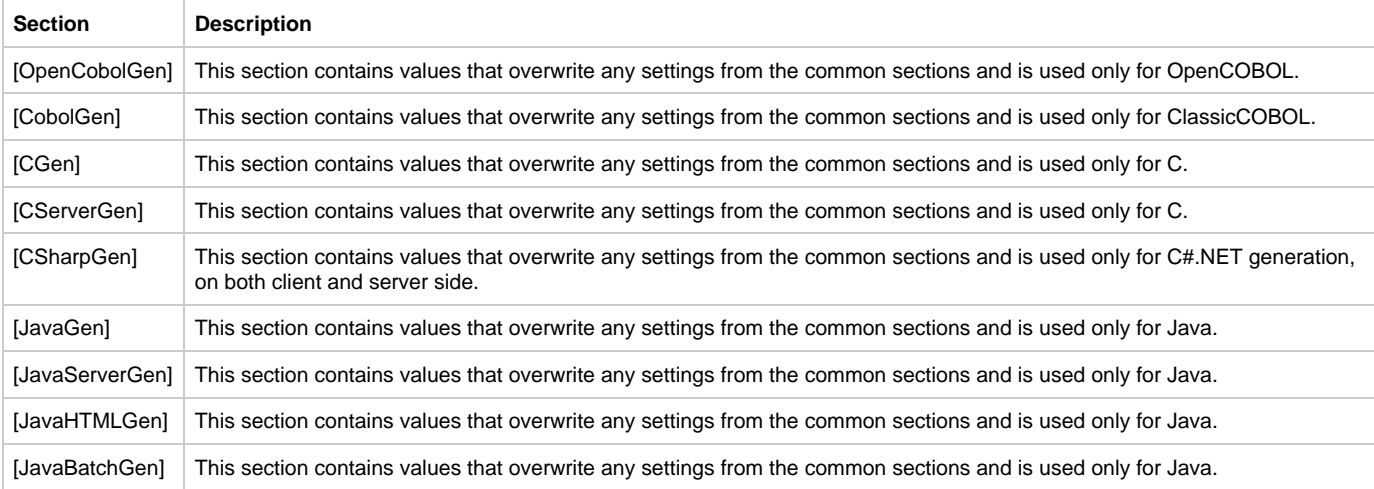

# <span id="page-243-1"></span>**[CodeGen]**

See the following tables for Keys, sample values, and descriptions available in the CodeGen section:

- [General settings for the Codegen section](#page-244-0)
- [Workstation specific settings for Codegen section](#page-244-1)٠

[Host specific settings for Codegen section](#page-244-2)

# <span id="page-244-0"></span>**General settings for the Codegen section**

This table lists the settings that can be set either on the workstation or on the Host:

# **General settings for the Codegen section**

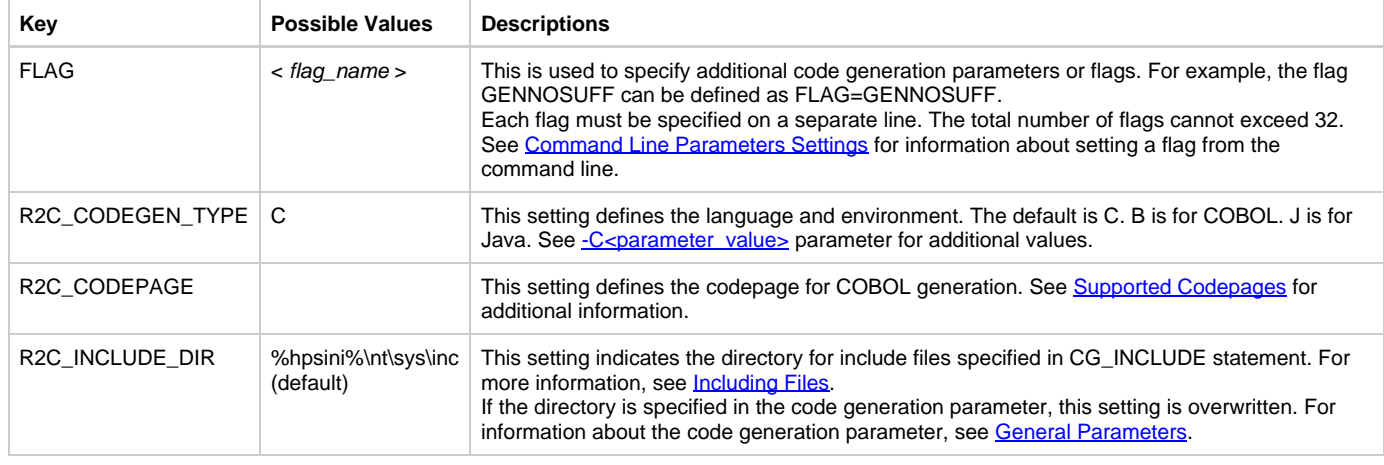

# <span id="page-244-1"></span>**Workstation specific settings for Codegen section**

This table lists the settings for the workstation only.

# **Workstation specific settings**

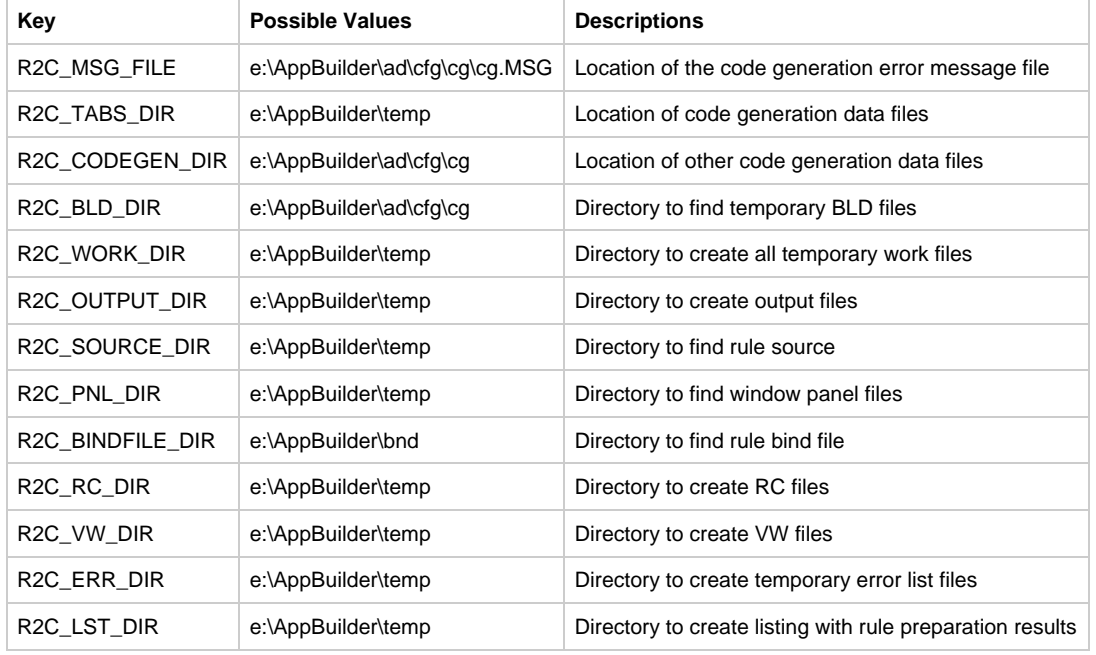

# <span id="page-244-2"></span>**Host specific settings for Codegen section**

This table lists the settings for the Host only.

**Host specific settings**

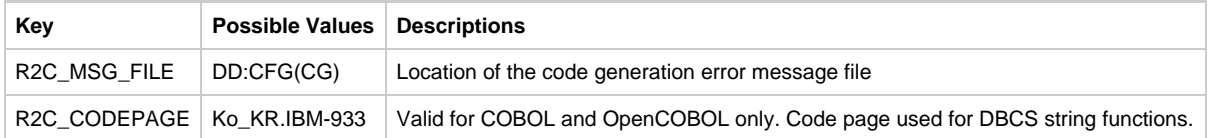

# <span id="page-245-0"></span>**[CODEGENPARAMETERS]**

The CODEGENPARAMETERS section contains parameters that control how the code is generated. See the following tables for available settings:

- [General settings in CodegenParameters section](#page-245-1)
- [OpenCOBOL specific settings in CodegenParameters section](#page-246-1)
- [Java specific settings in CodegenParameters section](#page-247-0)
- [C specific settings in CodegenParameters section](#page-249-0)

# <span id="page-245-1"></span>**General settings in CodegenParameters section**

This table lists the settings that can be set either on the workstation or on the Host:

#### **General settings in the CODEGENPARAMETERS section**

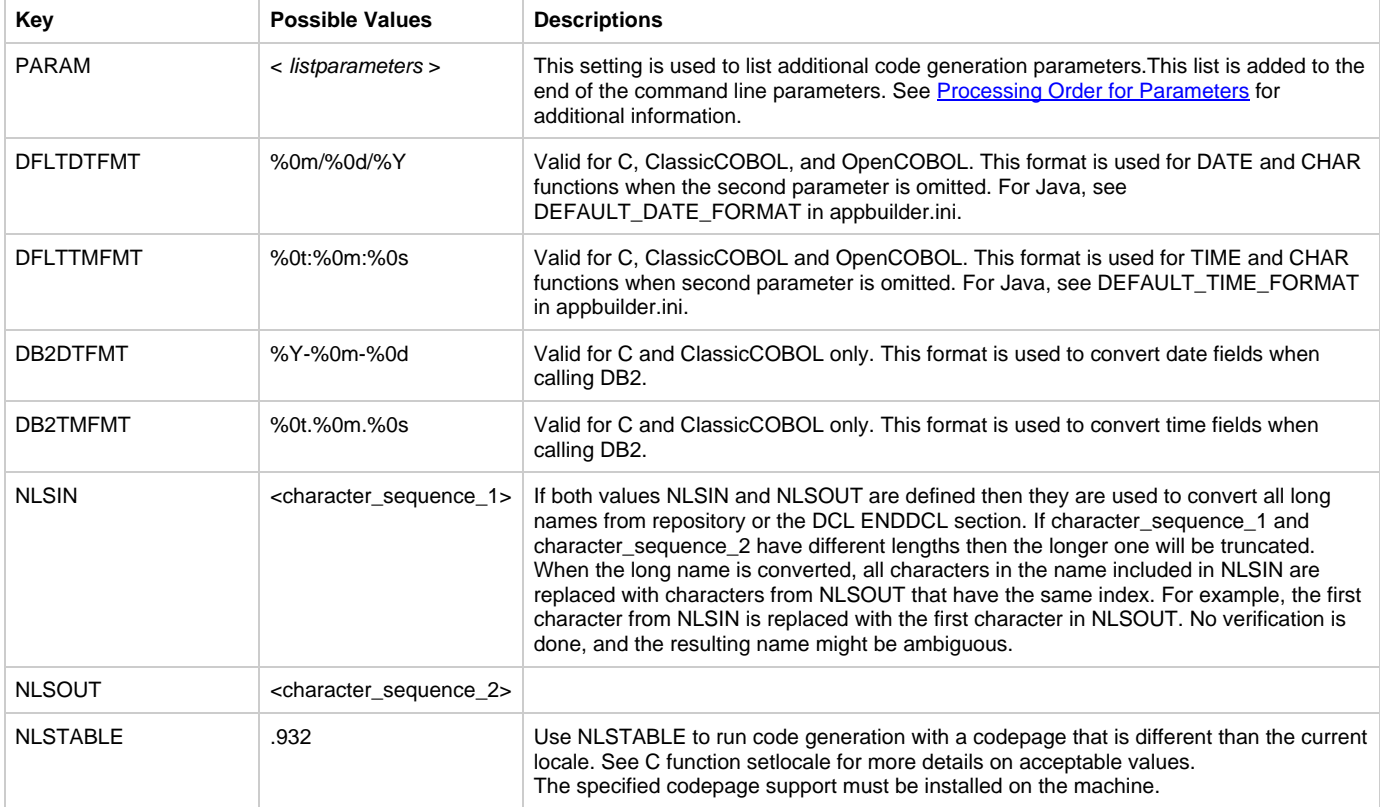

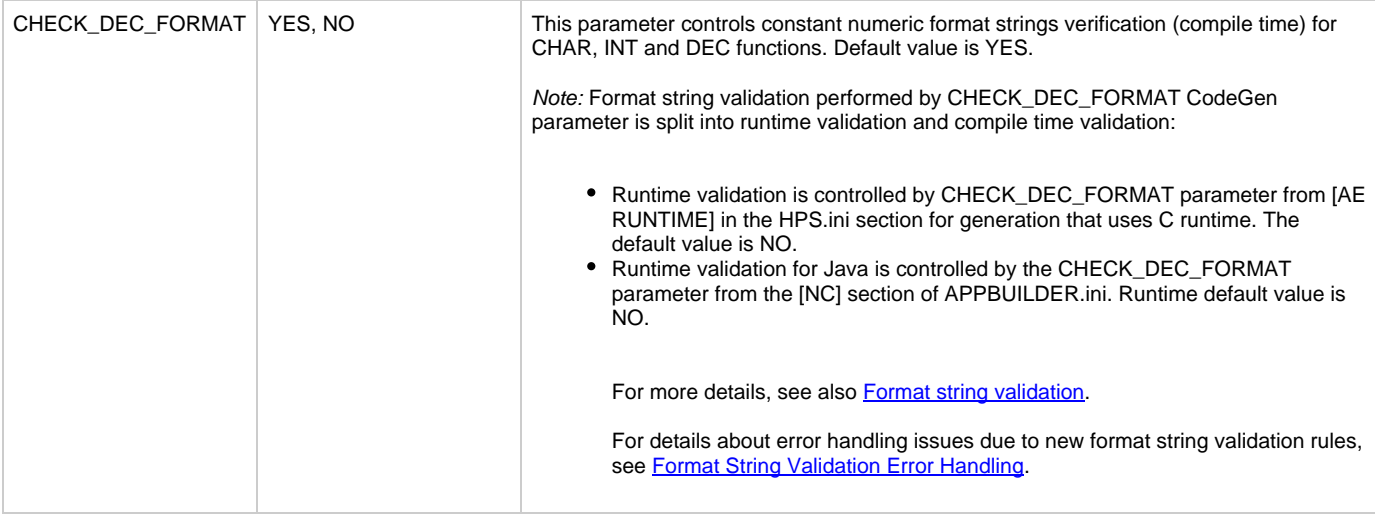

# <span id="page-246-1"></span>**OpenCOBOL specific settings in CodegenParameters section**

This table lists the settings that are supported for OpenCOBOL only.

# <span id="page-246-0"></span>**OpenCOBOL specific settings in the CODEGENPARAMETERS section**

<span id="page-246-3"></span><span id="page-246-2"></span>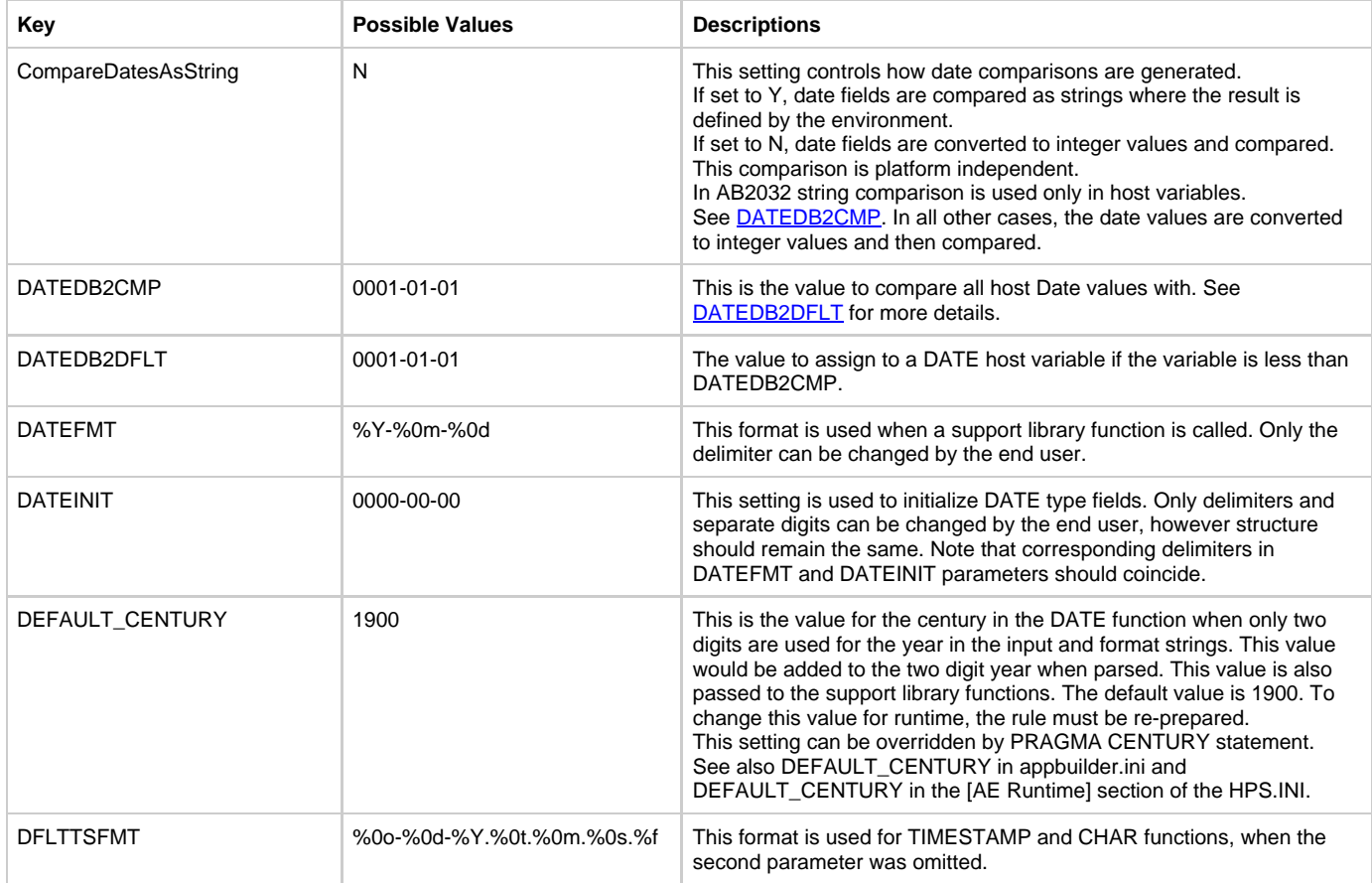

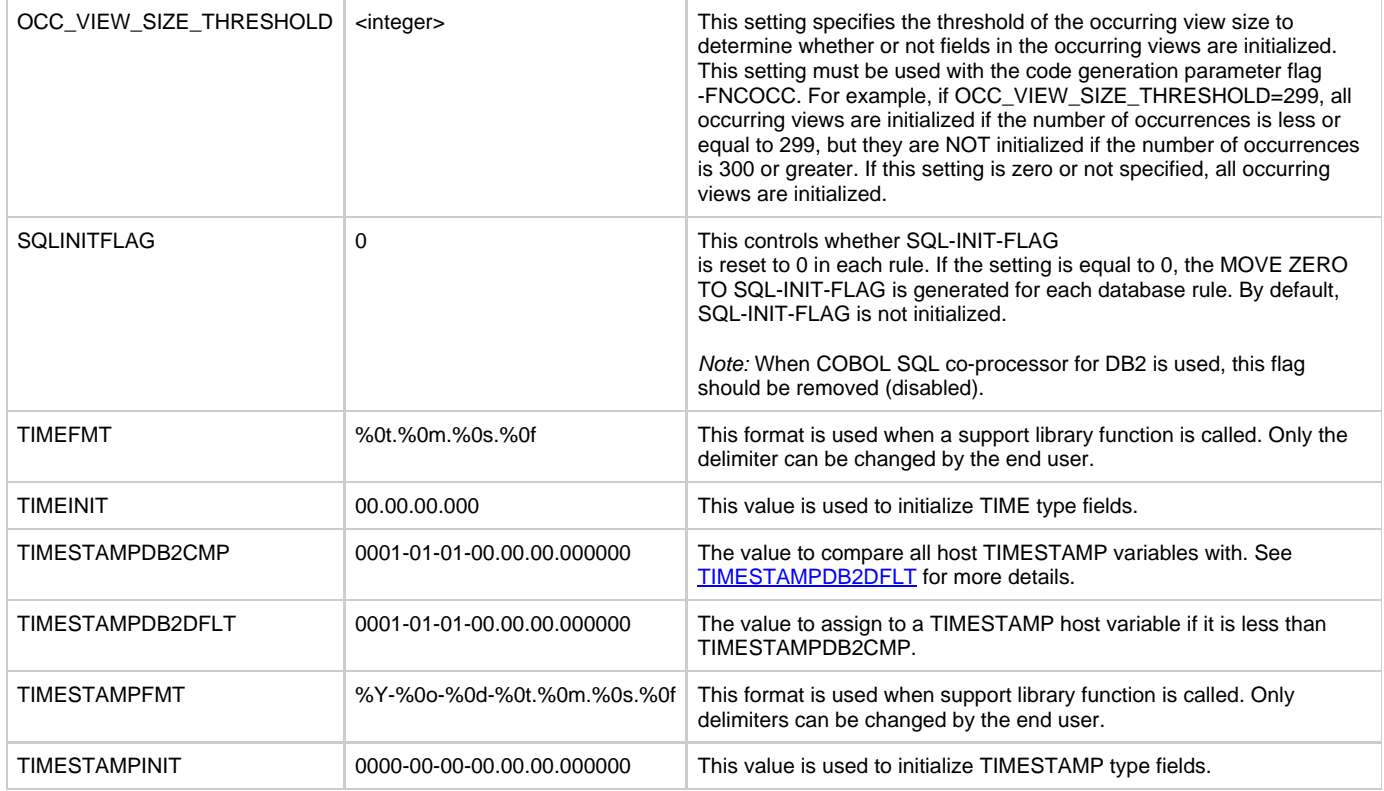

# <span id="page-247-1"></span><span id="page-247-0"></span>**Java specific settings in CodegenParameters section**

This table lists the settings that are supported only for Java.

# **Java specific settings in the CODEGENPARAMETERS section**

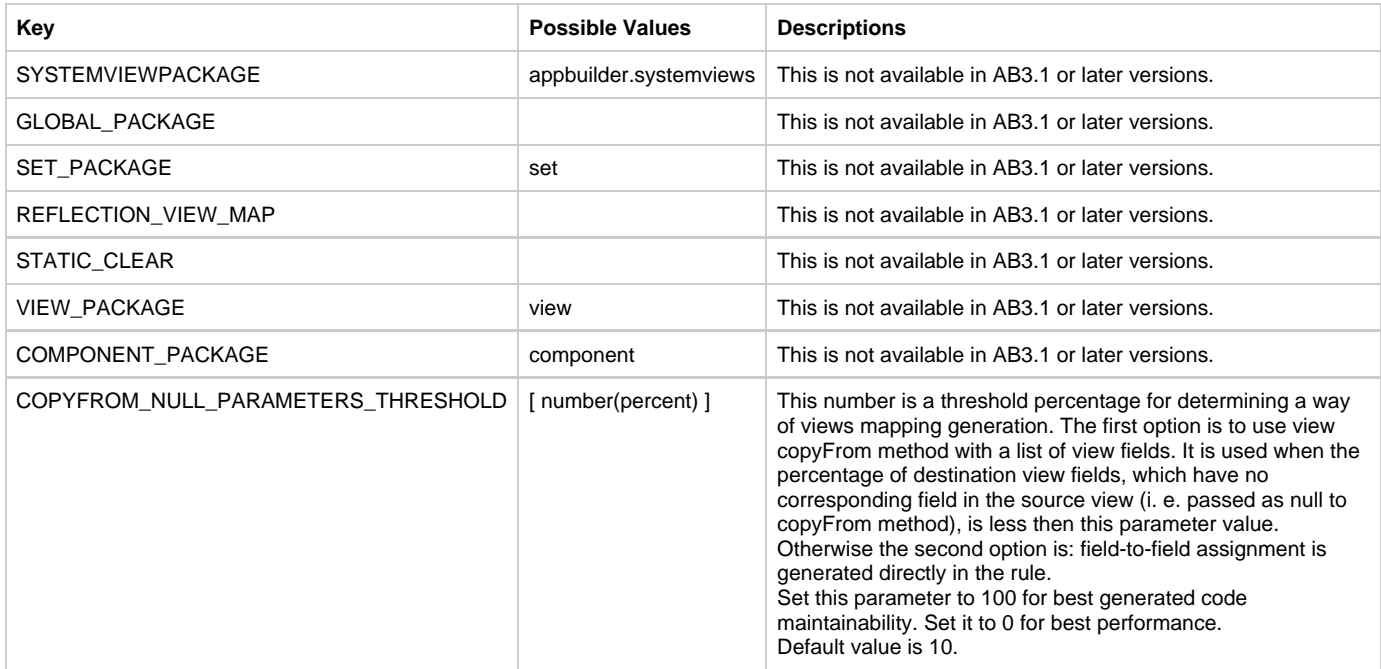

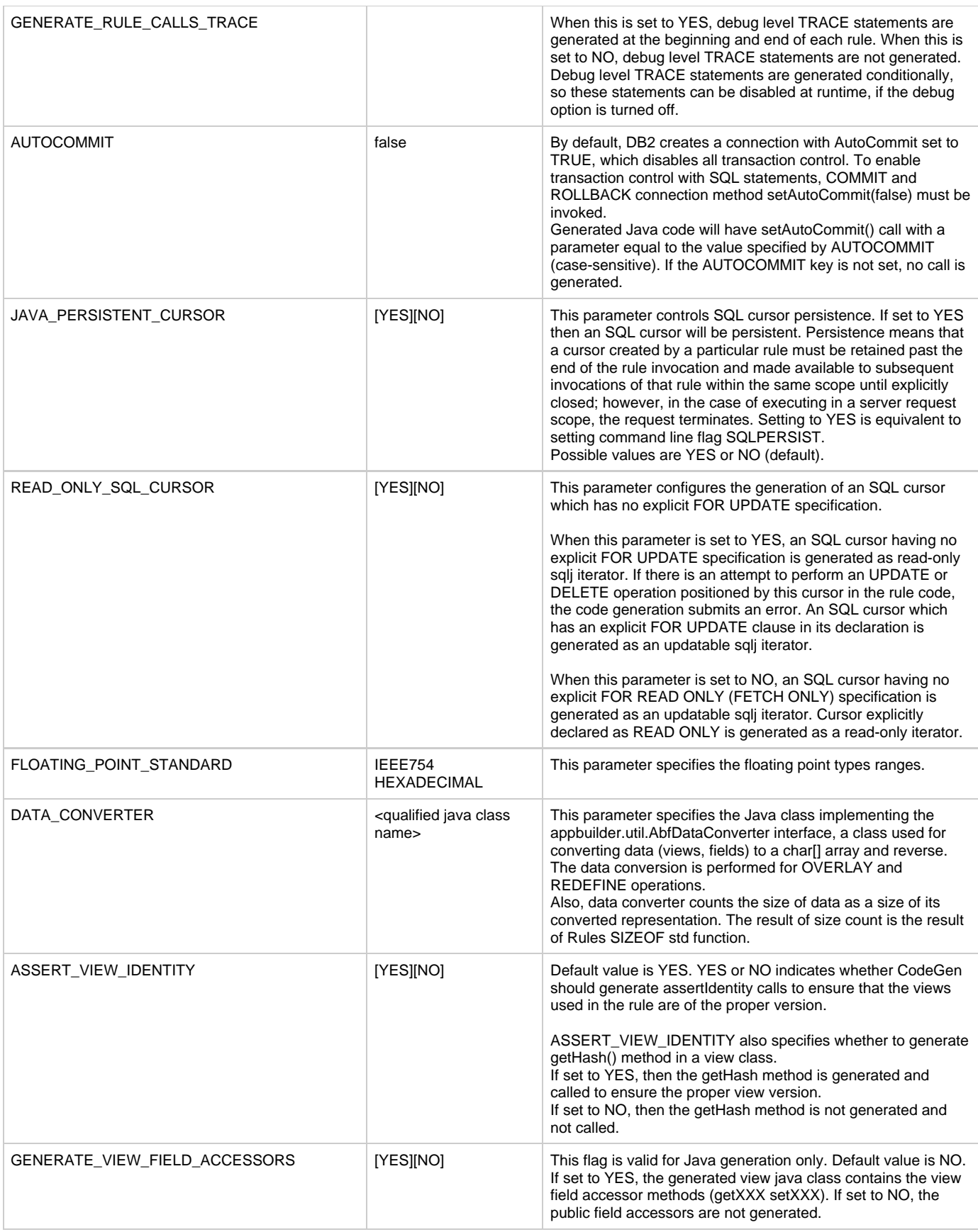

<span id="page-249-2"></span>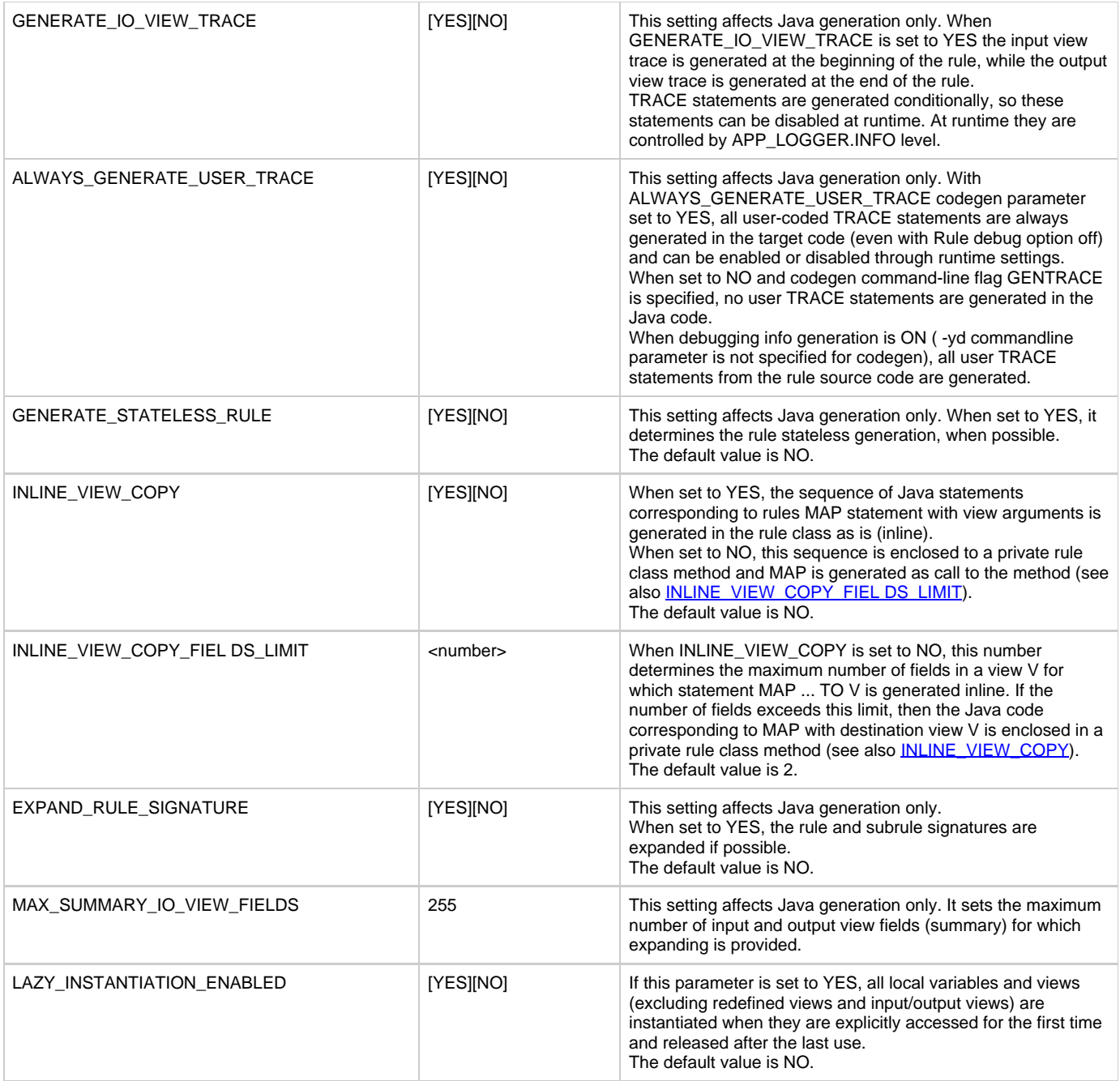

# <span id="page-249-1"></span><span id="page-249-0"></span>**C specific settings in CodegenParameters section**

This table lists the settings that are supported only for C.

# **C specific settings in the CODEGENPARAMETERS section**

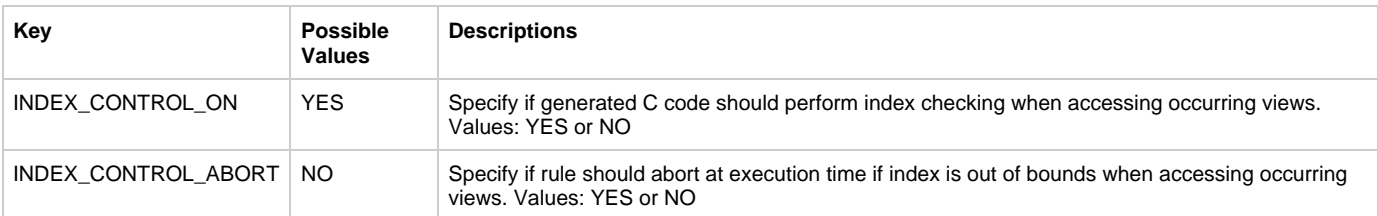

# <span id="page-250-0"></span>**[MacroDomains]**

This section contains Macro Domains definitions. See [Validating Macros in Domain](#page-167-0) for more information.

#### **Settings in the MacroDomains section**

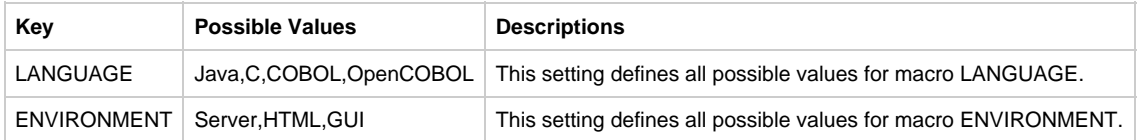

# <span id="page-250-1"></span>**[MacroDefinitions]**

This sections defines macros that can be used for all target languages and platforms. The MacroDefinitions section can be viewed and updated from Construction Workbench > Tools > Workbench Options > Preparation tab > Conditionals button.

# <span id="page-250-2"></span>**[CodegenPragmas]**

PRAGMA statements are special commands that control certain features of the compiler.

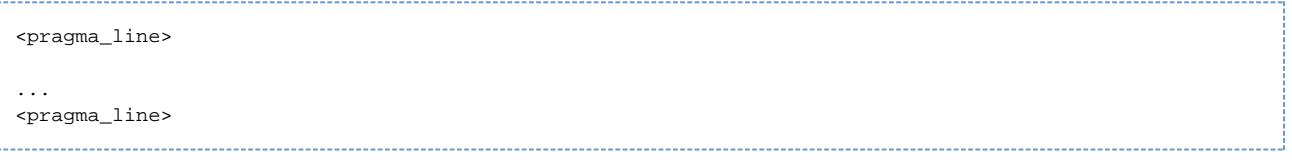

where pragma\_line has correct Rules Language syntax. See [Compiler Pragmatic Statements](#page-110-0) for more information.

# <span id="page-250-3"></span>**Settings Available in all Language Specific Sections**

The following table lists key settings, sample values, and descriptions of parameters that can be used in the language and platform dependent sections listed in [Language and Platform Dependent Code Generation Settings](#page-243-2):

#### **Settings available in all language specific code generation sections**

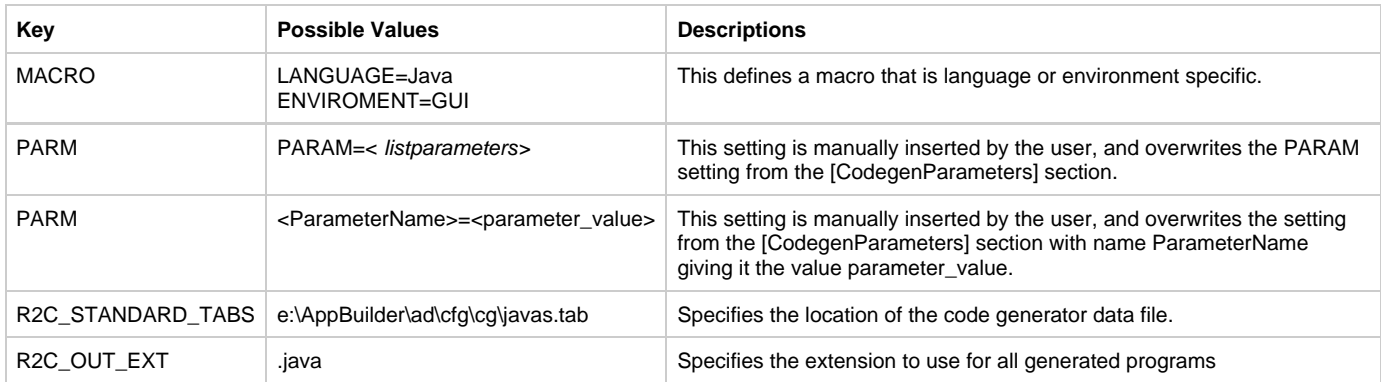

<span id="page-250-4"></span>**[Examples of settings in language specific sections](#page-250-4)**

```
[JavaGen]
R2C_STANDARD_TABS=e:\AppBuilder\ad\cfg\cg\javas.tab
; location of code generator data file
R2C_OUT_EXT=.java
; extension to use for all generated programs
MACRO=LANGUAGE=Java
MACRO=ENVIRONMENT=GUI
; define a macro that is language or environment specific
[COBOLGEN]
R2C_STANDARD_TABS=DD:CFG(COBOLTAB)
; location of code generator data file
PARM=PARAM= -H -VMO -!O -J -YG
; Default parameters setting for COBOL generation
[OPENCOBOLGEN]
R2C_STANDARD_TABS=DD:CFG(OCOBOLT)
PARM=PARAM= -VMC -fdyncall -yz
; Default parameters setting for Open COBOL generation
PARM=DATEINIT=0000/00/00
```
# <span id="page-251-1"></span>**Additional Code Generation Settings**

The DECIMAL\_ARITHMETIC\_MODE setting in the [AP Windows] section of the Hps.ini file defines the arithmetic used in the generated program. Three values are supported:

- COMPATIBILITY for HPS532 compatibility
- COBOL for COBOL compatibility
- CALCULATOR uses calculator rules and is compatible HPS540 NT. This value must be set using the configurator.

# <span id="page-251-0"></span>**Command Line Parameters Settings**

You can set additional code generation parameters from the command line. You can also list these parameters as values for the PARAM settings in the INI file. Each parameter must begin with the dash symbol (-) . Parameters must be separated by at least one space. Parameters are not case sensitive, with the exception of -P. See [Processing Order for Parameters](#page-263-1) for information about how the INI settings and command line parameters are processed.

- [General Parameters](#page-251-2)
- [Workstation Specific Parameters](#page-256-0)
- [ClassicCOBOL and OpenCOBOL Specific Parameters](#page-258-0)
- [View Initialization Parameters](#page-258-1)
- [ClassicCOBOL Specific Parameters](#page-259-0)
- [OpenCOBOL Specific Parameters](#page-259-1)
- [C Specific Parameters](#page-261-0)
- $\bullet$ [Java Generation Parameters](#page-262-0)

# <span id="page-251-2"></span>**General Parameters**

If restrictions are not specifically mentioned in the parameter description, the parameter can be used for all platforms, languages, and environments.

- [-C<parameter\\_value>](#page-252-0)
- $\bullet$ [-F<flag\\_name>](#page-252-1)
- $\bullet$ [-H](#page-254-0)  $\bullet$
- [-J](#page-254-1)  $\bullet$ [-P<parm\\_name=value>](#page-254-2)
- $\bullet$   $\underline{-yk}$  $\underline{-yk}$  $\underline{-yk}$
- 
- - V<parameter\_value>  $\bullet$ [-yp\[<pragma\\_line>\]](#page-255-0)
- [-yx<macro\\_name=macro\\_value>](#page-255-1)
- <u>[-DU<dir>](#page-255-2)</u>
- $\bullet$ [-ym](#page-255-3)
- $\bullet$ [-yt](#page-255-4)
## **-C<parameter\_value>**

-C parameter defines the language and environment as follows:

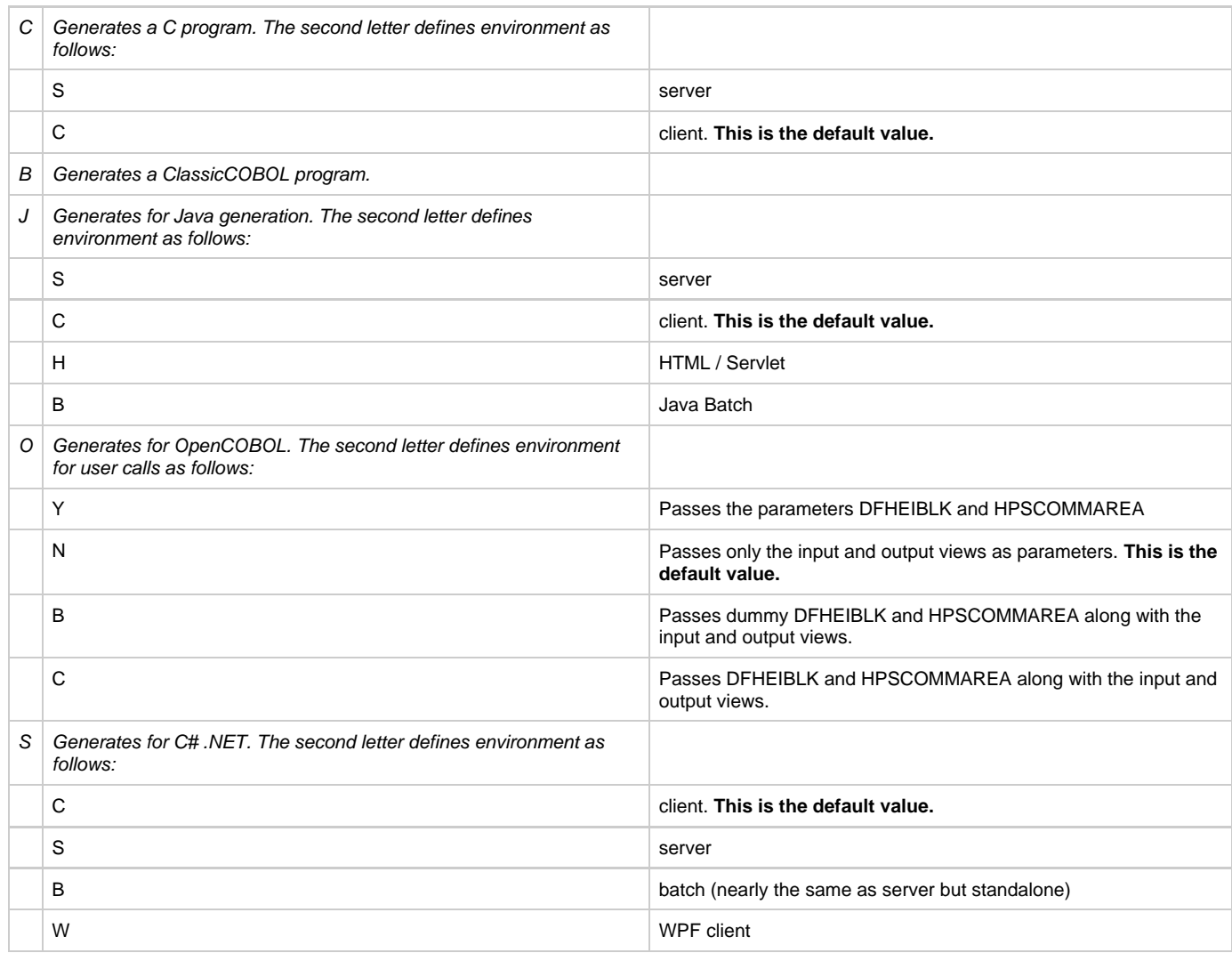

In the following example, -C is the parameter for selecting language and environment, and B specifies that ClassicCOBOL is generated:

**-CB**

### **-F<flag\_name>**

-F parameter is used to specify additional code generation parameters referred to as flags. For example, the flag MEXCI can be passed to code generator as -FMEXCI. See also **FLAG** for setting a flag in the INI file. The following flag\_name can be specified in the parameter list using -F<flag\_name>:

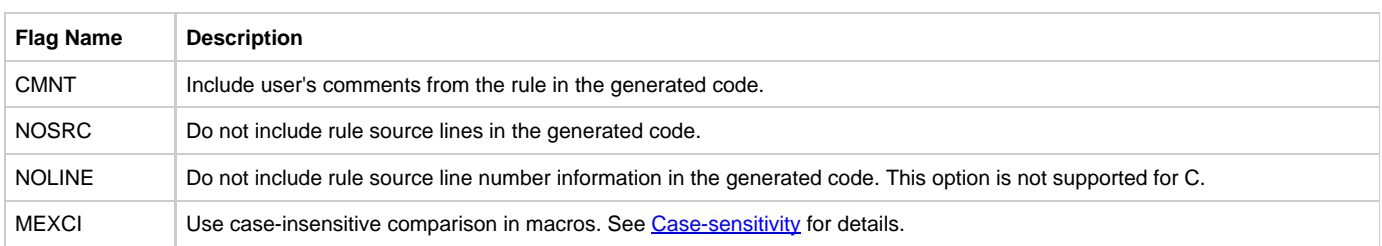

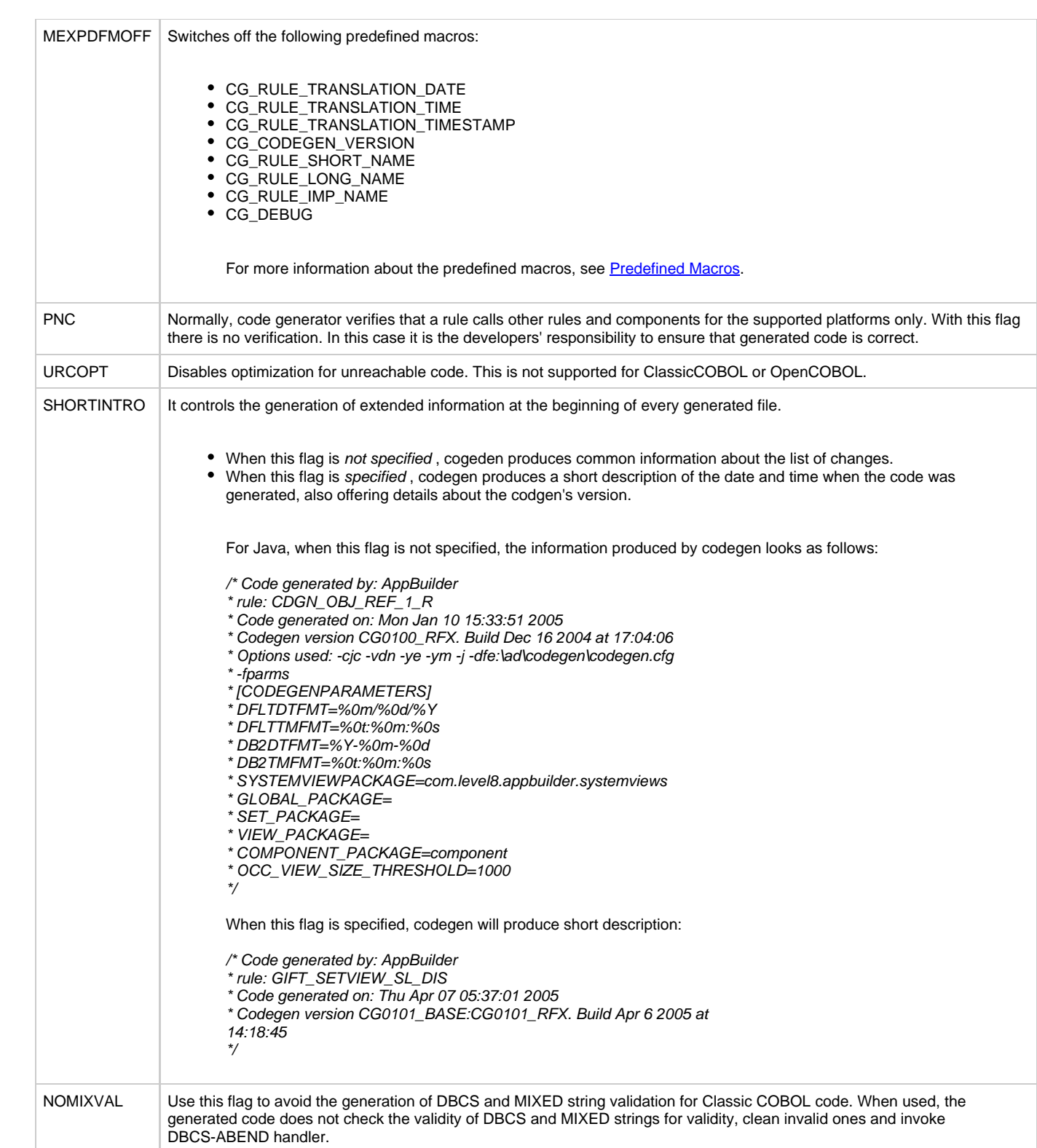

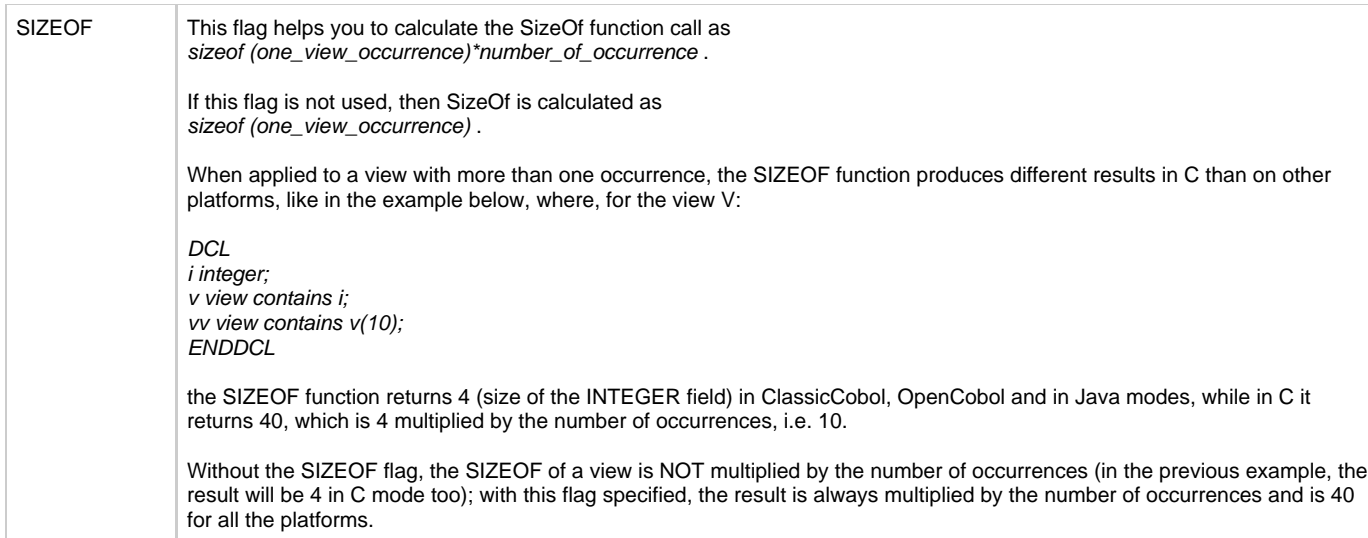

### **-H**

-H parameter is deprecated for ClassicCOBOL generation. It may be used but it has no effect on the generated code. Starting with AppBuilder 3.1 and RFX CG0304 only necessary conversions are performed. It is possible, but highly unlikely that the default standard parameters for ClassicCOBOL generation were modified to exclude -H and to take advantage of the incorrect values for some host variables. If this is the case then the rule code should be reviewed to ensure that it is still works the accepted way. For details about -H parameter, see [Using SQL host](#page-107-0) [variables in the rules for Classic COBOL, OpenCOBOL, and C generation.](#page-107-0)

**-J**

-J parameter enables DBCS support.

### **-P<parm\_name=value>**

This parameter has the following restrictions:

- The parm\_name cannot contain spaces or equal (=) symbols.
- The value starts with the first symbol after equal (=) sign and ends with the first space.
- The value after equal (=) sign is case-sensitive.

### **-yk**

Use this setting to disable new keywords. See [Reserved Words](#page-264-0).

#### **-V<parameter\_value>**

-V parameter controls how some constructs are generated as follows:

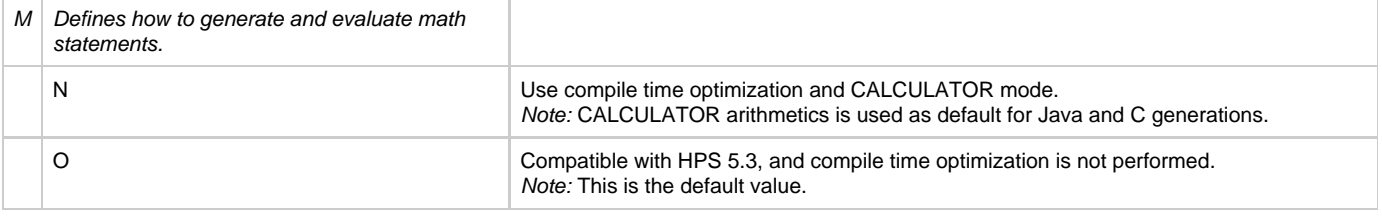

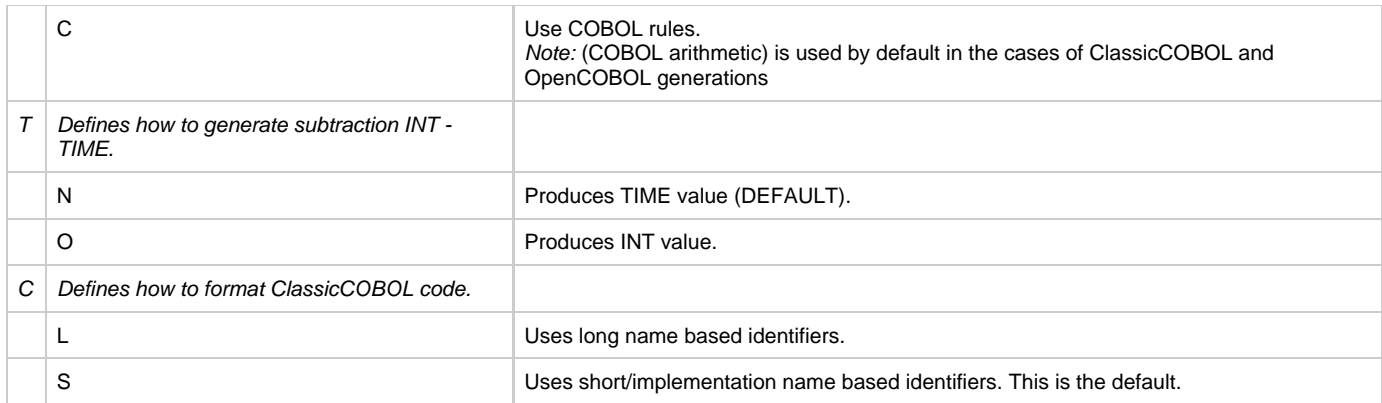

### **-yp[<pragma\_line>]**

The < pragma line > must specify pragma construction with Rules Language syntax. For example:

### **-yp[pragma keywords off (object)]**

#### **-yx<macro\_name=macro\_value>**

This parameter defines macro with the name specified by macro\_name and the value specified by macro\_value . The following restrictions apply:

- The macro\_name and macro\_value cannot contain spaces or the equals (=) symbol.
- The parm\_name and macro\_value after the equal (=) sign are case-sensitive.

### For example,

### **-YXTARGET=Java**

Macro definitions can also be set in the ini files. See [\[MacroDefinitions\]](#page-250-0) for more details.

### **-DU<dir>**

Specifies the directory for include files. -DU setting overwrites the R2C\_INCLUDE\_DIR setting in the ini file. For example, the following parameter specifies the directory to be DD:INCLUDE.

### **-DUDD:INCLUDE**

#### **-ym**

Specifies whether macro preprocessor is invoked by the code generator.

# **-yt**

The code generation command line parameter -yt can be used to specify a database engine:

# **-yt<db>**

where <db> is one of:

- $\cdot$  db2 for IBM DB2
- ora for Oracle
- sql for Microsoft SQL Server.

When using the Oracle option, the "FOR READ ONLY" clause of cursor declaration is skipped in result Java code.

# **Workstation Specific Parameters**

Unless otherwise noted in the parameter description, settings can be used for all supported languages and environments.

- - YC<parameter\_value>
- - F<flag\_name> for Workstation
- E<parameter\_value><Ext>
- [-D<parameter\\_value><File/DirName>](#page-257-0)
- - N<parameter\_value>
- [-G<country>](#page-258-1)

## <span id="page-256-0"></span>**-YC<parameter\_value>**

This parameter is used only for client side OpenCOBOL. It sets the language for generated view, and specifies copybooks used during component and set preparation. The following table shows the possible values for this parameter:

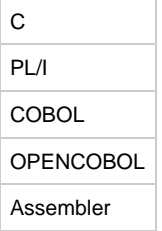

## <span id="page-256-1"></span>**-F<flag\_name> for Workstation**

The following flag\_name can be specified in the parameter list using -F<flag\_name>:

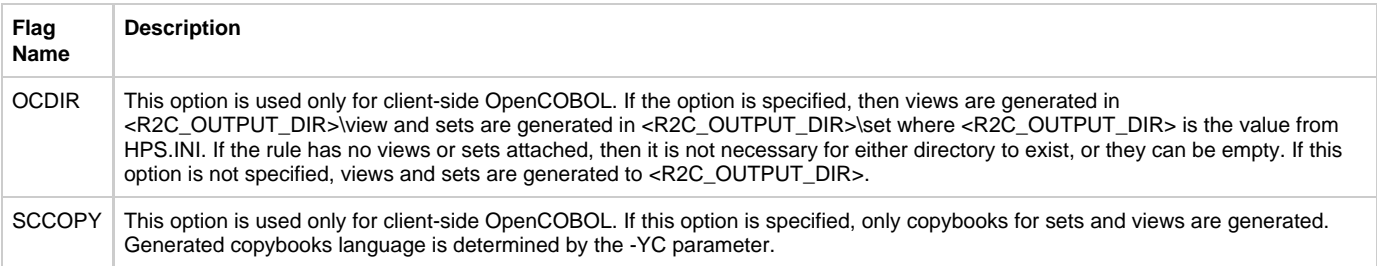

### <span id="page-256-2"></span>**-E<parameter\_value><Ext>**

-E parameter defines the extension for files types as specified by the following second letters. The  $\lt$  Ext > must include the leading period (.). The following table describes the possible values for this parameter:

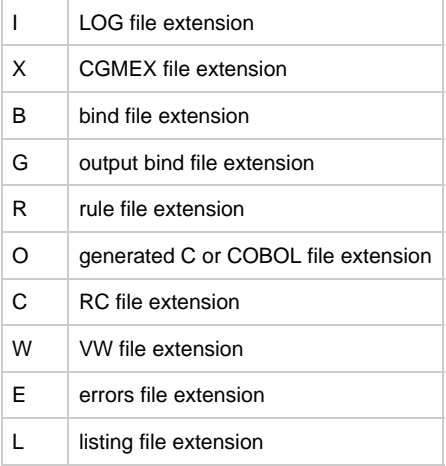

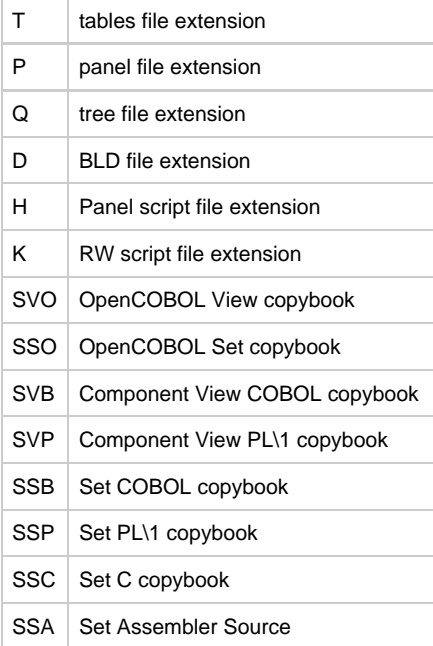

For example, the following parameter sets extension for generated C code to 'C' instead of 'PCC', which is the default:

# **-EC.C**

## <span id="page-257-0"></span>**-D<parameter\_value><File/DirName>**

-D parameter defines the directory or file name for the following files:

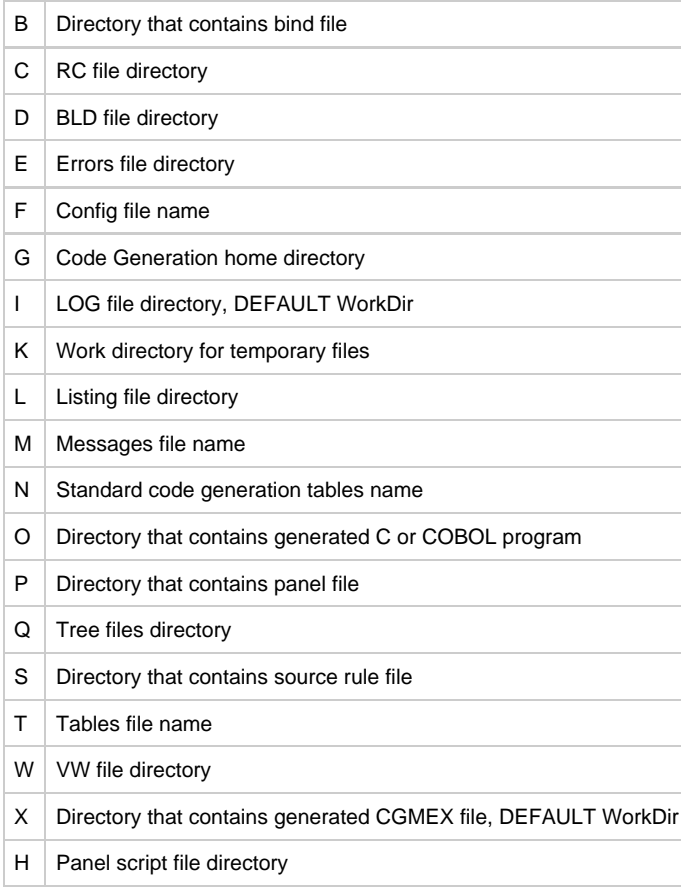

#### <span id="page-258-0"></span>**-N<parameter\_value>**

-N parameter specifies the name of the file to use during code generation as follows:

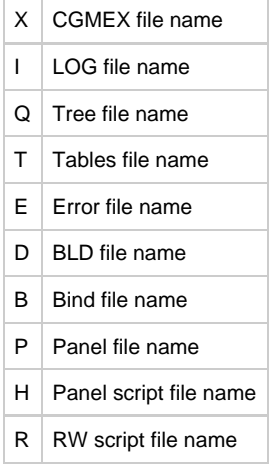

### <span id="page-258-1"></span>**-G<country>**

This parameter has the same functionality as **NLSTABLE** in the INI file.

# **ClassicCOBOL and OpenCOBOL Specific Parameters**

These parameters are only supported for ClassicCOBOL and OpenCOBOL.

- $\bullet$   $-YZ$
- $\cdot$   $\frac{1}{\sqrt{1}}$

# <span id="page-258-2"></span>**-YZ**

In OpenCOBOL, this disables DATE and TIMESTAMP verification, which normally occurs before they are passed to SQL statements. In ClassicCOBOL, this disables generating IF ( ... < 367 ), which verifies that the date value is correct when converting an AppBuilder date to an SQL date and back.

For more details, see the description of ini file settings [DATEDB2CMP](#page-246-0) and [TIMESTAMPDB2CMP](#page-247-0).

# <span id="page-258-3"></span>**-yi**

This parameter uses the INITIALIZE statement to initialize or CLEAR views. The generated code uses the INITIALIZE statement to initialize views instead of the MOVE SPACES/ MOVE ZEROES method. [View Initialization Parameters](#page-258-4) also affect how views are initialized.

# <span id="page-258-4"></span>**View Initialization Parameters**

The parameters in this section are supported only for ClassicCOBOL and OpenCOBOL unless otherwise noted. The default parameters provide a logically correct application; however, it might not be the best performance alternative. AppBuilder provides several optional code generation parameters. Analyze and test your application to determine which parameters work best for your application. For example, you can choose between the INITIALIZE statement and the older MOVE SPACES / MOVE ZEROES method.

There are also several options that use statically-initialized structures in COBOL working storage that map to the identical structure. Determine which is best for your installation. The MOVE SPACES / MOVE ZEROES default might be more efficient if your views have an OCCURS clause because the INITIALIZE view statement generates more assembler statements in the COBOL II compiler. Views available for a rule fall into two categories:

- Views visible only for a given rule: These are local variables, auxiliary and temporary variables used in generated views and BINDFILE views declared as Working views. These views are put into the WORKING-STORAGE section during code generation.
- External views, visible to other rules and components: These are rules and components, input/output views, and global views. These views are put into the LINKAGE section during code generation.

All WORKING-STORAGE and some LINKAGE section views are required to be initialized at the beginning of rule execution.

If specified, AppBuilder can create a duplicate copy of the view in COBOL working storage, then move the COPY structure to the view during initialization. Depending on view sizes, occurring views, and number of numeric fields, this can improve performance significantly. However, it also increases the size of the load module by the size of the views. This might require maintenance if the application must be moved because of disk space considerations.

### **-F<flag\_name> for View Initialization**

The following flag\_name can be specified in the parameter list using -F<flag\_name>. Only one flag can be used at a time:

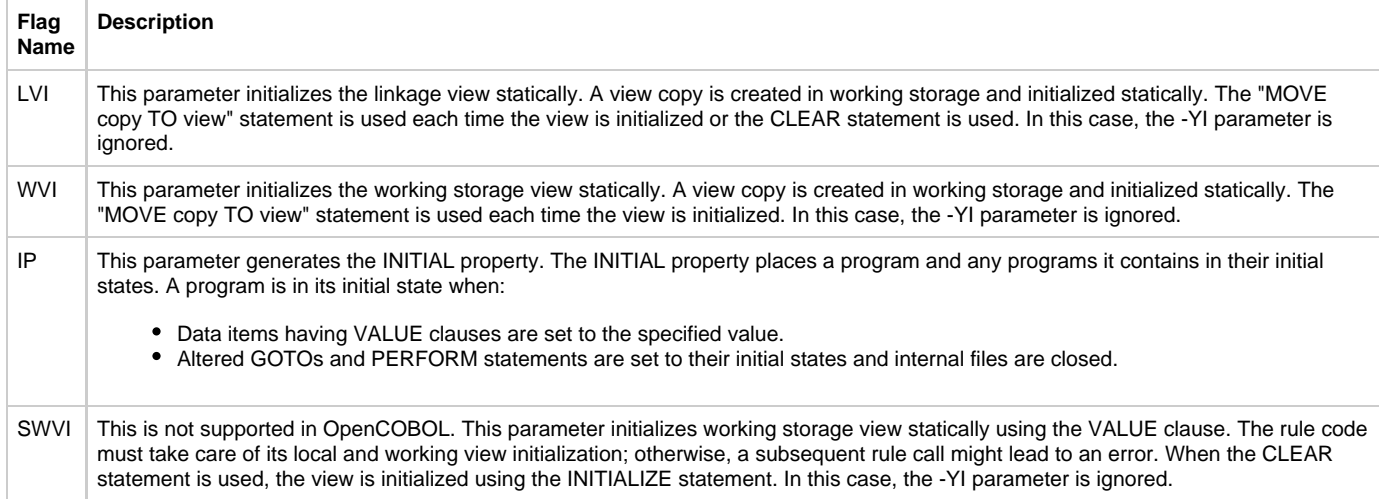

# **ClassicCOBOL Specific Parameters**

These parameters are only supported for ClassicCOBOL.

- $\bullet$  [-YG](#page-259-0)
- $\bullet$ [-KNN](#page-259-1)
- $\bullet$ [-yd](#page-259-2)
- $\bullet$ [-YO and -!O](#page-259-3)

### <span id="page-259-0"></span>**-YG**

This parameter enables global view support.

### <span id="page-259-1"></span>**-KNN**

All expressions with decimal fields with lengths less than NN are generated using native COBOL arithmetic. NN must be a number between 15 and 31. The default value is 18.

### <span id="page-259-2"></span>**-yd**

When this parameter is set, the GOTO DEPENDING ON statement in the beginning of a COBOL rule is not generated.

### <span id="page-259-3"></span>**-YO and -!O**

Setting either of these parameters enables generation of additional parameters for HCGOPER call. -VMO is required for -!O.

# **OpenCOBOL Specific Parameters**

The following parameters affect the style of the generated code:

- [-YQM](#page-259-4)
- [-YQF](#page-260-0)
- $\bullet$ [-YQU](#page-260-1)
- <span id="page-259-4"></span> $\bullet$ [-F<flag\\_name> for OpenCOBOL](#page-260-2)

When this parameter is set, the minimum number of qualifications for the fields are generated in the view.

<span id="page-260-0"></span>**-YQF**

When this parameter is set, the full qualification for the fields is generated in the view. This is the opposite of YQM.

<span id="page-260-1"></span>**-YQU**

When this parameter is set, only those qualifications that were used in the rule source are generated. This is the default.

### <span id="page-260-2"></span>**-F<flag\_name> for OpenCOBOL**

The following flag\_name can be specified in the parameter list using -F<flag\_name>:

<span id="page-260-3"></span>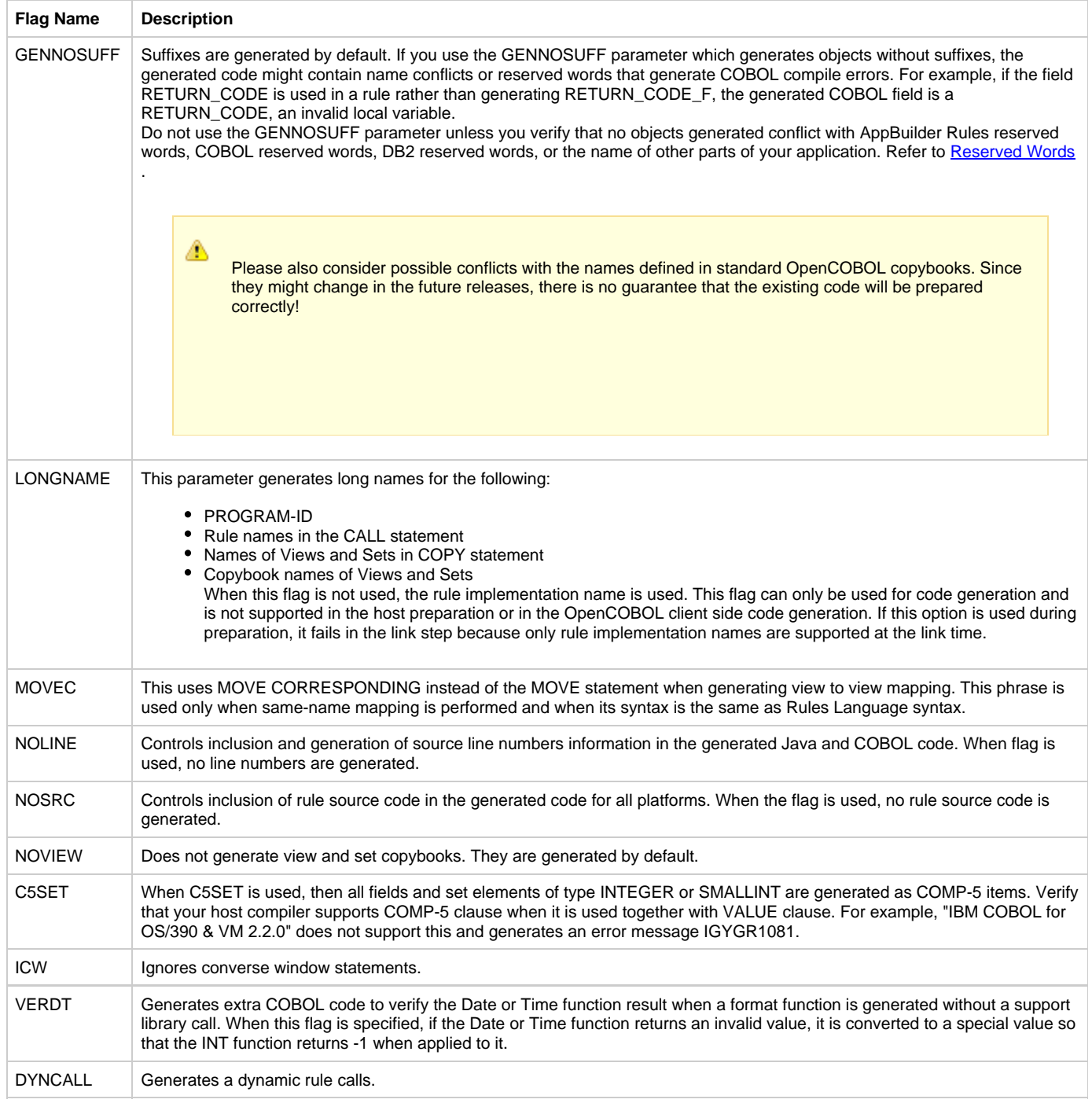

<span id="page-261-0"></span>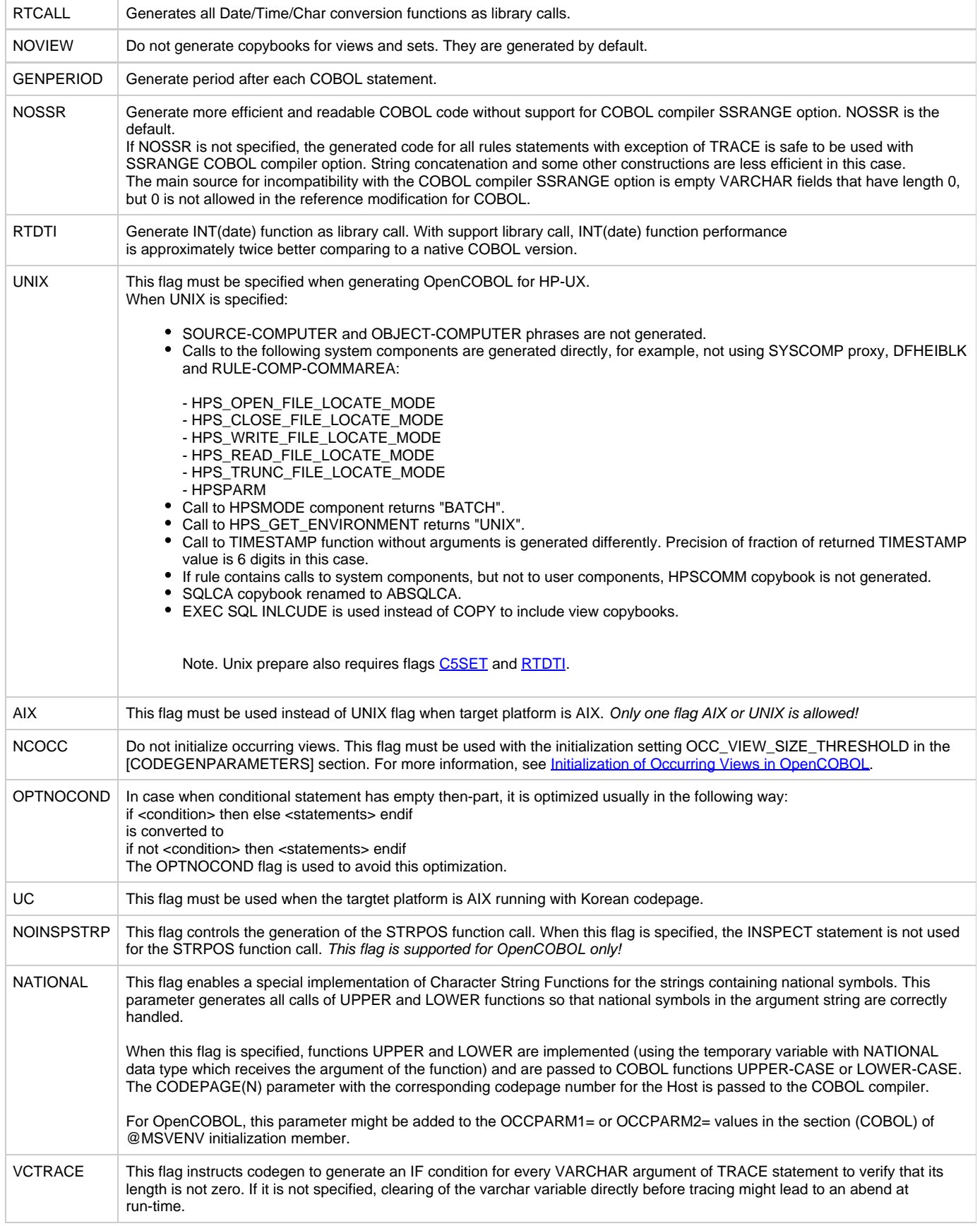

# **C Specific Parameters**

The following parameter is supported for C generation only.

**-I**

This parameter disables the generation of index checking for subscripted views.

If this parameter is specified, no index checking routines are generated. If subscript is out of range, the application might or might not abort; in either case, the first occurrence is not assumed.

This parameter also disables effect of INDEX\_CONTROL\_ON and INDEX\_CONTROL\_ABORT Hps.ini settings.

# **Java Generation Parameters**

The following parameters are supported for Java generation only.

- [-yd](#page-262-0)
- [-F<flag\\_name> for Java generation](#page-262-1)
- [-KNN](#page-263-0)

# <span id="page-262-0"></span>**-yd**

This parameter disables the generation of debugging information.

### <span id="page-262-1"></span>**-F<flag\_name> for Java generation**

The following flag\_name can be specified in the parameter list using -F<flag\_name>:

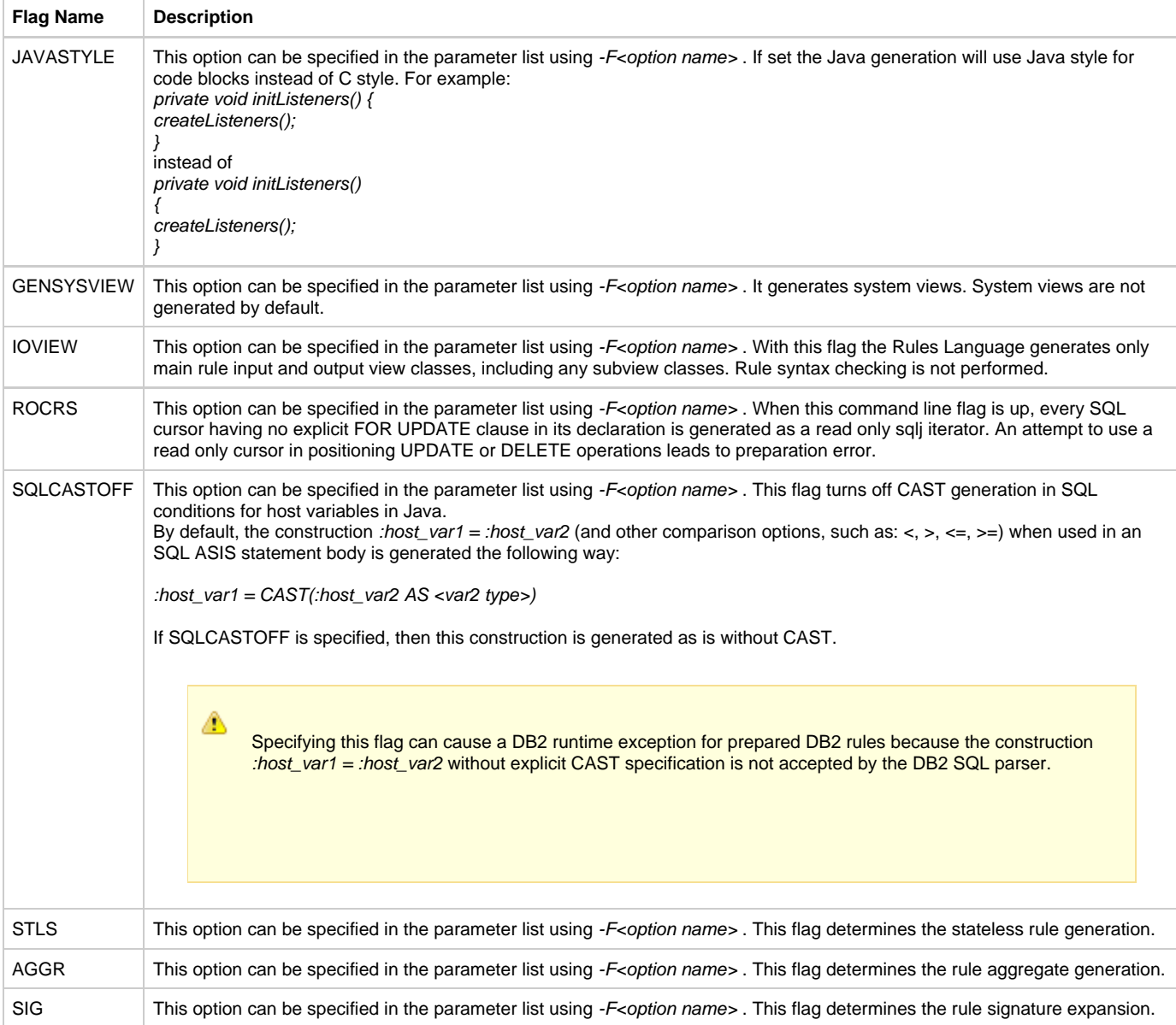

#### <span id="page-263-0"></span>**-KNN**

In Java generation, this parameter sets the threshold value for decimal variable length which controls the data type and transformation routines used for host variable generation. The resulting code is DBMS- dependent. Current used types are listed in the following table:

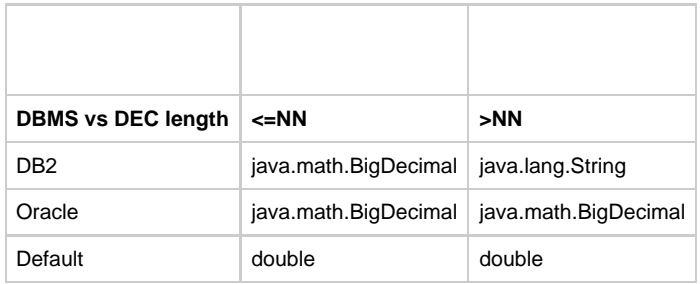

# **Processing Order for Parameters**

All settings are processed in the following order:

- 1. All default values are set.
- 2. The command line is parsed to determine the location of the INI file, the target language, and the environment if they are different from the default settings.
- 3. The INI file and platform independent sections are read. If the target platform was not specified on the command line and a value is specified in the INI file, it is used.
- 4. Language depended sections are processed.
- 5. All other command line parameters are processed. The parameters are read from the left to right and processed one by one. The parameter processed last takes precedence. In most cases, parameters are not verified against platform, target language, conflicts, or overwriting.

# **Code Generation Limitations**

Rules Language generates programs in C, Java, or COBOL languages. There are certain limitations imposed to the generated programs by corresponding C, Java or COBOL compilers.

General restriction, which applies to all platforms and languages, concerns the ability to nest statements (IF, CASEOF, DO statements, expressions and conditions with brackets, including nested functions calls). While it is not possible to give the exact limit, 30 nested statements are always supported.

#### **Java Restrictions**

Java compiler imposes restriction on number of fields of view. It is not possible to give the exact limit, but it is not recommended to have more than 2000 fields in view.

### **C Restrictions**

Microsoft (R) 32-bit C/C++ Optimizing Compiler has limitation on string literal - its length cannot exceed 2048 characters. SQL preprocessor converts each SQL ASIS block to a string literal; this imposes limitation on SQL ASIS block - there can't be more than 2048 symbols, including white-space.

# **Supported Codepages**

The RC2\_CODEPAGE parameter of the Hps.ini file defines the codepage in both ClassicCOBOL and OpenCOBOL on the host. Several string functions use the codepage setting when working with MIXED or DBCS values. For example, the function UPPER(DBCS) uses this setting. The following is a list of all the codepage names for Japanese and Korean locales:

- Ja\_JP.IBM-290
- $\bullet$  Ja\_JP.IBM-930
- $\bullet$  Ja\_JP.IBM-939
- Ja\_JP.IBM-1027
- Ja\_JP.IBM-1390
- Ja\_JP.IBM-1399
- Ko KR.IBM-933
- Ko\_KR.IBM-1364

For a list of all the possible values for codepages refer to the IBM OS/390 C/C++ Programing Guide (Appendix D).

# **Reserved Words**

### <span id="page-264-0"></span>**Reserved Words**

#### **AppBuilder 3.2 Rules Language Reference Guide**

Reserved words have special meaning in the Rules Language. Do not use these words to name entities or variables in the application. Using a reserved word results in syntax errors when preparing the rule.

For applications written prior to HPS 5.4, you can disable some of the keywords by including the line PARAM=-yk in the ◬ [CodeGenParameters] section of the Hps.ini file, or with the PRAGMA KEYWORD statement. This allows you to compile the application with AppBuilder but prohibits you from using the functionality embodied in the new keywords.

The lists of reserved words differ for each target language. Refer to the following tables:

- [Reserved Words for Java](#page-264-1)
- [Reserved Words for C](#page-266-0)  $\bullet$
- [Reserved Words for ClassicCOBOL](#page-267-0)  $\bullet$
- [Reserved Words for OpenCOBOL](#page-269-0)

For keywords that can be disabled with PRAGMA KEYWORD, refer to the following tables:

- [Keywords for Java that can be Disabled with PRAGMA KEYWORD](#page-265-0)
- **[Keywords for C that can be Disabled with PRAGMA KEYWORD](#page-267-1)**
- [Keywords for ClassicCOBOL that can be Disabled with PRAGMA KEYWORD](#page-268-0)  $\bullet$
- **[Keywords for OpenCOBOL that can be Disabled with PRAGMA KEYWORD](#page-269-1)**

For keywords that can be disabled with -YK, refer to the following tables:

- [Keywords for Java that can be Disabled with -YK](#page-265-1)
- [Keywords for C that can be Disabled with -YK](#page-267-2)
- [Keywords for ClassicCOBOL that can be Disabled with -YK](#page-268-1)
- [Keywords for OpenCOBOL that can be Disabled with -YK](#page-270-0)

# <span id="page-264-1"></span>**Reserved Words for Java**

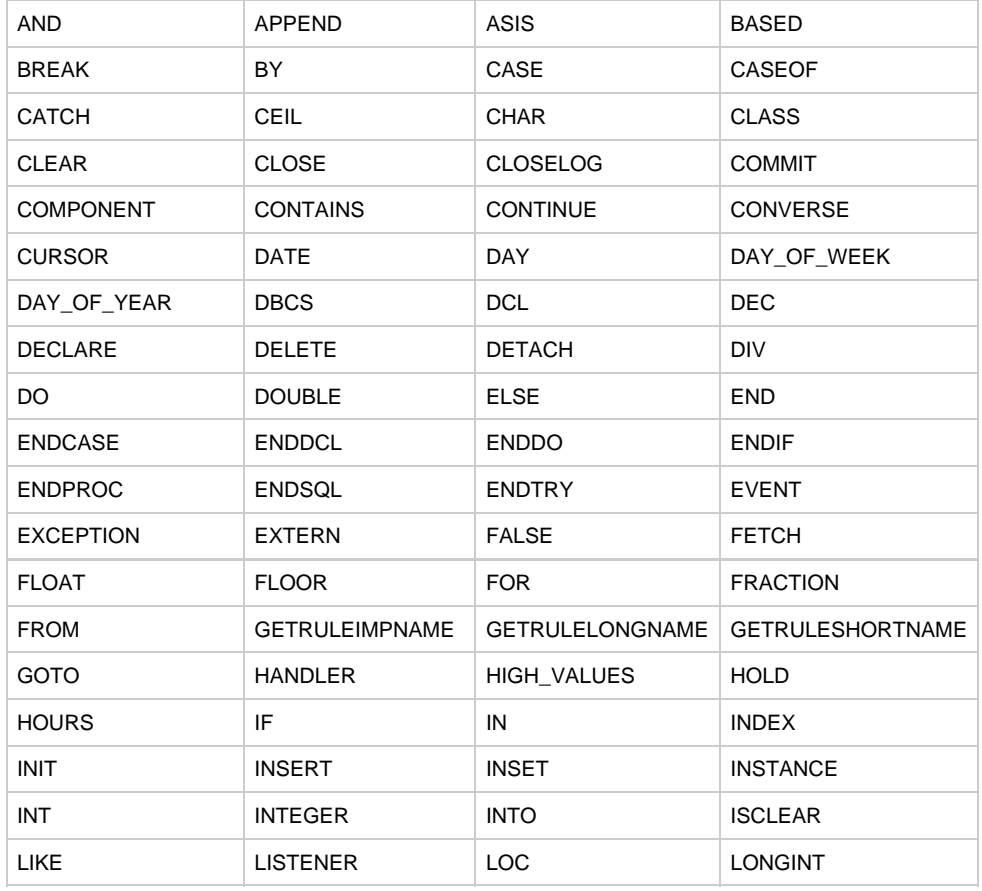

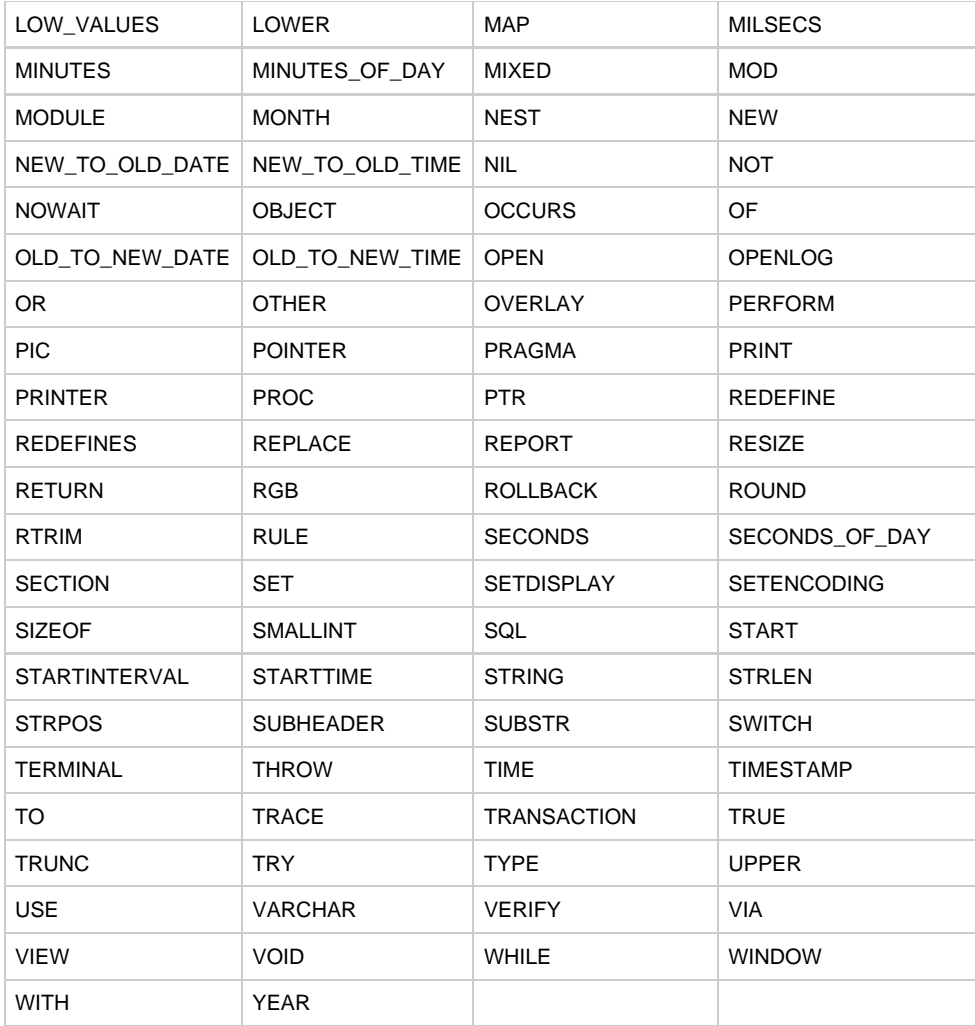

# <span id="page-265-0"></span>**Keywords for Java that can be Disabled with PRAGMA KEYWORD**

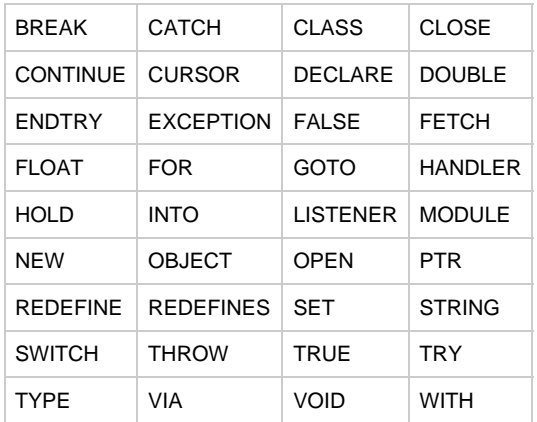

# <span id="page-265-1"></span>**Keywords for Java that can be Disabled with -YK**

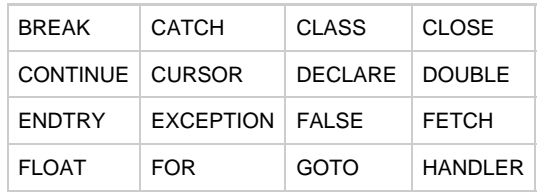

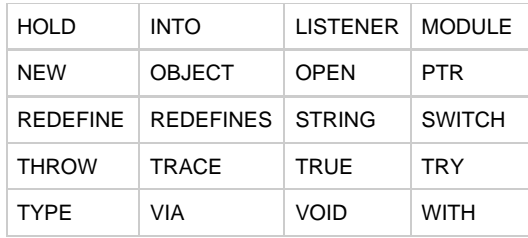

# <span id="page-266-0"></span>**Reserved Words for C**

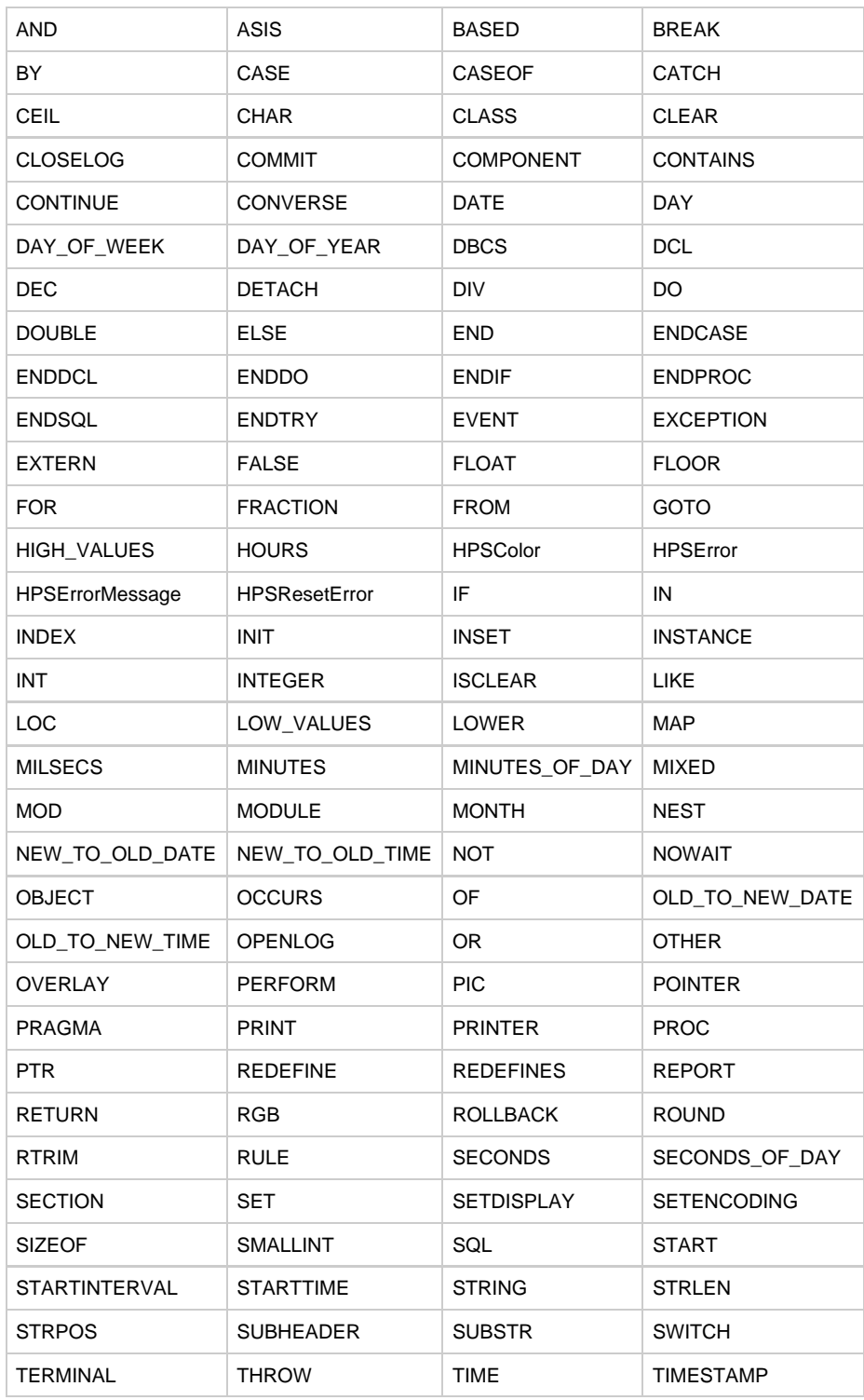

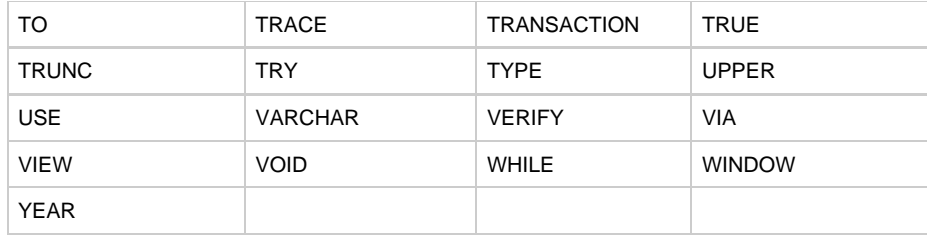

# <span id="page-267-1"></span>**Keywords for C that can be Disabled with PRAGMA KEYWORD**

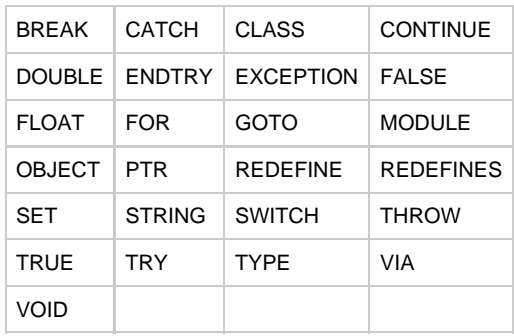

# <span id="page-267-2"></span>**Keywords for C that can be Disabled with -YK**

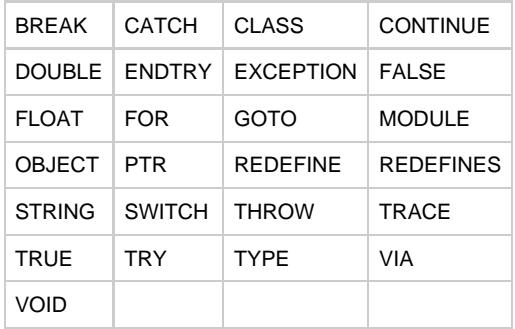

# <span id="page-267-0"></span>**Reserved Words for ClassicCOBOL**

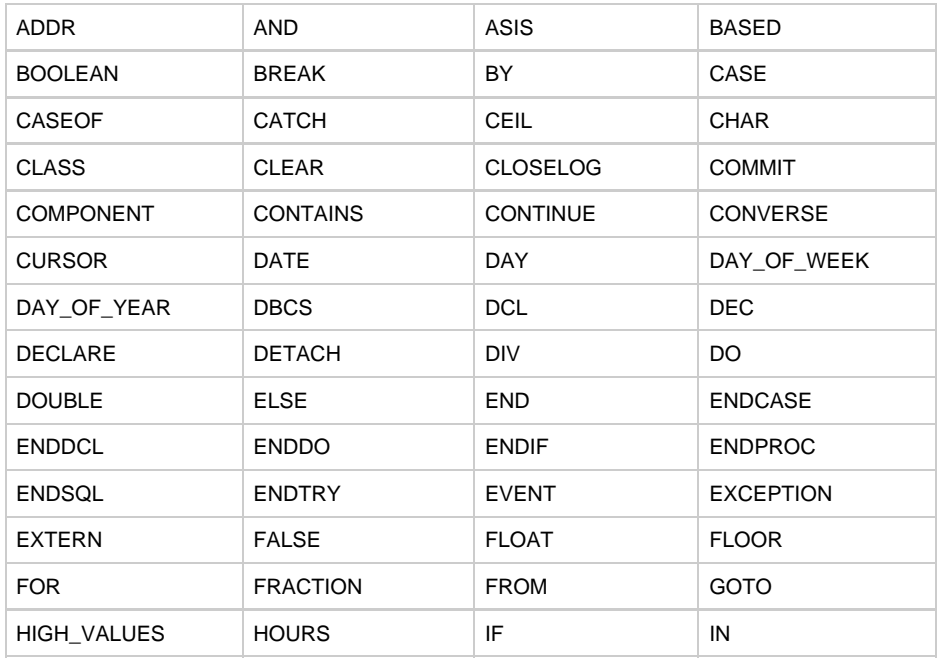

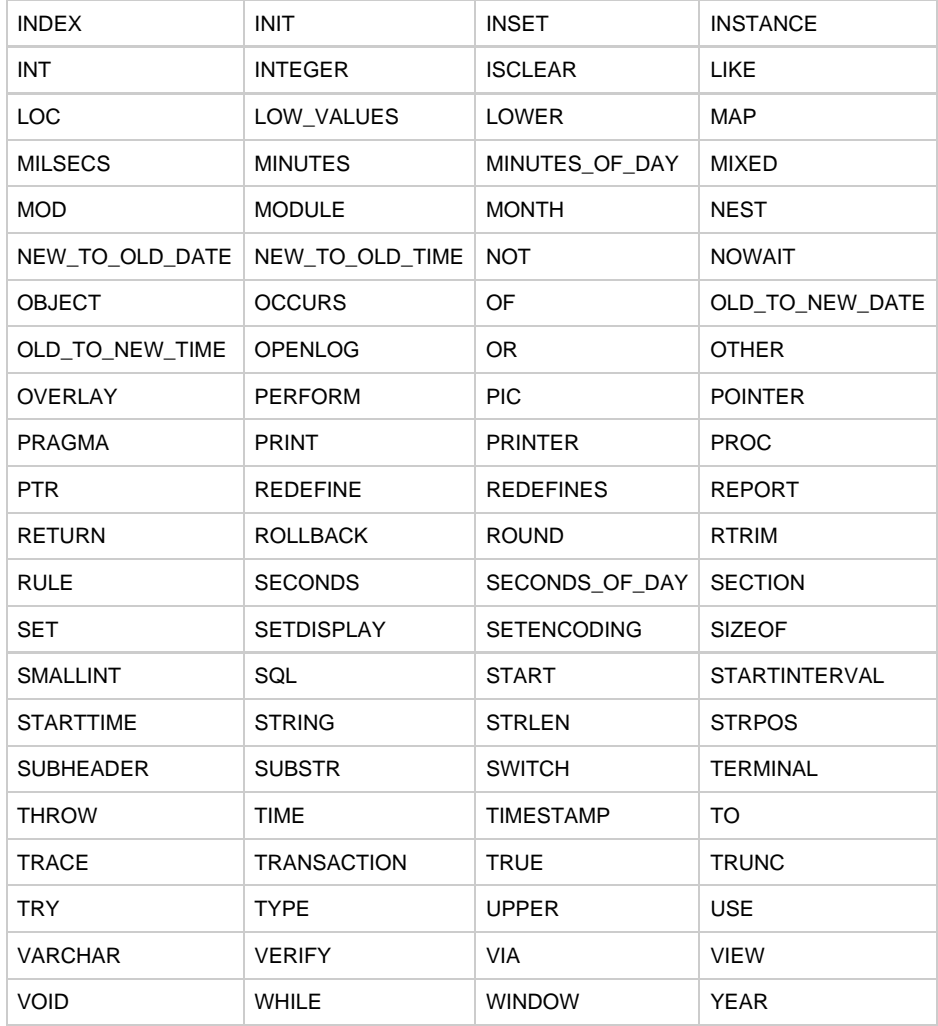

# <span id="page-268-0"></span>**Keywords for ClassicCOBOL that can be Disabled with PRAGMA KEYWORD**

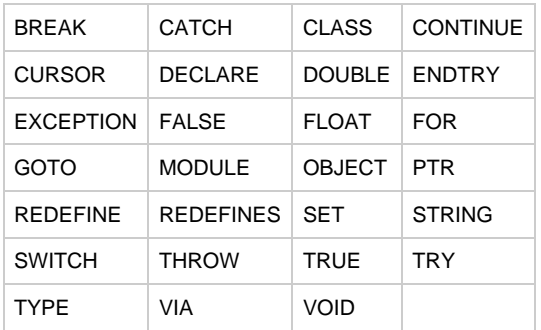

# <span id="page-268-1"></span>**Keywords for ClassicCOBOL that can be Disabled with -YK**

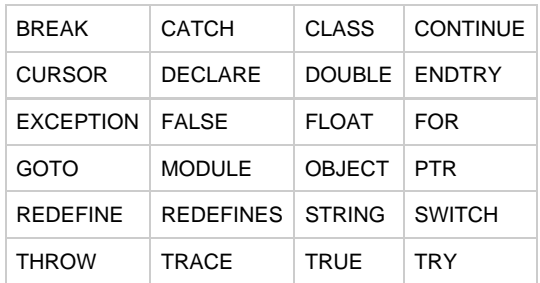

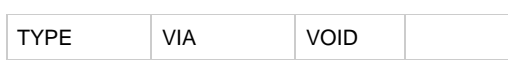

# <span id="page-269-0"></span>**Reserved Words for OpenCOBOL**

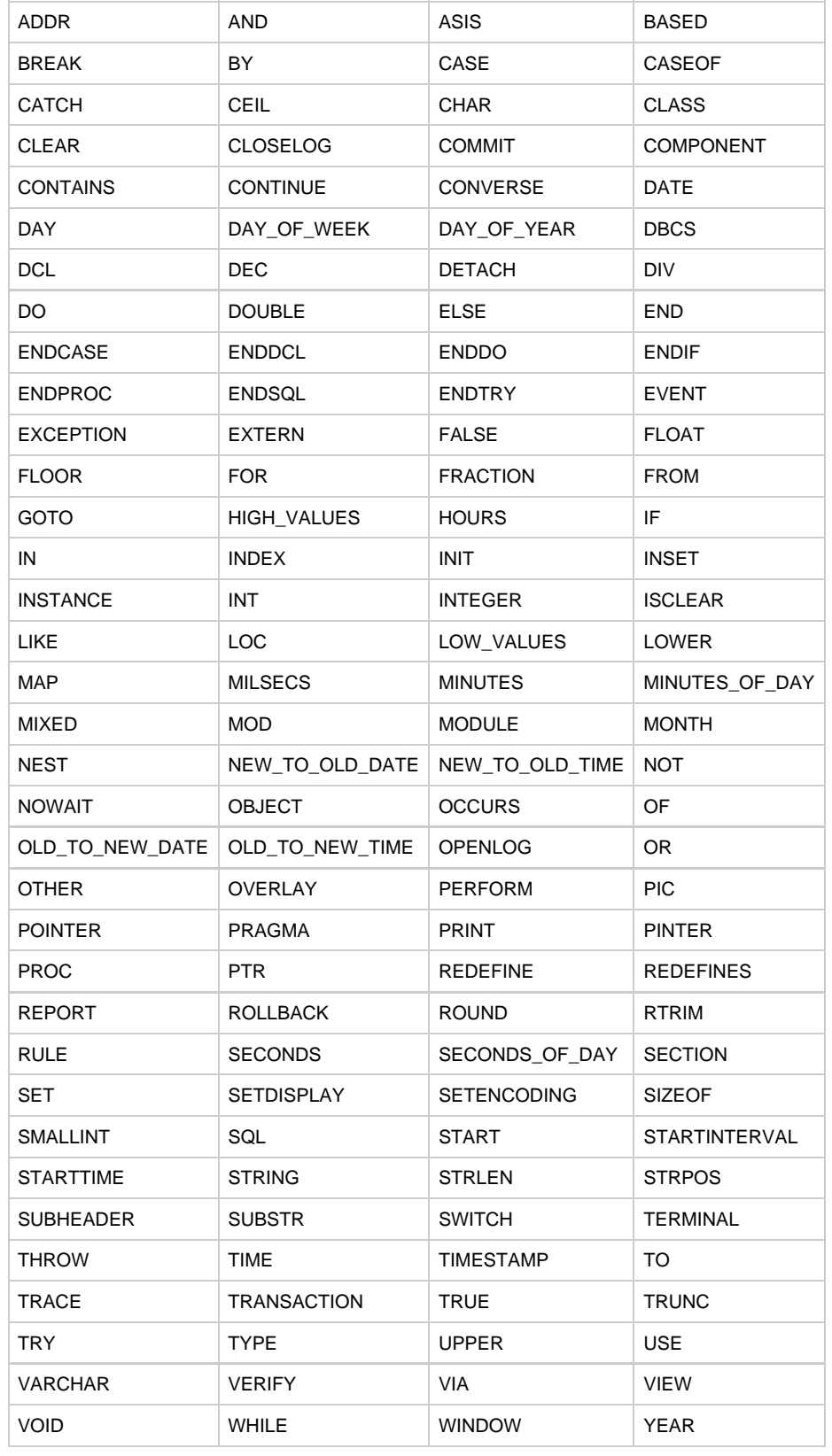

# <span id="page-269-1"></span>**Keywords for OpenCOBOL that can be Disabled with PRAGMA KEYWORD**

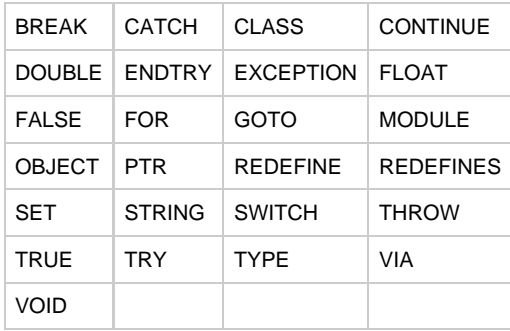

# <span id="page-270-0"></span>**Keywords for OpenCOBOL that can be Disabled with -YK**

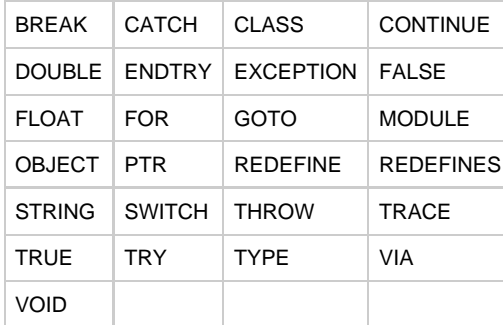

# **Decimal Arithmetic Support**

For backwards compatibility, AppBuilder has three different arithmetic implementations:

- [Calculator Arithmetic](#page-271-0)  decimal arithmetic introduced in Seer\*HPS 5.4.0 and implemented in AppBuilder. This arithmetic is not supported on the mainframe platform.
- [COBOL Arithmetic](#page-272-0)  decimal arithmetic introduced and implemented in Seer\*HPS 5.4.1 that conforms to COBOL rules for calculating the precision of intermediate results.
- [Compatible Arithmetic](#page-275-0) arithmetic that uses two sets of arithmetic functions, one for constant expression evaluation and another for runtime calculations.

See [Specific Considerations for C,](#page-174-0) [Specific Considerations for ClassicCOBOL](#page-213-0), and [Restrictions on Features by Target](#page-236-0) θ [Language](#page-236-0) for arithmetic support platform specifics.

The following topics are also discussed in this chapter:

- [Native versus Runtime Support Calculations](#page-270-1)
- [Platform Support](#page-271-1)
- [Implementation of DIV and MOD](#page-277-0)
- [Mapping to and from Numeric Data Items](#page-278-0)
- [Overflow Returned](#page-278-1)

The evaluation of every formula is divided into the sequence of basic operations, such as binary and unary operations, and standard and user-defined function calls. Operator precedence and parentheses control the order of the operations. Each operation produces an intermediate result (IR).

# <span id="page-270-1"></span>**Native versus Runtime Support Calculations**

Calculation of arithmetic expressions during rule execution can be performed using target language (C or COBOL) arithmetic operations or using routines included in runtime support libraries. These two methods are referred to as native and runtime support calculations.

Native calculations are somewhat faster, but they cannot always be used. For example, C does not support operations with long DECIMAL values.

If all of the following conditions are true for an expression in the rule, then native calculations are used:

All the operands in the expression and destination field (if present) are of native type (The set of native types is different for each

implementation of runtime arithmetic support.)

- The expression does not contain the mathematical functions CEIL, FLOOR, ROUND, or TRUNC.
- Local procedures or object methods returning non-native types are not used.
- There are no division (/), exponentiation (\*\*), INSET, DIV, or MOD operations in the expression.

Refer to **[Error Handling](#page-277-1)** for important issues about the differences in the error handling during native calculations.

# <span id="page-271-1"></span>**Platform Support**

Different types of arithmetic are supported on the [PC Platform](#page-271-2) and [Mainframe Platform](#page-271-3).

#### <span id="page-271-2"></span>**PC Platform**

On a PC platform, all arithmetic modes are fully supported and implemented. Arithmetic mode is switched by the DECIMAL\_ARITHMETIC\_MODE parameter in the AP <platform> section of the HPS.INI initialization file. This parameter can have the following values:

- CALCULATOR for calculator arithmetic
- COBOL for COBOL arithmetic
- COMPATIBILITY for compatible arithmetic

#### <span id="page-271-3"></span>**Mainframe Platform**

COBOL arithmetic mode is the only fully-supported arithmetic on the mainframe. However, you can choose to perform constant folding using any of the three described arithmetic modes: calculator, COBOL, or compatible.

# <span id="page-271-0"></span>**Calculator Arithmetic**

The primary difference between calculator and COBOL arithmetic is the rules for calculating intermediate result precision.

Calculator arithmetic provides intermediate result precision to 63 (sixty-three) decimal digits independent of the precision of the operands involved. If the result has more than 63 digits, it is truncated using the rules explained below.

### **[Example: Calculator Arithmetic](#page-271-4)**

<span id="page-271-4"></span>Assume that the intermediate result of an arithmetic operation has I integer and D fractional places:

- If  $I > 63$ , then an overflow error occurs.
- If  $I \le 63$ , then if  $I + D > 63$ , then  $I + D 63$  digits of the fractional part is truncated.

In the following Rules code:

```
DCT D3100, D3100A DEC(31);
   D3131, D3131A DEC(31,31);
ENDDCL
*> case 1 <*
MAP 10**30 TO D3100
MAP D3100*D3100*D3100 TO D3100A *> Case 1: Overflow <*
* case 2 <*
MAP 10**(-30) TO D3131
MAP D3131*D3131*D3131 TO D3131A *> Case 2: D3131A = 0 <*
RETURN
```
In case 1, the result of the first multiplication is  $10**60$ , and the result of the second one is  $10**90$ , but  $I = 90 > 63$ , so an overflow occurs.

In case 2, the result of the first multiplication is  $10**(-60)$ , and the result of the second one is  $10**(-90)$ . Here  $I = 0$ , and  $D = 90$ , so 90 -63 = 27 digits are truncated. As remaining digits are zeroes, the result is zero.

## **Native Types in Calculator Arithmetic**

Native types in calculator arithmetic are INTEGER and SMALLINT on all platforms.

Calculator arithmetic does not use native COBOL arithmetic for DECIMAL data type. Runtime procedures are used instead, and performance is sacrificed for increased precision when using calculator rules on the mainframe.

# **Constant Expressions in Calculator Arithmetic**

Constant expressions are computed during compile time. If an overflow occurs during these computations, an error message is generated. In any case, when the integer part is truncated, an error message is issued. If the fractional part is truncated, only a warning message is generated.

When the integer part of the result has more than 31 digits:

- A warning message is issued if the constant expression is a part of an arithmetic formula containing non-constant operands.
- An error message is issued if, for example, there are only numeric literals and the whole expression can be calculated during compile time.

# <span id="page-272-0"></span>**COBOL Arithmetic**

COBOL arithmetic support includes these topics:

- [Native Types in COBOL Arithmetic](#page-272-1)
- [dmax Parameter](#page-272-2)  $\bullet$
- [Truncation Rules for Intermediate Result](#page-273-0)  $\bullet$
- $\bullet$ [Length and Scale of Function Results](#page-273-1)
- [Constant Expressions in COBOL Arithmetic](#page-274-0)

Intermediate result precision in the COBOL arithmetic rules depends on the precision of the operands and the precision of the destination field.

Assume that the operands of the binary operation have i1 or i2 integer places and d1 or d2 decimal places, respectively. Then, the intermediate result has the number of the integer and decimal places (ir and dr, respectively) as shown in the following table.

### <span id="page-272-3"></span>**COBOL Arithmetic Intermediate Results**

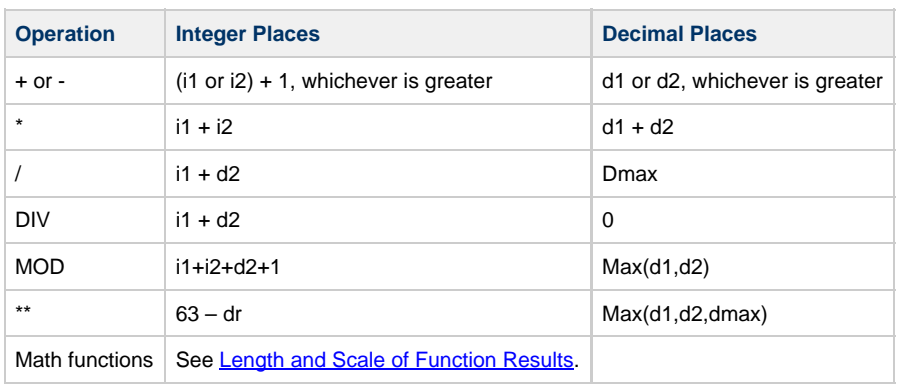

Operation MOD is implemented as a composition of 3 operations:  $op1$  - ( $op1$  div op2) \*  $op2$ Θ

# <span id="page-272-1"></span>**Native Types in COBOL Arithmetic**

Native types in COBOL arithmetic are listed in the following table:

#### **Native types in COBOL arithmetic**

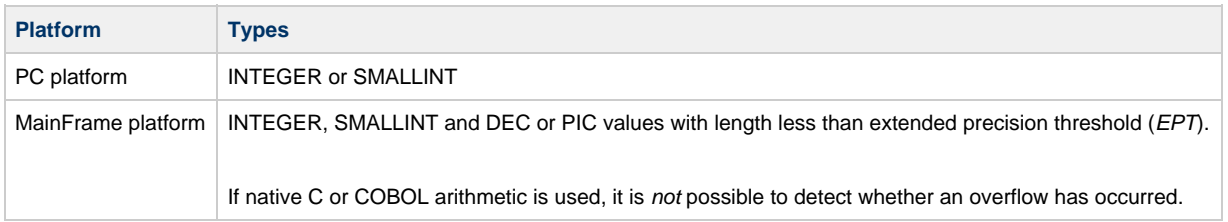

# <span id="page-272-2"></span>**dmax Parameter**

The parameter, **dmax** is a precision parameter that is defined for the expression according to the rules outlined below. Note that **dmax** is calculated for an expression "as a whole". For example, all subexpressions of the MAP statement source have the same **dmax**.

Calculation for **dmax** is done separately (independent of the enclosing expression) for:

- The source of the MAP statement
- Arguments to user procedure calls (even if used inside an expression)
- Arguments to standard non-math functions

Arguments of standard math functions (ROUND, TRUNC, CEIL and FLOOR) are processed as follows: the first argument is considered a subexpression of the enclosing expression and **dmax** for the second argument is calculated separately.

For an expression, **dmax** is calculated as the maximum of scales of operands (as defined below) and the scale of the target of an expression (the target of a MAP statement or procedure parameter).

The operand of an expression can be: data fields, constants, user procedure calls, and standard functions. The scale for these operands is:

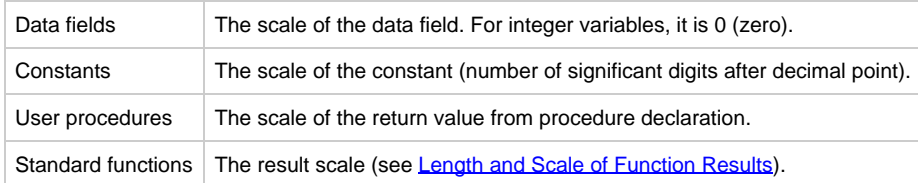

# <span id="page-273-0"></span>**Truncation Rules for Intermediate Result**

The following remarks concerning the truncation rules apply only to ClassicCOBOL. Truncation rules for the intermediate result in COBOL arithmetic depend on whether the expression requires extended precision. To determine this, the extended precision threshold (EPT) is used. The extended precision threshold can be set using rule preparation parameter -K<value>, EPT default value is 15.

An Expression does not require extended precision if all the following conditions are met:

- All the operands of the expression and result field are SMALLINT, INTEGER, or decimals having no more than extended precision threshold decimal places.
- The expression does not contain the mathematical functions CEIL, FLOOR, ROUND, or TRUNC.
- Local procedures or object methods returning decimals longer than extended precision threshold are not used.
- There are no division (/), exponentiation (\*\*), INSET, DIV and MOD operations in the expression.

The following table indicates when intermediate results might get truncated (if an expression requires extended precision then N is equal to 63, otherwise N is equal to 31):

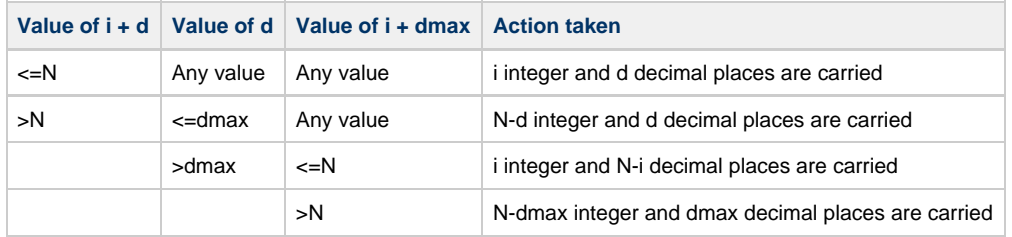

#### <span id="page-273-2"></span>**Intermediate Result Truncation Rules**

# <span id="page-273-1"></span>**Length and Scale of Function Results**

Rules Language supports four mathematical functions that mathematically modify an expression:

- CEIL
- ROUND
- TRUNC
- FLOOR

These functions use one or two parameters:

- The value to be modified
- The significant number of digits to which the function applies

This is a positive value referring to the digits to the right of the decimal point - zero referring to the digit to the immediate left of the decimal point and a negative value referring to digits farther to the left of the decimal point.

The data type of the returned value for any of these functions is DEC. Refer to **Functions** for detailed descriptions and examples of the mathematical functions used in Rules Language.

Consider these two important cases. In the first case, the second argument of the math function is a variable or an expression. In the second case, the second argument is a constant or constant expression. In the first case, the length and the scale of the result cannot be accurately predicted during preparation time. In the second case, they can be predicted with reasonable accuracy.

Here **i**, **d**, **i1** and **d1** denote integer and decimal places for the result and the first operand of the math function, respectively. In the first case, where the second operand of a math function is a variable:

 $i = N-d1$ 

 $d = d1$ 

(See [Intermediate Result Truncation Rules](#page-273-2) for the definition of **N**.)

In the second case, where the second operand of a math function is a constant with value **C** (or a constant expression giving integer result C):

If  $C \le 0$  then  $i = max(i1, |C|)$ , d=0

If  $C > 0$  then i=i1,  $d = min(d1, |C|)$ 

The values of **i** and **d** are used in the calculations of **dmax** and for the calculations of length and scale of operands in compound expressions.

An error is reported at compile time if **C** < -31, and an overflow situation occurs if the second operand is less than -31.

### **Overflow Conditions**

Since all values of i and d are calculated at compile time, the following can occur:

- If the actual result of computations has an integer part longer than intermediate results precision calculated according to rules described in [COBOL Arithmetic Intermediate Results,](#page-272-3) an overflow error occurs.
- If the result of the operation is assigned to any field, then its value is truncated according the destination data type.
- If the destination field has fewer decimal positions for the integer part than for the intermediate result, an overflow error occurs.

If the destination field has fewer decimal places for the fractional part than the intermediate result has, then the fractional part is truncated according to the rules in [Intermediate Result Truncation Rules](#page-273-2) and no error code is set.

#### **[Example: Overflow Conditions](#page-274-1)**

<span id="page-274-1"></span>The following example clarifies the concepts of overflow conditions (in this example, EPT=15).

```
DCL
D1500, D1500A DEC(15);
D1510, D1510A DEC(15,10);
I INTEGER;
ENDDCL.
MAP 10**14 TO D1500
MAP D1500*D1500*D1500 TO D1500A
*> Overflow (result of operation has too long integer part) <*
MAP D1500 TO D1510
*> Overflow (integer part of source is longer than that of a target) <*
MAP -50 TO I
MAP ROUND(D1500,I) TO D1500A
*> No overflow – 0 is a correct result <*
MAP CEIL(D1500,I) TO D1500A
*> Overflow (result of math function, 10**50 , is too long) <*
     -----------------------------------
```
### <span id="page-274-0"></span>**Constant Expressions in COBOL Arithmetic**

Constant expressions are computed during compile time.

An error message is generated if:

- Division by zero occurs during these computations.
- The integer part is truncated.

However, if the fractional part is truncated, only a warning message is generated.

When the integer part of the result has more than 31 digits:

- A warning message is returned if the constant expression is a part of an arithmetic formula containing non-constant operands.
- An error message is returned if there are only numeric constants in the expression, and the whole expression is calculated during compile time.

# <span id="page-275-0"></span>**Compatible Arithmetic**

AppBuilder uses two sets of arithmetic functions: one for [Runtime Calculations](#page-275-1) and one for [Constant Expression Evaluation in Compatible](#page-275-2) [Arithmetic.](#page-275-2) See also [Division by Zero.](#page-276-0)

# <span id="page-275-1"></span>**Runtime Calculations**

The original arithmetic uses the value q\_max to calculate precision of the intermediate results. q\_max is calculated according to the following rules:

- If an expression is a source of a MAP statement,  $q$ <sub>max</sub> is equal to the scale of destination.
- If an expression is a part of the condition and the other operand of the condition is a constant or a variable, then  $q_{max}$  is equal to its scale.
- Otherwise,  $q$  max is equal to 0.

Intermediate result is calculated in two steps:

1. **Length** and **scale** of an intermediate result, **dmax** and **maxlen** are calculated.

In the following table:

- **I**, **S** are the length and the scale of the intermediate result,
- **i1**, **s1** are the length and the scale of the first operand,
- **i2**, **s2** are the length and the scale of the second operand,
- **n** is the second operand of exponentiation.

### **Compatible Arithmetic Intermediate Results**

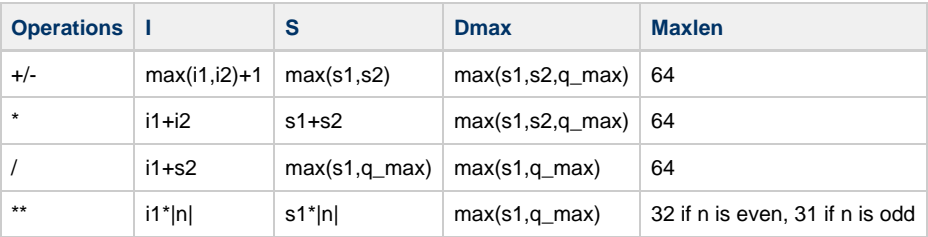

θ If **n** is negative then a\*\*n is calculated as 1 / a\*\* (-n)

#### 2. Intermediate result is truncated.

θ

If i+s > maxlen, truncation of the intermediate result is performed according to the following rules:

- If s  $\leq$  dmax then i is set to maxlen s
- Else if i + dmax < maxlen then s is set to maxlen i
- Else i is set to maxlen dmax and s is set to dmax.

This is done at runtime, and these values are NOT known statically.

# <span id="page-275-2"></span>**Constant Expression Evaluation in Compatible Arithmetic**

- [Constant Expressions Using Compatible Arithmetic PC](#page-275-3)
- [Constant Expression Using Compatible Arithmetic Mainframe](#page-276-1)

### <span id="page-275-3"></span>**Constant Expressions Using Compatible Arithmetic - PC**

Constant folding on the PC platform occurs only if the following conditions are satisfied:

An expression is a source of a MAP statement, a parameter of a standard function, a FROM clause index, or a variable subscript. When an expression is not a source of MAP statement, its target is integer variable.

- All operands are constants in the whole expression (with the exception of  $0^*$ expr and expr<sup>\*\*</sup>0 these expressions are always treated as constants 0 and 1 respectively).
- An expression does not contain CEIL, FLOOR and TRUNC.
- Extended precision is not required for calculating an expression.

Division operator is handled by different rules. See **[Division by Zero](#page-276-0)** for more details.

Use the following rules to determine whether or not an expression requires extended precision:

- 1. A constant requires extended precision if its length is greater than EPT (see [COBOL Arithmetic](#page-272-0) and [Truncation Rules for Intermediate](#page-273-0) [Result\)](#page-273-0). An operation requires extended precision if any of the operands require extended precision.
- 2. To determine whether an expression requires extended precision, its value is calculated according to the rules described in the next section. If the result is greater than 10\*\*EPT, an expression require extended precision. If the length of the target of a MAP statement is longer than EPT digits, the expression require extended precision.

The constant folding is performed using native C language type **double** through C standard library functions. Because q\_max parameter is not used, constant arithmetic computation results might differ from those of compatible calculations. The results of compatible computations might differ from those of calculator arithmetic in the 15th digit after the decimal point. The default value of extended precision threshold is 15.

### <span id="page-276-1"></span>**Constant Expression Using Compatible Arithmetic - Mainframe**

In compatible arithmetic, rules for constant folding on the mainframe are generally similar to those on the PC platform, with the following exceptions:

- 1. The operations \*\* and MOD are never folded.
- 2. Subscripts are never folded.
- 3. If the first argument of ROUND does not require extended precision, the second argument is treated as a separate expression and folded (if it can be folded) in the same way as a source of MAP into INTEGER, regardless of first argument being or not being constant.

Thus  $1+2$  in

MAP ROUND(D1510, 1+2) TO D1610

is computed at compile time (if ETP >= 15), but 1 MOD 2 in

```
MAP ROUND(D1510, 1 MOD 2) TO D1610
```
is not computed at compile time.

# <span id="page-276-0"></span>**Division by Zero**

If, during a rule preparation in compatible arithmetic, a division (/ or DIV) is encountered in any expression, then the attempt to calculate the divisor is made regardless of rules described above. The divisor is calculated if it does not contain any variables and there are no extended precision operands in expression.

Results upon division by zero that occur during rule execution in all arithmetic modes are described in:

- **[Division by Zero Using Compatible Arithmetic PC](#page-276-2)**
- [Division by Zero Using Compatible Arithmetic Mainframe](#page-276-3)

#### <span id="page-276-2"></span>**Division by Zero Using Compatible Arithmetic - PC**

If division by zero occurs in native calculations, rule execution stops with a system error in all three arithmetic modes.

In runtime support calculations, behavior is triggered by D0\_CHECK key of [AE Runtime] section of HPS.INI.

If D0\_CHECK equals YES (all upper case; no blanks allowed), then rule execution stops with a system error.

Otherwise:

- in calculator and COBOL arithmetic, the result of the operation is overflow and HPSError is set
- in compatible arithmetic, the result of the operation is overflow and HPSError does not change

### <span id="page-276-3"></span>**Division by Zero Using Compatible Arithmetic - Mainframe**

Only COBOL arithmetic is implemented on the mainframe platform. In case of division by zero, rule execution stops with system error in both native and runtime support calculations.

# <span id="page-277-1"></span>**Error Handling**

If an error occurs during a constant expression calculation, an error message is issued as a result of the rule preparation.

On the mainframe, both [Division-by-Zero Error - PC](#page-277-2) and [Overflow Error](#page-277-3) produce system errors. The overflow value is either a DEC or PIC value filled with a symbol '\*' (length is equal to the length of the variable), or a INTEGER or SMALLINT value equal to 0. Any operation with a DEC overflow value results in the overflow value; however, this is not true for an INTEGER and SMALLINT overflow value. Division-by-zero and overflow runtime errors on the PC workstation are described in [Division-by-Zero Error Results](#page-277-4) and [Overflow Error Results.](#page-277-5)

### <span id="page-277-2"></span>**Division-by-Zero Error - PC**

#### <span id="page-277-4"></span>**Division-by-Zero Error Results**

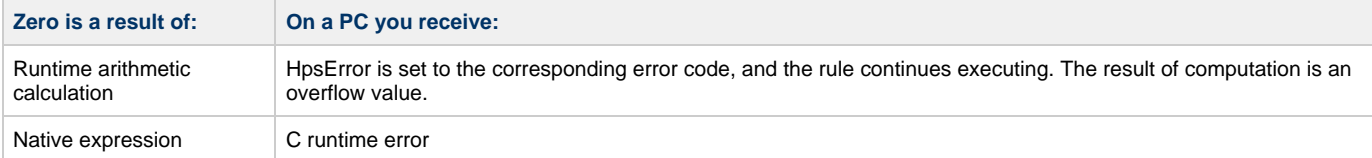

Use the D0\_CHECK key of the [AE Runtime] section of the HPS.INI file to change the default result for the division-by-zero in a runtime arithmetic calculation exception.

If the D0\_CHECK key is set to YES (all capital letters), the rule execution stops with the system exception Division-by-zero whenever the divisor in the MOD, DIV or / operation is equal to zero.

### <span id="page-277-3"></span>**Overflow Error**

#### <span id="page-277-5"></span>**Overflow Error Results**

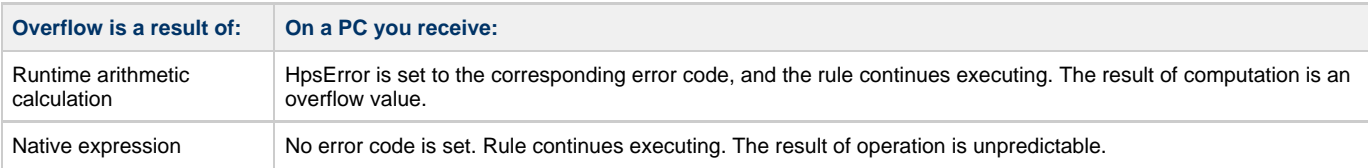

Use the OVERFLOW\_CHECK key in the [AE Runtime] section of the HPS.INI file to change the default result for the overflow in a runtime arithmetic calculation exception.

When this key is set to YES (all capital letters), then the rule execution is stopped with the system exception.

There is no way to stop rule execution and report an error if native expression was generated. θ

# <span id="page-277-0"></span>**Implementation of DIV and MOD**

AppBuilder supports DIV and MOD operations with non-integer operands.

In compatible and calculator arithmetic, DIV is implemented as follows:

To calculate A div B, A / B is calculated and all digits after decimal point are truncated.

In compatible and calculator arithmetic, MOD is implemented as follows:

A mod  $B = A - B * (A div B)$ 

In COBOL arithmetic, DIV is implemented as a division with scale of a result equal to 0 and MOD as in the compatible runtime and calculator arithmetic. Results of computations are the same for all of these implementations.

### **[Example: DIV and MOD implementation](#page-277-6)**

<span id="page-277-6"></span>The following is the examples of DIV and MOD operations:

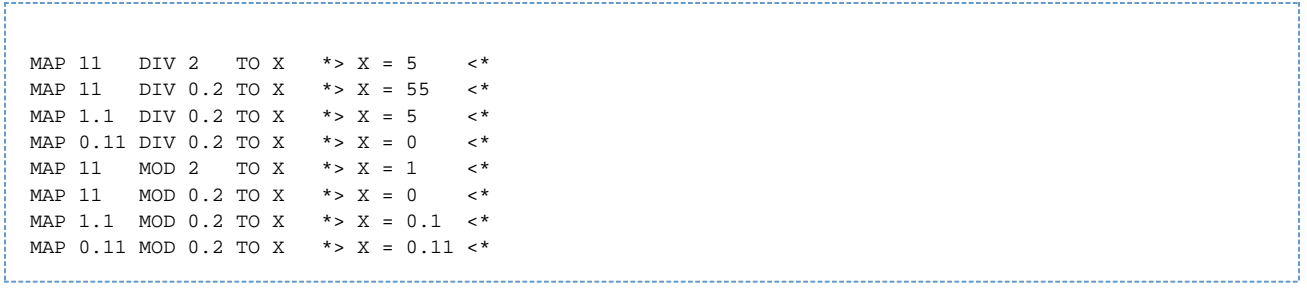

# <span id="page-278-0"></span>**Mapping to and from Numeric Data Items**

Different numeric data items have a different range of values. Overflows can occur during mappings to numeric data items. If the MAP target is not a native type variable, an overflow value is assigned to that data item. However, if the MAP target is a native type variable, the value assigned cannot be predicted. Specifically, on the mainframe, execution is terminated with a system error. On a workstation, the value assigned to the INTEGER or SMALLINT variable cannot be predicted.

Situations when error and warning messages are issued at compile time in processing MAP statements to and from these numeric data items are described in the following sections:

- **[INTEGER and SMALLINT](#page-278-2)**
- [DEC and PIC](#page-278-3)
- [Expressions](#page-278-4)

# <span id="page-278-2"></span>**INTEGER and SMALLINT**

If a constant is assigned to an INTEGER or SMALLINT variable, no checking for overflows is performed.

If a variable is assigned to an INTEGER or SMALLINT variable, a warning is issued if its integer part is greater than 10 or 5 digits, respectively.

# <span id="page-278-3"></span>**DEC and PIC**

If a constant with decimal part present is assigned to the DEC or PIC variable that does not fit, the error about overflow or a warning about truncation is issued accordingly.

If an integer constant is assigned to a DEC or PIC variable that does not fit, the error is issued only if the constant absolute value is greater than or equals 2\*\*32.

If a variable is assigned to a DEC or PIC variable that does not fit, a warning is issued.

# <span id="page-278-4"></span>**Expressions**

If an expression is assigned to numeric data item, no checking for overflows is performed.

# <span id="page-278-1"></span>**Overflow Returned**

In calculator and COBOL arithmetic, math functions return overflow only if the decimal part of the result is longer than 63 digits.

In compatible runtime, arithmetic math functions return 0 for variables and overflow result for constants if an overflow situation occurs.

# **[Example: Overflow Return Function](#page-278-5)**

<span id="page-278-5"></span>Consider the following example:

```
DCL
   I INTEGER;
   D1000 DEC(10);
   D1001 DEC(10,1);
  D0201 DEC(2,1);ENDDCL
MAP 1 TO I
MAP I/3+I/3+I/3+I/3 TO D1000 *> case A <*
MAP I/3+I/3+I/3+I/3 TO D1001 *> case B <*
MAP 1/3+1/3+1/3+1/3 TO D1000 *> case C <*
MAP 1 TO D0201
MAP D0201/3+ D0201/3+ D0201/3+ D0201/3 TO D1000 *> case D <*
MAP D0201/3+ D0201/3+ D0201/3+ D0201/3 TO D1001 *> case E <*
RETURN
```
Results (values MAPped in destinations) are described in the following table.

#### **Overflow Return Results**

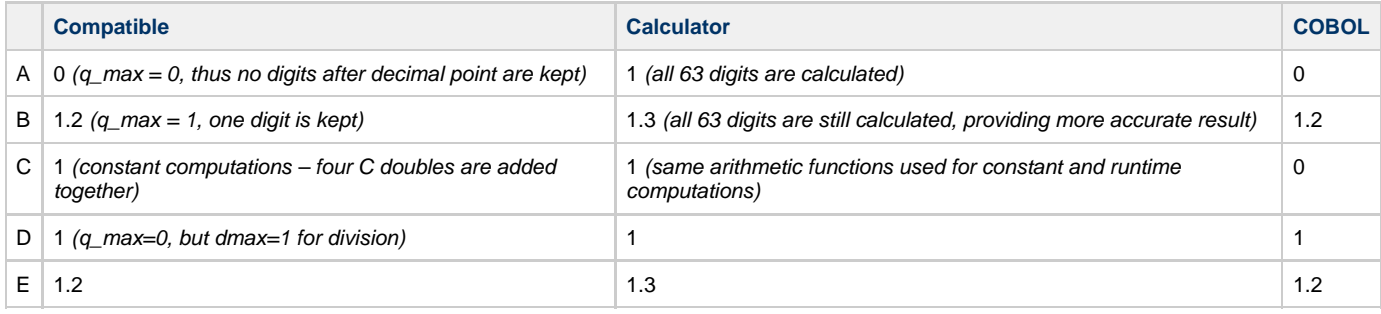

# **Rules Language Quick Reference and Syntax**

This chapter provides a quick reference to the following Rules Language statements and syntax diagrams. For detailed information regarding each of these statements, refer to the chapters where they are discussed.

- [Data Types Syntax](#page-286-0)
- [Data Items Syntax](#page-288-0)
- [Arithmetic Operators Syntax](#page-290-0)
- **[Functions Syntax](#page-290-1)**
- [Declaration Syntax](#page-294-0)
- [Common Procedure Syntax](#page-296-0)
- [Event Procedure Syntax](#page-297-0)
- [Control Statements Syntax](#page-297-1)
- [Assignment Statement Syntax](#page-301-0)
- [Condition Operators Syntax](#page-302-0)
- [Condition Statements Syntax](#page-302-1)
- $\bullet$ [Transfer Statements Syntax](#page-304-0)
- $\bullet$ [Macro Statements Syntax](#page-305-0)
- 

The table below is a list of statements and their brief descriptions:

### **Rules Language Statements by categories (Continued)**

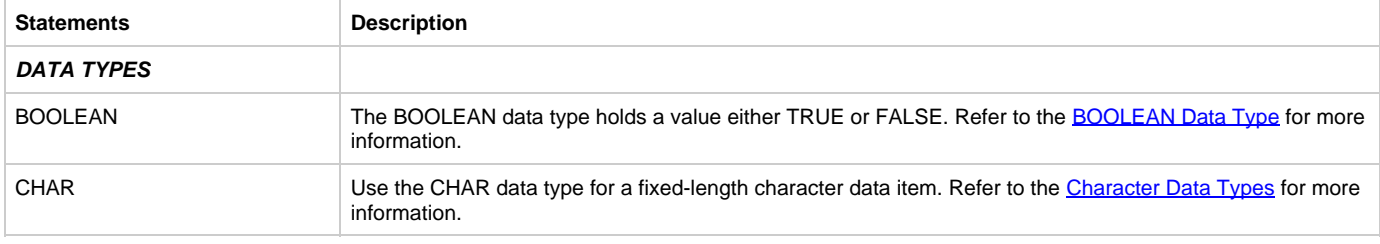

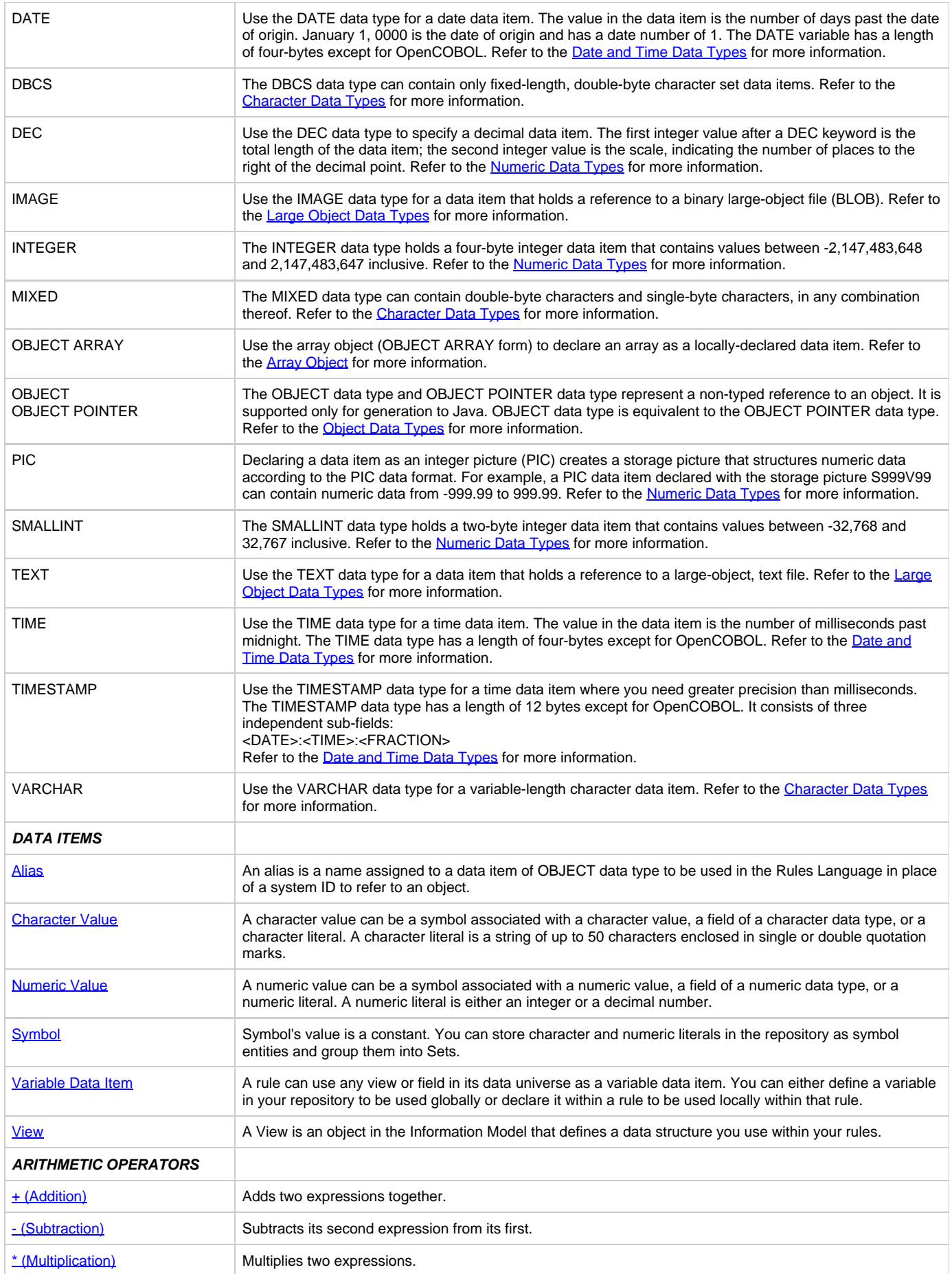

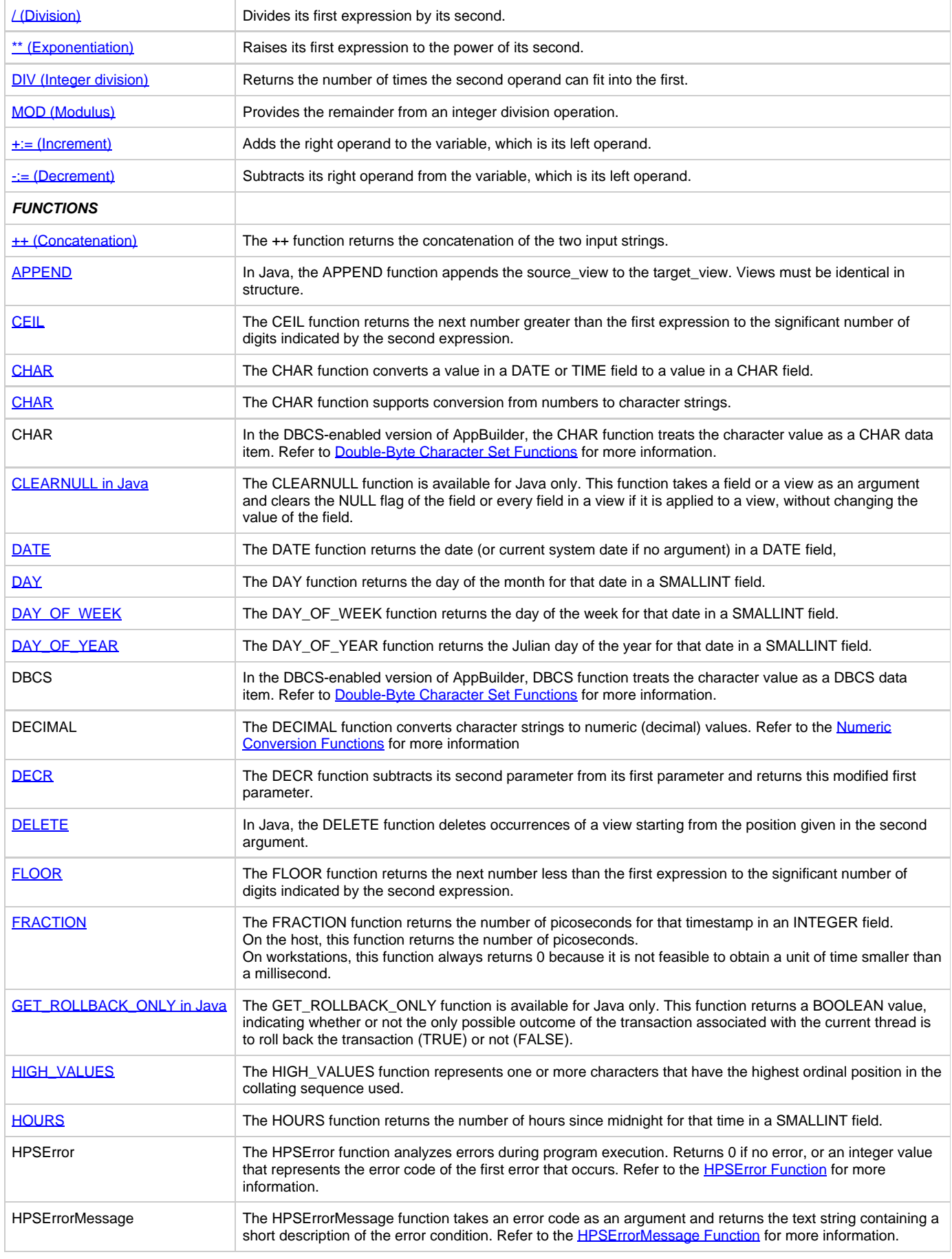

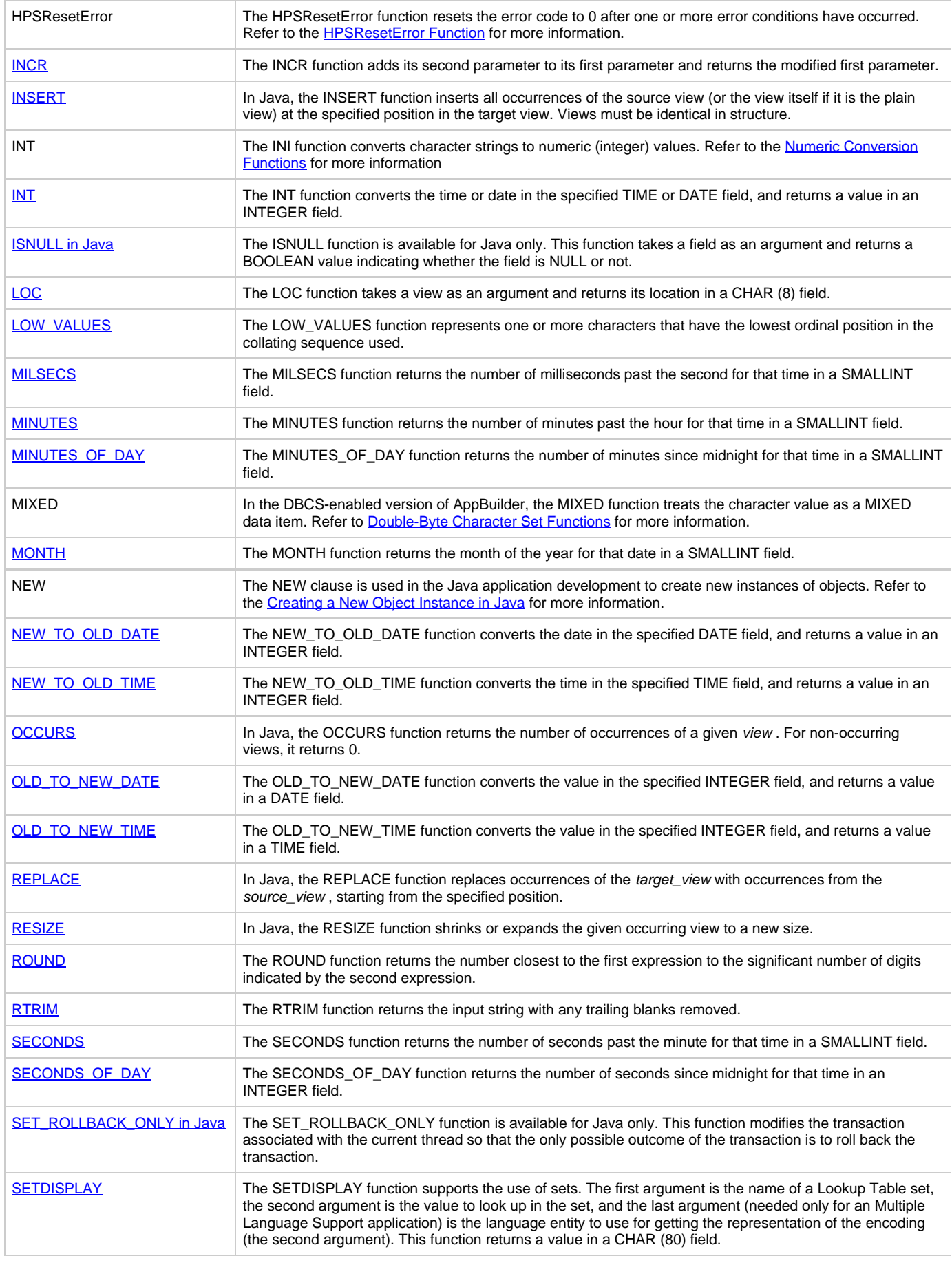

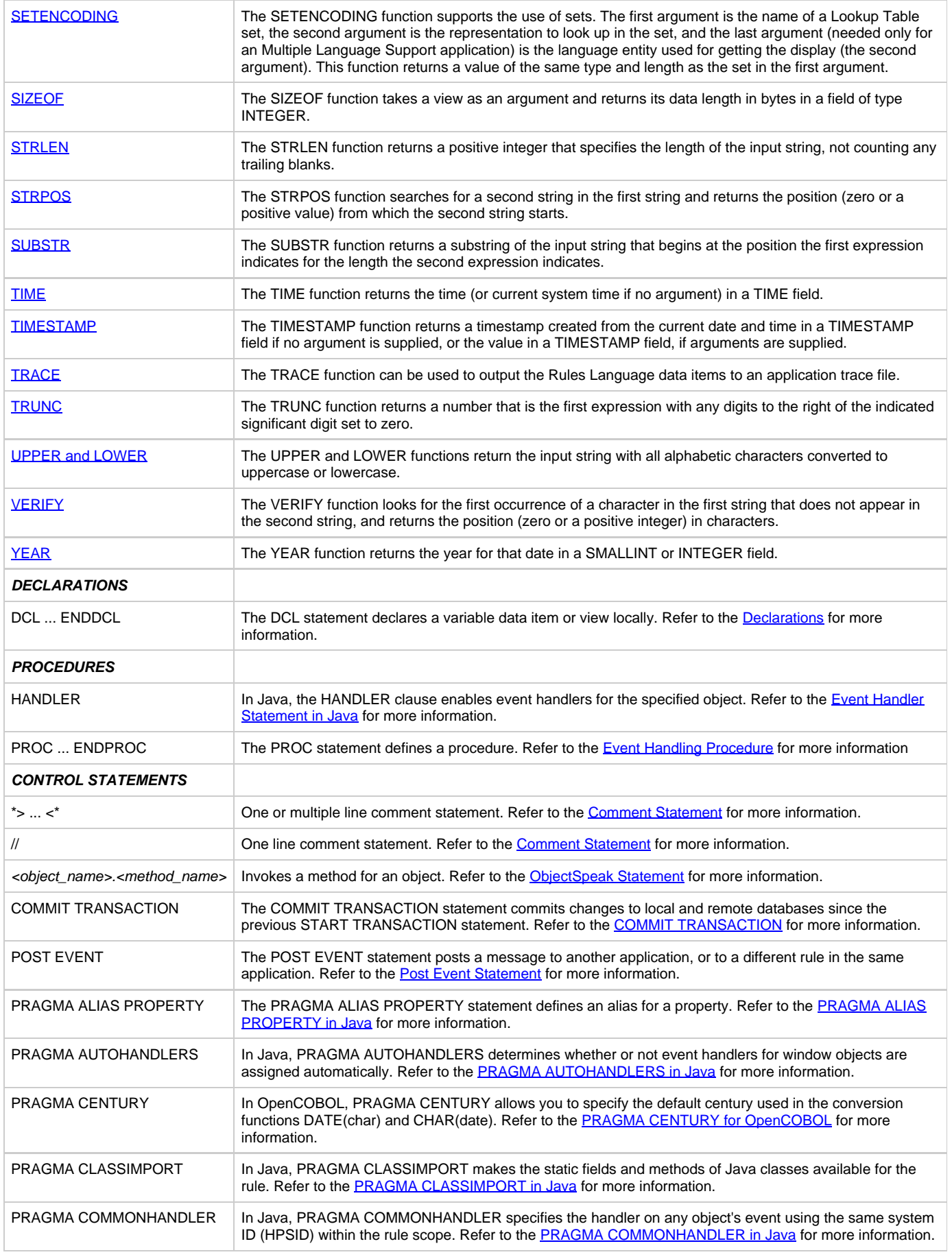

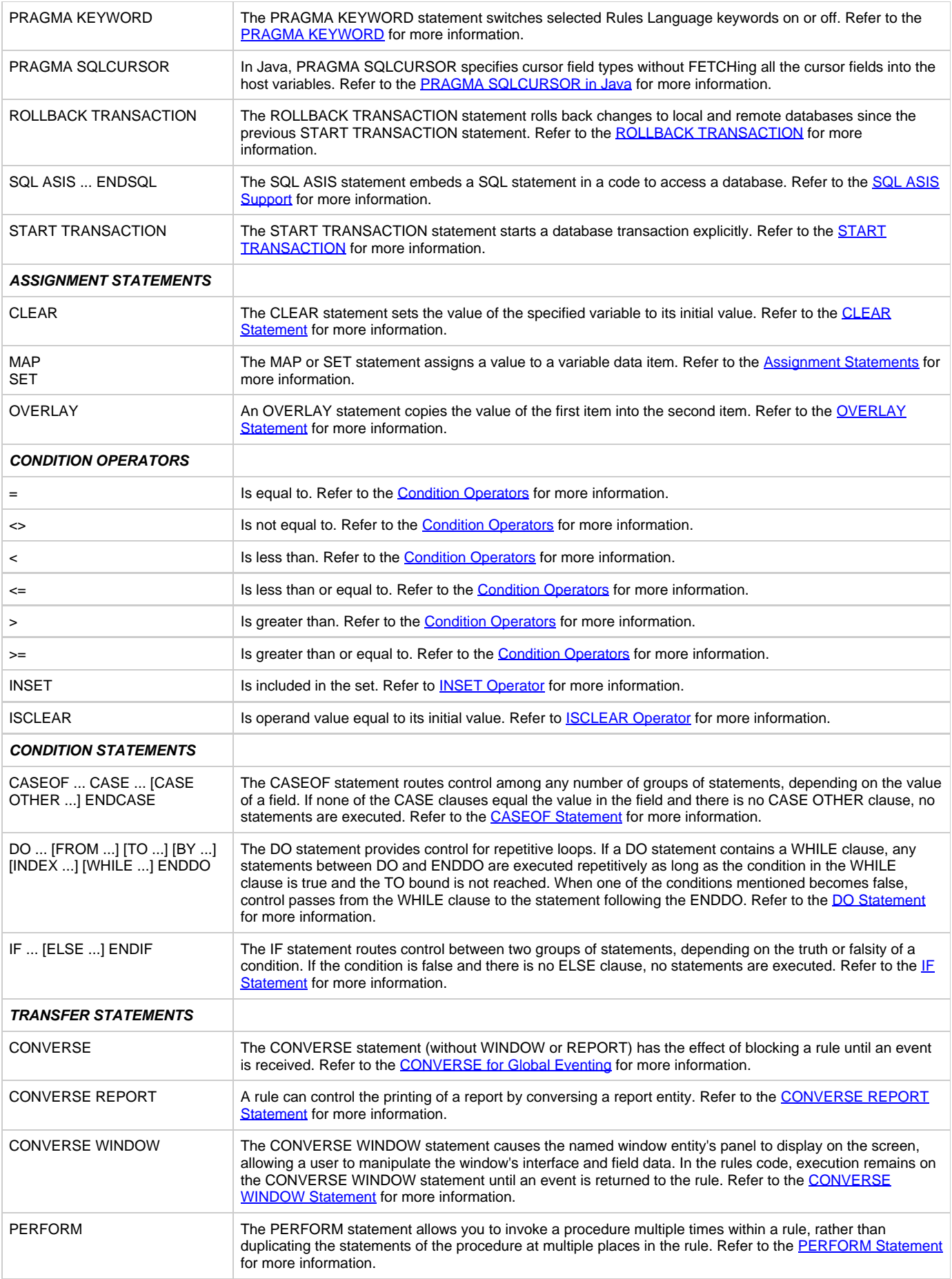

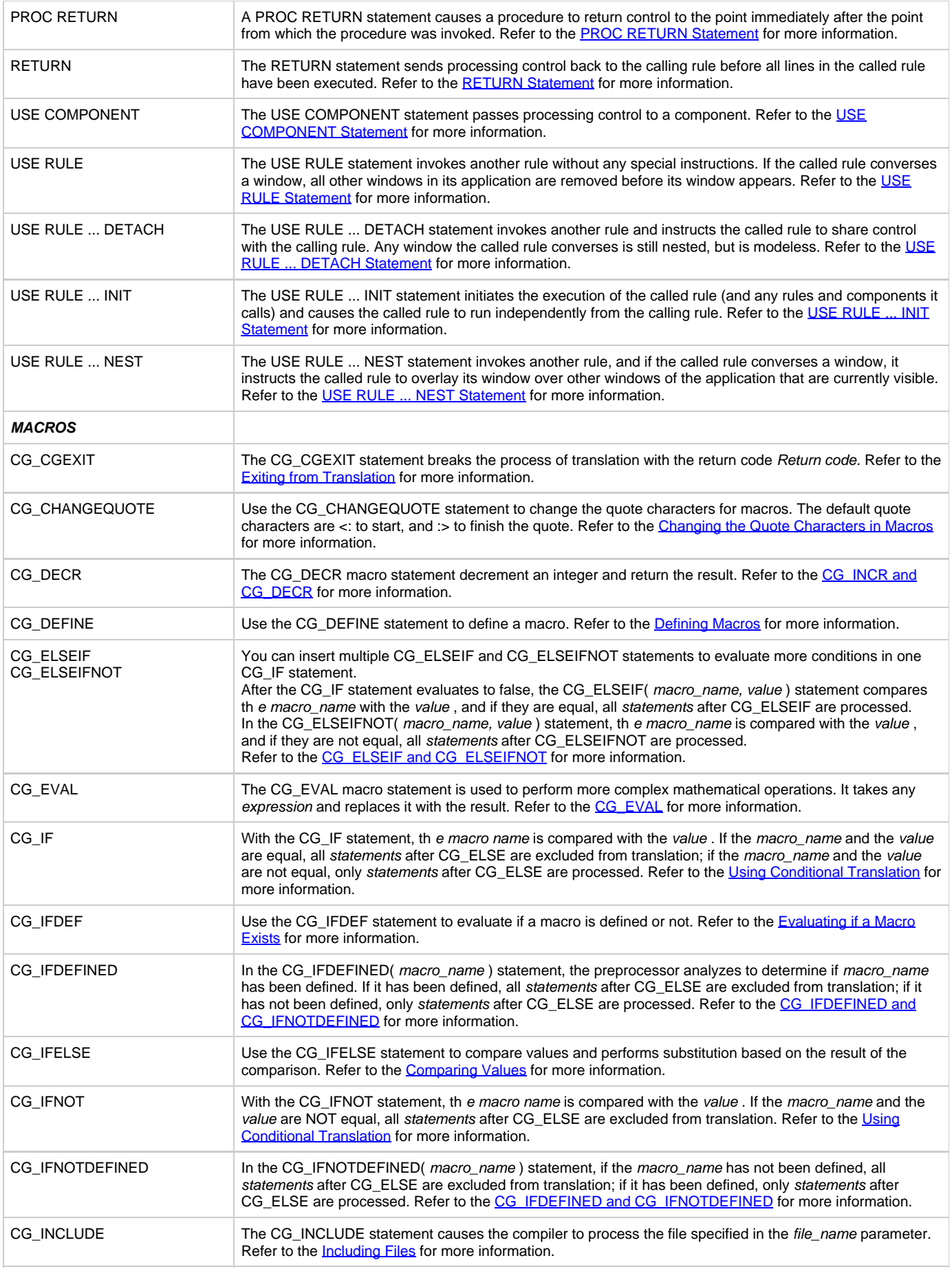

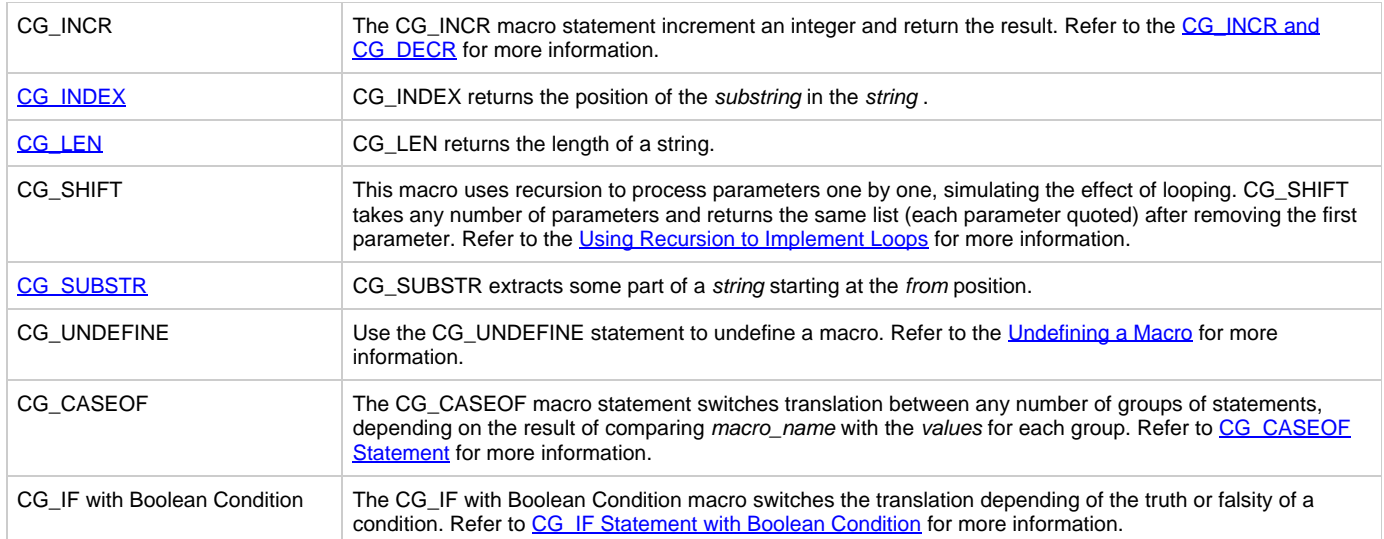

# <span id="page-286-0"></span>**Data Types Syntax**

A Rules Language data item must be defined as a specific data type. Refer to the [Data Types](#page-7-1) for more information about data types. The following data type syntax drawings are available under this section:

- **[BOOLEAN Data Type Syntax](#page-286-1)**
- [Numeric Data Types Syntax](#page-286-2)
- $\bullet$ [Date and Time Data Types Syntax](#page-286-3)
- $\bullet$ [Large Object Data Types Syntax](#page-287-0)
- [Object Data Type Syntax](#page-287-1)
- $\bullet$ **[Object Array Syntax](#page-287-2)**
- [Character Data Types Syntax](#page-287-3)

# <span id="page-286-1"></span>**BOOLEAN Data Type Syntax**

Refer to the **BOOLEAN Data Type** for more information.

- BOOLEAN --identifier  $\overline{\phantom{a}}$ 

# <span id="page-286-2"></span>**Numeric Data Types Syntax**

Refer to the **Numeric Data Types** for more information.

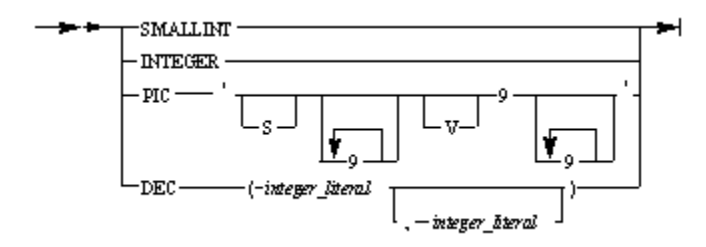

where:

integer\_literal is an integer value specifying the total length of the data item and the scale.

# <span id="page-286-3"></span>**Date and Time Data Types Syntax**

Refer to the **Date and Time Data Types** for more information.

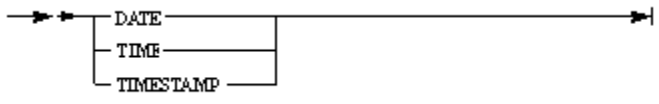

# <span id="page-287-0"></span>**Large Object Data Types Syntax**

Refer to the [Large Object Data Types](#page-11-0) for more information.

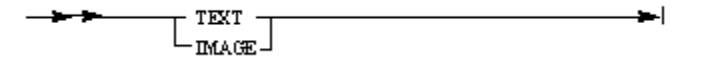

# <span id="page-287-1"></span>**Object Data Type Syntax**

Refer to the **[Object Data Types](#page-12-0)** for more information.

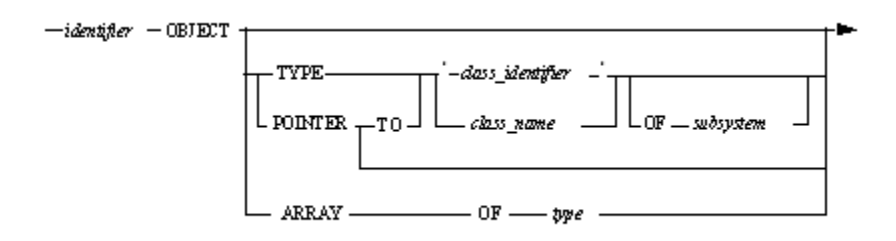

where:

- class\_identifier is a string that identifies the implementation of the class. Therefore, it might be the full Java class name for Java classes. The identification string is case-sensitive.
- class\_name is a class name to be used in a rule. Not case-sensitive.
- subsystem is the group to which this object belongs.

The following subsystems are supported:

- GUI\_KERNEL: the set of AppBuilder-supplied window controls.
- JAVABEANS: used for any Java class.
- type can be numeric, character, date and time, boolean, or object with certain limitations---see [Array Object](#page-13-0) for more details.

# <span id="page-287-2"></span>**Object Array Syntax**

Refer to the **[Array Object](#page-13-0)** for more information.

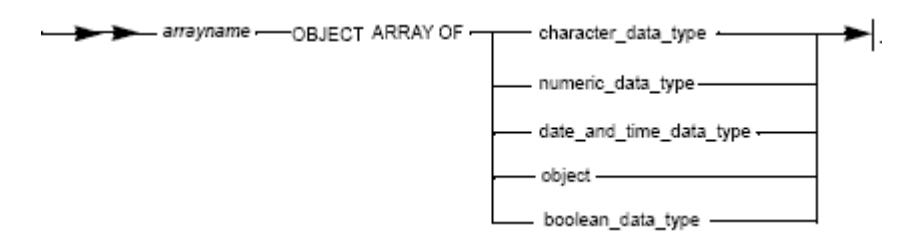

where:

- character\_data\_type---see [Character Data Types](#page-15-0).
- date\_and\_time\_data\_type---see [Date and Time Data Types](#page-10-0).
- numeric\_data\_type---see [Numeric Data Types.](#page-8-0)
- object---see [OBJECT.](#page-13-1) You can only have an array of non-typed objects, that is OBJECT ARRAY OF OBJECT.
- boolean\_data\_type---see **BOOLEAN Data Type.**

# <span id="page-287-3"></span>**Character Data Types Syntax**

Refer to the **[Character Data Types](#page-15-0)** for more information.
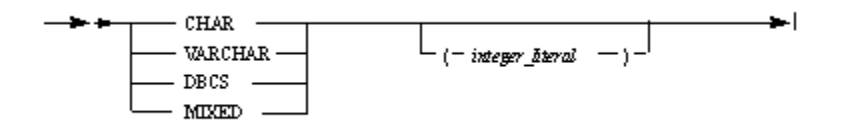

# **Data Items Syntax**

A data item (or data element) is an individual unit of data that is processed by a rule. Refer to the [Data Items](#page-19-0) for more information about data items. The following data items syntax drawings are available under this section:

- [Variable Data Item Syntax](#page-288-0)  $\bullet$
- **[View Data Item Syntax](#page-289-0)**  $\bullet$
- $\bullet$ [Character Value Syntax](#page-289-1)
- [Numeric Value Syntax](#page-289-2)
- $\bullet$ [Symbol Syntax](#page-290-0)
- [Alias Syntax](#page-290-1)  $\bullet$

## <span id="page-288-0"></span>**Variable Data Item Syntax**

Refer to the **[Variable Data Item](#page-19-1)** for more information.

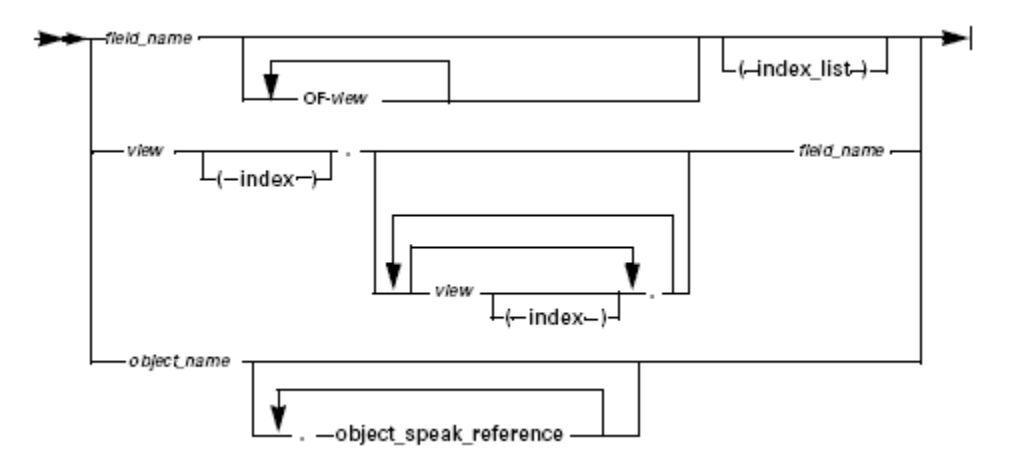

where index\_list is:

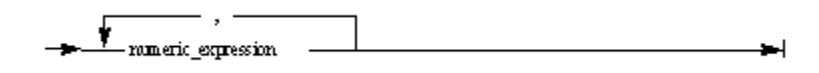

where index is:

— mmeric\_expression

where object\_speak\_reference is:

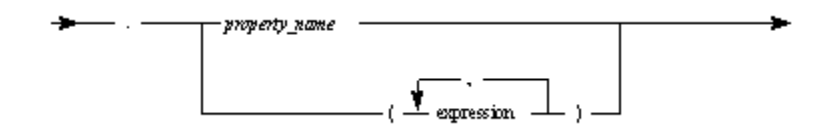

where object\_name can be one of the following:

- The system identifier (HPSID) of the object
- The alias of the object---see [Alias.](#page-30-0)
- An object---see [Object Data Types.](#page-12-0)

#### • An array---see [Array Object.](#page-13-0)

where:

- expression---see [Expression Syntax.](#page-32-0)
- numeric\_expression---see **[Numeric Expressions](#page-33-0)**.
- view --- see [View.](#page-24-0)

## <span id="page-289-0"></span>**View Data Item Syntax**

Refer to the **[View](#page-24-0)** for more information.

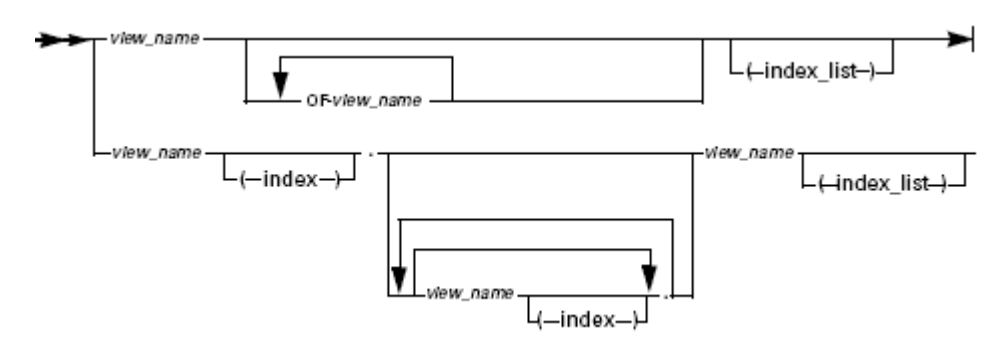

where index\_list is:

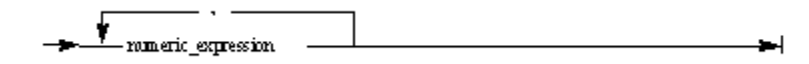

where index is:

— mmeric\_expression اد

# <span id="page-289-1"></span>**Character Value Syntax**

Refer to the **Character Value** for more information.

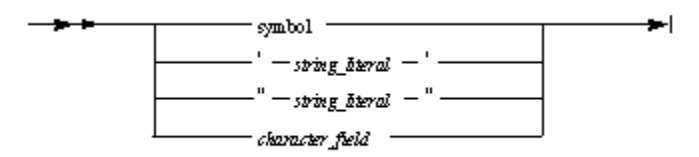

where:

- character\_field is a variable data item of any character type.
- symbol---see [Symbol](#page-29-0).

# <span id="page-289-2"></span>**Numeric Value Syntax**

Refer to the **[Numeric Value](#page-28-0)** for more information.

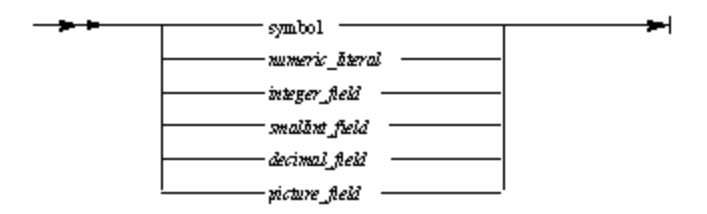

- symbol---see [Symbol](#page-29-0).
- integer\_field is a variable data item of INTEGER data type.
- smallint\_field is a variable data item of SMALLINT data type.
- decimal\_field is a variable data item of DEC data type.
- *picture\_field* is a variable data item of PIC data type.

## <span id="page-290-0"></span>**Symbol Syntax**

Refer to the **Symbol** for more information.

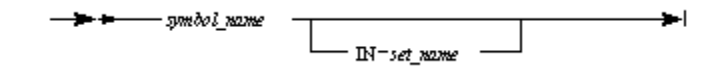

## <span id="page-290-1"></span>**Alias Syntax**

Refer to the **[Alias](#page-30-0)** for more information.

= aðas ---- OBJECT ------ 'system\_identifler' --≁∣

where

• alias is any valid Rules Language identifier.

system\_identifier is the system identifier of an object declared in the panel file.

# **Arithmetic Operators Syntax**

The Rules Language supports the basic arithmetic operations. Refer to the **Arithmetic Operators** for more information about arithmetic operators.

#### **Arithmetic Operators Syntax**

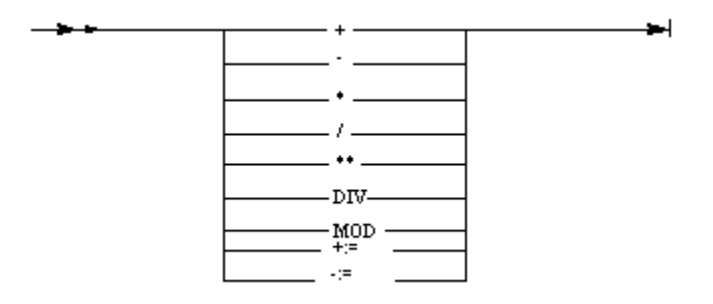

# **Functions Syntax**

A function accepts one or more arguments, performs an action on them, and returns a value based on the action. Refer to the *[Functions](#page-45-0)* for more information. The following functions syntax drawings are available under this section:

- **[Numeric Conversion Functions Syntax](#page-291-0)** ٠
- [Mathematical Functions Syntax](#page-291-1)
- $\bullet$ [Date and Time Functions Syntax](#page-291-2)
- $\bullet$ [Character String Functions Syntax](#page-292-0)
- $\bullet$ **[Support Functions Syntax](#page-293-0)**
- [Syntax for Creating a New Object Instance in Java](#page-293-1)  $\bullet$
- [Syntax for Dynamically-Set View Functions in Java](#page-293-2)  $\bullet$

## <span id="page-291-0"></span>**Numeric Conversion Functions Syntax**

Refer to the **[Numeric Conversion Functions](#page-45-1)** for more information.

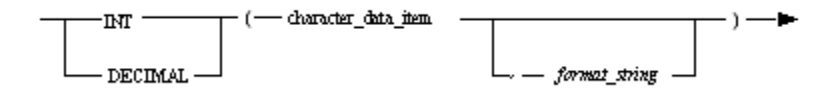

# <span id="page-291-1"></span>**Mathematical Functions Syntax**

Refer to the [Mathematical Functions](#page-49-0) for more information.

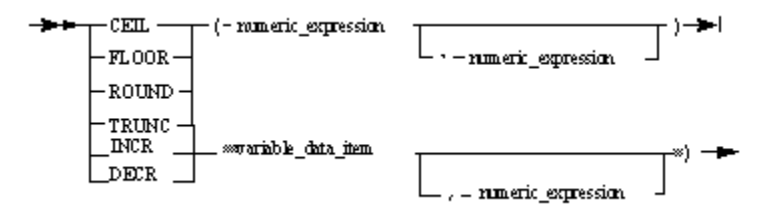

where:

- numeric\_expression---see [Numeric Expressions](#page-33-0).
- variable\_data\_item is a variable data item of any numeric type.

## <span id="page-291-2"></span>**Date and Time Functions Syntax**

Use a DATE, TIME and TIMESTAMP function to obtain the current date, time, and timestamp, to format your data, or to convert a field from a date, time or timestamp data type to another data type. Refer to the **Date**, Time and Timestamp Functions</u> for more information.

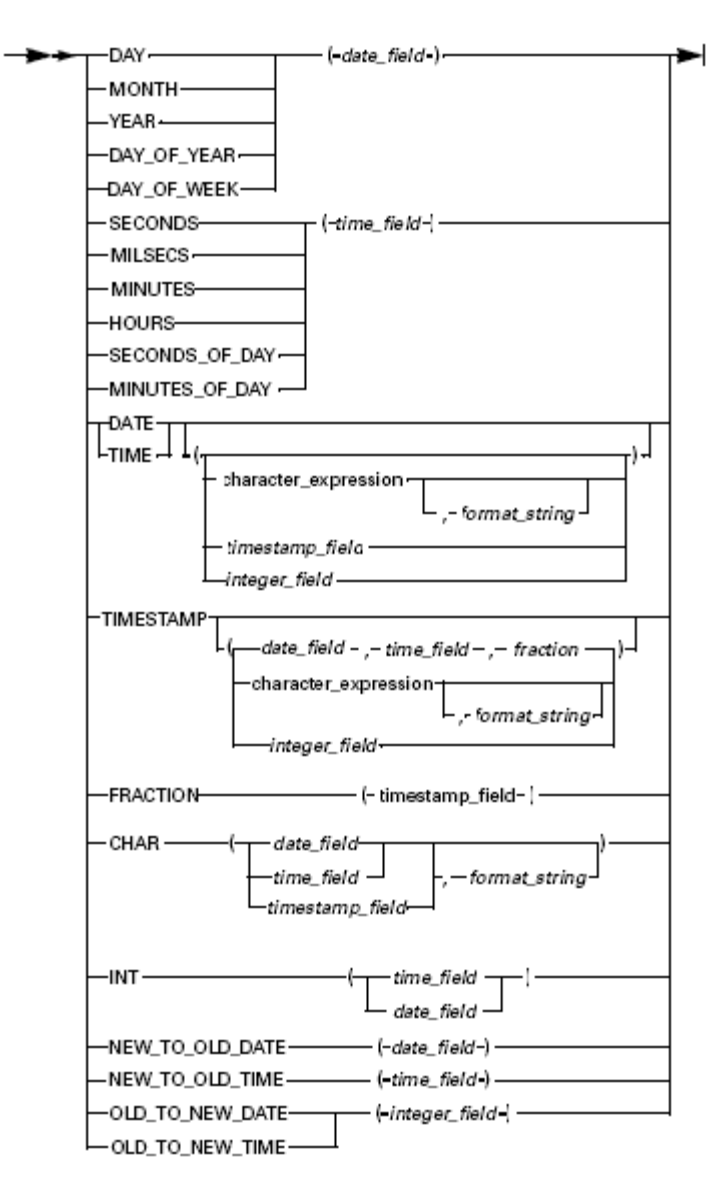

- character\_expression---see [Character Expressions](#page-32-1).
- $\bullet$ date\_field ---see [Date and Time Data Types.](#page-10-0)
- time\_field ---see [Date and Time Data Types](#page-10-0).
- integer field ---see [Numeric Data Types.](#page-8-0)
- format\_string ---see [Format String](#page-59-0).
- timestamp\_field---see [Date and Time Data Types.](#page-10-0)

# <span id="page-292-0"></span>**Character String Functions Syntax**

Character string functions allow you to modify a character string. Refer to the [Character String Functions](#page-67-0) for more information.<br>  $\rightarrow +\rightarrow +\rightarrow$  KIRIM  $\rightarrow$  ( - character expression - )

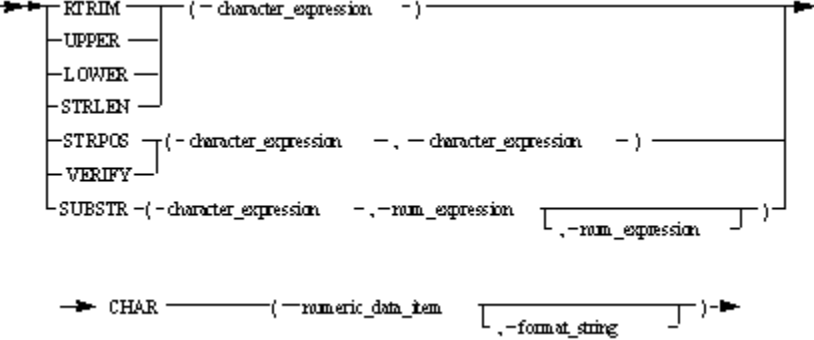

- character\_expression---see [Character Expressions](#page-32-1).
- num\_expression---see [Numeric Expressions](#page-33-0).

## <span id="page-293-0"></span>**Support Functions Syntax**

Refer to the **Support Functions** for more information.

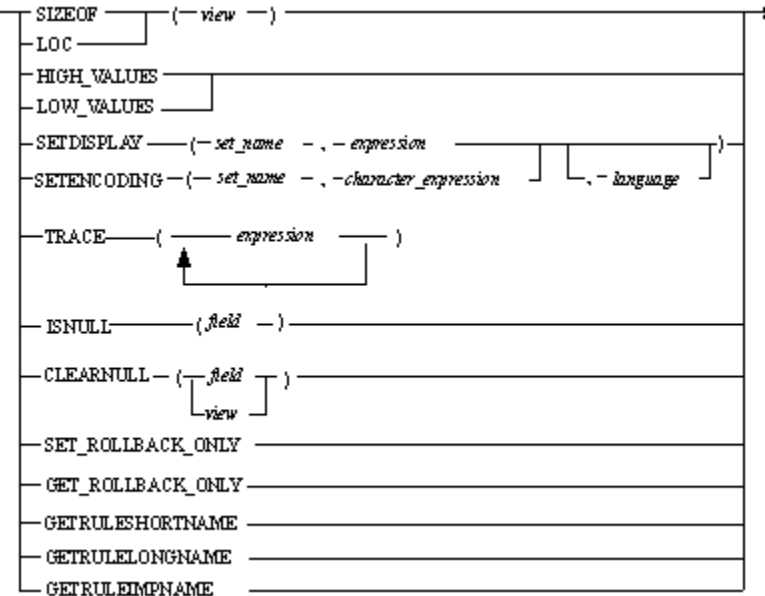

where:

- character\_expression ---see [Character Expressions.](#page-32-1)
- **expression ---see [Expression Syntax](#page-32-0).**
- view ---see <u>View</u>.

## <span id="page-293-1"></span>**Syntax for Creating a New Object Instance in Java**

Refer to the [Creating a New Object Instance in Java](#page-184-0) for more information.

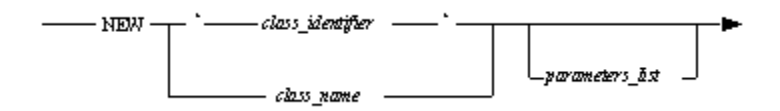

where:

• parameters\_list is the list of object constructor parameters included in round brackets; if constructor has no parameters then empty brackets must be omitted.

# <span id="page-293-2"></span>**Syntax for Dynamically-Set View Functions in Java**

### **OCCURS Syntax**

Refer to the **OCCURS** for more information.  $-$ OCCURS $(-$ view $)-$ 

where:

• view is any view.

**APPEND Syntax**

Refer to the **APPEND** for more information.

لـnumber\_of\_occurs\_to\_process -

where:

- target\_view must be an occurring view.
- source\_view is any view.
- number of occurs to process parameter specifies how many items are taken from the source\_view.

### **RESIZE Syntax**

Refer to the **RESIZE** for more information.

-RESIZE --- (-target\_view-,-new\_size

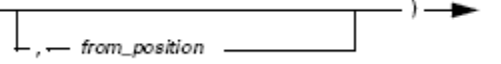

where:

- target\_view is an occurring view.
- new size specifies the new size of the target view .
- from\_position specifies the starting position to apply the new\_size within the target\_view .

### **DELETE Syntax**

Refer to the **[DELETE](#page-194-1)** for more information.

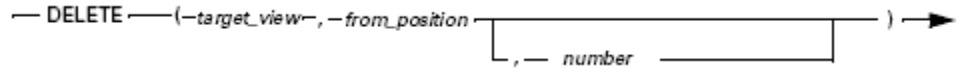

where:

- target\_view is an occurring view.
- from\_position specifies the starting position to delete.
- number specifies the number of occurrences to delete.

### **INSERT Syntax**

Refer to the **[INSERT](#page-195-0)** for more information. - INSERT-(-target\_view-,-from\_position-,-source\_view └ — number\_of\_occurs\_to\_process

where:

- target\_view is an occurring view.
- source\_view is any view.
- from\_position specifies the position to insert.
- number\_of\_occurs\_to\_process specifies how many items are taken from source\_view .
- number of occurrences to delete.

## **REPLACE Syntax**

Refer to the **[REPLACE](#page-196-0)** for more information.

-REPLACE-(-target\_view-,-from\_position-,-source\_view-

↓ -- number\_of\_oœurs\_to\_process-

where:

- target\_view is an occurring view.
- source\_view is any view.
- from\_position specifies the starting position to replace.
- number\_of\_occurs\_to\_process specifies how many items are taken from source\_view .

# **Declaration Syntax**

The name and data type of a variable or a procedure need to be declared before it can be used. Refer to the [Declarations](#page-82-0) for more information.

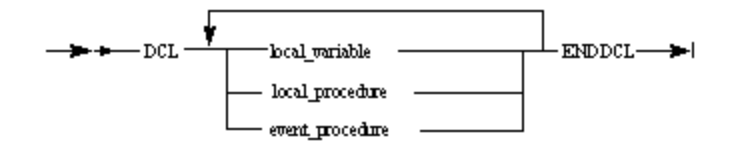

## **Local Variable Declaration Syntax**

Refer to the **[Local Variable Declaration](#page-83-0)** for more information.

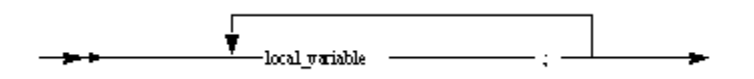

where local\_variable is:

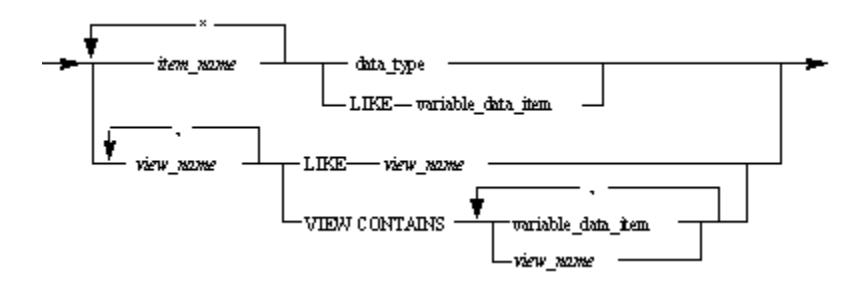

where:

- data\_type---see <u>Data Types</u>.
- variable\_data\_item---see [Variable Data Item.](#page-19-1)

## **Local Procedure Declaration Syntax**

Refer to the **Local Procedure Declaration** for more information.

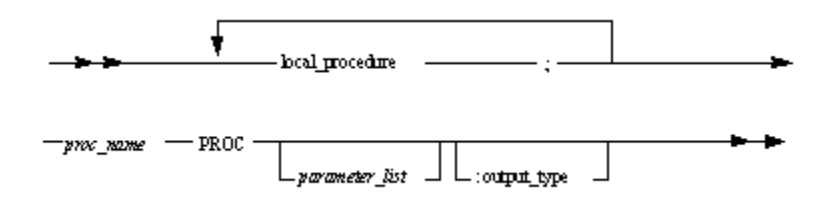

where:

- proc\_name is the name of a procedure to be declared.
- *parameter\_list* is:

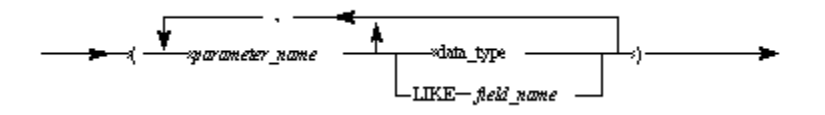

• data\_type---see [Data Types](#page-7-0).

## **Event Procedure Declaration Syntax**

Refer to the **[Event Procedure Declaration](#page-87-0)** for more information.

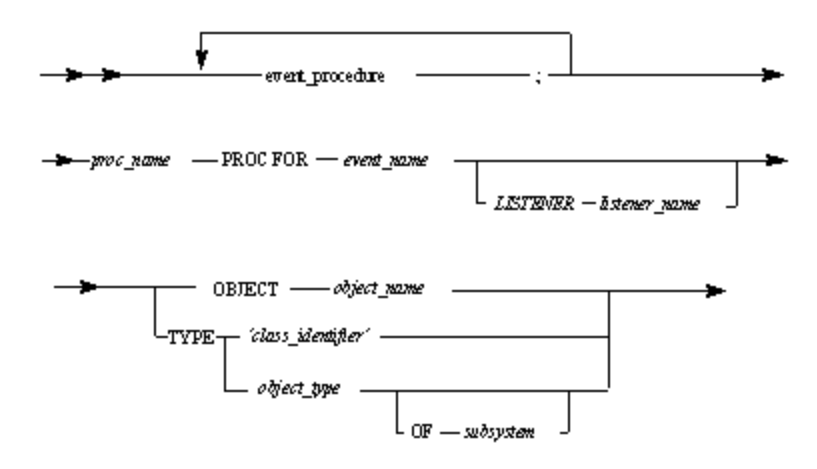

- $\bullet$ proc\_name is the name of a procedure to be declared.
- event\_name is the name of the declared object event.
- listener\_name is the name of the interface that implements event triggering (Java only).
- object\_name can of any of the following:
- The system identifier (HPSID) of the object.
- The alias of the object---see [Alias.](#page-30-0)
- A pointer to the object---see [Object Data Types](#page-12-0).
- class\_identifier is a string that identified the class. It might be CLSID or OLE objects or fully qualified class name for Java classes. The identification string is considered case-sensitive.
- object\_type is the type of the object whose events the procedure receives---see [Object Types](#page-88-0).
- subsystem is the group that the object belongs to. The following are supported:
- GUI\_KERNEL, the set of window controls supplied with AppBuilder.
- $\bullet$ JAVABEANS, for any Java class.

# **Common Procedure Syntax**

Refer to the **Common Procedure** for more information.

-<sup>1</sup>PROC - common procedure proc\_statements  $-$ ENDPROC $-$ 

where proc\_statements are:

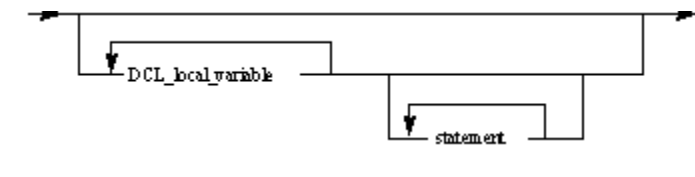

where common\_procedure is:

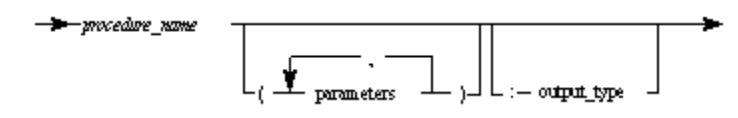

where *parameters* can be:

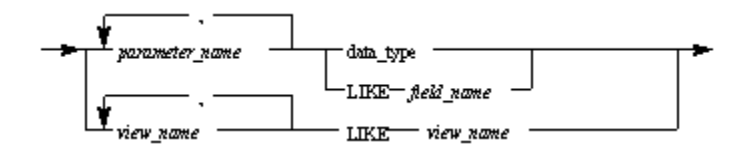

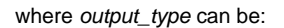

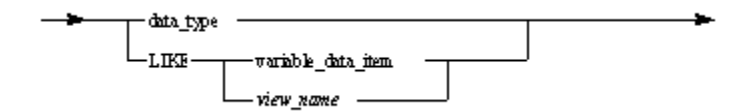

- data\_type---see [Data Types](#page-7-0).
- DCL\_local\_variable---see [Local Variable Declaration.](#page-83-0)
- variable\_data\_item---see [Variable Data Item.](#page-19-1) Note that OBJECT array cannot be a parameter.
- statement is Any Rules Language statement, except procedure declaration.

# **Event Procedure Syntax**

Refer to the **[Event Handling Procedure](#page-99-0)** for more information.

--- PROC -- event procedure ---------- proc\_statements ------ ENDPROC -----------

where event\_procedure is:

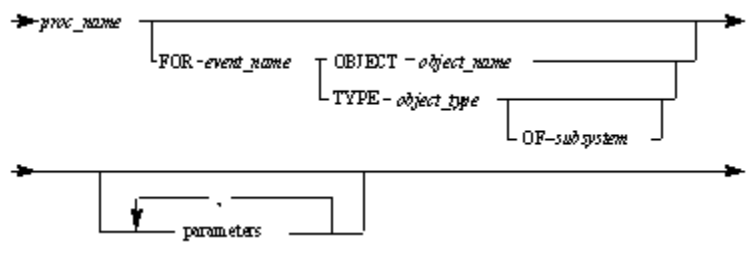

#### where:

- object\_name can be any of the following:
- The HPSID of the object
- The alias of the object---see [Alias.](#page-30-0)
- A pointer to the object---see [Alias](#page-30-0).
- data\_type---see [Data Types](#page-7-0).
- variable\_data\_item---see [Variable Data Item.](#page-19-1)
- parameters---see [Common Procedure](#page-96-0).
- proc\_statements---see [Common Procedure.](#page-96-0)
- object\_type is the type of object whose event(s) the procedure receives.
- subsystem is the group to which the object pointed to belongs.

### **Event Handler Syntax in Java**

Refer to the [Event Handler Statement in Java](#page-206-0) for more information.

 $-$  HANDLER  $-$  object\_name  $-$  (  $-$  event\_handlers\_bx  $-$ )  $-$ 

where:

- object\_name is the object variable.
- event\_handlers\_list is a list of event handlers that are delimited with commas.

# **Control Statements Syntax**

Refer to the [Control Statements](#page-101-0) for more information about the control statements. The following control statements syntax drawings are available in this section:

- [Comment Statement Syntax](#page-298-0)  $\bullet$
- [ObjectSpeak Statement Syntax](#page-298-1)  $\bullet$
- $\bullet$ [Object Method Call Syntax](#page-298-2)
- $\bullet$ [File \(Database\) Access Statement Syntax](#page-298-3)
- $\bullet$ [Post Event Statement Syntax](#page-299-0)
- [Compiler Pragmatic Statement Syntax](#page-299-1)

## <span id="page-298-0"></span>**Comment Statement Syntax**

Refer to the **[Comment Statement](#page-102-0)** for more information.

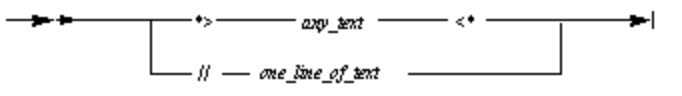

where:

- any\_text is any possible character sequence, including line breaks.
- one\_line\_of\_text is any character sequence limited to one line (without any line breaks).

# <span id="page-298-1"></span>**ObjectSpeak Statement Syntax**

Refer to the **[ObjectSpeak Statement](#page-103-0)** for more information.

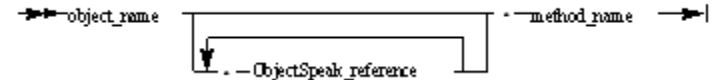

where ObjectSpeak\_reference is:

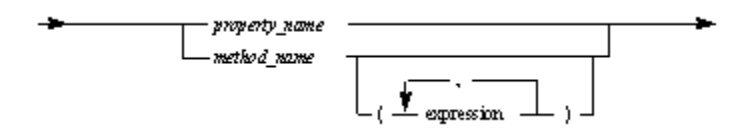

where object\_name can be:

- The system identifier (HPSID) of the object
- The alias of the object---see [Alias](#page-30-0) for information about alias of an object.
- An object---see [Object Data Types](#page-12-0) for information about an object.
- An array---see [Array Object](#page-13-0) for information about an array.

#### where:

**expression---see [Expression Syntax.](#page-32-0)** 

# <span id="page-298-2"></span>**Object Method Call Syntax**

Refer to the **Object Method Call** for more information.

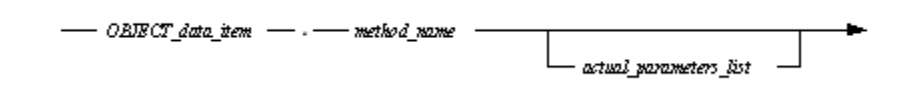

where:

- actual\_parameters\_list is a list of actual parameters delimited with commas and enclosed in parentheses. If the list is empty, parentheses can be omitted. If a method does not have parameters then empty parentheses (()) can be written. For more information, see:
- [Object Method Call in C](#page-175-0)
- **[Object Method Call in Java](#page-184-1)**  $\bullet$

# <span id="page-298-3"></span>**File (Database) Access Statement Syntax**

Refer to the **[File \(Database\) Access Statements](#page-105-0)** for more information.

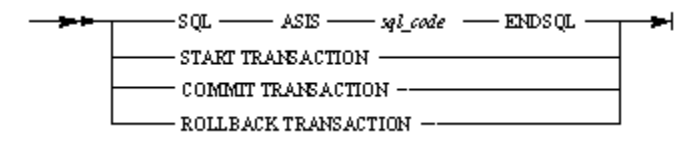

# <span id="page-299-0"></span>**Post Event Statement Syntax**

Refer to the **[Post Event Statement](#page-110-0)** for more information.

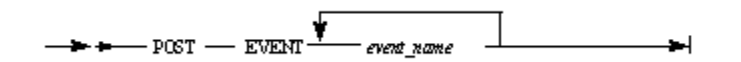

## <span id="page-299-1"></span>**Compiler Pragmatic Statement Syntax**

Refer to the [Compiler Pragmatic Statements](#page-110-1) for more information.<br>
FRAGMA - EXEVANDED - CLASSIMPORT - $-$  autohandlers  $-$ - ALIAS PROPERTY — - COMMONHANDLER -- CENTURY ---------**PRAGMA KEYWORD Syntax** Refer to the **[PRAGMA KEYWORD](#page-111-0)** for more information. - PRAGMA - KEYWORD -— ON ——— (—keywords\_list → ——— <del>—</del>

where:

keywords\_list is the parameters list of keywords to switch on or off. Separate individual keywords using commas (spaces are ignored) and place the entire list in parentheses. The PRAGMA KEYWORD clause is not case-sensitive, so keywords can be lower or uppercase.

### **PRAGMA CLASSIMPORT Syntax in Java**

Refer to the **PRAGMA CLASSIMPORT** in Java for more information.

— PRAGMA —— CLASSIMPORT ——— (-class\_alias\_list -) —

where:

class\_alias\_list is a list of pairs that consist of Java class name and alias to import. Separate the class name and alias using a comma (spaces are ignored), and place the entire list in parentheses. The PRAGMA CLASSIMPORT clause is case-sensitive, so note the exact capitalization of the Java class name.

**PRAGMA AUTOHANDLERS Syntax in Java**

Refer to the **PRAGMA AUTOHANDLERS** in Java for more information.

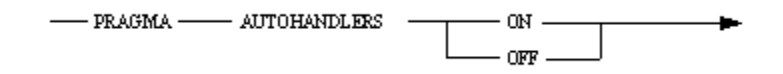

#### **PRAGMA ALIAS PROPERTY Syntax in Java**

Refer to the [PRAGMA ALIAS PROPERTY in Java](#page-205-0) for more information.

 $-$  PRAGMA  $-$  ALIAS  $-$  PROPERTY  $-$  (  $\prime$   $-$  property\_name  $-$ 

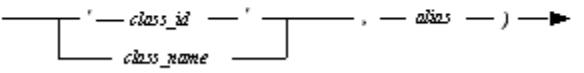

where:

- property\_name is the case-sensitive name of a property and the alias for which it is defined.
- · class\_id is a string that identifies the implementation of the class. It might be CLSID for OLE objects or the full Java class name for Java classes. The identification string is considered to be case-sensitive.
- class\_name is the class name used in a rule's code. It is not case-sensitive.
- alias is the valid Rules identifier alias for a method. This alias can be used in Rules code instead of the method's name.

#### **PRAGMA COMMONHANDLER Syntax in Java**

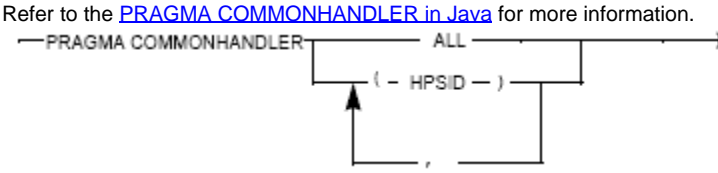

#### **PRAGMA SQLCURSOR Syntax in Java**

Refer to the **PRAGMA SQLCURSOR** in Java for more information.

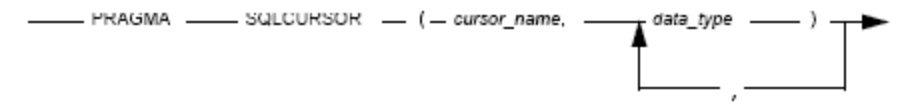

where

- cursor\_name is any valid identifier.
- data\_type is any primitive data type (any data type except views or objects)---see [Data Types.](#page-7-0)

#### **PRAGMA CENTURY Syntax for OpenCOBOL**

Refer to the **PRAGMA CENTURY** for OpenCOBOL for more information.

 $-1-$ 

#### where

string\_literal is any character literal containing one or two digits.

# **Assignment Statement Syntax**

Refer to the [Assignment Statements](#page-113-0) for more information.

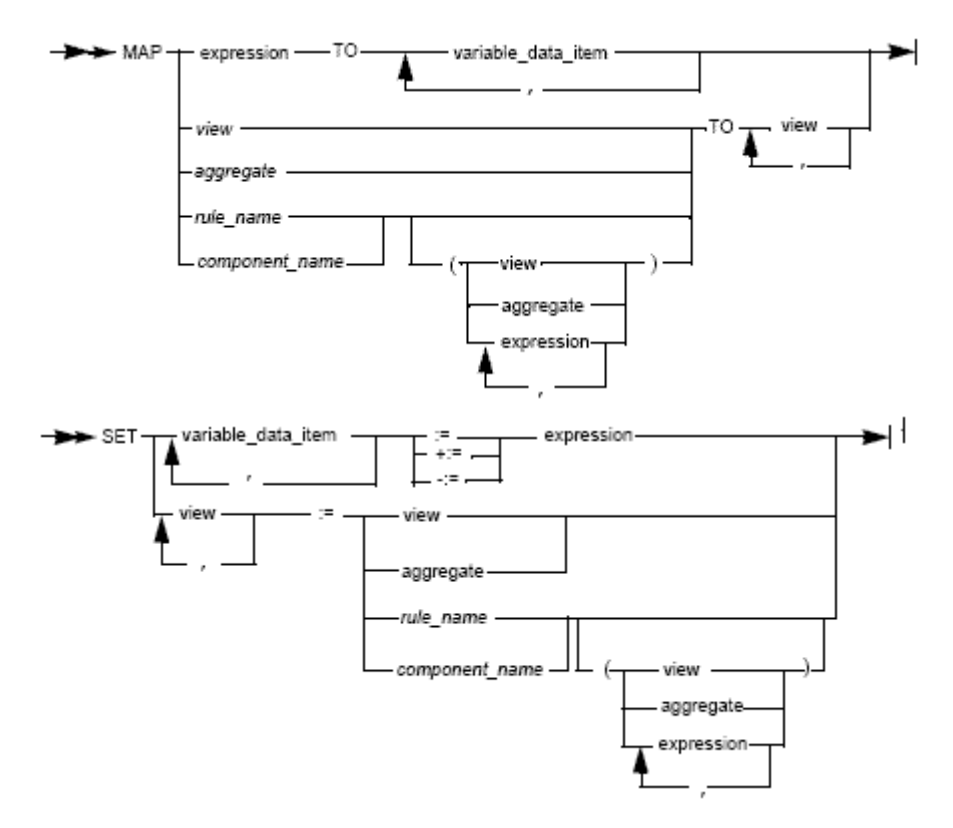

## **Aggregate Syntax**

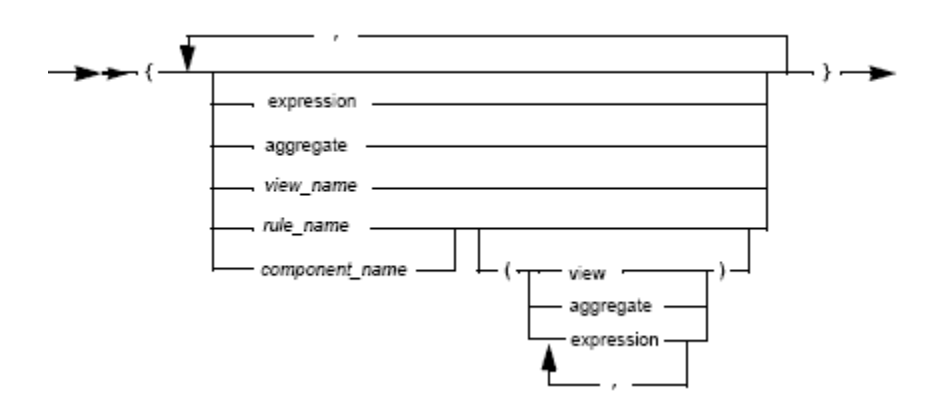

### where:

- expression---see <u>[Numeric Expressions](#page-33-0)</u>.
- variable\_data\_item---see <u>Variable Data Item</u>.
- view---see [View](#page-24-0).

# **CLEAR Statement Syntax**

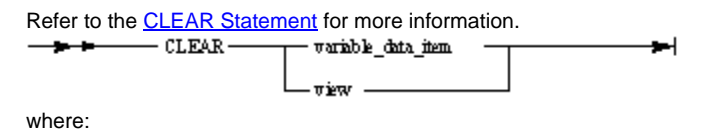

- variable\_data\_item---see [Variable Data Item.](#page-19-1)
- view---see [View](#page-24-0).

# **OVERLAY Statement Syntax**

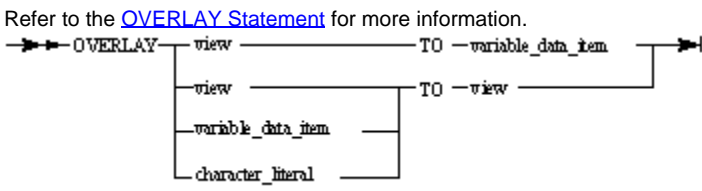

where:

- variable\_data\_item---see [Variable Data Item.](#page-19-1)
- view---see [View](#page-24-0).
- character literal is a Character literal---see [Character Value](#page-26-0).

# **Condition Operators Syntax**

A condition is an expression that evaluates to either true or false. Refer to the [Condition Operators](#page-39-0) for more information.

### **Conditions Syntax**

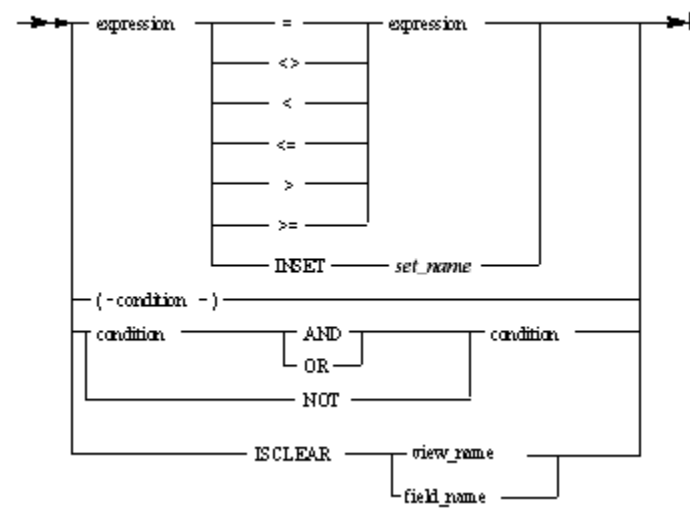

where:

• expression---see [Expression Syntax.](#page-32-0)

# **Condition Statements Syntax**

Condition statements direct processing control within a rule to one group of statements or another depending on the value of a condition. Refer to the Condition Statements</u> for more information about the condition statements. The following condition statements syntax drawings are available in this section:

- **IF** Statement Syntax ٠
- [CASEOF Statement Syntax](#page-303-0)  $\bullet$
- $\bullet$ [DO Statement Syntax](#page-303-1)

## <span id="page-302-0"></span>**IF Statement Syntax**

Refer to the **IF Statement** for more information.

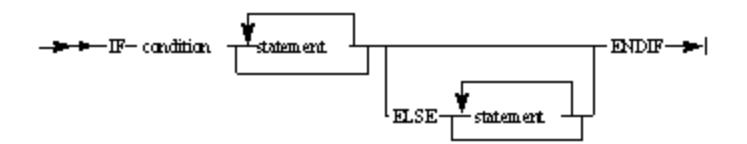

- condition---see [Condition Operators.](#page-39-0)
- statement is any Rules Language statement, except a declarative statement.

# <span id="page-303-0"></span>**CASEOF Statement Syntax**

Refer to the [CASEOF Statement](#page-129-0) for more information.

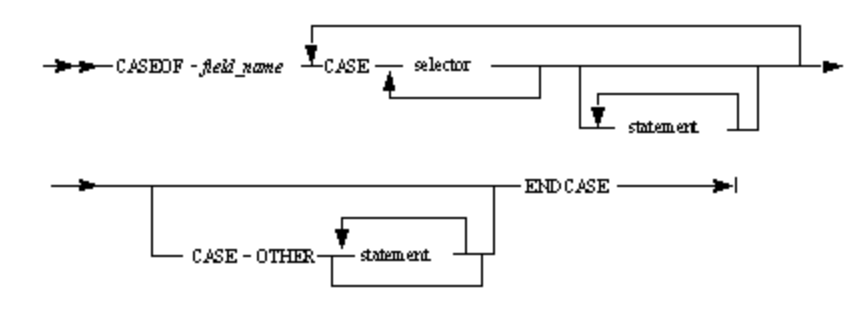

where selector has the following form:

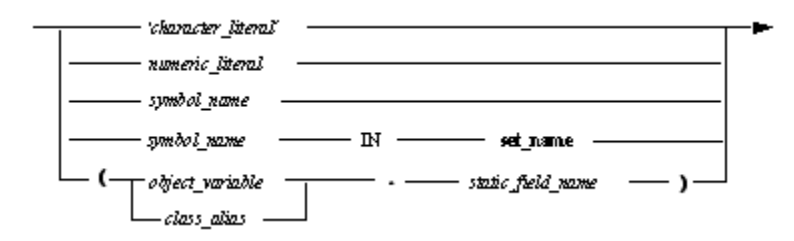

The last form of selector is available only in Java. where:

- symbol--- see [Symbol](#page-29-0).
- statement is any Rules Language statement, except a declarative statement.
- field\_name is the name of the field of a suitable type, that is, a type with constants that can appear as a selector. Allowable types are:
- Numeric
- Character

## <span id="page-303-1"></span>**DO Statement Syntax**

Refer to the [DO Statement](#page-131-0) for more information.

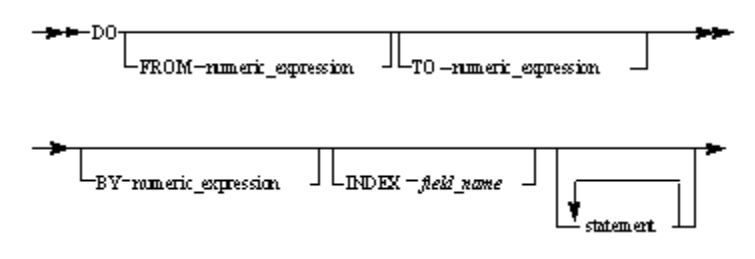

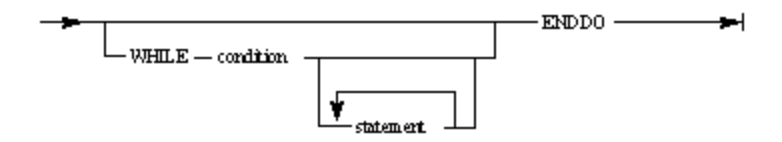

- condition---see [Condition Operators.](#page-39-0)
- numeric\_expression---see [Numeric Expressions](#page-33-0).
- statement is any Rules Language statement, except a declarative statement.

# **Transfer Statements Syntax**

Transfer statements switch control of an application from one rule to another to perform another task, from a rule to a window to have the window appear on the screen, from a rule to a report to print the report, or from a rule to an internal procedure. Refer to the [Transfer Statements](#page-134-0) for more information about the transfer statements. The following transfer statements syntax drawings are available in this section:

# **USE Statement Syntax**

Refer to the [USE Statements](#page-135-0) for more information.

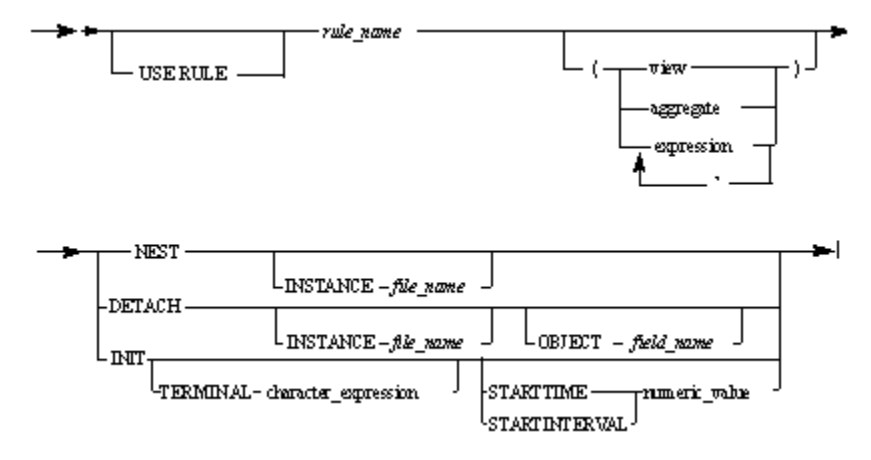

where:

- character\_expression---see [Character Expressions](#page-32-1).
- expression---see [Numeric Expressions](#page-33-0).  $\bullet$
- numeric\_value---see [Numeric Value](#page-28-0).
- view---see [View](#page-24-0).

# **CONVERSE Statement Syntax**

Refer to the **CONVERSE** Statements for more information.

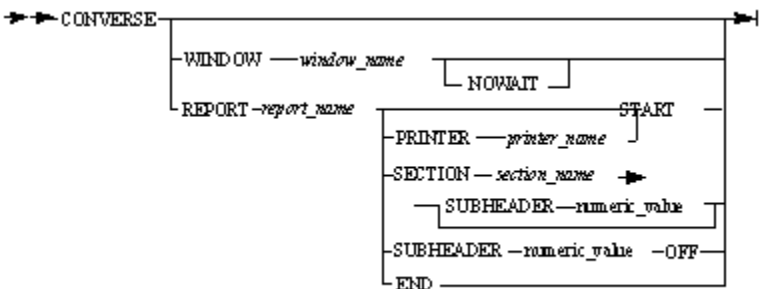

where:

- numeric\_value---see [Numeric Value](#page-28-0).
- printer\_name is a character value containing the printer name.---see [Character Value.](#page-26-0)
- report\_name is the name of the report that belongs to the current rule.
- section\_name is the name of the section that belongs to the report (report\_name).
- START is optional if the report has no sections attached.

## **RETURN Statement Syntax**

Refer to the **RETURN Statement** for more information.

**RETURN** 

## **PERFORM Statement Syntax**

Refer to the **PERFORM Statement** for more information.

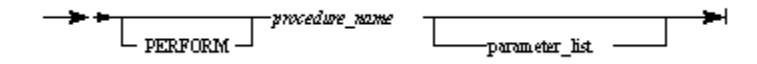

where parameter\_list can be:

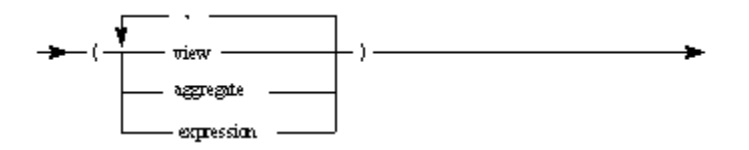

where:

- **expression---see [Expressions and Conditions.](#page-31-0)**
- view---see [View](#page-24-0).

## **PROC RETURN Statement Syntax**

Refer to the **[PROC RETURN Statement](#page-148-0)** for more information.

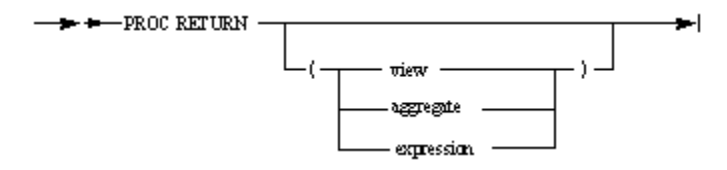

where:

- **expression is a valid expression---see [Expression Syntax](#page-32-0).**
- view is a valid view---see [View.](#page-24-0)

# **Macro Statements Syntax**

Refer to the [Macros](#page-148-1) for more information about the macro statements. The following control statements syntax drawings are available in this section:

- ٠ [Defining Macros Syntax](#page-305-0)
- $\bullet$ [Undefining Macros Syntax](#page-306-0)
- $\bullet$ [Changing Quotes Syntax](#page-306-1)
- $\bullet$ **[Syntax for Evaluating if a Macro Exists](#page-306-2)**
- [Syntax for Comparing Values with Macros](#page-306-3)  $\bullet$
- [Syntax for Conditional Translation with Macros](#page-306-4)
- $\bullet$ **[Syntax for Including Files with Macros](#page-307-0)**
- $\bullet$ [Syntax for Exiting from Translation with Macros](#page-307-1)
- [Syntax for String Functions with Macros](#page-307-2)
- $\bullet$ [Syntax for Arithmetic Macros](#page-308-0)

# <span id="page-305-0"></span>**Defining Macros Syntax**

Refer to the **Defining Macros** for more information.

— CG\_DEFINE( *— macro\_name* string

#### where:

- macro\_name is any sequence of letters, digits, and the underscore character (\_) where the first character is not a digit. Macro names are case-sensitive, for example, "INIT" represents a different macro than "init." See [Case-sensitivity](#page-165-0) for exceptions. Macro names cannot contain DBCS characters. If DBCS characters are used, an error is generated during the Rule preparation.
- string is any sequence of characters allowed in the Rules Language. The replacement string is not enclosed in quotation marks. (If quotation marks are included, they are part of the replacement string and are included when the replacement string is substituted for the macro name.)

### <span id="page-306-0"></span>**Undefining Macros Syntax**

Refer to the *[Undefining a Macro](#page-152-0)* for more information.

÷

## <span id="page-306-1"></span>**Changing Quotes Syntax**

Refer to the [Changing the Quote Characters in Macros](#page-155-0) for more information.

-> + CG\_CHANGEQUOTE( - open, - close -)ъH

where:

- open is the string to start the quotes.
- close is the string to end the quotes.

### <span id="page-306-2"></span>**Syntax for Evaluating if a Macro Exists**

Refer to the [Evaluating if a Macro Exists](#page-156-0) for more information.

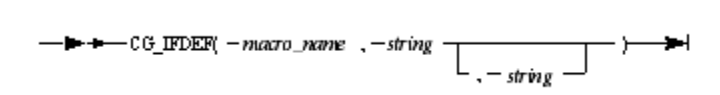

where:

string is any sequence of characters allowed in the Rules Language.

## <span id="page-306-3"></span>**Syntax for Comparing Values with Macros**

Refer to the **Comparing Values** for more information.

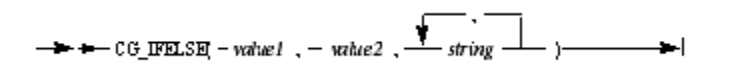

where:

- value1 is the first value used in the comparison, and is typically a macro name.
- value2 is the second value used in the comparison.
- string is any sequence of characters allowed in the Rules Language.

### <span id="page-306-4"></span>**Syntax for Conditional Translation with Macros**

Refer to the *[Using Conditional Translation](#page-159-0)* for more information.

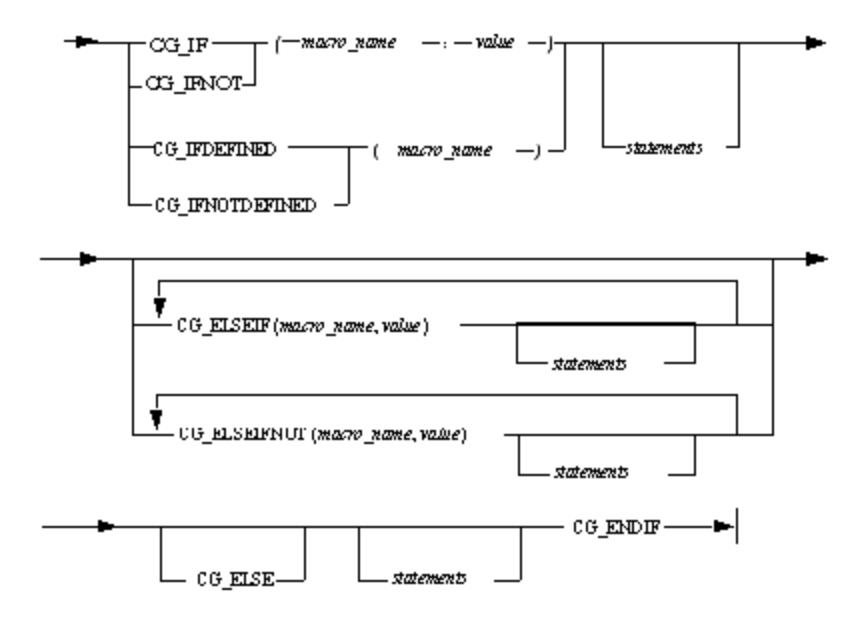

- macro\_name is any macro name.
- value is any string that could be assigned to macro\_name.
- statements are any Rules Language statements.

# <span id="page-307-0"></span>**Syntax for Including Files with Macros**

Refer to the *[Including Files](#page-168-0)* for more information.

- CG\_INCLUDE --- ( ----- *File\_name* --- ) -------- <del>b-</del>

where:

• File\_name is the string specifying a file name.

## <span id="page-307-1"></span>**Syntax for Exiting from Translation with Macros**

Refer to the **Exiting from Translation** for more information.

- CG\_CGEXIT - - ( - - - - Return code - - ) ı.

where:

• Return code is an integer number.

# <span id="page-307-2"></span>**Syntax for String Functions with Macros**

## **CG\_LEN Syntax**

Refer to the [CG\\_LEN](#page-171-0) for more information.

 $+$  +  $-CG$  LEN(  $-skr$ ) =  $-$ ₩

**CG\_INDEX Syntax**

Refer to the [CG\\_INDEX](#page-171-1) for more information.

 $-$  = + - CG\_INDEX( -xing , - subxing -)-►∣

## **CG\_SUBSTR Syntax**

Refer to the [CG\\_SUBSTR](#page-172-0) for more information.

 $\rightarrow$   $\rightarrow$   $-$  CG\_SUBSTR(  $-xi$ ng,  $-y$ *bom*  $\boxed{\phantom{a}}$ ,  $-z$  *length*  $\boxed{\phantom{a}}$ ≁∣

## <span id="page-308-0"></span>**Syntax for Arithmetic Macros**

## **CG\_INCR and CG\_DECR Syntax**

Refer to the [CG\\_INCR and CG\\_DECR](#page-172-1) for more information.

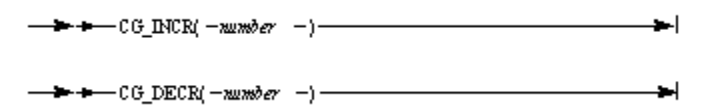

## **CG\_EVAL Syntax**

Refer to the [CG\\_EVAL](#page-173-0) for more information.

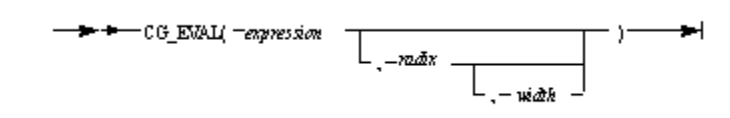

### Where:

expression can contain various operators, as shown in the following table in decreasing order of precedence:

### **Operators Used in Expressions**

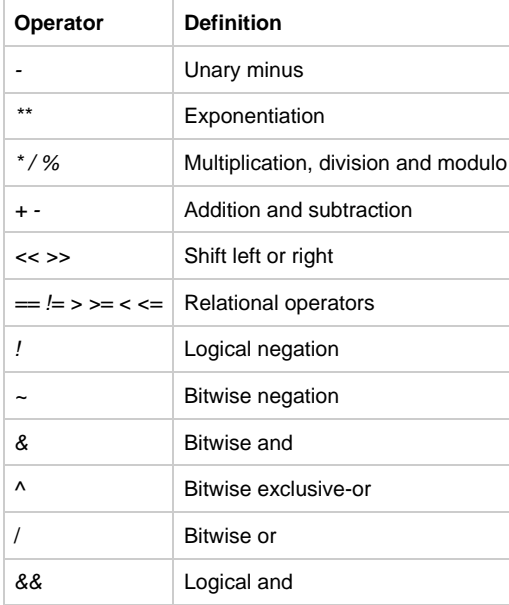

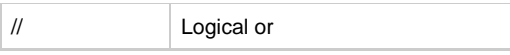